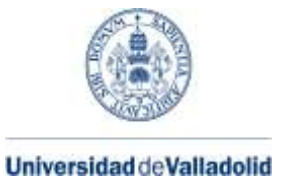

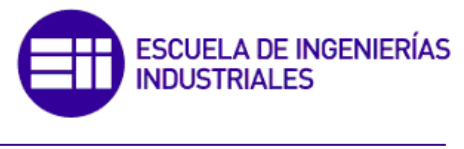

Máster en Ingeniería Industrial

### **MÁSTER EN INGENIERÍA INDUSTRIAL ESCUELA DE INGENIERÍAS INDUSTRIALES**

**UNIVERSIDAD DE VALLADOLID**

**TRABAJO FIN DE MÁSTER**

## **Evaluación de modelos simplificados de cargas en naves industriales frente a los propuestos por las normativas vigentes**

Autor: D. Javier Huerga Giménez Tutor: D. Mariano Cacho Pérez

Valladolid, junio, 2023

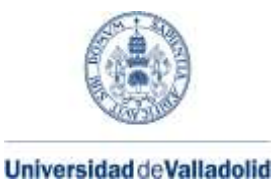

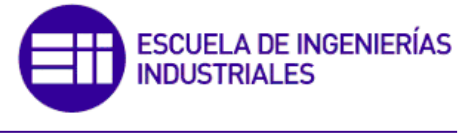

Máster en Ingeniería Industrial

### **MÁSTER EN INGENIERÍA INDUSTRIAL ESCUELA DE INGENIERÍAS INDUSTRIALES UNIVERSIDAD DE VALLADOLID**

**TRABAJO FIN DE MÁSTER**

## **Evaluación de modelos simplificados de cargas en naves industriales frente a los propuestos por las normativas vigentes**

Autor: D. Javier Huerga Giménez Tutor: D. Mariano Cacho Pérez

Valladolid, junio, 2023

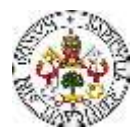

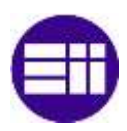

**RESUMEN**

Este Trabajo Fin de Máster se realiza en el Área de Mecánica de los Medios Continuos y Teoría de Estructuras de la Universidad de Valladolid. En este trabajo, se estudia el modelo de cargas definido en el Código Técnico de la Edificación (CTE), y se propone una simplificación del mismo. Posteriormente, se define una nave industrial tipo y, de cara al cálculo y dimensionado de la estructura, se modela la nave industrial tipo en el software Cype. Con el objetivo de comprobar la validez y fiabilidad del modelo de cargas simplificado, se dimensionan los elementos estructurales de la nave industrial atendiendo a ambos modelos. Posteriormente, se realiza la comparación de los resultados obtenidos para ambos modelos, se exponen los resultados y se analizan las posibles causas de las diferencias encontradas.

Por otra parte, se propone una alternativa de nave industrial, proyectada con pórticos conformados por cerchas. Se analizan las diferencias dimensionales, estructurales y económicas entre ambos tipos de nave industrial.

**PALABRAS CLAVE:** Nave industrial, CTE, CYPE, cargas, dimensionado.

#### **ABSTRACT**

This Master's Thesis is carried out in the Area of Mechanics of Continuous Media and Theory of Structures of the University of Valladolid. In this work, the load model defined in the Technical Building Code (CTE) is studied, and a simplification of it is proposed. Subsequently, a type of industrial warehouse is defined and, for the calculation and dimensioning of the structure, the type industrial warehouse is modeled in the Cype software. In order to verify the validity and reliability of the simplified load model, the structural elements of the industrial warehouse are dimensioned according to both models. Subsequently, the comparison of the results obtained for both models is made, the results are exposed, and the possible causes of the differences found are analyzed.

On the other hand, an alternative industrial warehouse is proposed, projected with frames formed by trusses. The dimensional, structural, and economic differences between both types of industrial warehouse are analyzed.

**KEY WORDS:** Industrial building, CTE, CYPE, loads, dimensioned.

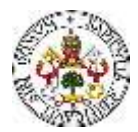

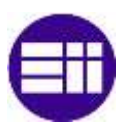

#### **AGRADECIMIENTOS**

Con la presentación y defensa de este Trabajo Fin de Máster, doy por finalizada mi etapa como estudiante universitario. A lo largo de todos estos años en la Escuela, afortunadamente, han sido muchos los que me han acompañado, tanto en los buenos como en los malos momentos. Sin todas esas personas, el fin de esta etapa hubiese tardado mucho más en llegar. A todos, quiero mostrarles mi más sincero agradecimiento.

En primer lugar, a mi familia. Agradecer la educación que me han dado, sin la cual, no es que hubiese sido más difícil llegar hasta aquí, es que hubiera sido imposible. Quiero, y debo, hacer mención especial a mi madre, mi apoyo más fuerte y mi modelo a seguir. También debo agradecer, de manera especial, todo el apoyo y cariño que me han dado mis hermanos Jaime y María, sin los cuales no me imagino la vida.

Al profesor Dr. D. Mariano Cacho Pérez, en primer lugar, por concederme la oportunidad de realizar en Trabajo Fin de Máster bajo su supervisión. En segundo lugar, por su total disponibilidad en todo momento, el apoyo que me ha dado y, sobre todo, por su calidad humana.

A mis amigos y compañeros, con los que he tenido la suerte de compartir estos años de vida. Agradecer la comprensión que muchas veces han tenido cuando, en temporadas de estudio intenso, no he podido prestarles toda la atención que me hubiese gustado. Nos queda mucho camino.

Además de a mi madre, quiero dedicar este trabajo a mi abuelo Enrique Giménez, con el que ojalá hubiese podido pasar más tiempo, y a mi abuela Blanca Olavarría, por todo el cariño, ayuda y apoyo que nos han dado a todos sus nietos, y que, por suerte, mi abuela sigue haciéndolo.

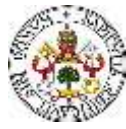

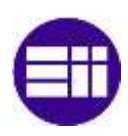

# ÍNDICE

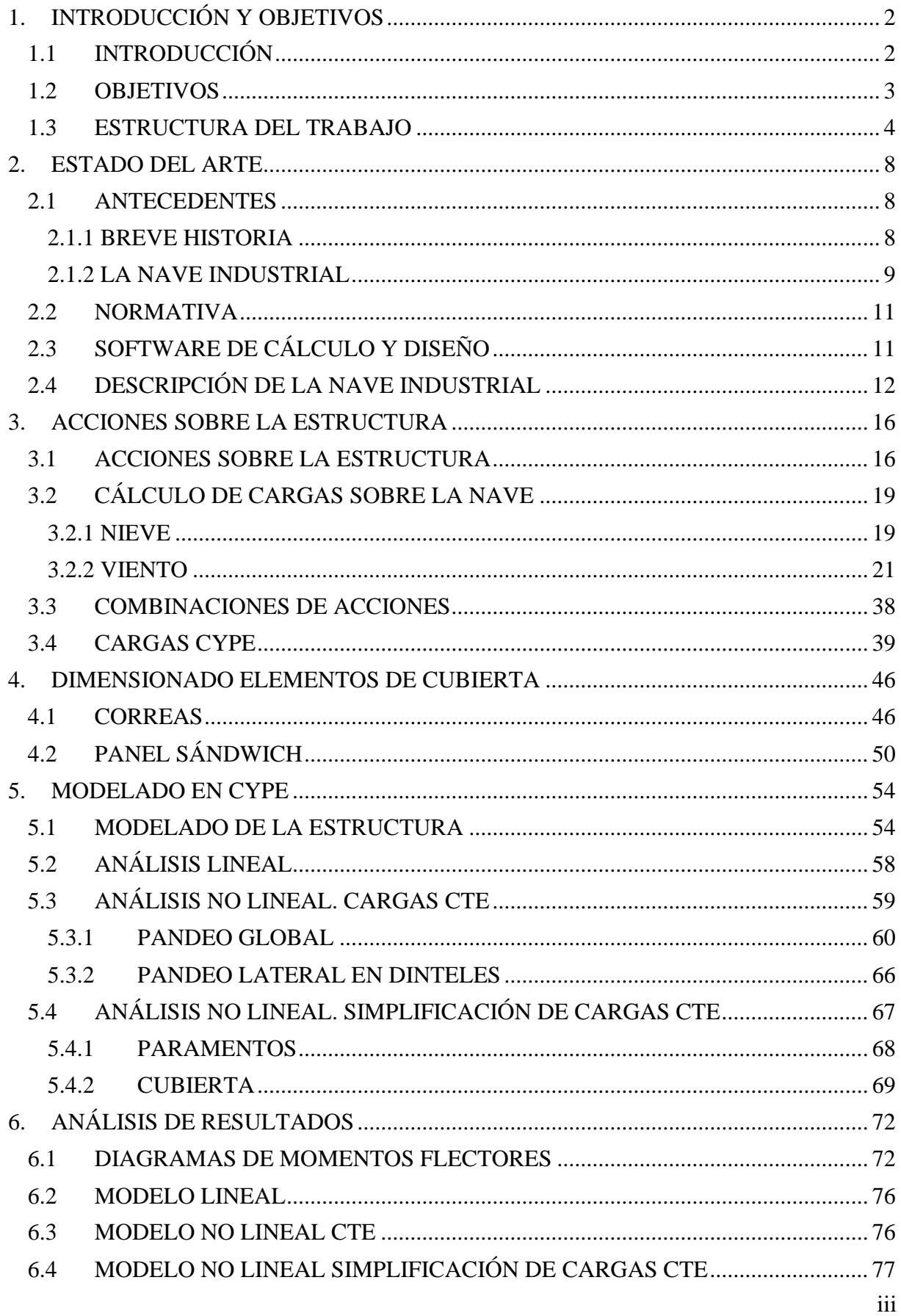

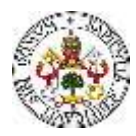

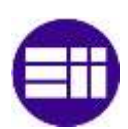

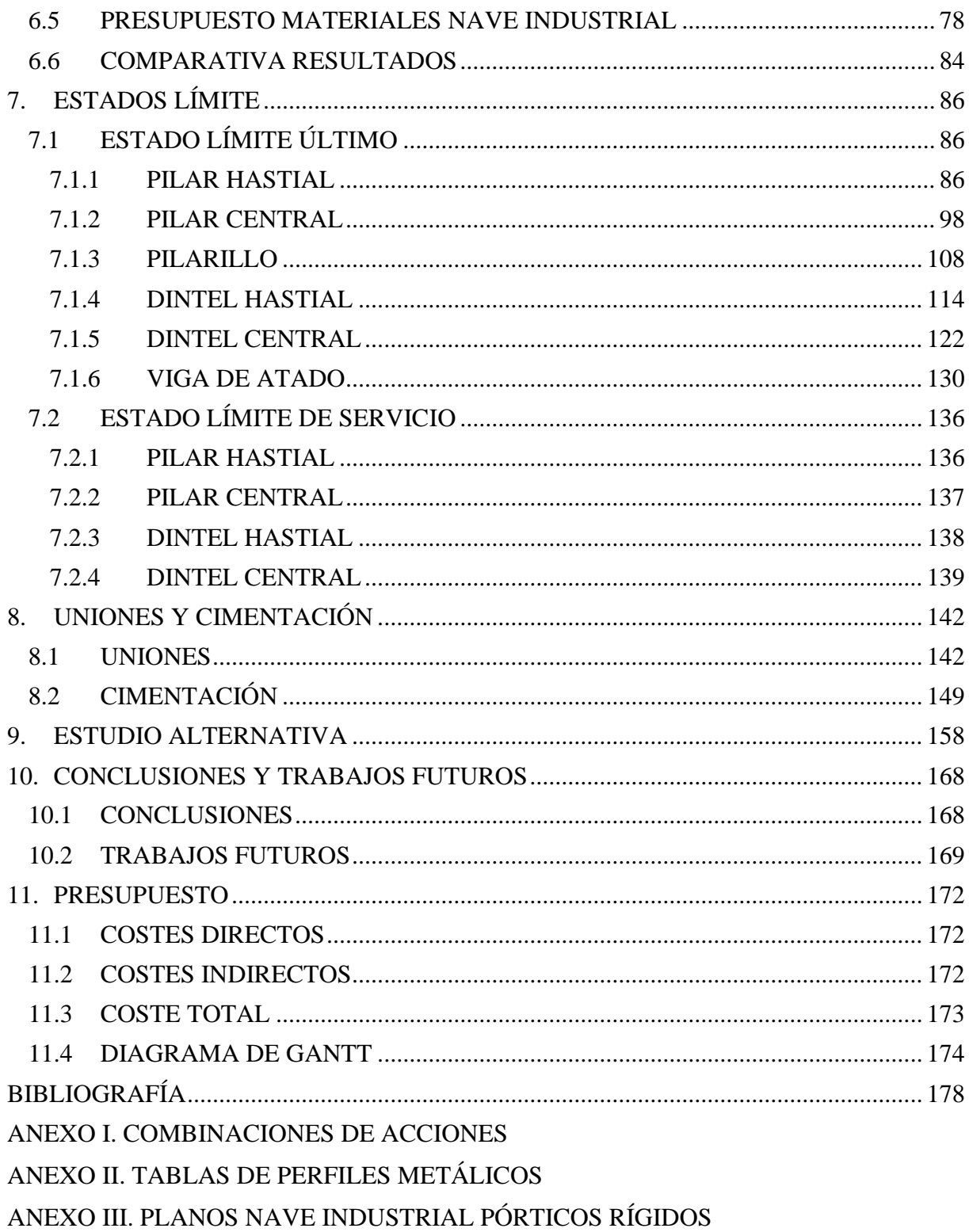

ANEXO IV. PLANOS NAVE INDUSTRIAL CERCHAS

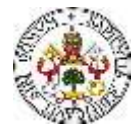

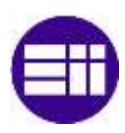

## **ÍNDICE DE FIGURAS**

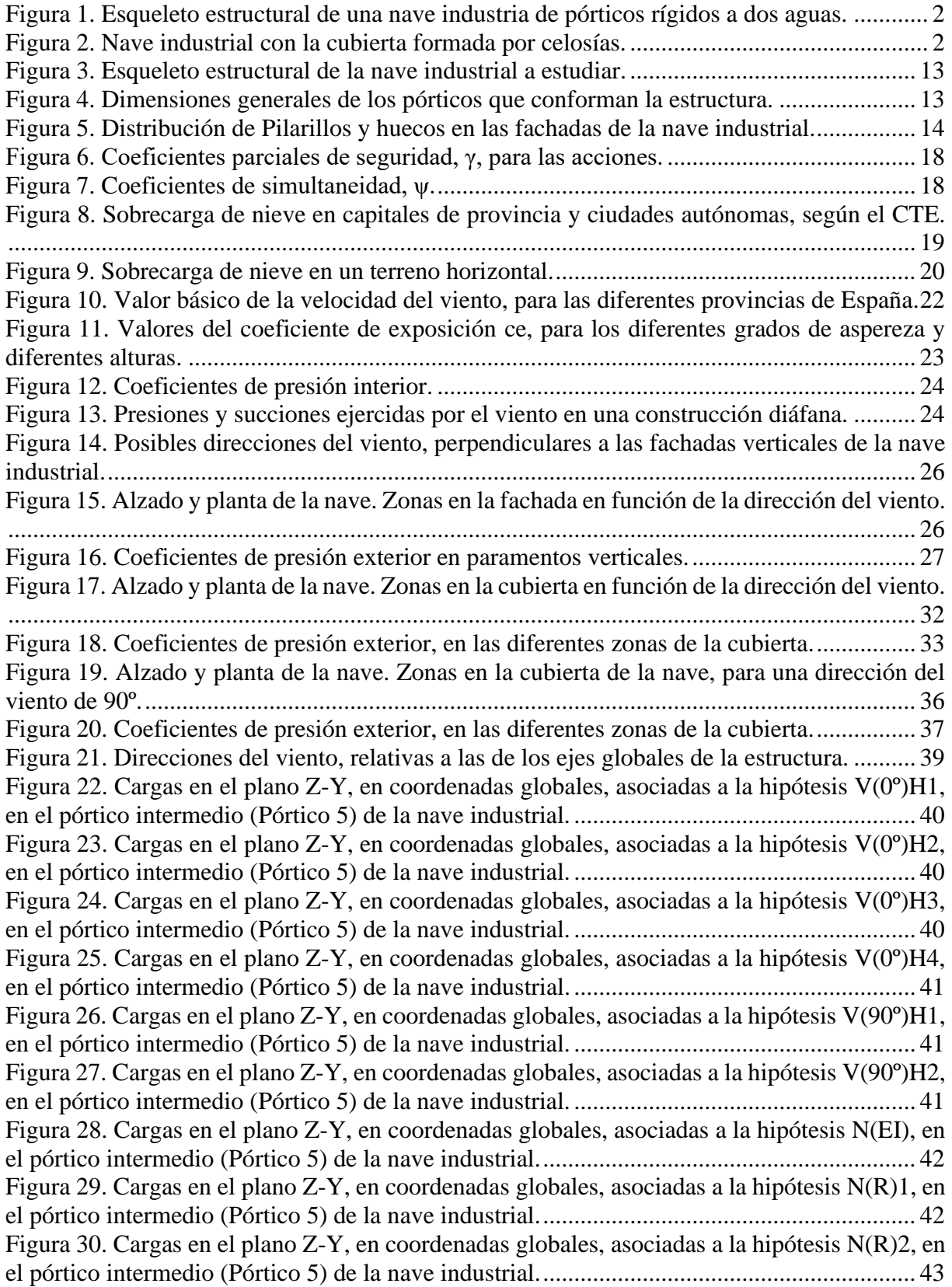

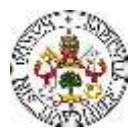

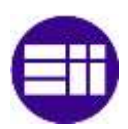

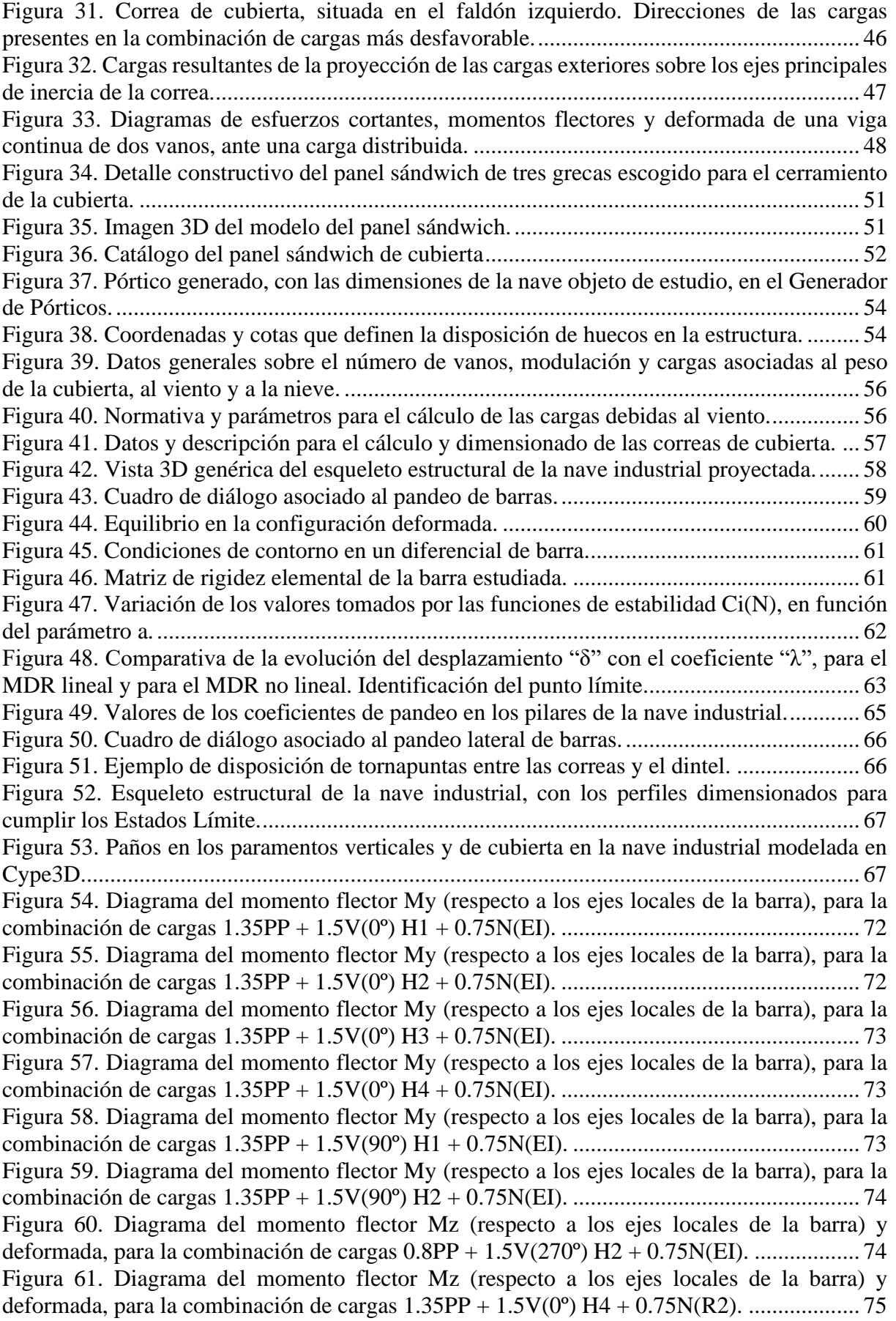

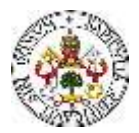

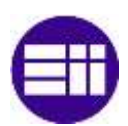

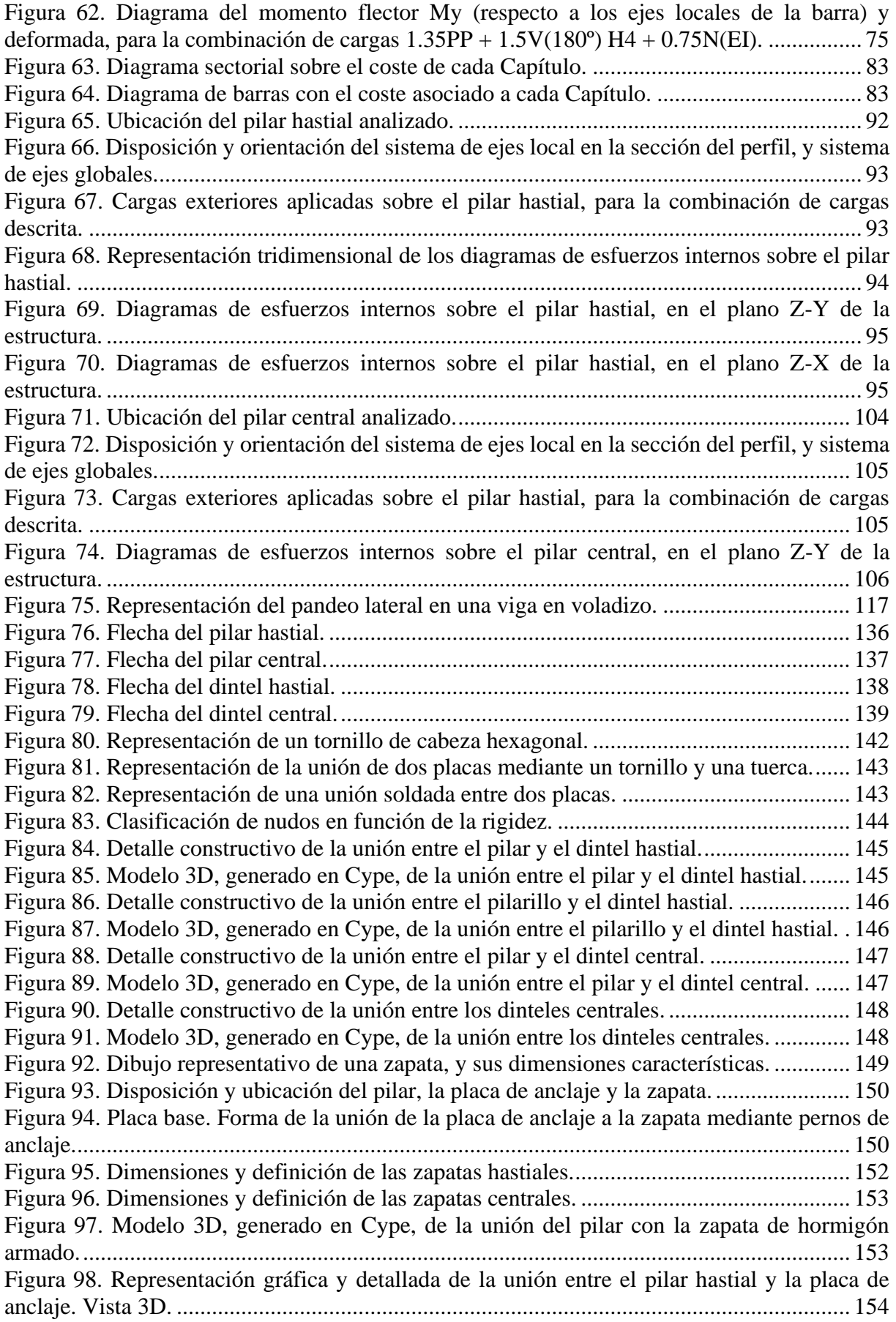

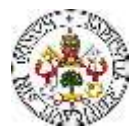

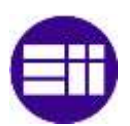

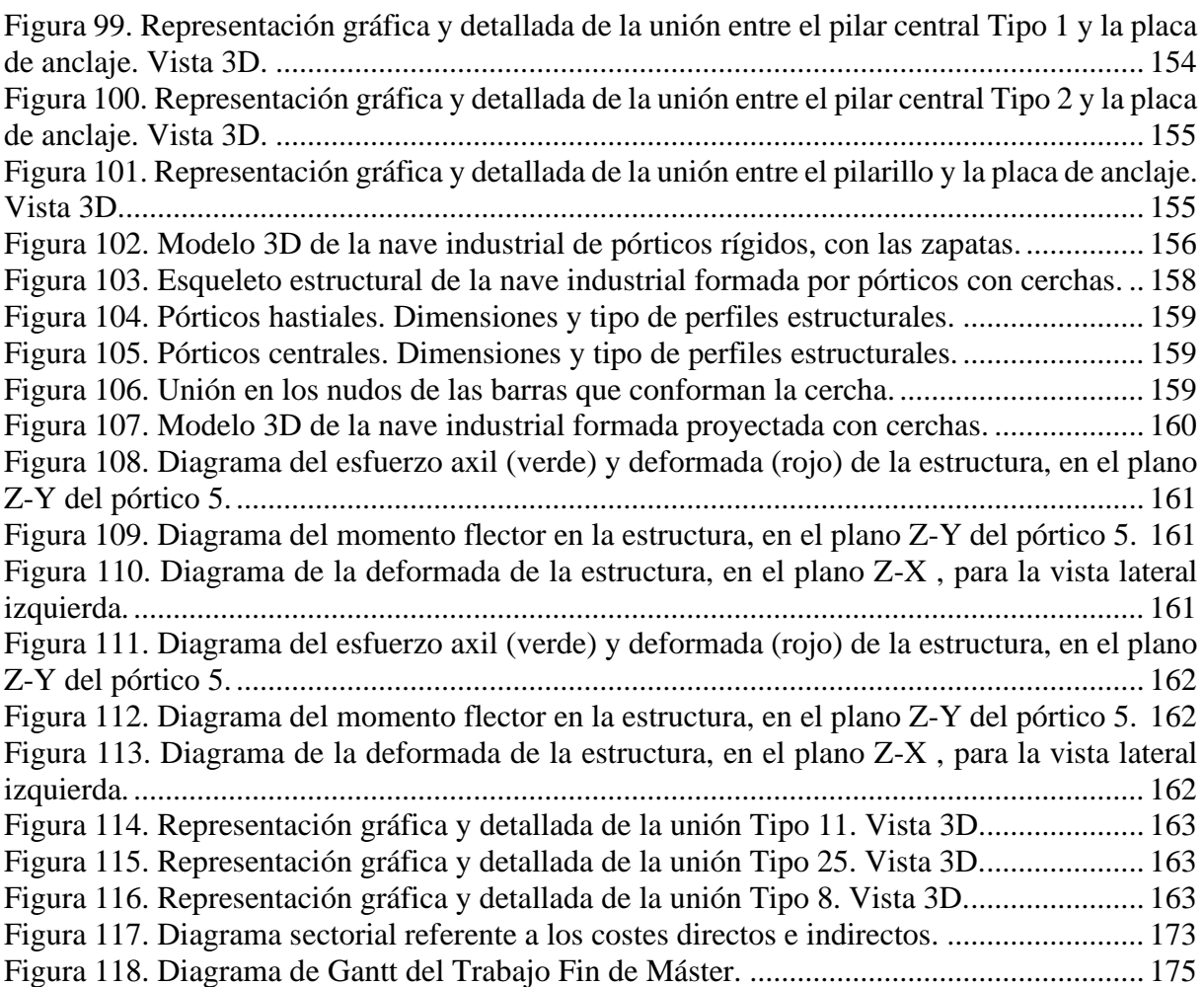

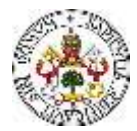

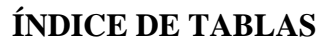

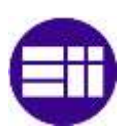

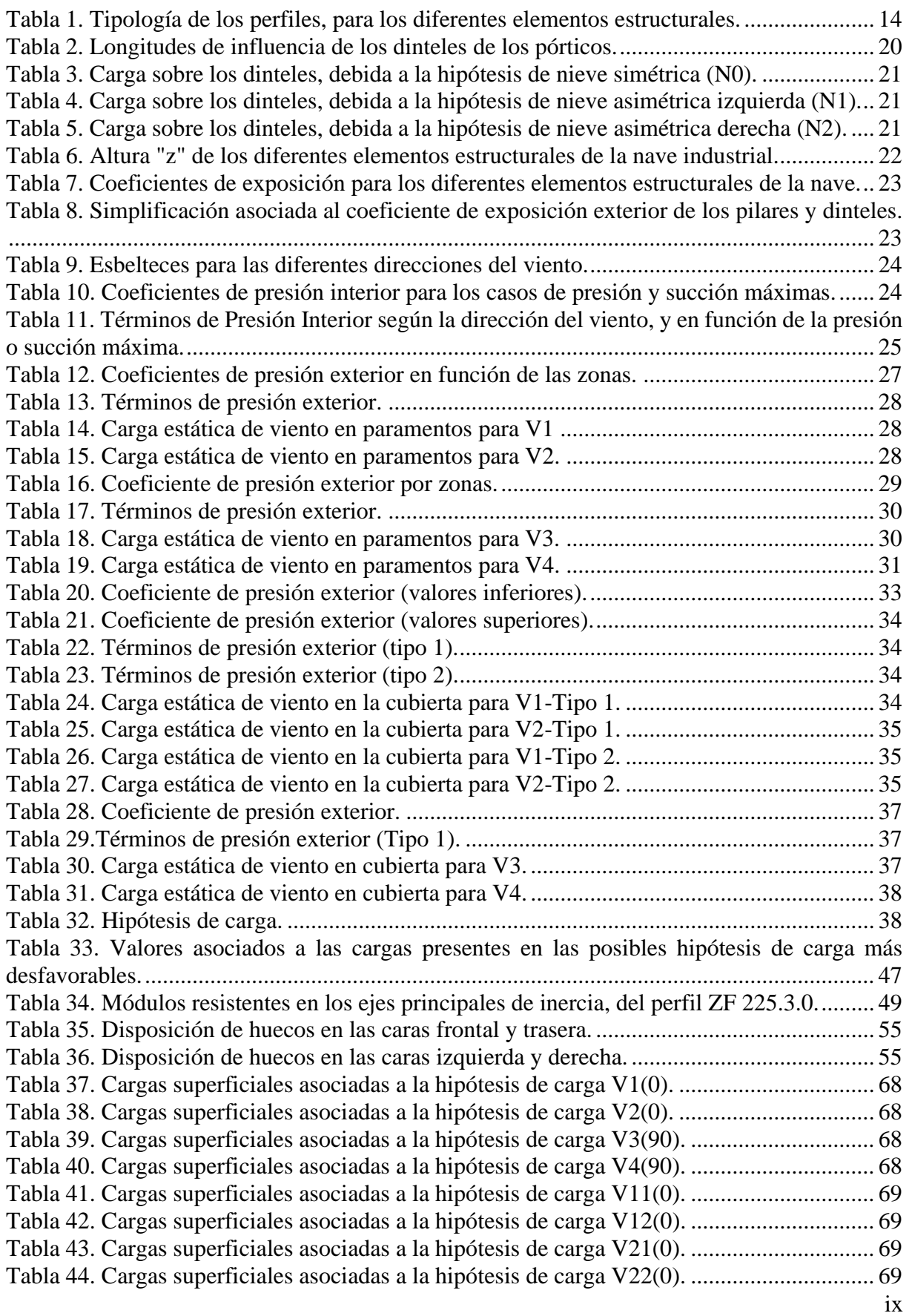

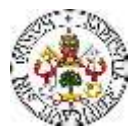

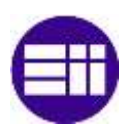

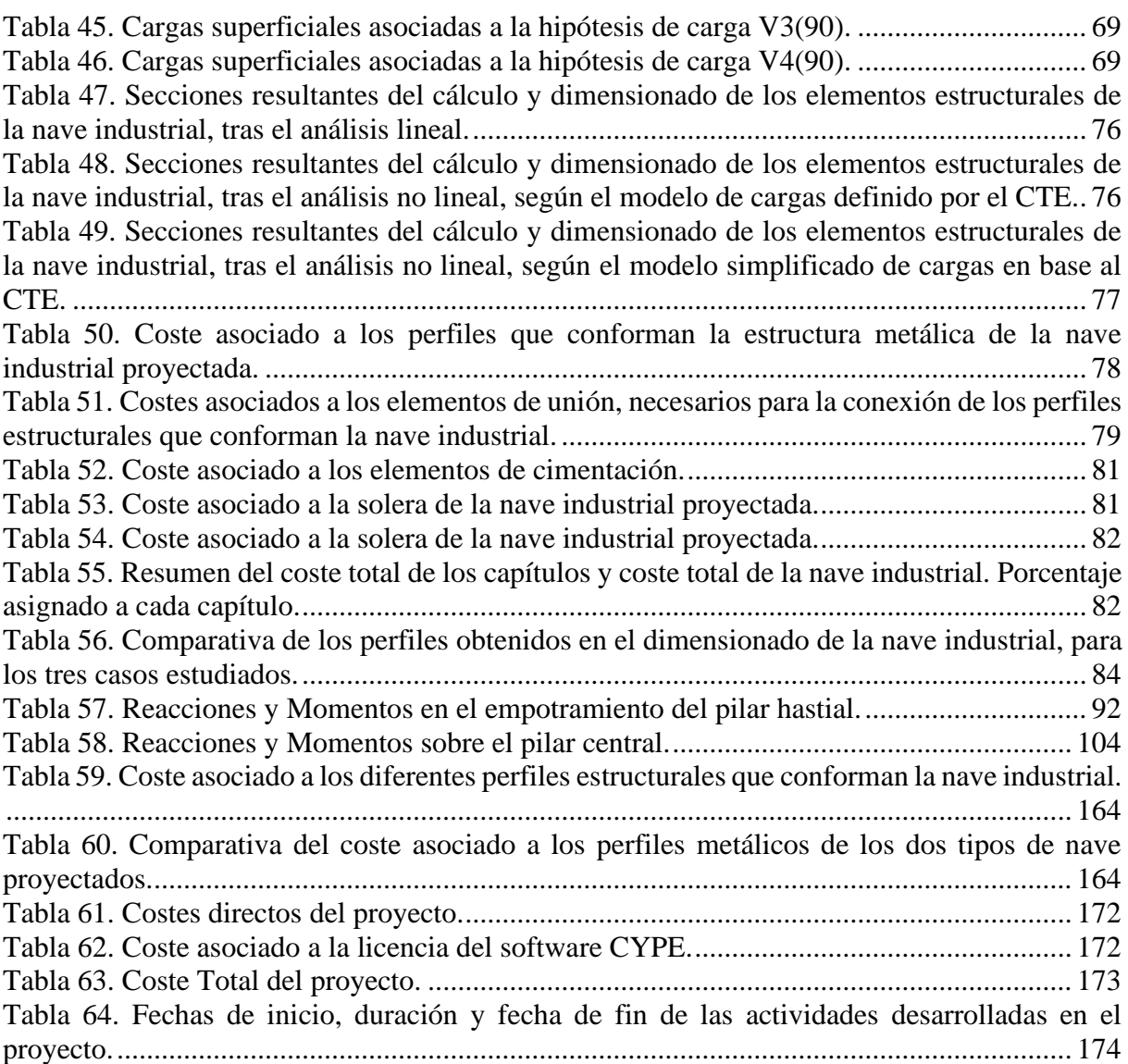

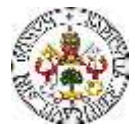

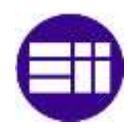

# **CAPÍTULO 1**

# **INTRODUCCIÓN Y OBJETIVOS**

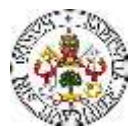

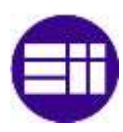

### <span id="page-15-0"></span>**1. INTRODUCCIÓN Y OBJETIVOS**

#### <span id="page-15-1"></span>**1.1 INTRODUCCIÓN**

Las naves industriales (Figura 1) son edificaciones de uso industrial, en el cual se desarrollan múltiples actividades industriales, como la fabricación, pudiendo también cumplir la función de almacén de bienes industriales [1]. Existen muchos tipos y soluciones constructivas de nave industrial, en función de la actividad económica que se desarrolle en su interior. Las principales diferencias entre las naves industriales se basan en la tipología del esqueleto estructural, muchas veces impuesto por las dimensiones, y en los materiales con las que se ejecutan.

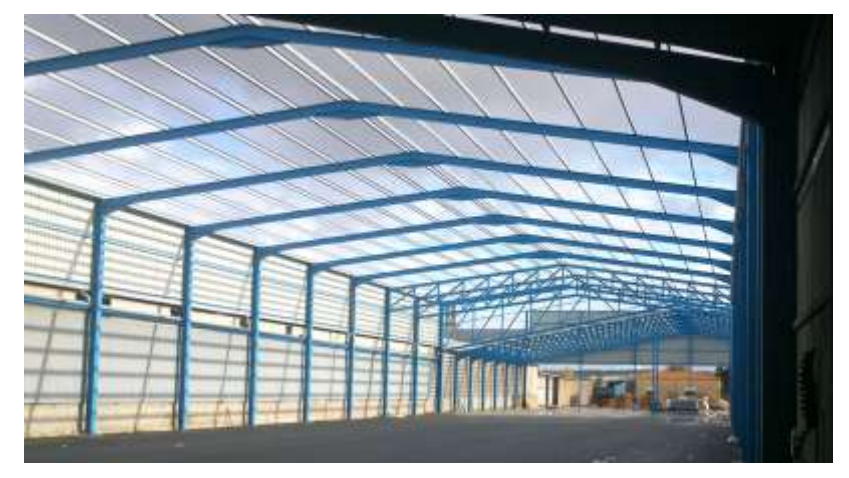

*Figura 1. Esqueleto estructural de una nave industria de pórticos rígidos a dos aguas [2].*

<span id="page-15-2"></span>Existen numerosas formas en lo referente a la tipología de la nave industrial. Si bien es cierto, las principales diferencias están basadas en la forma con la que se diseña y ejecuta la cubierta. Los pórticos pueden estar formados por pilares y dinteles, o, cuando es necesario salvar grandes luces sin disponer pilares intermedios, se pueden utilizar celosías (Figura 2), que son estructuras reticulares de barras rectas, conectadas en nudos, que forman triángulos planos y/o pirámides tridimensionales. Existe una gran diversidad de tipos de celosías, como pueden ser la celosía americana, inglesa, Polonceau recta, Polonceau recta invertida, Polonceau con peralte, Polonceau con peralte invertido, etc. [3]. En este Trabajo Fin de Máster, el tipo de pórtico que se proyecta es el pórtico rígido, en el que las uniones entre pilar y dintel y entre dinteles, se ejecuta de forma rígida, como se verá, principalmente mediante uniones atornilladas.

<span id="page-15-3"></span>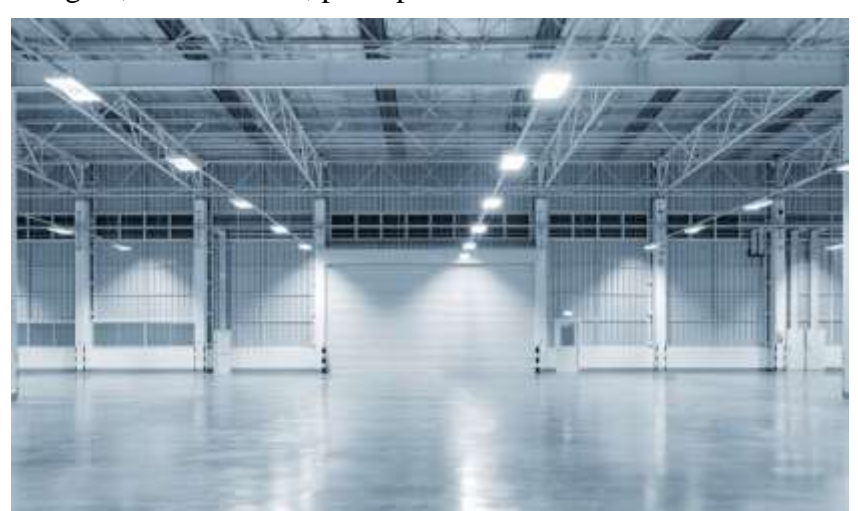

*Figura 2. Nave industrial con la cubierta formada por celosías [4].*

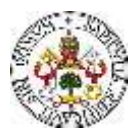

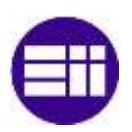

En cuanto a los materiales con los que se ejecutan las naves industriales, también existen numerosas posibilidades. Los materiales más habituales para la construcción de naves industriales son el acero estructural (estructura metálica) y el hormigón (estructura de hormigón), siendo también común la construcción de naves industriales combinando el acero y el hormigón, denominadas estructuras mixtas [5]. La nave industrial proyectada en este Trabajo Fin de Máster se resuelve en acero estructural.

Como se detallará más adelante, los elementos estructurales de las naves industriales se deben diseñar de tal manera, que cumplan los denominados Estado Límite Último, asociado a la resistencia del elemento, y Estado Límite de Servicio, asociado a deformaciones y desplazamientos [6]. Para el dimensionado, se deben conocer todas las acciones susceptibles de actuar sobre la estructura, y las posibles combinaciones entre ellas. Para ello, se utiliza el Código Técnico de la Edificación (CTE), el cual detalla las posibles acciones que pueden actuar sobre la estructura, generando, por tanto, una serie de cargas sobre los elementos estructurales que conforman la estructura [7]. Estas cargas son función de muchos parámetros, asociados principalmente a la situación geográfica, a las dimensiones y al uso destinado de la nave industrial.

En los elementos de una nave industrial, generalmente predominan los esfuerzos de flexión, siendo especialmente determinantes, de cara al diseño, los momentos flectores. No obstante, es importante comprobar y dimensionar los elementos frente a fallos de inestabilidad o pandeo, debido a un esfuerzo elevado de compresión. Existen diversas formas de producirse una inestabilidad, que conlleva a deformaciones, parecidas a las de flexión, de forma súbita. En este Trabajo Fin de Máster (TFM) se comprueban los elementos frente a fallos por inestabilidad o pandeo.

Una vez dimensionada una nave industrial, existen numerosas técnicas de construcción, en la que intervienen numerosas máquinas y, una tecnología que está en constante desarrollo.

#### <span id="page-16-0"></span>**1.2 OBJETIVOS**

Este Trabajo Fin de Máster tiene como objetivo principal la evaluación de un modelo simplificado de cargas en naves industriales, frente al propuesto por el Código Técnico de la Edificación (CTE) [7]. Para ello, se debe realizar una simplificación razonable del modelo de cargas, basado en el propuesto por la normativa vigente.

De cara a comprobar la validez del modelo simplificado, son necesarios el cálculo y dimensionado de los elementos de una nave industrial atendiendo a los dos modelos, para posteriormente comparar los resultados. Es por ello necesaria la definición de una nave industrial con la que realizar la comparación.

Otro objetivo importante, derivado del anterior, es el modelado de la estructura de la nave industrial definida en el software Cype, y la realización del dimensionado de los elementos estructurales que la conforman.

Por otra parte, se tiene como objetivo secundario la comprobación manual de la validez de los perfiles resultantes del dimensionado de la nave industrial. Para ello se debe estudiar el cumplimiento de los Estados Límite Último y de Servicio en las barras.

Por otra parte, se realizará un análisis de los métodos de unión utilizados en estructuras metálicas [23], mostrando su aplicación en la nave industrial proyectada en este TFM. De la misma manera, se realiza con la cimentación [11] y mecanismos de anclaje de la estructura al terreno.

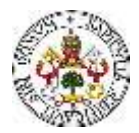

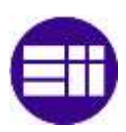

Con el fin de ofrecer una alternativa a la nave industrial definida, se pretende dimensionar una nave industrial con pórticos en celosía, y realizar una comparativa general entre las dos naves industriales.

Derivados de los objetivos definidos, se tienen los siguientes requisitos:

- Realización de un análisis, y de un posterior uso del Documento Básico: Seguridad Estructural, Acciones en la Edificación (SE-AE), del CTE [7].
- Aprendizaje y manejo del software CYPE, concretamente de los módulos utilizados, como son: Generador de Pórticos [8] y CYPE 3D [9].

#### <span id="page-17-0"></span>**1.3 ESTRUCTURA DEL TRABAJO**

En el Capítulo 1, se realiza una introducción al proyecto, se describen los objetivos que se han de conseguir con el desarrollo de este Trabajo Fin de Máster (TFM), y se realiza una breve descripción de los temas que se abordan en cada capítulo.

En el Capítulo 2, se estudian los antecedentes de las naves industriales y su evolución, definiendo, además, de forma general, los elementos estructurales que la conforman, y que son objeto de diseño en este Trabajo Fin de Máster. A continuación, se define la Normativa utilizada para el cálculo de los elementos estructurales de la nave, que es el Código Técnico de la Edificación (CTE). Por otra parte, se realiza una introducción al programa de cálculo que se utiliza para el modelado y dimensionado numérico de la nave industrial. Por último, se define la geometría, el emplazamiento y las consideraciones base de la nave industrial objeto de estudio del presente trabajo.

En el Capítulo 3, se estudian las acciones sobre la estructura, según el CTE, en lo referente a las acciones variables de uso, de nieve, de viento y la acción permanente del peso propio. Se realiza la simplificación de las cargas sobre la estructura. Una vez se han determinado las cargas que pueden actuar sobre la estructura, se estudian las posibles combinaciones de cargas, y se determina cuál es la más crítica/desfavorable de cara al diseño de los elementos de la estructura.

En el Capítulo 4, se realiza un análisis de las cargas sobre la cubierta, y se dimensiona el perfil con el que se ejecutan las correas, se estudia la separación entre las mismas, y se realiza la comprobación de resistencia del panel sándwich del que consta la nave industrial.

En el Capítulo 5, se describe, en líneas generales, el modelo de la nave industrial generado en CYPE, y se analizan las consideraciones más determinantes a la hora del modelado, cálculo y comprobación de los elementos estructurales. Se describen tres modelos para los cuales se ha realizado el dimensionado de la estructura.

En el Capítulo 6, se realiza un análisis de los resultados obtenidos en el análisis de los tres modelos planteados para el dimensionado de la estructura. Se realiza una comparativa y se sacan conclusiones acerca de los diferentes modelos de cálculo.

En el Capítulo 7, se realiza la comprobación manual de los Estados Límite último y de Servicio de los pilares (hastiales y centrales), pilarillos, dinteles (hastiales y centrales) y de las vigas de atado, atendiendo a la combinación de cargas más crítica para cada uno de ellos.

En el Capítulo 8, se dan unas nociones básicas sobre las uniones entre distintos elementos estructurales y sobre la cimentación empleada en las naves industriales. Por otra parte, se realiza un análisis de las uniones y cimentación dimensionadas en la nave industrial proyectada.

En el Capítulo 9, se propone una alternativa a la nave industrial de pórticos rígidos, que consta de una nave industrial formada por pórticos en celosía.

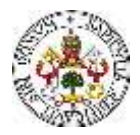

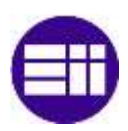

En el Capítulo 10, se presentan las conclusiones más relevantes a las que se ha llegado durante la realización de este trabajo. A continuación, se proponen una serie de trabajos futuros que puede ser muy interesante realizar como continuación de este Trabajo Fin de Máster.

En el Capítulo 11 se realiza el estudio económico del presente Trabajo Fin de Máster, con el fin de obtener el coste asociado. También se adjunta un diagrama de Gantt del proyecto.

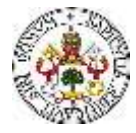

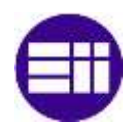

# **CAPÍTULO 2**

# **ESTADO DEL ARTE**

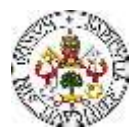

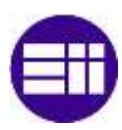

#### <span id="page-21-0"></span>**2. ESTADO DEL ARTE**

#### <span id="page-21-1"></span>**2.1 ANTECEDENTES**

#### <span id="page-21-2"></span>2.1.1 BREVE HISTORIA

Una de las ramas más antiguas de la ingeniería, por bienes necesarios, es la construcción de estructuras. Desde el comienzo de la humanidad, el hombre ha construido refugios utilizando piedras y palos, sin necesidad de análisis matemáticos, basándose únicamente en la observación y la intuición [10]. A lo largo de la historia se han construido obras importantes, que han sido diseñadas, principalmente, en base a la experiencia, y con básicas nociones físicas.

Muchos de los conceptos y métodos que adoptan hoy en día los ingenieros de estructuras, han sido desarrollados por científicos e ingenieros a lo largo de la historia. Existen una serie de "protagonistas" principales, que han definido lo que hoy se conoce como Resistencia de Materiales y Teoría de Estructuras.

Aristóteles, en torno al año 30 a.C, escribió el primer tratado sobre la estática, llamado "*Problemas de Mecánica*". No obstante, se considera el origen de la estática a la primera demostración de la ley de la palanca, realizada por Arquímedes. Es posible asegurar que todas las estructuras construidas antes del siglo XV fueron construidas sin cálculos, basándose únicamente en un código de buenas prácticas. Estas estructuras trabajaban de forma muy holgada, siendo las solicitaciones a la que estaban sometidas los componentes muy inferiores a las que podían soportar. Pero lo que era importante, es que cumplían perfectamente el objetivo para el que estaban construidas.

Más adelante, cuando llega el Renacimiento, se imprime un impulso renovador. L. Da Vinci comienza a pensar sobre el porqué del equilibrio estático, llegando a realizar dos análisis determinantes: la resolución, sin conseguirlo, de la viga isostática, y la introducción del concepto de momento de una fuerza. Continuando los estudios de Da Vinci, G. Galilei analiza una viga en voladizo. Aunque desarrolla el concepto de momento flector, no llega a la solución correcta, siendo una de las principales causas el que el concepto de deformación de los sólidos no estaba suficientemente desarrollado. Galilei es considerado el "padre" de la *Resistencia de Materiales*. R. Hooke formuló la Teoría de la Elasticidad, dando solución a muchas preguntas de Da Vinci y Galilei.

La llegada de la matemática y física moderna, en el siglo XVIII, se establecieron los principios de equilibrios de las fuerzas y el comportamiento elástico de los materiales, y se empezaron a realizar los primeros cálculos resistentes de las estructuras.

L. Euler analizó y desarrolló la teoría del pandeo de columnas. C. A. Coulomb presentó un análisis de la flexión de las vigas elásticas y J. L. Lagrange inicia el estudio de la flexión de las placas. H. Navier estableció la ecuación de la línea elástica de una viga, relacionando los esfuerzos con las tensiones. Con una base firme sobre la teoría de flexión de Navier, E. Clapeyron introdujo el teorema de los tres momentos, el cual permite dar solución a vigas continuas. Fue Duhamel, quien estableció las bases de la dinámica de estructuras.

Más adelante, E. Wrinkler realizó un análisis sobre la flexión de vigas apoyadas en medios elásticos, e introdujo el concepto de línea de influencia. J. C. Maxwell desarrolló el método energético de Clapeyron, estableciendo un método sistemático para el cálculo de estructuras hiperestáticas.

C. O. Mohr propuso el método de la viga conjugada, con el que es posible el cálculo de la flecha, y extendió el método energético formalizando el famoso principio de los trabajos

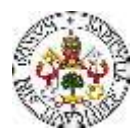

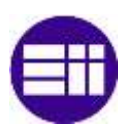

virtuales, con el que se hace posible el cálculo de desplazamientos. A. Castigliano, relacionando el desplazamiento con la energía de deformación, creó nuevos métodos de análisis para sistemas elásticos, con lo que se completaron los denominados métodos energéticos.

A. Maney desarrolló el método de la pendiente-deflexión, considerado el punto de partida del método matricial de rigidez. Fue R. Courant quien creó un método de resolución de ecuaciones denominado *Método de Elementos Finitos*, llevado al *Cálculo de Estructuras* por A. Hernikoff.

Con la revolución tecnológica, llegó la posibilidad del uso de ordenadores a escala doméstica. Este avance puso en manos de los ingenieros, las herramientas necesarias para el diseño, la simulación y la construcción de estructuras prácticamente sin límites.

#### <span id="page-22-0"></span>2.1.2 LA NAVE INDUSTRIAL

En esta sección se define lo que se entiende por nave industrial, y los elementos que la conforman, objetos de diseño y dimensionado en este TFM. Una nave industrial es una estructura, por lo que, primeramente, se define qué se entiende por estructura.

Una estructura es un conjunto de elementos resistentes capaz de mantener sus formas y cualidades a lo largo del tiempo, concretamente a lo largo de su vida útil, bajo la acción de las cargas y agentes exteriores. Una vez definido lo que es una estructura, se puede definir lo que es una nave industrial.

Una nave industrial, como se ha mencionado anteriormente, es una edificación diseñada y construida, dentro de la cual se pueden realizar actividades industriales. Pueden tener formas y geometrías diferentes.

A continuación, se definen los elementos que forman una nave industrial, y se describen las funciones típicas que cumplen cada uno de ellos. Se describen teniendo en cuenta el orden de construcción y montaje de la nave, que empieza por la cimentación, y finaliza por la cubierta.

Cimentación.

Se entiende por cimentación, al conjunto de elementos intermedios, dispuestos para que la interacción mecánica entre la estructura y el terreno se realice en buenas condiciones [11]. Estos elementos son necesarios, debido a que la resistencia y rigidez que presenta el terreno, son mucho menores que las de las barras de la estructura. Debe cumplir dos funciones principales: resistir localmente las grandes tensiones necesarias para materializar las condiciones de apoyo en los extremos de las barras, y por otra parte repartir las acciones de la estructura sobre una gran superficie del terreno, con el objetivo de que no existan tensiones localmente grandes en el mismo. El elemento fundamental de la cimentación es la "zapata".

- Pilares.

Los pilares son elementos estructurales con el eje longitudinal del perfil dispuesto en dirección vertical. Deben soportar los esfuerzos que les transmiten los dinteles transmitiendo a su vez esta carga hasta la cimentación. Principalmente, se encuentran sometidos a esfuerzos de flexo-compresión, por lo que se deben dimensionar frente a fallos por inestabilidades o pandeo.

Pilarillos.

Los pilarillos son elementos que, al igual que los pilares, se colocan con el eje longitudinal del perfil en disposición vertical. No obstante, debido a la función que realizan los pilarillos, la orientación del perfil es distinta que la de los pilares. Los pilarillos otorgan resistencia y rigidez a la estructura frente a acciones perpendiculares a los pórticos hastiales, como puede ser la del viento, razón por la cual la orientación de la sección es distinta a la de los pilares.

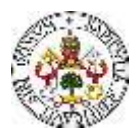

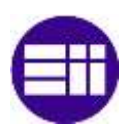

#### Dinteles.

Los dinteles, o vigas, son los elementos estructurales que soportan las correas. Están unidos, de forma rígida, a los pilares. Dependiendo de cómo sea la cubierta de la nave, la dirección longitudinal presenta o no cierta inclinación con la solera de la nave. Los dinteles deben soportar toda la carga que les transmiten las correas, transmitiéndola a su vez a los pilares. Principalmente, debido a la dirección de las cargas, trabajan a flexión, pero también trabajan a tracción/compresión.

Correas.

Las correas son los elementos estructurales que soportan la cubierta de la nave industrial. Están colocadas en la dirección longitudinal de la nave, unidas, en este caso, por fijaciones rígidas, a los dinteles. La función de las correas es la transmisión de todo el peso de la cubierta, y de las acciones que actúen sobre ella hasta los dinteles.

Cubierta.

La función fundamental de la cubierta es el cerramiento superior de la nave. Puede estar conformada por multitud de materiales y tener una amplia diversidad de formas. Sobre la cubierta actúan una serie de cargas, como el viento y la nieve. Todas las cargas asociadas a la cubierta, las tiene que transmitir a las correas.

Cruces de San Andrés.

Las cruces de San Andrés son elementos de arriostramiento, que impiden que los pórticos se desplacen de forma relativa. Son elementos solicitados por esfuerzos de tracción. Se unen de forma articulada con los pilares de dos pórticos adyacentes, desde la parte superior de uno, hasta la parte inferior del otro. Se disponen formando una cruz, viniendo de ahí el nombre. Cumplen una función realmente importante, que es la de que no existan desplazamientos horizontales en la parte superior de los pilares, para evitar posibles problemas de pandeo.

Cartelas.

Las cartelas son elementos de refuerzo, utilizadas para reforzar las secciones donde se tienen los mayores momentos flectores. Normalmente se disponen reforzando la unión rígida entre pilares y dinteles, debido a que es una zona solicitada por los mayores momentos flectores.

- Uniones.

Como se ha descrito, las estructuras metálicas están constituidas por diferentes tipos de elementos, debiendo estar cada uno convenientemente unido a los elementos vecinos de la estructura. Las uniones son una parte muy importante de las estructuras metálicas, ya que sus propiedades mecánicas influyen mucho en la resistencia, rigidez y estabilidad de la estructura en conjunto. Hay diversos tipos de uniones como, por ejemplo, las uniones atornilladas y las uniones soldadas. En este TFM, se opta por un diseño con uniones atornilladas.

Todos los elementos estructurales que componen la nave industrial se dimensionan en este TFM, de forma que cumplan los Estados Límite Último y de Servicio.

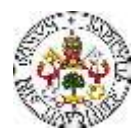

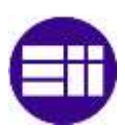

#### <span id="page-24-0"></span>**2.2 NORMATIVA**

Como se ha adelantado, para el diseño y dimensionado de los elementos estructurales de una nave industrial, se debe aplicar una normativa, con la que se garantice la seguridad estructural de la edificación [6], ante los fenómenos contemplados en la misma. A lo largo del tiempo, han existido diversas normas aplicables al cálculo y diseño de las naves industriales con estructura metálica, continuamente actualizadas. En este trabajo, la normativa que se aplica para el cálculo de los elementos estructurales, tanto manual como numérico, es el Código Técnico de la Edificación (CTE).

"El Código Técnico de la Edificación es el marco normativo que establece las exigencias básicas de calidad que deben cumplir los edificios en relación con los requisitos básicos de seguridad y habitabilidad establecidos en la Ley 38/1999 de 5 de noviembre, de Ordenación de la Edificación (LOE)." El CTE está compuesto por una serie de documentos, asociados a distintas partes dentro de la edificación. En este TFM, se utiliza el Documento Básico de Seguridad Estructural (DB-SE) [6], compuesto por dos partes diferenciadas; SE 1: Resistencia y Estabilidad, y SE 2: Aptitud al Servicio. Estas dos partes están relacionadas de una forma directa con los Estados Límite Último y de Servicio. En este documento se definen una serie de coeficientes de seguridad para cada una de las posibles acciones sobre la estructura, y una serie de coeficientes de simultaneidad, con el que se caracterizan las cargas debidas a la combinación de distintas acciones.

En lo referente a las acciones sobre la estructura, es el Documento Básico de Seguridad Estructural del Acciones en la Edificación (DB-SE-AE) [7]. En el Capítulo asociado a las acciones sobre la estructura, se alude mucho a este documento, detallando cómo se obtienen las cargas susceptibles de actuar sobre la estructura, mediante la aplicación de la norma.

#### <span id="page-24-1"></span>**2.3 SOFTWARE DE CÁLCULO Y DISEÑO**

En esta sección se explica, en líneas generales, el software de cálculo utilizado para el modelado de la nave industrial y el dimensionado de los elementos estructurales que la componen. El programa utilizado en este Trabajo Fin de Máster es el CYPE, un software para Arquitectura, Ingeniería y Construcción. Se utiliza la versión CYPE Campus, concretamente la correspondiente a la versión de CYPE 2023.c.

Se trata de un programa muy versátil y flexible, con muchos módulos relacionados con la ingeniería estructural, las instalaciones, las mediciones y los presupuestos. En este trabajo se utilizan los módulos relacionados con el modelado y dimensionado de los elementos estructurales, como son el *Generador de Pórticos y CYPE 3D*.

- *Generador de pórticos*: con él se genera la geometría de los pórticos rígidos [8]. Genera, una vez se introduce la provincia donde se ubica la nave industrial, automáticamente las cargas de viento y nieve. Esto lo realiza según la normativa aplicable, que, en este caso, es el CTE. Además, una vez definidas la geometría y las cargas, dimensiona y optimiza las correas de cubierta, y, en el caso de que existan, las correas laterales de fachada. Cuando ya se tienen la geometría y las cargas, se exporta el fichero al módulo CYPE3D.
- *CYPE 3D*: en este módulo se realiza el proyecto de la estructura de barras en tres dimensiones [9]. Ofrece multitud de posibilidades en cuanto al material del que se componen las barras, entre los cuales destacan el acero, el aluminio y la madera. En este módulo se puede calcular la cimentación (zapatas). Asimismo, permite la colocación de los tirantes que forman las Cruces de San Andrés, los cuales trabajan a esfuerzo axil; de cada par, uno a tracción y otro a compresión. Por último, se pueden diseñar las uniones

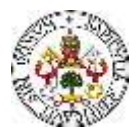

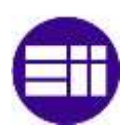

entre perfiles, las cuales se pueden comprobar con otro módulo llamado *CYPE Connect Classic*.

Es un software que permite mucha flexibilidad en lo referente a los materiales y tipología del perfil de los elementos estructurales. En el módulo *CYPE 3D*, que es con el que se dimensiona la estructura (salvo las correas de cubierta, que, como se ha mencionado, se dimensionan de manera óptima en el *Generador de Pórticos*), existen muchas posibilidades en lo referente a la selección del material y a la selección del perfil. Además, ofrece una serie de posibilidades adicionales, referentes a la "rigidización" del perfil elegido (cartelas, platabandas, etc.).

Por otra parte, en lo referente a lo que respecta este trabajo, existe la posibilidad de realizar el cálculo con multitud de normativas. En este caso, como se ha comentado anteriormente, la normativa aplicable para el dimensionado y cálculo de la nave industrial es el CTE.

En lo referente al diseño, se ha comprobado que es un programa muy intuitivo, sencillo y agradable. La introducción y modificación de elementos estructurales se puede realizar de una manera sencilla. Por otra parte, presenta con gran claridad los resultados obtenidos para, por ejemplo, esfuerzos internos en las barras, tensiones normales, desplazamientos, etc. En definitiva, es un programa potente de cálculo de estructuras para naves industriales.

#### <span id="page-25-0"></span>**2.4 DESCRIPCIÓN DE LA NAVE INDUSTRIAL**

En esta sección se describe, de la manera más completa posible, la geometría de la nave industrial objeto de estudio de este TFM [12]. Se realiza una descripción de las características principales de la nave, de los elementos que conforman la estructura, los cuales se dimensionan más adelante, y la disposición.

La nave industrial, objeto de estudio en este trabajo se ubica en Valladolid, concretamente en el polígono San Cristóbal. De cara a este proyecto, en el que se dimensionan los elementos estructurales, sólo es determinante la provincia en la que está ubicada, debido a que las acciones variables (viento y nieve) que describe el CTE están en función de las provincias. Por tanto, a la hora de estudiar las posibles acciones sobre la estructura, se utilizarán los valores de los diferentes parámetros referentes a las condiciones geográficas y meteorológicas de Valladolid.

La nave (Figura 3) está formada por pórticos rígidos a dos aguas, dispuestos en serie en la dirección longitudinal de la misma. Está formada por 9 pórticos con una modulación de 5 m, teniendo, por tanto, una longitud total de 40 m. La nave presenta una luz de 25 m. La nave es diáfana, teniendo una planta rectangular de 40 m de longitud y 25 m de anchura.

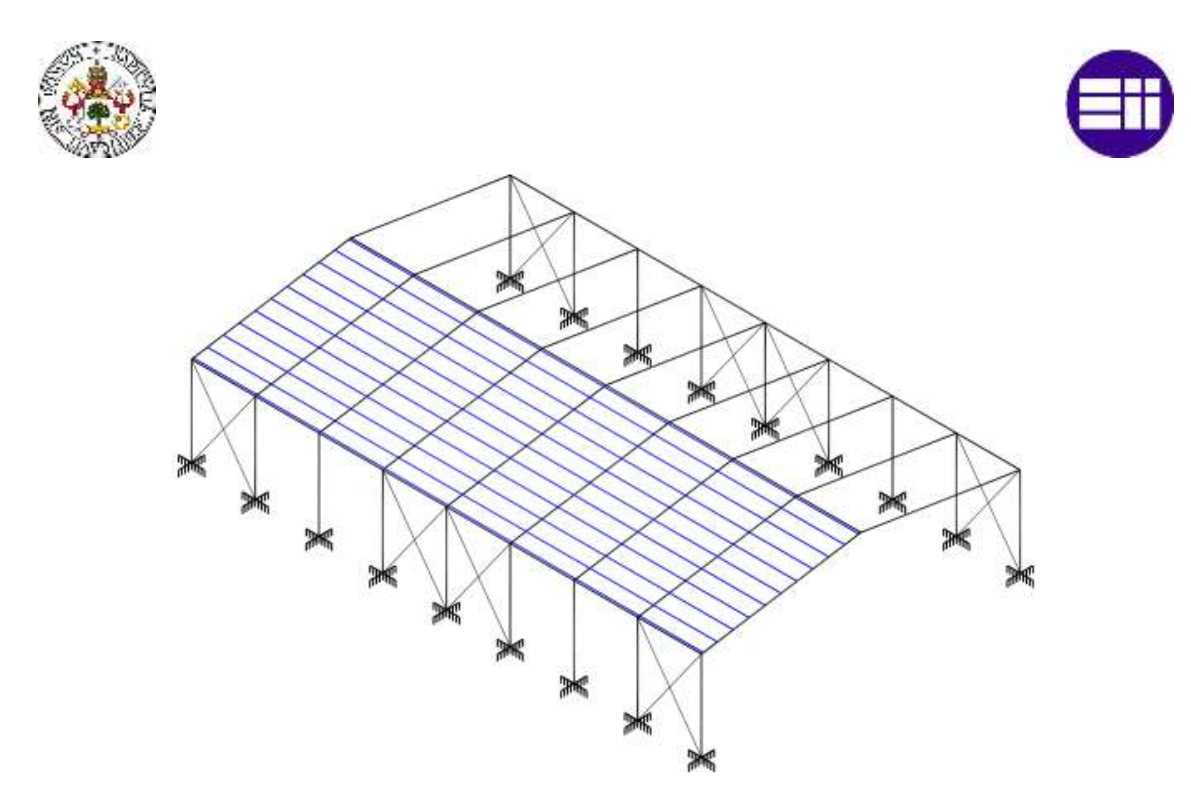

*Figura 3. Esqueleto estructural de la nave industrial a estudiar [12].*

<span id="page-26-0"></span>La altura de los pilares es de 7 m, siendo la altura de la cumbrera de 9.5 m (Figura 4). Como se ha mencionado, la cubierta es a dos aguas, siendo, según las dimensiones definidas, el ángulo de los faldones de 11.31º. La unión de los pilares con el terreno se considera empotrada, y las uniones entre pilar y dintel, y entre dintel y dintel son rígidas.

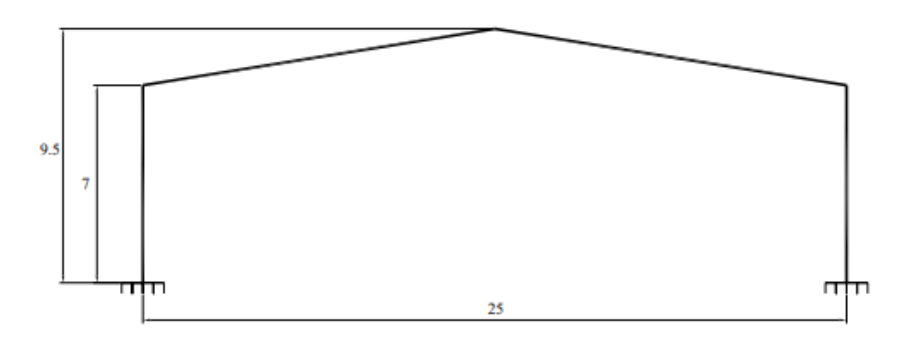

*Figura 4. Dimensiones generales de los pórticos que conforman la estructura [12].*

<span id="page-26-1"></span>Como se ha podido observar, la nave posee una serie de Cruces de San Andrés, con objeto de que ofrezcan una mayor resistencia de la estructura ante determinadas acciones, y una mayor rigidización de esta. Las cruces se disponen uniendo los pórticos que forman el primer, el cuarto, el quinto y el octavo vano.

Por otra parte, en los pórticos hastiales, se proyectan una serie de pilarillos (Figura 5), para garantizar la resistencia de la estructura ante cargas ortogonales a las fachadas frontal y trasera, como puede ser la presión ejercida por el viento. La distancia entre Pilarillos es de 6.25 m. Cabe mencionar que los pilarillos están orientados girados entorno a su eje 90º, respecto a la orientación de los pilares, ofreciendo una elevada rigidez al pórtico ante las cargas mencionadas (viento en dirección ortogonal a los pórticos hastiales). Debido a que los pórticos hastiales están "reforzados" con los pilarillos, y que soportan la mitad de la carga de la cubierta que los pórticos centrales, los pilares de los pórticos hastiales serán de menor sección que los pilares de los pórticos centrales.

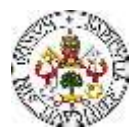

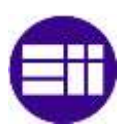

Por otra parte, las fachadas presentan una serie de huecos (Figura 5), que representan aproximadamente un 12.5% de las fachadas frontales y laterales. Las ventanas son de 2 m de anchura y 1 m de altura y las puertas son de 5m de anchura por 5 m de altura. En el Capítulo en el que se describe el modelado en *CYPE*, se indica la disposición exacta en la que se encuentran los huecos.

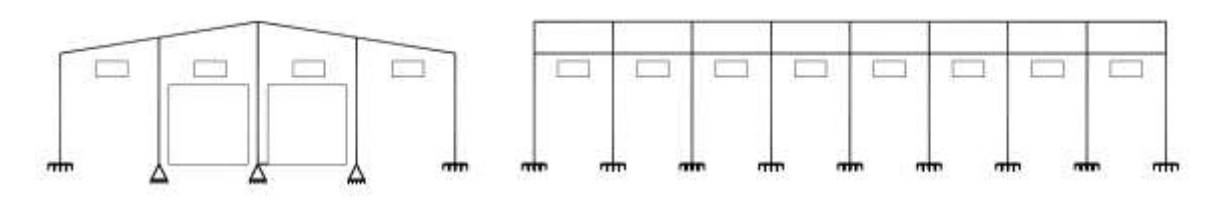

*Figura 5. Distribución de Pilarillos y huecos en las fachadas de la nave industrial [12].*

<span id="page-27-0"></span>La nave tiene un cerramiento de cubierta formado por paneles sándwich, que generan una carga distribuida de 0,15 kN/m<sup>2</sup>. Las correas que soportan los paneles se proyectan con un perfil del tipo conformado en Z, concretamente, uno de la serie ZF. Las correas tienen una longitud de 10 m, trabajando como viga continua en dos vanos, o, dicho de otra manera, cada correa se apoya en tres dinteles.

Como se ha visto, se tienen diferentes elementos estructurales conformando la nave, cumpliendo cada uno una función específica. A continuación (Tabla 1), se indica la tipología del perfil de cada elemento estructural. También se detalla la calidad del acero con el que se fabrican los elementos.

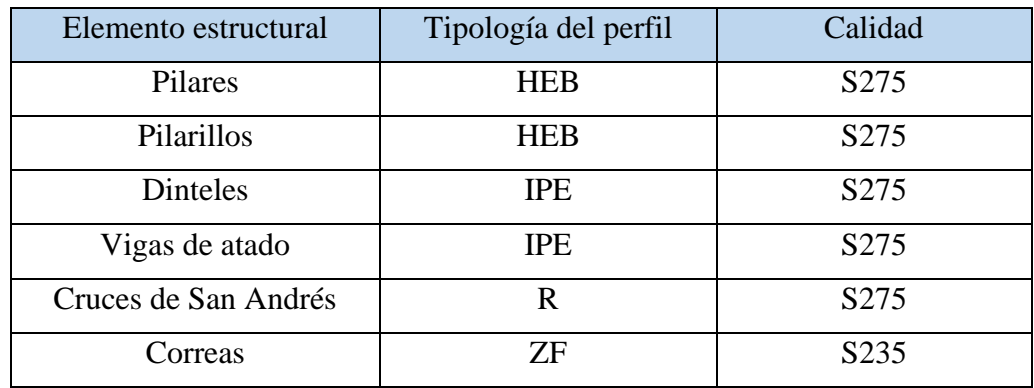

<span id="page-27-1"></span>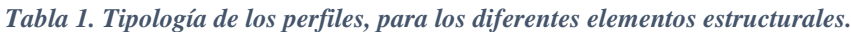

# **CAPÍTULO 3**

# **ACCIONES SOBRE LA ESTRUCTURA**

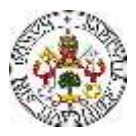

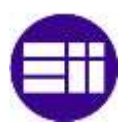

#### <span id="page-29-0"></span>**3. ACCIONES SOBRE LA ESTRUCTURA**

Para la realización del cálculo de la estructura, es necesario atender a una serie de características, que están ligadas a la composición de los elementos estructurales de la nave, y a la localización geográfica de la misma, debiendo prestar especial atención a las cargas asociadas a la nieve y al viento. En este capítulo se calculan, según el CTE [7], las cargas asociadas a los diferentes fenómenos que pueden actuar sobre la estructura, con el objetivo de realizar un dimensionado de los elementos, que garantice la integridad y seguridad estructural.

#### <span id="page-29-1"></span>**3.1 ACCIONES SOBRE LA ESTRUCTURA**

En esta sección, se detalla, en base al Documento Básico de Seguridad Estructural (DB-SE) [6], lo que se entiende por acciones sobre la estructura, se realiza una clasificación de estas, y se describen las combinaciones de las cargas sobre la estructura.

El DB-SE establece las reglas y procedimientos que permiten cumplir las exigencias básicas de seguridad estructural [6]. Aplicando correctamente este documento básico, se satisface el requisito básico de "Seguridad Estructural". Existen una serie de exigencias básicas, establecidas en el artículo 10, "*Exigencias básicas de seguridad estructural (SE)*", de la parte I del CTE. Estas exigencias básicas son las siguientes:

- *10.1. Resistencia y Estabilidad*. La resistencia y la estabilidad deben ser las adecuadas para que no se generen riesgos

indebidos, de forma que se mantenga la resistencia y estabilidad frente a las acciones e influencias previsibles durante las fases de construcción y usos previstos de los edificios.

- 10.2. Aptitud al servicio.

La aptitud al servicio debe ser conforme con el uso previsto del edificio, de forma que no se produzcan deformaciones inadmisibles, se limite a un nivel aceptable la probabilidad de un comportamiento dinámico inadmisible y no se produzcan degradaciones o anomalías inadmisibles.

El DB-SE establece los principios y los requisitos relativos a la resistencia mecánica y la estabilidad del edificio, así como la aptitud al servicio, incluyendo su durabilidad. Este documento básico, en el caso de estudio de este TFM, se utiliza juntamente con el DB-SE-AE, descrito anteriormente en la sección correspondiente. Se describen las partes referentes al análisis estructural y dimensionado, que son las de interés para el correcto desarrollo de este TFM.

De cara al dimensionado de los elementos estructurales de la nave industrial, el CTE define lo que se denominan "Estados Límite", que son aquellas situaciones para las que, de ser superadas, puede considerarse que el edificio no cumple alguno de los requisitos estructurales para los que ha sido concebido. Se definen dos Estados Límite:

- Estados Límite Últimos. Son los que, de ser superados, constituyen un riesgo para las personas, ya sea porque producen una puesta fuera de servicio del edificio o el colapso total o parcial del mismo.
- Estados Límite de Servicio. Son los que, de ser superados, afectan al confort y al bienestar de los usuarios o de terceras personas, al correcto funcionamiento del edificio, o a la apariencia de la construcción.

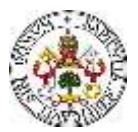

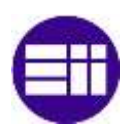

El DB-SE define y clasifica las acciones que pueden actuar, generando cargas, sobre la estructura. Clasifica las acciones que deben ser consideradas en el cálculo, por su variación en el tiempo, como se indica a continuación [6]:

- Permanentes (G).

Las acciones permanentes son las que actúan en todo instante sobre el edificio, con una posición constante. La magnitud de las acciones permanentes puede ser constante (peso propio) o variable (pretensado).

Variables (Q).

Las acciones variables son las que pueden actuar o no sobre la construcción. Ejemplos de acciones variables son las debidas al uso o a las acciones climáticas.

- Accidentales (A).

Las acciones accidentales son las que tienen una probabilidad de ocurrencia baja, pero su aparición tiene una gran importancia, como puede ser un terremoto o un incendio.

De cara a cuantificar el valor de la acción sobre la estructura, se define el valor característico de una acción: F<sub>K</sub>, según el caso, por su valor medio, por un fractil superior o inferior, o por un valor nominal. A cada tipo de acción, según su variación en el tiempo, se le asigna un valor característico.

A las acciones permanentes, generalmente, se les asocia un valor característico,  $G_K$ , igual a su valor medio. A las acciones variables, se les suele asociar un valor característico,  $Q_K$ , que puede ser:

- Un valor superior o inferior, con una determinada probabilidad de no ser superado en un periodo de referencia específico.
- Un valor nominal, en los casos en los que se desconozca la distribución estadística de dicha acción.

Por último, a las acciones accidentales, se le asocia un valor característico igual a su valor nominal. Ese valor nominal, generalmente, se asimila al valor de cálculo.

De cara a las posibles combinaciones que se pueden dar entre las diferentes acciones, actuando de forma simultánea sobre la estructura, se define el valor de combinación de una acción variable, que representa su intensidad, en el caso de que, en un periodo de tiempo de referencia, actúe simultáneamente con otra acción variable, estadísticamente independiente, cuya intensidad sea extrema. El DB-SE lo representa como el valor característico, multiplicado por un coeficiente,  $\psi_0$ . Por otra parte, el valor frecuente de una acción variable se representa como el valor característico multiplicado por un coeficiente  $\psi_1$ . Por último, el valor casi permanente de una acción variable se representa como el valor característico multiplicado por un coeficiente  $\psi$ .

Una vez se han definido los valores característicos y de combinación, se procede a realizar un análisis, una descripción y una cuantificación de las combinaciones de acciones. El valor de cálculo de los efectos de las acciones, correspondiente a una situación persistente o transitoria, se determina mediante combinaciones de acciones, a partir de la expresión:

$$
\sum_{j\geq 1} \gamma_{G,j} \cdot G_{k,j} + \gamma_P \cdot P + \gamma_{Q,1} \cdot Q_{k,1} + \sum_{i>1} \gamma_{Q,i} \cdot \psi_{0,i} \cdot Q_{k,i}
$$
 (1)

siendo:

Las acciones permanentes, en valor de cálculo  $(\gamma_G \cdot G_k)$ , incluyendo el pretensado  $(\gamma_P \cdot G_k)$  $P$ ).

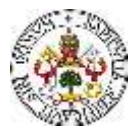

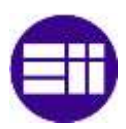

- Una acción variable, en valor de cálculo  $(\gamma_0 \cdot Q_k)$ . Se debe adoptar una tras otra, sucesivamente en distintos análisis.
- El resto de las acciones variables, en valor de cálculo en combinación  $(\gamma_Q \cdot \psi_0 \cdot Q_k)$ .

En este trabajo, como era de esperar, no influye el término asociado al pretensado, quedando la expresión que define las diferentes combinaciones de acciones:

$$
\sum_{j\geq 1} \gamma_{G,j} \cdot G_{k,j} + \gamma_{Q,1} \cdot Q_{k,1} + \sum_{i\geq 1} \gamma_{Q,i} \cdot \psi_{0,i} \cdot Q_{k,i}
$$
 (2)

En la sección 4.2.4, del DB-SE, se definen los valores de los coeficientes de seguridad (Tabla 4.1 del DB-SE [6]), γ, (Figura 6) para cada tipo de acción, atendiendo si su efecto, para comprobaciones de resistencia, es desfavorable o favorable, considerada globalmente. Por otra parte, se establecen los coeficientes de simultaneidad (Tabla 4.2 del DB-SE), ψ, (Figura 7).

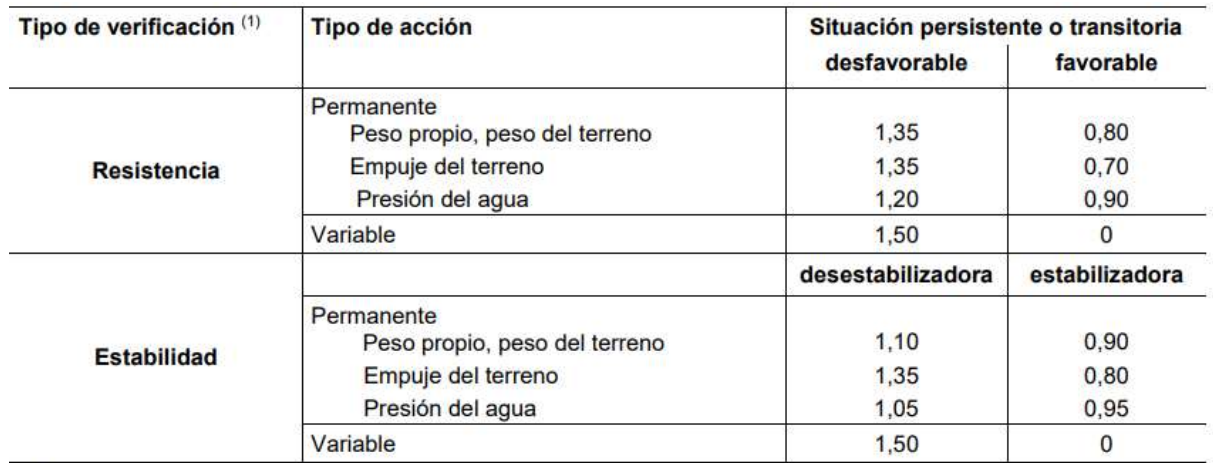

<span id="page-31-0"></span>(1) Los coeficientes correspondientes a la verificación de la resistencia del terreno se establecen en el DB-SE-C

#### *Figura 6. Coeficientes parciales de seguridad, γ, para las acciones [6].*

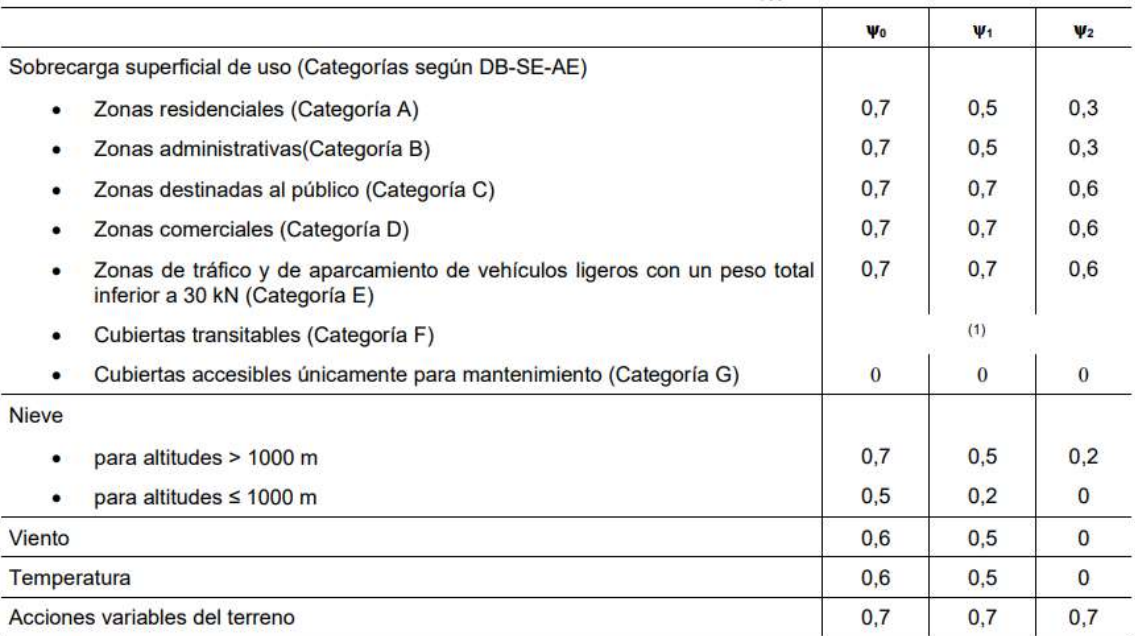

<span id="page-31-1"></span>(1) En las cubiertas transitables, se adoptarán los valores correspondientes al uso desde el que se accede.

*Figura 7. Coeficientes de simultaneidad, ψ [6].*

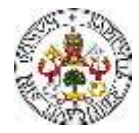

#### <span id="page-32-0"></span>**3.2 CÁLCULO DE CARGAS SOBRE LA NAVE**

#### <span id="page-32-1"></span>3.2.1 NIEVE

Las cargas que pueden actuar sobre la cubierta de una nave industrial, debidas al peso propio de la nieve, pueden ser determinantes para el cálculo de la estructura. El CTE, en el apéndice 3.5 del DB-SE-AE [7], determina la carga asociada a la nieve que puede actuar sobre la cubierta de una nave, en función de dos parámetros, asociados a la forma de la cubierta  $(\mu)$  y a la altitud de la provincia donde se encuentra la nave (sk). Define un valor de carga de nieve por unidad de superficie en proyección horizontal "qn", cuya expresión en función de los parámetros anteriores es:

$$
q_n = \mu \cdot s_k \tag{3}
$$

Siendo:

: Coeficiente de forma de la cubierta, según el 3.5.3 del DB-SE-AE.

sk: Valor característico de la carga de nieve sobre un terreno horizontal, según el apartado 3.5.2 del DB-SE-AE.

En este trabajo, se considera que la nave industrial no está en especial expuesta ni especialmente protegida de la nieve, pudiendo resbalar libremente por la cubierta. Además, la cubierta tiene una inclinación menor a 30º (concretamente, como se ha indicado anteriormente, de 11.31º), por lo que, según el epígrafe 3.5.3 del DB-SE-AE [7], se considera un coeficiente de forma igual a 1.

$$
\mu = 1 \tag{4}
$$

La nave referente a este trabajo se encuentra en Valladolid, considerándose, según la Tabla 3.7, que tiene una altitud sobre el nivel del mar de 690 m (Figura 8). Para dicha altura, según la Tabla E.2 del DB-SE-AE (Figura 9), interpolando se obtiene un valor para el parámetro s<sub>k</sub> de  $0.390 \text{ kN/m}^2$ .

| Capital            | Altitud<br>m | $S_k$<br>kN/m <sup>2</sup> | Capital             | Altitud<br>m | $S_k$<br>kN/m <sup>2</sup> | Capital               | Altitud<br>m | $S_k$<br>kN/m <sup>2</sup> |
|--------------------|--------------|----------------------------|---------------------|--------------|----------------------------|-----------------------|--------------|----------------------------|
| Albacete           | 690          | 0.6                        | Guadalajara         | 680          | 0.6                        | Pontevedra            | o            | 0.3                        |
| Alicante / Alacant | 0            | 0.2                        | Huelva              | 0            | 0.2                        | Salamanca             | 780          | 0,5                        |
| Almeria            | ٥            | 0.2                        | Huesca              | 470          | 0.7                        | SanSebastián/Donostia | ٥            | 0,3                        |
| Avila              | 1.130        | 1.0                        | Jaén                | 570          | 0.4                        | Santander             | 0            | 0, 3                       |
| Badajoz            | 180          | 0.2                        | Leon                | 820          | 1.2                        | Segovia               | 1.000        | 0,7                        |
| Barcelona          | ٥            | 0.4                        | Lérida /<br>Lleida  | 150          | 0.5                        | Sevilla               | 10           | 0.2                        |
| Bilbao / Bilbo     | O            | 0.3                        | Logroño             | 380          | 0.6                        | Soria                 | ,090         | 0.9                        |
| <b>Burgos</b>      | 860          | 0.6                        | Lugo                | 470          | 0.7                        | Tarragona             | 0            | 0.4                        |
| Cáceres            | 440          | 0.4                        | Madrid              | 660          | 0,6                        | Tenerife              | ٥            | 0.2                        |
| Cadiz              | $\circ$      | 0.2                        | Málaga              | 0            | 0.2                        | Teruel                | 950          | 0,9                        |
| Castellón          | 0            | 0.2                        | Murcia              | 40           | 0.2                        | Toledo                | 550          | 0.5                        |
| Ciudad Real        | 640          | 0,6                        | Ourense<br>Orense / | 130          | 0.4                        | Valencia/Valéncia     | o            | 0.2                        |
| Córdoba            | 100          | 0.2                        | Oviedo              | 230          | 0,5                        | Valladolid            | 690          | 0.4                        |
| Coruña / A Coruña  | o            | 0.3                        | Palencia            | 740          | 0.4                        | Vitoria /<br>Gasteiz  | 520          | 0,7                        |
| Cuenca             | .010         | 1.0                        | Palma de Mallorca   | ٥            | 0.2                        | Zamora                | 650          | 0.4                        |
| Girona<br>Gerona / | 70           | 0.4                        | Palmas, Las         | 0            | 0.2                        | Zaragoza              | 210          | 0,5                        |
| Granada            | 690          | 0.5                        | Pamplona/Iruña      | 450          | 0.7                        | Ceuta y Melilla       | 0            | 0.2                        |

Tabla 3.7 Sobrecarga de nieve en capitales de provincia y ciudades autónomas

<span id="page-32-2"></span>*Figura 8. Sobrecarga de nieve en capitales de provincia y ciudades autónomas, según el CTE [7].*

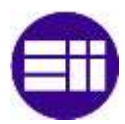

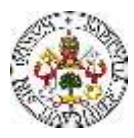

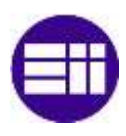

|             | Zona de clima invernal. (según figura E.2) |                |      |     |     |     |     |  |
|-------------|--------------------------------------------|----------------|------|-----|-----|-----|-----|--|
| Altitud (m) |                                            | $\overline{2}$ | 3    |     | 5   | 6   |     |  |
| O           | 0.3                                        | 0.4            | 0,2  | 0.2 | 0.2 | 0,2 | 0.2 |  |
| 200         | 0,5                                        | 0.5            | 0.2  | 0.2 | 0.3 | 0.2 | 0.2 |  |
| 400         | 0,6                                        | 0,6            | 0,2  | 0.3 | 0.4 | 0,2 | 0.2 |  |
| 500         | 0.7                                        | 0.7            | 0.3  | 0.4 | 0.4 | 0,3 | 0.2 |  |
| 600         | 0.9                                        | 0.9            | 0.3  | 0.5 | 0.5 | 0.4 | 0.2 |  |
| 700         | 1.0                                        | 1,0            | 0.4  | 0.6 | 0.6 | 0.5 | 0.2 |  |
| 800         | 1,2                                        | 1,1            | 0,5  | 0,8 | 0.7 | 0,7 | 0.2 |  |
| 900         | 1.4                                        | 1,3            | 0,6  | 1,0 | 0,8 | 0.9 | 0,2 |  |
| 1.000       | 1.7                                        | 1,5            | 0,7  | 1,2 | 0.9 | 1,2 | 0,2 |  |
| 1.200       | 2,3                                        | 2,0            | 1, 1 | 1.9 | 1.3 | 2,0 | 0.2 |  |
| 1,400       | 3.2                                        | 2.6            | 1.7  | 3,0 | 1,8 | 3.3 | 0.2 |  |
| 1,600       | 4,3                                        | 3,5            | 2.6  | 4,6 | 2.5 | 5.5 | 0.2 |  |
| 1.800       | ٠                                          | 4.6            | 4,0  | ۰   | ۰   | 9.3 | 0.2 |  |
| 2.200       | ۰                                          | 8.0            |      | ۰.  |     |     | ÷   |  |

Tabla E 2 Sobrecarga de nieve en un terreno borizontal (kN/m<sup>2</sup>)

*Figura 9. Sobrecarga de nieve en un terreno horizontal [7].*

<span id="page-33-0"></span>Es importante destacar, que este valor es la carga sobre un terreno horizontal, por lo que se debe proyectar sobre el eje del faldón:

$$
s_k = 0.390 \cdot \cos\left(\arctg\left(\frac{2.5}{12.5}\right)\right) \tag{5}
$$

Ya se tienen caracterizados, según las características de la cubierta y del emplazamiento de la nave industrial, los parámetros con los que se calcula la carga debida a la nieve. Se puede calcular la carga por unidad de longitud que actúa sobre los dinteles a causa de la nieve (Tabla 2). Para ello, se define la longitud de influencia de cada dintel. Para ello, se consideran dos tipos de dinteles, que son, los de los pórticos hastiales y los de los pórticos intermedios. Los dinteles de los pórticos hastiales soportan la mitad de carga asociada a la nieve que los dinteles de los pórticos intermedios.

#### <span id="page-33-1"></span>*Tabla 2. Longitudes de influencia de los dinteles de los pórticos.*

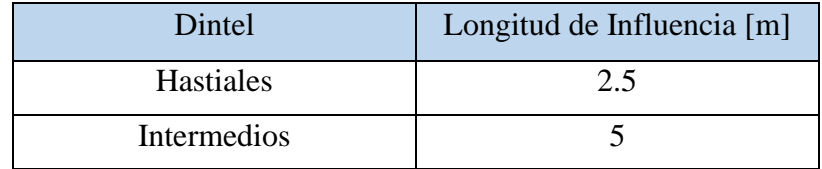

Según el punto 4 del epígrafe 3.5.3 del DB-SE-AE, se debe tener en cuenta las posibles distribuciones asimétricas de nieve, que pueden ser debidas al transporte de esta por efecto del viento [6]. Para ello, se reduce a la mitad el coeficiente de forma en las partes en las que la acción sea favorable. Debido a esto, se pueden tener 3 hipótesis de carga (Tablas 3- 5):

N0: Hipótesis de nieve simétrica.

- N1: Hipótesis de nieve asimétrica izquierda.
- N2: Hipótesis de nieve asimétrica derecha.

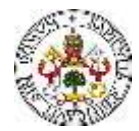

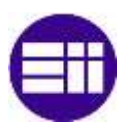

<span id="page-34-1"></span>*Tabla 3. Carga sobre los dinteles, debida a la hipótesis de nieve simétrica (N0).*

| <b>Dinteles</b>  | Izquierda [kN/m] | Derecha $[kN/m]$ |
|------------------|------------------|------------------|
| Intermedios      | .912             | 1.912            |
| <b>Hastiales</b> | 0.956            | 0.956            |

<span id="page-34-2"></span>*Tabla 4. Carga sobre los dinteles, debida a la hipótesis de nieve asimétrica izquierda (N1).*

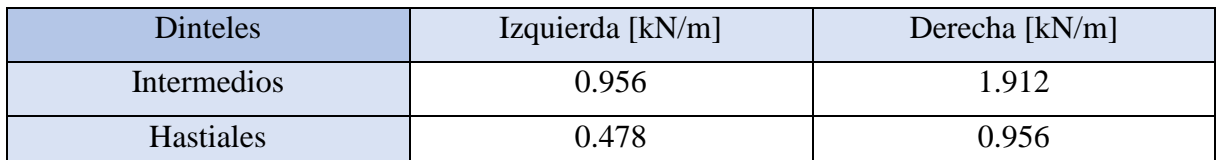

<span id="page-34-3"></span>*Tabla. 5. Carga sobre los dinteles, debida a la hipótesis de nieve asimétrica derecha (N2).*

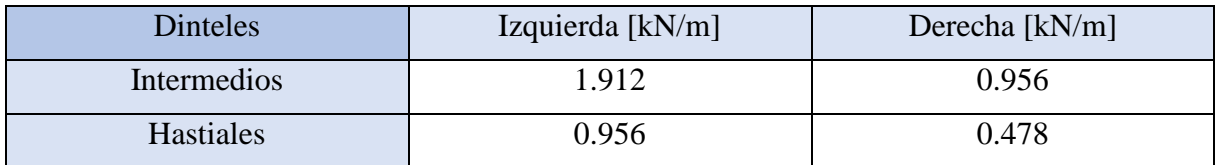

#### <span id="page-34-0"></span>3.2.2 VIENTO

En el epígrafe 3.3 del DB-SE-AE [7], se estudia la acción del viento sobre la estructura. Se define la acción del viento como una fuerza perpendicular a la superficie de cada punto expuesto, o como presión estática "qe", pudiéndose expresar:

$$
q_e = q_b \cdot c_e \cdot c_p \tag{6}
$$

Siendo:

qb: la presión dinámica del viento.

ce: el coeficiente de exposición

cp: el coeficiente eólico o de presión.

En este apartado, se estudia cada parámetro, los cuales adquirirán un valor en función de las características geométricas y geográficas de la nave industrial.

#### **3.2.1.1 PRESIÓN DINÁMICA**

El valor de la presión dinámica, según el epígrafe D1 del ANEJO D del DB-SE-AE, se puede obtener a partir de la expresión:

$$
q_b = 0.5 \cdot \delta \cdot v_b^2 \tag{7}
$$

siendo  $\delta$ : la densidad del aire y v<sub>b</sub>: el valor básico de la velocidad del viento.

El valor básico de la velocidad del viento se puede obtener de la Figura D.1. del epígrafe D.1 del DB-SE-AE (Figura 10). La nave que se estudia en este trabajo está situada en la zona A, donde la velocidad básica del viento se considera 26 m/s [7]. La densidad del aire se considera igual a 1.25 kg/m<sup>3</sup>.

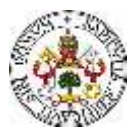

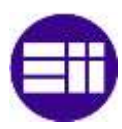

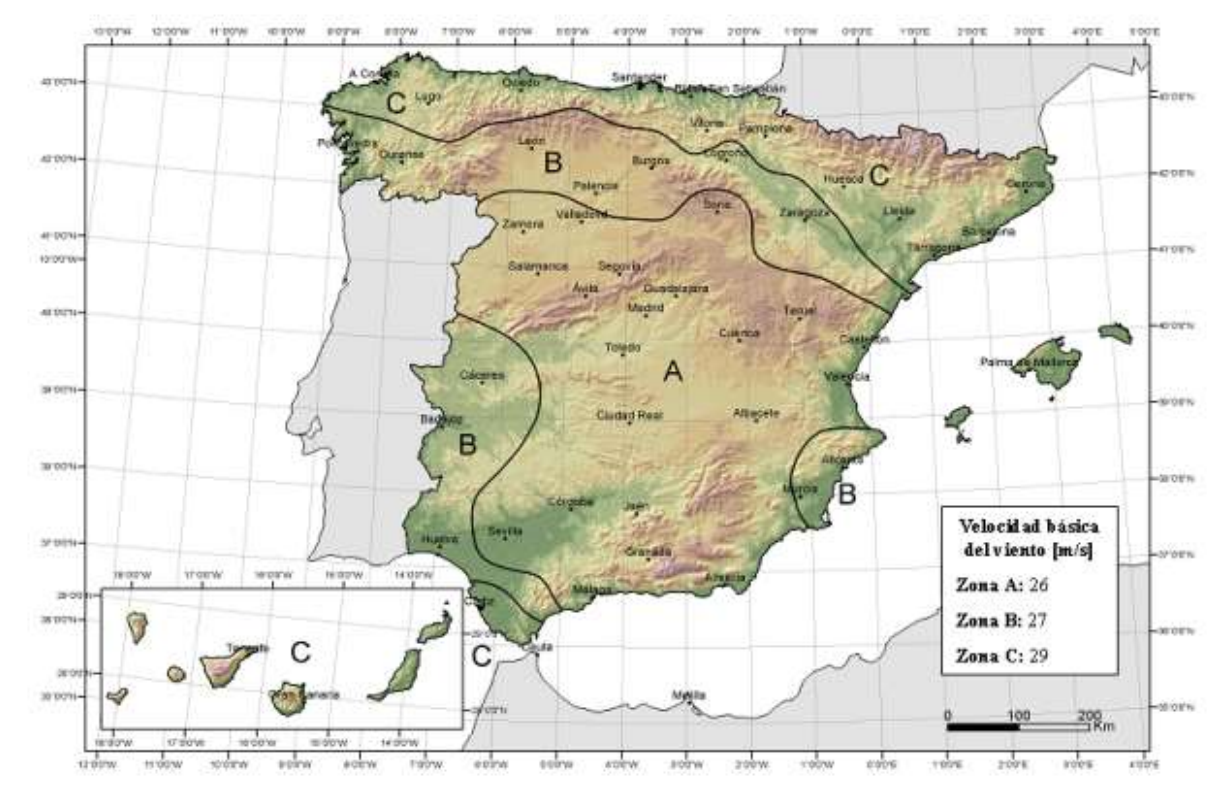

*Figura 10. Valor básico de la velocidad del viento, para las diferentes provincias de España [7].*

<span id="page-35-0"></span>Es posible calcular el valor de la presión dinámica del viento:

$$
q_b = 0.5 \cdot 1.25 \cdot 26^2 = 422.5 \frac{N}{m^2} = 0.42 \frac{kN}{m^2}
$$
 (8)

#### **3.2.1.2 COEFICIENTE DE EXPOSICIÓN**

Este coeficiente tiene en cuenta los efectos de las turbulencias originadas por el relieve y la topografía del terreno. El valor de este coeficiente depende de la altura de cada elemento expuesto al viento. La altura que se considera es la medida respecto a la rasante media de la fachada a barlovento, es decir, la medida desde el suelo en cada cara por la que pueda soplar el viento. Por tanto, se tienen diferentes coeficientes de exposición en cada elemento estructural. En este trabajo se supone que la nave industrial está nivelada y que está rodeada por un vial a la cota cero. Se adopta una altura "z" igual al punto medio de cada barra. Según las dimensiones de la nave, y haciendo uso de la geometría, se calcula la altura "z" de cada elemento (Tabla 6).

<span id="page-35-1"></span>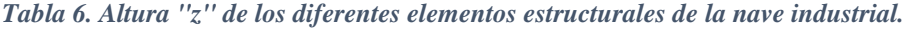

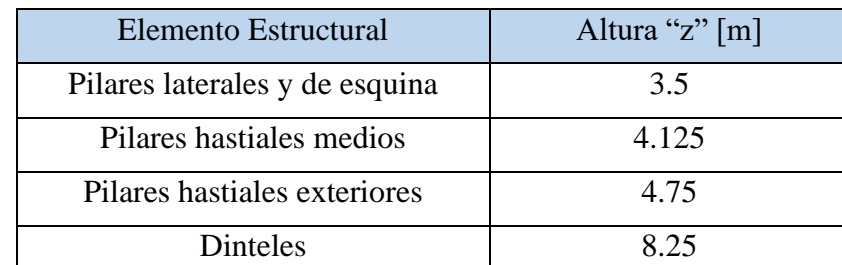

Los valores del coeficiente de exposición se determinan, haciendo uso del valor de la altura, con los datos de la Tabla 3.4 del epígrafe 3.3.3 del DB-SE-AE (Figura 11). Se necesita conocer el grado de aspereza del entorno en el que está situado la nave. En este trabajo, se considera que
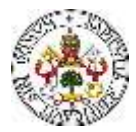

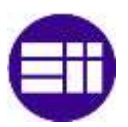

la nave está ubicada en un polígono industrial, por lo que se considera un grado de aspereza IV [7].

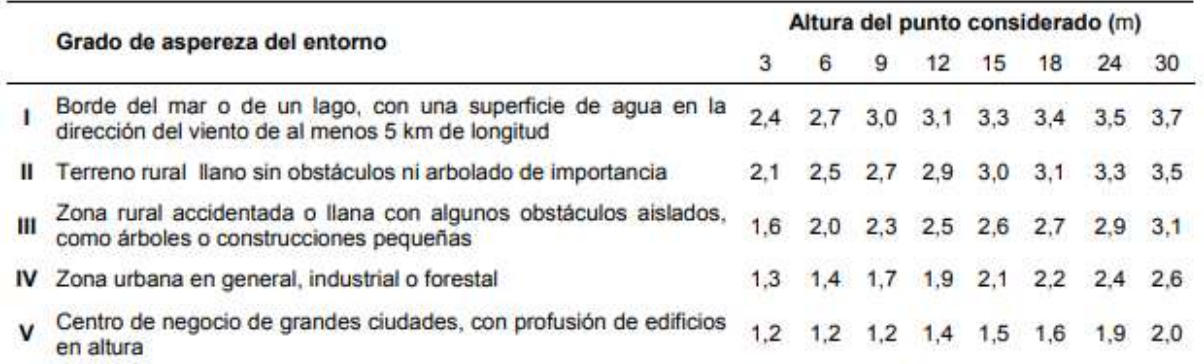

*Figura 11. Valores del coeficiente de exposición ce, para los diferentes grados de aspereza y diferentes alturas [7].*

Se calculan los valores, teniendo en cuenta lo explicado en las líneas anteriores, de los coeficientes de exposición para los diferentes elementos (Tabla 7).

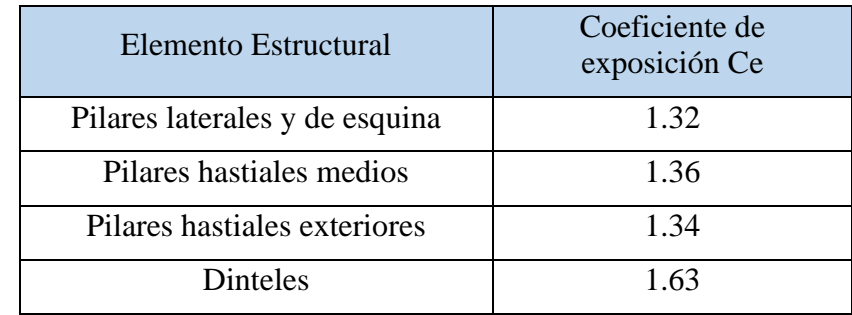

*Tabla 7. Coeficientes de exposición para los diferentes elementos estructurales de la nave.*

Como se ha comentado, uno de los objetivos de este TFM, es la realización de una comparación entre los resultados obtenidos mediante la simplificación de las cargas, según el CTE, y los obtenidos con el software CYPE. Una de las simplificaciones que se realizan, es la simplificación de los valores de la Tabla 7, por la siguiente aproximación (Tabla 8):

*Tabla 8. Simplificación asociada al coeficiente de exposición exterior de los pilares y dinteles.*

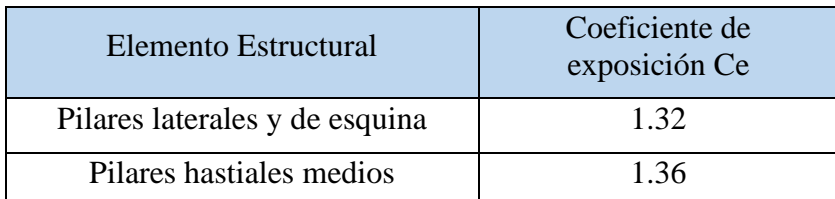

Como se ha descrito en el apartado en el que se han definido las características y dimensiones de la nave a estudiar, se tienen una serie de huecos en las fachadas de la nave. Estos, según el epígrafe 3.3.5 del DB-SE-AE [7], deben ser considerados, debido a que, en el caso de que entrase el viento por ellos, se generarían presiones interiores, que se suman a las presiones en el exterior. En este trabajo, se supone que todas las ventanas son practicables, por tanto, se debe considerar la presión interior en la nave que generaría el viento al entrar por ellas. Para el cálculo de los coeficientes de presión interior, se hace uso de la Tabla 3.6 del Epígrafe 3.3.5 del DB-SE-AE (Figura 12).

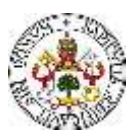

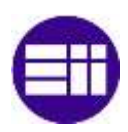

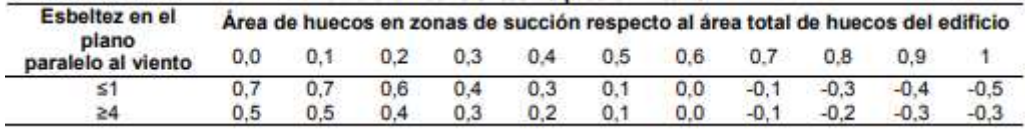

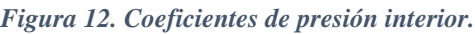

Se debe definir la esbeltez que se observa en la dirección del viento, y en función de ésta y el Área de huecos en zonas de succión respecto al área total de huecos, se obtiene el valor para el coeficiente de presión interior. Se definen (Figura 13) las zonas de presión y succión, en función de la dirección del viento.

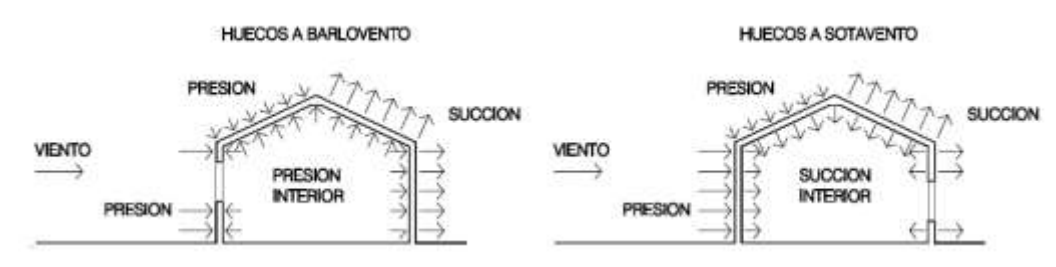

*Figura 13. Presiones y succiones ejercidas por el viento en una construcción diáfana [7].*

Se buscan las dos posibilidades "pésimas" para cada dirección del viento, que son, la que produce en el interior la mayor sobrepresión y la que genera en el interior la mayor depresión. La máxima sobrepresión interior, se tiene cuando se tienen todos los huecos abiertos en la cara de barlovento y el resto de los huecos cerrados. Por otra parte, la máxima succión interior se tiene cuando se tienen todos los huecos abiertos a sotavento, estando el resto cerrados (Figura 13).

Las esbelteces, se definen para las dos posibles direcciones perpendiculares a las fachadas en las que puede soplar el viento (Tabla 9).

*Tabla 9. Esbelteces para las diferentes direcciones del viento.*

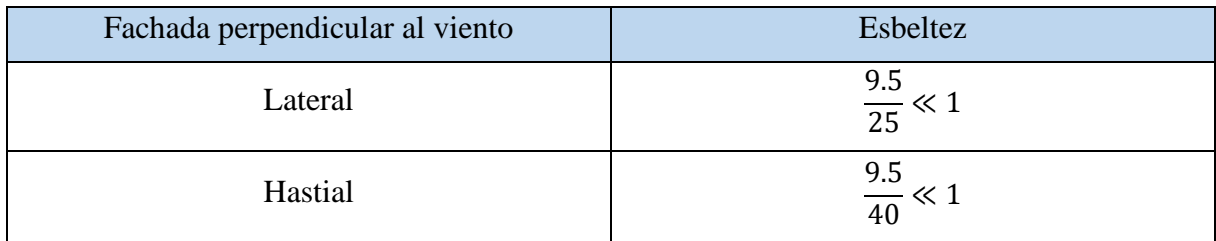

En lo referente a la máxima presión interior, se consideran todos los huecos abiertos en la cara de barlovento y cerrados los de la cara de sotavento. Por tanto, el área de los huecos en la cara de sotavento es cero. Se deduce (Figura 12) que el valor del coeficiente de presión interior, asociado a la presión máxima, es de 0.7. Atendiendo a la máxima succión interior, se tienen todos los huecos a sotavento abiertos, y todos los huecos a barlovento cerrados, por lo que la relación de áreas es uno. Se deduce (Figura 12) que el coeficiente de presión interior, asociado a la máxima succión, es -0.5 (Tabla 10).

*Tabla 10. Coeficientes de presión interior para los casos de presión y succión máximas.*

| <b>Hipótesis</b> | Coeficiente de presión interior |
|------------------|---------------------------------|
| Presión máxima   | 0.70                            |

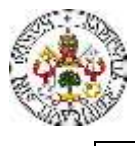

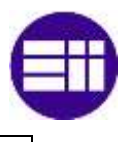

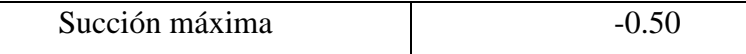

Este coeficiente de presión interior no se había tenido en cuenta cuando se ha definido la Ecuación 1. Teniéndolo en cuenta, se debe modificar la expresión anterior, resultando:

$$
q_e = q_b \cdot (c_{e,int} \cdot c_{p,int} - c_{e,ext} \cdot c_{p,ext}) \tag{9}
$$

expresando, en resumidas cuentas, "Presión interior" -"Presión Exterior".

Existe la posibilidad de que el viento sople por las cuatro caras de la nave, por lo que se tienen 8 posibles casos, uno para máxima presión interior y otro para máxima succión interior, en las cuatro caras. Se tienen entonces 8 hipótesis diferentes (Tabla 11).

*Tabla 11. Términos de Presión Interior según la dirección del viento, y en función de la presión o succión máxima.*

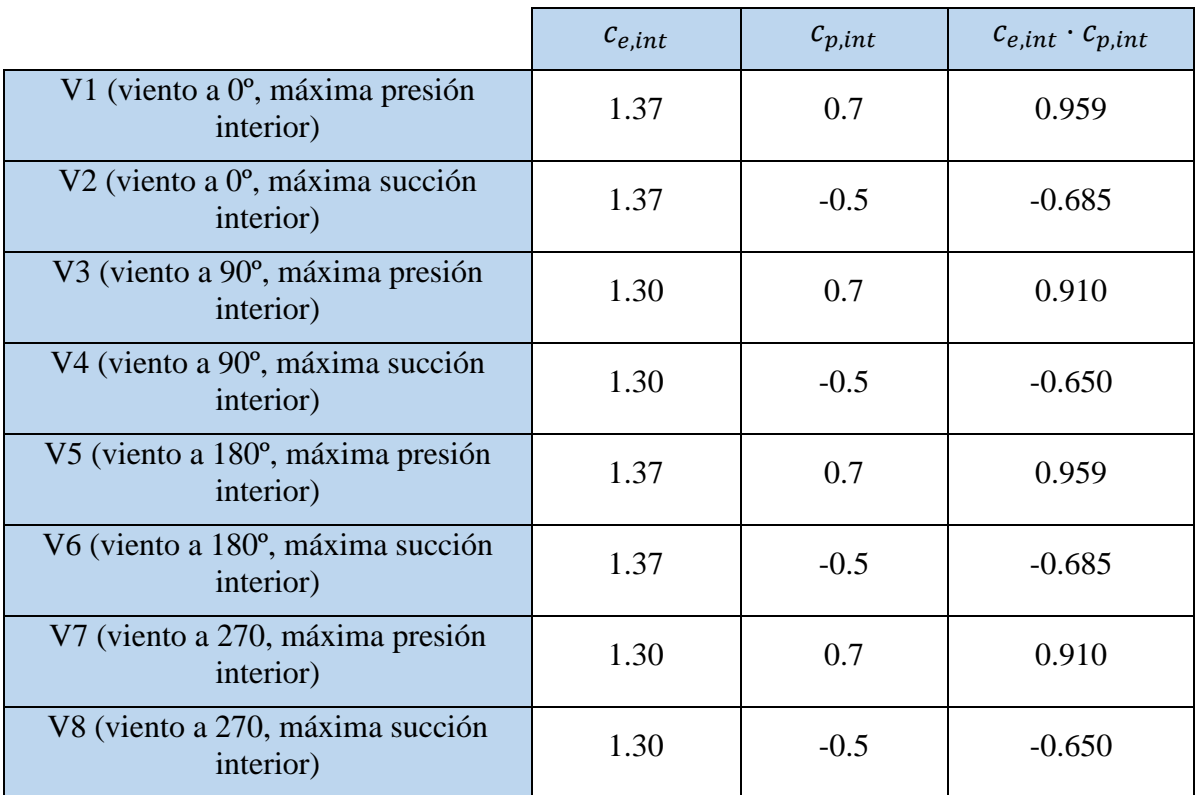

Ya se tienen calculados los términos de presión interior para todas las hipótesis posibles. A continuación, se deben conocer los términos de presión exterior, relacionados con la geometría de la nave.

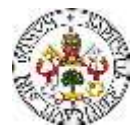

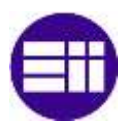

# **3.2.1.3 COEFICIENTES EÓLICOS O DE PRESIÓN EXTERIOR**

Los coeficientes de presión exterior dependen de la dirección relativa del viento, de la forma del edificio, de la posición del elemento considerado y de su área de influencia. En esta sección, se debe recordar que la nave objeto de estudio posee una cubierta a dos aguas. Existen cuatro direcciones en las que puede soplar el viento, perpendiculares a las fachadas de la nave (Figura 14).

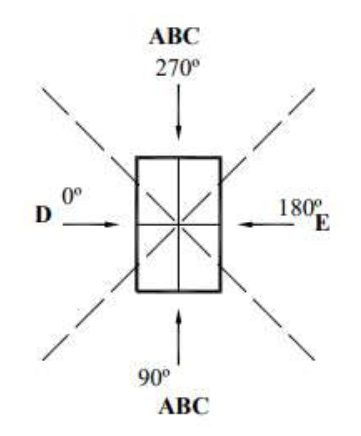

*Figura 14. Posibles direcciones del viento, perpendiculares a las fachadas verticales de la nave industrial [7].*

Se deben distinguir dos secciones de estudio, el viento en los paramentos, y el viento en la cubierta.

## **Viento en Paramentos**

### Viento a 0º

Cuando la dirección del viento forma 0º (Figura 14), según la Tabla D.3 del Epígrafe D.3 del ANEJO D del DB-SE-AE [7], se distinguen varias zonas en las fachadas de la nave (A, B, C, D y E) (Figura 15). La banda A es la que hace esquina con la cara a barlovento y la C es la que hace esquina con la cara a sotavento.

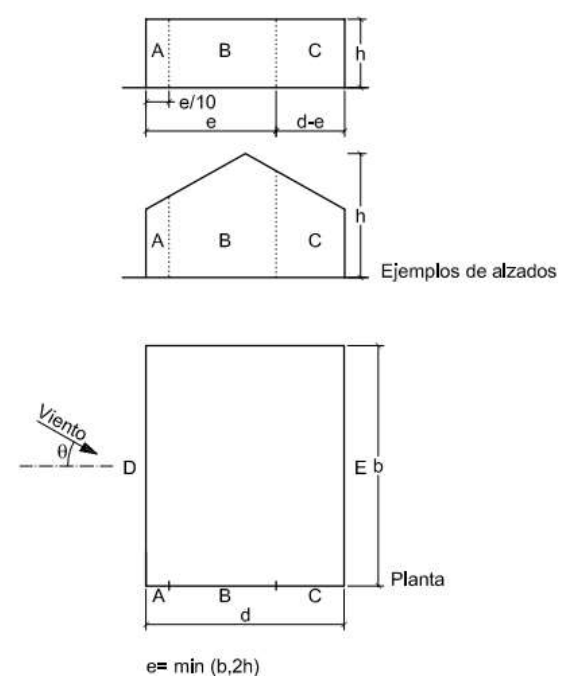

*Figura 15. Alzado y planta de la nave. Zonas en la fachada en función de la dirección del viento [7].*

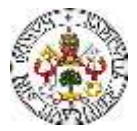

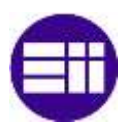

Se define el parámetro "e", que es el mínimo entre la dimensión "b" y dos veces la dimensión "h" (Figura 15). Para el caso de estudio del presente trabajo, se tiene:

$$
e = min(40,19) = 19 \, m \tag{10}
$$

Se pueden calcular las anchuras de cada zona, haciendo uso de las expresiones en función de "e" y "d" (Figura 15), obteniendo:

 $A = 19/10 = 1.9$  m  $B = 19 - 19/10 = 17.1$  m  $C = 25 - 19 = 6$  m

Se tienen los coeficientes de presión exterior en la Tabla D.3 del Epígrafe D.3 del ANEJO D del DB-SE-AE (Figura 16), en función del área de la fachada perpendicular a la dirección del viento y a la relación h/d [7].

| A                 | h/d         |        |                           | Zona (según figura), $-45^{\circ} < \theta < 45^{\circ}$ |                          |        |  |
|-------------------|-------------|--------|---------------------------|----------------------------------------------------------|--------------------------|--------|--|
| (m <sup>2</sup> ) |             | А      | в                         | С                                                        | D                        | E      |  |
| $\geq 10$         | 5           | $-1,2$ | $-0,8$                    | $-0,5$                                                   | 0,8                      | $-0,7$ |  |
|                   |             |        | 稱                         | <b>H</b>                                                 | $\overline{16}$          | $-0,5$ |  |
|                   | $\leq 0.25$ |        | F                         |                                                          | 0,7                      | $-0,3$ |  |
| 5                 | 5           | $-1,3$ | $-0,9$                    | $-0,5$                                                   | 0,9                      | $-0,7$ |  |
|                   |             |        |                           | 福                                                        |                          | $-0,5$ |  |
|                   | $\leq 0.25$ |        | 44                        | ×                                                        | 0,8                      | $-0,3$ |  |
| $\overline{2}$    | 5           | $-1,3$ | $-1,0$                    | $-0,5$                                                   | 0,9                      | $-0,7$ |  |
|                   |             | 鏙      | $\cdot$ <sup>n</sup><br>石 |                                                          | $\overline{\phantom{a}}$ | $-0,5$ |  |
|                   | $\leq 0.25$ |        |                           | $\frac{1}{2}$                                            | 0,7                      | $-0,3$ |  |
| $\leq 1$          | 5           | $-1,4$ | $-1,1$                    | $-0,5$                                                   | 1,0                      | $-0,7$ |  |
|                   |             | ×      | ñ                         | $\mu$                                                    | $\overline{a}$           | $-0,5$ |  |
|                   | $\leq 0.25$ |        | i fő                      | 48                                                       |                          | $-0,3$ |  |

*Figura 16. Coeficientes de presión exterior en paramentos verticales [7].*

Se debe calcular el área A, que es:  $1.9 \cdot 7 + (1.9 \cdot 2.5)$  /2=15.675 m<sup>2</sup>, por lo que, en el caso de estudio, se entra en la tabla por la primera fila  $(A>10 \text{ m}^2)$ , por la fila correspondiente a la relación "h/d" < 0.25, aunque se podría interpolar para ser exactos. Por tanto, se obtienen los valores de los coeficientes de presión exterior referentes a las paramentas verticales (Tabla 12).

*Tabla 12. Coeficientes de presión exterior en función de las zonas.*

|             | A                                       |        |        |      |         |
|-------------|-----------------------------------------|--------|--------|------|---------|
| $c_{p,ext}$ | $\overline{1}$ $\overline{2}$<br>$-1.2$ | $-0.8$ | $-0.5$ | 0.72 | $-0.33$ |
| Anchura [m] | 1.9                                     | 17.1   | 6.U    | 40.0 | 40.0    |

Como se ha comentado, uno de los objetivos de este TFM, es la realización de una comparación entre los resultados obtenidos mediante la simplificación de las cargas, según el CTE, y los obtenidos con el software CYPE. Parte de la simplificación se realiza a continuación, donde se define un **único coeficiente de presión exterior** para cada cara. El coeficiente de presión en la cara en la que coexisten tres zonas se calcula:

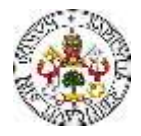

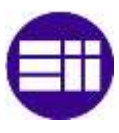

$$
ABC = (A \cdot \frac{e}{10} + b \cdot \left(e - \frac{e}{10}\right) + C \cdot \left(\frac{d - e}{D}\right) = -0.76
$$
 (11)

Se puede calcular el producto de los coeficientes C<sub>e,ext</sub> y C<sub>p,ext</sub> para cada una de las zonas (Tabla 13).

*Tabla 13. Términos de presión exterior.*

| Zona | $c_{e,ext}$ | $c_{p,ext}$ | $c_{e,ext} \cdot c_{p,ext}$ |
|------|-------------|-------------|-----------------------------|
| ABC  | 1.35        | $-0.76$     | $-1.02$                     |
|      | 1.35        | 0.72        | 0.97                        |
|      | 1.35        | $-0.33$     | $-0.45$                     |

A continuación, se muestran los resultados obtenidos para la carga estática en las distintas zonas de los paramentos, para la hipótesis de carga V1 y V2 (Tablas 14 y 15).

*Tabla 14. Carga estática de viento en paramentos para V1*

| Zonas      | kN<br>$q_b \frac{1}{m^2}$ | $c_{e,int} \cdot c_{p,int}$ | $c_{e,ext} \cdot c_{p,ext}$ | kN<br>$q_e \frac{m^2}{m^2}$ | kN<br>Cargas<br>$\boldsymbol{m}$ |
|------------|---------------------------|-----------------------------|-----------------------------|-----------------------------|----------------------------------|
|            |                           |                             |                             |                             | Esquina                          |
| <b>ABC</b> | 0.42                      | 0.96                        | $-1.02$                     | 0.8316                      | 2.60                             |
|            |                           |                             |                             |                             | Centrales                        |
|            |                           |                             |                             |                             | 5.20                             |
|            | 0.96<br>0.42<br>D         |                             |                             |                             | Esquina                          |
|            |                           |                             | $-0.011$<br>$-0.0042$       |                             |                                  |
|            |                           |                             |                             |                             | Centrales                        |
|            | 0.97                      |                             |                             |                             | $-0.021$                         |
|            |                           |                             |                             |                             | Esquina                          |
| E          | 0.42                      | 0.96                        | $-0.45$                     | 0.5922                      | 1.48                             |
|            |                           |                             |                             |                             | Centrales                        |
|            |                           |                             |                             |                             | 2.96                             |

*Tabla 15. Carga estática de viento en paramentos para V2.*

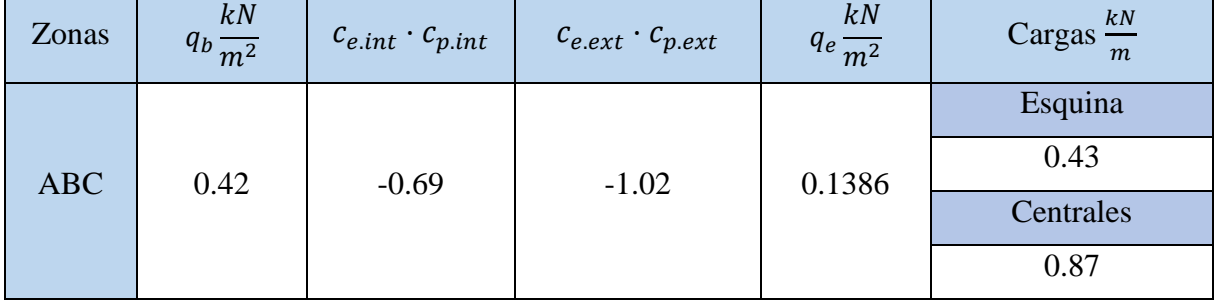

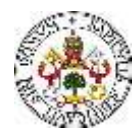

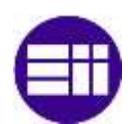

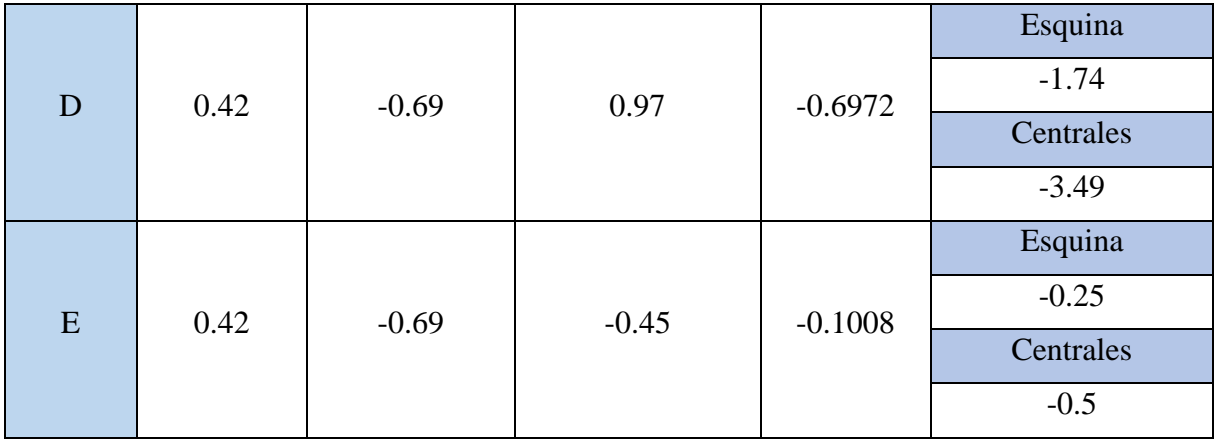

El viento, como se ha visto, puede incidir perpendicularmente sobre las fachadas de la nave en diferentes direcciones (Figura 14). Al ser bisimétrica, basta con estudiar dos de las cuatro direcciones perpendiculares a las fachadas, una perpendicular a la fachada lateral (viento a 0º) y otra a la fachada frontal (viento a 90º). Por tanto, se realiza lo mismo que se ha realizado para la hipótesis de viento a 0º, para la hipótesis de viento a 90º.

### Viento a 90º

Cuando la dirección del viento forma 90º (Figura 14), según la Tabla D.3 del Epígrafe D.3 del ANEJO D del DB-SE-AE [7], se distinguen varias zonas en las fachadas de la nave (A, B, C, D y E) (Figura 15). Ahora, a diferencia de la hipótesis de viento a 0º, las zonas A, B y C están en la fachada lateral, por lo que la altura h es la altura de los pilares (altura de la fachada lateral), y no la de la cumbrera. Se calculan, con esta consideración, los parámetros e, A, B, C y h/d.

$$
e = min(25.14) = 14 m \tag{12}
$$

Se pueden calcular las anchuras de cada zona, haciendo uso de las expresiones en función de "e" y "d" (Figura 15), obteniendo:

 $A = 14/10 = 1.4$  m  $B = 14 - 14/10 = 12.6$  m  $C = 40 - 14 = 26$  m

Se tienen los coeficientes de presión exterior en la Tabla D.3 del Epígrafe D.3 del ANEJO D del DB-SE-AE (Figura 16), en función del área de la fachada perpendicular a la dirección del viento y a la relación  $h/d$ . Se debe calcular el área A, que es:  $1.4 \cdot 7=9.8$  m<sup>2</sup>, en este caso de estudio, dado que se trata de una aproximación, se entra en la tabla por la primera fila (A>10  $\text{m}^2$ ), por la fila correspondiente a la relación "h/d" < 0.25, aunque se podría interpolar para ser exactos. Por tanto, se obtienen los valores de los coeficientes de presión exterior referentes a las paramentas verticales (Tabla 16).

*Tabla 16. Coeficiente de presión exterior por zonas.*

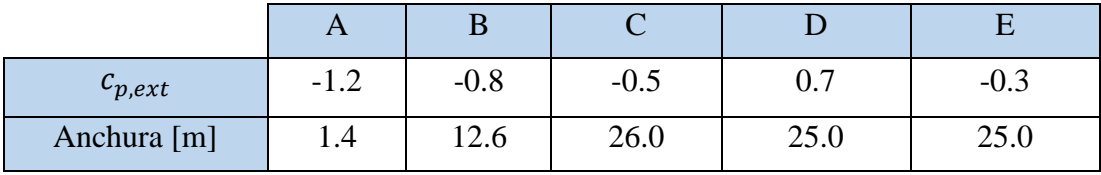

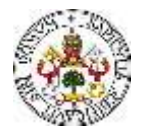

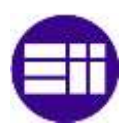

Como se ha comentado, uno de los objetivos de este TFM, es la realización de una comparación entre los resultados obtenidos mediante la simplificación de las cargas, según el CTE, y los obtenidos con el software CYPE. Parte de la simplificación se realiza a continuación, donde se define un **único coeficiente de presión exterior** para cada cara. El coeficiente de presión en la cara en la que coexisten tres zonas se calcula:

$$
ABC = (A \cdot \frac{e}{10} + b \cdot \left(e - \frac{e}{10}\right) + C \cdot \left(\frac{d - e}{D}\right) = -0.62
$$
 (13)

Resultado de lo anterior, se tienen los términos de presión exterior, para las tres zonas definidas, resultantes de la simplificación (Tabla 17).

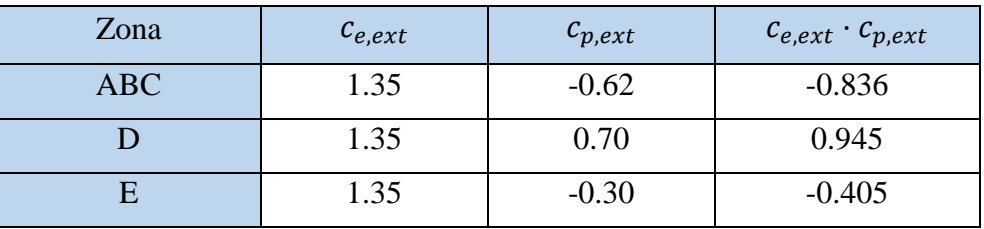

*Tabla 17. Términos de presión exterior.*

A continuación, se muestran los resultados obtenidos para la carga estática en las distintas zonas de los paramentos, para la hipótesis de carga V3 y V4 (Tablas 18 y 19).

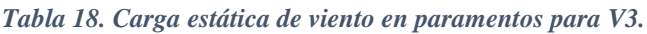

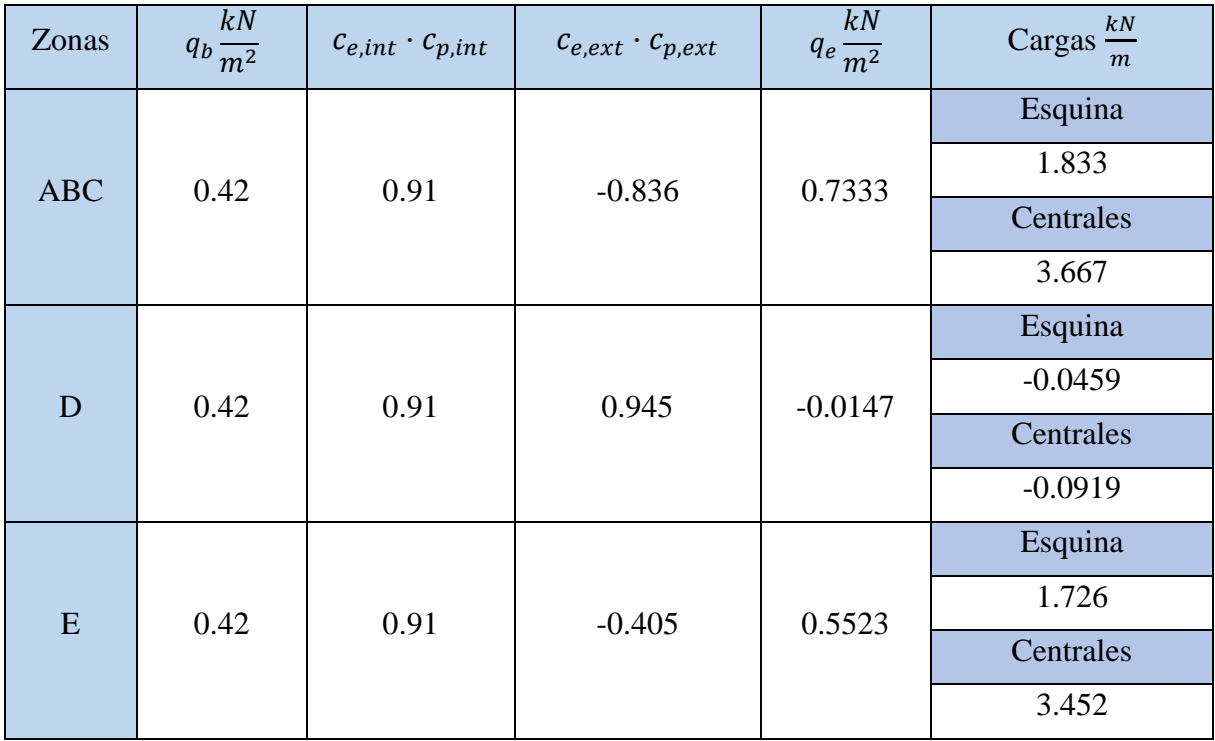

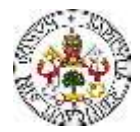

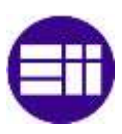

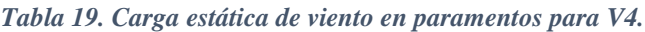

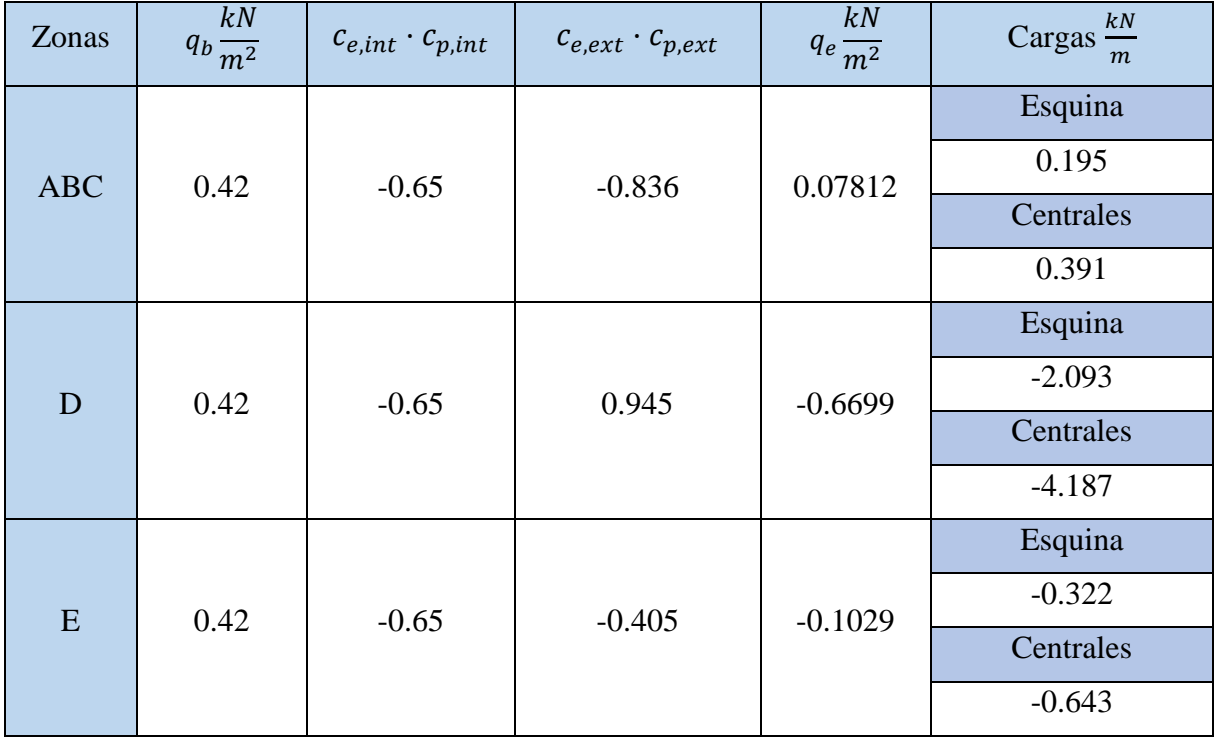

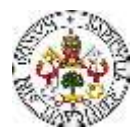

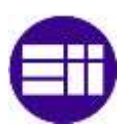

# **Viento en Cubierta**

La acción del viento no sólo genera cargas en las fachadas verticales (paramentos), sino que también genera cargas importantes sobre la cubierta de la nave. Por tanto, se procede a estudiar el efecto del viento sobre la cubierta para las diferentes hipótesis posibles. De una manera similar con la que se ha hecho para el viento sobre los paramentos verticales, se estudian las hipótesis de viento para 0º y para 90º [7]. No obstante, existen algunas diferencias, que se desarrollan y explican en este apartado. Se empieza estudiando la hipótesis de viento a 0º.

### Viento a 0º

Cuando la dirección del viento es de 0º, es decir, perpendicular a las fachadas laterales, se distinguen, según la Tabla D6 del ANEJO D del DB-SE-AE, una serie de zonas en la cubierta de la nave (Figura 17).

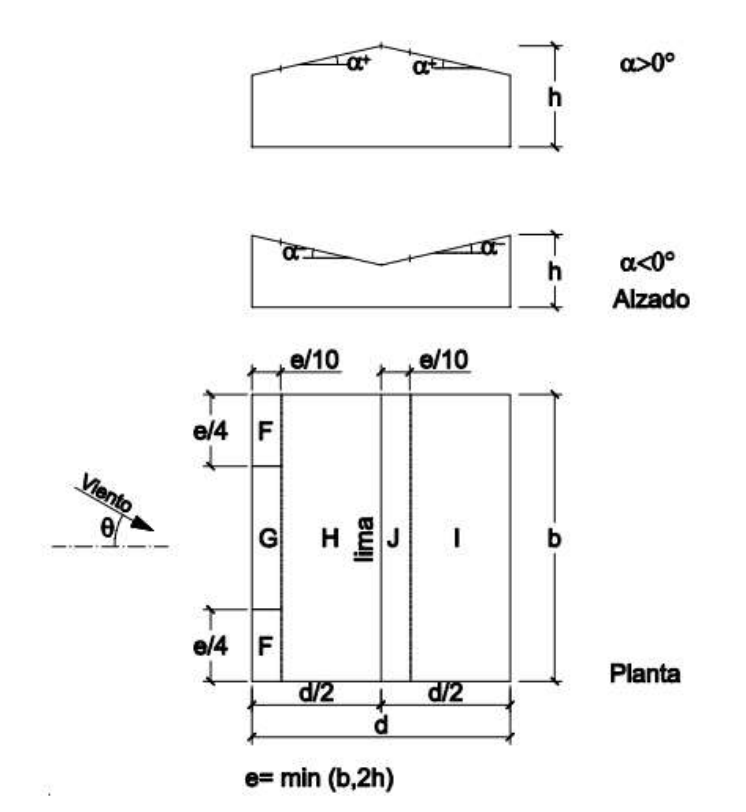

*Figura 17. Alzado y planta de la nave. Zonas en la cubierta en función de la dirección del viento [7].*

Análogamente al estudio en paramentos, se tienen una serie de dimensiones características, en función de la dirección del viento. Las zonas en las que se divide la superficie de la cubierta son: F, G, H, I y J. Se calcula el efecto del viento para cada una de ellas. Los valores de los coeficientes de presión se obtienen de la Tabla D6 del ANEJO D del DB-SE-AE [7], en función de una serie de parámetros relacionados con la geometría de la nave, que se calculan a continuación:

La dimensión h (Figura 17) es de 9.5 m, siendo las dimensiones b y d, 40 m y 25 m, respectivamente. Se calcula la dimensión e, según la expresión definida (Figura 17).

$$
e = min(40,19) = 19 m \tag{14}
$$

Se necesita conocer el ángulo (α) que forma la dirección longitudinal de los dinteles con la horizontal, es decir, la pendiente de la cubierta. Ese ángulo ya se ha calculado en secciones

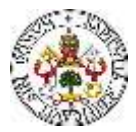

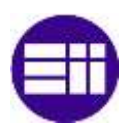

anteriores, resultando ser de 11.31º. Conocidos todos los parámetros, se está en condiciones de calcular los coeficientes de presión (Figura 18).

| Pendiente de la                                                                                                    |                            |        |        | Zona (según figura) |              |              |
|----------------------------------------------------------------------------------------------------|----------------------------|--------|--------|---------------------|--------------|--------------|
| cubierta a                                                                                                    | $A(m^2)$                   | F      | G      | н                   |              | J            |
|                                                                                                    | $\geq 10$                  | $-0,6$ | $-0,6$ | $-0,8$              | $-0,7$       | $-1$         |
|                                                                                                    | $\leq 1$                   | $-0,6$ | $-0,6$ | $-0.8$              | $-0,7$       | $-1,5$       |
|                                                                                                    | $\geq 10$                  | $-1,1$ | $-0,8$ | $-0.8$              | $-0,6$       | $-0.8$       |
|                                                                                                    | $\leq 1$                   | $-2$   | $-1,5$ | $-0,8$              | $-0,6$       | $-1.4$       |
|                                                                                                    | $\geq 10$                  | $-2,5$ | $-1,3$ | $-0.9$              | $-0,5$       | $-0.7$       |
|                                                                                                    | $\leq 1$                   | $-2,8$ | $-2$   | $-1,2$              | $-0,5$       | $-1.2$       |
|                                                                                                    | $\geq 10$                  | $-2,3$ | $-1,2$ | $-0,8$              | 0,2          | 0,2          |
|                                                                                                    |                            |        |        |                     | $-0,6$       | $-0,6$       |
|                                                                                                    | $-2,5$<br>$\leq 1$         | $-2$   |        | 0,2                 | 0,2          |              |
|                                                                                                    |                            |        | $-1,2$ | $-0,6$              | $-0,6$       |              |
|                                                                                                    | $\geq 10$                  | $-1,7$ | $-1,2$ | $-0.6$              |              | 0,2          |
|                                                                                                    |                            | $+0.0$ | $+0,0$ | $+0,0$              | $-0,6$       | $-0.6$       |
|                                                                                                    | $\leq 1$                   | $-2,5$ | $-2$   | $-1,2$              |              | 0,2          |
|                                                                                                    |                            | $+0,0$ | $+0,0$ | $+0,0$              | $-0,6$       | $-0,6$       |
|                                                                                                    | $\geq 10$                  | $-0,9$ | $-0,8$ | $-0,3$              | $-0,4$       | $-1$         |
|                                                                                                    |                            | 0,2    | 0,2    | 0,2                 | $+0,0$       | $+0,0$       |
|                                                                                                    | $\leq 1$                   | $-2$   | $-1,5$ | $-0,3$              | $-0.4$       | $-1,5$       |
|                                                                                                    |                            | 0,2    | 0.2    | 0.2                 | $+0.0$       | $+0,0$       |
|                                                                                                    | $\geq 10$                  | $-0,5$ | $-0,5$ | $-0,2$              | $-0,4$       | $-0,5$       |
| $-45^\circ$<br>$-30^\circ$<br>$-15^\circ$<br>$-5^\circ$<br>$5^\circ$<br>15 <sup>o</sup><br>$30^\circ$<br>45°<br>$60^\circ$<br>75° |                            | 0,7    | 0,7    | 0,4                 | $\mathbf{0}$ | $\mathbf{0}$ |
|                                                                                                    | $\leq 1$                   | $-1,5$ | $-1,5$ | $-0,2$              | $-0,4$       | $-0,5$       |
|                                                                                                    |                            | 0,7    | 0,7    | 0,4                 | $\mathbf{0}$ | $\mathbf{0}$ |
|                                                                                                    |                            | $-0,0$ | $-0,0$ | $-0.0$              | $-0,2$       | $-0.3$       |
|                                                                                                    | $\geq 10$                  | 0,7    | 0,7    | 0.6                 | $+0,0$       | $+0.0$       |
|                                                                                                    | $-0,0$<br>$-0,0$<br>$-0,0$ | $-0,2$ | $-0,3$ |                     |              |              |
|                                                                                                    | $\leq 1$                   | 0,7    | 0,7    | 0,6                 | $+0,0$       | $+0,0$       |
|                                                                                                    | $\geq 10$                  | 0,7    | 0,7    | 0,7                 | $-0,2$       | $-0.3$       |
|                                                                                                    | $\leq 1$                   | 0,7    | 0,7    | 0,7                 | $-0,2$       | $-0,3$       |
|                                                                                                    | $\geq 10$                  | 0,8    | 0,8    | 0,8                 | $-0,2$       | $-0.3$       |
|                                                                                                    | $\leq 1$                   | 0,8    | 0,8    | 0,8                 | $-0,2$       | $-0,3$       |

*Figura 18. Coeficientes de presión exterior, en las diferentes zonas de la cubierta [7].*

Como se puede observar, para cada zona se tienen dos valores, siendo la explicación de esto que, el mismo viento que actúa sobre la cubierta de la nave industrial, puede solicitarla de dos formas diferentes, según los valores superiores y según los valores inferiores. Accedemos a la tabla por las filas correspondientes a A>10 m<sup>2</sup>. Dado que la pendiente de la cubierta (α) es 11.31º, valor comprendido entre 5º y 15º, se debe interpolar entre los valores obtenidos para las dos pendientes anteriores (Figura 18).

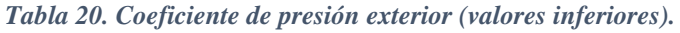

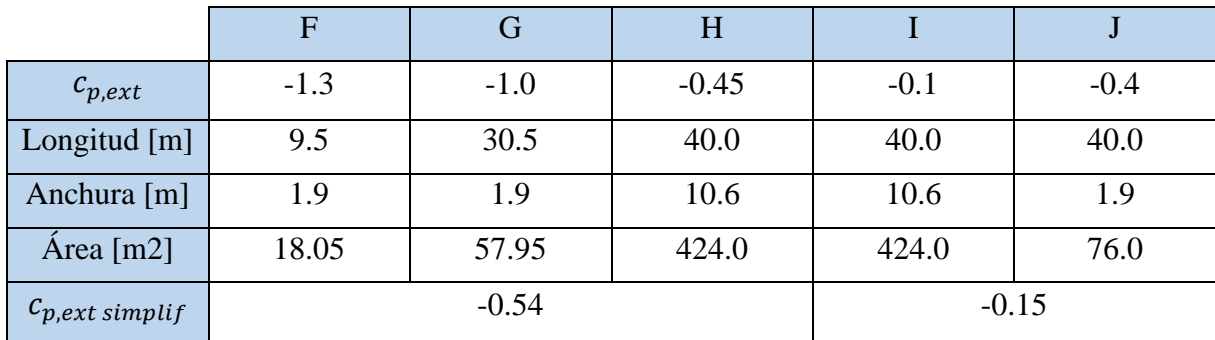

En este caso, el cálculo del promedio para cp,ext,simplif por alero, se ha calculado por las áreas de influencia (Tablas 20 y 21).

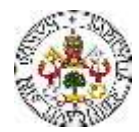

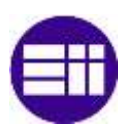

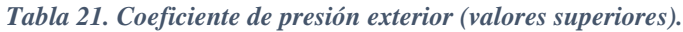

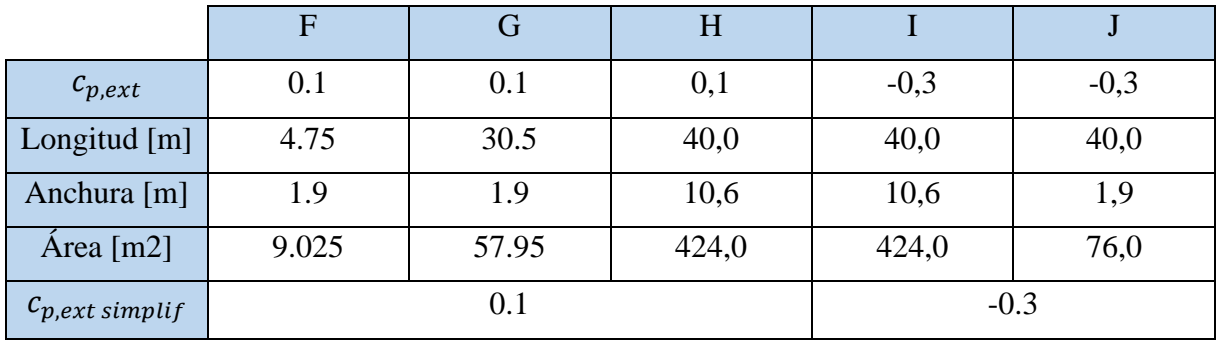

Conocidos los coeficientes de presión exterior, tanto los correspondientes a los valores inferiores como a los valores superiores, se pueden calcular los términos de presión exterior para ambos tipos (1 y 2) (Tablas 22 y 23).

*Tabla 22. Términos de presión exterior (tipo 1).*

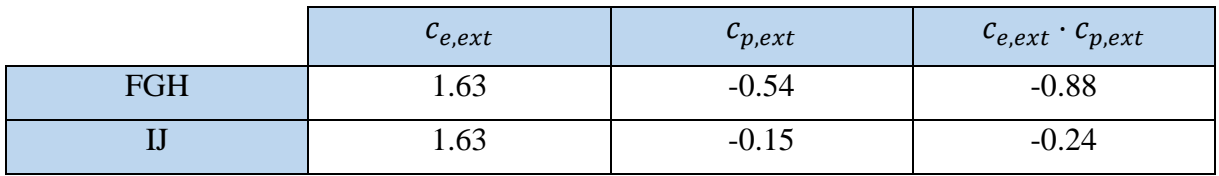

*Tabla 23. Términos de presión exterior (tipo 2).*

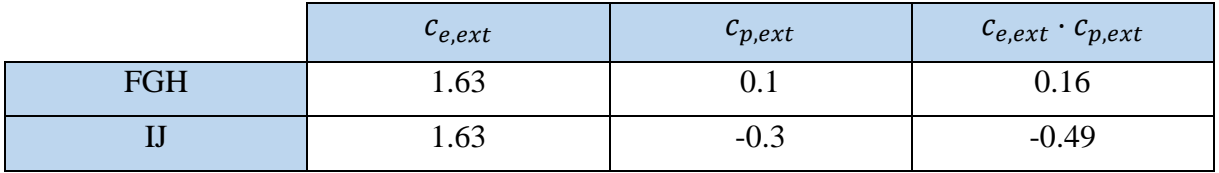

Conocido lo anterior, se puede calcular la carga estática de viento en la cubierta, para cada una de las hipótesis posibles (Tablas 24 - 27).

*Tabla 24. Carga estática de viento en la cubierta para V1-Tipo 1.*

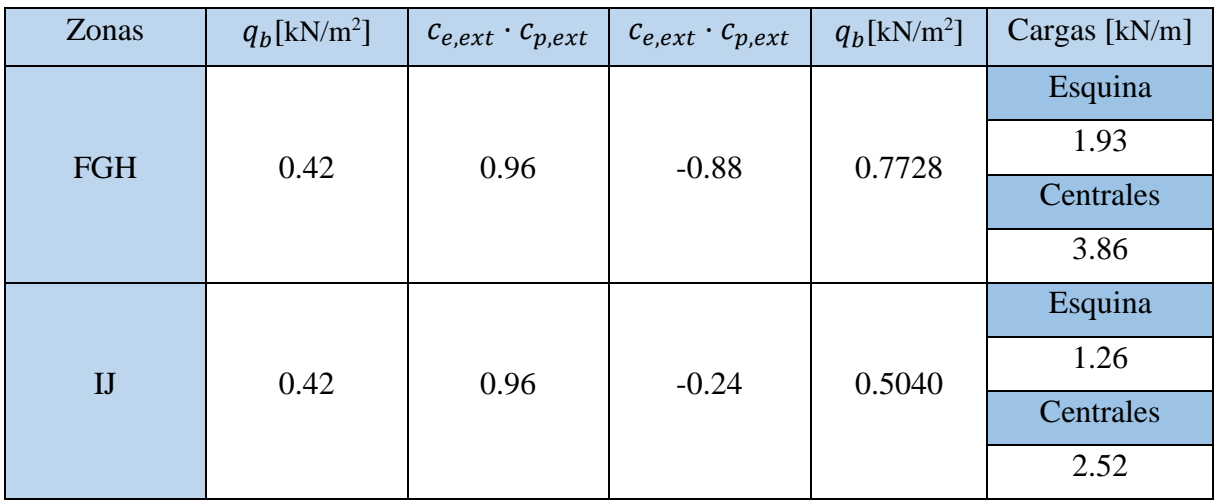

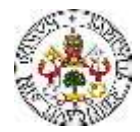

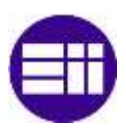

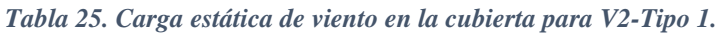

| Zonas | $q_b$ [kN/m <sup>2</sup> ]                            | $c_{e,ext} \cdot c_{p,ext}$ | $c_{e,ext} \cdot c_{p,ext}$               | $q_b$ [kN/m <sup>2</sup> ] | Cargas [kN/m] |      |
|-------|-------------------------------------------------------|-----------------------------|-------------------------------------------|----------------------------|---------------|------|
|       |                                                       |                             | 0.0798<br>$-0.88$<br>$-0.1890$<br>$-0.24$ | Esquina                    |               |      |
|       |                                                       |                             |                                           |                            |               | 0.20 |
|       | 0.42<br><b>FGH</b><br>$-0.69$<br>0.42<br>I<br>$-0.69$ |                             |                                           | Centrales                  |               |      |
|       |                                                       |                             |                                           |                            | 0.40          |      |
|       |                                                       |                             |                                           |                            | Esquina       |      |
|       |                                                       |                             |                                           |                            | $-0.47$       |      |
|       |                                                       |                             |                                           |                            | Centrales     |      |
|       |                                                       |                             |                                           |                            | $-0.95$       |      |

*Tabla 26. Carga estática de viento en la cubierta para V1-Tipo 2.*

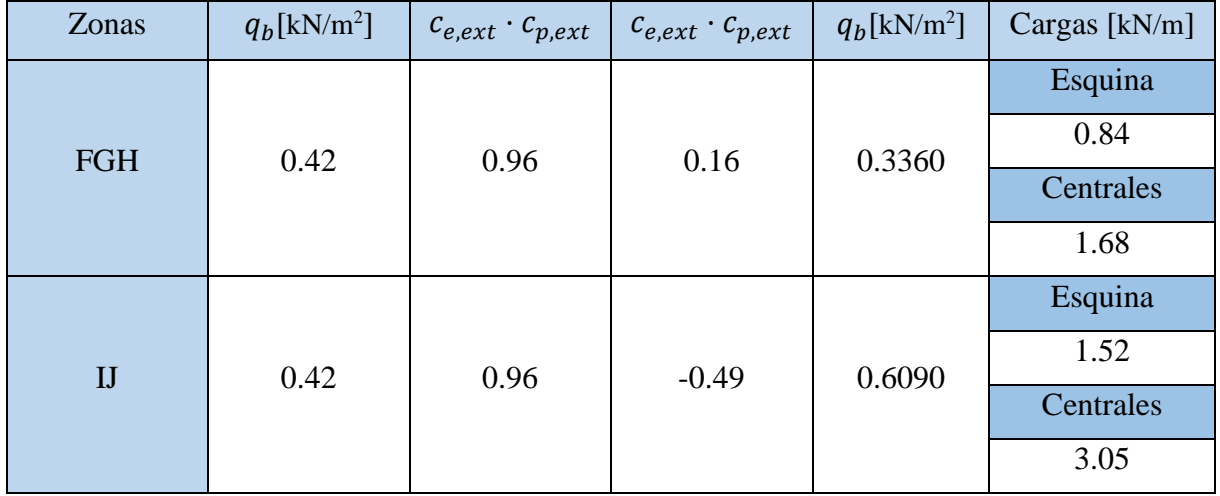

*Tabla 27. Carga estática de viento en la cubierta para V2-Tipo 2.*

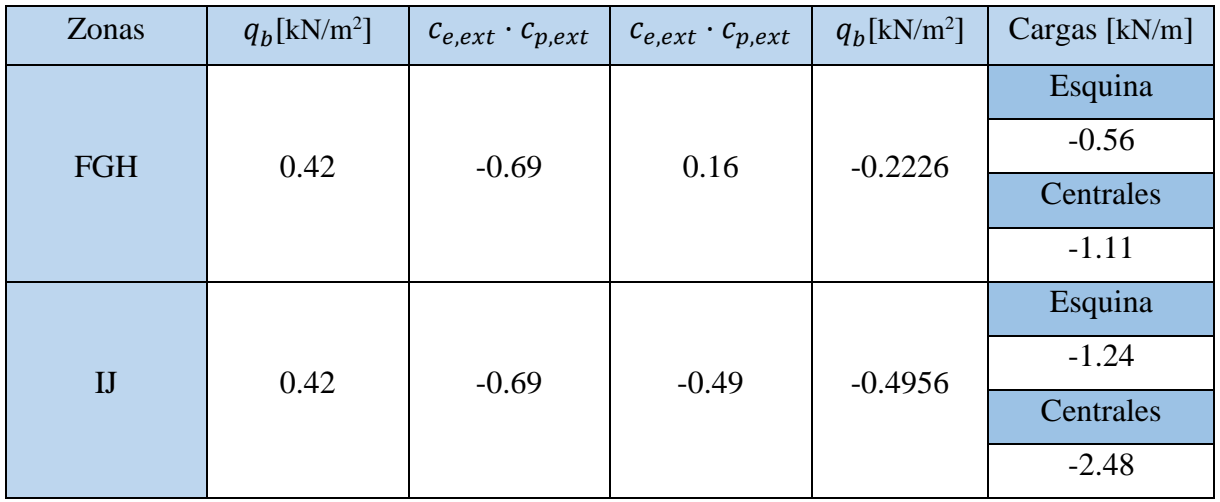

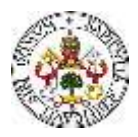

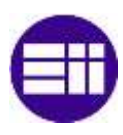

Viento a 90º

De una manera similar, se estudia la hipótesis del viento con una dirección de 90º. Cuando la dirección del viento es de 90º, es decir, perpendicular a las fachadas frontales, se distinguen, según la Tabla D6 del ANEJO D del DB-SE-AE [7], una serie de zonas en la cubierta de la nave (Figura 19).

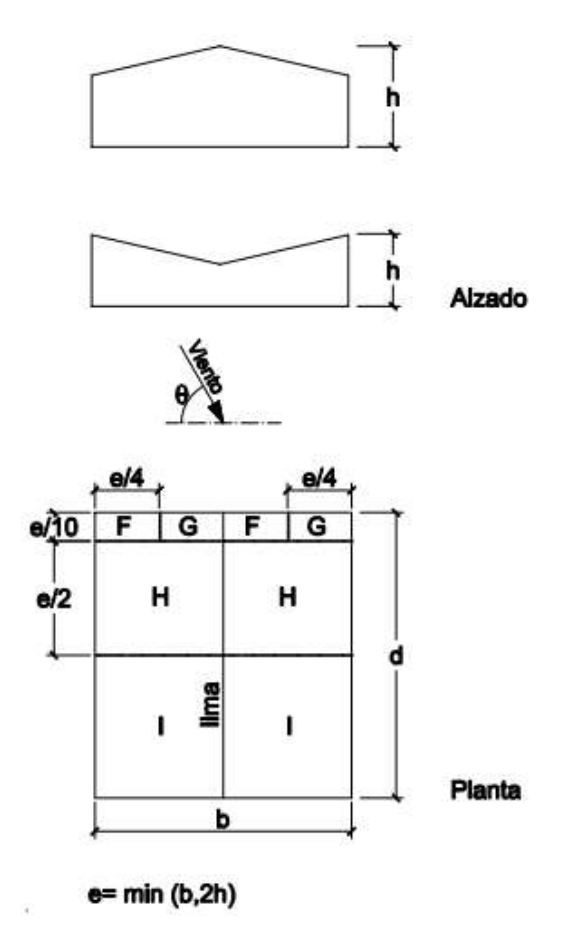

*Figura 19. Alzado y planta de la nave. Zonas en la cubierta de la nave, para una dirección del viento de 90º [7].*

Análogamente al estudio en paramentos, se tienen una serie de dimensiones características, en función de la dirección del viento [7]. Las zonas en las que se divide la superficie de la cubierta son: F, G, H, I y J. Se calcula el efecto del viento para cada una de ellas. Los valores de los coeficientes de presión se obtienen de la Tabla D6 del ANEJO D del DB-SE-AE, en función de una serie de parámetros relacionados con la geometría de la nave, que se calculan a continuación:

La dimensión h (Figura 19) es de 9.5 m, siendo las dimensiones b y d, 25 m y 40 m, respectivamente. Se calcula la dimensión e, según la expresión definida (Figura 19).

$$
e = min(25,19) = 19 m \tag{15}
$$

Se necesita conocer el ángulo (α) que forma la dirección longitudinal de los dinteles con la horizontal, es decir, la pendiente de la cubierta. Ese ángulo ya se ha calculado en secciones anteriores, resultando ser de 11.31º. Conocidos todos los parámetros, se está en condiciones de calcular los coeficientes de presión (Figura 20).

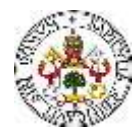

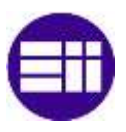

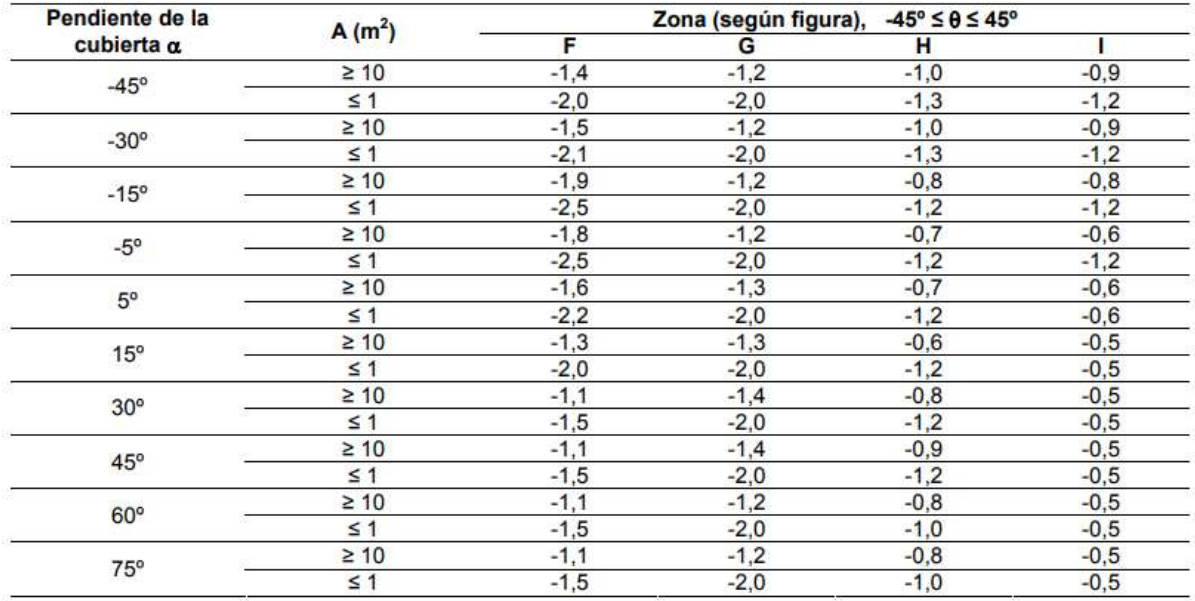

*Figura 20. Coeficientes de presión exterior, en las diferentes zonas de la cubierta [7].*

*Tabla 28. Coeficiente de presión exterior.*

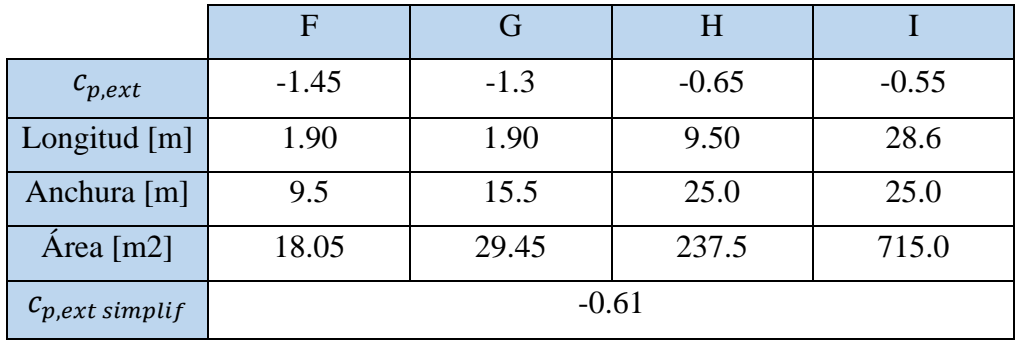

*Tabla 29.Términos de presión exterior (Tipo 1).*

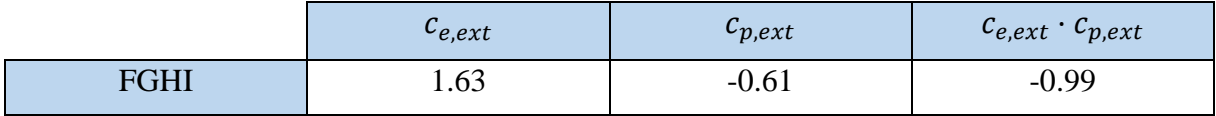

*Tabla 30. Carga estática de viento en cubierta para V3.*

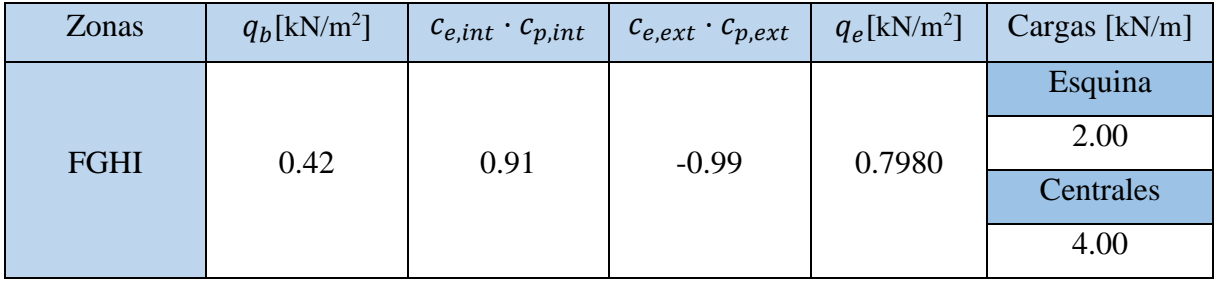

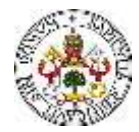

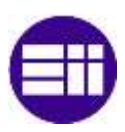

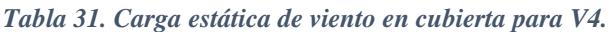

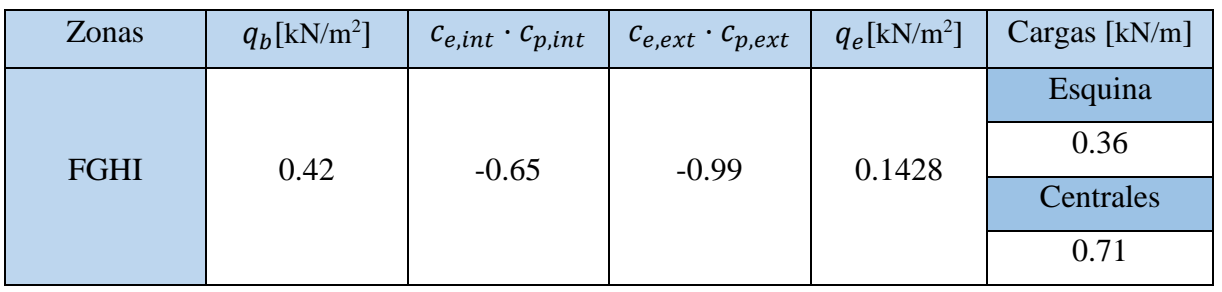

Una vez conocidos los efectos de la nieve y del viento sobre las distintas superficies de la nave industrial, se está en condiciones de ver, con una serie de consideraciones asociadas a la normativa del CTE, haciendo uso de coeficientes de los seguridad y simultaneidad, qué hipótesis de carga es la más desfavorable para la estructura completa.

# **3.3 COMBINACIONES DE ACCIONES**

En esta sección, se reordenan todas las hipótesis de carga definidas en la sección anterior [7], con el objetivo de identificar de la manera más sencilla posible, todas las hipótesis de carga posibles (Tabla 32). Por motivos de claridad y orden de la memoria, no se adjuntan en esta sección todas las combinaciones de cargas, ya que existen 288 combinaciones posibles. No obstante, se describen en el *ANEXO I. Combinaciones de acciones*.

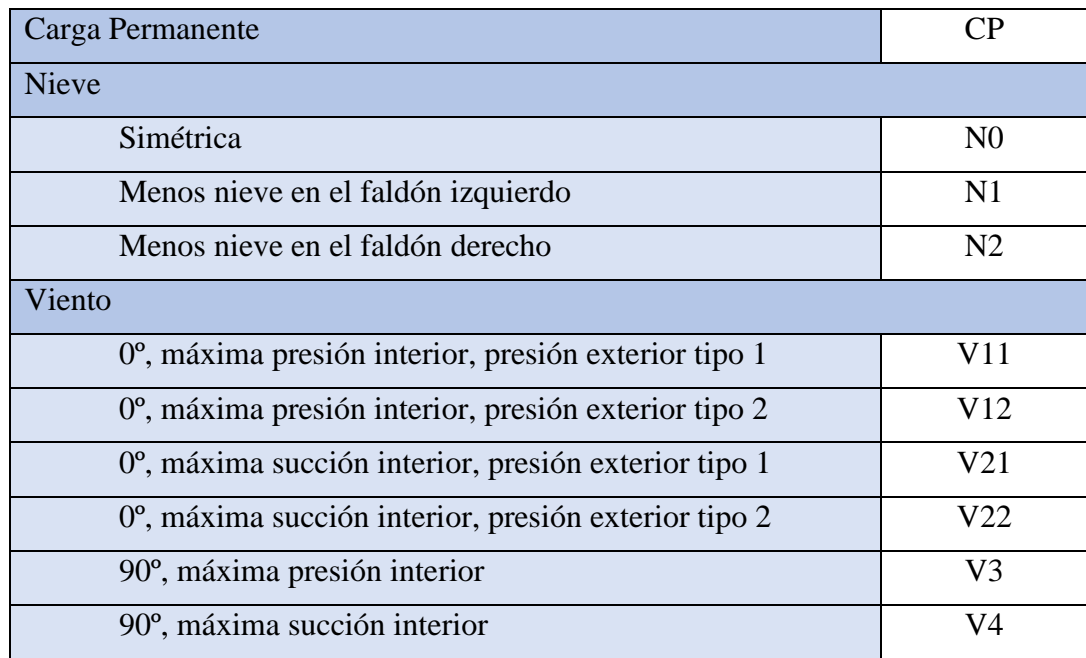

*Tabla 32. Hipótesis de carga.*

Del estudio de las diferentes combinaciones, se llega a que la más crítica, de cara al diseño de los elementos estructurales de la cubierta es la que combina la carga permanente sobre la cubierta, más la acción de presión del viento, más la carga por nieve. En el siguiente capítulo, se dimensionan los elementos de cubierta, para que resistan ante esta combinación de cargas.

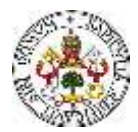

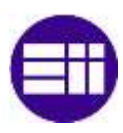

# **3.4 CARGAS CYPE**

Como se ha descrito, uno de los objetivos de este TFM es el estudio y la comparación de las cargas y sus posibles combinaciones, según el CTE, susceptibles de actuar sobre la estructura de la nave industrial proyectada. En el apartado correspondiente a las cargas, se ha descrito de una manera detallada el procedimiento de cálculo simplificado de las cargas y los resultados de las diferentes hipótesis de carga debidas al viento y a la nieve. En esta sección se muestran y describen las hipótesis de carga con las que genera CYPE las combinaciones de carga con las que realiza los cálculos.

Por simplicidad y claridad de la información, se estudian sobre el pórtico intermedio de la nave industrial, en el cual, como se verá más adelante, se encuentran los perfiles con un máximo aprovechamiento de la sección. A continuación, se muestran las hipótesis de carga que genera CYPE, para el viento y para la nieve.

## Viento

CYPE genera 12 hipótesis de carga para el viento, en función de la dirección de este. La nave industrial proyectada presenta dos planos de simetría, por lo que se tienen hipótesis de carga simétricas entre las orientadas con 180º de diferencia entre sí. Siguiendo el CTE, CYPE estudia 4 direcciones del viento (Figura 21), perpendiculares a las fachadas frontales y trasera (90º y 270º) y perpendiculares a las fachadas laterales (0º y 180º).

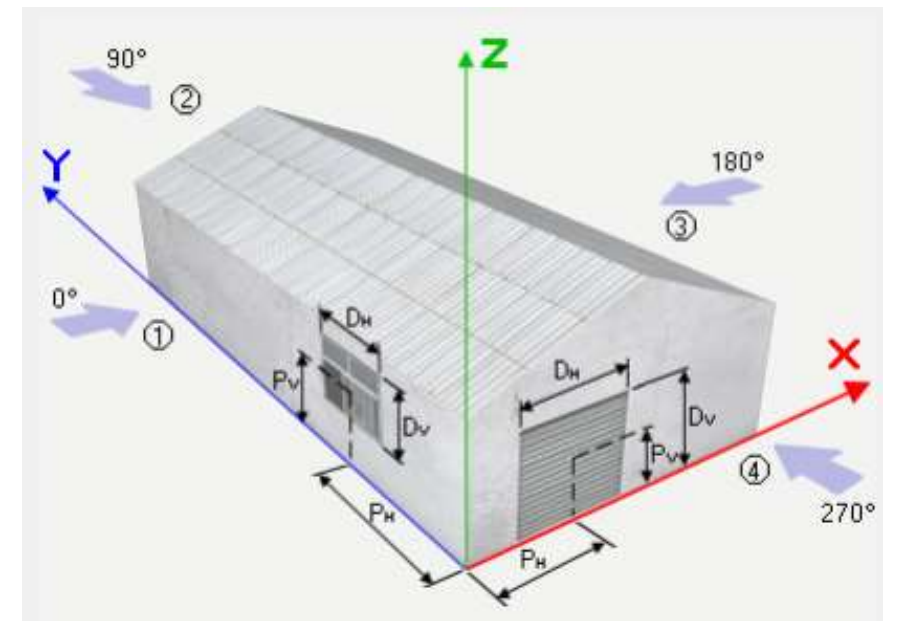

*Figura 21. Direcciones del viento, relativas a las de los ejes globales de la estructura.*

Explicado lo anterior, se muestran los diagramas de cargas, en el plano Z-Y en coordenadas globales, sobre el pórtico central de la nave industrial, para cada una de las hipótesis que genera CYPE siguiendo la normativa vigente del CTE (Figuras 22 - 27). En los dinteles se observan con claridad las diferentes zonas en las que el CTE divide la barra en cada hipótesis de carga.

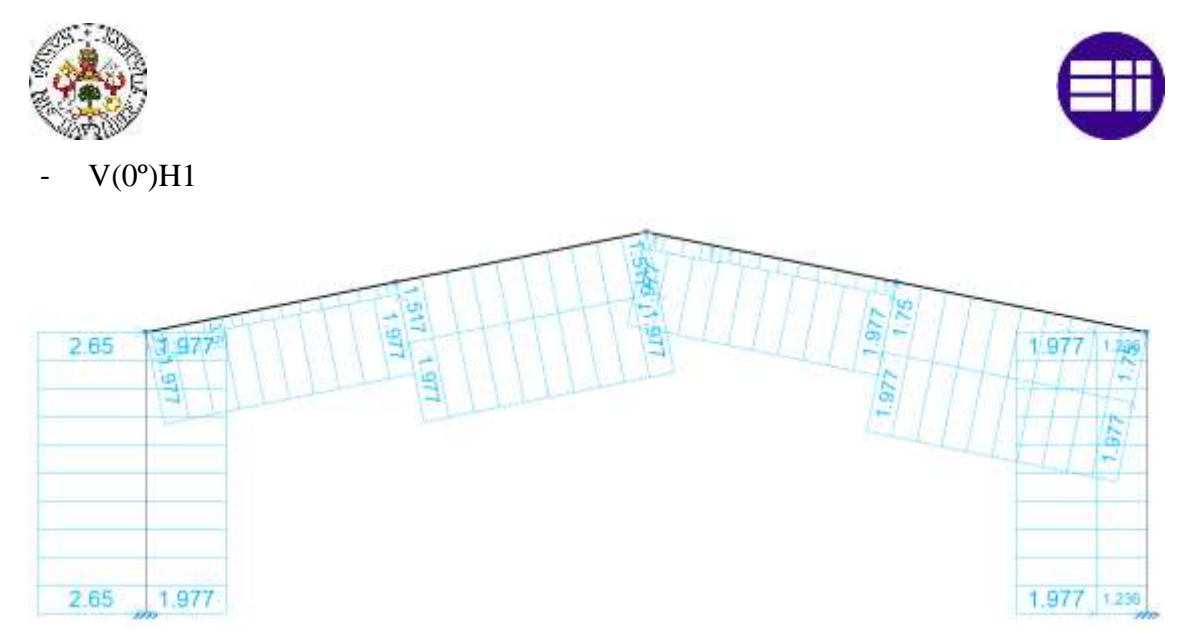

*Figura 22. Cargas en el plano Z-Y, en coordenadas globales, asociadas a la hipótesis V(0º)H1, en el pórtico intermedio (Pórtico 5) de la nave industrial.*

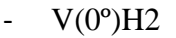

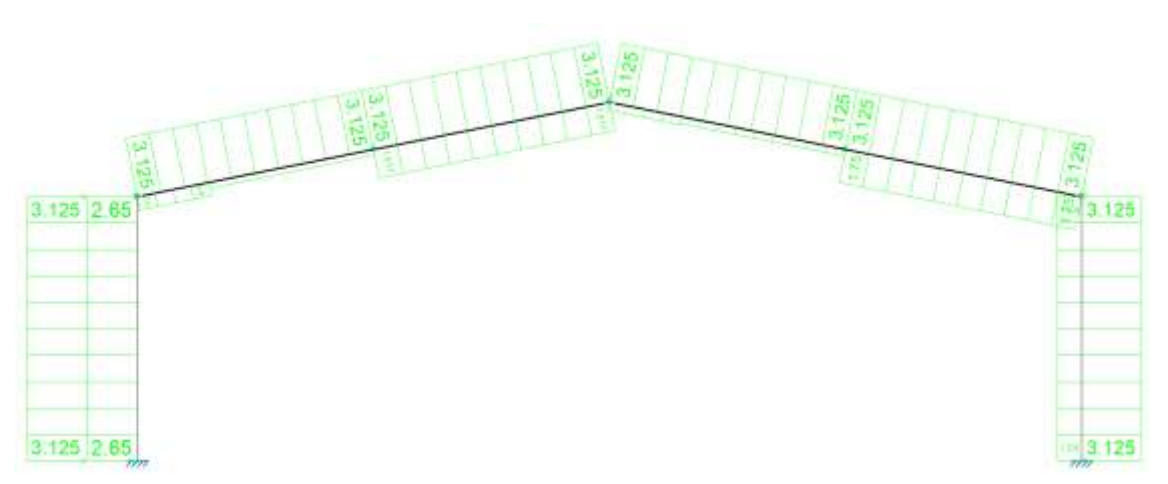

*Figura 23. Cargas en el plano Z-Y, en coordenadas globales, asociadas a la hipótesis V(0º)H2, en el pórtico intermedio (Pórtico 5) de la nave industrial.*

 $V(0^{\circ})H3$ 

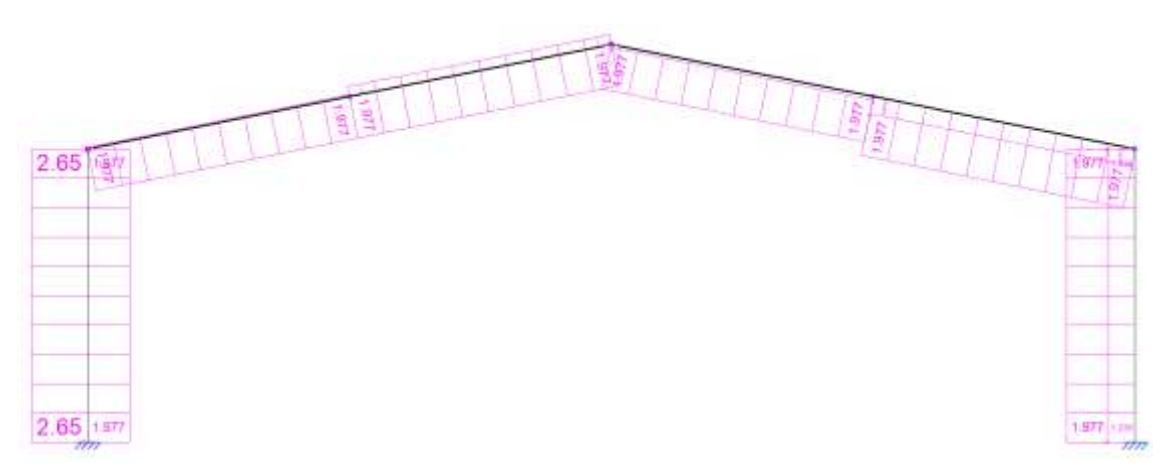

*Figura 24. Cargas en el plano Z-Y, en coordenadas globales, asociadas a la hipótesis V(0º)H3, en el pórtico intermedio (Pórtico 5) de la nave industrial.*

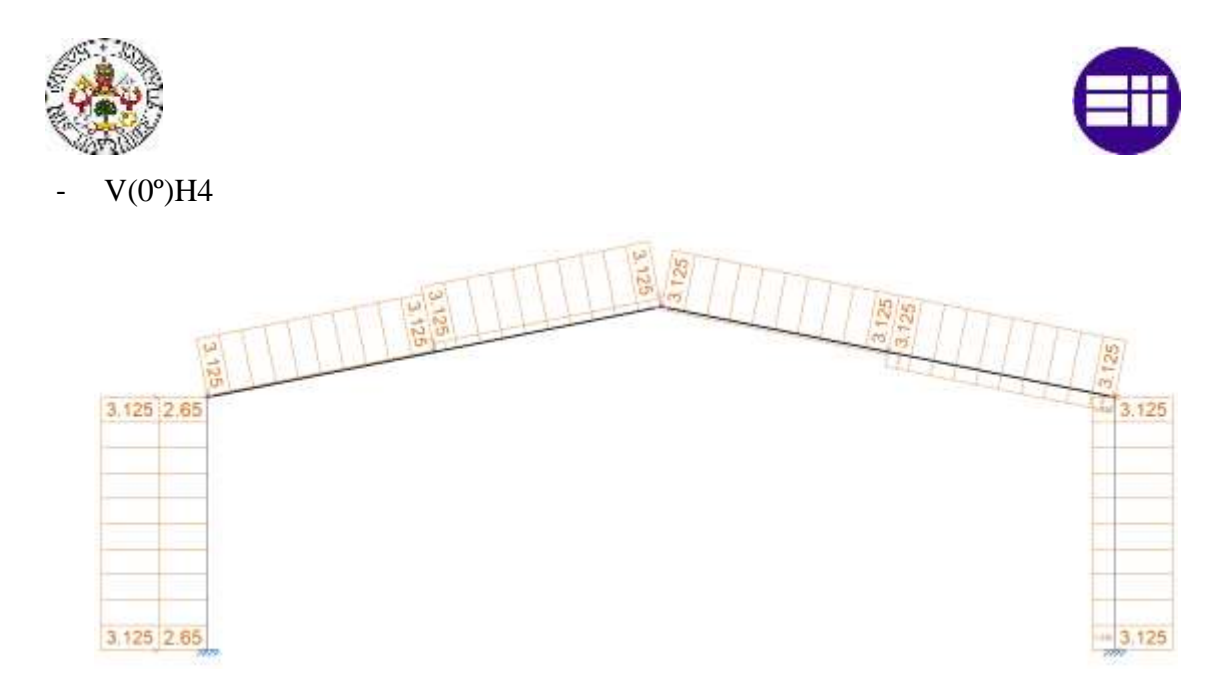

*Figura 25. Cargas en el plano Z-Y, en coordenadas globales, asociadas a la hipótesis V(0º)H4, en el pórtico intermedio (Pórtico 5) de la nave industrial.*

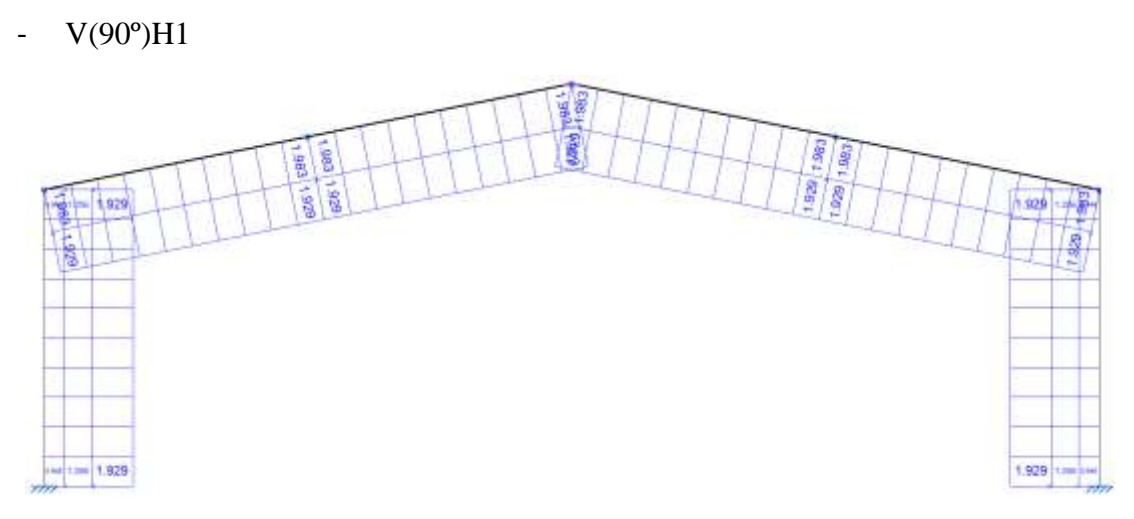

*Figura 26. Cargas en el plano Z-Y, en coordenadas globales, asociadas a la hipótesis V(90º)H1, en el pórtico intermedio (Pórtico 5) de la nave industrial.*

V(90°)H2

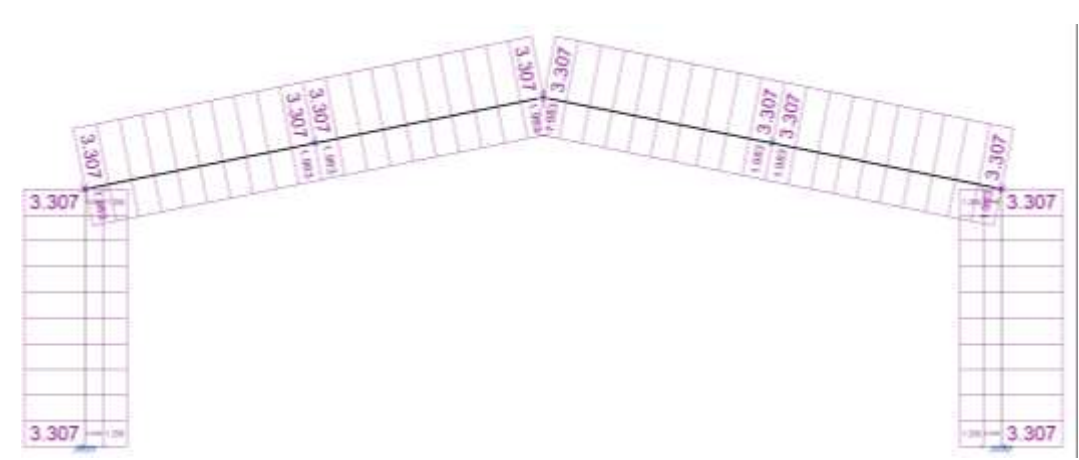

*Figura 27. Cargas en el plano Z-Y, en coordenadas globales, asociadas a la hipótesis V(90º)H2, en el pórtico intermedio (Pórtico 5) de la nave industrial.*

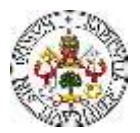

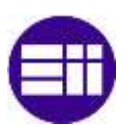

Nieve

A parte del viento, la nieve es un fenómeno que puede generar cargas importantes sobre la cubierta de una nave industrial. La distribución de esta sobre la cubierta depende de muchos factores, que se consideran en la normativa utilizada. La distribución en los dos faldones puede ser la misma, o puede que, por diferentes razones, no sea igual, y se acumule más nieve en un faldón que en el otro. A continuación, se muestran tres hipótesis de carga, en las cuales se contempla lo anterior (Figuras 28-30).

- N(EI)

En este caso, la nieve se acumula por igual en los dos faldones del pórtico, por lo que las cargas sobre los dinteles son las mismas (Figura 28).

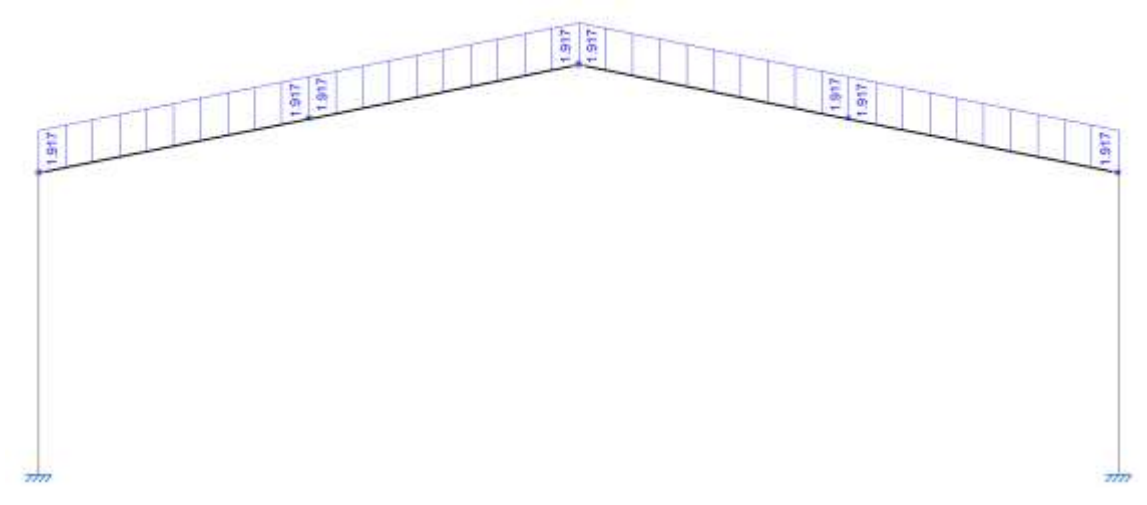

*Figura 28. Cargas en el plano Z-Y, en coordenadas globales, asociadas a la hipótesis N(EI), en el pórtico intermedio (Pórtico 5) de la nave industrial.*

 $N(R)1$ 

En este caso, considerando la dirección de los ejes globales de la estructura mostrada, se acumula más nieve en el faldón derecho (Figura 29). Esto puede ser debido a que la dirección del viento sea en la dirección del eje y global de la estructura, y desplace parte de la nieve del faldón izquierdo al derecho.

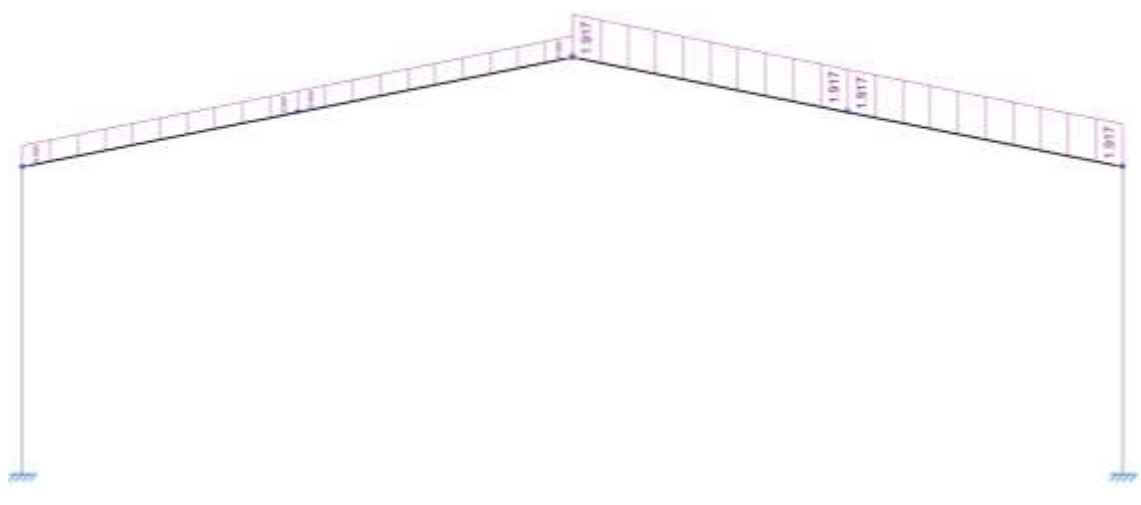

*Figura 29. Cargas en el plano Z-Y, en coordenadas globales, asociadas a la hipótesis N(R)1, en el pórtico intermedio (Pórtico 5) de la nave industrial.*

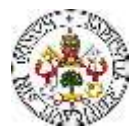

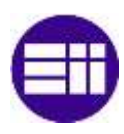

# -  $N(R)2$

En este caso ocurre lo contrario que en el caso anterior, acumulándose más nieve en el faldón izquierdo (Figura 30).

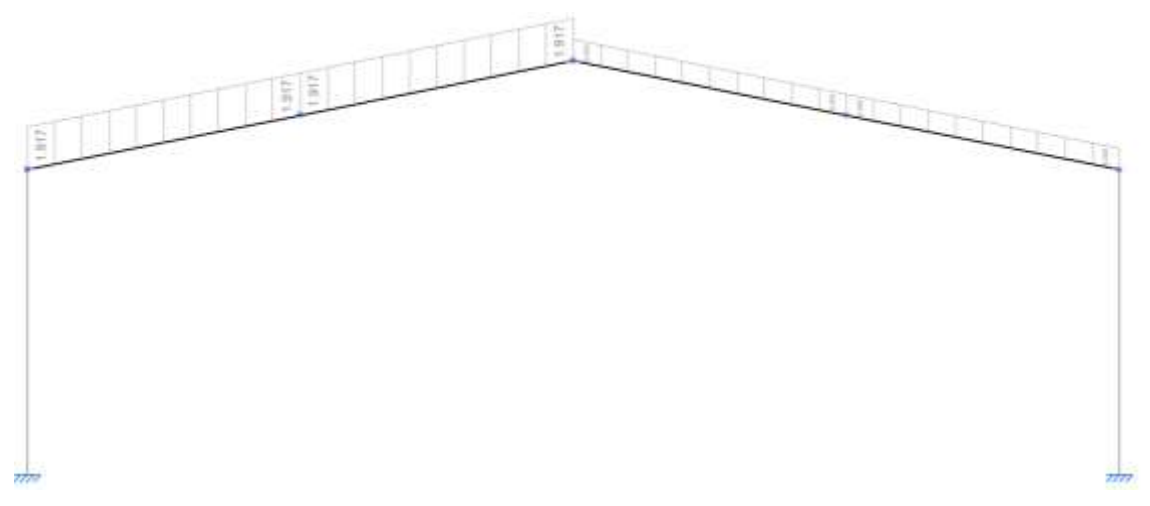

*Figura 30. Cargas en el plano Z-Y, en coordenadas globales, asociadas a la hipótesis N(R)2, en el pórtico intermedio (Pórtico 5) de la nave industrial.*

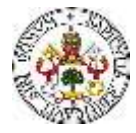

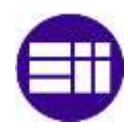

# **CAPÍTULO 4**

# **DIMENSIONADO DE LOS ELEMENTOS DE CUBIERTA**

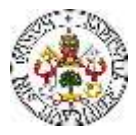

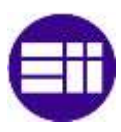

# **4. DIMENSIONADO ELEMENTOS DE CUBIERTA**

En este capítulo se dimensionan, mediante cálculo manual, los elementos estructurales que forman la estructura de la nave industrial. La nave se dimensiona de arriba hacia abajo. Por tanto, lo primero que se dimensiona, a partir de la combinación de cargas más desfavorable, son las correas y el panel sándwich que forma la cubierta.

# **4.1 CORREAS**

Como se ha mencionado, una vez conocida la combinación de cargas más desfavorable, se dimensionan las correas de cubierta. Se había definido que el perfil con el que se ejecutan las correas es un perfil conformado en Z, concretamente de la serie ZF. Para el análisis de cargas sobre las correas, se debe considerar la dirección de cada una de ellas, debiendo proyectarlas sobre los ejes del perfil. Se muestran las cargas que actúan sobre las correas [13], en este caso del faldón izquierdo, en la combinación más desfavorable, para las cuales se va a realizar el dimensionado (Figura 31).

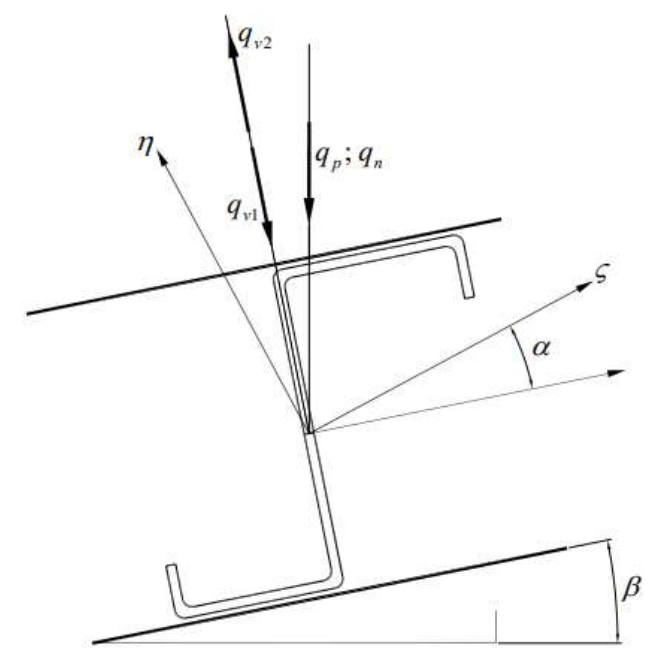

*Figura 31. Correa de cubierta, situada en el faldón izquierdo. Direcciones de las cargas presentes en la combinación de cargas más desfavorable [13].*

Como se puede observar, se tienen una serie de ángulos definidos. El ángulo, calculado anteriormente, que forma el dintel con la horizontal se define como β. Por otra parte, dado que los ejes vertical y horizontal de la sección del perfil, no son ejes principales de inercia, se define el ángulo α, que es el que forman los ejes horizontal y vertical del perfil, con los ejes principales de inercia, ζ y η.

Tanto la carga del peso permanente, q<sub>p</sub>, como la carga de la nieve, q<sub>n</sub>, actúan en la dirección vertical de los ejes globales de la estructura. Por otra parte, las cargas de viento, qv1 y qv2, actúan en dirección perpendicular a la superficie del faldón. Dadas las diferentes direcciones en las que actúan las cargas, se deben proyectar las cargas sobre la dirección vertical y horizontal del perfil, con el objetivo de poder dimensionarlo de una manera correcta. Se recuerdan, por motivos de claridad y orden, los valores asociados a las cargas (Tabla 33).

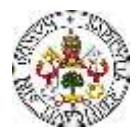

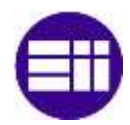

*Tabla 33. Valores asociados a las cargas presentes en las posibles hipótesis de carga más desfavorables.*

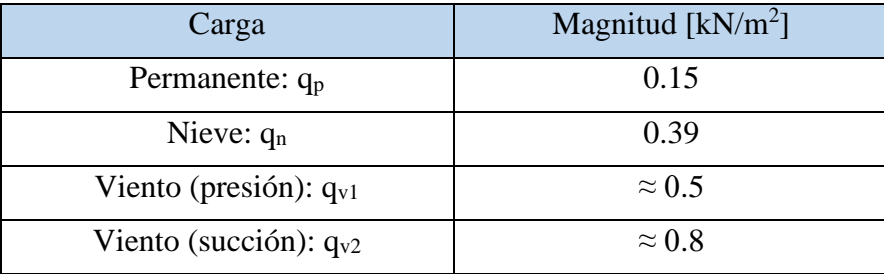

Dado que los ejes principales de inercia (η, ζ) del perfil de la serie ZF, no son ni perpendicular ni paralelo, respectivamente, al plano del faldón, hay que efectuar las proyecciones de las cargas correspondientes al ángulo de inclinación relativo  $\alpha$ ). De la proyección a los ejes vertical y horizontal, de las cargas que actúan sobre la correa (Figura 32), resultan los componentes de carga:

$$
q_c = (\gamma_G \cdot q_P \cdot \cos(\beta) + \gamma_Q \cdot q_{v1}) \cdot L_d + \gamma_Q \cdot \psi_0 \cdot q_n \cdot \cos(\beta) \cdot \frac{L}{2}
$$
 (16)

$$
q_{c*} = (\gamma_G \cdot q_P \cdot \text{sen}(\beta)) \cdot L_d + \gamma_Q \cdot \psi_0 \cdot q_n \cdot \text{sen}(\beta) \cdot \frac{L}{2}
$$
 (17)

De forma numérica:

$$
q_c = (1.35 \cdot 0.15 \cdot \cos(\beta) + 1.5 \cdot 0.5) \cdot 12.75 + 1.5 \cdot 0.5 \cdot 0.39 \cdot \cos(\beta)
$$
  
. 12.5 = 15.68 kN/m

$$
q_c^* = (1.35 \cdot 0.15 \cdot \text{sen}(\beta)) \cdot 12.75 + 1.5 \cdot 0.5 \cdot 0.39 \cdot \text{sen}(\beta) \cdot \frac{25}{2}
$$
  
= 1.22 kN/m

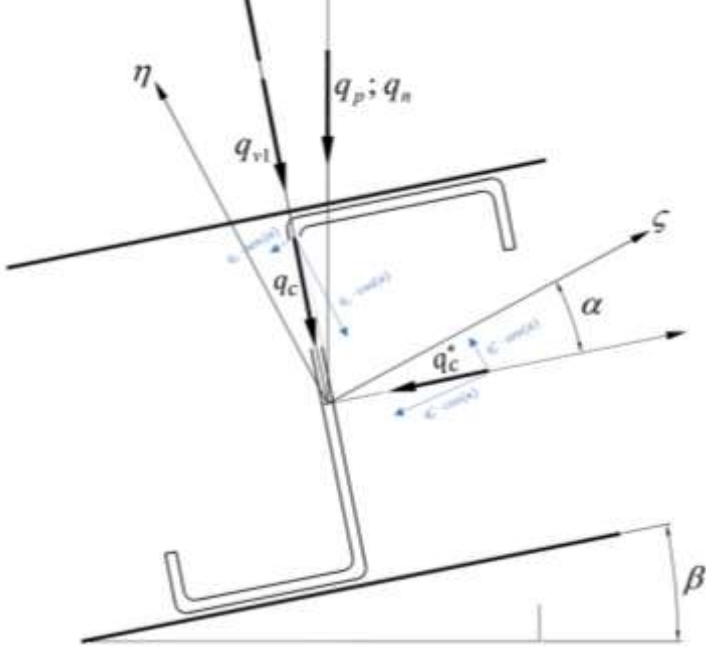

*Figura 32. Cargas resultantes de la proyección de las cargas exteriores sobre los ejes principales de inercia de la correa.*

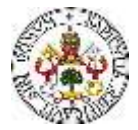

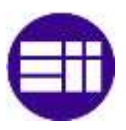

Estas cargas, a su vez, deben proyectarse (Figura 32) sobre los ejes principales de inercia de la correa (η, ζ), resultando de tal proyección las cargas:

$$
q_{\zeta} = q_c^* \cdot \cos(\alpha) + q_c \cdot \text{sen}(\alpha) \tag{20}
$$

$$
q_{\eta} = q_c \cdot \cos(\alpha) - q_c^* \cdot \text{sen}(\alpha) \tag{21}
$$

De forma numérica:

$$
q_{\zeta} = q_c^* \cdot \cos(\alpha) + q_c \cdot \text{sen}(\alpha) = \tag{22}
$$

$$
q_{\eta} = q_c \cdot \cos(\alpha) - q_c^* \cdot \text{sen}(\alpha) = \tag{23}
$$

La carga por la que está solicitada cada correa de la cubierta, se define, en función del número de correas, según la expresión:

$$
q_{correa} = \frac{1}{(n_c - 1)} \cdot q \tag{24}
$$

Particularizando la expresión anterior, a los ejes principales de inercia de las correas, se tiene:

$$
q_{\zeta correa} = \frac{1}{(n_c - 1)} \cdot q_{\zeta} = \frac{1}{(n_c - 1)} \cdot \left( q_c^* \cdot \cos(\alpha) + q_c \cdot \text{sen}(\alpha) \right) \tag{25}
$$

$$
q_{\eta correa} = \frac{1}{(n_c - 1)} \cdot q_{\eta} = \frac{1}{(n_c - 1)} \cdot (q_c \cdot cos(\alpha) - q_c^* \cdot sen(\alpha))
$$
\n(26)

Obtenidas las componentes de la carga sobre los ejes principales de inercia, ya es trivial el cálculo del número de correas, haciendo que se verifique la expresión:

$$
\sigma = \frac{M_{\eta}}{W_{\eta}} + \frac{M_{\zeta}}{W_{\zeta}} \le \frac{f_{y}}{\gamma_{M0}}\tag{27}
$$

De la expresión anterior, se deduce que es necesario el cálculo de los momentos flectores máximos en ambos planos de la correa  $(M_n, M_z)$ . Conocida la carga distribuida que actúa en la dirección longitudinal de las correas, y sabiendo que cada correa se apoya en tres dinteles (trabajando como viga continua en 2 vanos), se puede calcular el momento flector máximo. Para ello, del planteamiento de las ecuaciones de equilibrio estático en la viga continua de dos vanos (triapoyada), resulta un momento flector máximo (Figura 33):

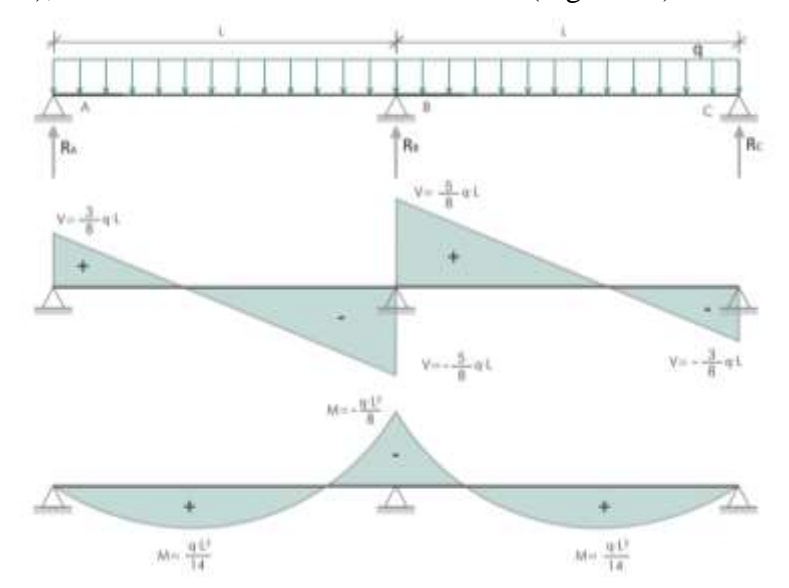

*Figura 33. Diagramas de esfuerzos cortantes, momentos flectores y deformada de una viga continua de dos vanos, ante una carga distribuida [14].*

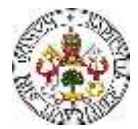

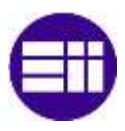

Expresando la expresión del momento flector máximo, en los dos planos de la correa, se tiene:

$$
M_{\zeta} = \frac{q_{\zeta correa} \cdot m^2}{8} = \frac{\frac{1}{(n_c - 1)} \cdot (q_c^* \cdot \cos(\alpha) + q_c \cdot \sin(\alpha)) \cdot m^2}{8}
$$
(28)

$$
M_{\eta} = \frac{q_{\eta correa} \cdot m^2}{8} = \frac{\frac{1}{(n_c - 1)} \cdot (q_c \cdot cos(\alpha) - q_c^* \cdot sen(\alpha)) \cdot m^2}{8}
$$
 (29)

Una vez se tienen las expresiones que definen los momentos flectores en ambos planos de la correa, en función del número de correas y de las cargas exteriores, se calcula el número mínimo necesario de correas, imponiendo el cumplimiento de la condición:

$$
\sigma = \frac{M_{\eta}}{W_{\eta}} + \frac{M_{\zeta}}{W_{\zeta}} \le \frac{f_{y}}{\gamma_{M0}}
$$
\n(30)

$$
\sigma = \frac{\frac{q_{\eta correa} \cdot m^2}{8}}{W_{\eta}} + \frac{\frac{q_{\zeta correa} \cdot m^2}{8}}{W_{\zeta}} \le \frac{f_{y}}{\gamma_{M0}}
$$
\n<sup>(31)</sup>

Desarrollando las expresiones de las cargas exteriores en ambos planos:

$$
\sigma = \frac{\frac{1}{(n_c - 1)} \cdot (q_c \cdot \cos(\alpha) - q_c^* \cdot \sin(\alpha)) \cdot m^2}{W_{\eta}}
$$
\n
$$
+ \frac{\frac{1}{(n_c - 1)} \cdot (q_c^* \cdot \cos(\alpha) + q_c \cdot \sin(\alpha)) \cdot m^2}{W_{\zeta}}
$$
\n
$$
(32)
$$
\n
$$
+ \frac{8}{W_{\zeta}}
$$

Agrupando y reordenando:

$$
\sigma = \frac{\frac{1}{(n_c - 1)} \cdot m^2}{8} \cdot \left( \frac{(q_c \cdot \cos(\alpha) - q_c^* \cdot \sin(\alpha))}{W_\eta} + \frac{(q_c^* \cdot \cos(\alpha) + q_c \cdot \sin(\alpha))}{W_\zeta} \right) \le \frac{f_y}{\gamma_{M0}}
$$
\n(33)

El valor de los módulos resistentes, proyectados en los ejes principales de inercia (Tabla 34) se obtiene del prontuario de perfiles conformados en frío.

*Tabla 34. Módulos resistentes en los ejes principales de inercia, del perfil ZF 225.3.0.*

| Módulo resistente principal<br>de inercia | Valor $\lceil$ cm <sup>3</sup> $\rceil$ |
|-------------------------------------------|-----------------------------------------|
| W,                                        | 75.8                                    |
| $W_n$                                     | 12.40                                   |

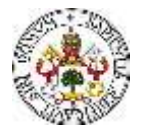

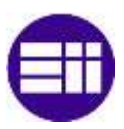

Como se ha mencionado, se necesita conocer el ángulo que forman los ejes principales de inercia con los ejes vertical y horizontal del perfil. Nuevamente, este dato se obtiene del prontuario. El dato que se obtiene es la tangente del ángulo que forman los ejes principales de inercia con los ejes vertical y horizontal del perfil:

$$
tan(\alpha) = 0.304 \tag{34}
$$

De la condición anterior, se despeja el número mínimo de correas necesario para el cumplimiento del Estado Límite Último de los perfiles ZF 225.3. Se obtiene un número mínimo de correas de:

$$
n_c = 11 \, \text{correas} \tag{35}
$$

Dado el número de correas, es directo el cálculo de la separación entre las mismas (d) a lo largo de la longitud del dintel:

$$
d = \frac{L_d}{n_c - 1} \approx 1.28 \, m \tag{36}
$$

Se proyectan, a partir de los cálculos realizados en este apartado del proyecto, 11 correas de la serie ZF 223.3 en cada faldón de la nave industrial, separadas entre sí 1.28 m. A continuación, teniendo en cuenta el dimensionado de las correas, se dimensiona el panel sándwich con el que se ejecuta el cerramiento de cubierta.

# **4.2 PANEL SÁNDWICH**

Ya se tiene dimensionado lo referente a las correas que conforman la cubierta de la estructura. Dado que la cubierta está formada por las correas y el panel sándwich trabajando de manera conjunta, se debe dimensionar también el panel sándwich. Por tanto, se procede a realizar el dimensionado del panel. Se conoce la carga por unidad de longitud que actúa sobre el faldón izquierdo:

$$
q = 15.68 \frac{kN}{m} \tag{37}
$$

Dividiendo entre la longitud del dintel, se obtiene la carga que actúa por unidad de superficie en el faldón (p):

$$
p = \frac{q}{L_d} = \frac{15.68}{12.75} = 1.23 \frac{kN}{m^2} = 123 \frac{daN}{m^2}
$$
 (38)

Se elige un panel sándwich para la cubierta de tres grecas (Figura 34), que presenta un fácil montaje e instalación [15]. Este panel es una buena solución para cubiertas de naves industriales. Están formados por una lámina de acero en cada cara y por un núcleo de espuma rígida de Poliuretano (PIR-E - B-s2-d0) o Poliisocianurato (PIR - B-s1-d0).

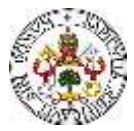

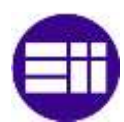

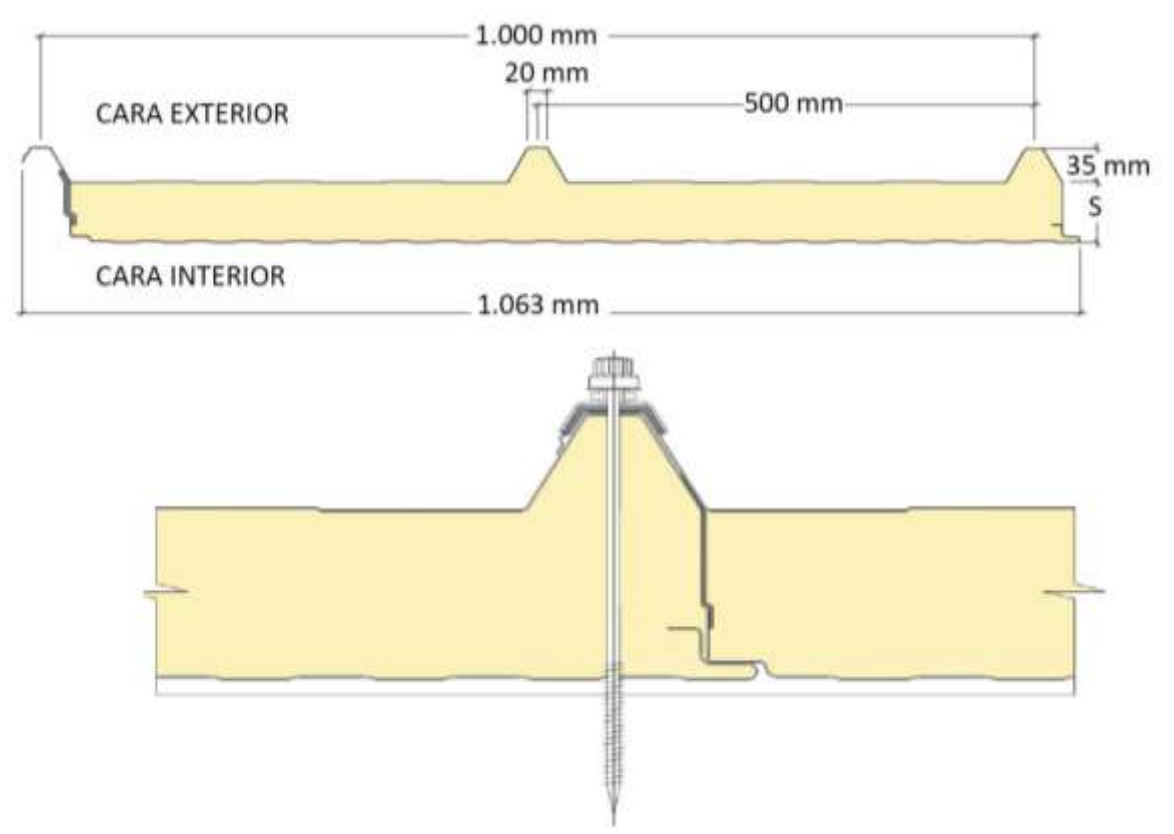

*Figura 34. Detalle constructivo del panel sándwich de tres grecas escogido para el cerramiento de la cubierta [15].*

Su acabado proporciona una imagen moderna a las cubiertas donde se instala (Figura 35) además de otorgar un grado de eficiencia energética a la instalación debido al aislamiento térmico del panel.

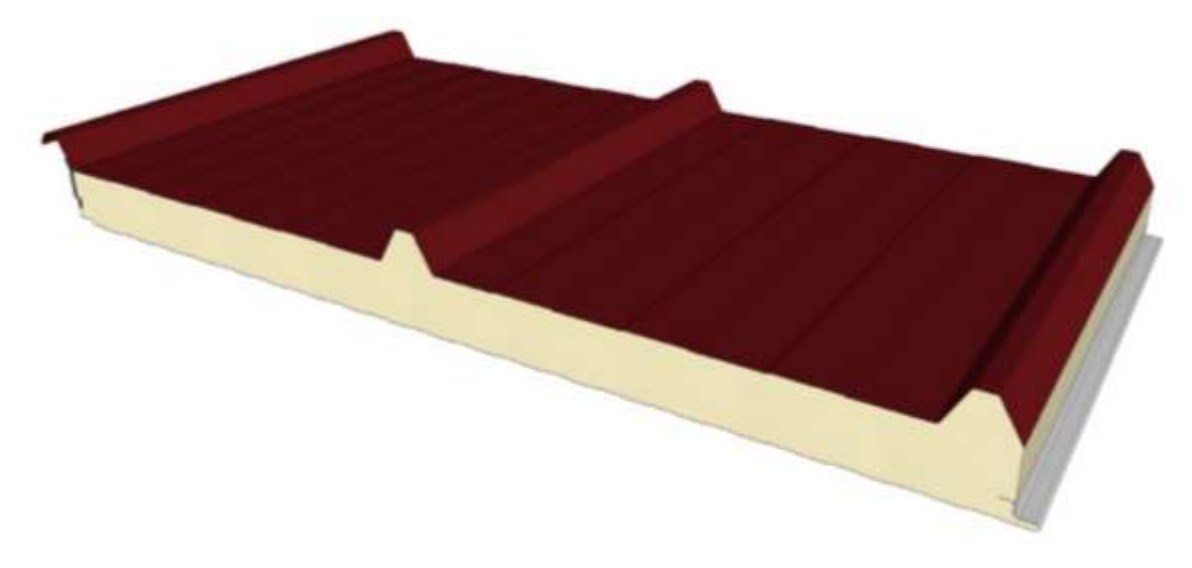

*Figura 35. Imagen 3D del modelo del panel sándwich [15].*

El fabricante [15], presenta un catálogo en el que se dan las características principales y los requisitos para la resistencia de este (Figura 36).

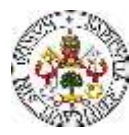

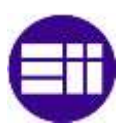

|                |                     |                         |      |      |      | LUZ ADMISIBLE L(m)    |      |      |                                         |                                         |                       |  | LUZ ADMISIBLE L(m)    |  |
|----------------|---------------------|-------------------------|------|------|------|-----------------------|------|------|-----------------------------------------|-----------------------------------------|-----------------------|--|-----------------------|--|
|                |                     | PANEL SANDWICH CUBIERTA |      |      |      |                       |      |      |                                         |                                         |                       |  |                       |  |
| <b>ESPESOR</b> | <b>PESO (kg/m2)</b> | <b>TRANSMITANCIA</b>    |      |      |      | SOBRECARGA P (daN/m2) |      |      |                                         |                                         |                       |  | SOBRECARGA P (daN/m2) |  |
| (mm)           | $0,4+0,4$ (mm)      | $U$ (W/m2k)             | 60   | 80   | 100  | 120                   | 150  | 200  | 250                                     | 60                                      | 80                    |  | 100 120 150 200 250   |  |
| 30             | 6,67                | 0,74                    | 2,71 | 2,38 | 2.14 | 1,96                  | 1,77 | 1,54 | 1,38                                    | 2,25 1,97 1,78 1,63 1,46 1,27 1,14      |                       |  |                       |  |
| 40             | 7,08                | 0,57                    | 3.02 | 2.65 |      | 2,39 2,19             | 1,97 | 1.72 | 1,54 2,72 2,39 2,15 1,97 1,77 1,54 1,38 |                                         |                       |  |                       |  |
| 50             | 7,48                | 0,46                    | 3,30 | 2,90 | 2.62 | 2,40                  | 2,16 | 1,88 |                                         | 1,69 3,17 2,78 2,50 2,30 2,07 1,80 1,61 |                       |  |                       |  |
| 60             | 7,88                | 0,39                    | 3,57 | 3.14 | 2,83 | 2,60                  | 2,34 | 2.04 |                                         | 1,84 3,59 3,15 2,84 2,60 2,34 2,04 1,83 |                       |  |                       |  |
| <b>ESPESOR</b> | PESO (kg/m2)        | <b>TRANSMITANCIA</b>    |      |      |      | SOBRECARGA P (daN/m2) |      |      |                                         |                                         | SOBRECARGA P (daN/m2) |  |                       |  |
| (mm)           | $0,5+0,5$ (mm)      | $U$ (W/m2k)             | 60   | 80   | 100  | 120                   | 150  | 200  | 250                                     | 60                                      | 80                    |  | 100 120 150 200 250   |  |
| 30             | 7,56                | 0,74                    | 3,00 | 2,64 | 2,38 | 2,18 1,96             |      | 1,71 |                                         | 1,54 2,99 2,72 2,45 2,25 2,02 1,76 1,58 |                       |  |                       |  |
| 40             | 7,96                | 0,57                    | 3,33 | 2,92 | 2.64 | 2.42                  | 2,18 | 1,90 |                                         | 1,71 3,48 3,19 2,97 2,73 2,45 2,14 1,92 |                       |  |                       |  |
| 50             | 8,37                | 0,46                    | 3.64 | 3.19 | 2.88 | 2.65                  | 2,38 | 2,08 | 1,87                                    | 3,95 3,62 3,38 3,18 2,86 2,49 2,24      |                       |  |                       |  |
| 60             | 8,77                | 0,39                    | 3,92 | 3,45 | 3,12 | 2,86                  | 2,58 | 2.25 | 2,02                                    | 4,39 4,03 3,76 3,55 3,25 2,83 2,54      |                       |  |                       |  |

*Figura 36. Catálogo del panel sándwich de cubierta [15].*

Del catálogo del fabricante (Figura 36), mediante interpolación, se obtiene que, para la carga por unidad de superficie que actúa sobre el panel, la distancia mínima entre correas, para una viga de tres vanos (d3) y para una viga de un vano (d1) (la correa objeto de estudio es continua de dos vanos (d2)) se expresa:

$$
d_1 = 2.18\ m \ \leq \ d_2 \ \leq 2.25 = d_3 \eqno(39)
$$

Por tanto, con la separación calculada entre correas, se cumple la condición que garantiza la resistencia del panel sándwich:

$$
d_c = 1.28 \, m < d_2 \tag{40}
$$

Ya se tienen dimensionados los elementos que conforman la cubierta de la nave industrial a proyectar.

# **CAPÍTULO 5**

# **MODELADO EN CYPE**

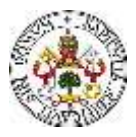

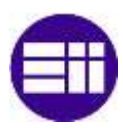

# **5. MODELADO EN CYPE**

Como se ha comentado, el objetivo principal de este trabajo es realizar la comparación del dimensionado de los elementos estructurales de la nave industrial de forma simplificada y de forma numérica con el software CYPE. En este capítulo se describe el diseño de la nave y el dimensionado de los elementos con el CYPE. Se utilizan diferentes módulos del programa, entre los que destacan el *Generador de Pórticos, CYPE CAD* y *CYPE3D*. Cabe destacar, que este capítulo no consiste en un manual de uso del software, si no en un capítulo en el que se comentan las consideraciones tenidas en cuenta en la generación del modelo, y los parámetros determinantes que se han programado en el diseño de la estructura.

# **5.1 MODELADO DE LA ESTRUCTURA**

## Generador de Pórticos

Lo primero que se realiza es el modelado del esqueleto principal de la estructura [8], que consiste en la generación de 9 pórticos rígidos separados 5 m entre sí (8 vanos). La unión de los pilares de los pórticos con el terreno se considera empotrada perfecta (Figura 37).

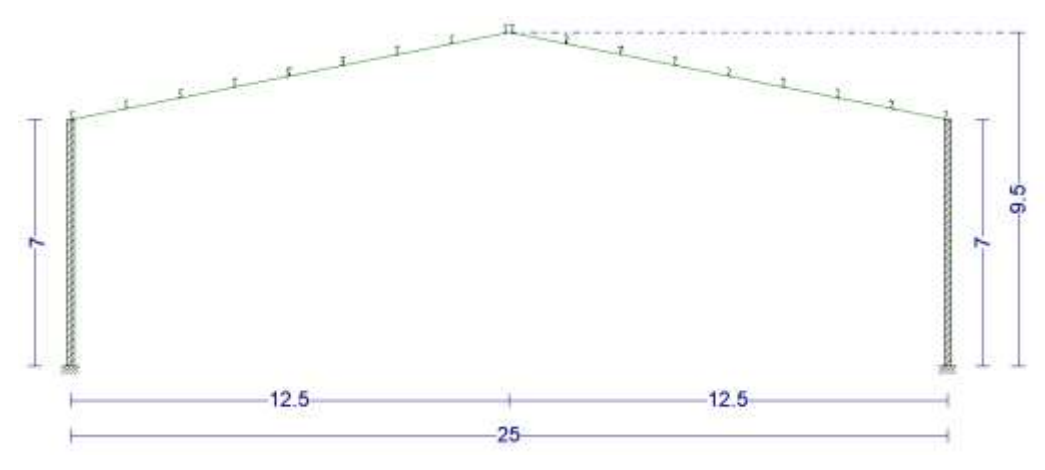

*Figura 37. Pórtico generado, con las dimensiones de la nave objeto de estudio, en el Generador de Pórticos.*

En este momento, es preciso también definir la ubicación de los huecos en la estructura. Se definen tanto las dimensiones (anchura y altura, según lo descrito en la sección en la que se ha definido la nave), como la ubicación respecto a los ejes globales de la nave (Figura 38).

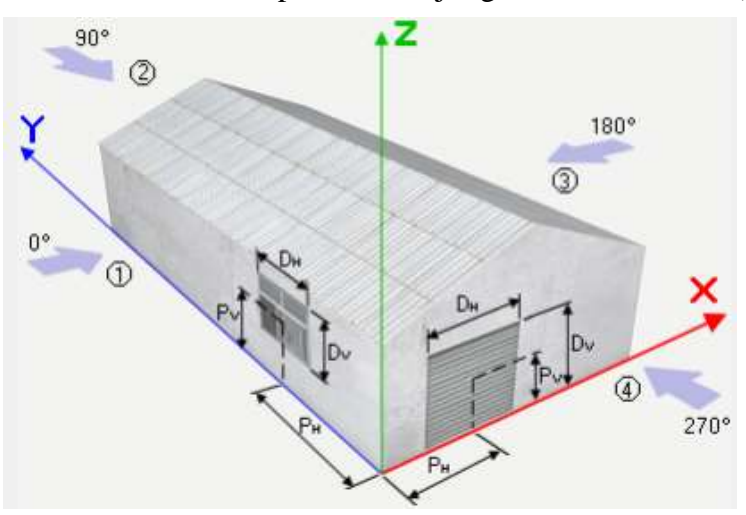

*Figura 38. Coordenadas y cotas que definen la disposición de huecos en la estructura.*

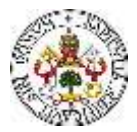

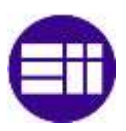

Según lo descrito anteriormente, se definen las cotas " $P_H$ " y " $P_V$ " para cada hueco de la estructura. Los huecos existentes en las caras frontales son los mismos para ambas caras (Tabla 35), y los huecos de las caras laterales son también iguales en ambas caras (Tabla 36).

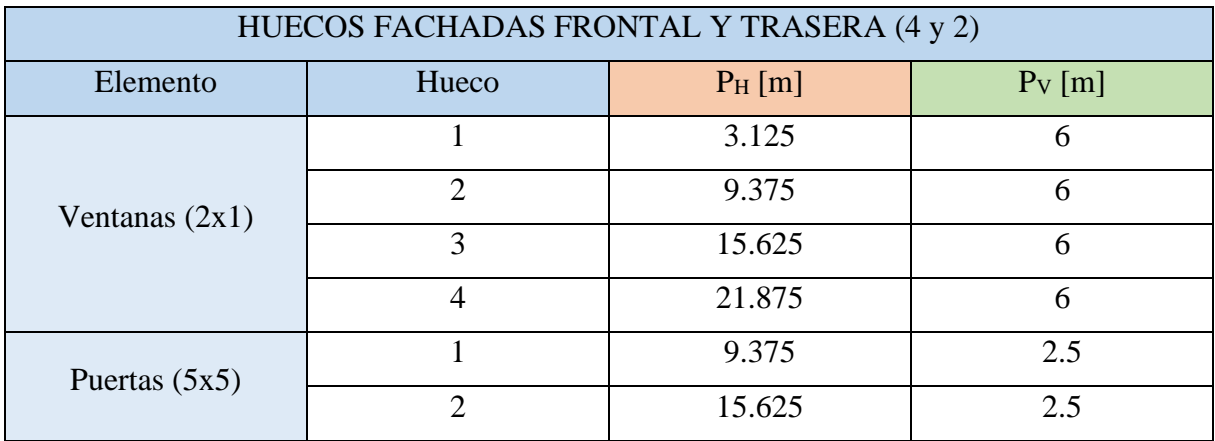

*Tabla 35. Disposición de huecos en las caras frontal y trasera.*

*Tabla 36. Disposición de huecos en las caras izquierda y derecha.*

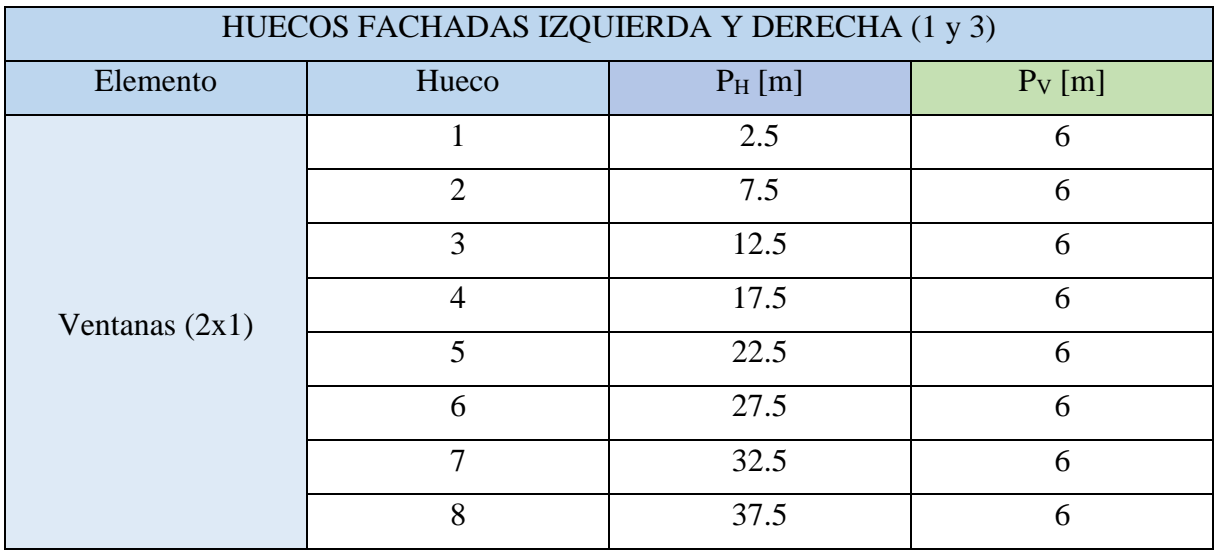

Una vez se ha definido el esqueleto estructural básico, se introducen las condiciones meteorológicas, asociadas a las posibles cargas debidas a la nieve y al viento (Figura 39). Como se ha mencionado, la normativa que se utiliza en este trabajo para proyectar la estructura es el Código Técnico de la Edificación (CTE). Para el cálculo de las cargas debidas al viento y a la nieve, utiliza los datos que rige el CTE, eligiéndose esta opción en el CYPE.

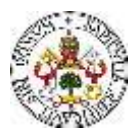

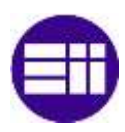

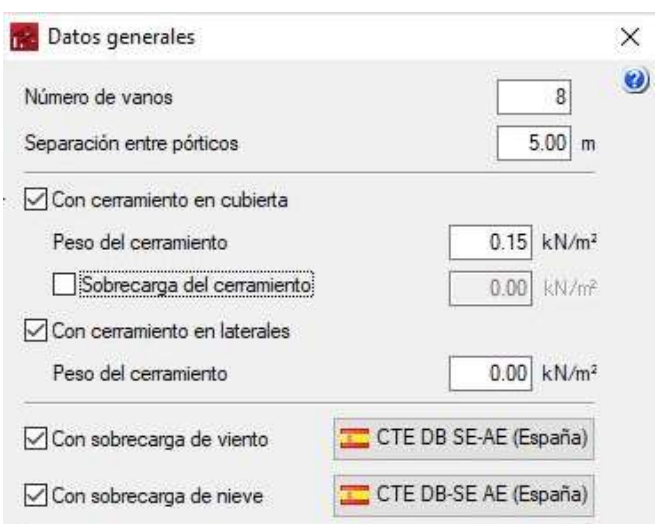

*Figura 39. Datos generales sobre el número de vanos, modulación y cargas asociadas al peso de la cubierta, al viento y a la nieve.*

Para la generación de las cargas debidas al viento (Figura 40), además, se deben introducir una serie de parámetros (velocidad básica del viento, grado de aspereza y huecos). Valladolid se encuentra en la zona eólica A, a la cual le corresponde una velocidad básica del viento de 20 km/h. Dado que la nave industrial se va a ejecutar en un polígono industrial, se elige un grado de aspereza IV. La definición de los huecos se ha efectuado según lo que se ha descrito al comienzo de este apartado (Tablas 35 y 36). Para la generación de las cargas debidas a la nieve, únicamente se ha indicado que la nave industrial se ubica en Valladolid y que la normativa vigente es el CTE DB-SE AE.

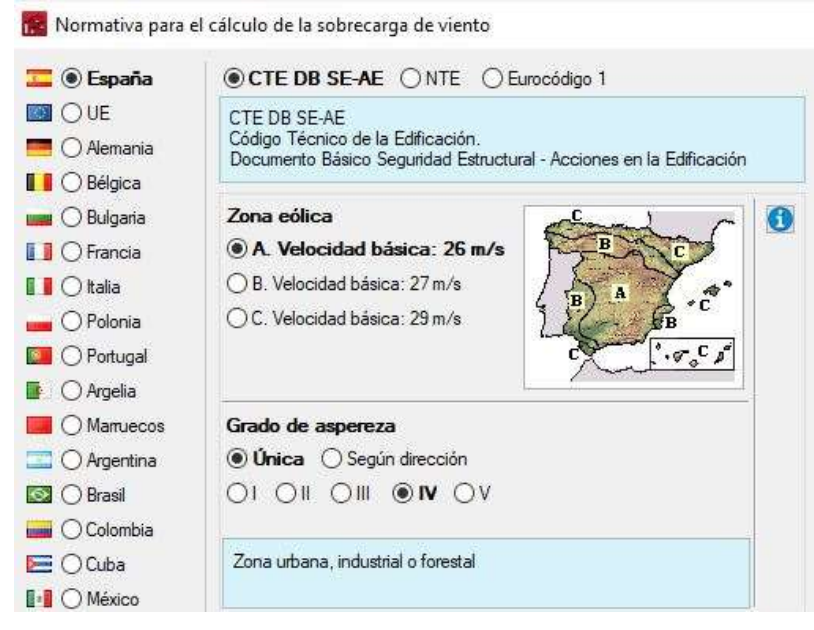

*Figura 40. Normativa y parámetros para el cálculo de las cargas debidas al viento.*

Una vez definida la geometría del pórtico, la distribución de huecos, y las características meteorológicas y geográficas, en el generador de pórticos se realiza el diseño de las correas.

Como se ha mencionado, y se ha realizado la comprobación manual, para el dimensionado de las correas de cubierta se utiliza un perfil conformado en Z, concretamente de la serie ZF. En

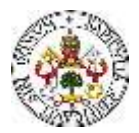

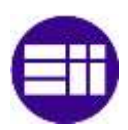

el programa (Figura 41) se deben introducir una serie de datos, necesarios para el dimensionado de las correas de cubierta. El primer dato es el límite de flecha, que se establece en el valor correspondiente al de la longitud de la correa dividido entre 250. El segundo dato es el número de vanos en los que la correa trabaja como viga continua, que, en este caso, son 2. El último se corresponde con el tipo de fijación a la cubierta. Existen tres opciones: cubierta no colaborante, fijación por gancho y fijación rígida. En el diseño de esta nave industrial se ha elegido el tipo de fijación rígida.

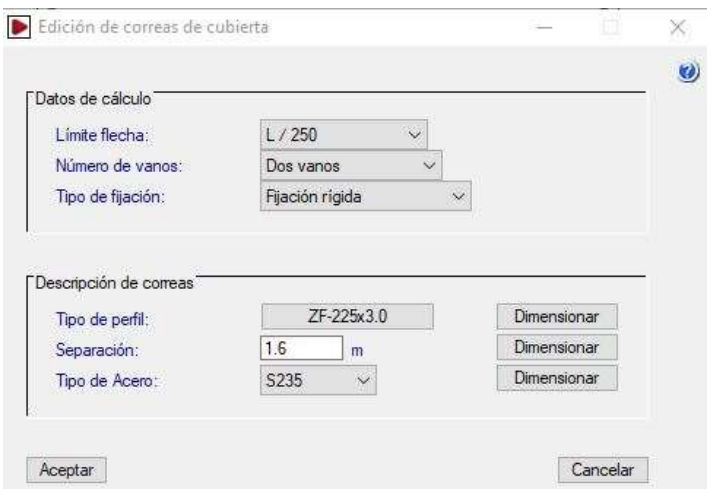

*Figura 41. Datos y descripción para el cálculo y dimensionado de las correas de cubierta.*

Una vez definidos los datos de cálculo, se deben describir los datos asociados al tipo de perfil, disposición y acero con los que se ejecutan las correas. Se escogen el tipo de perfil (ZF), se indica la separación obtenida en el cálculo manual (1.6 m) y se define el tipo de acero. Con estos datos, se le pide al programa que dimensione los perfiles de la serie ZF que cumplen con las cargas que los solicitan. El programa realiza el cálculo y obtiene una lista de perfiles de la serie ZF aptos para esas condiciones y, entre los cuales, aparece el perfil ZF-225.3.

Por tanto, se obtiene una primera conclusión: El perfil ZF-225.3 cumple tanto por resistencia como por desplazamiento para el cálculo manual y para el cálculo numérico. Con este resultado se tiene definida la cubierta de la nave industrial, tanto manual como numéricamente.

Una vez se tiene definida la geometría y dimensiones del pórtico, impuestas las condiciones geográficas y meteorológicas y dimensionadas las correas, se exporta el archivo generado en el *Generador de Pórticos* a CYPE 3D. En CYPE 3D, se definen y dimensionan los perfiles de todo el esqueleto estructural: pilares, pilarillos, vigas de atado, dinteles, cruces de San Andrés, además de las uniones entre los mismos [9].

Lo primero que se realiza es la definición del tipo de perfil asociado a cada elemento estructural (Tabla 1), y se le da una dimensión aproximada, que más adelante se comprobará mediante el cálculo de la estructura completa. Una vez definidos los perfiles, y su correcta orientación en los diferentes planos de la estructura, se tiene definido el esqueleto estructural de la nave industrial básico (Figura 42). Cabe destacar, que se deben realizar múltiples operaciones de articulación de barras, creación de piezas, y agrupamientos de los perfiles que se quiere que sean iguales, que no se comentan por no ser objetivo de este trabajo la realización de un manual de uso de CYPE.

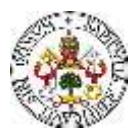

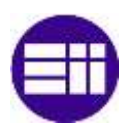

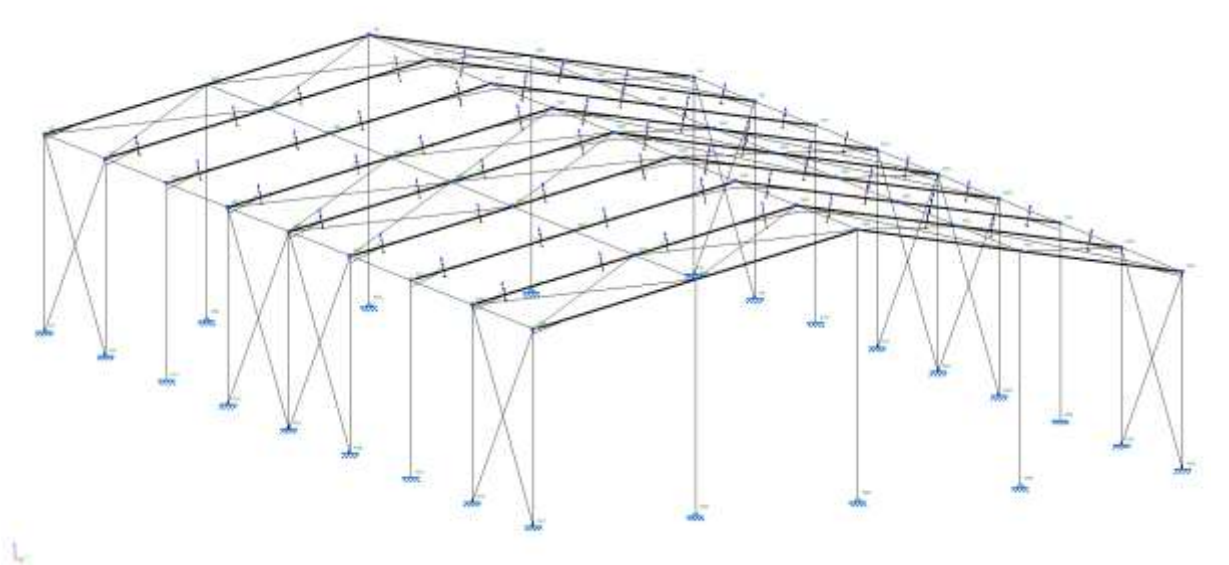

*Figura 42. Vista 3D genérica del esqueleto estructural de la nave industrial proyectada.*

Una vez se tienen definidos los perfiles con los que se ejecuta cada elemento estructural, se deben generar las uniones entre los mismos. Para ello, se escoge la forma de unión atornillada, la cual se puede ejecutar de forma cómoda y precisa en la construcción de la nave.

Una vez generadas las uniones, se procede a realizar el cálculo de la estructura completa, mediante la aplicación del CTE. Una vez calculada la nave, el programa da información acerca de los elementos estructurales que no cumplen las comprobaciones, y permite aumentar la sección, o cambir la tipología del perfil.

Se han efectuado tres análisis y dimensionados de la nave industrial proyectada. El primero se corresponde con un análisis lineal, mediante la aplicación del modelo de cargas del CTE, de la estructura, sin tener en cuenta el posible pandeo de los elementos que conforman la estructura (Análisis Lineal). El segundo análisis realizado, se corresponde con el dimensionado de la estructura, teniendo en cuenta el fenómeno de pandeo, también mediante la aplicación del modelo de cargas del CTE. Por último, el tercer análisis corresponde con el dimensionado de la estructura, teniendo en cuenta, de la misma manera que en el anterior, el fenómeno de pandeo, pero mediante la aplicación del modelo simplificado de cargas detallado en el capítulo correspondiente. A continuación, se describe, de forma general, las consideraciones tomadas en cada uno de los análisis.

# **5.2 ANÁLISIS LINEAL**

Una vez definido el esqueleto estructural de la nave industrial, y los tipos de perfil con los que dimensionar cada barra, para el dimensionado lineal, se ha ejecutado el cálculo de la nave, sin analizar el posible pandeo de los elementos estructurales. El pandeo, como se demostrará más adelante, es un fenómeno importante, que debe ser comprobado para el correcto dimensionado de los elementos.
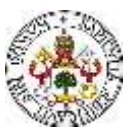

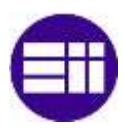

#### **5.3 ANÁLISIS NO LINEAL. CARGAS CTE**

Como se ha indicado, el pandeo es un fenómeno importante, frente al cual se deben dimensionar los elementos estructurales que conforman cualquier estructura. Para tener en cuenta este fenómeno en el cálculo y dimensionado de la nave industrial, Cype permite configurar la longitud de pandeo "Lk" o el coeficiente de pandeo "β" de cada elemento en los planos de pandeo (Figura 43). Estos parámetros se deben configurar para cada barra de la estructura, teniendo en cuenta los ejes locales de la barra, indicados en la figura del perfil, en el cuadro de pandeo.

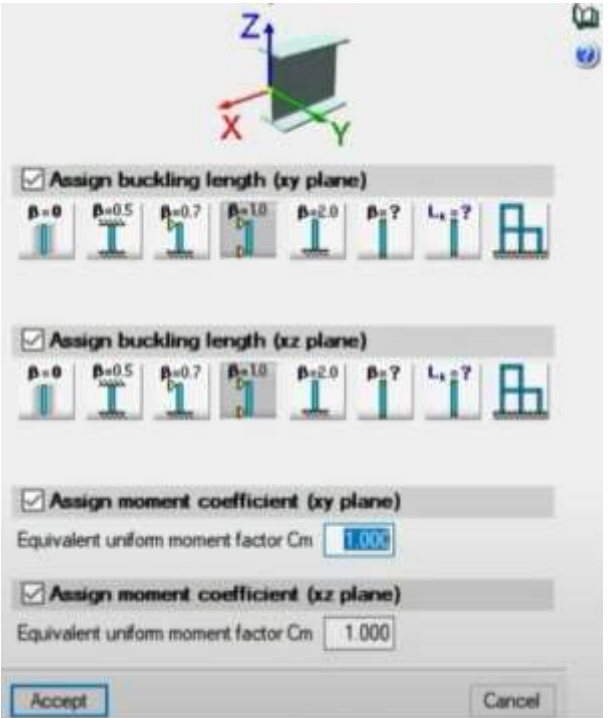

*Figura 43. Cuadro de diálogo asociado al pandeo de barras.*

Para los pilarillos, vigas de atado y dinteles se han igualado a uno los coeficientes de pandeo de ambos planos del perfil. Ha sido en los pilares, donde se ha realizado un análisis más riguroso del valor de los coeficientes de pandeo.

Dado que se ha definido un muro lateral, que arriostra los pilares, tienen impedido el pandeo en el plano XY, por lo que el coeficiente de pandeo se ha definido como cero en ese plano. En el plano del pórtico, se ha calculado de manera detallada el coeficiente de pandeo, mediante la aplicación del Método Directo de Rigidez, para el pandeo global de la estructura (pórtico 2D). A continuación, se describen una serie de nociones básicas acerca del pandeo global en estructuras planas, y se describe cómo se ha obtenido el coeficiente de pandeo de los pilares de los pórticos centrales.

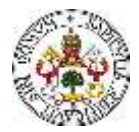

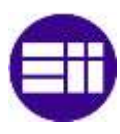

#### 5.3.1 PANDEO GLOBAL

Para el estudio de las deformaciones asociadas al fenómeno del pandeo [16], se plantea el equilibrio en la configuración deformada (Figura 44).

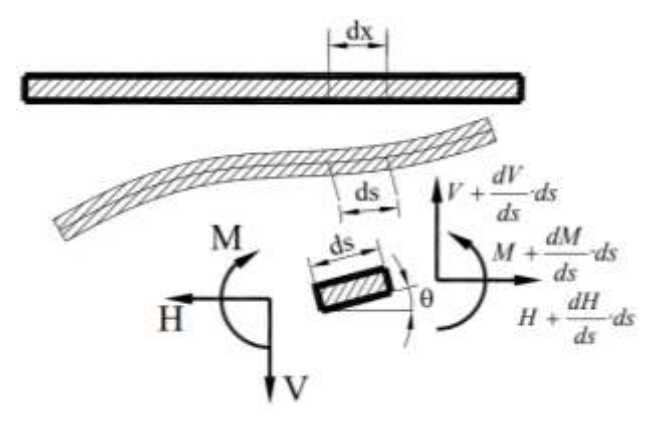

*Figura 44. Equilibrio en la configuración deformada [16].*

$$
\sum F_H = 0 \rightarrow \frac{dH}{ds} = 0 \tag{41}
$$

$$
\sum F_V = 0 \rightarrow \frac{dV}{ds} = 0 \tag{42}
$$

$$
\sum M = 0 \rightarrow \frac{dM}{ds} + V \cdot \cos(\theta) - H \cdot \text{sen}(\theta) = 0 \tag{43}
$$

Atendiendo a la hipótesis de pequeños desplazamientos:

$$
\cos(\theta) \to 1 \tag{44}
$$

$$
\text{sen}(\Theta) \to \Theta \tag{45}
$$

$$
ds \to dx \tag{46}
$$

$$
\Theta = -\frac{dy}{dx} \tag{47}
$$

Operando, y simplificando, a partir de las ecuaciones anteriores, se llega a la ecuación diferencial:

$$
\frac{d^2}{dx^2} \cdot \left( E \cdot I \cdot \frac{d^2 y}{dx^2} \right) - N \cdot \frac{d^2 y}{dx^2} = 0
$$
\n(48)

Cuando el axil es de compresión (N<0), se tiene:

$$
\frac{d^4y}{dx^4} + a^2 \cdot \frac{d^2y}{dx^2} = 0
$$
\n<sup>(49)</sup>

Siendo

$$
a = \sqrt{-\frac{N}{E \cdot I}}\tag{50}
$$

$$
y(x) = A \cdot \text{sen}(a \cdot x) + B \cdot \text{cos}(a \cdot x) + C \cdot x + D \tag{51}
$$

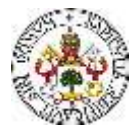

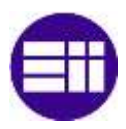

Teniendo en cuenta las condiciones de contorno, aplicadas en un diferencial de barra (Figura 45):

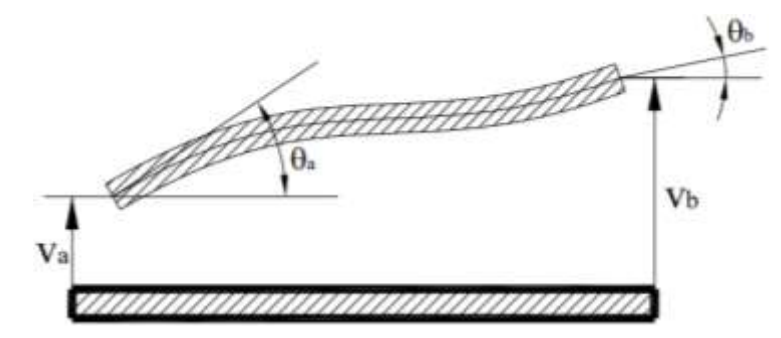

*Figura 45. Condiciones de contorno en un diferencial de barra [16].*

$$
y(0) = v_a \tag{52}
$$

$$
y(L) = v_b \tag{53}
$$

$$
y'(0) = \Theta_a \tag{54}
$$

$$
y'(L) = \Theta_b \tag{55}
$$

A partir de los coeficientes de estabilidad, se crea la matriz de rigidez elemental de cada barra estudiada (Figura X).

#### *Figura 46. Matriz de rigidez elemental de la barra estudiada [16].*

Las funciones de estabilidad, en función del esfuerzo axil (N), se definen:

$$
C_1(N) = \frac{a^2 \cdot L^2 \cdot (1 - \cos(a \cdot L))}{\Delta} \tag{56}
$$

$$
C_2(N) = \frac{a \cdot L \cdot \text{sen}(a \cdot L) - a^2 \cdot L^2 \cdot \text{cos}(a \cdot L)}{\Delta} \tag{57}
$$

$$
C_3(N) = \frac{a^2 \cdot L^2 - a \cdot L \cdot \text{sen}(a \cdot L)}{\Delta} \tag{58}
$$

$$
C_4(N) = \frac{a^3 \cdot L^3 \cdot \text{sen}(a \cdot L)}{\Delta} \tag{59}
$$

Siendo:

$$
\Delta = 2 \cdot (1 - \cos(a \cdot L)) - a \cdot L \cdot \text{sen}(a \cdot L) \tag{60}
$$

Cuando el axil es de tracción (N>0), se tiene:

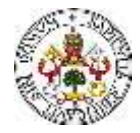

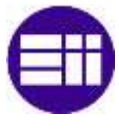

$$
\frac{d^4y}{dx^4} - a^2 \cdot \frac{d^2y}{dx^2} = 0
$$
\n<sup>(61)</sup>

Siendo

$$
a = \sqrt{\frac{N}{E \cdot I}} \tag{62}
$$

$$
y(x) = A \cdot \operatorname{senh}(a \cdot x) + B \cdot \operatorname{cosh}(a \cdot x) + C \cdot x + D \tag{63}
$$

Las funciones de estabilidad, en función del esfuerzo axil (N), se definen:

$$
C_1(N) = \frac{a^2 \cdot L^2}{\frac{a \cdot L}{tgh(a \cdot \frac{L}{2})} - 2}
$$
\n(64)

$$
C_2(N) = \frac{a \cdot L \cdot (a \cdot L \cdot \cosh(a \cdot L) - \text{senh}(a \cdot L))}{2 \cdot (1 - \cos h(a \cdot L)) + a \cdot L \cdot \text{senh}(a \cdot L)}
$$
(65)

$$
C_3(N) = \frac{a \cdot L \cdot (senh(a \cdot L) - a \cdot L)}{2 \cdot (1 - \cos h(a \cdot L)) + a \cdot L \cdot senh(a \cdot L)}
$$
(66)

$$
C_4(N) = \frac{a^3 \cdot L^3}{a \cdot L - 2 \cdot tgh(a \cdot \frac{L}{2})}
$$
\n
$$
\tag{67}
$$

A continuación, se muestra la evolución de los valores tomados por las funciones de estabilidad Ci(N), en función del parámetro "a" (Figura 47).

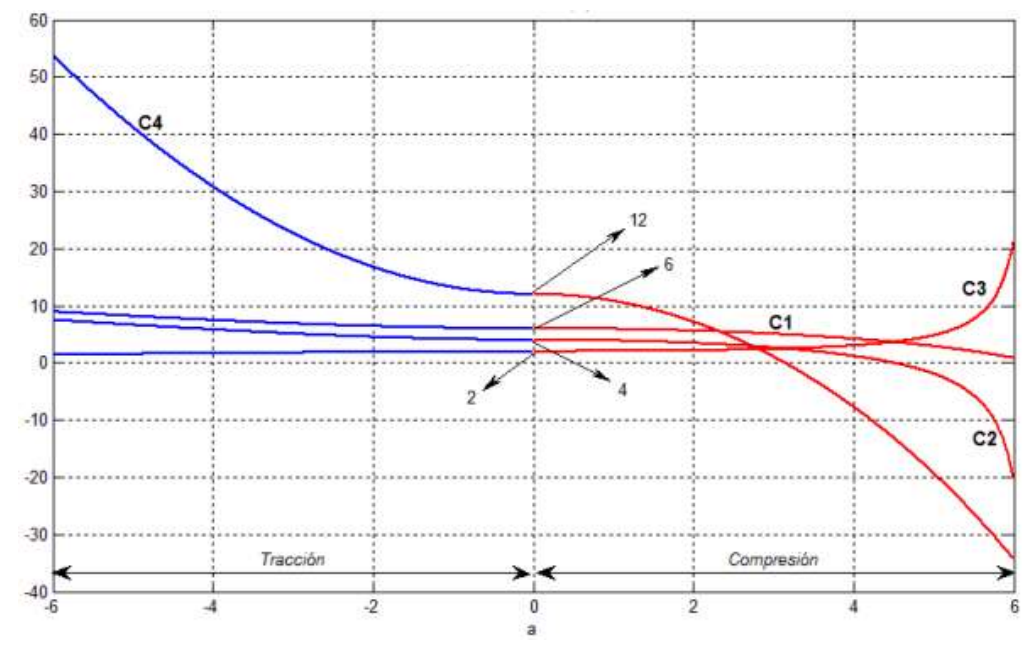

*Figura 47. Variación de los valores tomados por las funciones de estabilidad Ci(N), en función del parámetro a [16].*

La teoría de pandeo global se puede aplicar en el análisis matricial no lineal de estructuras (MDR no lineal). Para llegar a una solución mediante el análisis MDR no lineal, se realizan una serie de pasos:

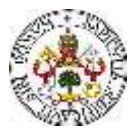

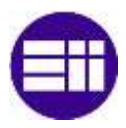

I. Resolución del MDR lineal. (lineal,  $K$ )

> Obteniendo como resultado el esfuerzo axil de cada barra presente en la estructura analizada.

> > $N^i|_1$

Compresión de menor rigidez que  $\vert_1$ ) K

II.  $N^{i}$ <sub>1</sub>  $\frac{1}{1}$   $K(N^i)$ 

Tracción de mayor rigidez que

III. Resolución del MDR no lineal. (no lineal,  $K(N^i|_1)$ )

> Obteniendo como resultado el esfuerzo axil de cada barra presente en la estructura analizada.

> > $N^i|_2$

IV. Comprobación, hasta que:

$$
N^i|_1 \approx N^i|_2 \tag{68}
$$

Entonces, se obtiene que  $N^{i}|_{2}$  es la solución buscada.

Hasta llegar a la solución, se debe realizar un proceso de iteración entre los puntos III y IV.

Para la determinación de la carga de pandeo global, se parte de la hipótesis de estado proporcional de cargas (λ), en la que se multiplica a las cargas exteriores por el coeficiente λ. Entonces, se plantea la ecuación de equilibrio sobre la estructura:

$$
\underline{F_{est}} + \underline{F_{eq}} = \underline{K_{est}}(N) \cdot \underline{u_{est}} \tag{69}
$$

Llegados a este punto, se puede plantear la existencia de un punto límite, donde se encuentra el λ crítico (cric), en la gráfica que relaciona la evolución del desplazamiento δ con el valor del coeficiente λ (Figura 48).

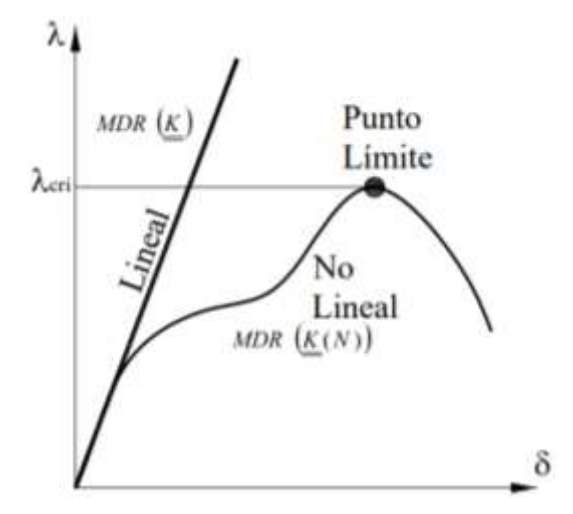

*Figura 48. Comparativa de la evolución del desplazamiento "δ" con el coeficiente "λ", para el MDR lineal y para el MDR no lineal. Identificación del punto límite [16].*

Se debe encontrar el punto límite, para el cual se produce el pandeo, que es en el que se cumple la condición:

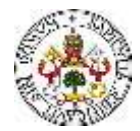

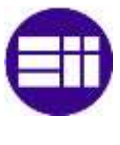

$$
\left| \underline{K_{est}}(\lambda) \right| = 0 \tag{70}
$$

La condición de no pandeo, se define:

$$
|\lambda_{cri} > 1| \tag{71}
$$

#### Aplicación código Mathematica

En esta sección, se describe la aplicación de la Teoría de Pandeo Global y del Método Directo de Rigidez, al problema del pórtico plano de la estructura de la nave industrial proyectada en este TFM. Como se ha mencionado, se ha tenido que calcular el coeficiente de pandeo, en el plano del pórtico, de los pilares centrales. Para ello, se ha utilizado el software Wolfram Mathematica, en el que se ha programado un código que, basándose en el MDR, obtiene el coeficiente de pandeo requerido. Para los lectores a los que le pueda ser de utilidad, o para un mejor entendimiento de la manera en la que se ha calculado el coeficiente, el archivo "Coeficiente\_Pandeo.nb" se adjunta en los documentos anexos subidos a la plataforma de entrega del TFM. A continuación, en líneas generales, se explica lo que realiza el código generado.

Inicialmente, se define todo lo referente al pórtico plano: su geometría y dimensiones, los perfiles que la componen y los parámetros de las secciones de los perfiles (áreas, momentos de inercia, Módulo de Young).

Una vez descrito el pórtico plano, se define una matriz de paso (**T**), que representa una transformación entre las coordenadas locales y globales de los elementos. Por otra parte, se define una matriz de rigidez elemental **k** [A, Iz, L, Ve], que representa la rigidez de cada elemento estructural, calculándose para cada barra. Una vez se tienen las matrices de rigidez de cada barra (**Ke**), se crea la matriz de rigidez global de la estructura (**K**), sumando las contribuciones de las matrices de rigidez elemental de cada barra.

Una vez se ha calculado la matriz de rigidez global, se establecen las condiciones de contorno para los desplazamientos y giros en los nodos. A continuación, se definen las fuerzas y momentos externos aplicados en los nodos de la estructura.

Llegados a este punto, el programa resuelve el sistema de ecuaciones lineales **F**=**K**·**u** y obtiene los valores de u y F que satisfacen el equilibrio estructural.

Obtenido el vector de desplazamientos y fuerzas, resultante de la solución de la ecuación de equilibrio, se calculan los esfuerzos axil, cortante y flector para cada barra, utilizando los desplazamientos obtenidos y la matriz de rigidez elemental (**Ke**).

Se define una nueva función de rigidez elemental **k** [A, Iz, L, vE, x], que tiene en cuenta el efecto del axil en la rigidez de la barra. Por otro lado, se definen las funciones de estabilidad C<sup>1</sup> [Nx],  $C_2$  [Nx],  $C_3$  [Nx] y  $C_4$  [Nx], para realizar el cálculo de los coeficientes de rigidez en función del valor del esfuerzo axil en cada barra. Del cálculo anterior de los esfuerzos internos en las barras, se puede obtener el esfuerzo axil en cada una de las barras, que posteriormente será utilizado para el cálculo de los coeficientes C<sup>i</sup> [Nx].

Análogamente a los primeros pasos, se vuelven a calcular las matrices de rigidez elementales de cada barra (**Ke**), para posteriormente ensamblarlas en la matriz de rigidez de la estructura completa (**K**).

De las condiciones de contorno, se conocen una serie de grados de libertad, que tienen un valor igual a cero. Por tanto, se tienen una serie de grados de libertad no conocidos, que son los que se usarán en la resolución de la ecuación de equilibrio. En este momento, se selecciona el vector

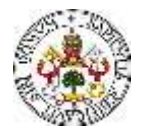

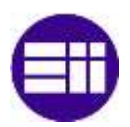

de las cargas, que son las correspondientes a los grados de libertad incógnitos. Posteriormente, se crea la submatriz **M**, mediante la selección de las filas y columnas correspondientes a los grados de libertad incógnita de la matriz de rigidez global **M**.

Una vez se tiene la matriz M, se calcula su determinante, de cara a obtener el  $\lambda_{\text{cri}}$ . Llegados a este punto, se selecciona la barra de la cual se quiere obtener el coeficiente de pandeo, y se obtiene el valor del esfuerzo axil crítico (Ncr) de la barra, previamente definido como:

$$
N_{cr} = \lambda_{cri} \cdot N_x \tag{72}
$$

Una vez conocido el esfuerzo axil crítico, se despeja el valor del coeficiente de pandeo de la expresión:

$$
\beta = \frac{\pi^2}{(\beta \cdot L)^2} \cdot \nu E \cdot I_z \tag{73}
$$

De forma numérica, para los perfiles dados, se obtiene un coeficiente de pandeo para el pilar de los pórticos de:

$$
\beta = 1.38\tag{74}
$$

A continuación, se adjunta una imagen (Figura 49) donde se puede observar el valor introducido para los coeficientes de pandeo en ambos planos de los pilares.

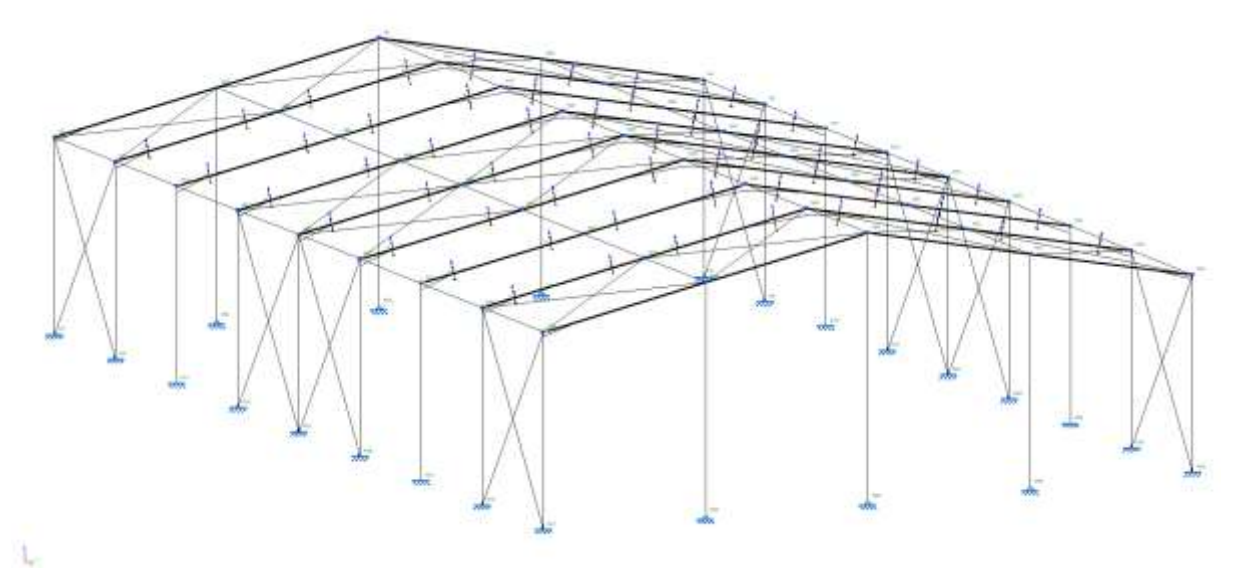

*Figura 49. Valores de los coeficientes de pandeo en los pilares de la nave industrial.*

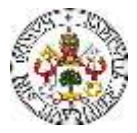

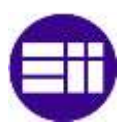

#### 5.3.2 PANDEO LATERAL EN DINTELES

Cype también ofrece la oportunidad de realizar la comprobación del pandeo lateral de las barras (Figura 50).

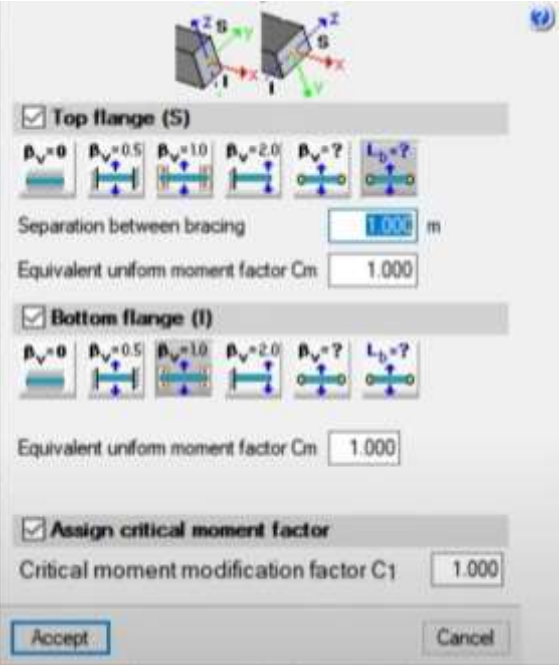

*Figura 50. Cuadro de diálogo asociado al pandeo lateral de barras.*

Este fenómeno, debido a las hipótesis de succión de viento en la cubierta, puede ser importante en los dinteles de los pórticos centrales, pudiéndose llegar a producir el pandeo lateral del ala inferior de los mismos [9]. Por esta razón, se ha comprobado el pandeo lateral de los dinteles de los pórticos centrales. El pandeo lateral del ala inferior del dintel puede evitarse disponiendo en el proyecto de tornapuntas que arriostren el ala inferior frente a este fenómeno (Figura 51). Para la simulación de lo anterior, se define una longitud libre de pandeo del dintel de 5m, que equivale a colocar un tornapuntas aproximadamente cada cuatro correas.

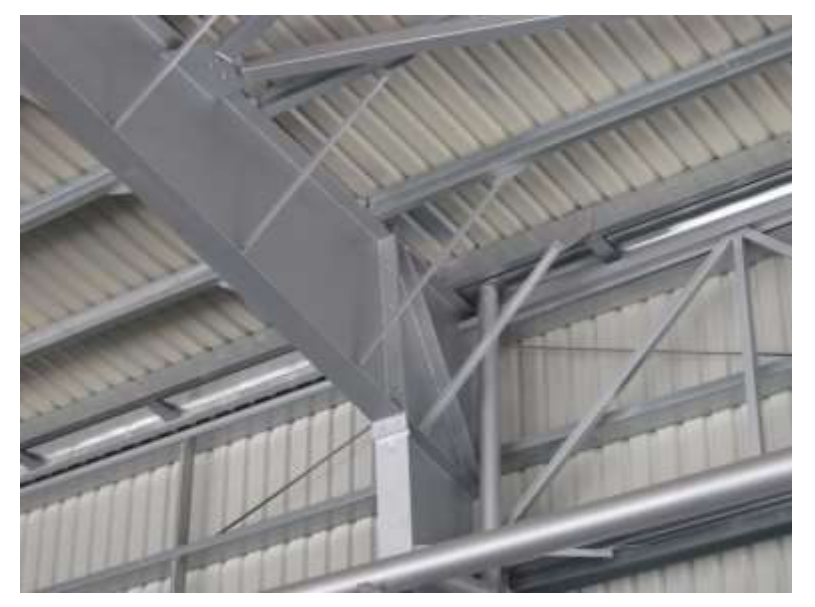

*Figura 51. Ejemplo de disposición de tornapuntas entre las correas y el dintel [17].*

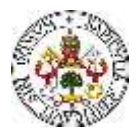

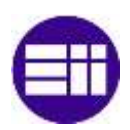

Por último, se muestra una imagen (Figura 52), de cómo queda dimensionada la nave industrial, de manera que todos los perfiles estructurales cumplen los Estados Límite Último y de Servicio. El color verde de las barras es indicativo del cumplimiento de los perfiles.

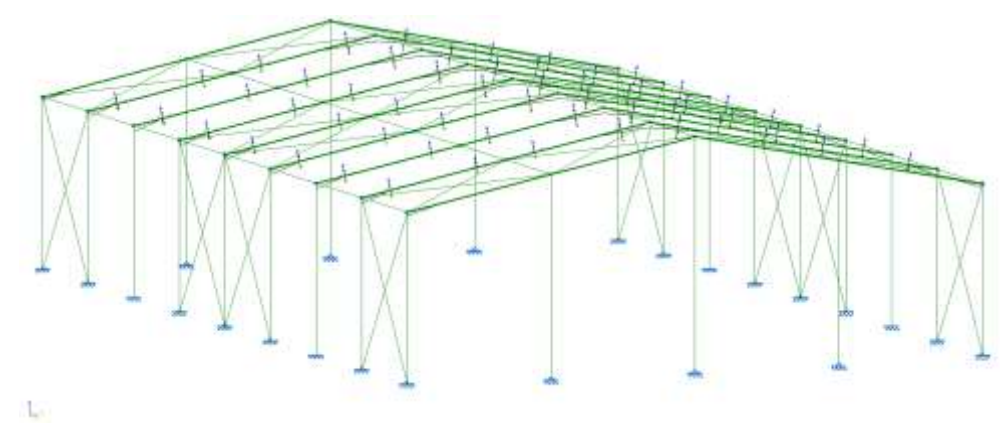

*Figura 52. Esqueleto estructural de la nave industrial, con los perfiles dimensionados para cumplir los Estados Límite.*

### **5.4 ANÁLISIS NO LINEAL. SIMPLIFICACIÓN DE CARGAS CTE**

Para el análisis de la validez del modelo simplificado de cargas se ha dimensionado la nave industrial en Cype, de forma que los perfiles estructurales cumplan con las condiciones regidas por los Estados Límite, ante la acción de las cargas y combinaciones de dicho modelo. Para ello, se ha tenido que implementar el modelo de cargas simplificado en el Cype, por medio de la introducción de las cargas superficiales asociadas a cada hipótesis de carga. Cype permite generar una superficie en cualquiera de las fachadas de la nave industrial, e introducir una carga en esa superficie. Dado que, en el modelo simplificado de cargas, se han obtenido las cargas superficiales, en las diferentes zonas, en función de las hipótesis de carga, son las que se han introducido en el programa.

Como se ha descrito, uno de los objetivos de este TFM es la comparación de los resultados obtenidos en el dimensionado y cálculo de la estructura de la nave industrial, ante el modelo de cargas correspondiente al CTE y su modelo simplificado. Por tanto, además de dimensionar la nave industrial de acuerdo con la normativa vigente con el Cype, se ha dimensionado, también con el Cype, la nave industrial ante el modelo de cargas simplificado.

Para la implementación de las cargas asociadas al modelo simplificado, se han tenido que introducir de forma manual en las superficies que definen los paramentos verticales y de la cubierta de la nave industrial, que Cype denomina "paños" (Figura 53).

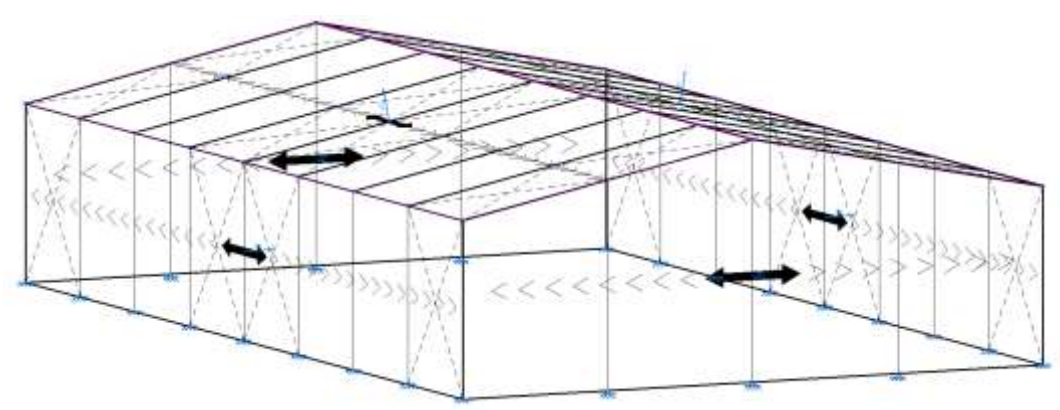

*Figura 53. Paños en los paramentos verticales y de cubierta en la nave industrial modelada en Cype3D.*

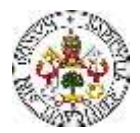

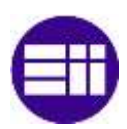

Se han introducido las cuatro hipótesis de viento a 0<sup>°</sup>, las dos a 90<sup>°</sup> y las tres de nieve, ya que, debido a la doble simetría de la nave industrial, con estas es suficiente para el dimensionado de los perfiles estructurales.

Una vez se han introducido las hipótesis necesarias, se ha calculado y dimensionado la estructura, obteniendo unos resultados similares, pero no iguales a los que se han obtenido de la aplicación, sin simplificar, del modelo de cargas del CTE. La sección del perfil ha disminuido para los dinteles y pilares respecto del modelo real de cargas.

#### 5.4.1 PARAMENTOS

Se han introducido manualmente, en las distintas zonas, las cargas superficiales correspondientes al valor calculado del parámetro qe [kN/m2], para las diferentes hipótesis de carga (Tablas 37-40)

*Tabla 37. Cargas superficiales asociadas a la hipótesis de carga V1(0).*

| $V1$ $[0^{\circ}]$ |                            |
|--------------------|----------------------------|
| Zonas              | $q_e$ [kN/m <sup>2</sup> ] |
| <b>ABC</b>         | 0.8316                     |
| $\mathbf{D}$       | $-0.0042$                  |
| E.                 | 0.5922                     |

*Tabla 38. Cargas superficiales asociadas a la hipótesis de carga V2(0).*

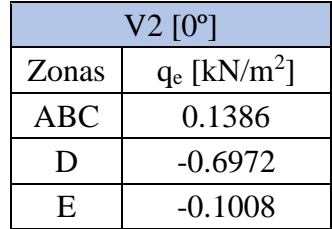

*Tabla 39. Cargas superficiales asociadas a la hipótesis de carga V3(90).*

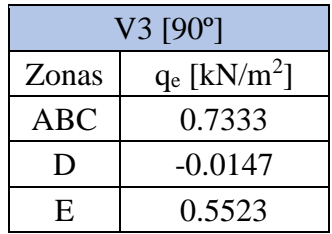

*Tabla 40. Cargas superficiales asociadas a la hipótesis de carga V4(90).*

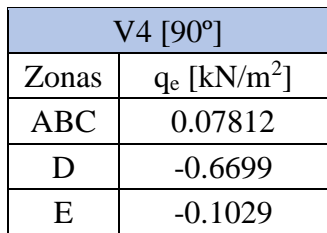

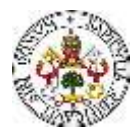

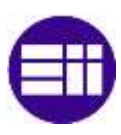

#### 5.4.2 CUBIERTA

De la misma manera, se han introducido manualmente, en las distintas zonas de la cubierta, las cargas superficiales correspondientes al valor calculado del parámetro qe [kN/m2], para las diferentes hipótesis de carga (Tablas 41-46)

*Tabla 41. Cargas superficiales asociadas a la hipótesis de carga V11(0).*

| $V11$ $[0^{\circ}]$ |                            |  |
|---------------------|----------------------------|--|
| Zonas               | $q_e$ [kN/m <sup>2</sup> ] |  |
| <b>FGH</b>          | 0.7728                     |  |
| l I                 | 0.504                      |  |

*Tabla 42. Cargas superficiales asociadas a la hipótesis de carga V12(0).*

| $V12$ [0 $^{\circ}$ ] |                            |
|-----------------------|----------------------------|
| Zonas                 | $q_e$ [kN/m <sup>2</sup> ] |
| <b>FGH</b>            | 0.336                      |
| . .                   | 0.609                      |

*Tabla 43. Cargas superficiales asociadas a la hipótesis de carga V21(0).*

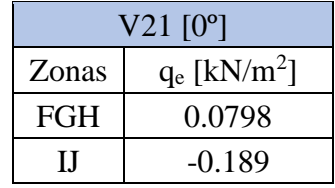

*Tabla 44. Cargas superficiales asociadas a la hipótesis de carga V22(0).*

| $V22$ [0°] |                            |  |
|------------|----------------------------|--|
| Zonas      | $q_e$ [kN/m <sup>2</sup> ] |  |
| <b>FGH</b> | $-0.2226$                  |  |
| ''         | $-0.4956$                  |  |

*Tabla 45. Cargas superficiales asociadas a la hipótesis de carga V3(90).*

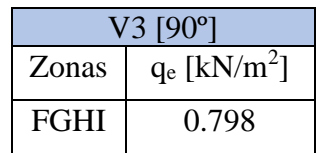

*Tabla 46. Cargas superficiales asociadas a la hipótesis de carga V4(90).*

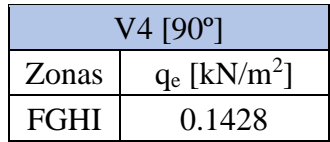

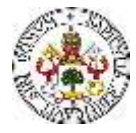

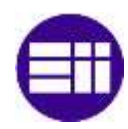

# **CAPÍTULO 6**

# **ANÁLISIS DE RESULTADOS**

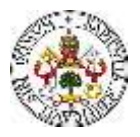

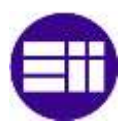

### **6. ANÁLISIS DE RESULTADOS**

#### **6.1 DIAGRAMAS DE MOMENTOS FLECTORES**

A partir de las hipótesis de carga, CYPE genera todas las combinaciones posibles entre ellas y calcula la más crítica, desde el punto de vista del dimensionado, para cada elemento que conforma la nave industrial.

A continuación, se muestran los diagramas del momento flector My (respecto a los ejes locales de la barra (Figura 43)), para una serie de combinaciones de cargas seleccionadas (Figuras 54- 59 y 62), en el plano Z-Y global. También se muestran los diagramas del momento flector Mz (respecto a los ejes locales de la barra (Figura 43)), para dos combinaciones de cargas que se han considerado de interés (Figuras 60 y 61)

-  $1.35PP + 1.5V(0^{\circ})H1 + 0.75N(EI)$ 

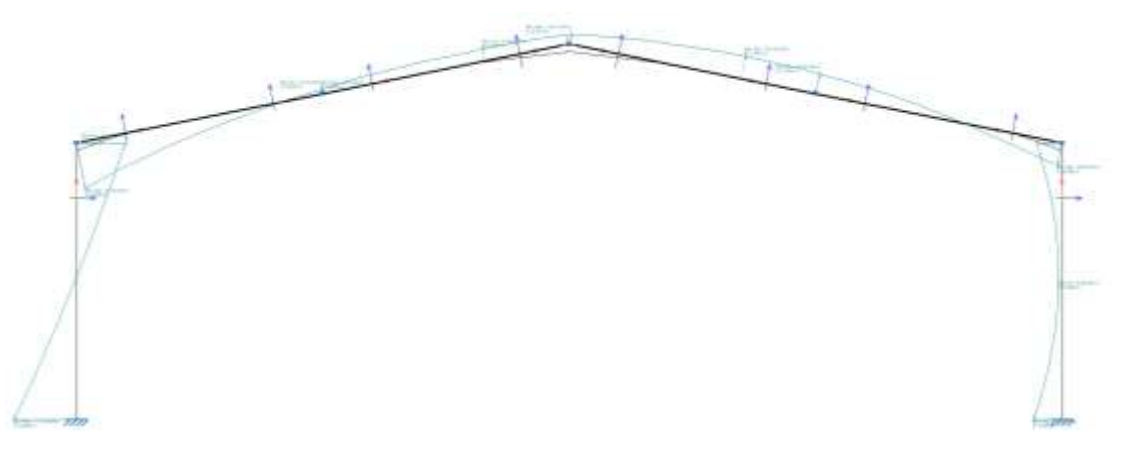

*Figura 54. Diagrama del momento flector My (respecto a los ejes locales de la barra), para la combinación de cargas 1.35PP + 1.5V(0º) H1 + 0.75N(EI).*

 $1.35PP + 1.5V(0^{\circ})H2 + 0.75N(EI)$ 

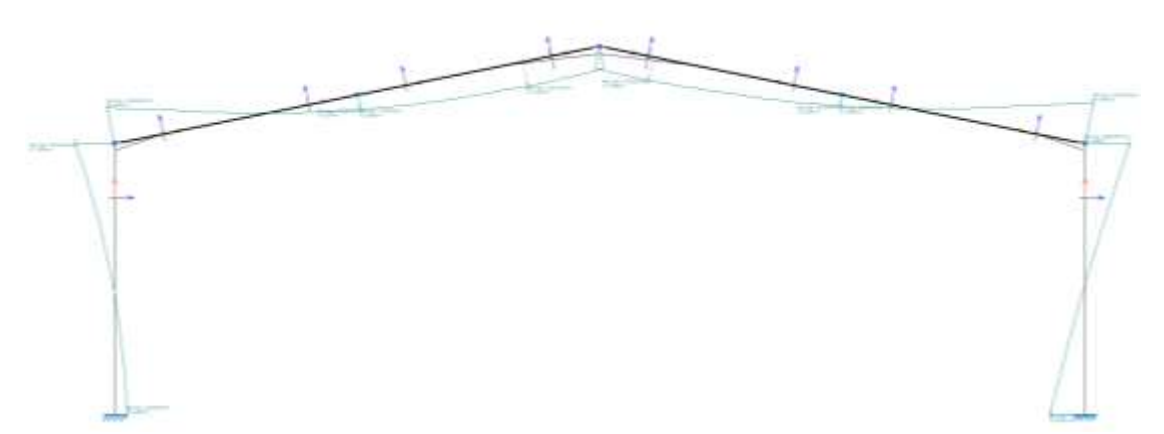

*Figura 55. Diagrama del momento flector My (respecto a los ejes locales de la barra), para la combinación de cargas 1.35PP + 1.5V(0º) H2 + 0.75N(EI).*

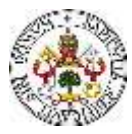

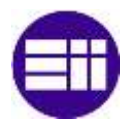

 $1.35PP + 1.5V(0^{\circ})H3 + 0.75N(EI)$ 

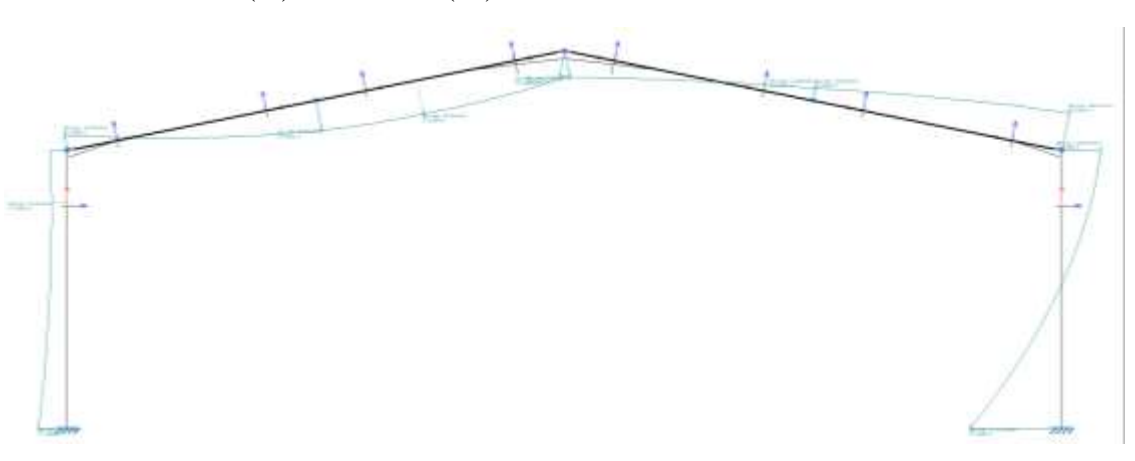

*Figura 56. Diagrama del momento flector My (respecto a los ejes locales de la barra), para la combinación de cargas 1.35PP + 1.5V(0º) H3 + 0.75N(EI).*

-  $1.35PP + 1.5V(0^{\circ})H4 + 0.75N(EI)$ 

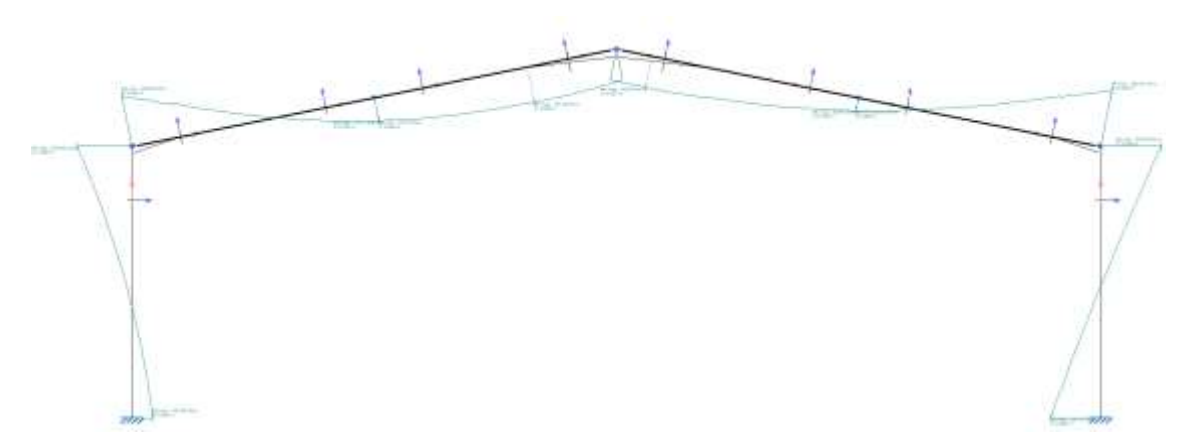

*Figura 57. Diagrama del momento flector My (respecto a los ejes locales de la barra), para la combinación de cargas 1.35PP + 1.5V(0º) H4 + 0.75N(EI).*

-  $1.35PP + 1.5V(90^{\circ})H1 + 0.75N(EI)$ 

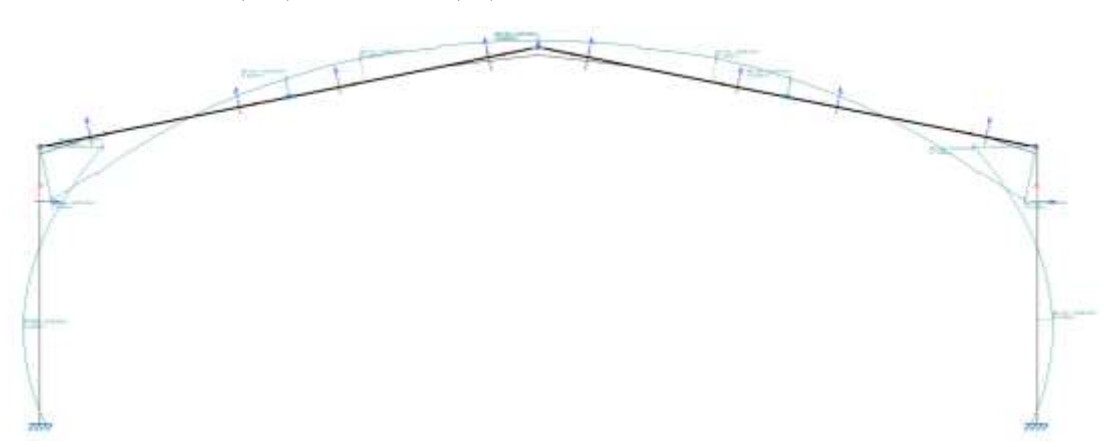

*Figura 58. Diagrama del momento flector My (respecto a los ejes locales de la barra), para la combinación de cargas 1.35PP + 1.5V(90º) H1 + 0.75N(EI).*

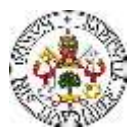

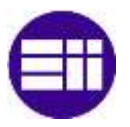

 $1.35PP + 1.5V(90^{\circ})H2 + 0.75N(EI)$ 

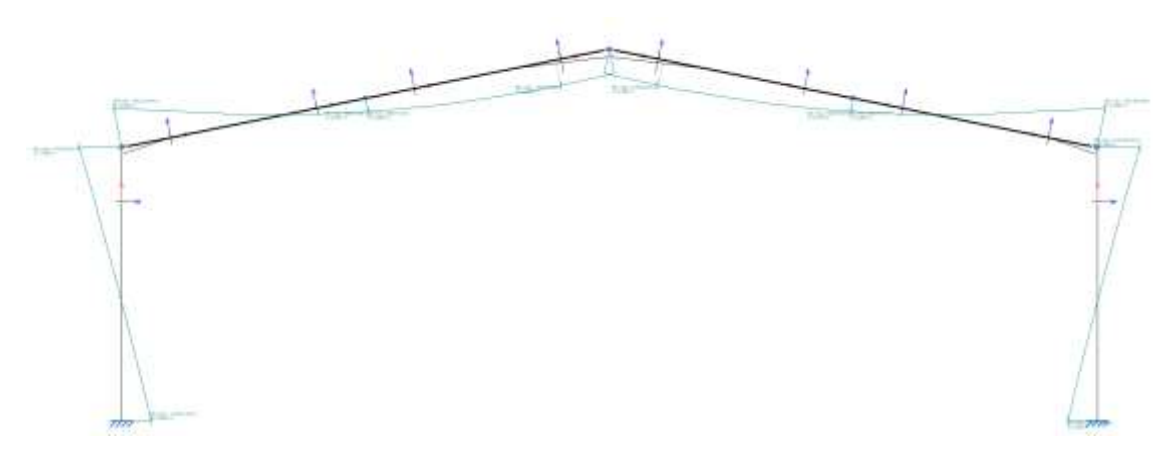

*Figura 59. Diagrama del momento flector My (respecto a los ejes locales de la barra), para la combinación de cargas 1.35PP + 1.5V(90º) H2 + 0.75N(EI).*

#### -  $0.8PP + 1.5V(270^{\circ})H2 + 0.75N(EI)$

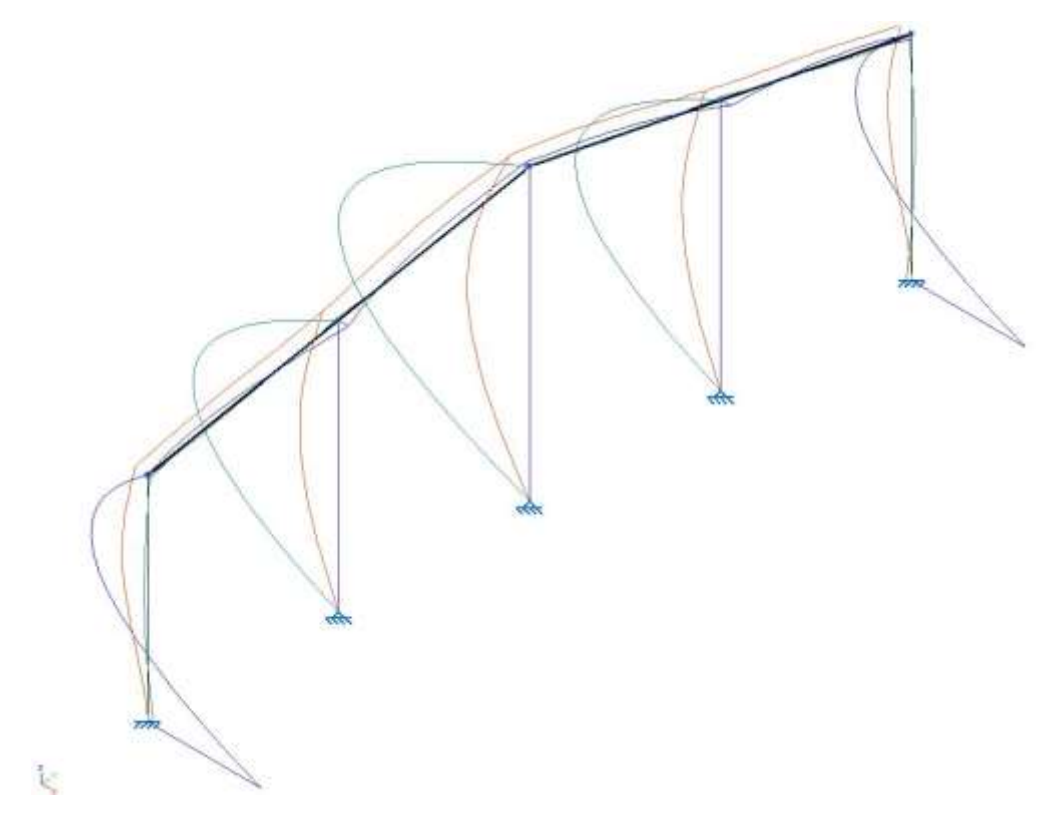

*Figura 60. Diagrama del momento flector Mz (respecto a los ejes locales de la barra) y deformada, para la combinación de cargas 0.8PP + 1.5V(270º) H2 + 0.75N(EI).*

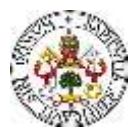

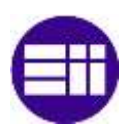

t.

*Figura 61. Diagrama del momento flector Mz (respecto a los ejes locales de la barra) y deformada, para la combinación de cargas 1.35PP + 1.5V(0º) H4 + 0.75N(R2).*

-  $1.35PP + 1.5V(180^{\circ})H4 + 0.75N(EI)$ 

 $1.35PP + 1.5V(0^{\circ})H4 + 0.75N(R2)$ 

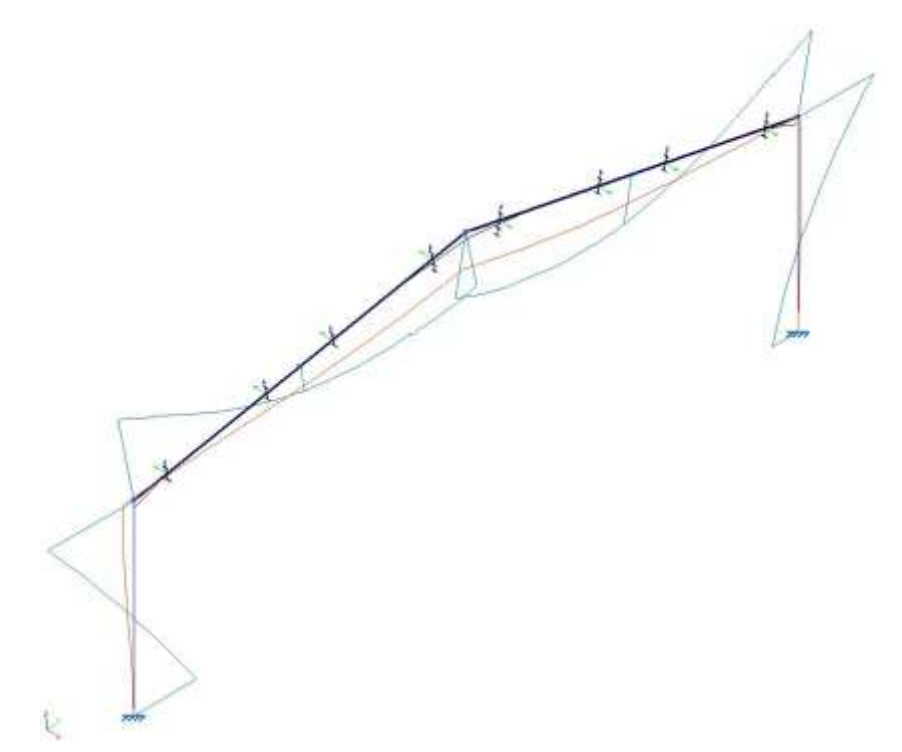

*Figura 62. Diagrama del momento flector My (respecto a los ejes locales de la barra) y deformada, para la combinación de cargas 1.35PP + 1.5V(180º) H4 + 0.75N(EI).*

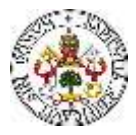

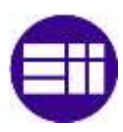

#### **6.2 MODELO LINEAL**

En el dimensionado lineal, se han obtenido unos perfiles (Tabla 47) que, como se verá, difieren bastante con los obtenidos en el análisis no lineal.

*Tabla 47. Secciones resultantes del cálculo y dimensionado de los elementos estructurales de la nave industrial, tras el análisis lineal.*

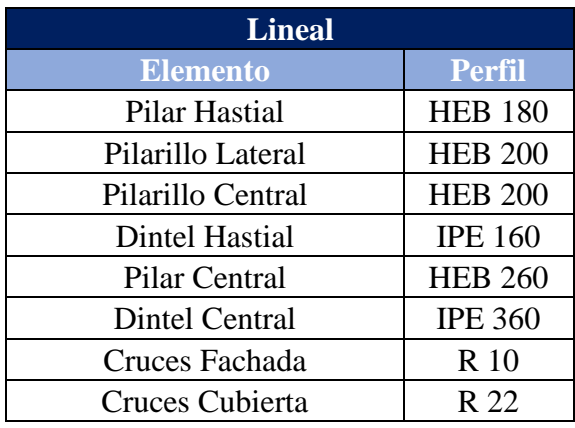

#### **6.3 MODELO NO LINEAL CTE**

Como se ha mencionado, los resultados de las secciones de los perfiles estructurales obtenida en el análisis no lineal (Tabla 48), difieren, excepto en las cruces de San Andrés, con los obtenidos en el análisis no lineal. Se puede observar que se obtienen secciones más grandes en el análisis no lineal, ya que, como se ha mencionado, es el que tiene en cuenta el fenómeno del pandeo.

*Tabla 48. Secciones resultantes del cálculo y dimensionado de los elementos estructurales de la nave industrial, tras el análisis no lineal, según el modelo de cargas definido por el CTE.*

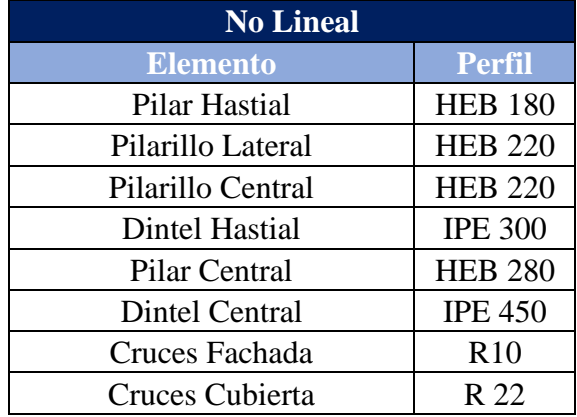

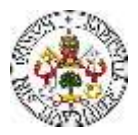

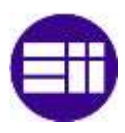

#### **6.4 MODELO NO LINEAL SIMPLIFICACIÓN DE CARGAS CTE**

Para el modelo no lineal, ante el estado de cargas simplificado, se obtienen perfiles (Tabla 49) de sección similar a los obtenidos en el análisis no lineal, ante el estado de cargas definido por el CTE. Con estos resultados, se obtiene la conclusión importante de este TFM, y es que el modelo de cargas simplificado no es válido para realizar el cálculo y dimensionado de los elementos estructurales de una nave industrial. Al simplificar las cargas sin hacer una diferenciación rigurosa de las zonas, tanto de los paramentos como de la cubierta, se están "pasando por alto" determinadas cargas locales de magnitud mayor a la del promedio obtenido en la simplificación. Estas cargas locales de mayor magnitud pueden generar tensiones superiores a las generadas por las cargas simplificadas.

*Tabla 49. Secciones resultantes del cálculo y dimensionado de los elementos estructurales de la nave industrial, tras el análisis no lineal, según el modelo simplificado de cargas en base al CTE.*

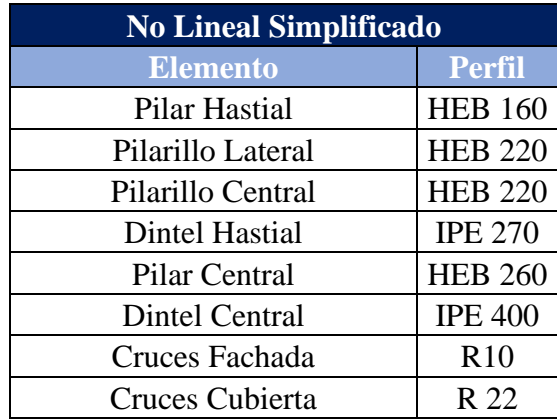

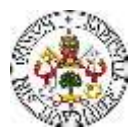

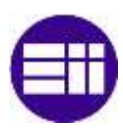

#### **6.5 PRESUPUESTO MATERIALES NAVE INDUSTRIAL**

Se ha realizado una estimación del coste de los elementos que componen la estructura y la base de la nave industrial proyectada. Las mediciones de los perfiles estructurales, de los elementos de unión y de los elementos de cimentación se han obtenido a partir del modelo 3D generado en el Cype. Además, se ha calculado el presupuesto aproximado de la solera y de los cerramientos de la fachada y de la cubierta.

El presupuesto se ha desglosado por capítulos, obteniendo un total de 5. A continuación, se muestran de forma detallada los conceptos a los que se asocian los costes de cada Capítulo (Tablas 50-54).

#### Capítulo 1. Perfiles Estructura Metálica

En este Capítulo se analizan los costes asociados [18] a los perfiles que conforman el esqueleto de la estructura metálica (Tabla 50). Estos son los pilares, los pilarillos, los dinteles, los tirantes, las vigas de atado y las correas.

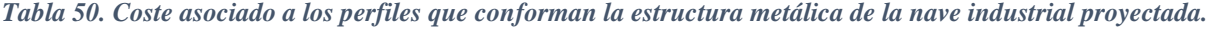

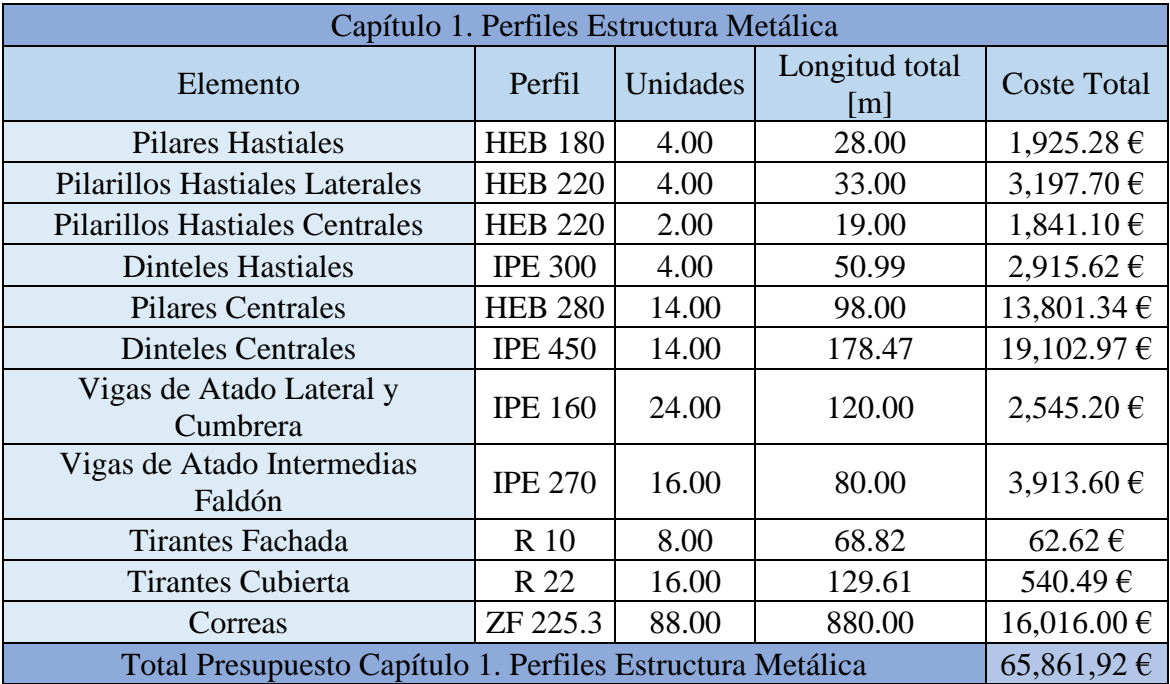

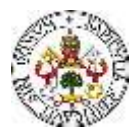

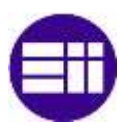

#### Capítulo 2. Elementos de Unión

En este Capítulo se analizan los costes asociados a los elementos de unión [19], necesarios para la conexión de los perfiles estructurales (Tabla 51).

*Tabla 51. Costes asociados a los elementos de unión, necesarios para la conexión de los perfiles estructurales que conforman la nave industrial.*

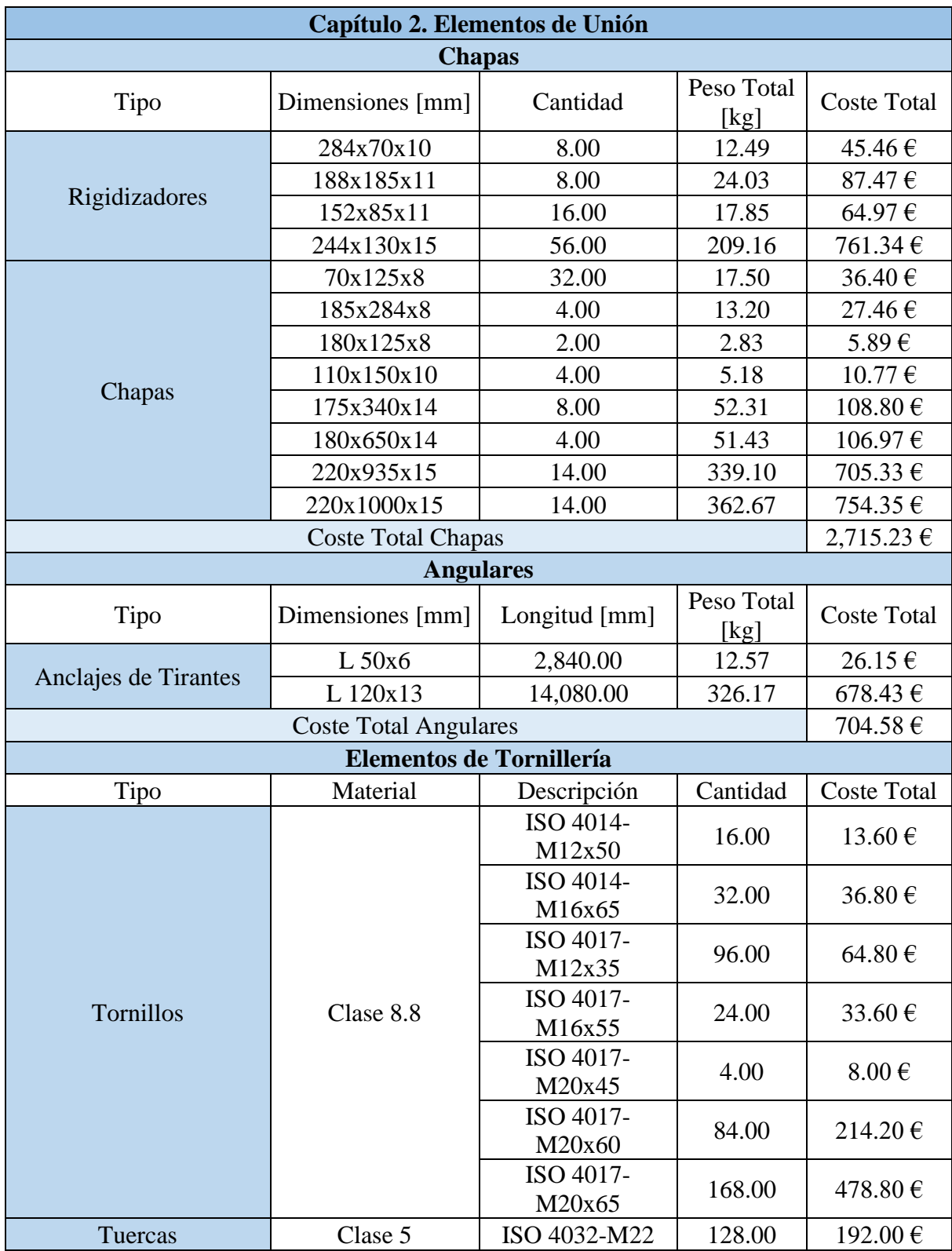

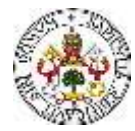

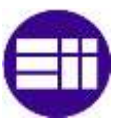

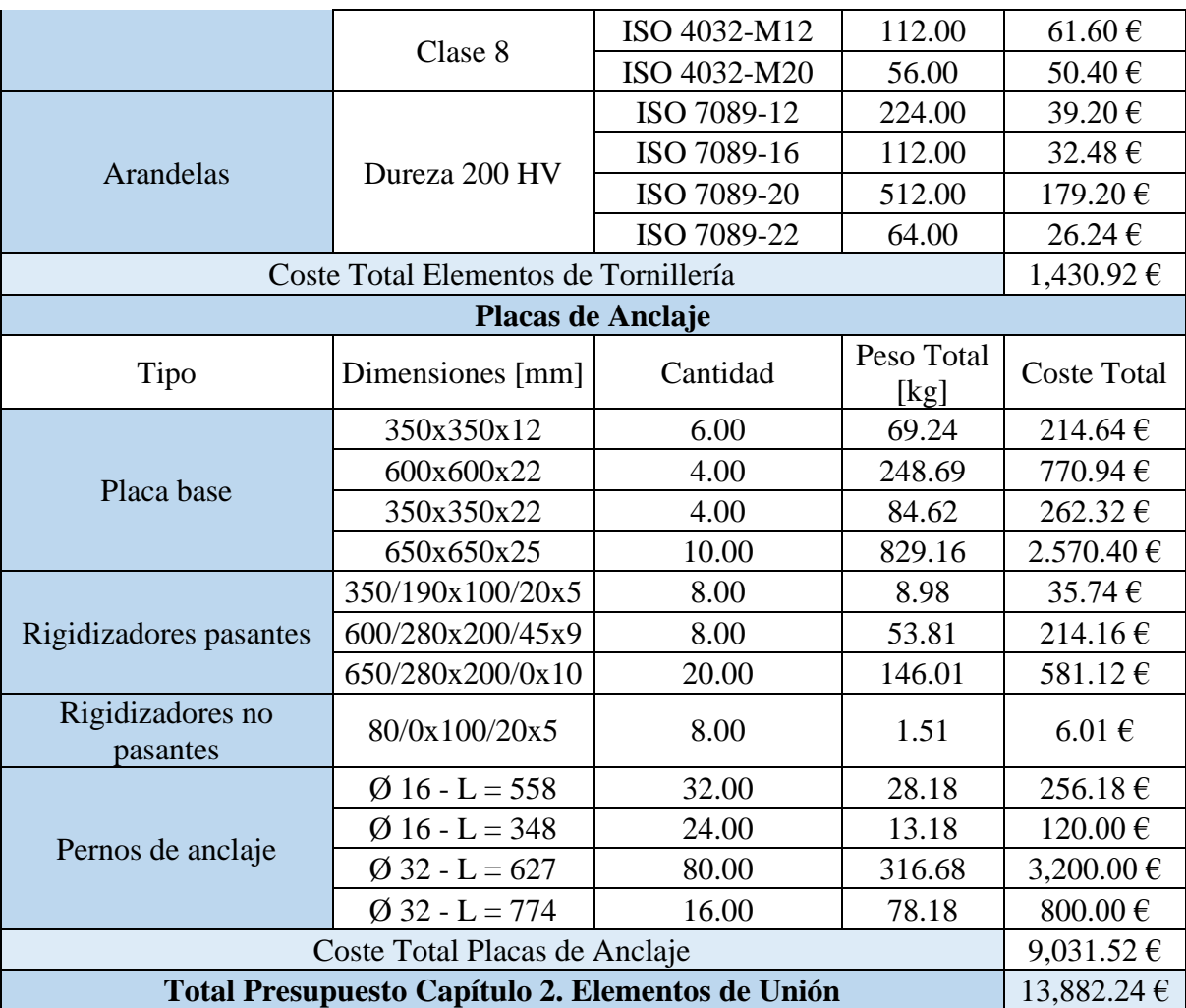

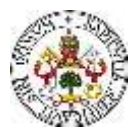

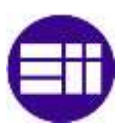

#### Capítulo 3. Cimentación

En este Capítulo se analizan los costes asociados a los elementos de cimentación [19], necesarios para la correcta conexión de la estructura al terreno (Tabla 52). Se encuentran en este Capítulo las zapatas de hormigón armado y el hormigón de limpieza.

| Capítulo 3. Cimentación                          |          |                    |                |
|--------------------------------------------------|----------|--------------------|----------------|
| <b>Zapatas</b>                                   |          |                    |                |
| Tipo                                             | Cantidad | Volumen Total [m3] | Coste<br>Total |
| HA-50, $Y_c=1.5$                                 | 10.00    | 22.50              | 1,991.70 €     |
|                                                  | 14.00    | 56.00              | 4,957.12 €     |
| Hormigón de Limpieza                             | 10.00    | 2.30               | 179.24 €       |
|                                                  | 14.00    | 5.60               | 436.41 €       |
| <b>Coste Total Zapatas</b>                       |          |                    | 7,564.47 €     |
| Armaduras                                        |          |                    |                |
| Tipo                                             | Cantidad | Masa Total [kg]    | Coste<br>Total |
| B 500 S, $Y_s=1,15 \ \omega/20$                  | 10.00    | 255.31             | 479.98€        |
|                                                  | 14.00    | 451.18             | 848.22 €       |
| <b>Coste Total Armaduras</b>                     |          |                    | 1,328.20 €     |
| <b>Total Presupuesto Capítulo 3. Cimentación</b> |          |                    | 8,892.67€      |

*Tabla 52. Coste asociado a los elementos de cimentación.*

#### Capítulo 4. Solera

En este Capítulo se analiza el coste asociado la solera [19] de la nave industrial (Tabla 53), necesaria para el correcto desarrollo de la actividad productiva en su interior. La solera dispuesta será de hormigón armado, con un espesor de 15 cm.

*Tabla 53. Coste asociado a la solera de la nave industrial proyectada.*

| Capítulo 4. Solera                                                 |          |                       |                    |  |
|--------------------------------------------------------------------|----------|-----------------------|--------------------|--|
| Elemento                                                           | Cantidad | Coste unitario<br>I€I | <b>Coste Total</b> |  |
| Solera de hormigón armado, 15 cm de<br>espesor $\lceil m^2 \rceil$ | 1,000.00 | 26.96                 | 26,960.00 €        |  |
| <b>Coste Total Solera</b>                                          |          |                       | 26,960.00 €        |  |
| <b>Total Presupuesto Capítulo 4. Solera</b>                        |          |                       | 26,960.00 €        |  |

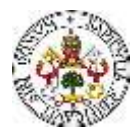

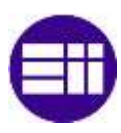

#### Capítulo 5. Cerramientos

En este Capítulo se analizan los costes asociados a los elementos de cerramiento [19] de la nave industrial (Tabla 54). En este capítulo se engloban los cerramientos de fachada y de cubierta, así como el sistema de lucernarios proyectado para hacer posible la introducción de la luz natural en el interior de la nave industrial.

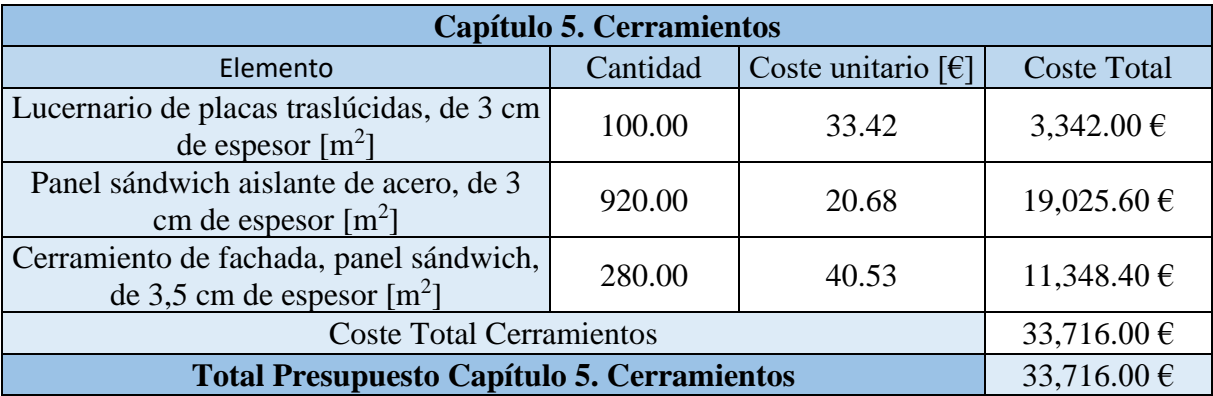

#### *Tabla 54. Coste asociado a la solera de la nave industrial proyectada.*

Una vez se tienen los costes totales asociados a cada Capítulo, se realiza un análisis y un cálculo del presupuesto total de la nave industrial proyectada (Tabla 55).

*Tabla 55. Resumen del coste total de los capítulos y coste total de la nave industrial. Porcentaje asignado a cada capítulo.*

| Capítulo                                 | Presupuesto     | Porcentaje |
|------------------------------------------|-----------------|------------|
| Capítulo 1. Perfiles Estructura Metálica | $65,861.92 \in$ | 44.11%     |
| Capítulo 2. Elementos de Unión           | 13,882.24 €     | 9.30%      |
| Capítulo 3. Cimentación                  | 8,892.67€       | 5.96%      |
| Capítulo 4. Solera                       | 26,960.00 €     | 18.06%     |
| Capítulo 5. Cerramientos                 | 33,716.00 €     | 22.58%     |
| <b>Total Presupuesto Nave Industrial</b> | 149,312.84 €    |            |

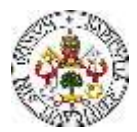

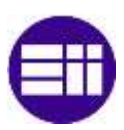

Con el objetivo de mostrar de una manera gráfica, y sencilla de visualizar, se adjunta un diagrama de sectores (Figura 63), en el que se puede observar un porcentaje aproximado del coste de cada capítulo.

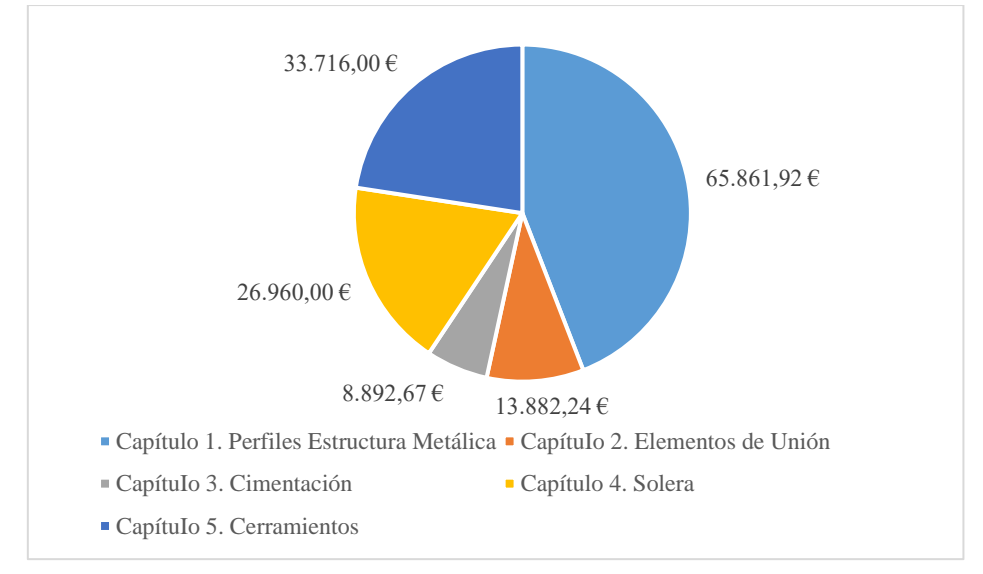

*Figura 63. Diagrama sectorial sobre el coste de cada Capítulo.*

Además, se considera interesante mostrar un diagrama de barras (Figura 64), en el cual se pueden comparar de una manera sencilla el coste de los capítulos, además de mostrar la línea que marca la evolución en tanto por ciento del coste total.

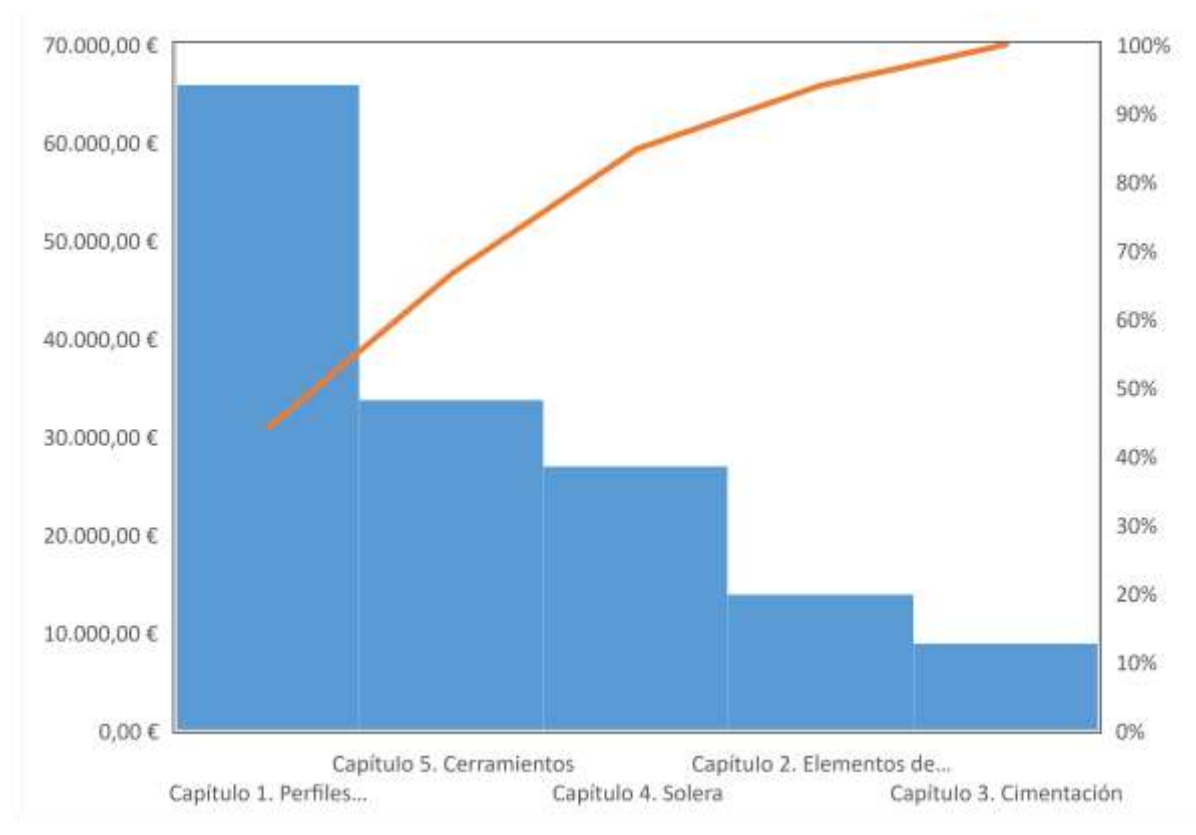

*Figura 64. Diagrama de barras con el coste asociado a cada Capítulo.*

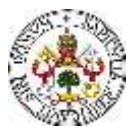

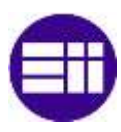

#### **6.6 COMPARATIVA RESULTADOS**

A continuación, a modo de resumen, y por facilitar la comparativa entre los resultados obtenidos, se muestra una tabla (Tabla 56), en la que se recogen los perfiles obtenidos en el dimensionado para cada una de las barras, en cada uno de los modelos.

*Tabla 56. Comparativa de los perfiles obtenidos en el dimensionado de la nave industrial, para los tres casos estudiados.*

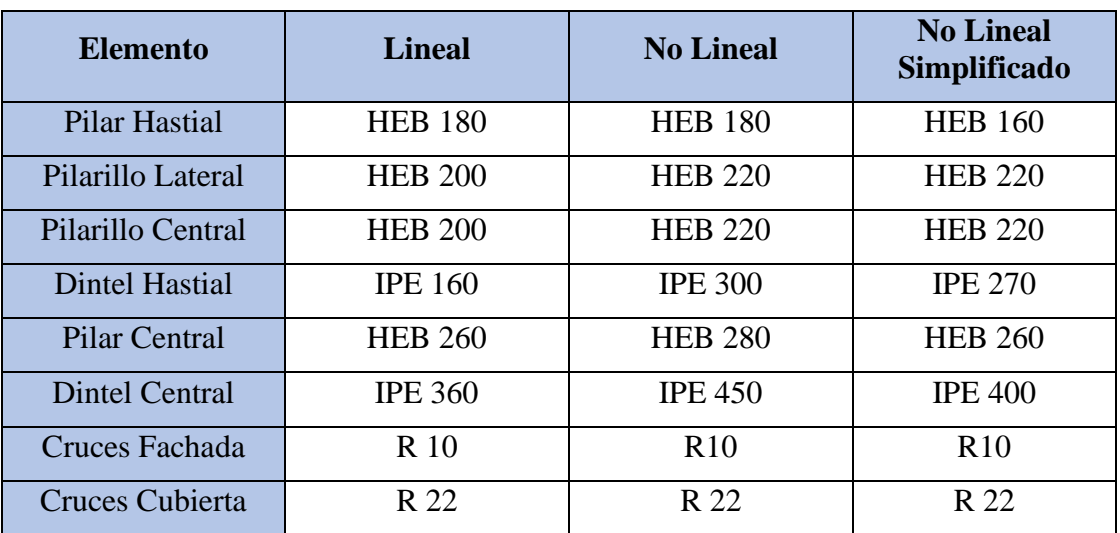

# **CAPÍTULO 7**

# **ESTADOS LÍMITE**

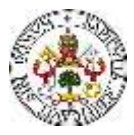

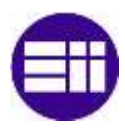

## **7. ESTADOS LÍMITE**

En esta sección, se realizan una serie de comprobaciones de resistencia (Estado Límite Último) y de funcionalidad (Estado Límite de Servicio) de los pilares (hastial y central) y dinteles (hastial y central) y de las vigas de atado. Se plantean las condiciones que se deben cumplir para que se dé la validez del perfil [20], y, posteriormente, se comprueba que efectivamente se cumplen las condiciones. Los valores de los esfuerzos internos actuantes se definen a partir de los resultados que genera CYPE en el cálculo computacional. Además, se indica la combinación de cargas más desfavorable para cada comprobación.

#### **7.1 ESTADO LÍMITE ÚLTIMO**

#### **7.1.1 PILAR HASTIAL**

Se empieza analizando la validez del pilar, como se ha mencionado, del pórtico intermedio de la nave industrial proyectada. En este caso, se realizan comprobaciones de resistencia del pilar a tracción, a compresión, a flexión y a flexo compresión. El pilar se ha proyectado como un perfil HEB 280, el cual cumple, de manera eficiente, con las cargas a las que podría estar expuesto.

#### TRACCIÓN

Se debe satisfacer:

$$
\eta = \frac{N_{t, Ed}}{N_{t, Rd}} \le 1\tag{75}
$$

Siendo:

Nt,Ed: Axil de tracción solicitante de cálculo pésimo.

Nt,Rd: Resistencia de cálculo a tracción.

El esfuerzo solicitante de cálculo pésimo se produce en el nudo N42, para la combinación de acciones 0.8·PP+1.5·V(270°)H1. De dicha combinación, resulta un axil de tracción solicitante de:

$$
N_{t,Ed} = 15.87 \; kN \tag{76}
$$

La resistencia de cálculo a tracción viene dada por:

$$
N_{t, Rd} = A \cdot f_{yd} \tag{77}
$$

Siendo:

A: Área bruta de la sección transversal de la barra.

$$
A = 65.3 \text{ cm}^2 \tag{78}
$$

fyd: Resistencia de cálculo del acero.

$$
f_{yd} = \frac{f_y}{\gamma_{M0}}\tag{79}
$$

Siendo:

fy: Límite elástico: (CTE DB SE-A, Tabla 4.1).

$$
f_{y} = 275 MPa
$$
 (80)

γM0: Coeficiente parcial de seguridad del material.

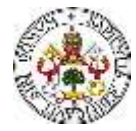

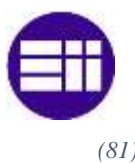

$$
\gamma_{M0} = 1.05 \tag{81}
$$

Por tanto, de forma numérica:

$$
f_{yd} = \frac{275}{1.05} = 262 MPa
$$
 (82)

$$
N_{t, Rd} = 65.3 \cdot 10^{-4} \cdot 262 \cdot 10^{-6} = 1710.24 \ kN \tag{83}
$$

$$
\eta = \frac{N_{t, Ed}}{N_{t, Rd}} = 0.009 \le 1
$$
\n(84)

COMPRESIÓN

Se debe satisfacer:

$$
\eta = \frac{N_{c,Ed}}{N_{c,Rd}} \le 1\tag{85}
$$

$$
\eta = \frac{N_{c,Ed}}{N_{b,Rd}} \le 1\tag{86}
$$

Siendo:

Nc,Ed: Axil de compresión solicitante de cálculo pésimo.

Nc,Rd: Resistencia de cálculo a compresión.

El esfuerzo solicitante de cálculo pésimo se produce en el nudo N41, para la combinación de acciones 1.35·PP+1.5·V(90°)H2+0.75·N(EI). De dicha combinación, resulta un axil de tracción solicitante de:

$$
N_{c,Ed} = 30.34 \; kN \tag{87}
$$

La resistencia de cálculo a compresión N<sub>c,Rd</sub> viene dada por:

$$
N_{c, Rd} = A \cdot f_{yd} \tag{88}
$$

Donde:

Clase: Clase de la sección, según la capacidad de deformación y de desarrollo de la resistencia plástica de los elementos planos comprimidos de una sección. La clase del perfil objeto de estudio es 1.

A: Área de la sección bruta para las secciones de clase 1, 2 y 3.

$$
A = 65.3 \text{ cm}^2 \tag{89}
$$

fyd: Resistencia de cálculo del acero.

$$
f_{yd} = \frac{f_y}{\gamma_{MO}}
$$
 (90)

Siendo:

fy: Límite elástico. (CTE DB SE-A, Tabla 4.1)

$$
f_{y} = 275 MPa
$$
\n(91)

γM0: Coeficiente parcial de seguridad del material.

$$
\gamma_{M0} = 1.05 \tag{92}
$$

87

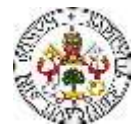

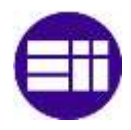

Por tanto, de forma numérica:

$$
f_{yd} = \frac{275}{1.05} = 262 MPa
$$
\n(93)

$$
N_{c, Rd} = 65.3 \cdot 10^{-4} \cdot 262 \cdot 10^{-6} = 1710.24 \ kN
$$
\n<sup>(94)</sup>

$$
\eta = \frac{N_{t, Ed}}{N_{t, Rd}} = 0.018 \le 1
$$
\n(95)

#### RESISTENCIA A PANDEO

Como es conocido, cuando un perfil es sometido a esfuerzos de compresión, puede sufrir deformaciones o inestabilidades por pandeo. Por tanto, en la sección de comprobación de resistencia a compresión del pilar, también se realiza una comprobación de resistencia a pandeo.

La resistencia de cálculo a pandeo  $N_{b, Rd}$  en una barra comprimida viene dada por:

$$
N_{b, Rd} = \chi \cdot A \cdot f_{yd} \tag{96}
$$

Donde:

A: Área de la sección bruta para las secciones de clase 1, 2 y 3.

$$
A = 65.3 \text{ cm}^2 \tag{97}
$$

fyd: Resistencia de cálculo del acero.

$$
f_{yd} = \frac{f_y}{\gamma_{M1}}\tag{98}
$$

Siendo:

f<sub>y</sub>: Límite elástico. (CTE DB SE-A, Tabla 4.1)  

$$
f_y = 275 MPa
$$
 (99)

γM1: Coeficiente parcial de seguridad del material.

$$
\gamma_{M1} = 1.05 \tag{100}
$$

χ: Coeficiente de reducción por pandeo.

$$
\chi = \frac{1}{\Phi + \sqrt{\Phi^2 - (\bar{\lambda})^2}} \le 1
$$
\n(101)

Siendo:

$$
\Phi = 0.5 \cdot \left[1 + \alpha \cdot \left(\bar{\lambda} - 0.2\right) + \left(\bar{\lambda}\right)^2\right] \tag{102}
$$

Donde:

α: Coeficiente de imperfección elástica.

$$
\alpha = 0.34 \tag{103}
$$

 $\bar{\lambda}$ : Esbeltez reducida.

$$
\bar{\lambda} = \sqrt{\frac{A \cdot f_{y}}{N_{cr}}} \tag{104}
$$

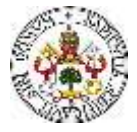

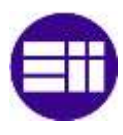

Siendo:

N<sub>cr</sub>: Axil crítico elástico de pandeo, obtenido como el menor de los siguientes valores:

Ncr,y: Axil crítico elástico de pandeo por flexión respecto al eje Y.

$$
N_{cr,y} = 826.76 \, kN \tag{105}
$$

Ncr,z: Axil crítico elástico de pandeo por flexión respecto al eje Z.

$$
N_{cr,z} = \infty \tag{106}
$$

N<sub>cr,t</sub>: Axil crítico elástico de pandeo por torsión.

$$
N_{cr,t} = \infty \tag{107}
$$

Por tanto:

$$
N_{cr} = 826.76 \, kN \tag{108}
$$

Finalmente, de forma numérica:

$$
f_{yd} = \frac{275}{1.05} = 262 MPa
$$
 (109)

$$
\bar{\lambda} = \sqrt{\frac{65.3 \cdot 275}{826.76 \, kN}} = 1.47
$$
\n(110)

$$
\Phi = 0.5 \cdot [1 + 0.34 \cdot (1.47 - 0.2) + (1.47)^2 = 1.8 \tag{111}
$$

$$
\chi = \frac{1}{1.8 + \sqrt{1.8^2 - (1.47)^2}} = 0.35\tag{112}
$$

$$
N_{b, Rd} = 0.35 \cdot 65.3 \cdot 262 = 602.10 \, kN \tag{113}
$$

Se comprueba, por tanto, que:

$$
\eta = \frac{N_{c,Ed}}{N_{b,RA}} = \frac{30.34}{602.10} = 0.05 \le 1
$$
\n(114)

#### **FLEXIÓN**

#### RESISTENCIA A FLEXIÓN EJE Y

Se debe satisfacer:

$$
\eta = \frac{M_{Ed}}{M_{c, Rd}} \le 1\tag{115}
$$

En lo que respecta a la flexión, se distinguen dos situaciones, que son: flexión positiva y flexión negativa.

#### Para flexión positiva:

El esfuerzo solicitante de cálculo pésimo se produce en el nudo N41, para la combinación de acciones 0.8·PP+1.5·V(0°)H4+0.75·N(R)2.

M<sub>Ed</sub><sup>+</sup>: Momento flector positivo solicitante de cálculo pésimo.

$$
M_{Ed}^+ = 34.79 \; kN \cdot m \tag{116}
$$

89

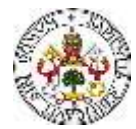

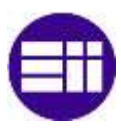

Para flexión negativa:

El esfuerzo solicitante de cálculo pésimo se produce en el nudo N41, para la combinación de acciones  $1.35 \cdot PP + 1.5 \cdot V(180^\circ)H3 + 0.75 \cdot N(R)1$ .

M<sub>Ed</sub>: Momento flector negativo solicitante de cálculo pésimo.

$$
M_{Ed}^- = 28.37 \, kN \cdot m \tag{117}
$$

El momento flector resistente de cálculo  $M_{c,Rd}$  viene dado por:

$$
M_{c, Rd} = W_{pl, y} \cdot f_{yd} \tag{118}
$$

Donde:

Clase: Clase de la sección, según la capacidad de deformación y de desarrollo de la resistencia plástica de los elementos planos de una sección a flexión simple. La clase de este perfil es 1.

Wpl,y: Módulo resistente plástico correspondiente a la fibra con mayor tensión, para las secciones de clase 1 y 2.

$$
W_{pl,y} = 481.4 \, \text{cm}^3 \tag{119}
$$

fyd: Resistencia de cálculo del acero.

$$
f_{yd} = \frac{f_y}{\gamma_{M0}}\tag{120}
$$

Siendo:

fy: Límite elástico. (CTE DB SE-A, Tabla 4.1)

$$
f_{y} = 275 MPa
$$
 (121)

γM0: Coeficiente parcial de seguridad del material.

$$
\gamma_{M1} = 1.05 \tag{122}
$$

Por tanto, de forma numérica:

$$
f_{yd} = \frac{275}{1.05} = 262 MPa
$$
 (123)

$$
M_{c, Rd} = 1534 \cdot 262 = 126.08 \, kN \cdot m \tag{124}
$$

De los cálculos anteriores, se comprueba que se satisface la condición inicial, quedando:

$$
\eta = \frac{M_{Ed}}{M_{c, Rd}} = 0.27 \le 1
$$
\n(125)

#### RESISTENCIA A FLEXIÓN EJE Z

Se debe satisfacer:

$$
\eta = \frac{M_{Ed}}{M_{c, Rd}} \le 1
$$
\n<sup>(126)</sup>

En lo que respecta a la flexión, se distinguen dos situaciones, que son: flexión positiva y flexión negativa.

Para flexión positiva:

90

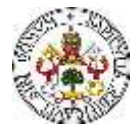

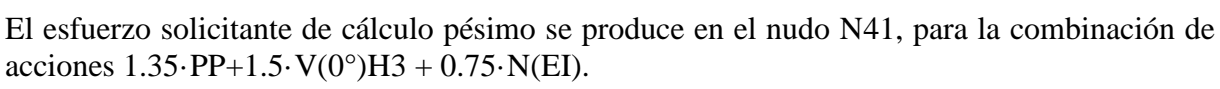

M<sub>Ed</sub><sup>+</sup>: Momento flector positivo solicitante de cálculo pésimo.

$$
M_{Ed}^+ = 35.76 \text{ kN} \cdot \text{m} \tag{127}
$$

#### Para flexión negativa:

El esfuerzo solicitante de cálculo pésimo se produce en el nudo N41, para la combinación de acciones 0.8·PP+1.5·V(270°)H2.

M<sub>Ed</sub>: Momento flector negativo solicitante de cálculo pésimo.

$$
M_{Ed}^- = 36.57 \, kN \cdot m \tag{128}
$$

El momento flector resistente de cálculo M<sub>c,Rd</sub> viene dado por:

$$
M_{c, Rd} = W_{pl, z} \cdot f_{yd} \tag{129}
$$

Donde:

Clase: Clase de la sección, según la capacidad de deformación y de desarrollo de la resistencia plástica de los elementos planos de una sección a flexión simple. La clase de este perfil es 1.

Wpl,y: Módulo resistente plástico correspondiente a la fibra con mayor tensión, para las secciones de clase 1 y 2.

$$
W_{pl,y} = 231 \, cm^3 \tag{130}
$$

fyd: Resistencia de cálculo del acero.

$$
f_{yd} = \frac{f_y}{\gamma_{M0}}\tag{131}
$$

Siendo:

fy: Límite elástico: (CTE DB SE-A, Tabla 4.1).

$$
f_{y} = 275 MPa
$$
 (132)

γM0: Coeficiente parcial de seguridad del material.

$$
\gamma_{M1} = 1.05 \tag{133}
$$

Por tanto, de forma numérica:

$$
f_{yd} = \frac{275}{1.05} = 262 MPa
$$
 (134)

$$
M_{c, Rd} = 717.60 \cdot 262 = 60.5 \; kN \cdot m \tag{135}
$$

De los cálculos anteriores, se comprueba que se satisface la condición inicial, quedando:

$$
\eta = \frac{M_{Ed}}{M_{c, Rd}} = 0.60 \le 1
$$
\n(136)

#### FLEXOCOMPRESIÓN

En esta sección se realiza la comprobación de pandeo por la flexocompresión del pilar hastial. Se analiza mediante el procedimiento que establece el CTE, para la comprobación de pandeo

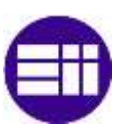

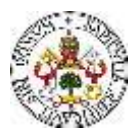

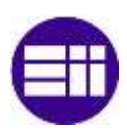

de piezas por flexo compresión, tomando como datos de partida alguno de los resultados obtenidos del análisis numérico de la estructura en el Cype.

Para una correcta explicación de este apartado, se debe conocer la orientación de la nave industrial, y, en este caso, la del pilar objeto de estudio, respecto a los ejes globales de la estructura. El pilar objeto de estudio es el mostrado en color naranja (Figura 65). Posteriormente, para el análisis de los esfuerzos internos, se trabajará con los ejes locales de la barra, los cuales se describirán cuando sea necesario.

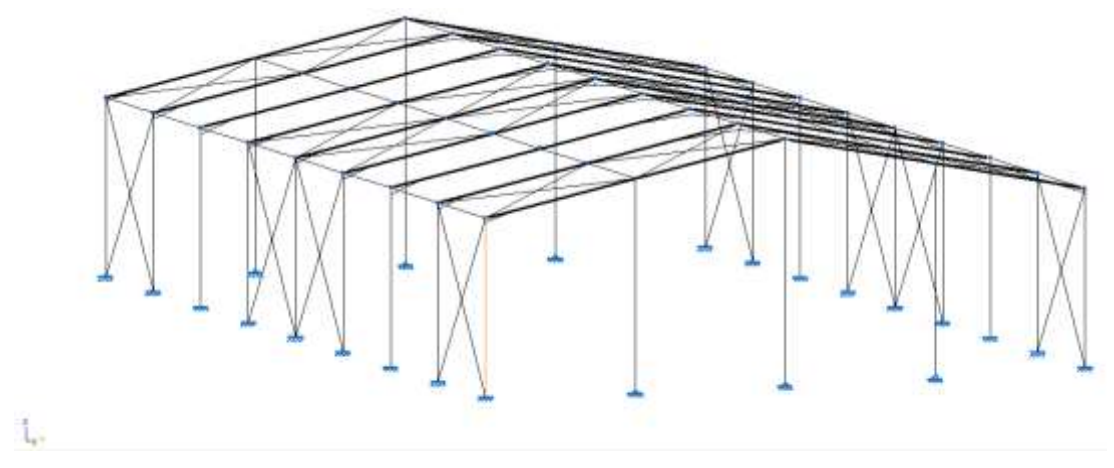

*Figura 65. Ubicación del pilar hastial analizado.*

Para realizar la comprobación, se debe conocer la combinación de cargas más crítica para el pandeo por flexo compresión. Para el pilar a estudiar, la combinación más crítica es, según los resultados de Cype, la siguiente:

$$
1.35 \cdot PP + 1.5 \cdot V(0^{\circ})H3 + 0.75 N(R)2
$$

Inicialmente se calculan las reacciones en la base del pilar (Tabla 57), en base a los ejes globales de la estructura, ante la combinación de cargas crítica, resultando:

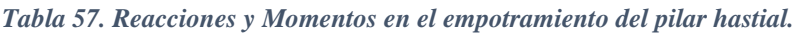

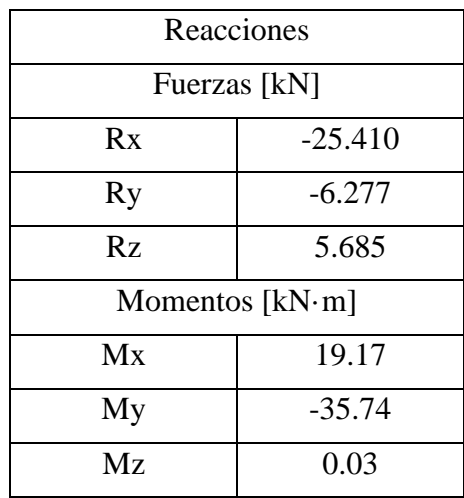

Conocidas las reacciones en el empotramiento del pilar, y las cargas exteriores sobre el mismo, es trivial el cálculo de las leyes de esfuerzos internos, mediante el planteamiento del equilibrio de fuerzas y momentos en las secciones del pilar. Para ello, se deben conocer las direcciones de los ejes locales del perfil (Figura 66).

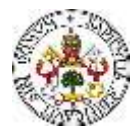

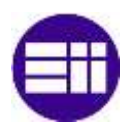

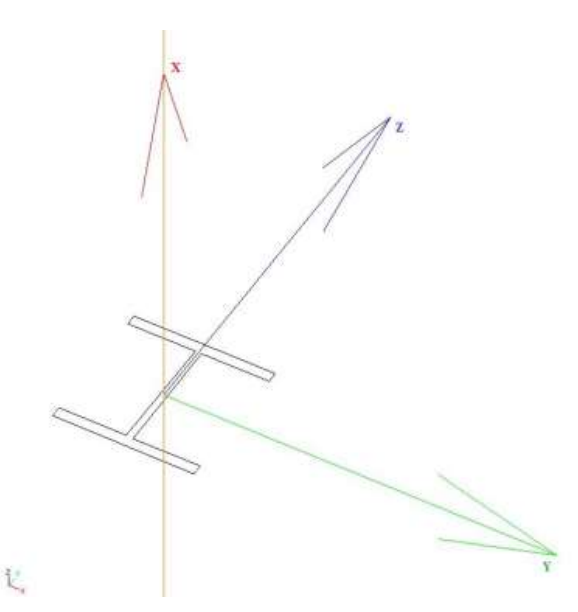

*Figura 66. Disposición y orientación del sistema de ejes local en la sección del perfil, y sistema de ejes globales.*

Las cargas exteriores de interés, de cara al análisis del pilar ante una solicitación de flexo compresión son las dadas en el plano Z-Y, referido a los ejes globales. De las cargas definidas en el CTE, ante la situación de cargas descrita, se tienen cargas en la dirección Y sobre el pilar (Figura 67).

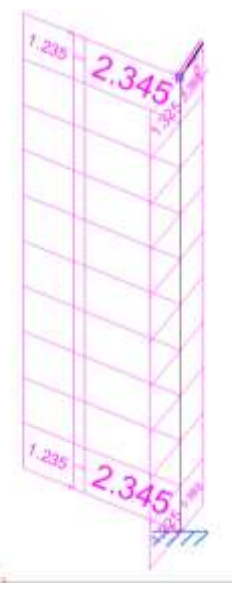

*Figura 67. Cargas exteriores aplicadas sobre el pilar hastial, para la combinación de cargas descrita.*

Dado que se tienen cargas en los dos planos verticales del pórtico (plano Z-Y y plano Z-X, según los ejes globales de la estructura), se tienen momentos flectores en ambos planos. Es por ello, por lo que se deben estudiar ambos planos.

Se obtienen los diagramas de esfuerzos internos para ambos planos (Figura 68) que obtiene Cype, para la combinación crítica, con el objetivo de observar los valores de los momentos flectores en la sección inicial y final del pilar.

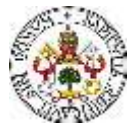

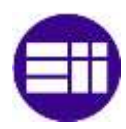

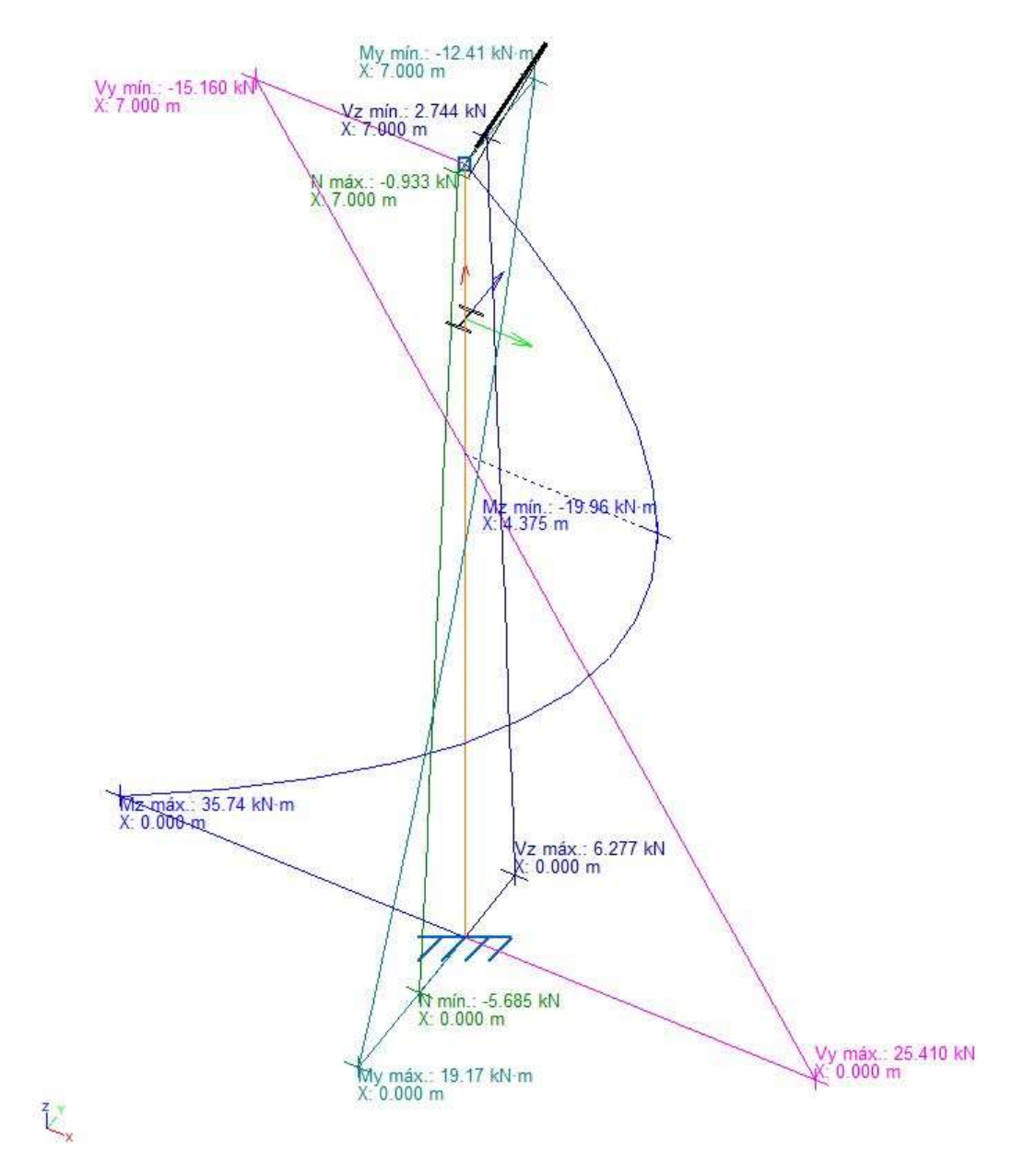

*Figura 68. Representación tridimensional de los diagramas de esfuerzos internos sobre el pilar hastial.*

Con el objetivo de presentar los resultados con la mayor claridad posible, se adjuntan los diagramas de esfuerzos internos para cada uno de los planos por separado. Inicialmente se adjuntan los diagramas de esfuerzos internos del plano Z-Y de la estructura (Figura 69). Posteriormente, se adjuntan los diagramas correspondientes al plano Z-X de la estructura (Figura 70).
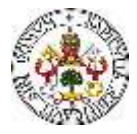

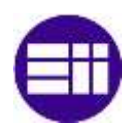

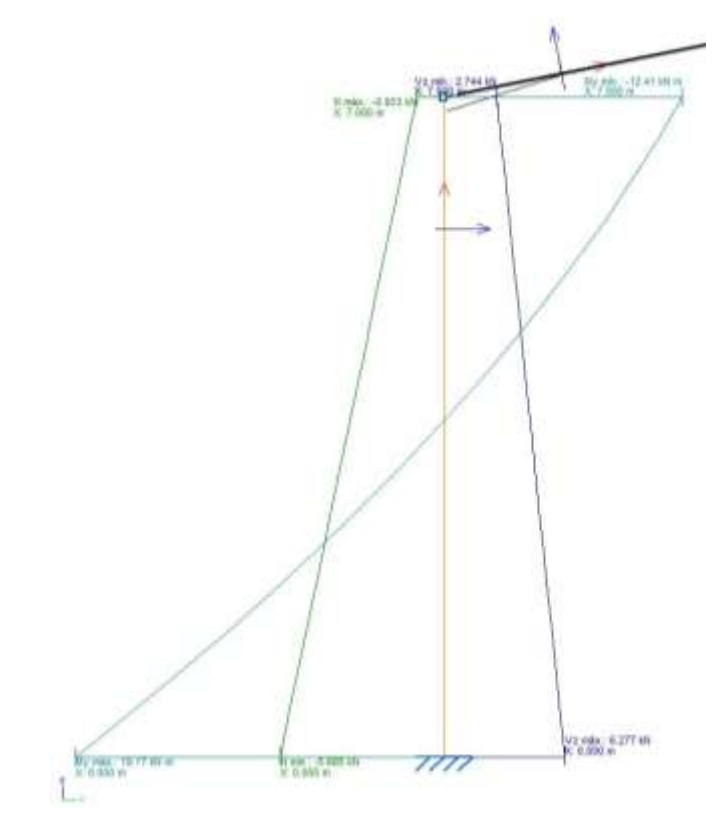

*Figura 69. Diagramas de esfuerzos internos sobre el pilar hastial, en el plano Z-Y de la estructura.*

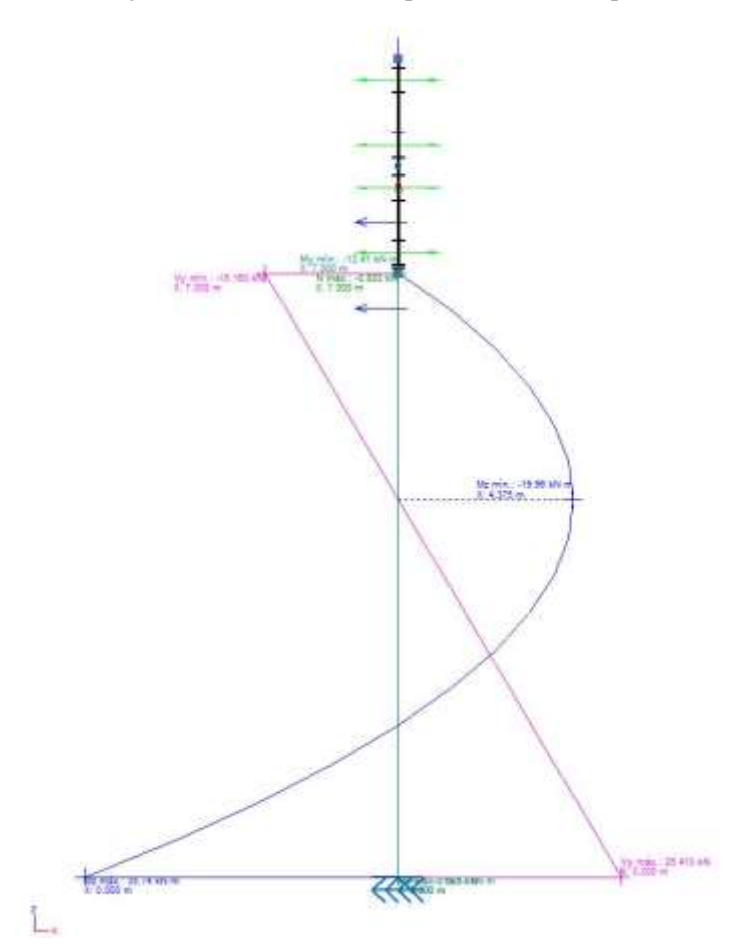

*Figura 70. Diagramas de esfuerzos internos sobre el pilar hastial, en el plano Z-X de la estructura.*

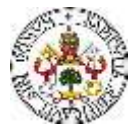

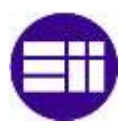

Conocidos los esfuerzos internos en el pilar, se puede realizar la comprobación a pandeo por flexocompresión. Se debe satisfacer:

$$
\eta = \frac{N_{c,Ed}}{N_{pl,Rd}} + \frac{M_{y,Ed}}{M_{pl,Rd,y}} + \frac{M_{z,Ed}}{M_{pl,Rd,z}} \le 1
$$
\n(137)

$$
\eta = \frac{N_{c,Ed}}{\chi_y \cdot A \cdot f_{yd}} + k_y \cdot \frac{c_{m,y} \cdot M_{y,Ed}}{\chi_{LT} \cdot W_{pl,y} \cdot f_{yd}} + \alpha_z \cdot k_z \cdot \frac{c_{m,z} \cdot M_{z,Ed}}{W_{pl,z} \cdot f_{yd}} \le 1
$$
\n(138)

$$
\eta = \frac{N_{c,Ed}}{\chi_z \cdot A \cdot f_{yd}} + \alpha_y \cdot k_y \cdot \frac{c_{m,y} \cdot M_{y,Ed}}{W_{pl,y} \cdot f_{yd}} + k_z \cdot \frac{c_{m,z} \cdot M_{z,Ed}}{W_{pl,z} \cdot f_{yd}} \le 1
$$
\n(139)

Los esfuerzos solicitantes de cálculo pésimos se producen en el nudo N41, para la combinación de acciones 1.35·PP+1.5·V(0°)H3+0.75·N(R)2.

Donde:

Nc,Ed: Axil de compresión solicitante de cálculo pésimo.

$$
N_{c,Ed} = 5.68 \; kN \tag{140}
$$

My,Ed, Mz,Ed: Momentos flectores solicitantes de cálculo pésimos, según los ejes Y y Z, respectivamente.

$$
M_{y,Ed}^{+} = 19.17 \, kN \cdot m \tag{141}
$$

$$
M_{z,Ed}^{+} = 35.74 \, kN \cdot m \tag{142}
$$

Clase: Clase de la sección, según la capacidad de deformación y de desarrollo de la resistencia plástica de sus elementos planos, para axil y flexión simple. El perfil es de Clase 1.

Npl,Rd: Resistencia a compresión de la sección bruta.

$$
N_{pl, Rd} = 1710.24 \ kN
$$

Mpl,Rd,y, Mpl,Rd,z: Resistencia a flexión de la sección bruta en condiciones plásticas, respecto a los ejes Y y Z, respectivamente.

$$
M_{pl, Rd, y} = 126.08 \, kN \cdot m \tag{144}
$$

$$
M_{pl, Rd, z} = 60.50 \, kN \cdot m \tag{145}
$$

#### **Resistencia a pandeo: (CTE DB SE-A, Artículo 6.3.4.2)**

A: Área de la sección bruta.

$$
A = 65.30 \, \text{cm}^2 \tag{146}
$$

Wpl,y, Wpl,z: Módulos resistentes plásticos correspondientes a la fibra comprimida, alrededor de los ejes Y y Z, respectivamente.

$$
W_{pl,y} = 481.40 \, \text{cm}^3 \tag{147}
$$

$$
W_{pl,z} = 231.00 \, \text{cm}^3 \tag{148}
$$

fyd: Resistencia de cálculo del acero.

$$
f_{yd} = \frac{f_y}{\gamma_{M1}} = 261.90 \, MPa \tag{149}
$$

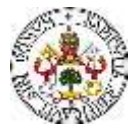

Siendo:

f<sub>y</sub>: Límite elástico. (CTE DB SE-A, Tabla 4.1).  

$$
f_y = 275.00 MPa
$$
 (150)

 $\gamma_{\text{M1}}$ : Coeficiente parcial de seguridad del material.

$$
\gamma_{M1} = 1.05 \tag{151}
$$

ky, kz: Coeficientes de interacción.

$$
k_{y} = 1 + (\overline{\lambda_{y}} - 0.2) \cdot \frac{N_{c,Ed}}{\chi_{y} \cdot N_{c,Red}}
$$
\n<sup>(152)</sup>

$$
k_z = 1 + \left(2 \cdot \overline{\lambda_z} - 0.6\right) \cdot \frac{N_{c, Ed}}{\chi_z \cdot N_{c, Rd}}
$$
\n<sup>(153)</sup>

Cm,y, Cm,z: Factores de momento flector uniforme equivalente.

$$
c_{m,y} = 1.00 \tag{154}
$$

$$
c_{m,z} = 1.00 \tag{155}
$$

χy, χz: Coeficientes de reducción por pandeo, alrededor de los ejes Y y Z, respectivamente.

$$
\chi_{\mathcal{Y}} = 0.35\tag{156}
$$

$$
\chi_{z} = 1.00 \tag{157}
$$

 $\overline{\lambda_{\mathcal{Y}}}, \overline{\lambda_{\mathcal{Z}}}$ : Esbelteces reducidas en relación con los ejes Y y Z, respectivamente.

$$
\overline{\lambda_y} = 1.47 \tag{158}
$$

$$
\overline{\lambda_z} = 0.00 \tag{159}
$$

αy, αz: Factores dependientes de la clase de la sección.

$$
\alpha_{y} = 0.60 \tag{160}
$$

$$
\alpha_{z} = 0.60 \tag{161}
$$

De forma numérica:

$$
k_y = 1.01 \tag{162}
$$

$$
k_z = 1.00 \tag{163}
$$

$$
\eta = \frac{N_{c,Ed}}{N_{pl,Rd}} + \frac{M_{y,Ed}}{M_{pl,Rd,y}} + \frac{M_{z,Ed}}{M_{pl,Rd,z}} = 0.746 \le 1
$$
\n(164)

$$
\eta = \frac{N_{c,Ed}}{\chi_y \cdot A \cdot f_{yd}} + k_y \cdot \frac{c_{m,y} \cdot M_{y,Ed}}{\chi_{LT} \cdot W_{pl,y} \cdot f_{yd}} + \alpha_z \cdot k_z \cdot \frac{c_{m,z} \cdot M_{z,Ed}}{W_{pl,z} \cdot f_{yd}} = 0.517
$$
\n(165)

$$
\eta = \frac{N_{c,Ed}}{\chi_z \cdot A \cdot f_{yd}} + \alpha_y \cdot k_y \cdot \frac{c_{m,y} \cdot M_{y,Ed}}{W_{pl,y} \cdot f_{yd}} + k_z \cdot \frac{c_{m,z} \cdot M_{z,Ed}}{W_{pl,z} \cdot f_{yd}} = 0.686 \le 1
$$
 (166)

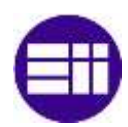

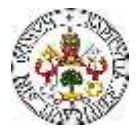

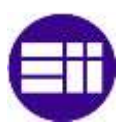

Al cumplirse las condiciones iniciales, se puede afirmar que el pilar hastial no pandea por flexocompresión.

# **7.1.2 PILAR CENTRAL**

Se empieza analizando la validez del pilar, como se ha mencionado, del pórtico intermedio de la nave industrial proyectada. En este caso, se realizan comprobaciones de resistencia del pilar a tracción, a compresión, a flexión y a flexo compresión. El pilar se ha proyectado como un perfil HEB 280, el cual cumple, de manera eficiente, con las cargas a las que podría estar expuesto.

# TRACCIÓN

Se debe satisfacer:

$$
\eta = \frac{N_{t, Ed}}{N_{t, Rd}} \le 1 \tag{167}
$$

Siendo:

Nt,Ed: Axil de tracción solicitante de cálculo pésimo.

Nt,Rd: Resistencia de cálculo a tracción.

El esfuerzo solicitante de cálculo pésimo se produce en el nudo N22, para la combinación de acciones 0.8·PP+1.5·V(0°)H1. De dicha combinación, resulta un axil de tracción solicitante de:

$$
N_{t,Ed} = 51.19 \; kN \tag{168}
$$

La resistencia de cálculo a tracción viene dada por:

$$
N_{t, Rd} = A \cdot f_{yd} \tag{169}
$$

Siendo:

A: Área bruta de la sección transversal de la barra.

$$
A = 131.4 \, \text{cm}^2 \tag{170}
$$

fyd: Resistencia de cálculo del acero.

$$
f_{yd} = \frac{f_y}{\gamma_{M0}}\tag{171}
$$

Siendo:

fy: Límite elástico: (CTE DB SE-A, Tabla 4.1).

$$
f_{y} = 275 MPa
$$
 (172)

γM0: Coeficiente parcial de seguridad del material.

$$
\gamma_{M0} = 1.05 \tag{173}
$$

$$
f_{yd} = \frac{275}{1.05} = 262 MPa
$$
 (174)

$$
N_{t, Rd} = 131.4 \cdot 10^{-4} \cdot 262 \cdot 10^{-6} = 3441.43
$$
\n<sup>(175)</sup>

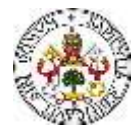

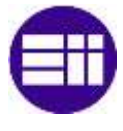

$$
\eta = \frac{N_{t, Ed}}{N_{t, Rd}} = 0.015 \le 1
$$
\n(176)

#### COMPRESIÓN

Se debe satisfacer:

$$
\eta = \frac{N_{c,Ed}}{N_{c,Rd}} \le 1
$$
\n<sup>(177)</sup>

$$
\eta = \frac{N_{c,Ed}}{N_{b,Rd}} \le 1\tag{178}
$$

Siendo:

Nc,Ed: Axil de compresión solicitante de cálculo pésimo.

Nc,Rd: Resistencia de cálculo a compresión.

El esfuerzo solicitante de cálculo pésimo se produce en el nudo N21, para la combinación de acciones 1.35·PP+1.5·V(0°)H4+0.75·N(EI). De dicha combinación, resulta un axil de tracción solicitante de:

$$
N_{c,Ed} = 126.21 \, kN \tag{179}
$$

La resistencia de cálculo a compresión  $N_{c,Rd}$  viene dada por:

$$
N_{c, Rd} = A \cdot f_{yd} \tag{180}
$$

Donde:

Clase: Clase de la sección, según la capacidad de deformación y de desarrollo de la resistencia plástica de los elementos planos comprimidos de una sección. La clase del perfil objeto de estudio es 1.

A: Área de la sección bruta para las secciones de clase 1, 2 y 3.

$$
A = 131.4 \text{ cm}^2 \tag{181}
$$

fyd: Resistencia de cálculo del acero.

$$
f_{yd} = \frac{f_y}{\gamma_{MO}}
$$
 (182)

Siendo:

fy: Límite elástico. (CTE DB SE-A, Tabla 4.1)

$$
f_{y} = 275 MPa
$$
 (183)

γM0: Coeficiente parcial de seguridad del material.

$$
\gamma_{M0} = 1.05 \tag{184}
$$

$$
f_{yd} = \frac{275}{1.05} = 262 MPa
$$
 (185)

$$
N_{c, Rd} = 131.4 \cdot 10^{-4} \cdot 262 \cdot 10^{-6} = 3441.43
$$
\n<sup>(186)</sup>

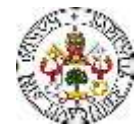

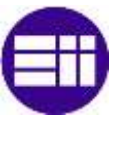

$$
\eta = \frac{N_{t, Ed}}{N_{t, Rd}} = 0.037 \le 1
$$
\n(187)

#### RESISTENCIA A PANDEO

Como es conocido, cuando un perfil es sometido a esfuerzos de compresión, puede sufrir deformaciones o inestabilidades por pandeo. Por tanto, en la sección de comprobación de resistencia a compresión del pilar, también se realiza una comprobación de resistencia a pandeo.

La resistencia de cálculo a pandeo  $N_{b,Rd}$  en una barra comprimida viene dada por:

$$
N_{b, Rd} = \chi \cdot A \cdot f_{yd} \tag{188}
$$

Donde:

A: Área de la sección bruta para las secciones de clase 1, 2 y 3.

$$
A = 131.4 \, \text{cm}^2 \tag{189}
$$

fyd: Resistencia de cálculo del acero.

$$
f_{yd} = \frac{f_y}{\gamma_{M1}}\tag{190}
$$

Siendo:

fy: Límite elástico. (CTE DB SE-A, Tabla 4.1)

$$
f_{y} = 275 MPa
$$
 (191)

γM1: Coeficiente parcial de seguridad del material.

$$
\gamma_{M1} = 1.05 \tag{192}
$$

χ: Coeficiente de reducción por pandeo.

$$
\chi = \frac{1}{\Phi + \sqrt{\Phi^2 - (\bar{\lambda})^2}} \le 1
$$
\n(193)

Siendo

$$
\Phi = 0.5 \cdot \left[1 + \alpha \cdot \left(\bar{\lambda} - 0.2\right) + \left(\bar{\lambda}\right)^2\right] \tag{194}
$$

Donde:

α: Coeficiente de imperfección elástica.

$$
\alpha = 0.34 \tag{195}
$$

 $\bar{\lambda}$ : Esbeltez reducida.

$$
\bar{\lambda} = \sqrt{\frac{A \cdot f_y}{N_{cr}}} \tag{196}
$$

Siendo:

N<sub>cr</sub>: Axil crítico elástico de pandeo, obtenido como el menor de los siguientes valores: Ncr,y: Axil crítico elástico de pandeo por flexión respecto al eje Y.

Evaluación de modelos de cargas en naves industriales

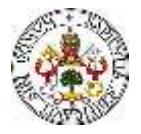

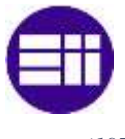

 $N_{cr.v} = 4158.61 \ kN$  (197)

Ncr,z: Axil crítico elástico de pandeo por flexión respecto al eje Z.

$$
N_{cr,z} = \infty \tag{198}
$$

N<sub>cr,T</sub>: Axil crítico elástico de pandeo por torsión.

$$
N_{cr,T} = \infty \tag{199}
$$

Por tanto:

$$
N_{cr} = 4158.61 \, kN \tag{200}
$$

Finalmente, de forma numérica:

$$
f_{yd} = \frac{275}{1.05} = 262 MPa
$$
 (201)

$$
\bar{\lambda} = \sqrt{\frac{131.4 \cdot 275}{4158.61 \, kN}} = 0.93\tag{202}
$$

$$
\Phi = 0.5 \cdot [1 + 0.34 \cdot (0.92 - 0.2) + (0.92)^2 = 1.06 \tag{203}
$$

$$
\chi = \frac{1}{1.04 + \sqrt{\Phi^2 - (0.92)^2}} = 0.64
$$
 (204)

$$
N_{b, Rd} = 0.65 \cdot 131.4 \cdot 262 = 2204.17 \, kN \tag{205}
$$

$$
\eta = \frac{N_{c,Ed}}{N_{b, Rd}} = 0.057 \le 1
$$
\n(206)

# FLEXIÓN RESISTENCIA A FLEXIÓN EJE Y

Se debe satisfacer:

$$
\eta = \frac{M_{Ed}}{M_{c, Rd}} \le 1\tag{207}
$$

En lo que respecta a la flexión, se distinguen dos situaciones, que son: flexión positiva y flexión negativa.

# Para flexión positiva:

El esfuerzo solicitante de cálculo pésimo se produce en el nudo N22, para la combinación de acciones 1.35·PP+1.5·V(180°)H4+0.75·N(EI).

M<sub>Ed</sub><sup>+</sup>: Momento flector positivo solicitante de cálculo pésimo.

$$
M_{Ed}^{+} = 308.62 \, kN \cdot m \tag{208}
$$

Para flexión negativa:

El esfuerzo solicitante de cálculo pésimo se produce en el nudo N22, para la combinación de acciones 0.8·PP+1.5·V(0°)H1.

M<sub>Ed</sub>: Momento flector negativo solicitante de cálculo pésimo.

$$
M_{Ed}^- = 136.23 \, kN \cdot m \tag{209}
$$

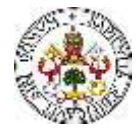

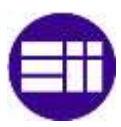

El momento flector resistente de cálculo M<sub>c,Rd</sub> viene dado por:

$$
M_{c, Rd} = W_{pl, y} \cdot f_{yd} \tag{210}
$$

Donde:

Clase: Clase de la sección, según la capacidad de deformación y de desarrollo de la resistencia plástica de los elementos planos de una sección a flexión simple. La clase de este perfil es 1.

Wpl,y: Módulo resistente plástico correspondiente a la fibra con mayor tensión, para las secciones de clase 1 y 2.

$$
W_{pl,y} = 1534 \, \text{cm}^3 \tag{211}
$$

fyd: Resistencia de cálculo del acero.

$$
f_{yd} = \frac{f_y}{\gamma_{M0}}\tag{212}
$$

Siendo:

fy: Límite elástico. (CTE DB SE-A, Tabla 4.1).

 $f_v = 275 \, MPa$  (213)

γM0: Coeficiente parcial de seguridad del material.

$$
\gamma_{M1} = 1.05 \tag{214}
$$

Por tanto, de forma numérica:

$$
f_{yd} = \frac{275}{1.05} = 262 MPa
$$
 (215)

$$
M_{c, Rd} = 1534 \cdot 262 = 401.76 \, kN \cdot m \tag{216}
$$

De los cálculos anteriores, se comprueba que se satisface la condición inicial, quedando:

$$
\eta = \frac{M_{Ed}}{M_{c, Rd}} = 0.77 \le 1
$$
\n(217)

### RESISTENCIA A FLEXIÓN EJE Z

Se debe satisfacer:

$$
\eta = \frac{M_{Ed}}{M_{c, Rd}} \le 1\tag{218}
$$

En lo que respecta a la flexión, se distinguen dos situaciones, que son: flexión positiva y flexión negativa.

Para flexión positiva:

El esfuerzo solicitante de cálculo pésimo se produce en el nudo N21, para la combinación de acciones 0.8·PP+1.5·V(90°)H2.

M<sub>Ed</sub><sup>+</sup>: Momento flector positivo solicitante de cálculo pésimo.

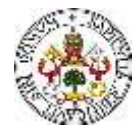

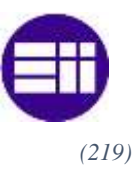

$$
M_{Ed}^+ = 13.16 \text{ kN} \cdot m \tag{219}
$$

# Para flexión negativa:

El esfuerzo solicitante de cálculo pésimo se produce en el nudo N21, para la combinación de acciones 0.8·PP+1.5·V(270°)H1.

M<sub>Ed</sub>: Momento flector negativo solicitante de cálculo pésimo.

$$
M_{Ed}^- = 13.16 \; kN \cdot m \tag{220}
$$

El momento flector resistente de cálculo  $M_{c,Rd}$  viene dado por:

$$
M_{c, Rd} = W_{pl, z} \cdot f_{yd} \tag{221}
$$

Donde:

Clase: Clase de la sección, según la capacidad de deformación y de desarrollo de la resistencia plástica de los elementos planos de una sección a flexión simple. La clase de este perfil es 1.

Wpl,y: Módulo resistente plástico correspondiente a la fibra con mayor tensión, para las secciones de clase 1 y 2.

$$
W_{pl,y} = 717.60 \, \text{cm}^3 \tag{222}
$$

fyd: Resistencia de cálculo del acero.

$$
f_{yd} = \frac{f_y}{\gamma_{M0}}\tag{223}
$$

Siendo:

fy: Límite elástico. (CTE DB SE-A, Tabla 4.1)

$$
f_{y} = 275 MPa
$$
 (224)

γM0: Coeficiente parcial de seguridad del material.

$$
\gamma_{M1} = 1.05 \tag{225}
$$

Por tanto, de forma numérica:

$$
f_{yd} = \frac{275}{1.05} = 262 MPa
$$
 (226)

$$
M_{c, Rd} = 717.60 \cdot 262 = 187.94 \, kN \cdot m \tag{227}
$$

De los cálculos anteriores, se comprueba que se satisface la condición inicial, quedando:

$$
\eta = \frac{M_{Ed}}{M_{c, Rd}} = 0.07 \le 1
$$
\n(228)

#### FLEXOCOMPRESIÓN

En esta sección se realiza la comprobación de pandeo por la flexocompresión del pilar. Para el análisis, se ha cogido el pilar que mayor aprovechamiento tiene dentro de la estructura, siendo uno de los pilares del pórtico intermedio de la nave industrial. Se analiza mediante el Método 1 del CTE, para la comprobación de pandeo de piezas por flexo compresión, tomando como

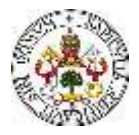

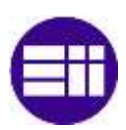

datos de partida alguno de los resultados obtenidos del análisis numérico de la estructura en el Cype.

Para una correcta explicación de este apartado, se debe conocer la orientación de la nave industrial, y, en este caso, la del pilar objeto de estudio, respecto a los ejes globales de la estructura. El pilar objeto de estudio es el mostrado en color naranja (Figura 71). Posteriormente, para el análisis de los esfuerzos internos, se trabajará con los ejes locales de la barra, los cuales se describirán cuando sea necesario.

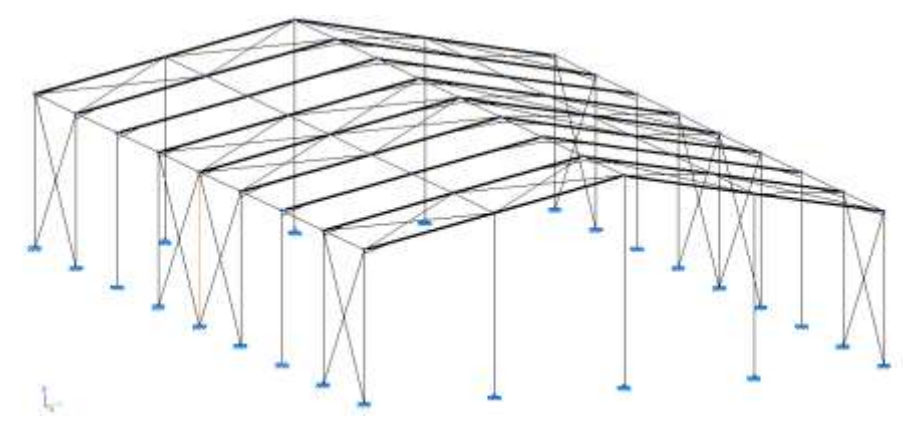

*Figura 71. Ubicación del pilar central analizado.*

Para realizar la comprobación, se debe conocer la combinación de cargas más crítica para el pandeo por flexo compresión. Para el pilar a estudiar, la combinación más crítica es, según los resultados de Cype, la siguiente:

$$
1.35 \cdot PP + 1.5 \cdot V(180^{\circ})H4 + 0.75 N(EI)
$$

Inicialmente se calculan las reacciones en la base del pilar (Tabla 58), en base a los ejes globales de la estructura, ante la combinación de cargas crítica, resultando:

*Tabla 58. Reacciones y Momentos sobre el pilar central.*

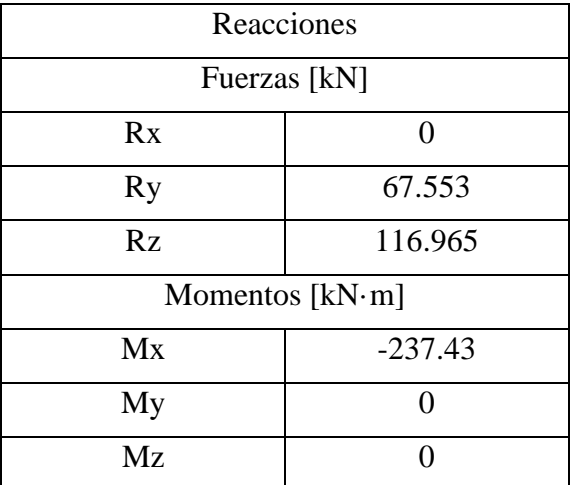

Conocidas las reacciones en el empotramiento del pilar, y las cargas exteriores sobre el mismo, es trivial el cálculo de las leyes de esfuerzos internos, mediante el planteamiento del equilibrio de fuerzas y momentos en las secciones del pilar. Para ello, se deben conocer las direcciones de los ejes locales del perfil (Figura 72).

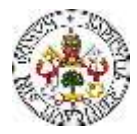

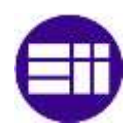

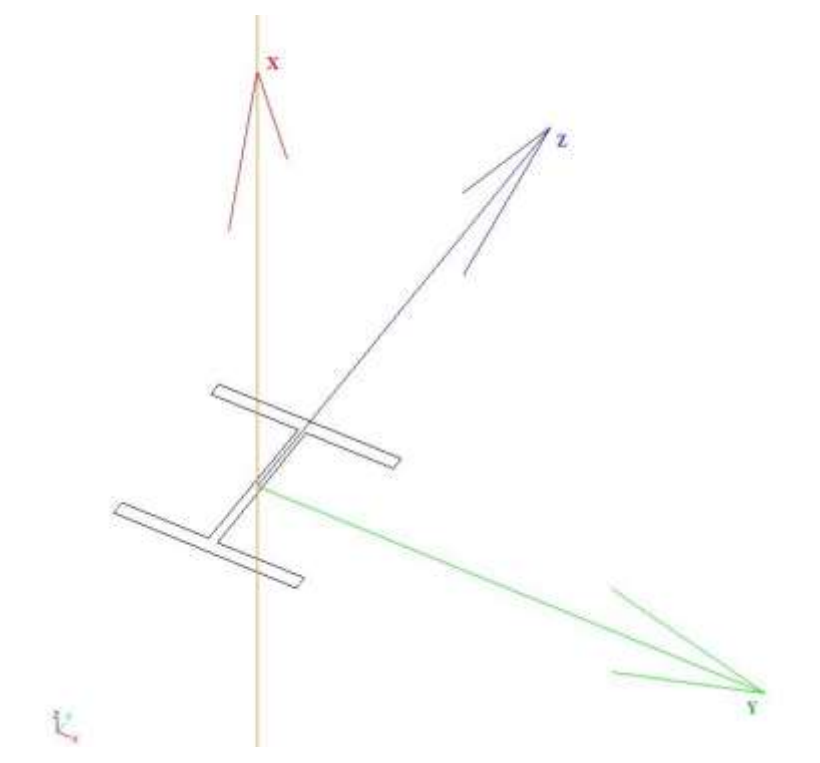

*Figura 72. Disposición y orientación del sistema de ejes local en la sección del perfil, y sistema de ejes globales.*

Las cargas exteriores de interés, de cara al análisis del pilar ante una solicitación de flexo compresión son las dadas en el plano Z-Y, referido a los ejes globales. De las cargas definidas en el CTE, ante la situación de cargas descrita, se tienen cargas en la dirección Y sobre el pilar (Figura 73).

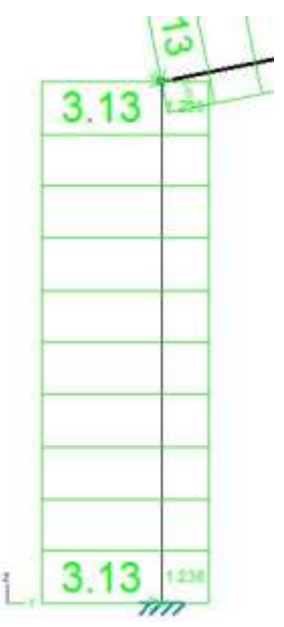

*Figura 73. Cargas exteriores aplicadas sobre el pilar hastial, para la combinación de cargas descrita.*

Se adjuntan los diagramas de esfuerzos (Figura 74) que obtiene Cype y, donde se pueden ver los valores de los esfuerzos internos en los extremos de la barra objeto de estudio.

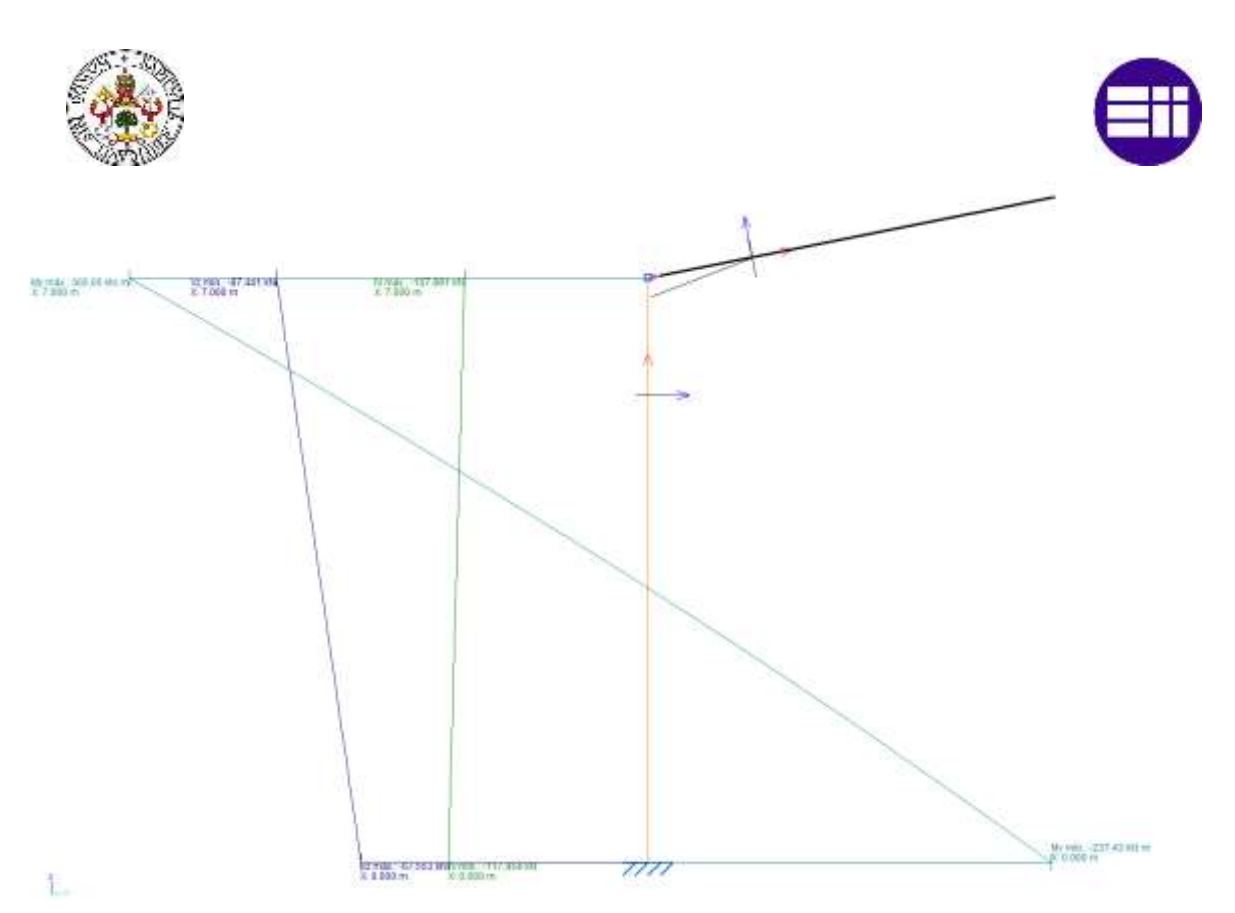

*Figura 74. Diagramas de esfuerzos internos sobre el pilar central, en el plano Z-Y de la estructura.*

Conocidos los esfuerzos internos en el pilar, se puede realizar la comprobación a pandeo por flexocompresión. Se debe satisfacer:

$$
\eta = \frac{N_{c,Ed}}{N_{pl,Rd}} + \frac{M_{y,Ed}}{M_{pl,Rd,y}} + \frac{M_{z,Ed}}{M_{pl,Rd,z}} \le 1
$$
\n<sup>(229)</sup>

$$
\eta = \frac{N_{c,Ed}}{\chi_y \cdot A \cdot f_{yd}} + k_y \cdot \frac{c_{m,y} \cdot M_{y,Ed}}{\chi_{LT} \cdot W_{pl,y} \cdot f_{yd}} + \alpha_z \cdot k_z \cdot \frac{c_{m,z} \cdot M_{z,Ed}}{W_{pl,z} \cdot f_{yd}} \le 1
$$
\n(230)

$$
\eta = \frac{N_{c,Ed}}{\chi_z \cdot A \cdot f_{yd}} + \alpha_y \cdot k_y \cdot \frac{c_{m,y} \cdot M_{y,Ed}}{W_{p\downarrow,y} \cdot f_{yd}} + k_z \cdot \frac{c_{m,z} \cdot M_{z,Ed}}{W_{p\downarrow,z} \cdot f_{yd}} \le 1 \qquad \qquad (231)
$$

Los esfuerzos solicitantes de cálculo pésimos se producen en el nudo N41, para la combinación de acciones 1.35·PP+1.5·V(0°)H3+0.75·N(R)2.

Donde:

Nc,Ed: Axil de compresión solicitante de cálculo pésimo.

$$
N_{c,Ed} = 107.89 \, kN \tag{232}
$$

My,Ed, Mz,Ed: Momentos flectores solicitantes de cálculo pésimos, según los ejes Y y Z, respectivamente.

$$
M_{y,Ed}^{+} = 305.05 \, kN \cdot m \tag{233}
$$

$$
M_{z,Ed}^+ = 0.00 \; kN \cdot m \tag{234}
$$

Clase: Clase de la sección, según la capacidad de deformación y de desarrollo de la resistencia plástica de sus elementos planos, para axil y flexión simple. El perfil es de Clase 1.

Npl,Rd: Resistencia a compresión de la sección bruta.

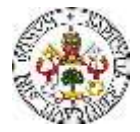

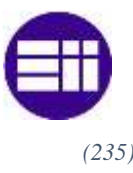

$$
N_{pl, Rd} = 3316.29 \, kN \tag{235}
$$

Mpl,Rd,y, Mpl,Rd,z: Resistencia a flexión de la sección bruta en condiciones plásticas, respecto a los ejes Y y Z, respectivamente.

$$
M_{pl, Rd, y} = 387.15 \; kN \cdot m \tag{236}
$$

$$
M_{pl, Rd, z} = 181.11 \, kN \cdot m \tag{237}
$$

# **Resistencia a pandeo: (CTE DB SE-A, Artículo 6.3.4.2)**

A: Área de la sección bruta.

$$
A = 131.40 \, \text{cm}^2 \tag{238}
$$

Wpl,y, Wpl,z: Módulos resistentes plásticos correspondientes a la fibra comprimida, alrededor de los ejes Y y Z, respectivamente.

$$
W_{pl,y} = 1534.00 \, \text{cm}^3 \tag{239}
$$

$$
W_{pl,z} = 717.60 \, \text{cm}^3 \tag{240}
$$

fyd: Resistencia de cálculo del acero.

$$
f_{yd} = \frac{f_y}{\gamma_{M1}} = 261.90 MPa
$$
 (241)

Siendo:

fy: Límite elástico. (CTE DB SE-A, Tabla 4.1).

$$
f_{y} = 275.00 MPa
$$
 (242)

 $\gamma_{\text{M1}}$ : Coeficiente parcial de seguridad del material.

$$
\gamma_{M1} = 1.05 \tag{243}
$$

ky, kz: Coeficientes de interacción.

$$
k_{y} = 1 + (\overline{\lambda_{y}} - 0.2) \cdot \frac{N_{c, Ed}}{\chi_{y} \cdot N_{c, Rd}}
$$
\n
$$
(244)
$$

$$
k_z = 1 + \left(2 \cdot \overline{\lambda_z} - 0.6\right) \cdot \frac{N_{c, Ed}}{\chi_z \cdot N_{c, Rd}}
$$
\n<sup>(245)</sup>

 $C_{m,y}$ ,  $C_{m,z}$ : Factores de momento flector uniforme equivalente.

$$
c_{m,y} = 1.00 \tag{246}
$$

$$
c_{m,z} = 1.00 \tag{247}
$$

χy, χz: Coeficientes de reducción por pandeo, alrededor de los ejes Y y Z, respectivamente.

$$
\chi_y = 0.65 \tag{248}
$$

$$
\chi_z = 1.00 \tag{249}
$$

 $\overline{\lambda_{y}}, \overline{\lambda_{z}}$ : Esbelteces reducidas en relación con los ejes Y y Z, respectivamente.

$$
\overline{\lambda_y} = 0.92 \tag{250}
$$

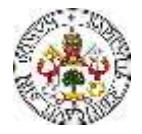

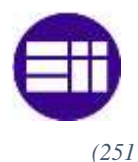

$$
\overline{\lambda_z} = 0.00 \tag{251}
$$

αy, αz: Factores dependientes de la clase de la sección.

$$
\alpha_{y} = 0.60 \tag{252}
$$

$$
\alpha_{z} = 0.60 \tag{253}
$$

De forma numérica:

$$
k_y = 1.04 \tag{254}
$$

$$
k_z = 1.00 \tag{255}
$$

$$
\eta = \frac{N_{c,Ed}}{N_{pl,Rd}} + \frac{M_{y,Ed}}{M_{pl,Rd,y}} + \frac{M_{z,Ed}}{M_{pl,Rd,z}} = 0.820 \le 1
$$
\n(256)

$$
\eta = \frac{N_{c,Ed}}{\chi_y \cdot A \cdot f_{yd}} + k_y \cdot \frac{c_{m,y} \cdot M_{y,Ed}}{\chi_{LT} \cdot W_{pl,y} \cdot f_{yd}} + \alpha_z \cdot k_z \cdot \frac{c_{m,z} \cdot M_{z,Ed}}{W_{pl,z} \cdot f_{yd}} = 0.866
$$
\n
$$
\tag{257}
$$

$$
\eta = \frac{N_{c,Ed}}{\chi_z \cdot A \cdot f_{yd}} + \alpha_y \cdot k_y \cdot \frac{c_{m,y} \cdot M_{y,Ed}}{W_{pl,y} \cdot f_{yd}} + k_z \cdot \frac{c_{m,z} \cdot M_{z,Ed}}{W_{pl,z} \cdot f_{yd}} = 0.522 \le 1
$$
 (258)

Al cumplirse las condiciones iniciales, se puede afirmar que el pilar hastial no pandea por flexocompresión.

#### **7.1.3 PILARILLO**

Se empieza analizando la validez del pilar, como se ha mencionado, del pórtico intermedio de la nave industrial proyectada. En este caso, se realizan comprobaciones de resistencia del pilar a tracción, a compresión, a flexión y a flexo compresión. El pilar se ha proyectado como un perfil HEB 280, el cual cumple, de manera eficiente, con las cargas a las que podría estar expuesto.

#### TRACCIÓN

Se debe satisfacer:

$$
\eta = \frac{N_{t, Ed}}{N_{t, Rd}} \le 1\tag{259}
$$

Siendo:

Nt,Ed: Axil de tracción solicitante de cálculo pésimo.

Nt,Rd: Resistencia de cálculo a tracción.

El esfuerzo solicitante de cálculo pésimo se produce en el nudo N45, para la combinación de acciones 0.8·PP+1.5·V(270°)H1. De dicha combinación, resulta un axil de tracción solicitante de:

$$
N_{t,Ed} = 39.96 \, kN \tag{260}
$$

La resistencia de cálculo a tracción viene dada por:

$$
N_{t, Rd} = A \cdot f_{yd} \tag{261}
$$

Siendo:

A: Área bruta de la sección transversal de la barra.

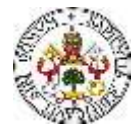

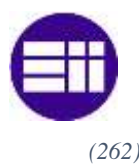

 $A = 91 \, \text{cm}^2$  (262)

fyd: Resistencia de cálculo del acero.

$$
f_{yd} = \frac{f_y}{\gamma_{M0}}
$$
 (263)

Siendo:

fy: Límite elástico. (CTE DB SE-A, Tabla 4.1)

$$
f_{y} = 275 MPa
$$
 (264)

γM0: Coeficiente parcial de seguridad del material.

$$
\gamma_{M0} = 1.05 \tag{265}
$$

Por tanto, de forma numérica:

$$
f_{yd} = \frac{275}{1.05} = 262 MPa
$$
 (266)

$$
N_{t, Rd} = 131.4 \cdot 10^{-4} \cdot 262 \cdot 10^{-6} = 2383.33
$$
 (267)

$$
\eta = \frac{N_{t, Ed}}{N_{t, Rd}} = 0.017 \le 1
$$
\n(268)

COMPRESIÓN

Se debe satisfacer:

$$
\eta = \frac{N_{c,Ed}}{N_{c,Rd}} \le 1\tag{269}
$$

$$
\eta = \frac{N_{c,Ed}}{N_{b,Rd}} \le 1\tag{270}
$$

Siendo:

Nc,Ed: Axil de compresión solicitante de cálculo pésimo.

Nc,Rd: Resistencia de cálculo a compresión.

El esfuerzo solicitante de cálculo pésimo se produce en el nudo N48, para la combinación de acciones 1.35·PP+0.9·V(180°)H4+1.5·N(EI). De dicha combinación, resulta un axil de tracción solicitante de:

$$
N_{c,Ed} = 80.25 \; kN \tag{271}
$$

La resistencia de cálculo a compresión  $N_{c,Rd}$  viene dada por:

$$
N_{c, Rd} = A \cdot f_{yd} \tag{272}
$$

Donde:

Clase: Clase de la sección, según la capacidad de deformación y de desarrollo de la resistencia plástica de los elementos planos comprimidos de una sección. La clase del perfil objeto de estudio es 1.

A: Área de la sección bruta para las secciones de clase 1, 2 y 3.

$$
A = 91 \, \text{cm}^2 \tag{273}
$$

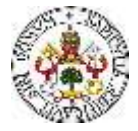

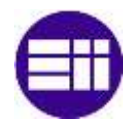

fyd: Resistencia de cálculo del acero.

$$
f_{yd} = \frac{f_y}{\gamma_{MO}}
$$
 (274)

Siendo:

fy: Límite elástico. (CTE DB SE-A, Tabla 4.1).

$$
f_{y} = 275 MPa
$$
 (275)

γM0: Coeficiente parcial de seguridad del material.

$$
\gamma_{M0} = 1.05 \tag{276}
$$

Por tanto, de forma numérica:

$$
f_{yd} = \frac{275}{1.05} = 262 MPa
$$
 (277)

$$
N_{c, Rd} = 131.4 \cdot 10^{-4} \cdot 262 \cdot 10^{-6} = 2383.33
$$
 (278)

$$
\eta = \frac{N_{t, Ed}}{N_{t, Rd}} = 0.034 \le 1
$$
\n(279)

#### RESISTENCIA A PANDEO

Como es conocido, cuando un perfil es sometido a esfuerzos de compresión, puede sufrir deformaciones o inestabilidades por pandeo. Por tanto, en la sección de comprobación de resistencia a compresión del pilar, también se realiza una comprobación de resistencia a pandeo.

La resistencia de cálculo a pandeo  $N_{b,Rd}$  en una barra comprimida viene dada por:

$$
N_{b, Rd} = \chi \cdot A \cdot f_{yd} \tag{280}
$$

Donde:

A: Área de la sección bruta para las secciones de clase 1, 2 y 3.

$$
A = 91 \, \text{cm}^2 \tag{281}
$$

fyd: Resistencia de cálculo del acero.

$$
f_{yd} = \frac{f_y}{\gamma_{M1}}\tag{282}
$$

Siendo:

fy: Límite elástico. (CTE DB SE-A, Tabla 4.1)

$$
f_{y} = 275 MPa
$$
 (283)

γM1: Coeficiente parcial de seguridad del material.

$$
\gamma_{M1} = 1.05 \tag{284}
$$

χ: Coeficiente de reducción por pandeo.

$$
\chi = \frac{1}{\Phi + \sqrt{\Phi^2 - (\bar{\lambda})^2}} \le 1
$$
\n(285)

Siendo:

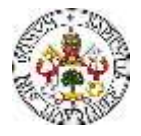

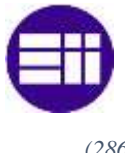

$$
\Phi = 0.5 \cdot \left[1 + \alpha \cdot \left(\bar{\lambda} - 0.2\right) + \left(\bar{\lambda}\right)^2\right] \tag{286}
$$

Donde:

α: Coeficiente de imperfección elástica.

$$
\alpha = 0.34 \tag{287}
$$

 $\overline{\lambda}$ : Esbeltez reducida.

$$
\bar{\lambda} = \sqrt{\frac{A \cdot f_{y}}{N_{cr}}} \tag{288}
$$

Siendo:

N<sub>cr</sub>: Axil crítico elástico de pandeo, obtenido como el menor de los siguientes valores:

Ncr,y: Axil crítico elástico de pandeo por flexión respecto al eje Y.

$$
N_{cr,y} = 652.9 \, kN \tag{289}
$$

Ncr,z: Axil crítico elástico de pandeo por flexión respecto al eje Z.

$$
N_{cr,z} = \infty \tag{290}
$$

N<sub>cr,T</sub>: Axil crítico elástico de pandeo por torsión.

$$
N_{cr,T} = \infty \tag{291}
$$

Por tanto:

$$
N_{cr} = 652.9 \, kN \tag{292}
$$

Finalmente, de forma numérica:

$$
f_{yd} = \frac{275}{1.05} = 262 \, MPa \tag{293}
$$

$$
\bar{\lambda} = \sqrt{\frac{131.4 \cdot 275}{4158.61 \, kN}} = 1.96
$$
\n(294)

$$
\Phi = 0.5 \cdot [1 + 0.34 \cdot (0.92 - 0.2) + (0.92)^2 = 2.72 \tag{295}
$$

$$
\chi = \frac{1}{1.04 + \sqrt{\Phi^2 - (0.92)^2}} = 0.22
$$
\n(296)

$$
N_{b, Rd} = 0.22 \cdot 91 \cdot 262 = 518.49 \, kN \tag{297}
$$

$$
\eta = \frac{N_{c, Ed}}{N_{b, Rd}} = 0.15 \le 1
$$
\n(298)

# **FLEXIÓN**

# RESISTENCIA A FLEXIÓN EJE Y

Se debe satisfacer:

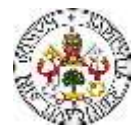

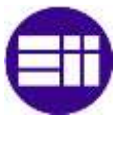

$$
\eta = \frac{M_{Ed}}{M_{c, Rd}} \le 1\tag{299}
$$

En lo que respecta a la flexión, se distinguen dos situaciones, que son: flexión positiva y flexión negativa.

### Para flexión positiva:

El esfuerzo solicitante de cálculo pésimo se produce en el nudo N48, para la combinación de acciones 1.35·PP+1.5·V(180°)H3+0.75·N(EI).

M<sub>Ed</sub><sup>+</sup>: Momento flector positivo solicitante de cálculo pésimo.

$$
M_{Ed}^{+} = 102.85 \; kN \cdot m \tag{300}
$$

Para flexión negativa:

El esfuerzo solicitante de cálculo pésimo se produce en el nudo N48, para la combinación de acciones 0.8·PP+1.5·V(270°)H2.

M<sub>Ed</sub>: Momento flector negativo solicitante de cálculo pésimo.

$$
M_{Ed}^- = 122.86 \, kN \cdot m \tag{301}
$$

El momento flector resistente de cálculo M<sub>c,Rd</sub> viene dado por:

$$
M_{c, Rd} = W_{pl, y} \cdot f_{yd} \tag{302}
$$

Donde:

Clase: Clase de la sección, según la capacidad de deformación y de desarrollo de la resistencia plástica de los elementos planos de una sección a flexión simple. La clase de este perfil es 1.

Wpl,y: Módulo resistente plástico correspondiente a la fibra con mayor tensión, para las secciones de clase 1 y 2.

$$
W_{pl,y} = 827 \, \text{cm}^3 \tag{303}
$$

fyd: Resistencia de cálculo del acero.

$$
f_{yd} = \frac{f_y}{\gamma_{M0}} \tag{304}
$$

Siendo:

fy: Límite elástico. (CTE DB SE-A, Tabla 4.1).

$$
f_{y} = 275 MPa
$$
 (305)

γM0: Coeficiente parcial de seguridad del material.

$$
\gamma_{M1} = 1.05 \tag{306}
$$

Por tanto, de forma numérica:

$$
f_{yd} = \frac{275}{1.05} = 262 MPa
$$
 (307)

$$
M_{c, Rd} = 827 \cdot 262 = 216.60 \, kN \cdot m \tag{308}
$$

De los cálculos anteriores, se comprueba que se satisface la condición inicial, quedando:

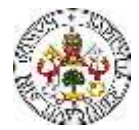

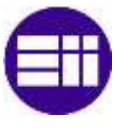

$$
\eta = \frac{M_{Ed}}{M_{c, Rd}} = 0.567 \le 1
$$
\n(309)

# RESISTENCIA A FLEXIÓN EJE Z

Se debe satisfacer:

$$
\eta = \frac{M_{Ed}}{M_{c, Rd}} \le 1\tag{310}
$$

En lo que respecta a la flexión, se distinguen dos situaciones, que son: flexión positiva y flexión negativa.

Para flexión positiva:

El esfuerzo solicitante de cálculo pésimo se produce en el nudo N45, para la combinación de acciones  $1.35 \cdot PP+1.5 \cdot V(180^\circ)H4 + 0.75 \cdot N(R)1$ .

M<sub>Ed</sub><sup>+</sup>: Momento flector positivo solicitante de cálculo pésimo.

$$
M_{Ed}^+ = 3.43 \; kN \cdot m \tag{311}
$$

Para flexión negativa:

El esfuerzo solicitante de cálculo pésimo se produce en el nudo N45, para la combinación de acciones  $0.8 \cdot PP+1.5 \cdot V(0^{\circ})H3 + 0.75 \cdot N(R)2$ .

M<sub>Ed</sub>: Momento flector negativo solicitante de cálculo pésimo.

$$
M_{Ed}^- = 3.43 \; kN \cdot m \tag{312}
$$

El momento flector resistente de cálculo  $M_{c,Rd}$  viene dado por:

$$
M_{c, Rd} = W_{pl, z} \cdot f_{yd} \tag{313}
$$

Donde:

Clase: Clase de la sección, según la capacidad de deformación y de desarrollo de la resistencia plástica de los elementos planos de una sección a flexión simple. La clase de este perfil es 1.

Wpl,z: Módulo resistente plástico correspondiente a la fibra con mayor tensión, para las secciones de clase 1 y 2.

$$
W_{pl,y} = 393.9 \, \text{cm}^3 \tag{314}
$$

fyd: Resistencia de cálculo del acero.

$$
f_{yd} = \frac{f_y}{\gamma_{M0}} \tag{315}
$$

Siendo:

fy: Límite elástico. (CTE DB SE-A, Tabla 4.1)

$$
f_{y} = 275 MPa
$$
 (316)

γM0: Coeficiente parcial de seguridad del material.

$$
\gamma_{M1} = 1.05 \tag{317}
$$

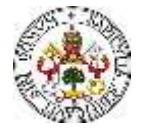

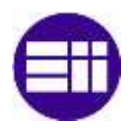

$$
f_{yd} = \frac{275}{1.05} = 262 MPa
$$
\n(318)

$$
M_{c, Rd} = 393.9 \cdot 262 = 103.16 \, kN \cdot m \tag{319}
$$

De los cálculos anteriores, se comprueba que se satisface la condición inicial, quedando:

$$
\eta = \frac{M_{Ed}}{M_{c, Rd}} = 0.033 \le 1
$$
\n(320)

### **7.1.4 DINTEL HASTIAL**

Se continúa analizando la validez del dintel, como se ha mencionado, del pórtico intermedio de la nave industrial proyectada. En este caso, se realizan comprobaciones de resistencia del dintel a tracción, a compresión, y a flexión. El dintel se ha proyectado como un perfil IPE 450, el cual cumple, de manera eficiente, con las cargas a las que podría estar expuesto.

### TRACCIÓN

Se debe satisfacer:

$$
\eta = \frac{N_{t, Ed}}{N_{t, Rd}} \le 1\tag{321}
$$

Siendo:

Nt,Ed: Axil de tracción solicitante de cálculo pésimo.

Nt,Rd: Resistencia de cálculo a tracción.

El esfuerzo solicitante de cálculo pésimo se produce en el nudo N50, para la combinación de acciones 1.35·PP+0.9·V(270°) $H1 + 1.5$ ·N(R)2. De dicha combinación, resulta un axil de tracción solicitante de:

$$
N_{t,Ed} = 13.66 \, kN \tag{322}
$$

La resistencia de cálculo a tracción viene dada por:

$$
N_{t, Rd} = A \cdot f_{yd} \tag{323}
$$

Siendo:

A: Área bruta de la sección transversal de la barra.

$$
A = 53.8 \, \text{cm}^2 \tag{324}
$$

fyd: Resistencia de cálculo del acero.

$$
f_{yd} = \frac{f_y}{\gamma_{M0}}\tag{325}
$$

Siendo:

fy: Límite elástico. (CTE DB SE-A, Tabla 4.1)

$$
f_{y} = 275 MPa
$$
\n<sup>(326)</sup>

γM0: Coeficiente parcial de seguridad del material.

$$
\gamma_{M0} = 1.05 \tag{327}
$$

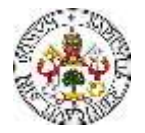

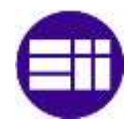

$$
f_{yd} = \frac{275}{1.05} = 262 MPa
$$
\n(328)

$$
N_{t, Rd} = 53.8 \cdot 10^{-4} \cdot 262 \cdot 10^{-6} = 1409,05 \, kN \tag{329}
$$

$$
\eta = \frac{N_{t, Ed}}{N_{t, Rd}} = 0.0097 \le 1
$$
\n(330)

#### COMPRESIÓN

Se debe satisfacer:

$$
\eta = \frac{N_{c,Ed}}{N_{c,Red}} \le 1\tag{331}
$$

$$
\eta = \frac{N_{c,Ed}}{N_{b,Rd}} \le 1\tag{332}
$$

Siendo:

Nc,Ed: Axil de compresión solicitante de cálculo pésimo.

Nc,Rd: Resistencia de cálculo a compresión.

El esfuerzo solicitante de cálculo pésimo se produce en el nudo N42, para la combinación de acciones 0.8·PP+1.5·V(270°)H1. De dicha combinación, resulta un axil de tracción solicitante de:

$$
N_{c,Ed} = 25.11 \ kN \tag{333}
$$

La resistencia de cálculo a compresión  $N_{c,Rd}$  viene dada por:

$$
N_{c, Rd} = A \cdot f_{yd} \tag{334}
$$

Donde:

Clase: Clase de la sección, según la capacidad de deformación y de desarrollo de la resistencia plástica de los elementos planos comprimidos de una sección. La clase del perfil objeto de estudio es 1.

A: Área de la sección bruta para las secciones de clase 1, 2 y 3.

$$
A = 53.8 \, \text{cm}^2 \tag{335}
$$

fyd: Resistencia de cálculo del acero.

$$
f_{yd} = \frac{f_y}{\gamma_{MO}}
$$
 (336)

Siendo:

fy: Límite elástico. (CTE DB SE-A, Tabla 4.1).

$$
f_{y} = 275 MPa
$$
\n<sup>(337)</sup>

γM0: Coeficiente parcial de seguridad del material.

$$
\gamma_{M0} = 1.05 \tag{338}
$$

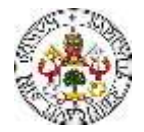

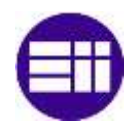

$$
f_{yd} = \frac{275}{1.05} = 262 MPa
$$
\n(339)

$$
N_{c, Rd} = 53.8 \cdot 10^{-4} \cdot 262 \cdot 10^{-6} = 1409.05 \, kN \tag{340}
$$

$$
\eta = \frac{N_{t, Ed}}{N_{t, Rd}} = 0.018 \le 1
$$
\n(341)

### RESISTENCIA A PANDEO

Como es conocido, cuando un perfil es sometido a esfuerzos de compresión, puede sufrir deformaciones o inestabilidades por pandeo. Por tanto, en la sección de comprobación de resistencia a compresión del pilar, también se realiza una comprobación de resistencia a pandeo.

La resistencia de cálculo a pandeo  $N_{b, Rd}$  en una barra comprimida viene dada por:

$$
N_{b, Rd} = \chi \cdot A \cdot f_{yd} \tag{342}
$$

Donde:

A: Área de la sección bruta para las secciones de clase 1, 2 y 3.

$$
A = 53.8 \, \text{cm}^2 \tag{343}
$$

fyd: Resistencia de cálculo del acero.

$$
f_{yd} = \frac{f_y}{\gamma_{M1}}\tag{344}
$$

Siendo:

fy: Límite elástico. (CTE DB SE-A, Tabla 4.1).

$$
f_{y} = 275 MPa
$$
 (345)

γM1: Coeficiente parcial de seguridad del material.

$$
\gamma_{M1} = 1.05 \tag{346}
$$

$$
\chi
$$
: Coeficiente de reducción por pandoo.

$$
\chi = \frac{1}{\Phi + \sqrt{\Phi^2 - (\bar{\lambda})^2}} \le 1
$$
\n(347)

Siendo:

$$
\Phi = 0.5 \cdot \left[1 + \alpha \cdot \left(\bar{\lambda} - 0.2\right) + \left(\bar{\lambda}\right)^2\right] \tag{348}
$$

Donde:

α: Coeficiente de imperfección elástica.

$$
\alpha = 0.21\tag{349}
$$

 $\bar{\lambda}$ : Esbeltez reducida.

$$
\bar{\lambda} = \sqrt{\frac{A \cdot f_y}{N_{cr}}} \tag{350}
$$

Siendo:

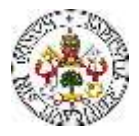

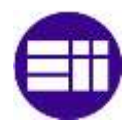

N<sub>cr</sub>: Axil crítico elástico de pandeo, obtenido como el menor de los siguientes valores:

Ncr,y: Axil crítico elástico de pandeo por flexión respecto al eje Y.

$$
N_{cr,y} = 1066.2 \, kN \tag{351}
$$

Ncr,z: Axil crítico elástico de pandeo por flexión respecto al eje Z.

$$
N_{cr,z} = \infty \tag{352}
$$

N<sub>cr,T</sub>: Axil crítico elástico de pandeo por torsión.

$$
N_{cr,T} = \infty \tag{353}
$$

Por tanto:

$$
N_{cr} = 1066.2 \; kN \tag{354}
$$

Finalmente, de forma numérica:

$$
f_{yd} = \frac{275}{1.05} = 262 \, MPa \tag{355}
$$

$$
\bar{\lambda} = \sqrt{\frac{53.8 \cdot 275}{1066.2 \cdot kN}} = 1.18
$$
\n(356)

$$
\Phi = 0.5 \cdot [1 + 0.21 \cdot (1.18 - 0.2) + (1.18)^2 = 1.29 \tag{357}
$$

$$
\chi = \frac{1}{1.29 + \sqrt{1.29^2 - (1.18)^2}} = 0.54
$$
\n(358)

$$
N_{b, Rd} = 0.54 \cdot 53.8 \cdot 262 = 766.59 \, kN \tag{359}
$$

$$
\eta = \frac{N_{c, Ed}}{N_{b, Rd}} = 0.033 \le 1
$$
\n(360)

# RESISTENCIA A PANDEO LATERAL

Cuando una viga se ve sometida a flexión dentro del plano del alma, su zona comprimida puede pandear lateralmente, arrastrando a la zona traccionada. Resultado de lo anterior, aparece un desplazamiento lateral de toda la viga, acompañado de una rotación (Figura 75). Se debe comprobar la resistencia de los dinteles ante el fallo por el pandeo lateral.

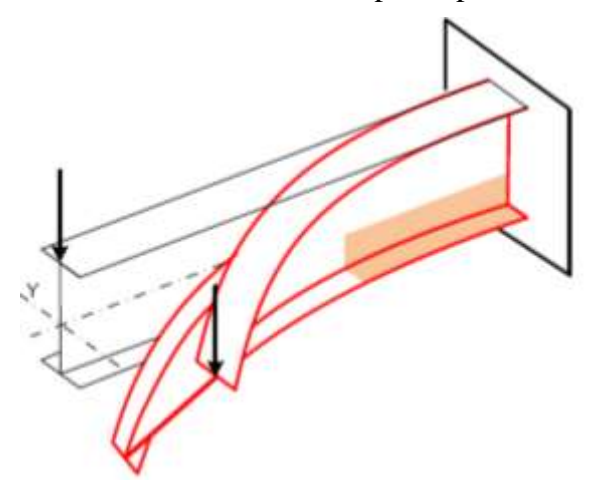

*Figura 75. Representación del pandeo lateral en una viga en voladizo [21].*

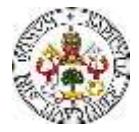

En esta sección, se comprueba la resistencia del dintel del pórtico hastial, ante fallo por pandeo lateral, según el CTE DB SE-A, Artículo 6.3.3.2

Se debe satisfacer:

$$
\eta = \frac{M_{Ed}}{M_{b, Rd}} \le 1\tag{361}
$$

El momento flector resistente de cálculo  $M<sub>b, Rd</sub>$  viene dado por:

$$
M_{b,Rd}^+ = \chi_{LT} \cdot W_{pl,y}^+ \cdot f_{yd} \tag{362}
$$

$$
M_{b,Rd}^- = \chi_{LT} \cdot W_{pl,y}^- \cdot f_{yd} \tag{363}
$$

Donde:

Wpl,y: Módulo resistente plástico correspondiente a la fibra con mayor tensión, para las secciones de clase 1 y 2.

fyd: Resistencia de cálculo del acero.

$$
f_{yd} = \frac{f_y}{\gamma_{M1}}\tag{364}
$$

Siendo:

fy: Límite elástico. (CTE DB SE-A, Tabla 4.1)

 $\gamma_{M1}$ : Coeficiente parcial de seguridad del material.

χLT: Factor de reducción por pandeo lateral.

$$
\chi_{LT} = \frac{1}{\Phi_{LT} + \sqrt{\Phi_{LT}^2 - (\overline{\lambda_{LT}})^2}} \le 1
$$
\n(365)

Siendo:

$$
\Phi_{LT} = 0.5 \cdot [1 + \alpha_{LT} \cdot (\bar{\lambda}_{LT} - 0.2) + (\bar{\lambda}_{LT})^2 \tag{366}
$$

 $\alpha_{LT}$ : Coeficiente de imperfección elástica.

$$
\alpha_{LT} = 0.34 \tag{367}
$$

 $\bar{\lambda}_{LT}$ : Esbeltez reducida.

$$
\bar{\lambda}_{LT}^{+} = \sqrt{\frac{W_{p\bar{l},y}^{+} \cdot f_y}{M_{cr}}}
$$
\n(368)

$$
\bar{\lambda}_{LT}^{\ \ -} = \sqrt{\frac{W_{pl,y}^{\ \ -}f_{y}}{M_{cr}}}
$$
\n(369)

Mcr: Momento crítico elástico de pandeo lateral.

El momento crítico elástico de pandeo lateral M<sub>cr</sub> se determina según la teoría de la elasticidad:

$$
M_{cr} = \sqrt{M_{LTv}^2 + M_{LTw}^2}
$$
\n<sup>(370)</sup>

Siendo:

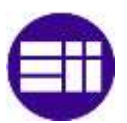

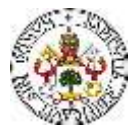

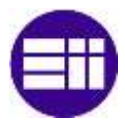

MLTv: Componente que representa la resistencia por torsión uniforme de la barra.

$$
M_{LT\nu} = C_1 \cdot \frac{\pi}{L_c} \sqrt{G \cdot I_t \cdot E \cdot I_z} \tag{371}
$$

MLTw: Componente que representa la resistencia por torsión no uniforme de la barra.

$$
M_{LTw} = W_{el,y} \cdot \frac{\pi^2 \cdot E}{L_c^2} \cdot C_1 \cdot i_{f,z}^2 \tag{372}
$$

Siendo, y, teniendo los valores:

Wel,y: Módulo resistente elástico de la sección bruta, obtenido para la fibra más comprimida.

$$
W_{el,y} = 557.07 \, \text{cm}^3 \tag{373}
$$

Iz: Momento de inercia de la sección bruta, respecto al eje Z.

$$
I_z = 604 \text{ cm}^4 \tag{374}
$$

It: Momento de inercia a torsión uniforme.

$$
I_t = 19.92 \, \text{cm}^4 \tag{375}
$$

E: Módulo de elasticidad.

$$
E = 210000 MPa \tag{376}
$$

G: Módulo de elasticidad transversal.

$$
G = 81000 MPa \tag{377}
$$

L<sub>c</sub><sup>+</sup>: Longitud efectiva de pandeo lateral del ala superior.

$$
L_c = 0 \, m \tag{378}
$$

L<sub>c</sub>: Longitud efectiva de pandeo lateral del ala inferior.

$$
L_c = 5 \, m \tag{379}
$$

C1: Factor que depende de las condiciones de apoyo y de la forma de la ley de momentos flectores sobre la barra. Se aproxima a la unidad.

if,z: Radio de giro, respecto al eje de menor inercia de la sección, del soporte formado por el ala comprimida y la tercera parte de la zona comprimida del alma adyacente al ala comprimida.

$$
i_{f,z} = 3.94 \text{ cm} \tag{380}
$$

Se pueden obtener numéricamente, haciendo uso de los datos correspondientes al perfil y a su disposición en la estructura con las unidades adecuadas, los valores de los momentos  $M_{\text{LTV}}$  y  $M_{\text{I\,Tw}}$ :

$$
M_{LTw} = W_{el,y} \cdot \frac{\pi^2 \cdot E}{L_c^2} \cdot C_1 \cdot i_{f,z}^2 = 71.87 \, kN \cdot m \tag{381}
$$

$$
M_{LTv} = C_1 \cdot \frac{\pi}{L_c} \sqrt{G \cdot I_t \cdot E \cdot I_z} = 89.89 \, kN \cdot m \tag{382}
$$

Por tanto, el Momento crítico elástico de pandeo lateral:

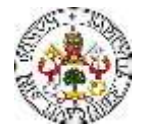

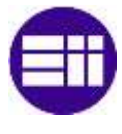

$$
M_{cr} = \sqrt{M_{LTv}^2 + M_{LTw}^2} = 115.09 \, kN \cdot m \tag{383}
$$

La esbeltez reducida, considerando la misma para las alas superior e inferior:

$$
\bar{\lambda}_{LT} = \sqrt{\frac{W_{p\,l,y} \cdot f_y}{M_{cr}}} = 1.22 \tag{384}
$$

El coeficiente de imperfección elástica, considerando el mismo para las alas superior e inferior:

$$
\Phi_{LT} = 0.5 \cdot [1 + \alpha_{LT} \cdot (\bar{\lambda}_{LT} - 0.2) + (\bar{\lambda}_{LT})^2 = 1.36 \tag{385}
$$

El factor de reducción por pandeo lateral, considerando el mismo para las alas superior e inferior:

$$
\chi_{LT} = \frac{1}{\Phi_{LT} + \sqrt{\Phi_{LT}^2 - (\lambda_{LT})^2}} = 0.51 < 1 \tag{386}
$$

Se puede calcular el Momento flector resistente de cálculo M<sub>b,Rd</sub>:

$$
M_{b, Rd} = \chi_{LT} \cdot W_{pl, y} \cdot f_{yd} = 84.61 \, kN \cdot m \tag{387}
$$

Se comprueba que se cumple la condición de resistencia, definida al principio de esta sección:

$$
\eta = \frac{M_{Ed}}{M_{b, Rd}} = 0.248 < 1\tag{388}
$$

Por tanto, se ha comprobado que el dintel no pandea lateralmente y, por tanto, es válido.

### FLEXIÓN

#### RESISTENCIA A FLEXIÓN EJE Y

Se debe satisfacer:

$$
\eta = \frac{M_{Ed}}{M_{c, Rd}} \le 1\tag{389}
$$

En lo que respecta a la flexión, se distinguen dos situaciones, que son: flexión positiva y flexión negativa.

#### Para flexión positiva:

El esfuerzo solicitante de cálculo pésimo se produce en el nudo N50, para la combinación de acciones 0.8·PP+1.5·V(270°)H1.

M<sub>Ed</sub><sup>+</sup>: Momento flector positivo solicitante de cálculo pésimo.

$$
M_{Ed}^+ = 12.83 \; kN \cdot m \tag{390}
$$

#### Para flexión negativa:

El esfuerzo solicitante de cálculo pésimo se produce en el nudo N50, para la combinación de acciones 1.35·PP+1.5·V(0°)H4+0.75·N(R)2.

M<sub>Ed</sub>: Momento flector negativo solicitante de cálculo pésimo.

$$
M_{Ed}^- = 21.02 \; kN \cdot m \tag{391}
$$

120 El momento flector resistente de cálculo  $M_{c,Rd}$  viene dado por:

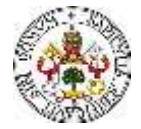

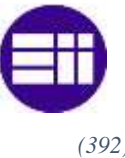

$$
M_{c, Rd} = W_{pl, y} \cdot f_{yd} \tag{392}
$$

Donde:

Clase: Clase de la sección, según la capacidad de deformación y de desarrollo de la resistencia plástica de los elementos planos de una sección a flexión simple. La clase de este perfil es 1.

Wpl,y: Módulo resistente plástico correspondiente a la fibra con mayor tensión, para las secciones de clase 1 y 2.

$$
W_{pl,y} = 628 \, cm^3 \tag{393}
$$

fyd: Resistencia de cálculo del acero.

$$
f_{yd} = \frac{f_y}{\gamma_{M0}}\tag{394}
$$

Siendo:

fy: Límite elástico. (CTE DB SE-A, Tabla 4.1).

$$
f_{y} = 275 MPa \tag{395}
$$

γM0: Coeficiente parcial de seguridad del material.

$$
\gamma_{M1} = 1.05 \tag{396}
$$

Por tanto, de forma numérica:

$$
f_{yd} = \frac{275}{1.05} = 262 \, MPa \tag{397}
$$

$$
M_{c, Rd} = 628 \cdot 262 = 164.48 \, kN \cdot m \tag{398}
$$

De los cálculos anteriores, se comprueba que se satisface la condición inicial, quedando:

$$
\eta = \frac{M_{Ed}}{M_{c, Rd}} = 0.128 \le 1
$$
\n(399)

# RESISTENCIA A FLEXIÓN EJE Z

Se debe satisfacer:

$$
\eta = \frac{M_{Ed}}{M_{c, Rd}} \le 1\tag{400}
$$

En lo que respecta a la flexión, se distinguen dos situaciones, que son: flexión positiva y flexión negativa.

### Para flexión positiva:

El esfuerzo solicitante de cálculo pésimo se produce en el nudo N50, para la combinación de acciones  $1.35 \cdot PP+1.5 \cdot V(270^{\circ})H2 + 0.75 \cdot N(EI)$ .

M<sub>Ed</sub><sup>+</sup>: Momento flector positivo solicitante de cálculo pésimo.

$$
M_{Ed}^+ = 3.21 \, kN \cdot m \tag{401}
$$

Para flexión negativa:

El esfuerzo solicitante de cálculo pésimo se produce en el nudo N50, para la combinación de acciones 0.8·PP+1.5·V(0°)H1.

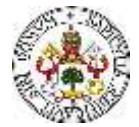

M<sub>Ed</sub>: Momento flector negativo solicitante de cálculo pésimo.

$$
M_{Ed}^- = 2.93 \; kN \cdot m \tag{402}
$$

El momento flector resistente de cálculo  $M_{c,Rd}$  viene dado por:

$$
M_{c, Rd} = W_{pl, z} \cdot f_{yd} \tag{403}
$$

Donde:

Clase: Clase de la sección, según la capacidad de deformación y de desarrollo de la resistencia plástica de los elementos planos de una sección a flexión simple. La clase de este perfil es 1.

Wpl,y: Módulo resistente plástico correspondiente a la fibra con mayor tensión, para las secciones de clase 1 y 2.

$$
W_{pl,z} = 125 \, cm^3 \tag{404}
$$

fyd: Resistencia de cálculo del acero.

$$
f_{yd} = \frac{f_y}{\gamma_{M0}} \tag{405}
$$

Siendo:

fy: Límite elástico. (CTE DB SE-A, Tabla 4.1)

 $f_v = 275 \, MPa$  (406)

γM0: Coeficiente parcial de seguridad del material.

$$
\gamma_{M1} = 1.05 \tag{407}
$$

Por tanto, de forma numérica:

$$
f_{yd} = \frac{275}{1.05} = 262 MPa
$$
\n(408)

$$
M_{c, Rd} = 125 \cdot 262 = 32.74 \, kN \cdot m \tag{409}
$$

De los cálculos anteriores, se comprueba que se satisface la condición inicial, quedando:

$$
\eta = \frac{M_{Ed}}{M_{c, Rd}} = 0.098 \le 1\tag{410}
$$

Por tanto, se cumple la condición asociada la flexión.

# **7.1.5 DINTEL CENTRAL**

Se continúa analizando la validez del dintel, como se ha mencionado, del pórtico intermedio de la nave industrial proyectada. En este caso, se realizan comprobaciones de resistencia del dintel a tracción, a compresión, y a flexión. El dintel se ha proyectado como un perfil IPE 450, el cual cumple, de manera eficiente, con las cargas a las que podría estar expuesto.

# TRACCIÓN

Se debe satisfacer:

$$
\eta = \frac{N_{t, Ed}}{N_{t, Rd}} \le 1\tag{411}
$$

122 Siendo:

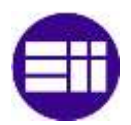

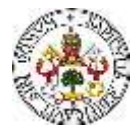

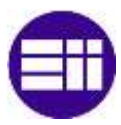

Nt,Ed: Axil de tracción solicitante de cálculo pésimo.

Nt,Rd: Resistencia de cálculo a tracción.

El esfuerzo solicitante de cálculo pésimo se produce en el nudo N22, para la combinación de acciones 0.8·PP+1.5·V(0°)H1. De dicha combinación, resulta un axil de tracción solicitante de:

$$
N_{t,Ed} = 47.84 \; kN \tag{412}
$$

La resistencia de cálculo a tracción viene dada por:

$$
N_{t, Rd} = A \cdot f_{yd} \tag{413}
$$

Siendo:

A: Área bruta de la sección transversal de la barra.

$$
A = 98.8 \text{ cm}^2 \tag{414}
$$

fyd: Resistencia de cálculo del acero.

$$
f_{yd} = \frac{f_y}{\gamma_{M0}}\tag{415}
$$

Siendo:

fy: Límite elástico. (CTE DB SE-A, Tabla 4.1)

 $f_v = 275 \, MPa$  (416)

γM0: Coeficiente parcial de seguridad del material.

$$
\gamma_{M0} = 1.05 \tag{417}
$$

Por tanto, de forma numérica:

$$
f_{yd} = \frac{275}{1.05} = 262 MPa
$$
\n(418)

$$
N_{t, Rd} = 98.8 \cdot 10^{-4} \cdot 262 \cdot 10^{-6} = 2587.62 \ kN \tag{419}
$$

$$
\eta = \frac{N_{t, Ed}}{N_{t, Rd}} = 0.034 \le 1
$$
\n(420)

COMPRESIÓN

Se debe satisfacer:

$$
\eta = \frac{N_{c,Ed}}{N_{c,Red}} \le 1\tag{421}
$$

$$
\eta = \frac{N_{c,Ed}}{N_{b,Rd}} \le 1\tag{422}
$$

Siendo:

Nc,Ed: Axil de compresión solicitante de cálculo pésimo.

Nc,Rd: Resistencia de cálculo a compresión.

El esfuerzo solicitante de cálculo pésimo se produce en el nudo N22, para la combinación de acciones 1.35·PP+1.5·V(180°)H4+0.75·N(EI). De dicha combinación, resulta un axil de tracción solicitante de:

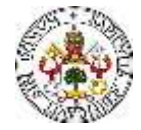

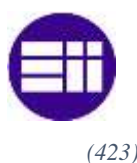

$$
N_{c,Ed} = 121.74 \ kN \tag{423}
$$

La resistencia de cálculo a compresión  $N_{c,Rd}$  viene dada por:

$$
N_{c, Rd} = A \cdot f_{yd} \tag{424}
$$

Donde:

Clase: Clase de la sección, según la capacidad de deformación y de desarrollo de la resistencia plástica de los elementos planos comprimidos de una sección. La clase del perfil objeto de estudio es 4. Al ser un perfil de clase 4:

A: Área de la sección efectiva para las secciones de clase 4.

$$
A = 93.67 \, \text{cm}^2 \tag{425}
$$

fyd: Resistencia de cálculo del acero.

$$
f_{yd} = \frac{f_y}{\gamma_{MO}}
$$
 (426)

Siendo:

fy: Límite elástico. (CTE DB SE-A, Tabla 4.1).

$$
f_{y} = 275 MPa
$$
\n<sup>(427)</sup>

γM0: Coeficiente parcial de seguridad del material.

$$
\gamma_{M0} = 1.05 \tag{428}
$$

Por tanto, de forma numérica:

$$
f_{yd} = \frac{275}{1.05} = 262 MPa
$$
\n(429)

$$
N_{c, Rd} = 93.67 \cdot 10^{-4} \cdot 262 \cdot 10^{-6} = 2453.26 \, kN \tag{430}
$$

$$
\eta = \frac{N_{t, Ed}}{N_{t, Rd}} = 0.049 \le 1
$$
\n(431)

### RESISTENCIA A PANDEO

Como es conocido, cuando un perfil es sometido a esfuerzos de compresión, puede sufrir deformaciones o inestabilidades por pandeo. Por tanto, en la sección de comprobación de resistencia a compresión del pilar, también se realiza una comprobación de resistencia a pandeo.

La resistencia de cálculo a pandeo  $N_{b, Rd}$  en una barra comprimida viene dada por:

$$
N_{b, Rd} = \chi \cdot A \cdot f_{yd} \tag{432}
$$

Donde:

A: Área de la sección efectiva para las secciones de clase 4.

$$
A = 93.67 \, \text{cm}^2 \tag{433}
$$

fyd: Resistencia de cálculo del acero.

$$
f_{yd} = \frac{f_y}{\gamma_{M1}}\tag{434}
$$

Siendo:

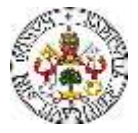

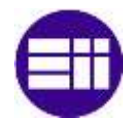

fy: Límite elástico. (CTE DB SE-A, Tabla 4.1).

$$
f_{y} = 275 MPa
$$
\n<sup>(435)</sup>

γM1: Coeficiente parcial de seguridad del material.

$$
\gamma_{M1} = 1.05\tag{436}
$$

χ: Coeficiente de reducción por pandeo.

$$
\chi = \frac{1}{\Phi + \sqrt{\Phi^2 - (\bar{\lambda})^2}} \le 1
$$
\n<sup>(437)</sup>

Siendo:

$$
\Phi = 0.5 \cdot \left[1 + \alpha \cdot \left(\bar{\lambda} - 0.2\right) + \left(\bar{\lambda}\right)^2\right] \tag{438}
$$

Donde:

α: Coeficiente de imperfección elástica.

$$
\alpha = 0.34 \tag{439}
$$

 $\bar{\lambda}$ : Esbeltez reducida.

$$
\bar{\lambda} = \sqrt{\frac{A \cdot f_{y}}{N_{cr}}} \tag{440}
$$

Siendo:

N<sub>cr</sub>: Axil crítico elástico de pandeo, obtenido como el menor de los siguientes valores:

Ncr,y: Axil crítico elástico de pandeo por flexión respecto al eje Y.

$$
N_{cr,y} = 3337.74 \ kN \tag{441}
$$

Ncr,z: Axil crítico elástico de pandeo por flexión respecto al eje Z.

$$
N_{cr,z} = \infty \tag{442}
$$

N<sub>cr,T</sub>: Axil crítico elástico de pandeo por torsión.

$$
N_{cr,T} = \infty \tag{443}
$$

Por tanto:

$$
N_{cr} = 3337.74 \ kN \tag{444}
$$

Finalmente, de forma numérica:

$$
f_{yd} = \frac{275}{1.05} = 262 MPa
$$
\n(445)

$$
\bar{\lambda} = \sqrt{\frac{93.67 \cdot 275}{3337.74 \, kN}} = 0.87
$$
\n<sup>(446)</sup>

$$
\Phi = 0.5 \cdot [1 + 0.34 \cdot (0.87 - 0.2) + (0.87)^2 = 1.00 \tag{447}
$$

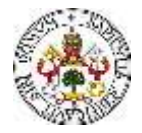

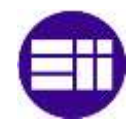

$$
\chi = \frac{1}{1.00 + \sqrt{1.00^2 - (0.87)^2}} = 0.67
$$
\n(448)

$$
N_{b, Rd} = 0.67 \cdot 93.67 \cdot 262 = 1655.90 \, kN \tag{449}
$$

$$
\eta = \frac{N_{c,Ed}}{N_{b,Red}} = 0.073 \le 1
$$
\n(450)

# RESISTENCIA A PANDEO LATERAL

Se debe satisfacer:

$$
\eta = \frac{M_{Ed}}{M_{b, Rd}} \le 1\tag{451}
$$

El momento flector resistente de cálculo  $M_{b, Rd}$  viene dado por:

$$
M_{b,Rd}^+ = \chi_{LT} \cdot W_{pl,y}^+ \cdot f_{yd} \tag{452}
$$

$$
M_{b,Rd}^- = \chi_{LT} \cdot W_{pl,y}^- \cdot f_{yd} \tag{453}
$$

Donde:

Wpl,y: Módulo resistente plástico correspondiente a la fibra con mayor tensión, para las secciones de clase 1 y 2.

fyd: Resistencia de cálculo del acero.

$$
f_{yd} = \frac{f_y}{\gamma_{M1}}\tag{454}
$$

Siendo:

fy: Límite elástico. (CTE DB SE-A, Tabla 4.1)

 $\gamma_{M1}$ : Coeficiente parcial de seguridad del material.

χLT: Factor de reducción por pandeo lateral.

$$
\chi_{LT} = \frac{1}{\Phi_{LT} + \sqrt{\Phi_{LT}^2 - (\overline{\lambda_{LT}})^2}} \le 1
$$
\n(455)

Siendo:

$$
\Phi_{LT} = 0.5 \cdot [1 + \alpha_{LT} \cdot (\bar{\lambda}_{LT} - 0.2) + (\bar{\lambda}_{LT})^2 \tag{456}
$$

 $\alpha_{LT}$ : Coeficiente de imperfección elástica.

$$
\alpha_{LT} = 0.34 \tag{457}
$$

 $\bar{\lambda}_{LT}$ : Esbeltez reducida.

$$
\bar{\lambda}_{LT}^{+} = \sqrt{\frac{W_{pl,y}^{+} \cdot f_y}{M_{cr}}} \tag{458}
$$

$$
\bar{\lambda}_{LT}^{\ \ \ \tau} = \sqrt{\frac{W_{p1,y}^{\ \ \tau} \cdot f_y}{M_{cr}}} \tag{459}
$$

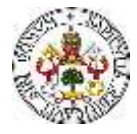

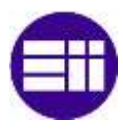

Mcr: Momento crítico elástico de pandeo lateral.

El momento crítico elástico de pandeo lateral  $M_{cr}$  se determina según la teoría de la elasticidad:

$$
M_{cr} = \sqrt{M_{LTv}^2 + M_{LTw}^2} \tag{460}
$$

Siendo:

M<sub>LTv</sub>: Componente que representa la resistencia por torsión uniforme de la barra.

$$
M_{LTV} = C_1 \cdot \frac{\pi}{L_c} \sqrt{G \cdot I_t \cdot E \cdot I_z} \tag{461}
$$

MLTw: Componente que representa la resistencia por torsión no uniforme de la barra.

$$
M_{LTw} = W_{el,y} \cdot \frac{\pi^2 \cdot E}{L_c^2} \cdot C_1 \cdot i_{f,z}^2 \tag{462}
$$

Siendo, y, teniendo los valores:

Wel,y: Módulo resistente elástico de la sección bruta, obtenido para la fibra más comprimida.

$$
W_{el,y} = 1499.56 \, \text{cm}^3 \tag{463}
$$

Iz: Momento de inercia de la sección bruta, respecto al eje Z.

$$
I_z = 1676 \, \text{cm}^4 \tag{464}
$$

It: Momento de inercia a torsión uniforme.

$$
I_t = 66.75 \, \text{cm}^4 \tag{465}
$$

E: Módulo de elasticidad.

$$
E = 210000 MPa
$$
\n<sup>(466)</sup>

G: Módulo de elasticidad transversal.

$$
G = 81000 MPa \tag{467}
$$

L<sub>c</sub><sup>+</sup>: Longitud efectiva de pandeo lateral del ala superior.

$$
L_c = 0 \, m \tag{468}
$$

L<sub>c</sub>: Longitud efectiva de pandeo lateral del ala inferior.

$$
L_c = 5 \, m \tag{469}
$$

C1: Factor que depende de las condiciones de apoyo y de la forma de la ley de momentos flectores sobre la barra. Se aproxima a la unidad.

if,z: Radio de giro, respecto al eje de menor inercia de la sección, del soporte formado por el ala comprimida y la tercera parte de la zona comprimida del alma adyacente al ala comprimida.

$$
i_{f,z} = 4.93 \, \text{cm} \tag{470}
$$

Se pueden obtener numéricamente, haciendo uso de los datos correspondientes al perfil y a su disposición en la estructura con las unidades adecuadas, los valores de los momentos  $M_{\text{LTV}}$  y  $M_{\text{LTw}}$ :

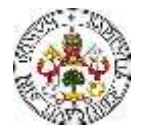

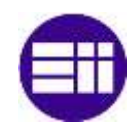

$$
M_{LTw} = W_{el,y} \cdot \frac{\pi^2 \cdot E}{L_c^2} \cdot C_1 \cdot i_{f,z}^2 = 302.36 \, kN \cdot m \tag{471}
$$

$$
M_{LTv} = C_1 \cdot \frac{\pi}{L_c} \sqrt{G \cdot l_t \cdot E \cdot l_z} = 274.09 \, kN \cdot m \tag{472}
$$

Por tanto, el Momento crítico elástico de pandeo lateral:

$$
M_{cr} = \sqrt{M_{LTv}^2 + M_{LTw}^2} = 408.1 \, kN \cdot m \tag{473}
$$

La esbeltez reducida, considerando la misma para las alas superior e inferior:

$$
\bar{\lambda}_{LT} = \sqrt{\frac{W_{pl,y} \cdot f_y}{M_{cr}}} = 1.07
$$
\n(474)

El coeficiente de imperfección elástica, considerando el mismo para las alas superior e inferior:

$$
\Phi_{LT} = 0.5 \cdot [1 + \alpha_{LT} \cdot (\bar{\lambda}_{LT} - 0.2) + (\bar{\lambda}_{LT})^2 = 1.22
$$
\n(475)

El factor de reducción por pandeo lateral, considerando el mismo para las alas superior e inferior:

$$
\chi_{LT} = \frac{1}{\Phi_{LT} + \sqrt{\Phi_{LT}^2 - (\overline{\lambda_{LT}})^2}} = 0.55 < 1\tag{476}
$$

Se puede calcular el Momento flector resistente de cálculo  $M_{b,Rd}$ :

$$
M_{b, Rd} = \chi_{LT} \cdot W_{pl, y} \cdot f_{yd} = 246.41 \, kN \cdot m \tag{477}
$$

Se comprueba que se cumple la condición de resistencia, definida al principio de esta sección:

$$
\eta = \frac{M_{Ed}}{M_{b, Rd}} = 0.810 < 1\tag{478}
$$

Por tanto, se ha comprobado que el dintel no pandea lateralmente y, por tanto, es válido.

#### FLEXIÓN

#### RESISTENCIA A FLEXIÓN EJE Y

Se debe satisfacer:

$$
\eta = \frac{M_{Ed}}{M_{c, Rd}} \le 1\tag{479}
$$

En lo que respecta a la flexión, se distinguen dos situaciones, que son: flexión positiva y flexión negativa.

#### Para flexión positiva:

El esfuerzo solicitante de cálculo pésimo se produce en el nudo N22, para la combinación de acciones  $0.8\text{-}PP+1.5\text{-}V(0)$ <sup>o</sup>)H1

M<sub>Ed</sub><sup>+</sup>: Momento flector positivo solicitante de cálculo pésimo.

$$
M_{Ed}^+ = 83.54 \; kN \cdot m \tag{480}
$$

Para flexión negativa:

128

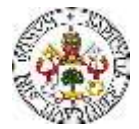

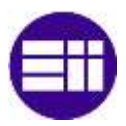

El esfuerzo solicitante de cálculo pésimo se produce en el nudo N22, para la combinación de acciones 1.35·PP+1.5·V(180°)H4+0.75·N(EI).

M<sub>Ed</sub>: Momento flector negativo solicitante de cálculo pésimo.

$$
M_{Ed}^- = 199.56 \, kN \cdot m \tag{481}
$$

El momento flector resistente de cálculo M<sub>c,Rd</sub> viene dado por:

$$
M_{c, Rd} = W_{pl, y} \cdot f_{yd} \tag{482}
$$

Donde:

Clase: Clase de la sección, según la capacidad de deformación y de desarrollo de la resistencia plástica de los elementos planos de una sección a flexión simple. La clase de este perfil es 1.

Wpl,y: Módulo resistente plástico correspondiente a la fibra con mayor tensión, para las secciones de clase 1 y 2.

$$
W_{pl,y} = 1702 \, \text{cm}^3 \tag{483}
$$

fyd: Resistencia de cálculo del acero.

$$
f_{yd} = \frac{f_y}{\gamma_{M0}} \tag{484}
$$

Siendo:

fy: Límite elástico. (CTE DB SE-A, Tabla 4.1).

 $f_v = 275 \, MPa$  (485)

γM0: Coeficiente parcial de seguridad del material.

$$
\gamma_{M1} = 1.05 \tag{486}
$$

Por tanto, de forma numérica:

$$
f_{yd} = \frac{275}{1.05} = 262 MPa
$$
\n<sup>(487)</sup>

$$
M_{c, Rd} = 1702 \cdot 262 = 445.76 \, kN \cdot m \tag{488}
$$

De los cálculos anteriores, se comprueba que se satisface la condición inicial, quedando:

$$
\eta = \frac{M_{Ed}}{M_{c, Rd}} = 0.45 \le 1
$$
\n(489)

# RESISTENCIA A FLEXIÓN EJE Z

Se debe satisfacer:

$$
\eta = \frac{M_{Ed}}{M_{c, Rd}} \le 1\tag{490}
$$

En lo que respecta a la flexión, se distinguen dos situaciones, que son: flexión positiva y flexión negativa.

#### Para flexión positiva:

El esfuerzo solicitante de cálculo pésimo se produce en el nudo N59, para la combinación de acciones 0.8·PP+1.5·V(90°)H2.

Evaluación de modelos de cargas en naves industriales

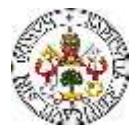

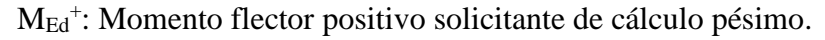

$$
M_{Ed}^+ = 0.26 \; kN \cdot m \tag{491}
$$

# Para flexión negativa:

El esfuerzo solicitante de cálculo pésimo se produce en el nudo N59, para la combinación de acciones 0.8·PP+1.5·V(270°)H1.

M<sub>Ed</sub>: Momento flector negativo solicitante de cálculo pésimo.

$$
M_{Ed}^- = 0.26 \; kN \cdot m \tag{492}
$$

El momento flector resistente de cálculo  $M_{c,Rd}$  viene dado por:

$$
M_{c, Rd} = W_{pl, z} \cdot f_{yd} \tag{493}
$$

Donde:

Clase: Clase de la sección, según la capacidad de deformación y de desarrollo de la resistencia plástica de los elementos planos de una sección a flexión simple. La clase de este perfil es 1.

Wpl,y: Módulo resistente plástico correspondiente a la fibra con mayor tensión, para las secciones de clase 1 y 2.

$$
W_{pl,y} = 276 \, \text{cm}^3 \tag{494}
$$

fyd: Resistencia de cálculo del acero.

$$
f_{yd} = \frac{f_y}{\gamma_{M0}} \tag{495}
$$

Siendo:

fy: Límite elástico. (CTE DB SE-A, Tabla 4.1).

$$
f_{y} = 275 MPa
$$
 (496)

γM0: Coeficiente parcial de seguridad del material.

$$
\gamma_{M1} = 1.05 \tag{497}
$$

Por tanto, de forma numérica:

$$
f_{yd} = \frac{275}{1.05} = 262 MPa
$$
\n<sup>(498)</sup>

$$
M_{c, Rd} = 276 \cdot 262 = 72.29 \, kN \cdot m \tag{499}
$$

De los cálculos anteriores, se comprueba que se satisface la condición inicial, quedando:

$$
\eta = \frac{M_{Ed}}{M_{c, Rd}} = 0.003 \le 1
$$
\n(500)

# **7.1.6 VIGA DE ATADO**

Se empieza analizando la validez del pilar, como se ha mencionado, del pórtico intermedio de la nave industrial proyectada. En este caso, se realizan comprobaciones de resistencia del pilar a tracción, a compresión, a flexión y a flexo compresión. El pilar se ha proyectado como un perfil HEB 280, el cual cumple, de manera eficiente, con las cargas a las que podría estar expuesto.

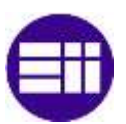
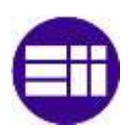

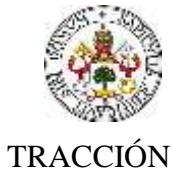

Se debe satisfacer:

$$
\eta = \frac{N_{t, Ed}}{N_{t, Rd}} \le 1 \tag{501}
$$

Siendo:

Nt,Ed: Axil de tracción solicitante de cálculo pésimo.

Nt,Rd: Resistencia de cálculo a tracción.

El esfuerzo solicitante de cálculo pésimo se produce para la combinación de acciones  $0.8\text{-}PP+1.5\text{-}V(0)$ H3 +  $0.75\text{-}N(R)$ 2. De dicha combinación, resulta un axil de tracción solicitante de:

$$
N_{t,Ed} = 40.87 \; kN \tag{502}
$$

La resistencia de cálculo a tracción viene dada por:

$$
N_{t, Rd} = A \cdot f_{yd} \tag{503}
$$

Siendo:

A: Área bruta de la sección transversal de la barra.

$$
A = 45.9 \text{ cm}^2 \tag{504}
$$

fyd: Resistencia de cálculo del acero.

$$
f_{yd} = \frac{f_y}{\gamma_{M0}}\tag{505}
$$

Siendo:

fy: Límite elástico. (CTE DB SE-A, Tabla 4.1)

$$
f_{y} = 275 MPa
$$
\n<sup>(506)</sup>

γM0: Coeficiente parcial de seguridad del material.

$$
\gamma_{M0} = 1.05 \tag{507}
$$

Por tanto, de forma numérica:

$$
f_{yd} = \frac{275}{1.05} = 262 MPa
$$
\n(508)

$$
N_{t, Rd} = 45.9 \cdot 10^{-4} \cdot 262 \cdot 10^{-6} = 1202.14 \ kN \tag{509}
$$

$$
\eta = \frac{N_{t, Ed}}{N_{t, Rd}} = 0.034 \le 1
$$
\n(510)

# COMPRESIÓN

Se debe satisfacer:

$$
\eta = \frac{N_{c, Ed}}{N_{c, Rd}} \le 1\tag{511}
$$

131

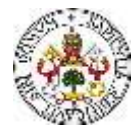

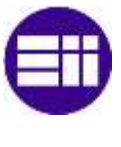

$$
\eta = \frac{N_{c,Ed}}{N_{b,Rd}} \le 1\tag{512}
$$

Siendo:

Nc,Ed: Axil de compresión solicitante de cálculo pésimo.

Nc,Rd: Resistencia de cálculo a compresión.

El esfuerzo solicitante de cálculo pésimo se produce para la combinación de acciones 1.35·PP+1.5·V(270°)H2+0.75·N(EI). De dicha combinación, resulta un axil de tracción solicitante de:

$$
N_{c,Ed} = 75.03 \; kN \tag{513}
$$

La resistencia de cálculo a compresión N<sub>c,Rd</sub> viene dada por:

$$
N_{c, Rd} = A \cdot f_{yd} \tag{514}
$$

Donde:

Clase: Clase de la sección, según la capacidad de deformación y de desarrollo de la resistencia plástica de los elementos planos comprimidos de una sección. La clase del perfil objeto de estudio es 1.

A: Área de la sección bruta para las secciones de clase 1, 2 y 3.

$$
A = 45.9 \text{ cm}^2 \tag{515}
$$

fyd: Resistencia de cálculo del acero.

$$
f_{yd} = \frac{f_y}{\gamma_{MO}}
$$
 (516)

Siendo:

fy: Límite elástico. (CTE DB SE-A, Tabla 4.1)

$$
f_{y} = 275 MPa
$$
\n<sup>(517)</sup>

γM0: Coeficiente parcial de seguridad del material.

$$
\gamma_{M0} = 1.05 \tag{518}
$$

Por tanto, de forma numérica:

$$
f_{yd} = \frac{275}{1.05} = 262 MPa
$$
\n(519)

$$
N_{c, Rd} = 45.9 \cdot 10^{-4} \cdot 262 \cdot 10^{-6} = 1202.14 \ kN
$$
\n<sup>(520)</sup>

$$
\eta = \frac{N_{t, Ed}}{N_{t, Rd}} = 0.062 \le 1
$$
\n(521)

## RESISTENCIA A PANDEO

Como es conocido, cuando un perfil es sometido a esfuerzos de compresión, puede sufrir deformaciones o inestabilidades por pandeo. Por tanto, en la sección de comprobación de resistencia a compresión del pilar, también se realiza una comprobación de resistencia a pandeo.

La resistencia de cálculo a pandeo  $N_{b, Rd}$  en una barra comprimida viene dada por:

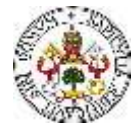

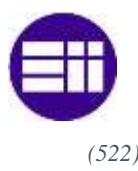

$$
N_{b, Rd} = \chi \cdot A \cdot f_{yd} \tag{522}
$$

Donde:

A: Área de la sección bruta para las secciones de clase 1, 2 y 3.

$$
A = 45.9 \text{ cm}^2 \tag{523}
$$

fyd: Resistencia de cálculo del acero.

$$
f_{yd} = \frac{f_y}{\gamma_{M1}}\tag{524}
$$

Siendo:

fy: Límite elástico. (CTE DB SE-A, Tabla 4.1).

$$
f_{y} = 275 MPa
$$
\n<sup>(525)</sup>

γM1: Coeficiente parcial de seguridad del material.

$$
\gamma_{M1} = 1.05 \tag{526}
$$

χ: Coeficiente de reducción por pandeo.

$$
\chi = \frac{1}{\Phi + \sqrt{\Phi^2 - (\bar{\lambda})^2}} \le 1
$$
\n<sup>(527)</sup>

Siendo:

$$
\Phi = 0.5 \cdot \left[1 + \alpha \cdot \left(\bar{\lambda} - 0.2\right) + \left(\bar{\lambda}\right)^2\right] \tag{528}
$$

Donde:

α: Coeficiente de imperfección elástica.

$$
\alpha = 0.34 \tag{529}
$$

 $\overline{\lambda}$ : Esbeltez reducida.

$$
\bar{\lambda} = \sqrt{\frac{A \cdot f_y}{N_{cr}}} \tag{530}
$$

Siendo:

Ncr: Axil crítico elástico de pandeo, obtenido como el menor de los siguientes valores:

Ncr,y: Axil crítico elástico de pandeo por flexión respecto al eje Y.

$$
N_{cr,y} = 348.2 \, kN \tag{531}
$$

Ncr,z: Axil crítico elástico de pandeo por flexión respecto al eje Z.

$$
N_{cr,z} = \infty \tag{532}
$$

N<sub>cr,t</sub>: Axil crítico elástico de pandeo por torsión.

$$
N_{cr,t} = \infty \tag{533}
$$

Por tanto:

133

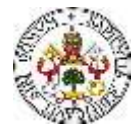

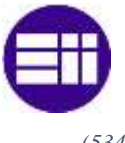

$$
N_{cr} = 348.2 \; kN \tag{534}
$$

Finalmente, de forma numérica:

$$
f_{yd} = \frac{275}{1.05} = 262 \, MPa \tag{535}
$$

$$
\bar{\lambda} = \sqrt{\frac{45.9 \cdot 275}{348.2 \, kN}} = 1.90
$$
\n<sup>(536)</sup>

$$
\Phi = 0.5 \cdot [1 + 0.34 \cdot (1.90 - 0.2) + (1.90)^2 = 2.6 \tag{537}
$$

$$
\chi = \frac{1}{2.6 + \sqrt{2.6^2 - (1.90)^2}} = 0.23
$$
\n(538)

$$
N_{b, Rd} = 0.23 \cdot 45.9 \cdot 262 = 274.71 \, kN \tag{539}
$$

$$
\eta = \frac{N_{c,Ed}}{N_{b,Rd}} = 0.27 \le 1
$$
\n(540)

# FLEXIÓN RESISTENCIA A FLEXIÓN EJE Y

Se debe satisfacer:

$$
\eta = \frac{M_{Ed}}{M_{c, Rd}} \le 1\tag{541}
$$

En lo que respecta a la flexión, se distinguen dos situaciones, que son: flexión positiva y flexión negativa.

## Para flexión positiva:

El esfuerzo solicitante de cálculo pésimo:

M<sub>Ed</sub><sup>+</sup>: Momento flector positivo solicitante de cálculo pésimo.

$$
M_{Ed}^+ = 1.49 \; kN \cdot m \tag{542}
$$

Para flexión negativa:

El esfuerzo solicitante de cálculo pésimo:

M<sub>Ed</sub>: Momento flector negativo solicitante de cálculo pésimo.

$$
M_{Ed}^- = 0 \ kN \cdot m \tag{543}
$$

El momento flector resistente de cálculo M<sub>c,Rd</sub> viene dado por:

$$
M_{c, Rd} = W_{pl, y} \cdot f_{yd} \tag{544}
$$

Donde:

Clase: Clase de la sección, según la capacidad de deformación y de desarrollo de la resistencia plástica de los elementos planos de una sección a flexión simple. La clase de este perfil es 1.

Wpl,y: Módulo resistente plástico correspondiente a la fibra con mayor tensión, para las secciones de clase 1 y 2.

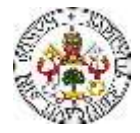

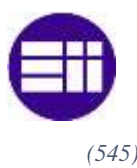

$$
W_{pl,y} = 484 \, cm^3 \tag{545}
$$

fyd: Resistencia de cálculo del acero.

$$
f_{yd} = \frac{f_y}{\gamma_{M0}}\tag{546}
$$

Siendo:

fy: Límite elástico. (CTE DB SE-A, Tabla 4.1).

$$
f_{y} = 275 MPa \tag{547}
$$

γM0: Coeficiente parcial de seguridad del material.

$$
\gamma_{M1} = 1.05 \tag{548}
$$

Por tanto, de forma numérica:

$$
f_{yd} = \frac{275}{1.05} = 262 MPa
$$
\n(549)

$$
M_{c, Rd} = 484 \cdot 262 = 126.76 \, kN \cdot m \tag{550}
$$

De los cálculos anteriores, se comprueba que se satisface la condición inicial, quedando:

$$
\eta = \frac{M_{Ed}}{M_{c, Rd}} = 0.011 \le 1
$$
\n(551)

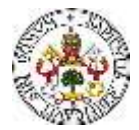

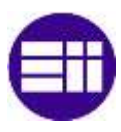

# **7.2 ESTADO LÍMITE DE SERVICIO**

Se ha comprobado el cumplimiento del Estado Límite de Servicio de los elementos estructurales que conforman la nave industrial. Tanto para los pilares como para los dinteles, se ha considerado una flecha límite ( $\delta_{\text{max}}$ ) igual a la longitud de la barra (L) dividida entre 250.

$$
\delta \le \delta_{max} = \frac{L}{250} \tag{552}
$$

# **7.2.1 PILAR HASTIAL**

La flecha máxima en el pilar hastial (Figura 76), se tiene para la combinación de cargas más desfavorable, siendo 0.8·PP + 1.5·V(270)H2. El valor asociado a la flecha es de 26.3 mm.

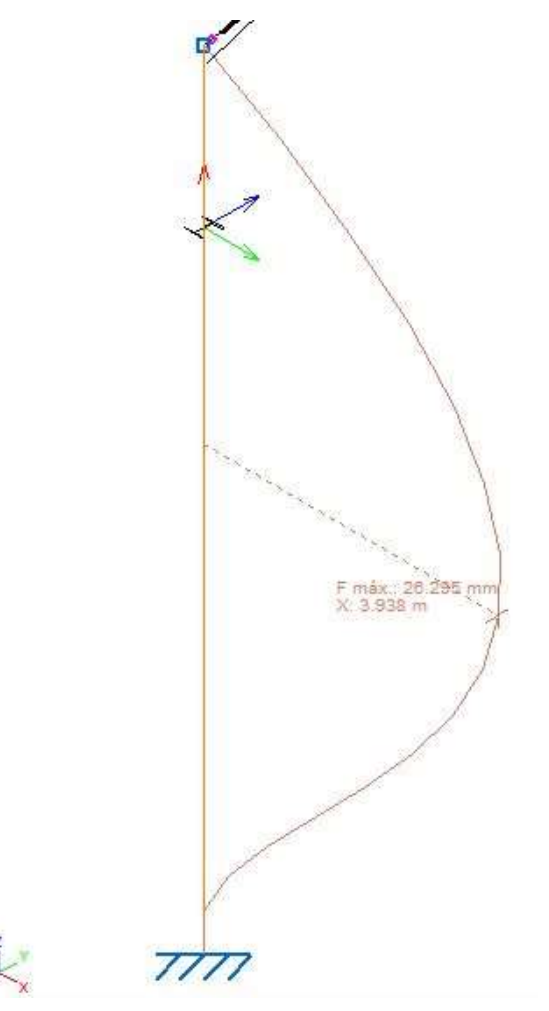

*Figura 76. Flecha del pilar hastial.*

Teniendo en cuenta la consideración de la flecha límite mencionada anteriormente, se tiene:

$$
\delta = 0.026 \, m \le \delta_{max} = \frac{L}{250} = 0.028 \, m \tag{553}
$$

Se cumple la condición anterior, pero de forma muy ajustada. Por tanto, se cumple el Estado Límite de Servicio. Sería una práctica recomendable aumentar la sección del pilar a una inmediatamente superior, por estar del lado de la seguridad.

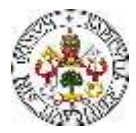

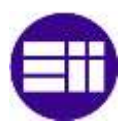

## **7.2.2 PILAR CENTRAL**

La flecha máxima en el pilar central (Figura 77), se tiene para la combinación de cargas más desfavorable, siendo  $1.35\text{-}PP + 1.5\text{-}V(180)H4 + 0.75\text{-}N(EI)$ . El valor asociado a la flecha es de 8.4 mm.

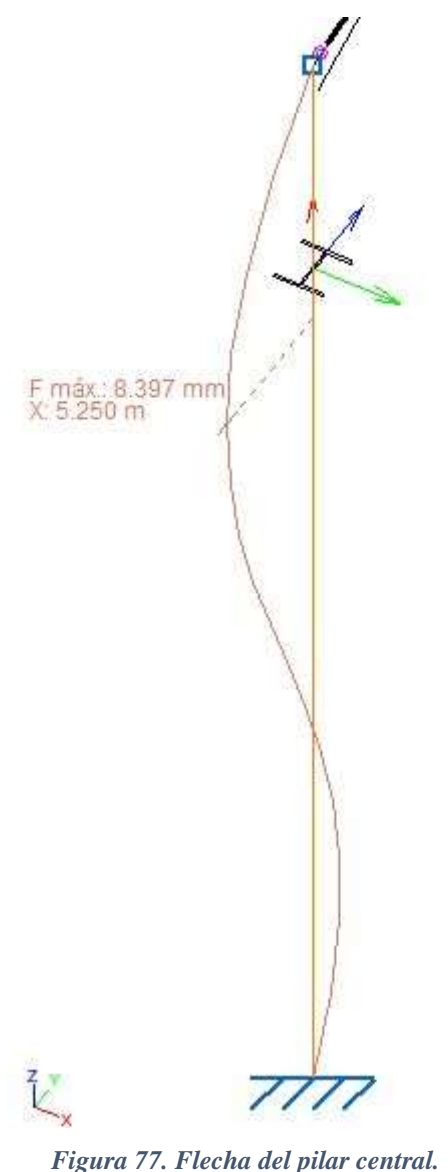

Teniendo en cuenta la consideración de la flecha límite mencionada anteriormente, se tiene:

$$
\delta = 0.0084 \ m \le \delta_{max} = \frac{L}{250} = 0.028 \ m \tag{554}
$$

Se cumple, sobradamente, la condición anterior. Por tanto, se cumple el Estado Límite de Servicio.

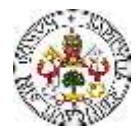

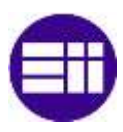

# **7.2.3 DINTEL HASTIAL**

La flecha máxima en el dintel hastial (Figura 78), se tiene para la combinación de cargas más desfavorable, siendo  $1.35\text{-}PP + 1.5\text{-}V(0)H4 + 0.75\text{-}N(R)2$ . El valor asociado a la flecha es de 1.851 mm.

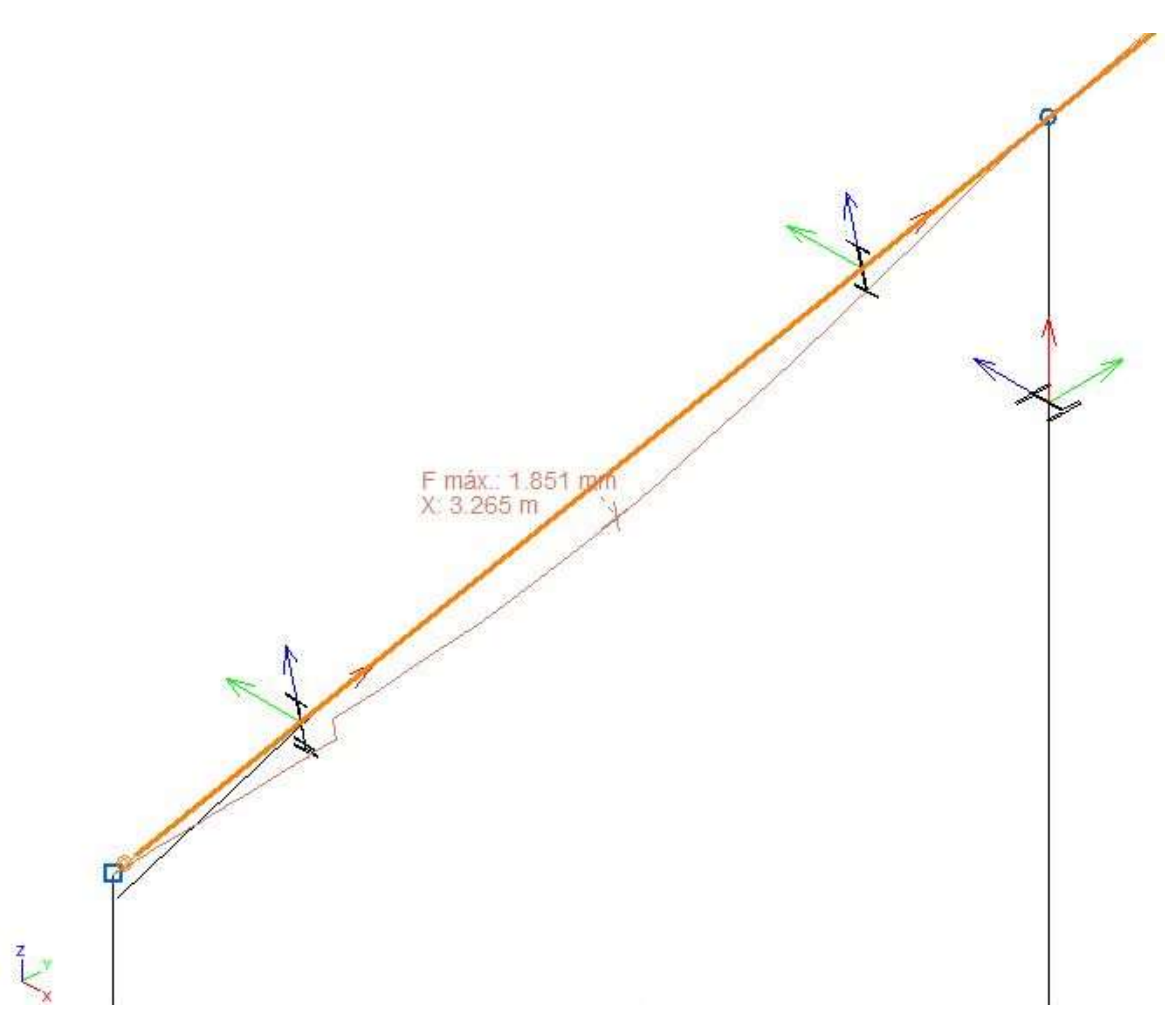

*Figura 78. Flecha del dintel hastial.*

Teniendo en cuenta la consideración de la flecha límite mencionada anteriormente, se tiene:

$$
\delta = 0.00185 \ m \le \delta_{max} = \frac{L}{250} = 0.051 \ m \tag{555}
$$

Se cumple, sobradamente, la condición anterior. Por tanto, se cumple el Estado Límite de Servicio.

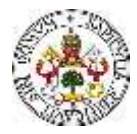

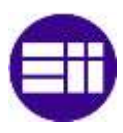

# **7.2.4 DINTEL CENTRAL**

La flecha máxima en el dintel central (Figura 79), se tiene para la combinación de cargas más desfavorable, siendo 1.35·PP+1.5·V(180°)H4+0.75·N(EI). El valor asociado a la flecha es de 20.3 mm.

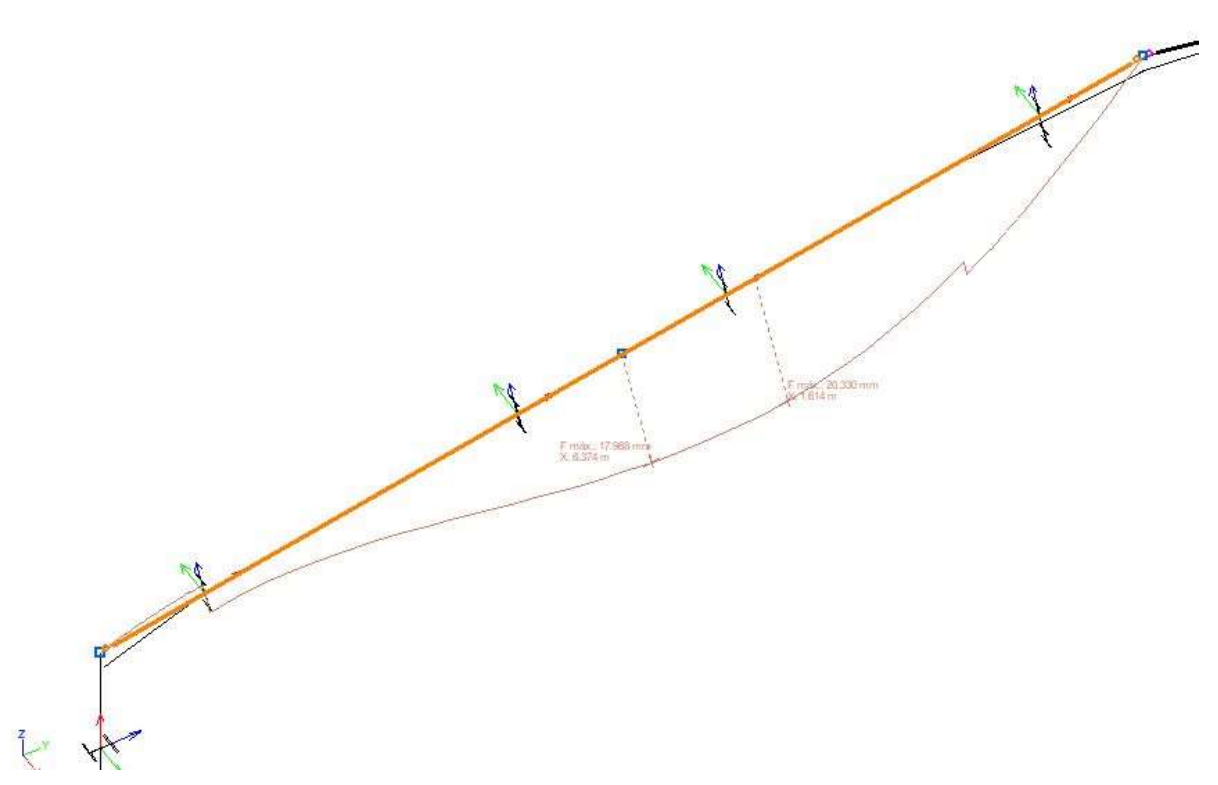

*Figura 79. Flecha del dintel central.*

Teniendo en cuenta la consideración de la flecha límite mencionada anteriormente, se tiene:

$$
\delta = 0.0203 \, m \le \delta_{max} = \frac{L}{250} = 0.051 \, m \tag{556}
$$

Se cumple la condición anterior. Por tanto, se cumple el Estado Límite de Servicio.

De lo desarrollado en este capítulo, se concluye que todos los elementos estructurales dimensionados mediante el software Cype, cumplen con los Estados Límite Último y de Servicio. Por tanto, los perfiles calculados son válidos.

De este Capítulo, se obtiene como conclusión que los perfiles resultantes del dimensionado en Cype, cumplen los Estados Límite Último y de Servicio, al cumplir todas las comprobaciones efectuadas.

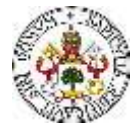

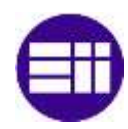

# **CAPÍTULO 8**

# **UNIONES Y CIMENTACIÓN**

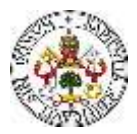

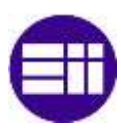

# **8. UNIONES Y CIMENTACIÓN**

# **8.1 UNIONES**

En esta sección se define todo lo correspondiente a las uniones entre los elementos de la nave industrial proyectada y su dimensionado. En primer lugar, se realiza una breve introducción sobre las uniones atornilladas y soldadas. En segundo lugar, se describe la cimentación dimensionada para la nave industrial objeto de estudio de este TFM.

Existen modelos de comportamiento de barras sometidas a esfuerzos axil, cortante y flector, y modelos de comportamiento de estructuras de barras. Para que esos modelos sean aplicables fielmente, se precisa que todas las conexiones entre las diferentes partes de la estructura reproduzcan en la práctica el comportamiento asumido en los modelos de comportamiento. En esta sección se dan unas nociones básicas acerca de las uniones y los distintos tipos de materializarlas, y posteriormente se presenta con detalle alguna de las uniones generadas en la nave industrial proyectada en Cype.

Existen, principalmente, dos métodos de unión entre elementos en estructuras metálicas: las uniones atornilladas y las uniones soldadas [11]. Cada método tiene una serie de ventajas e inconvenientes. Lo que es común en ambos métodos es que, generalmente, el material que se utiliza para la unión tiene que ser de mejor calidad que los materiales a unir. Particularizándolo a la proyección y ejecución de las naves industriales de estructura metálica, como material de unión no se emplea acero de construcción, si no aceros de mayor resistencia y mejores propiedades mecánicas. En este proyecto, los nudos se resuelven, en la medida de lo posible, con uniones atornilladas. No obstante, son necesarias en numerosas ocasiones las uniones soldadas. A continuación, se realiza una breve descripción de cada uno de los métodos de unión.

## Uniones atornilladas

Los tornillos [11] están compuestos de un cuerpo cilíndrico roscado en un extremo, con el objetivo de hacer posible la colocación de una tuerca (y muchas veces una arandela y una contratuerca, con el objetivo de asegurar la unión), y una cabeza de mayor diámetro en el otro extremo, que suele ser de geometría hexagonal (Figura 80).

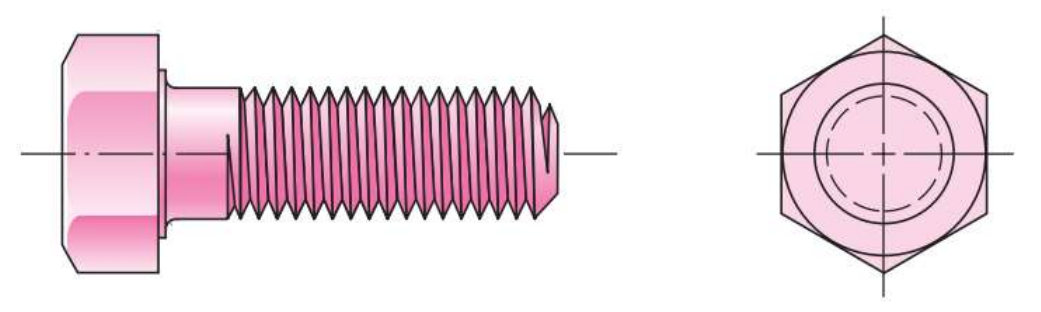

*Figura 80. Representación de un tornillo de cabeza hexagonal [22].*

Los tornillos habitualmente efectúan la unión entre varias chapas, que han sido previamente taladradas para hacer posible la introducción del tornillo (Figura 81). Tienen dos funciones fundamentales, que son: evitar el deslizamiento relativo entre las chapas a unir y evitar la separación de estas en el caso de que, dados los esfuerzos y solicitaciones a las que se puedan ver sometidas las chapas, tienda a producirse.

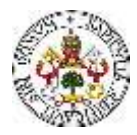

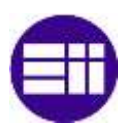

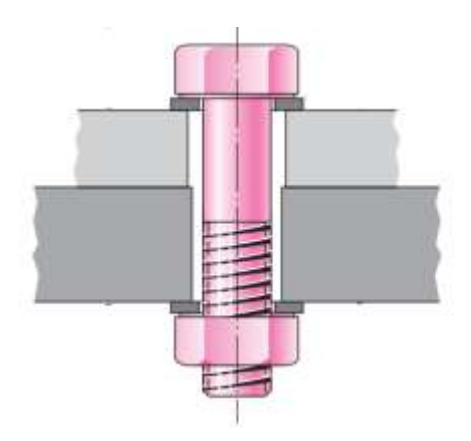

*Figura 81. Representación de la unión de dos placas mediante un tornillo y una tuerca [22].*

Las uniones atornilladas se deben dimensionar con gran cuidado, dado a que son zonas susceptibles de fallo. Entre los posibles fallos que puede tener una unión atornillada se encuentran: el fallo de los tornillos por cortadura, el aplastamiento de la chapa contra el tornillo debido a una plastificación de la chapa en la zona próxima al contacto, resultado de las grandes tensiones de contacto locales entre los elementos de la unión. El tercer modo de fallo es la rotura de la chapa por la línea imaginaria que uno los agujeros, dada la disminución de la superficie transversal útil de la chapa, en la que el agujero actúa como un concentrador de tensiones. El cálculo exacto del estado tensional es muy complejo, por lo que para el dimensionado de uniones se recurre a simplificaciones avaladas por ensayos, recogidas en la normativa vigente.

## Uniones soldadas

A grandes rasgos, la soldadura se basa en la fundición de una zona de material próximo a la zona de unión, en las piezas a unir [11]. Cuando el material fundido se enfría, regresa al estado sólido, efectuando la unión entre ambas piezas. No obstante, la soldadura normalmente se ejecuta con material de aportación y, además de fundirse una zona de las piezas, se aporta material fundido adicional. Al material solidificado que une dos placas se le denomina cordón de soldadura (Figura 82). Por otra parte, el concepto fundamental en el cálculo resistente de una soldadura es lo que se denomina "garganta", entendiéndose por espesor de la garganta, denotado con la letra "a", según el Artículo 8.6.2 DB SE-A, la altura tomada respecto a la hipotenusa del mayor triángulo inscribible en la sección transversal del cordón. El plano de la garganta es la superficie que resulta de desarrollar la línea del espesor de la garganta a lo largo de la longitud del cordón de soldadura.

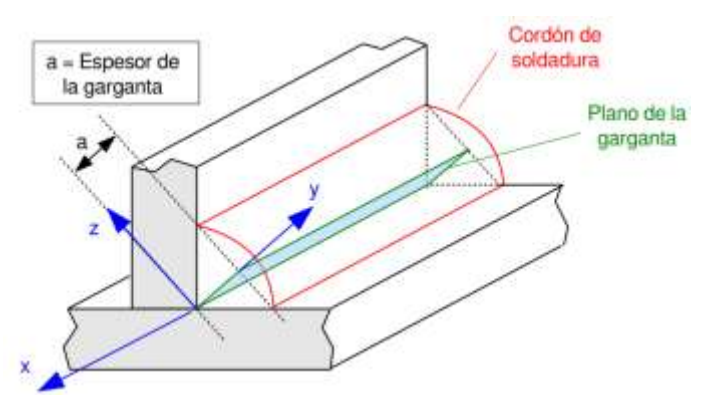

*Figura 82. Representación de una unión soldada entre dos placas [11].*

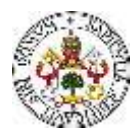

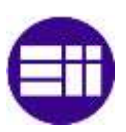

Existen diferentes métodos de soldadura, pero, por no ser objeto de estudio de este trabajo, no se van a mencionar. Análogo a las uniones atornilladas, en el cálculo resistente de las soldaduras se emplean aproximaciones (en lugar de calcular el estado tensional exacto). Como se ha mencionado, en el dimensionado de la nave industrial ha sido necesario proyectar uniones soldadas en determinados nudos de la estructura.

# Nudos

Como se ha mencionado, la unión entre las barras debe materializar en la práctica el comportamiento asumido en la fase de diseño de la estructura. Esto es más difícil cuando más rígida es la unión a materializar. Existen dos aspectos críticos a la hora de ejecutar un nudo, que son: la resistencia y la rigidez de este.

La resistencia se caracteriza por el nivel de carga (generalmente una combinación de esfuerzo cortante y momento flector) que puede transmitir. Atendiendo a su resistencia [23], los nudos se clasifican en:

- Articulados: su resistencia no sobrepasa el 25% del momento plástico de la barra unida de menor resistencia.
- De resistencia completa: su resistencia es, al menos, como la de la barra unida que la tenga mayor.
- De Resistencia parcial: Su resistencia es menor que la de alguna de las barras unidas.

Normalmente se prefiere nudos de resistencia completa, cuando se prevé la posibilidad de formación de rótulas plásticas.

La rigidez se caracteriza por el nivel de carga necesario para producir un giro relativo apreciable entre las secciones de las barras que une (Figura 83). Atendiendo a su rigidez [23], los nudos se clasifican en:

- Rígidos: mantienen los ángulos que forman entre sí las piezas enlazadas. El giro del nudo es igual al de las barras a él unidas.
- Semirrígidos: son las uniones flexibles en las que se produce un giro relativo entre las barras enlazadas en el nudo, pero existiendo una transmisión de momentos.
- Simples: enlaces que se comportan como uniones articuladas, en los que la barra se une al nudo sin coartar sus giros.

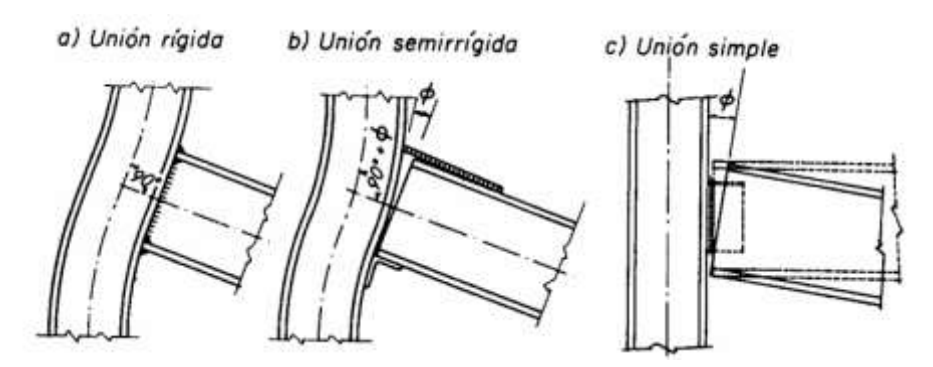

*Figura 83. Clasificación de nudos en función de la rigidez [23].*

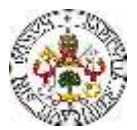

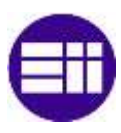

# **Uniones Nave Industrial**

Dadas las nociones básicas sobre las uniones atornilladas y soldadas, se muestran varios ejemplos de uniones proyectadas en la fase de diseño de la nave industrial mediante el Cype, en las que se pueden apreciar ambos tipos de unión (Figuras 84 - 91).

- Unión pilar y dintel hastial

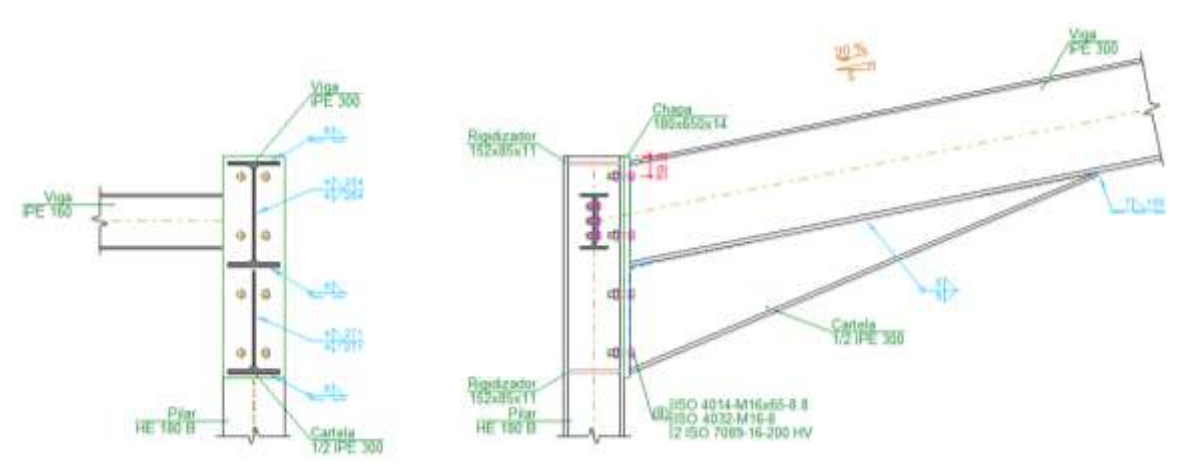

*Figura 84. Detalle constructivo de la unión entre el pilar y el dintel hastial.*

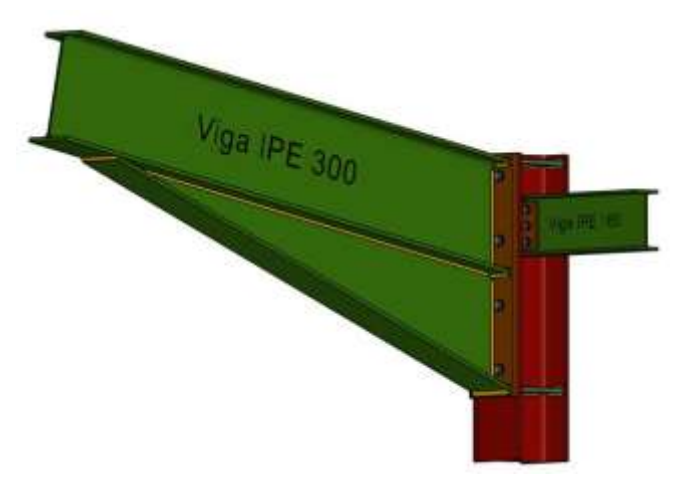

*Figura 85. Modelo 3D, generado en Cype, de la unión entre el pilar y el dintel hastial.*

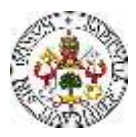

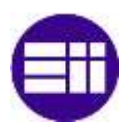

# Unión pilarillo hastial y dintel

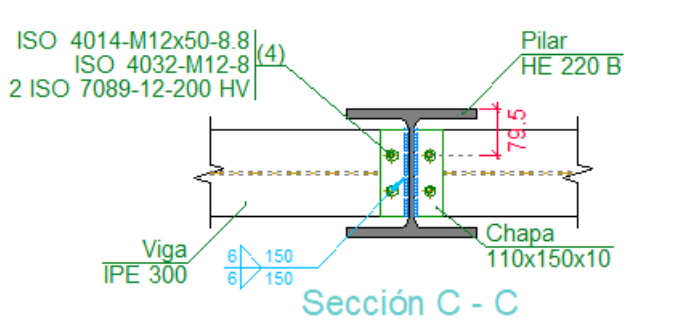

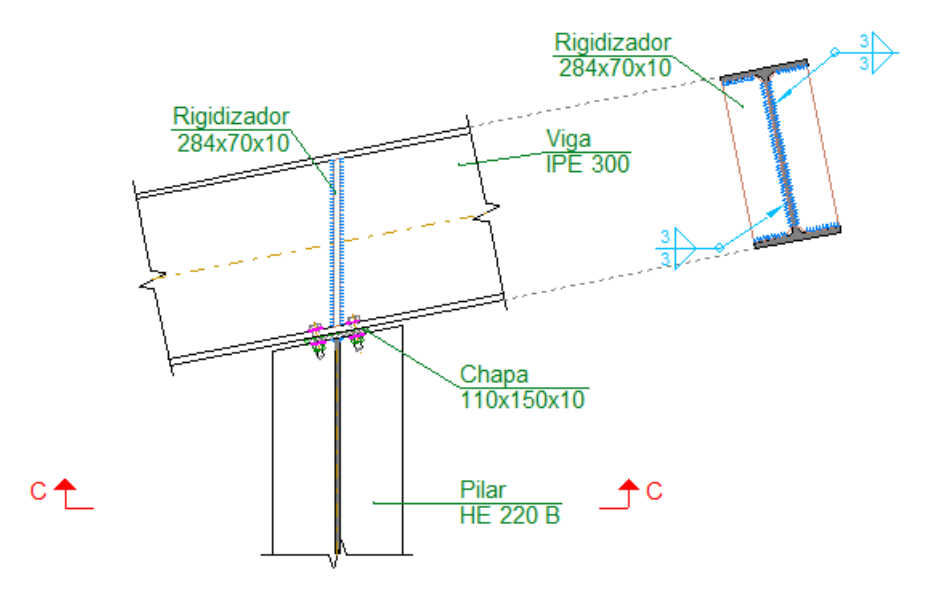

*Figura 86. Detalle constructivo de la unión entre el pilarillo y el dintel hastial.*

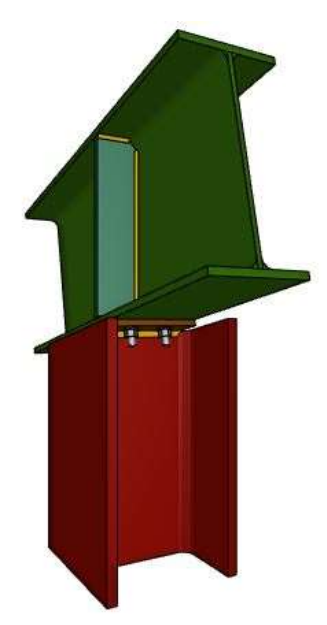

*Figura 87. Modelo 3D, generado en Cype, de la unión entre el pilarillo y el dintel hastial.*

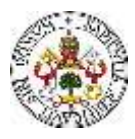

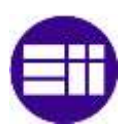

Unión pilar y dintel central

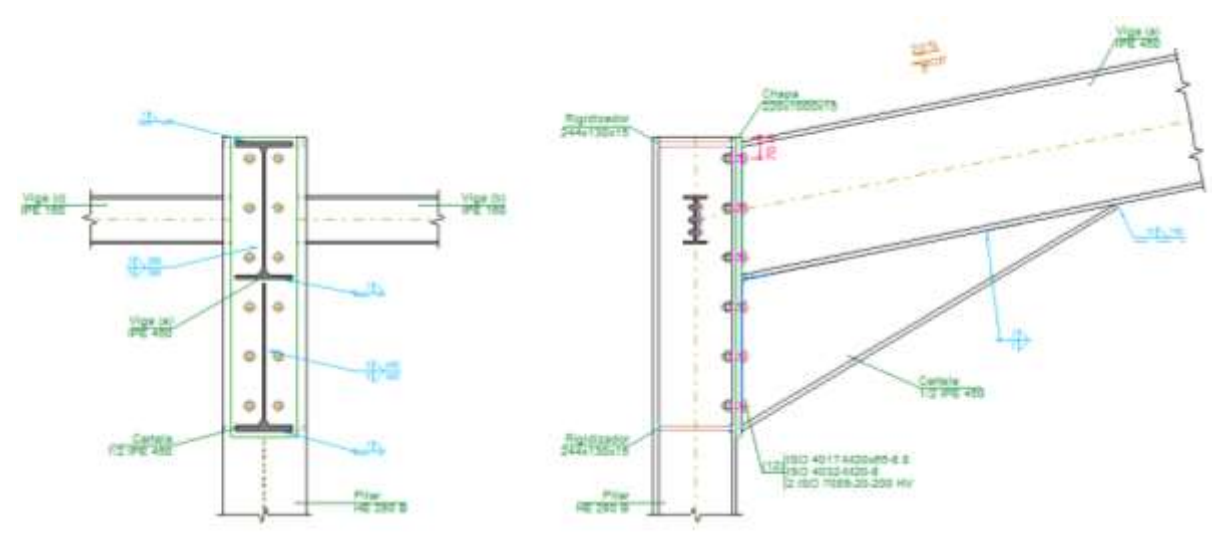

*Figura 88. Detalle constructivo de la unión entre el pilar y el dintel central.*

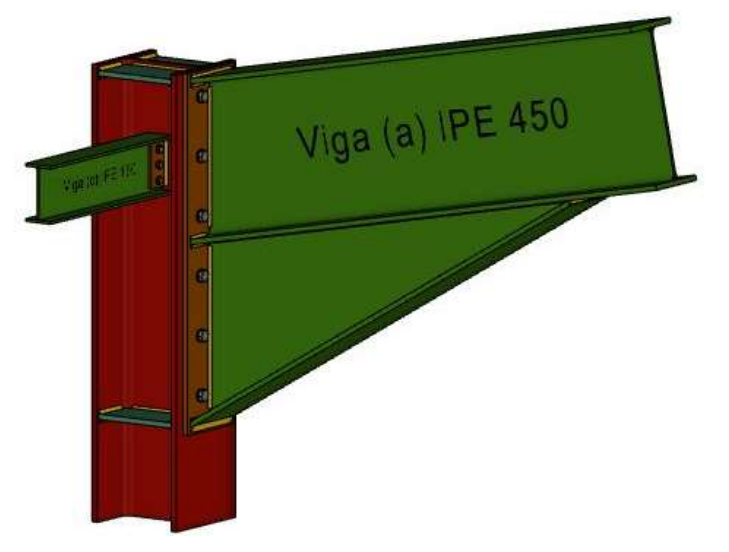

*Figura 89. Modelo 3D, generado en Cype, de la unión entre el pilar y el dintel central.*

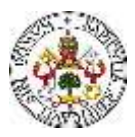

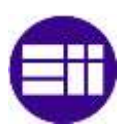

# - Unión entre dinteles centrales

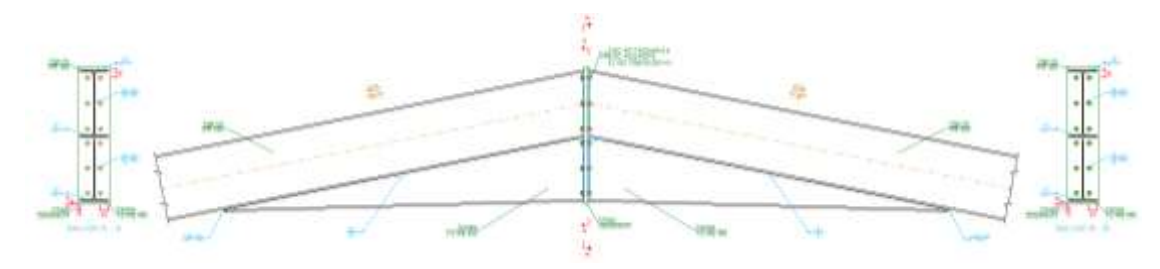

*Figura 90. Detalle constructivo de la unión entre los dinteles centrales.*

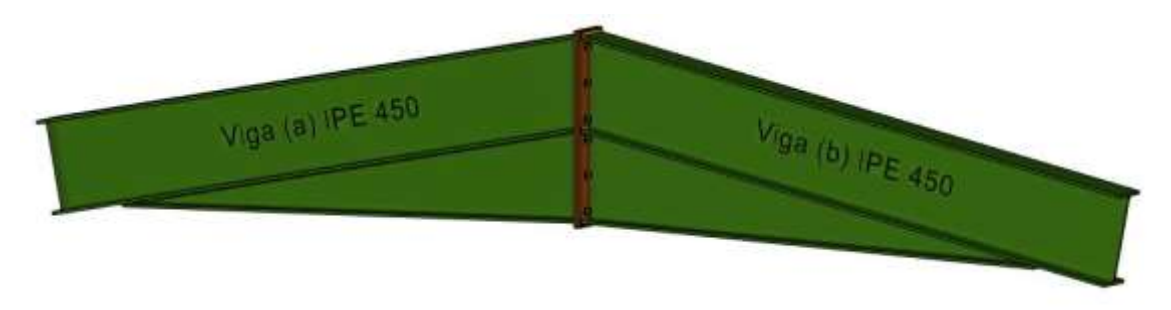

*Figura 91. Modelo 3D, generado en Cype, de la unión entre los dinteles centrales.*

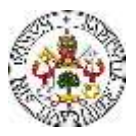

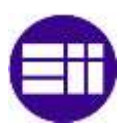

# **8.2 CIMENTACIÓN**

En esta sección se define todo lo correspondiente a la cimentación de la nave industrial proyectada y su dimensionado. En primer lugar, se realiza una breve introducción sobre la cimentación y las zapatas. En segundo lugar, se describe la cimentación dimensionada para la nave industrial objeto de estudio de este TFM.

La cimentación es un conjunto de elementos intermedios, dispuestos para que exista una buena y eficaz interacción mecánica entre el terreno y la estructura [11]. En otras palabras, es aquello que sustenta una estructura sobre el terreno.

Como es conocido, la resistencia y la rigidez que presenta el terreno es muy inferior que la de las barras con las que se conforma la estructura. De tener una interacción directa entre las barras de la estructura y el terreno, el terreno no sería capaz de soportar localmente las tensiones presentes en las barras. De ocurrir lo anterior, el terreno se rompería, y no se tendrían en los apoyos de la estructura las reacciones necesarias para que estuviese en equilibrio.

Se puede afirmar, por tanto, que la cimentación tiene una función doble. La primera es la de resistir localmente las tensiones necesarias para materializar las condiciones de apoyo en los extremos de las barras. La segunda es la de repartir las acciones sobre el terreno en una superficie mucho mayor, de tal manera que no existan elevadas tensiones locales en el mismo.

Existen diferentes tipos de cimentación, siendo el tipo de cimentación empleado en el presente proyecto el denominado "Cimentación directa". Este método consiste en el reparto de la carga en el extremo del pilar sobre una gran superficie horizontal del terreno, consiguiendo que la presión sobre el terreno no supere la presión admisible del mismo.

La profundidad de este tipo de cimentación es pequeña, del orden de 2 m, siendo la zapata el elemento principal. Las zapatas son bloques de hormigón, generalmente previstas de barras de acero, a modo de refuerzo en las diferentes direcciones.

En este proyecto, se disponen zapatas aisladas, con las que se garantiza la estabilidad de la nave industrial ante las cargas que puedan actuar sobre ella. Se entiende como zapata aislada una cimentación puntual, que recibe únicamente un sistema de carga que, en este caso, son los pilares y los pilarillos.

Cabe destacar, que existe una clasificación, dentro de las zapatas aisladas, en función de la rigidez de esta. Se distingue entre zapatas flexibles y zapatas rígidas, en función de la relación entre el vuelo "V" y su altura "h" (Figura 92). Se denominan zapatas flexibles a las que el vuelo es mayor que el doble de la altura ( $V \geq 2$ ·h), denominándose rígida en caso contrario.

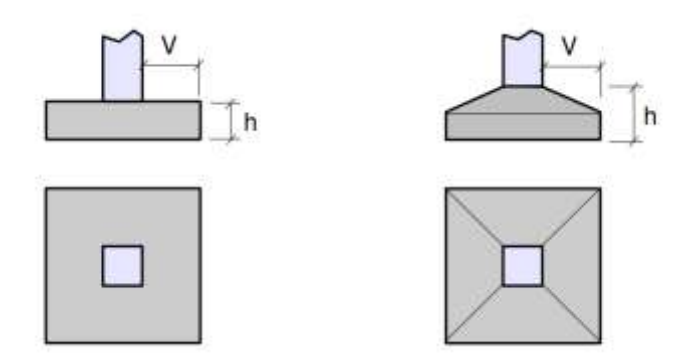

*Figura 92. Dibujo representativo de una zapata, y sus dimensiones características [11].*

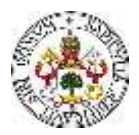

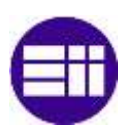

Las zapatas flexibles, al deformarse de un mayor modo frente a las presiones transmitidas desde el terreno, generan una distribución de presión aproximadamente uniforme. No obstante, la forma con la que se distribuyen las presiones bajo la zapata está notablemente influenciada por el tipo de terreno.

Otro aspecto importante es la diferencia existente entre las resistencias del hormigón y del acero, siendo mucho menor la del hormigón. Como se ha comentado, en el extremo del pilar deben actuar grandes tensiones locales, para que sea posible materializar las condiciones del apoyo definidas. Dada la menor resistencia del hormigón, estas tensiones muchas veces no podrían ser soportadas directamente. Como solución a este problema, de manera análoga a la solución dada para el problema de la menor resistencia del terreno, que trata de repartir las cargas en superficies mayores. Para garantizar y hacer posible este método, se recurre a las placas de anclaje, o placas de reparto, que son las que establecen el contacto con el hormigón (Figura 93).

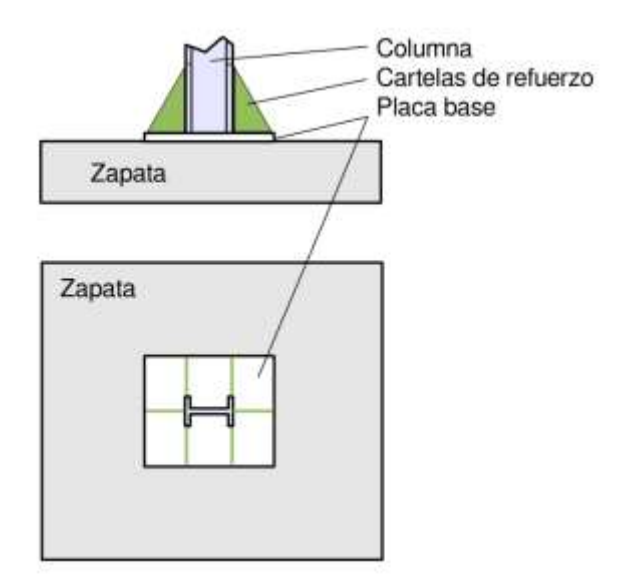

*Figura 93. Disposición y ubicación del pilar, la placa de anclaje y la zapata [11].*

Es importante garantizar una unión firme de la placa base a la zapata de hormigón. Para ello se utilizan pernos de anclaje, que son barras de acero parcialmente embebidas en el hormigón de la zapata. La parte saliente se utiliza para materializar la sujeción de la placa base (Figura 94).

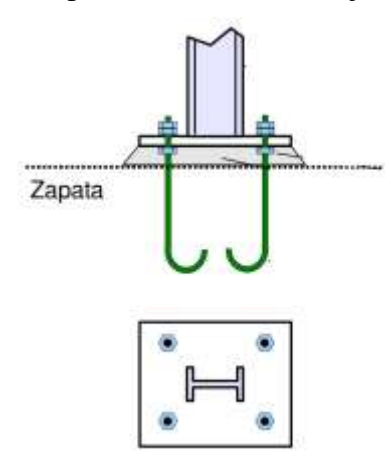

*Figura 94. Placa base. Forma de la unión de la placa de anclaje a la zapata mediante pernos de anclaje [11].*

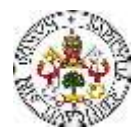

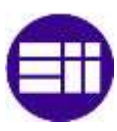

# Comprobaciones en las placas de anclaje

Como se puede deducir de las nociones descritas, el conjunto que forman las placas de anclaje puede ser problemático desde el punto de vista de la rigidez, resistencia y estabilidad de la estructura. Por tanto, se deben realizar una serie de comprobaciones, asumiendo la hipótesis de placa rígida [24], que son:

- Hormigón de apoyo de la placa de anclaje: Se comprueba que la tensión de compresión en la interfaz placa de anclaje – hormigón es menor que la tensión admisible del hormigón.
- Pernos de anclaje:

Para garantizar la validez de los pernos de anclaje, se hacen tres comprobaciones principales:

- I. Resistencia del material de los pernos: Se descomponen los esfuerzos actuantes sobre la placa en axiles y cortantes en los pernos y se comprueba que ambos esfuerzos, por separado y con interacción entre ellos (tensión de Von Mises), producen tensiones menores a la tensión límite del material de los pernos.
- II. Anclaje de los pernos: Se comprueba el anclaje de los pernos en el hormigón de tal manera que no se produzca el fallo de deslizamiento por adherencia, arrancamiento del cono de rotura o fractura por esfuerzo cortante (aplastamiento).
- III. Aplastamiento: Se comprueba que en cada perno no se supera el cortante que produciría el aplastamiento de la placa contra el perno.
- Placa de anclaje:

De la misma manera, para garantizar la validez de las placas de anclaje, se hacen tres comprobaciones principales:

- I. Tensiones globales: En placas con vuelo, se analizan cuatro secciones en el perímetro del perfil, y se comprueba en todas ellas que las tensiones de Von Mises sean menores que la tensión límite según la norma.
- II. Flechas globales relativas: Se comprueba que en los vuelos de las placas no aparezcan flechas mayores que 1/250 del vuelo.
- III. Tensiones locales: Se comprueban las tensiones de Von Mises en todas las placas locales en las que tanto el perfil como los rigidizadores dividen a la placa de anclaje propiamente dicha. Los esfuerzos en cada una de las subplacas se obtienen a partir de las tensiones de contacto con el hormigón y los axiles de los pernos. El modelo generado se resuelve por diferencias finitas.

Dadas las nociones básicas sobre la cimentación y, particularmente, sobre las zapatas, se muestran los tipos de cimentación proyectadas en la fase de diseño de la nave industrial mediante el Cype, en las que se pueden apreciar los conceptos definidos previamente.

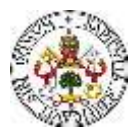

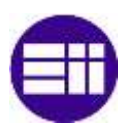

# **Cimentación Nave Industrial**

En esta sección del trabajo se describen los resultados obtenidos en el cálculo y dimensionado de las zapatas de cimentación con el software CYPE. Para la obtención de un número mínimo de referencias, se han dimensionado dos tipos de zapatas. Por un lado, se han calculado y dimensionado las zapatas de los pórticos hastiales y por otro, las de los pórticos centrales. De la misma manera que con los perfiles estructurales, se ha definido la zapata partiendo de la situación de cargas más crítica, para el pilar más crítico. Todas las zapatas se han dimensionado con hormigón armado. El hormigón empleado en todas las zapatas tiene las características correspondientes a un HA-50 y  $Y_c=1.5$ . Por otra parte, las características del acero empleado en todas las zapatas son las de un B 500 S,  $Y_s=1.15$ .

# Zapatas hastiales

En lo que respecta a la geometría y dimensiones, se ha dimensionado una zapata cuadrada con una anchura de 150 cm y un canto de 100 cm. En lo referente a la armadura, se tienen dos armados, el superior y el inferior. Además, tanto en el plano superior como en el plano inferior, se tienen barras de acero en las dos direcciones contenidas en el plano paralelo a la base de la zapata (Figura 95). Todas las barras de acero se han definido con la misma sección y características mecánicas, siendo el resultado 13ϕ20c/10.

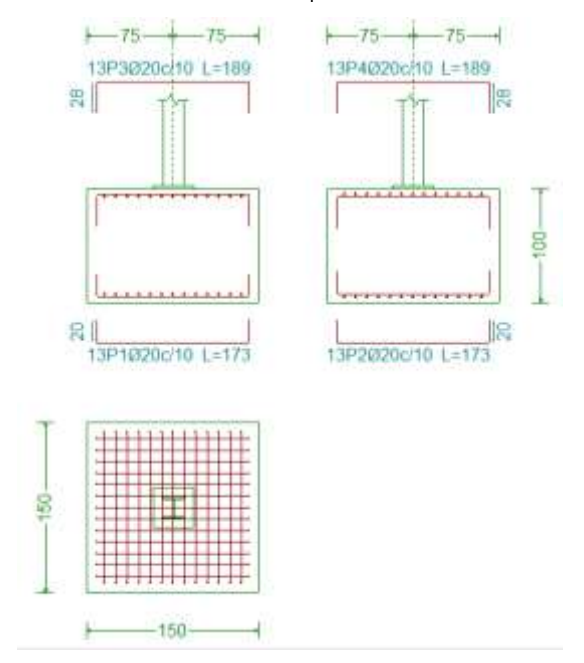

*Figura 95. Dimensiones y definición de las zapatas hastiales.*

# Zapatas centrales

En lo que respecta a la geometría y dimensiones, se ha dimensionado una zapata cuadrada con una anchura de 200 cm y un canto de 100 cm. En lo referente a la armadura, se tienen dos armados, el superior y el inferior. Además, tanto en el plano superior como en el plano inferior, se tienen barras de acero en las dos direcciones contenidas en el plano paralelo a la base de la zapata (Figura 96). Todas las barras de acero se han definido con la misma sección y características mecánicas, siendo el resultado 18ϕ20c/10.

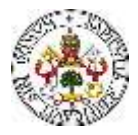

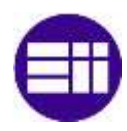

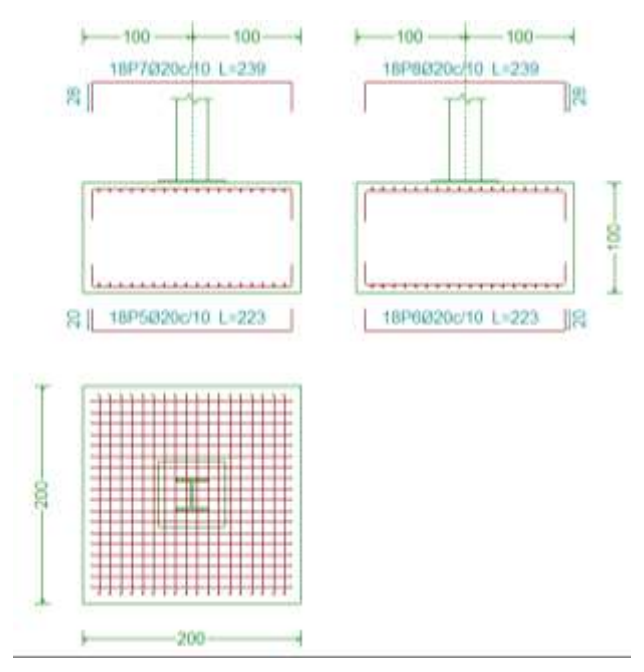

*Figura 96. Dimensiones y definición de las zapatas centrales.*

A continuación (Figura 97), se muestra una vista del modelo 3D, generado en Cype, de la unión del pilar con una zapata de hormigón armado. Se observan las armaduras superior e inferior, y su disposición y orientaciones en el plano.

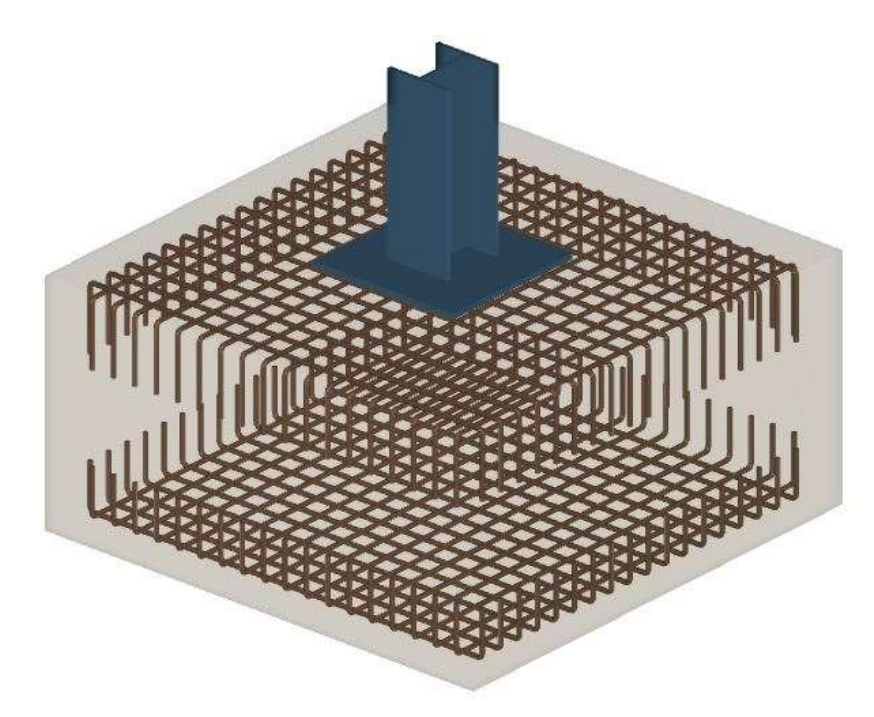

*Figura 97. Modelo 3D, generado en Cype, de la unión del pilar con la zapata de hormigón armado.*

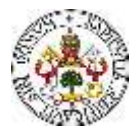

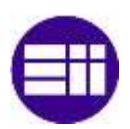

En lo referente a la unión del pilar metálico a la placa de anclaje, existen cuatro tipos, en función de la rigidez y resistencia necesaria de la unión ante las posibles solicitaciones a la que se puede ver sometida. A continuación, se muestran los detalles de la unión entre los distintos pilares y la placa de anclaje (Figuras 98 - 101).

- Pilar hastial

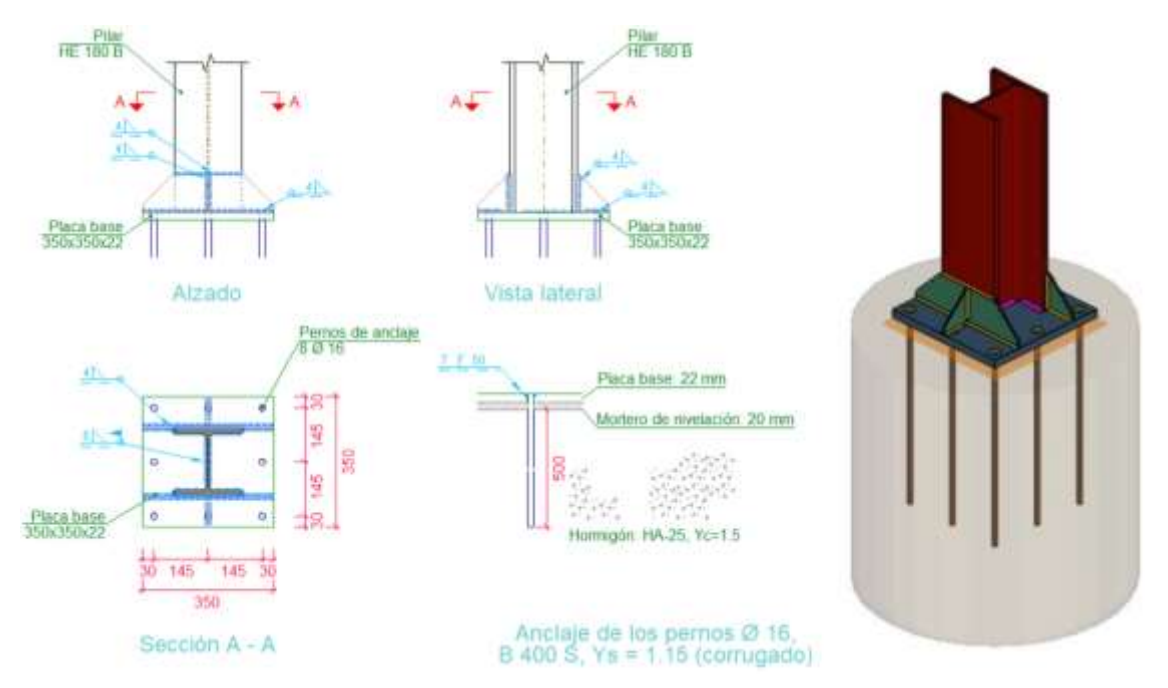

*Figura 98. Representación gráfica y detallada de la unión entre el pilar hastial y la placa de anclaje. Vista 3D.*

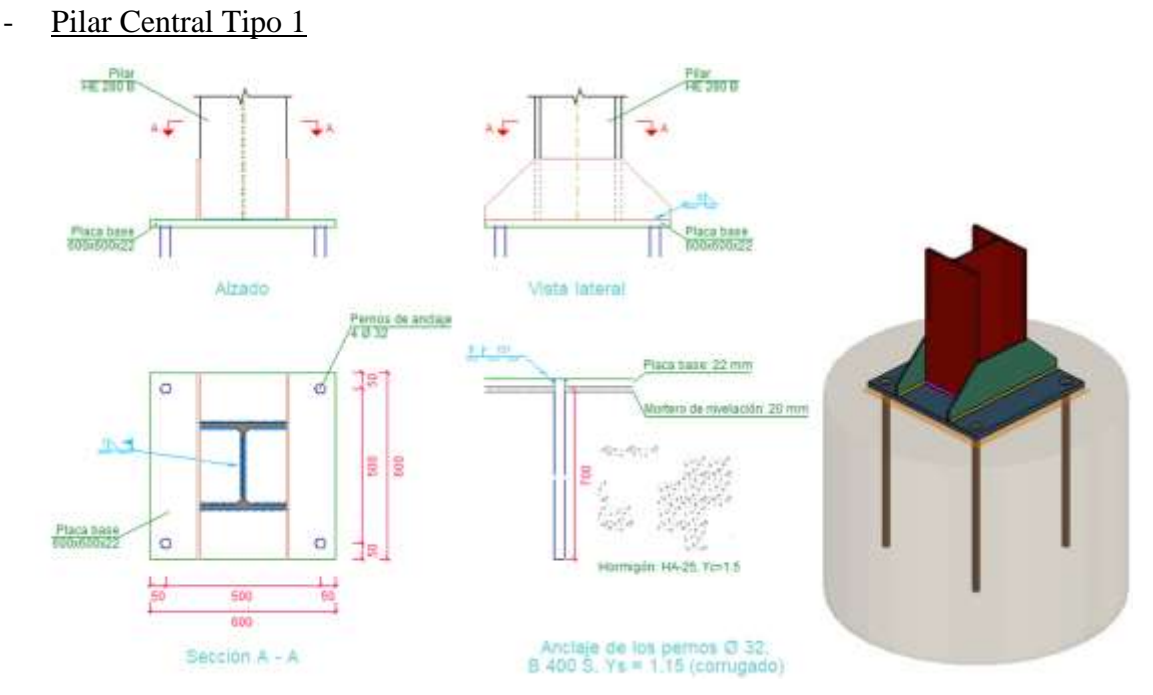

*Figura 99. Representación gráfica y detallada de la unión entre el pilar central Tipo 1 y la placa de anclaje. Vista 3D.*

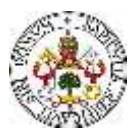

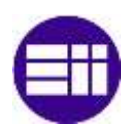

# Pilar central Tipo 2

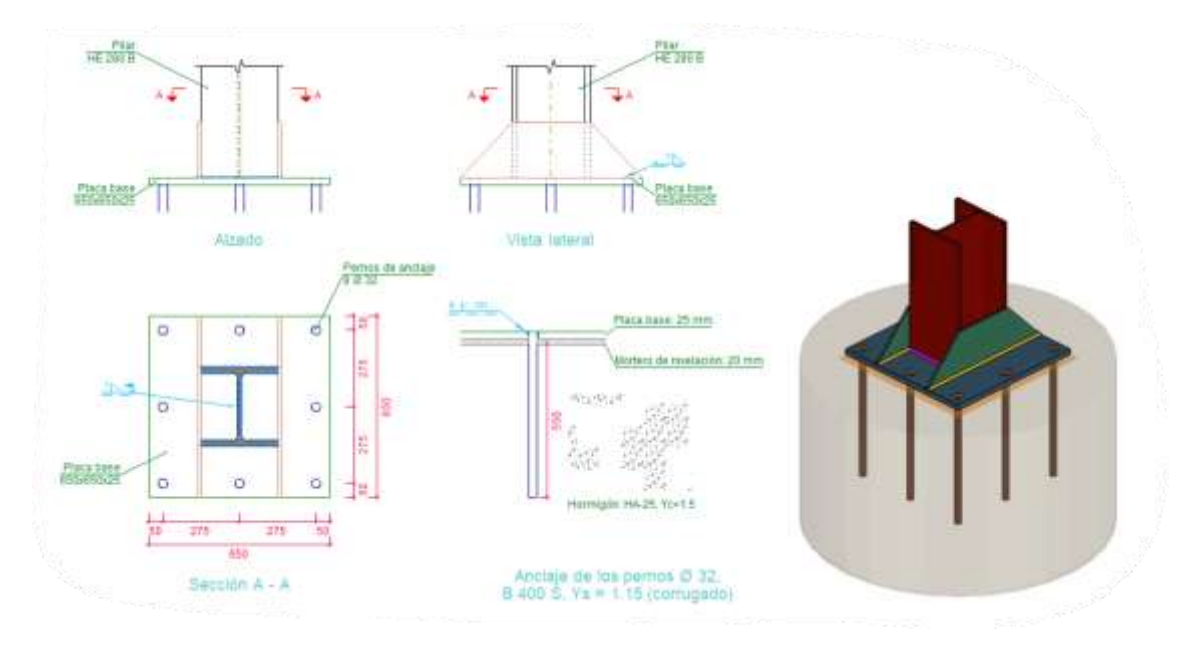

*Figura 100. Representación gráfica y detallada de la unión entre el pilar central Tipo 2 y la placa de anclaje. Vista 3D.*

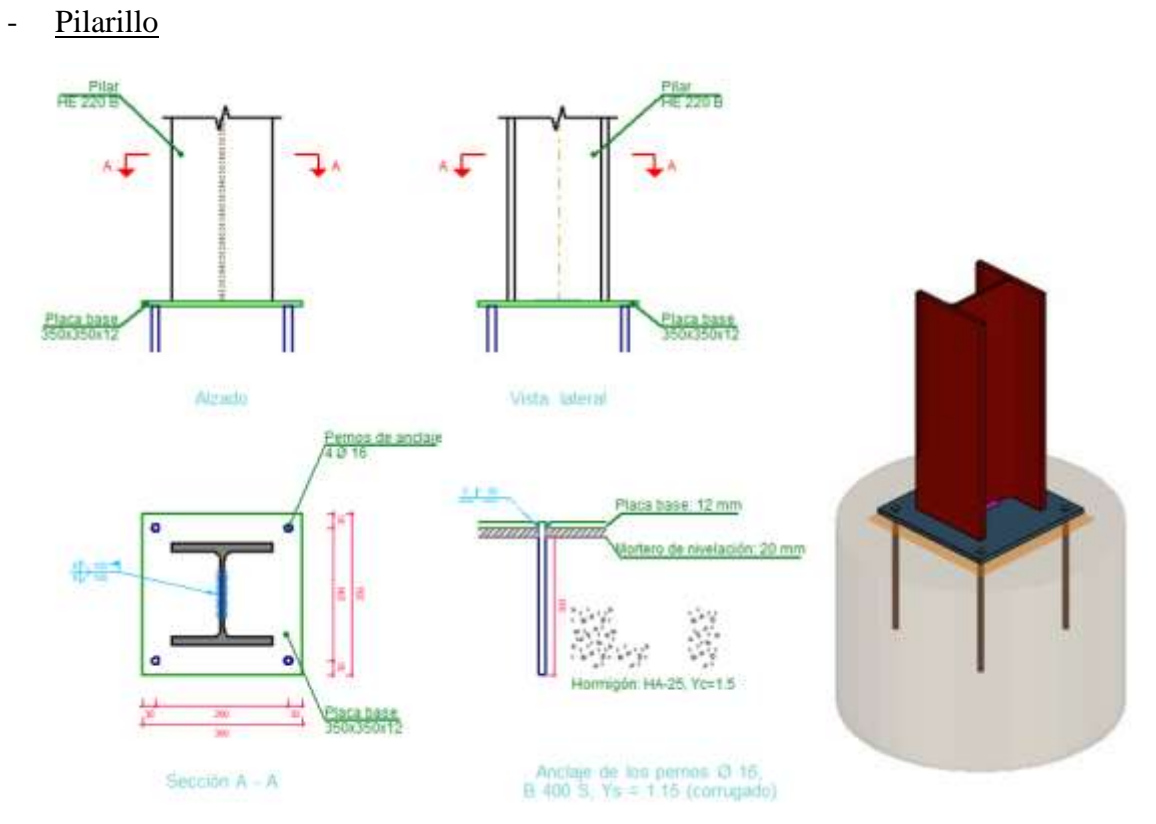

*Figura 101. Representación gráfica y detallada de la unión entre el pilarillo y la placa de anclaje. Vista 3D.*

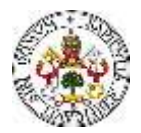

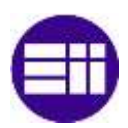

A continuación (Figura 102), se muestra una vista 3D del modelo generado de la nave industrial 3D, incluyendo las zapatas de la cimentación.

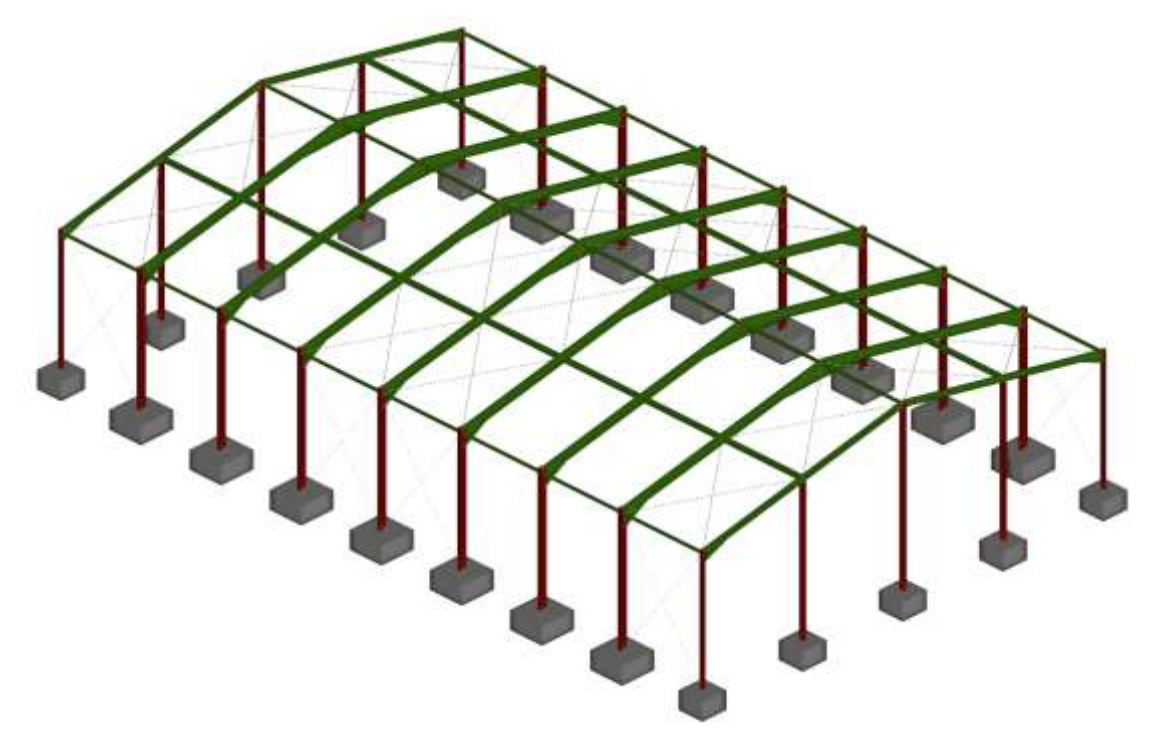

*Figura 102. Modelo 3D de la nave industrial de pórticos rígidos, con las zapatas.*

# **CAPÍTULO 9**

# **ESTUDIO ALTERNATIVA**

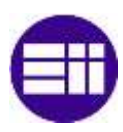

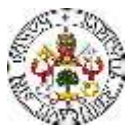

# **9. ESTUDIO ALTERNATIVA**

Como se ha comentado, cuando se tienen que salvar grandes luces, normalmente, se proyectan las naves industriales con pórticos formados por cerchas. En esta sección, dada la gran luz que se tiene como requisito de proyecto, se propone una alternativa a la nave industrial definida, formada por pórticos con cerchas (Figura 103). Además, se estudia la viabilidad económica de esta solución, comparándola con la dada mediante pórticos rígidos.

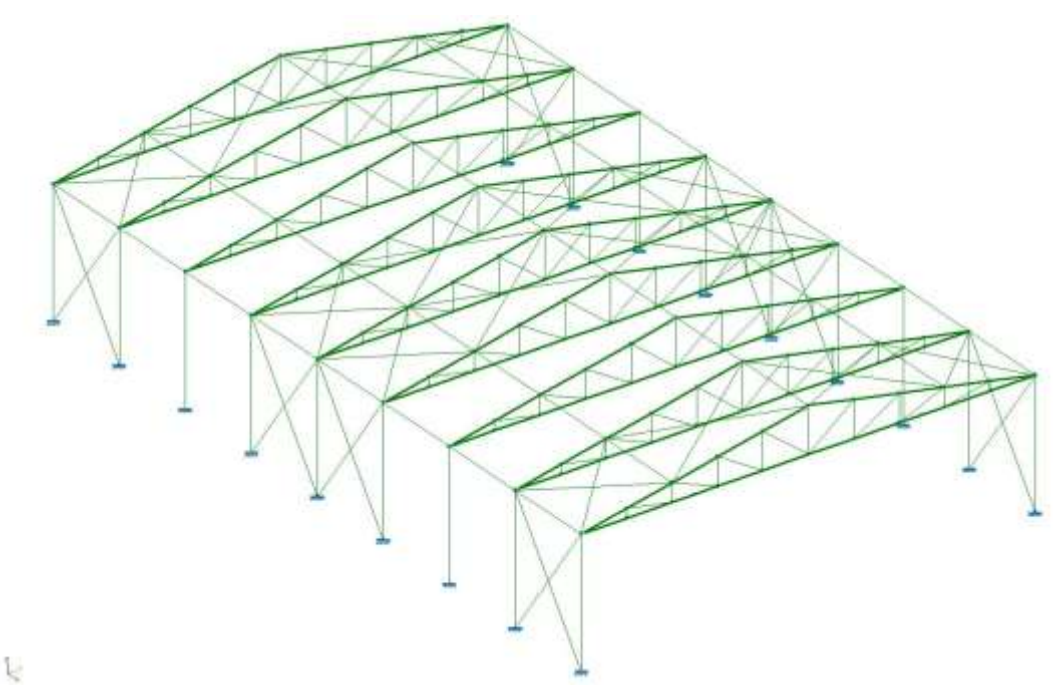

*Figura 103. Esqueleto estructural de la nave industrial formada por pórticos con cerchas.*

La cercha la componen, principalmente, tres elementos, que son las diagonales, los cordones superior e inferior, y los montantes. Los montantes y las diagonales trabajan como vigas biarticuladas, por lo que no existe una transmisión de momentos flectores entre ellas, razón por la cual se tienen en las mismas unas tensiones normales inferiores a las que se podrían tener, por ejemplo, en los dinteles que conforman los pórticos rígidos. Los elementos de la cercha se han calculado y dimensionado con perfiles tubulares rectangulares, de diferentes dimensiones y espesores en función de su ubicación y las solicitaciones a las que se ven sometidos.

El procedimiento de diseño y dimensionado ha sido similar al efectuado para el cálculo de la nave industrial de pórticos rígidos. No obstante, para la proyección de esta nave industrial, se ha prescindido del uso de los pilarillos. Además, las vigas de atado del faldón, donde se arriostran las cruces de San Andrés, en vez de estar en la parte central de este, se han dispuesto de forma que la unión con el cordón superior de la cercha coincida con uno de sus nudos.

En este caso, se ha realizado un cálculo no lineal, teniendo en cuenta el posible pandeo longitudinal y pandeo lateral de los diferentes elementos. En lo referente a los coeficientes de pandeo de los elementos, para los componentes de la cercha, al ser biarticulados, se ha considerado un coeficiente igual a 1 y para los pilares un coeficiente igual a 1.46, al igual que en el modelo no lineal de pórticos rígidos.

Se han definido dos tipos de pórticos, los hastiales (Figura 104) y los centrales (Figura 105). Los pórticos se han dimensionado para la combinación de cargas más desfavorable, siendo todos los centrales iguales entre sí, y los dos hastiales también iguales entre sí.

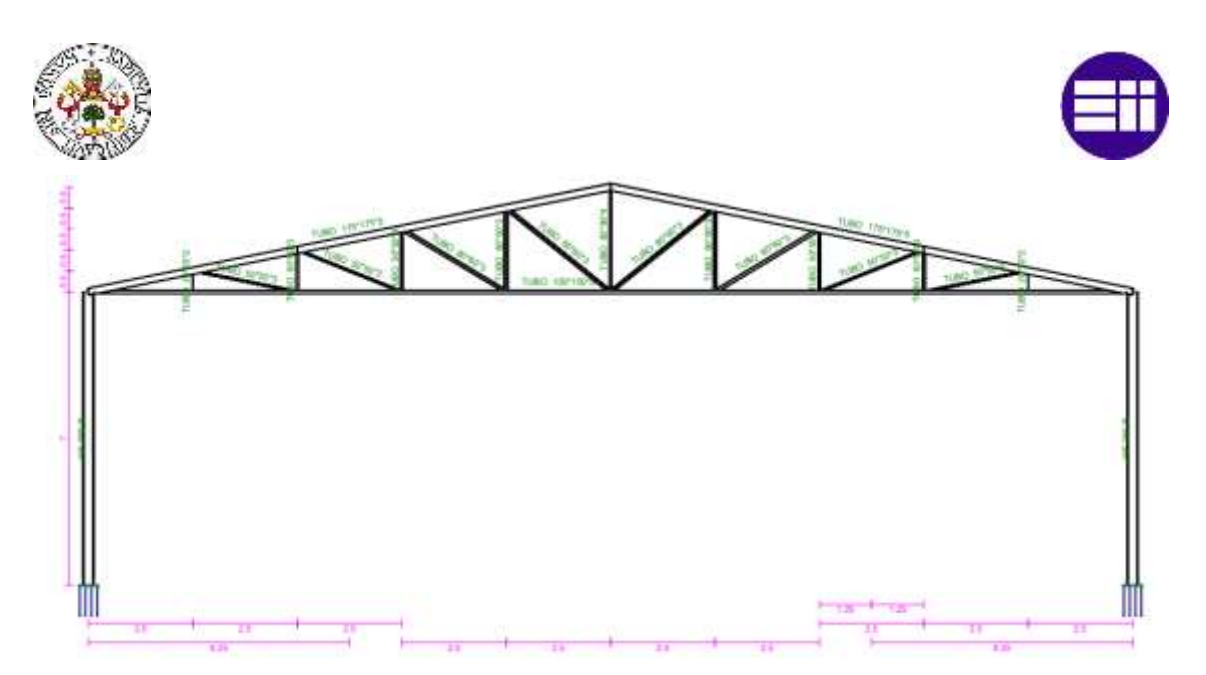

*Figura 104. Pórticos hastiales. Dimensiones y tipo de perfiles estructurales.*

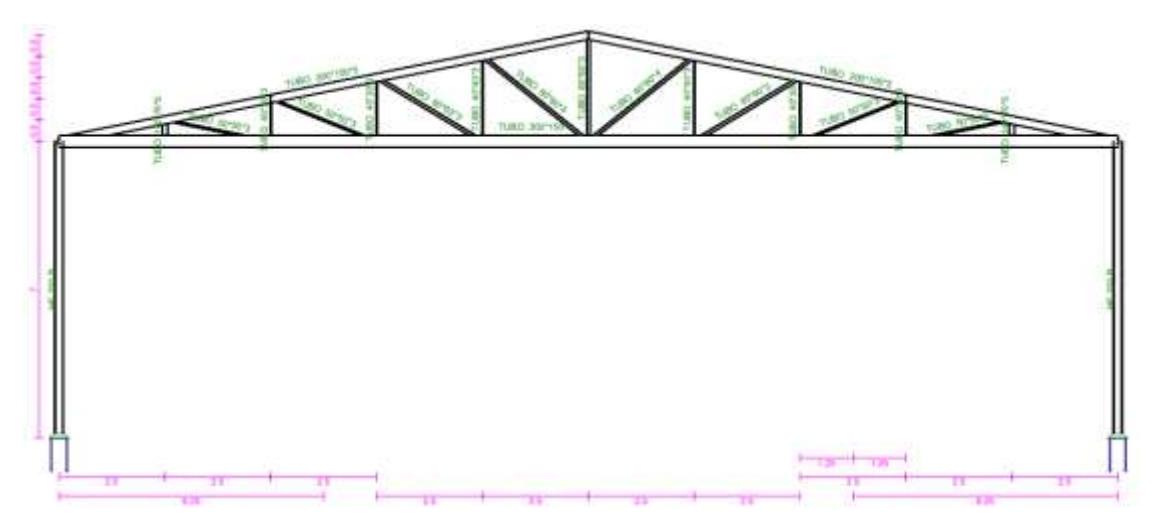

*Figura 105. Pórticos centrales. Dimensiones y tipo de perfiles estructurales.*

La materialización de las uniones articuladas entre los elementos que componen la cercha se consigue con el cruce "imaginario" de los ejes longitudinales (el eje X local) de las barras que se unen en un nudo, en un mismo punto (Figura 106). Dado que las barras trabajan a esfuerzo axil, el sumatorio de momentos flectores desde el punto de unión, es cero.

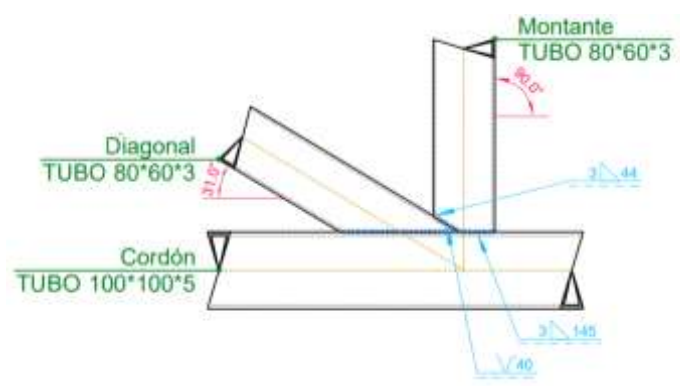

*Figura 106. Unión en los nudos de las barras que conforman la cercha.*

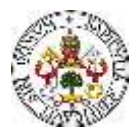

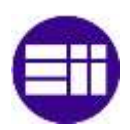

Comentado lo anterior, ya se conocen las características principales de la nave proyectada. Para una mejor descripción de la nave industrial, se adjunta una imagen 3D del modelo generado (Figura 107), en la que se pueden observar los tamaños relativos de las barras, así como su orientación y disposición en el espacio.

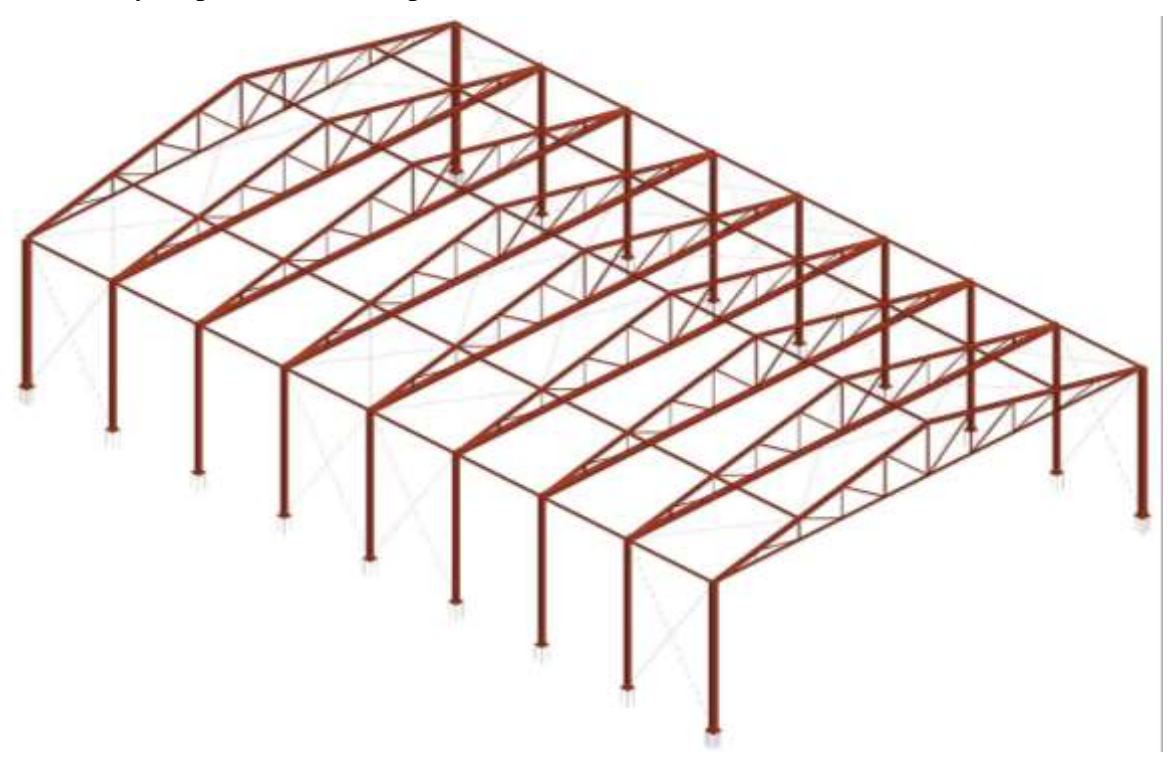

*Figura 107. Modelo 3D de la nave industrial formada proyectada con cerchas.*

Como se ha realizado para la nave industrial de pórticos rígidos, se han estudiado los diagramas de esfuerzos internos en las barras de la estructura, para determinadas hipótesis de carga. A continuación, con el objetivo de mostrar el modo de trabajo de los perfiles tubulares, se adjuntan los diagramas de esfuerzos internos en las barras de la estructura (Figuras 108 - 113), referentes a una serie de combinaciones de cargas. Además, se muestra la deformada aproximada de la estructura. Cabe destacar que tanto los esfuerzos como la deformada, están influenciados por escalas de ampliación, y no se ha parado a estudiar la magnitud en estas figuras. El pórtico analizado es el pórtico intermedio (Pórtico 5, en los planos). Se han estudiado dos combinaciones, que son:

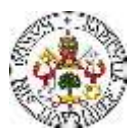

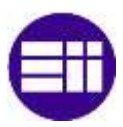

 $1.35\text{-}PP + 1.5V(0^{\degree})H2 + 0.75 N(EI)$ 

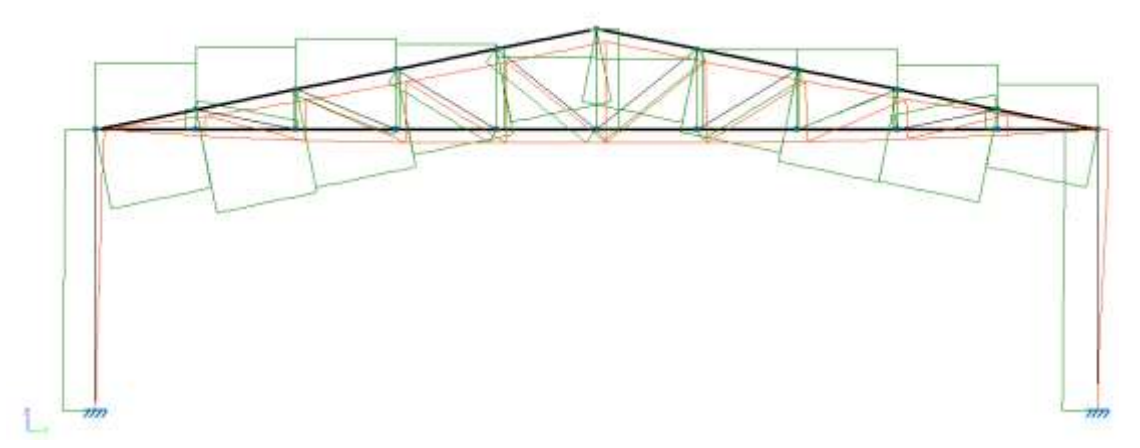

*Figura 108. Diagrama del esfuerzo axil (verde) y deformada (rojo) de la estructura, en el plano Z-Y del pórtico 5.*

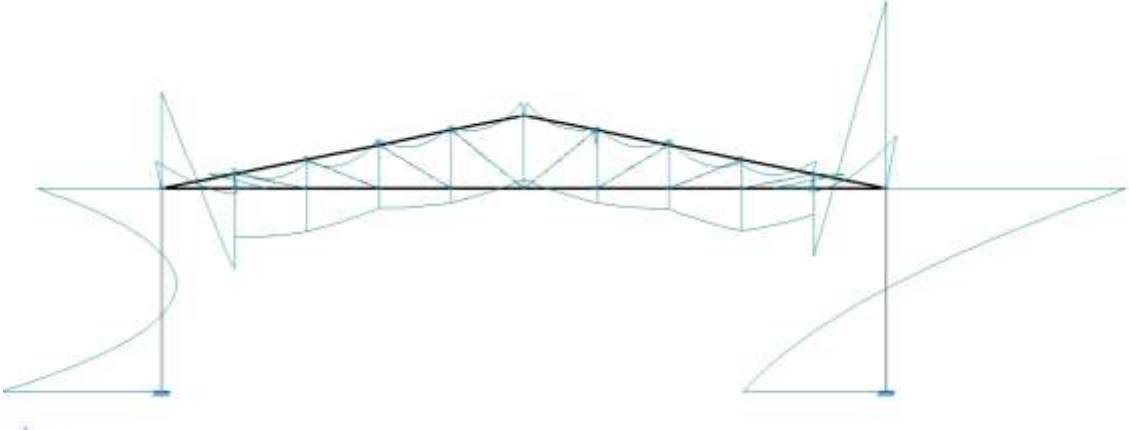

Ł.

*Figura 109. Diagrama del momento flector en la estructura, en el plano Z-Y del pórtico 5.*

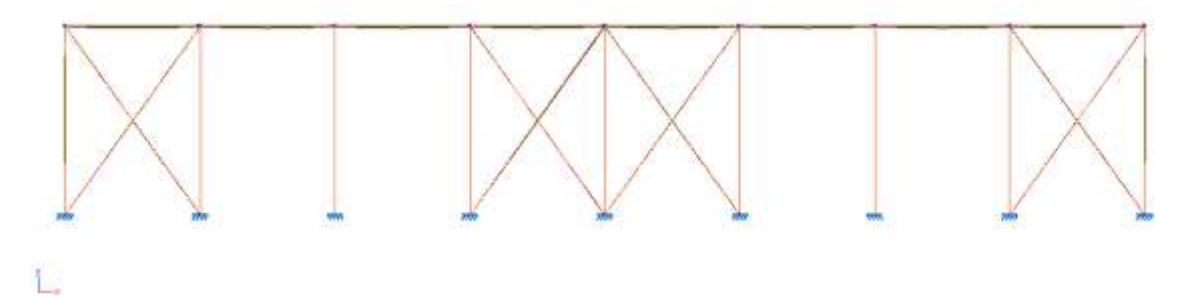

*Figura 110. Diagrama de la deformada de la estructura, en el plano Z-X , para la vista lateral izquierda.*

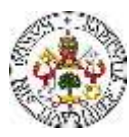

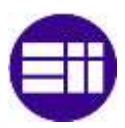

## $1.35\text{-}PP + 1.5V(90^{\circ})H1 + 0.75 N(EI)$

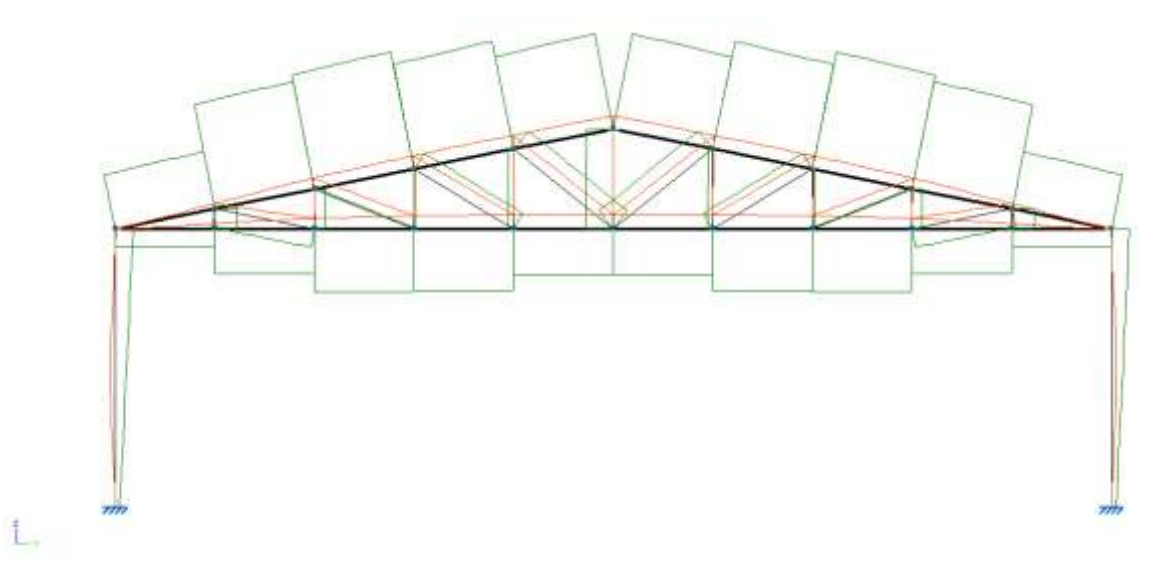

*Figura 111. Diagrama del esfuerzo axil (verde) y deformada (rojo) de la estructura, en el plano Z-Y del pórtico 5.*

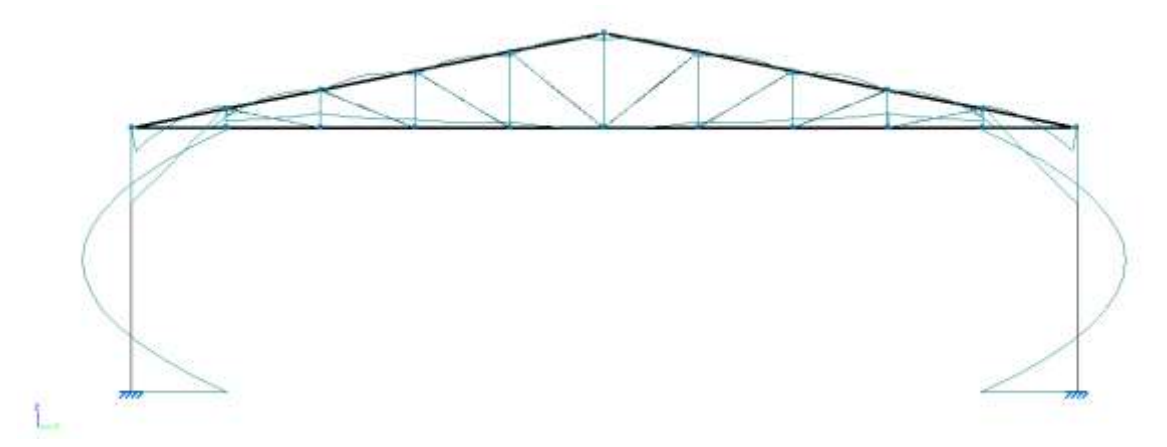

*Figura 112. Diagrama del momento flector en la estructura, en el plano Z-Y del pórtico 5.*

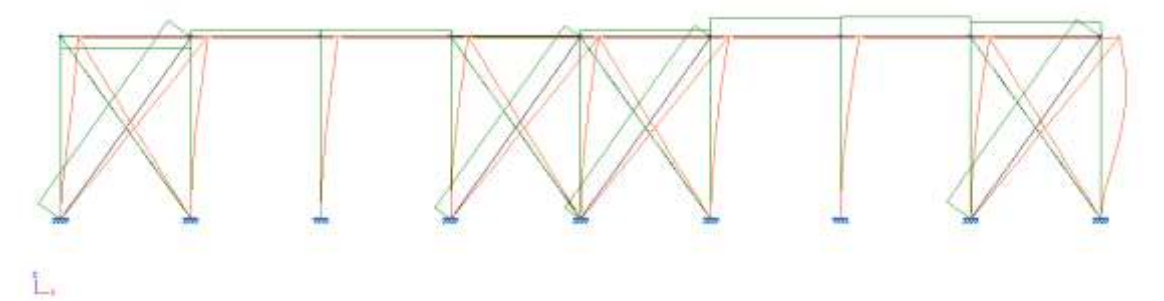

*Figura 113. Diagrama de la deformada de la estructura, en el plano Z-X , para la vista lateral izquierda.*

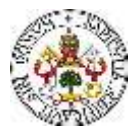

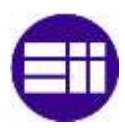

# **Uniones**

Las uniones entre los diferentes perfiles tubulares se han definido mediante uniones soldadas, en vez de uniones atornilladas como se hizo en la nave de pórticos rígidos. A continuación, se definen y muestra el plano y el modelo 3D de alguno de los tipos de uniones (Figuras 114-116), las cuales se podrán encontrar también en los planos de la estructura (Anexo IV).

- Unión Tipo 11

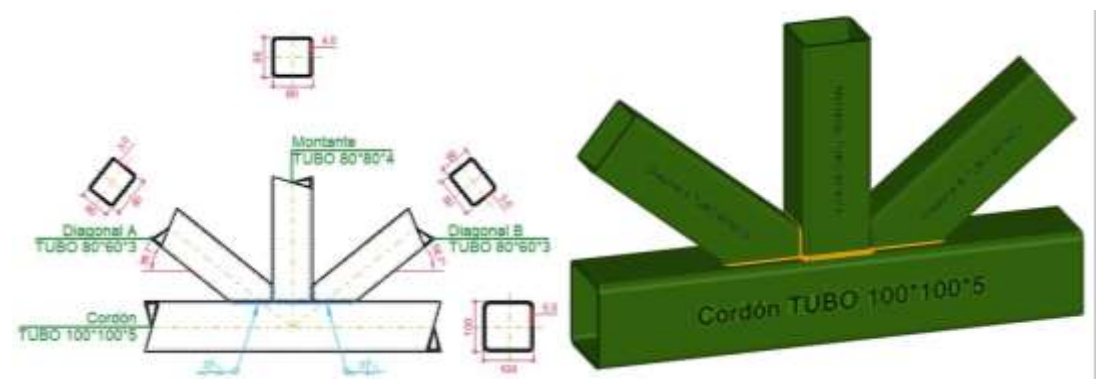

*Figura 114. Representación gráfica y detallada de la unión Tipo 11. Vista 3D.*

- Unión Tipo 25

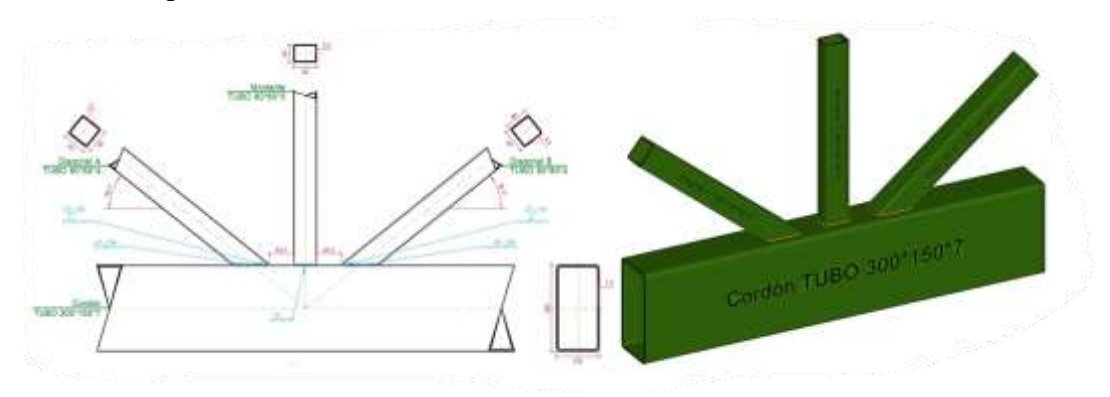

*Figura 115. Representación gráfica y detallada de la unión Tipo 25. Vista 3D.*

- Unión Tipo 8

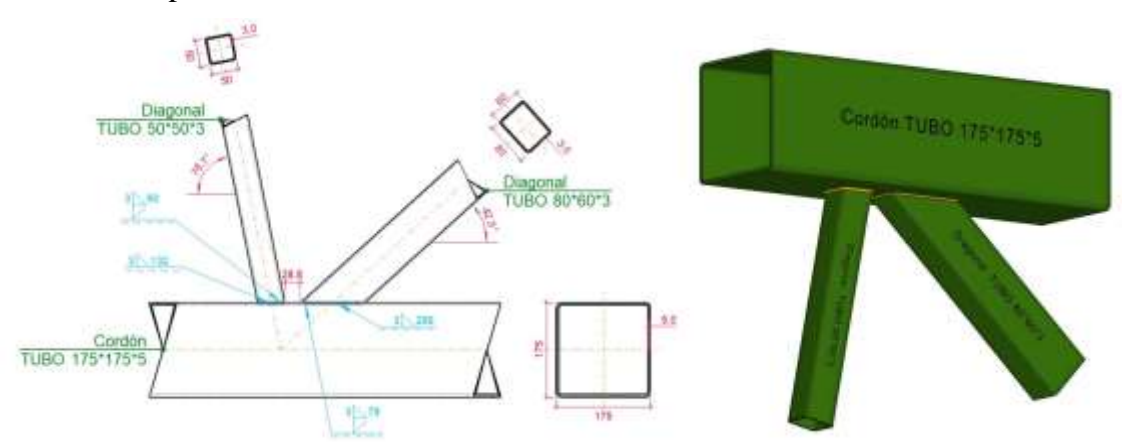

*Figura 116. Representación gráfica y detallada de la unión Tipo 8. Vista 3D.*

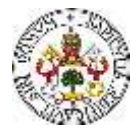

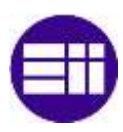

# Presupuesto de los elementos estructurales nave con cerchas

Con el objetivo de realizar una comparación del coste asociado a los perfiles estructurales [25] que conforman la nave industrial con celosías con la de pórticos rígidos, se ha calculado el presupuesto (Tabla 59) asociado a los mimos.

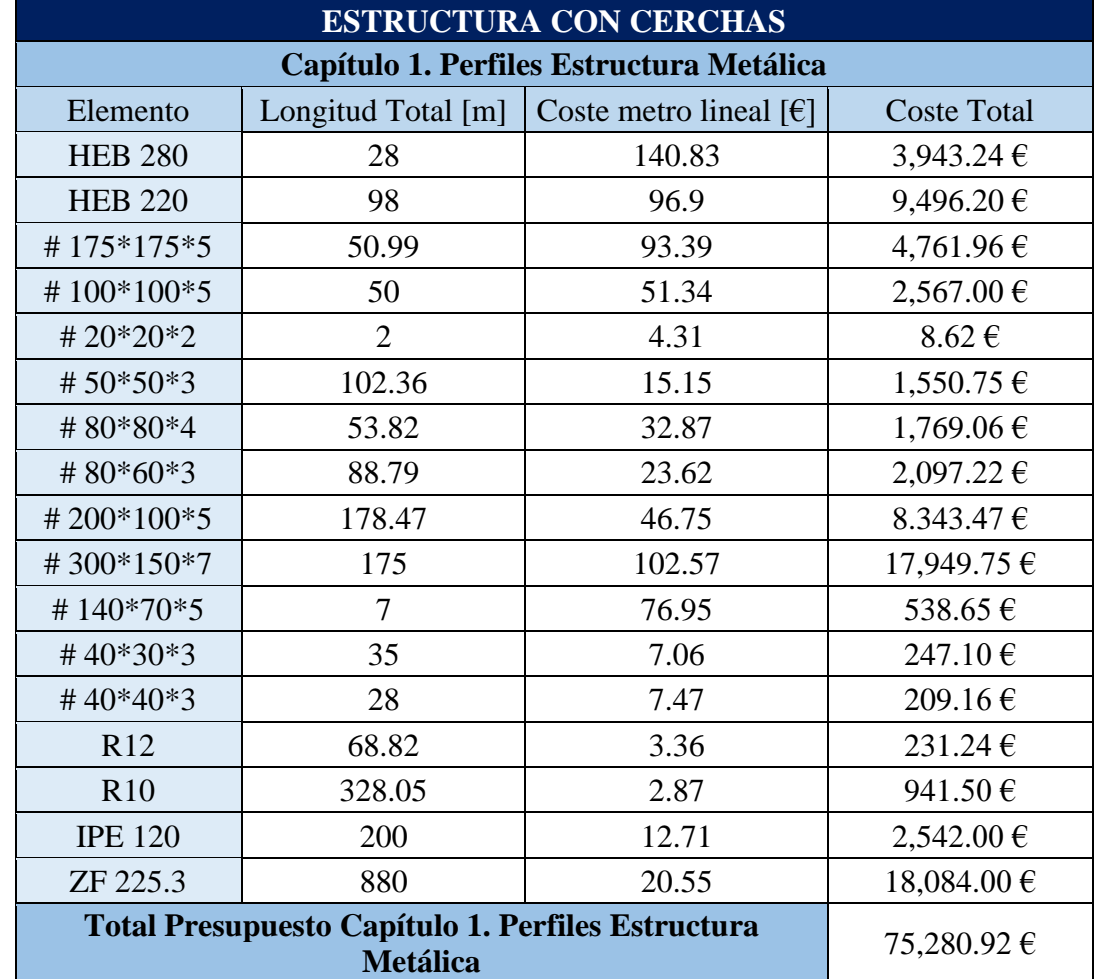

*Tabla 59. Coste asociado a los diferentes perfiles estructurales que conforman la nave industrial.*

El coste por metro lineal de los diferentes tipos de tubo se ha obtenido del catálogo de tubos rectangulares proporcionados por Incafe2000. Se ha comparado con el coste asociado a la nave industrial de pórticos rígidos, obteniendo que, pese a tener la nave compuesta por cerchas una menor masa de acero, su coste es mayor (Tabla 60).

*Tabla 60. Comparativa del coste asociado a los perfiles metálicos de los dos tipos de nave proyectados.*

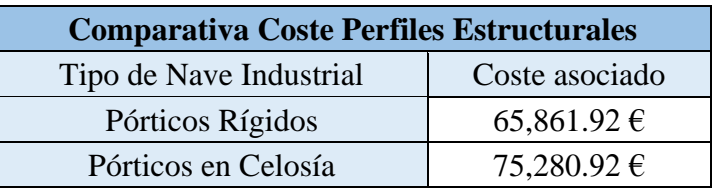

No obstante, para sacar una conclusión relevante, de cara a la elección entre la ejecución de un tipo de nave u otro, habría que analizar los costes de una manera más profunda, teniendo en

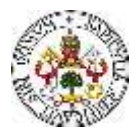

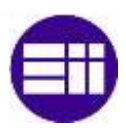

cuenta las uniones y la cimentación necesarias. Como se puede comprobar, existe una elevada diferencia entre las uniones de ambos tipos de nave.

Además, se debería tener en cuenta la mano de obra, los recursos materiales, y los plazos asociados a la ejecución y construcción de cada tipo de nave industrial. Sólo a partir de un estudio a ese nivel, se podría sacar una conclusión del todo relevante. Dado que, en este TFM, no se han analizado todos estos detalles, no se ha obtenido una conclusión de este tipo.

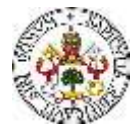

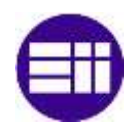
# **CAPÍTULO 10**

### **CONCLUSIONES Y TRABAJOS FUTUROS**

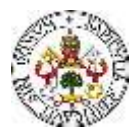

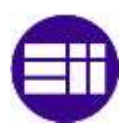

#### **10.CONCLUSIONES Y TRABAJOS FUTUROS**

#### **10.1 CONCLUSIONES**

En esta sección, se describen las conclusiones a las que se ha llegado mediante la realización de este Trabajo Fin de Máster.

Atendiendo al objetivo principal del proyecto, que era el de comparar el modelo de cargas definido por el Código Técnico de la Edificación (CTE) con un modelo simplificado de cargas, y a los objetivos secundarios:

Se ha calculado y definido el modelo simplificado de cargas, tomando una serie de hipótesis, descritas en el capítulo correspondiente, en base a un criterio de disminución de la diferenciación entre zonas influidas por distintas cargas en cada hipótesis.

Se ha modelado la nave industrial de pórticos rígidos con los requisitos geográficos, geométricos y dimensionales definidos en el problema planteado. Utilizando para ello el software Cype. Con ese modelo, se han dimensionado y calculado los perfiles estructurales que cumplen con el Estado Límite Último (ELU) y el Estado Límite de Servicio (ELS).

La nave industrial, en un primer cálculo, se ha dimensionado sin analizar el pandeo de los elementos estructurales, mediante un análisis lineal del modelo. Se han obtenido una serie de perfiles, de sección inferior a los obtenidos mediante el cálculo de la nave industrial teniendo en cuenta las comprobaciones a pandeo de los distintos elementos, teniendo en cuenta las longitudes de pandeo implementadas en el modelo. De este resultado, se concluye que el pandeo es un fenómeno importante de comprobar, y que influye de manera notable en el dimensionado de los elementos estructurales.

Por otra parte, se ha implementado en el Cype el modelo de cargas simplificado, mediante la introducción de las cargas superficiales descritas para cada hipótesis de carga. De la misma manera que para el modelo de cargas definido por el CTE, haciendo uso del modelo simplificado de cargas, se han dimensionado los elementos que conforman la nave industrial.

La conclusión resultante de la comparación de los resultados obtenidos para ambos modelos (no simplificado y simplificado) es que, para los dinteles y pilares, se han obtenido secciones diferentes. Las secciones obtenidas para el modelo simplificado, para los casos en los que existen diferencias, son inferiores a las del modelo real. Por tanto, se concluye que el modelo simplificado no es válido para realizar el cálculo de una estructura.

Se han definido y dimensionado las uniones entre los diferentes elementos estructurales, comprobando la influencia de estas en la resistencia, rigidez y estabilidad de la estructura en conjunto. Se ha visto que, para la correcta materialización de las uniones, se ha necesitado la combinación de uniones atornilladas y uniones soldadas.

Dada la luz que tiene que salvar la nave industrial, y dada la magnitud de los dinteles necesarios para el cumplimiento de los Estados Límite, se ha estudiado y dimensionado una alternativa compuesta por pórticos con cerchas. Se ha observado que la cantidad de acero necesaria es menor que la obtenida para la nave de pórticos rígidos.

Atendiendo al coste de los elementos estructurales, se ha realizado un análisis económico, comparando el coste asociado a los elementos estructurales que conforman la nave industrial de pórticos rígidos con los de la nave compuesta por cerchas. Se ha obtenido un coste mayor para los elementos estructurales de la nave industrial con cerchas.

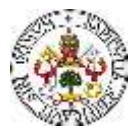

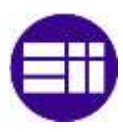

#### **10.2 TRABAJOS FUTUROS**

Son muchos los trabajos futuros, que pueden dar continuidad al trabajo y los resultados obtenidos durante la realización de este TFM. Se proponen a continuación los considerados más interesantes:

Realizar el dimensionado de la nave industrial en base a la normativa del Eurocódigo 1, UNE-EN 1991-1-4 (2018), y estudiar si se obtienen los mismos perfiles para los diferentes elementos de la nave industrial.

En lo referente a la nave industrial de pórticos rígidos, se puede hacer un estudio paramétrico de la sección de los dinteles, necesaria en función de la luz que tiene que salvar la estructura. En este estudio paramétrico, puede ser interesante estudiar el problema para las posibles limitaciones de la flecha de los dinteles.

Respecto a la nave industrial conformada por pórticos con cerchas, se propone realizar un dimensionado de la estructura para los distintos tipos de cercha que define Cype, y realizar un estudio económico para ver qué solución es la más económica.

Por otra parte, un trabajo interesante sería la introducción de un puente grúa en la nave industrial, realizar el dimensionado, y analizar las diferencias que pueden existir con los resultados obtenidos en este TFM. También se podrían estudiar los efectos de las cargas dinámicas del puente grúa sobre los perfiles estructurales.

En lo referente al cálculo de uniones atornilladas, se propone realizar la comprobación manual de la validez de las dimensionadas en este proyecto. También sería interesante modelar y calcular las uniones con el módulo de Cype "Cype Connect". Se pueden obtener resultados interesantes en este módulo.

Otro, referente al dimensionado de la nave industrial mediante pórticos rígidos, es el diseño y dimensionado de la estructura mediante perfiles de sección variable, y realizar el análisis del ahorro de material, y del coeficiente tensión/aprovechamiento de los perfiles. Se pueden hacer de sección variable tanto los pilares como los dinteles.

Por último, se propone realizar un estudio económico completo y real, de la ejecución y construcción de las dos naves industriales planteadas en este TFM, con el objetivo de comprobar cuál de las dos soluciones es más rentable. Puede ser un trabajo bonito, para el que quiera dedicarse al mundo de la construcción.

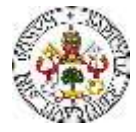

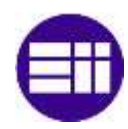

# **CAPÍTULO 11**

## **PRESUPUESTO**

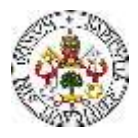

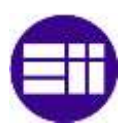

#### **11.PRESUPUESTO**

A continuación, se realiza una estimación del coste asociado al proyecto realizado como trabajo fin de máster. Se analizan los costes directos e indirectos.

#### **11.1 COSTES DIRECTOS**

Como coste directo, se considera únicamente la mano de obra del ingeniero, dado que no se ha realizado ninguna actividad que haya requerido la compra de ningún dispositivo material. A continuación (Tabla 61), se detalla el coste asociado a la mano de obra del ingeniero proyectista.

*Tabla 61. Costes directos del proyecto.*

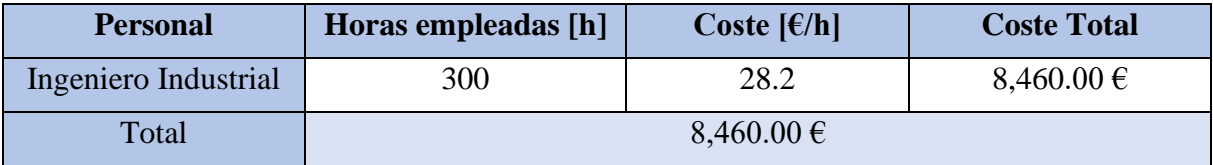

Se obtienen unos costes directos totales de 8,460.00 €.

#### **11.2 COSTES INDIRECTOS**

Los costes indirectos de este proyecto son difíciles de cuantificar. Se consideran costes indirectos los que no están relacionados con la mano de obra del ingeniero proyectista. Como primer coste se presenta la licencia del software CYPE (Tabla 62), necesario durante la realización del proyecto, tanto para el modelado de la nave industrial, como para el cálculo y dimensionado de los elementos estructurales que conforman la estructura. El tiempo de uso del programa han sido aproximadamente 4 meses.

*Tabla 62. Coste asociado a la licencia del software CYPE.*

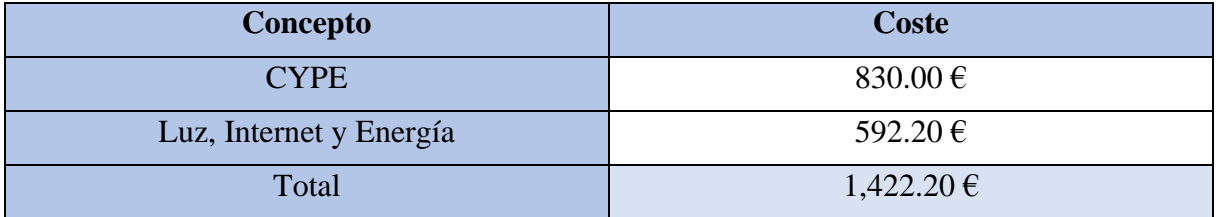

Por otra parte, se tendría que cuantificar el coste asociado al internet de la UVa, gracias al que he tenido la posibilidad de acceder a todos los artículos de investigación que he necesitado. El coste de la luz y la energía necesaria para la realización del proyecto también se incluye en estos costes. Debido a la dificultad que presenta la cuantificación de los costes asociados al internet, la luz y la energía, se realiza una estimación a partir de los costes directos, que será de un 7% de los costes directos. Con la estimación mencionada, se obtienen unos costes indirectos asociados al Internet, a la luz y a la energía de 592.20 €. A estos se le suma el coste asociado a la licencia de CYPE. Por tanto, se obtienen unos costes indirectos totales de 1,422,20 €.

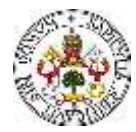

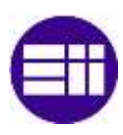

#### **11.3 COSTE TOTAL**

El coste total (Tabla 63) de este trabajo se corresponde con la suma de los costes directo e indirecto.

*Tabla 63. Coste Total del proyecto.*

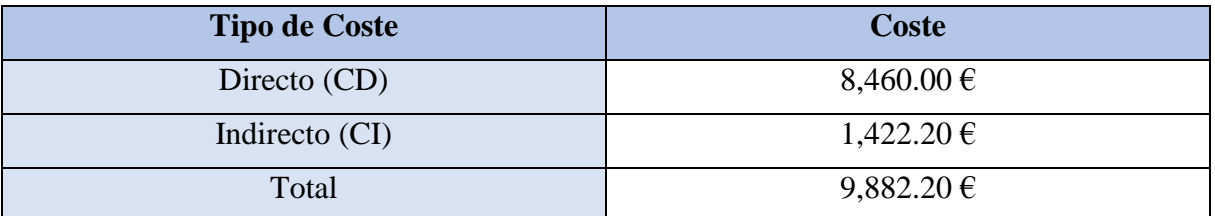

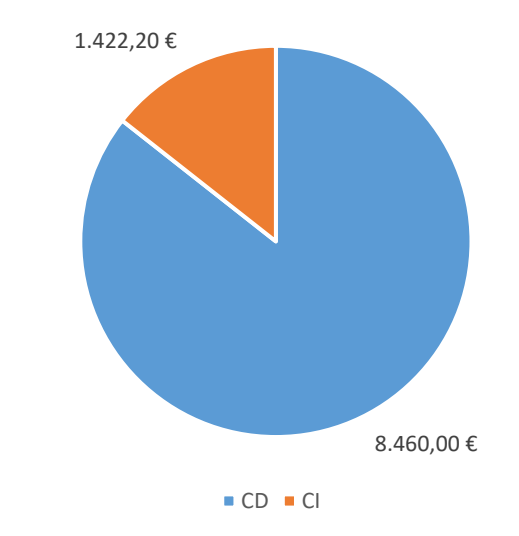

*Figura 117. Diagrama sectorial referente a los costes directos e indirectos.*

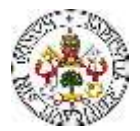

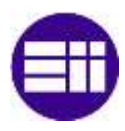

#### **11.4 DIAGRAMA DE GANTT**

La realización de este Trabajo Fin de Máster ha requerido de una planificación de tareas, tiempos y recursos. Se ha tenido que pensar desde el tema sobre el que hacer el proyecto, hasta qué tornillo poner en una unión entre diferentes perfiles estructurales. Para la correcta realización del TFM compaginándolo con las clases y el estudio de las asignaturas del Máster en Ingeniería Industrial y con la jornada laboral, se ha hecho una planificación realista y rígida. Para la explicación de las actividades generales que se han seguido, la secuencia y su ubicación en el tiempo (Tabla 64), se ha realizado un Diagrama de Gantt (Figura 118).

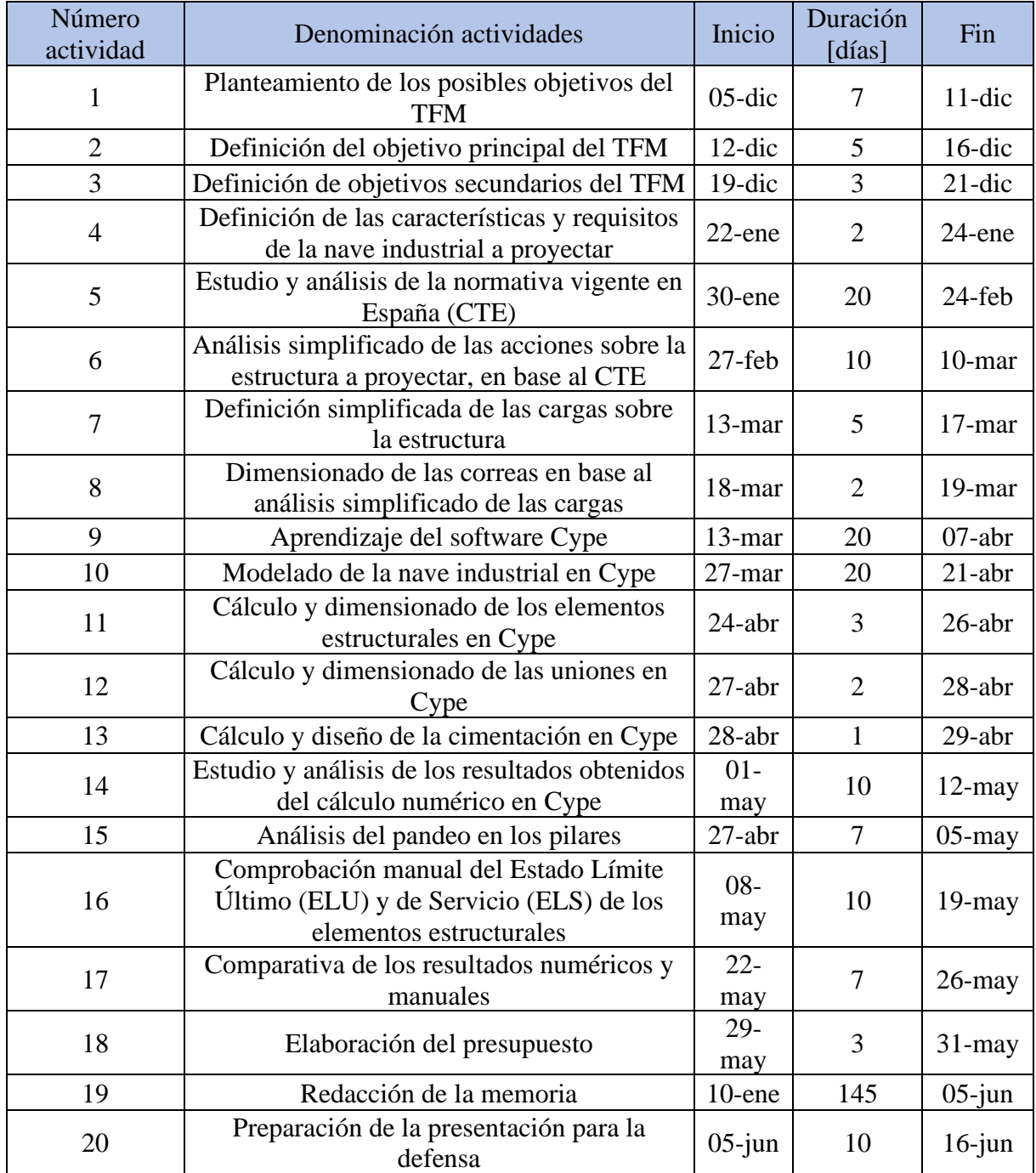

*Tabla 64. Fechas de inicio, duración y fecha de fin de las actividades desarrolladas en el proyecto.*

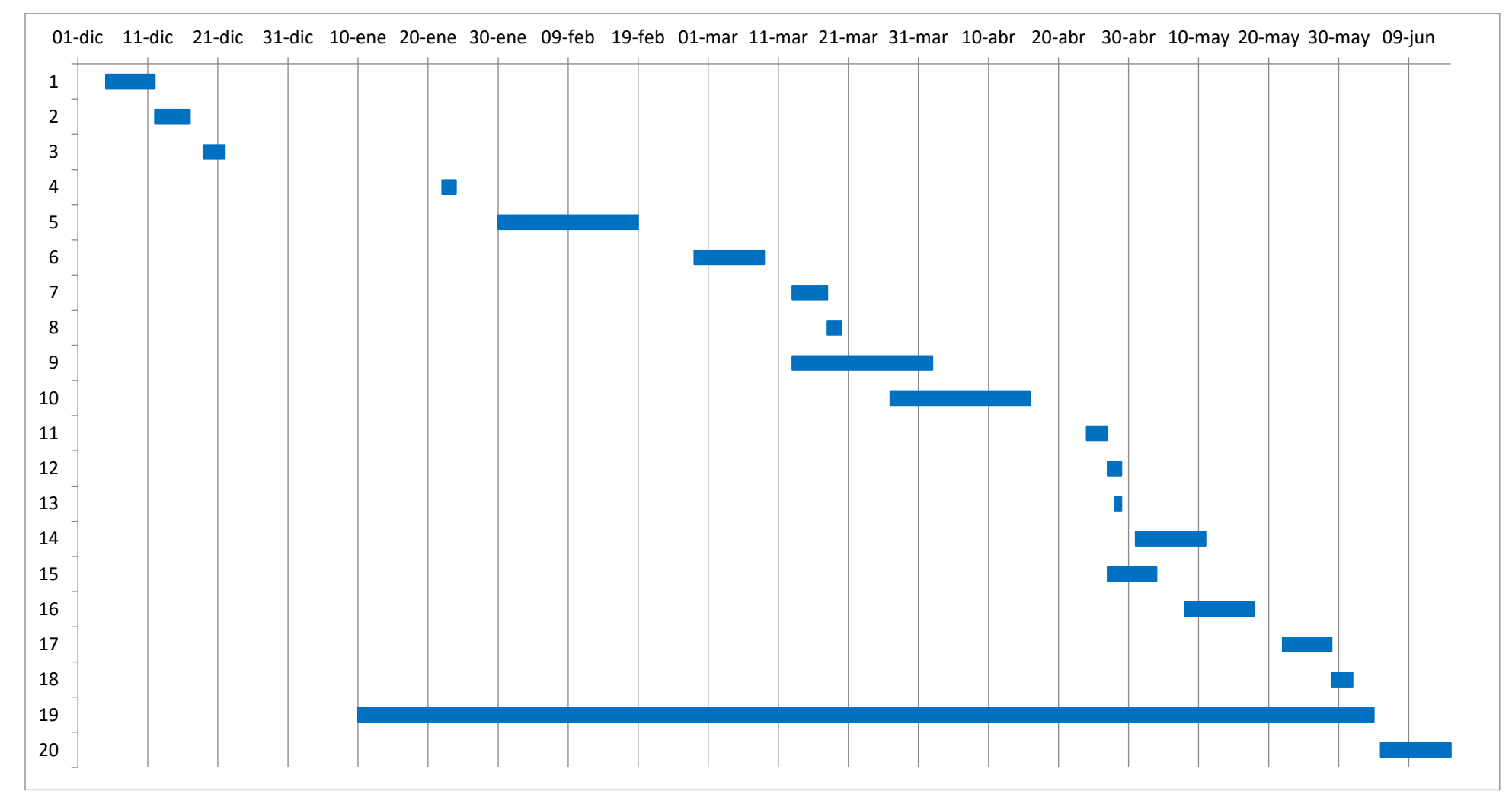

*Figura 118. Diagrama de Gantt del Trabajo Fin de Máster.*

## **BIBLIOGRAFÍA**

Evaluación de modelos de cargas en naves industriales

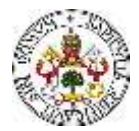

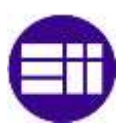

#### **BIBLIOGRAFÍA**

En esta sección se muestran las referencias bibliográficas empleadas para la realización y documentación de este Trabajo Fin de Máster.

[1] Nave industrial: ¿Qué es y para qué sirve? [<https://realadvisor.es/es/glosario](https://realadvisor.es/es/glosario-inmobiliario/que-es-nave-industrial)[inmobiliario/que-es-nave-industrial>](https://realadvisor.es/es/glosario-inmobiliario/que-es-nave-industrial) [Consulta: 10 de febrero de 2023]

[2] ESTRUCTURAS METÁLICAS. Béjar Cerrajeros (Béjar / Salamanca). [<https://bejarcerrajeros.com/index.php/servicios/estructuras-metalicas>](https://bejarcerrajeros.com/index.php/servicios/estructuras-metalicas) [Consulta: 14 de febrero de 2023]

[3] Huerta Fernández, Santiago y López Ulloa, Fabián (2013). "Entramados de la Autarquía y el Desarrollo. Estructuras de celosía metálica en España entre 1940 y 1970". Actas del Octavo Congreso Nacional de Historia de la Construcción. Madrid, 9-12 de octubre de 2013. Madrid: Instituto Juan de Herrera.

[4] Tipos de naves industriales según la estructura y la facilidad de propagación de incendios. [<https://masachs.com/tipos-de-naves-industriales-segun-la-estructura-y-la-facilidad-de](https://masachs.com/tipos-de-naves-industriales-segun-la-estructura-y-la-facilidad-de-propagacion-de-incendios)[propagacion-de-incendios>](https://masachs.com/tipos-de-naves-industriales-segun-la-estructura-y-la-facilidad-de-propagacion-de-incendios) [Consulta: 20 de febrero de 2023]

[5] Tipos de estructuras y cubiertas en naves industriales. [<https://www.commercialestrada.com/industrial-y-logistica/tipos-de-estructuras-y-cubiertas](https://www.commercialestrada.com/industrial-y-logistica/tipos-de-estructuras-y-cubiertas-en-naves-industriales/)[en-naves-industriales/>](https://www.commercialestrada.com/industrial-y-logistica/tipos-de-estructuras-y-cubiertas-en-naves-industriales/) [Consulta: 25 de febrero de 2023]

[6] CTE DB-SE (2019). Código Técnico de la Edificación – Documento Básico Seguridad Estructural. Real Decreto 732/2019 (BOE 27-diciembre-2019).

[7] CTE DB-SE-AE (2009). Código Técnico de la Edificación – Documento Básico Seguridad Estructural- Acciones en la edificación. (BOE abril-2009).

[8] Generador de Pórticos. Manual de uso. CYPE.

[<https://learning.cype.com/es/documentos/portal-frame-generator-manual-de-uso/>](https://learning.cype.com/es/documentos/portal-frame-generator-manual-de-uso/) [Consulta: 20 de mayo de 2023]

[9] CYPE3D. Manual de uso. Ejemplo práctico. <

[https://learning.cype.com/es/documentos/cype-3d-ejemplo-practico/>](https://learning.cype.com/es/documentos/cype-3d-ejemplo-practico/) [Consulta: 27 de mayo de 2023]

[10] Historia del Análisis Estructural. Apuntes de la asignatura Estructuras y Construcciones Industriales, del Grado en Ingeniería Mecánica. Universidad de Valladolid.

[11] Apuntes para una breve introducción a la Resistencia de Materiales y temas relacionados. Universidad de Valladolid Área de Mecánica de Medios Continuos y Teoría de estructuras.

[12] Cacho Pérez, Mariano. Nave industrial tipo. Análisis de cargas. Apuntes de la asignatura Estructuras Industriales, del Máster en Ingeniería Industrial. Universidad de Valladolid.

[13] Cacho Pérez, Mariano. Cálculo de correas. Apuntes de la asignatura Estructuras Industriales, del Máster en Ingeniería Industrial. Universidad de Valladolid.

[14] De Justo Moscardó et al. Tema 8: Deformaciones. Apuntes de la asignatura Estructuras 1. Universidad de Sevilla.

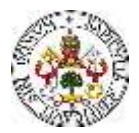

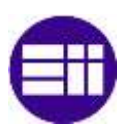

[15] Dippanel. Paneles sándwich naves industriales. Paneles sándwich de cubierta. < [https://www.dippanel.com/panel-construccion/>](https://www.dippanel.com/panel-construccion/) [Consulta: 20 de abril de 2023]

[16] Pandeo Global. Apuntes de la asignatura Estructuras y Construcciones Industriales, del Grado en Ingeniería Mecánica. Universidad de Valladolid.

[17] Añuri Oicón Group. Arriostramientos. [<https://anurioicon.com/es/actualidad/arriostramientos>](https://anurioicon.com/es/actualidad/arriostramientos) [Consulta: 22 de mayo de 2023]

[18] AceroPanel. La tienda del Hierro, Perfiles Acero.[<https://aceropanel.es/144-perfiles](https://aceropanel.es/144-perfiles-acero)[acero>](https://aceropanel.es/144-perfiles-acero) [Consulta: 26 de mayo de 2023]

[19] Generador de precios de la construcción, Cype. [<http://generadorprecios.cype.es/>](http://generadorprecios.cype.es/) [Consulta: 27 de mayo de 2023]

[20] CTE DB-A (2008). Código Técnico de la Edificación – Documento Básico Seguridad Estructural - Acero. Real Decreto 1371/2007 (BOE 25/01/2008).

[21] Cacho Pérez, Mariano. Acero Estructural. Apuntes de la asignatura Estructuras Industriales, del Máster en Ingeniería Industrial. Universidad de Valladolid.

[22] Shigley J. E., Mischke C.R (2002). Diseño en Ingeniería Mecánica. Mc Graw Hill 6ª Ed.

[23] Nudos y Uniones. Apuntes de la asignatura optativa Estructuras Metálicas, del Grado en Ingeniería Mecánica. Universidad de Valladolid.

[24] Memoria de Cálculo, Cype3D. [<https://learning.cype.com/es/documentos/cype-3d](https://learning.cype.com/es/documentos/cype-3d-memoria-de-calculo/)[memoria-de-calculo/>](https://learning.cype.com/es/documentos/cype-3d-memoria-de-calculo/) [Consulta: 20 de abril de 2023]

[25] Incafe2000. Tubo rectangular Estructural.

[<https://www.incafe2000.com/lng/Esp/tubo\\_rectangular\\_estructural>](https://www.incafe2000.com/lng/Esp/tubo_rectangular_estructural) [Consulta: 26 de abril de 2023]

De cara al diseño y modelado de las diferentes partes que conforman el esqueleto estructural de la nave industrial, y los mecanismos de unión, se ha realizado un análisis de una serie de referencias bibliográficas:

Garrido, J.A. y Foces, A. (2011). "Resistencia de Materiales". Edit. Secretariado de Publicaciones e Intercambio Científico, Universidad de Valladolid.

López García, Luis y López Paredes, Jesús Antonio. Cimentaciones. Zapatas aisladas. Tema 4 del libro Elementos de Construcción. Universidad de Castilla-La Mancha.

Diseño de uniones. Instituto Técnico de la Estructura en Acero. ESDEP Tomo 13 DISEÑO DE UNIONES, Lección 13.1.1: Uniones en edificación.

Uniones soldadas. Apuntes de la asignatura optativa Estructuras Metálicas, del Grado en Ingeniería Mecánica. Universidad de Valladolid.

## **ANEXO I. COMBINACIONES DE ACCIONES**

#### **ANEXO I. COMBINACIONES DE ACCIONES.**

*N0*, acción variable determinante

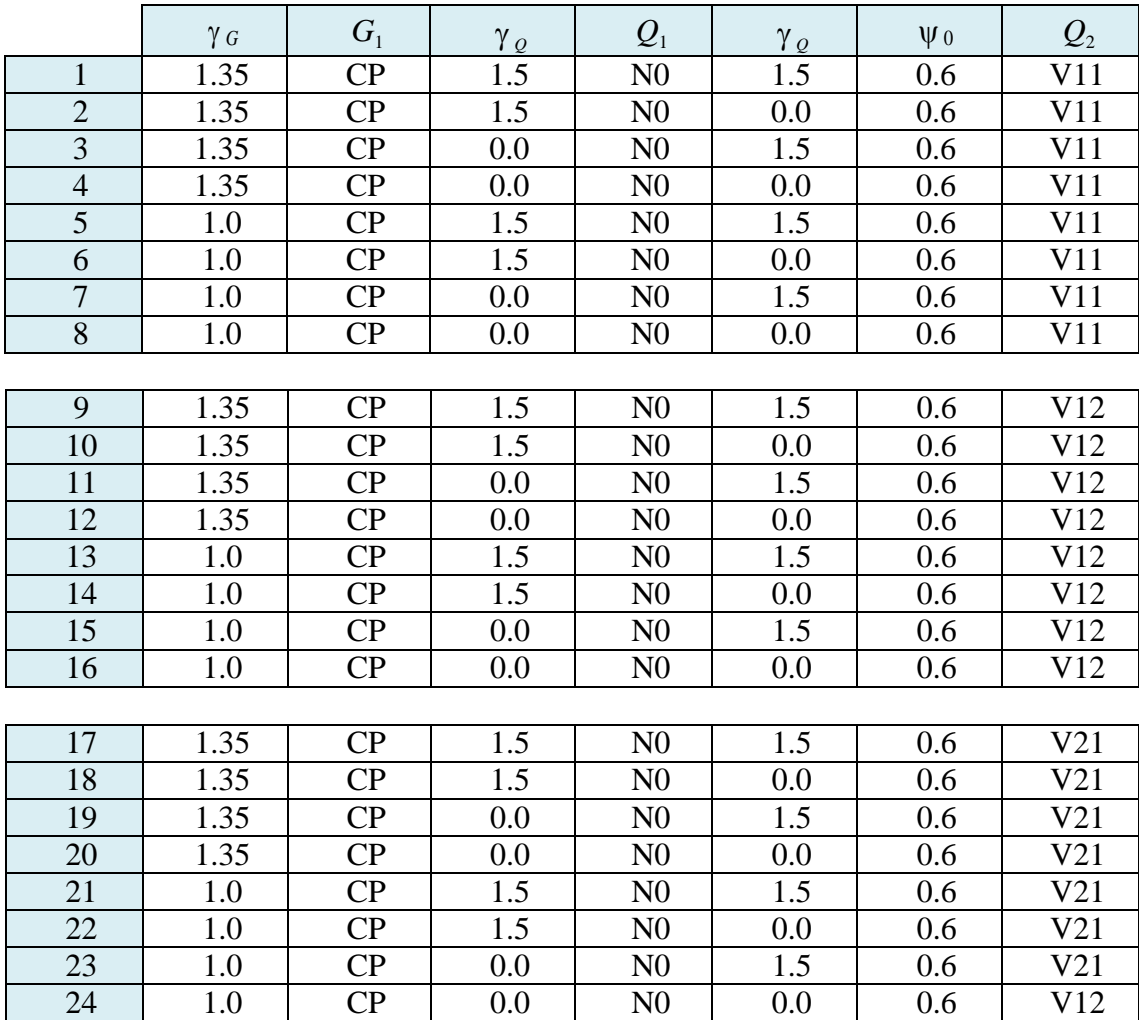

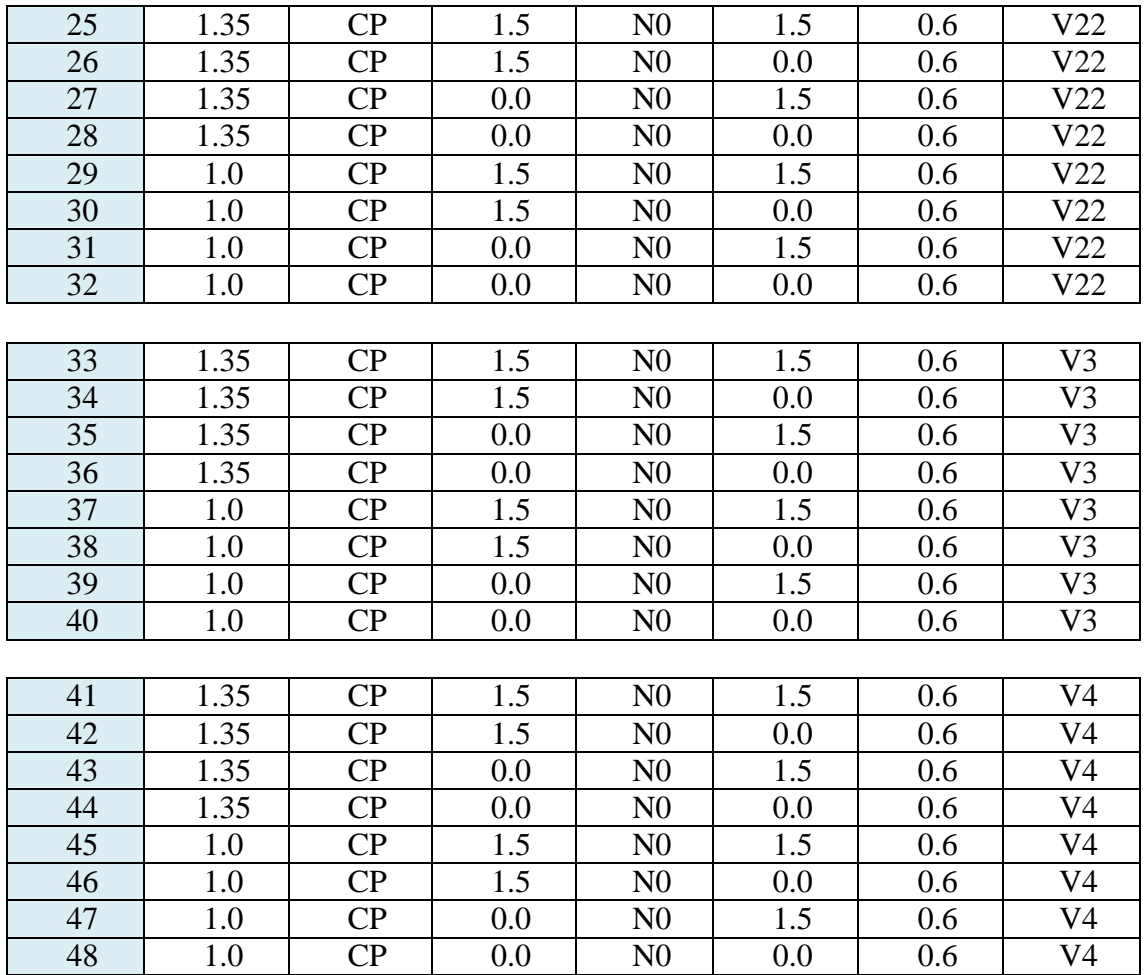

#### *N1*, acción variable determinante

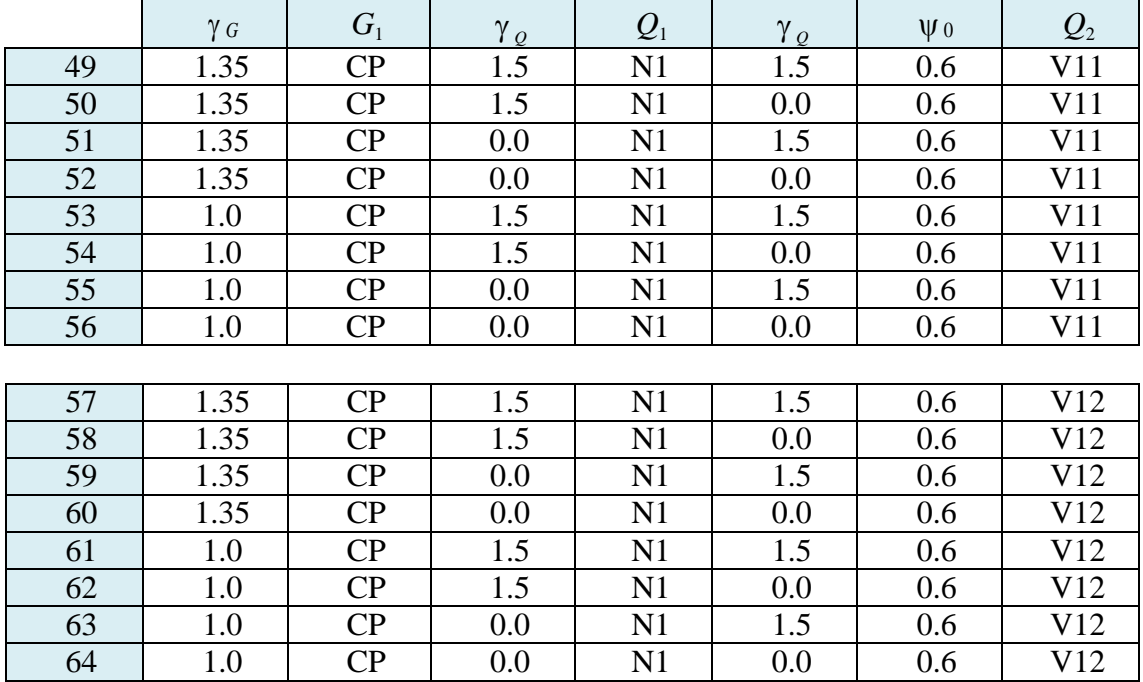

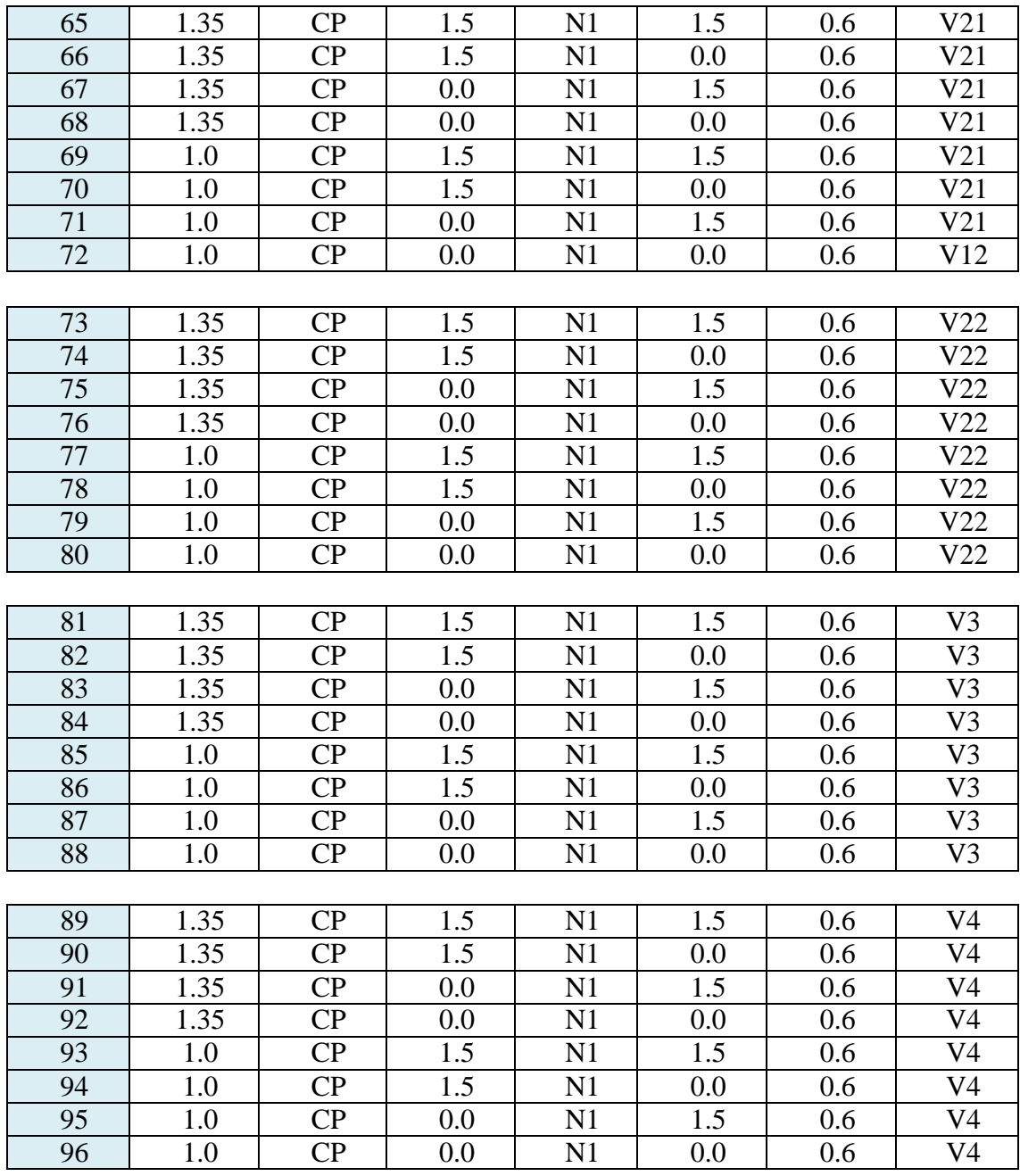

*N2*, acción variable determinante

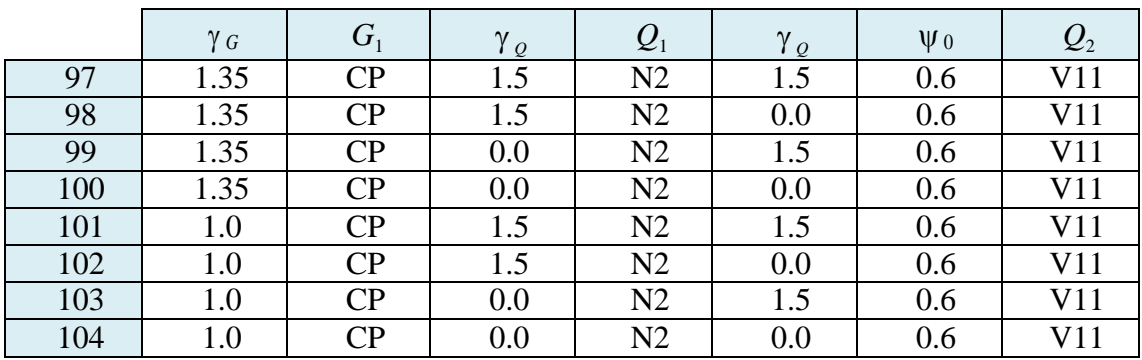

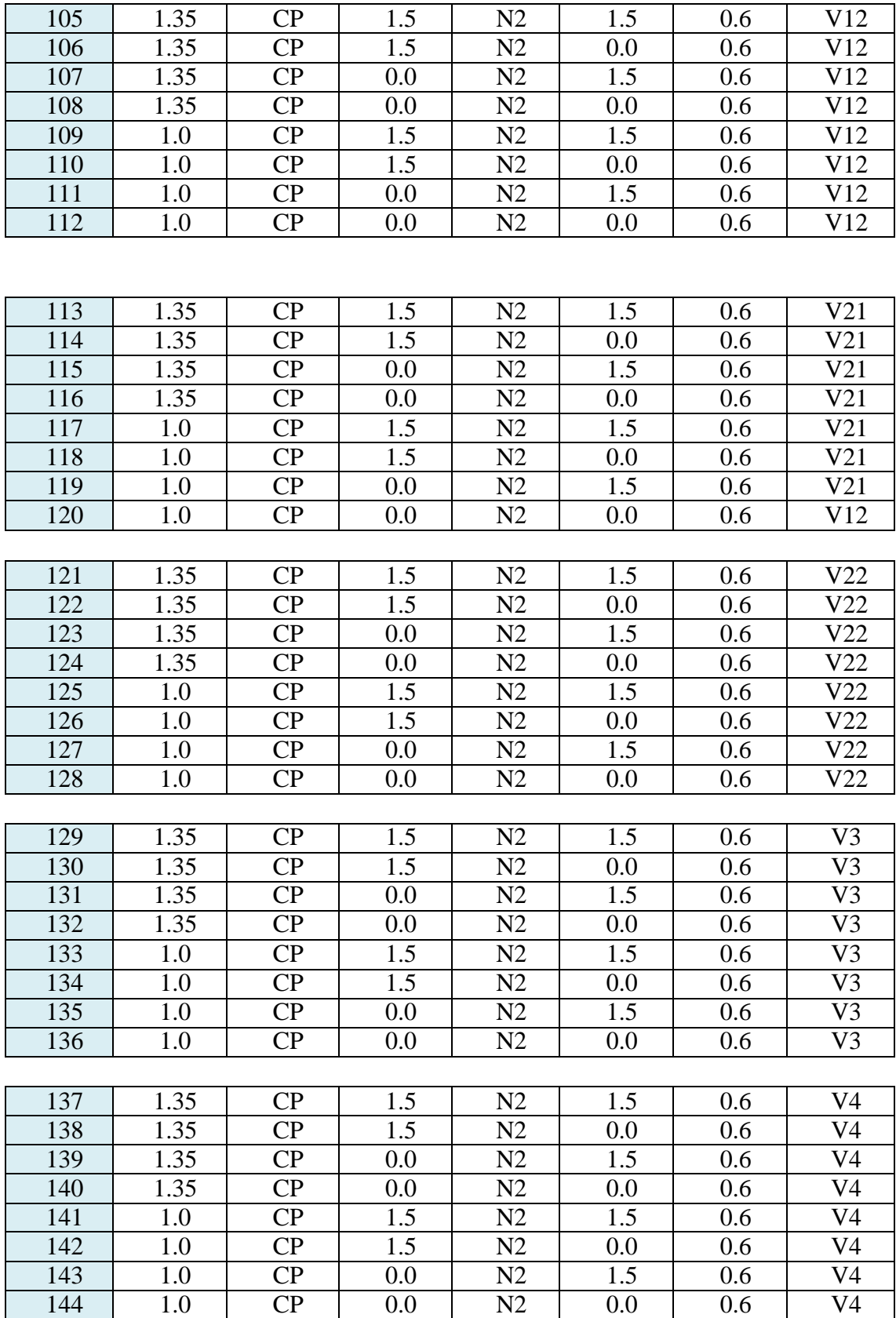

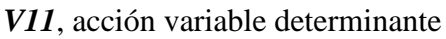

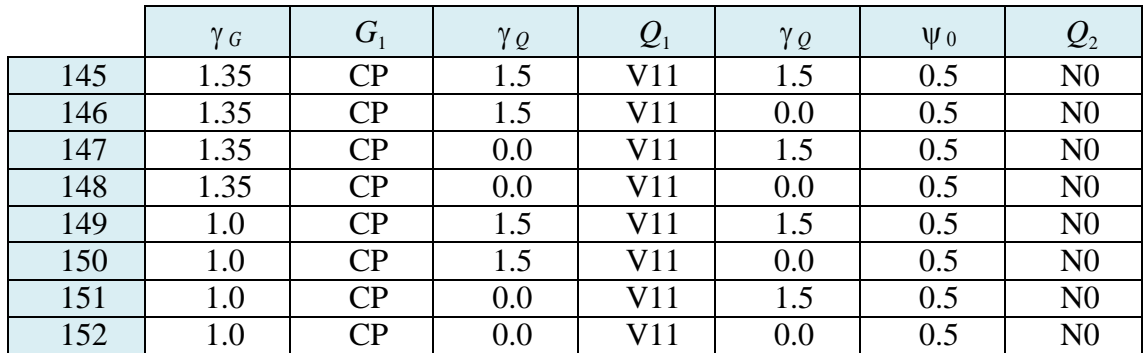

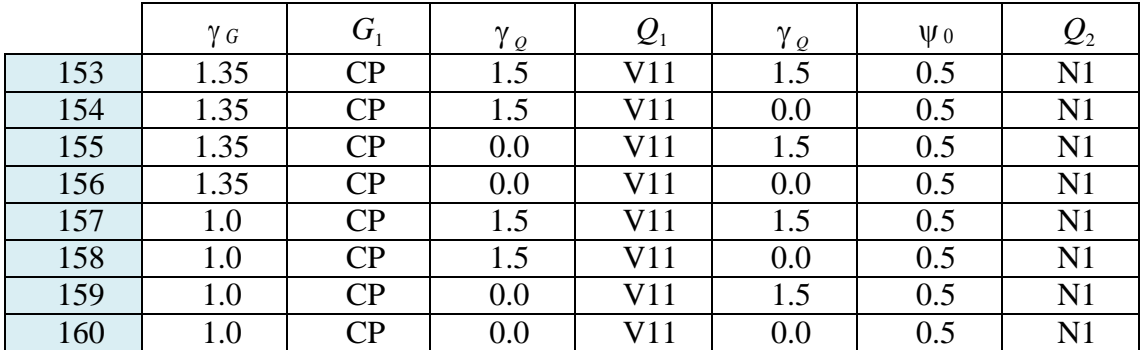

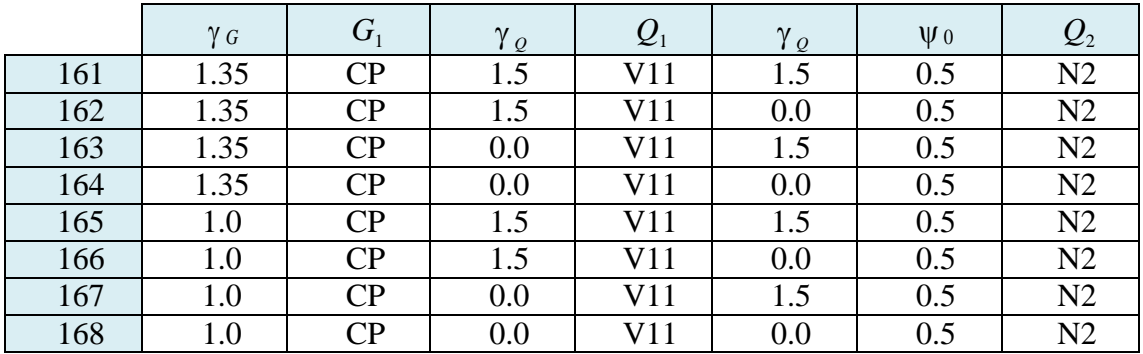

*V12*, acción variable determinante

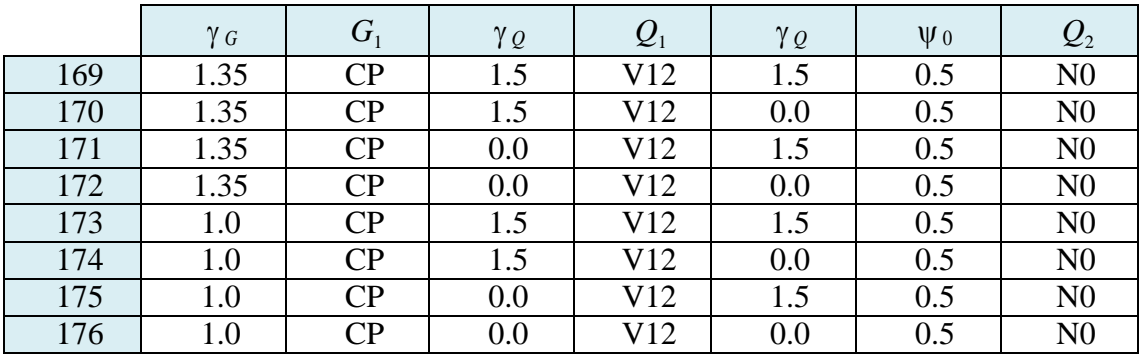

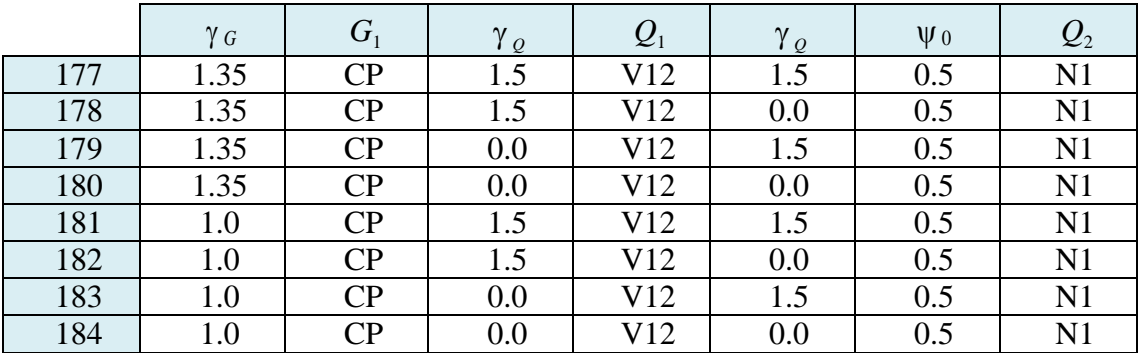

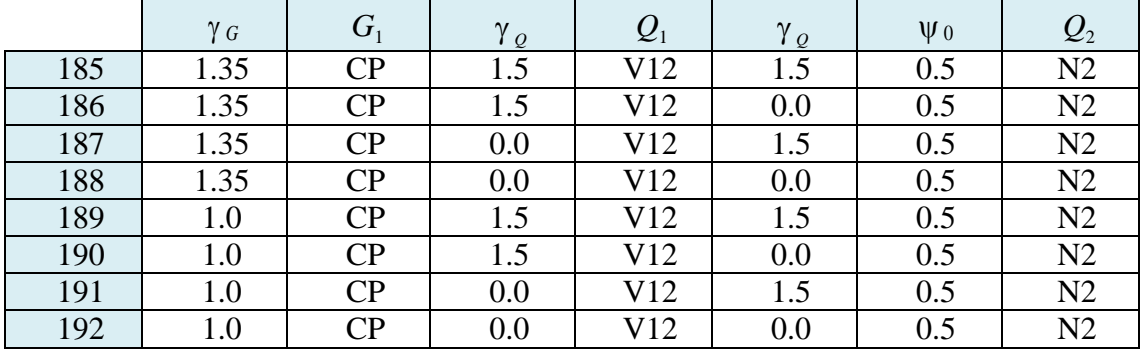

*V21*, acción variable determinante

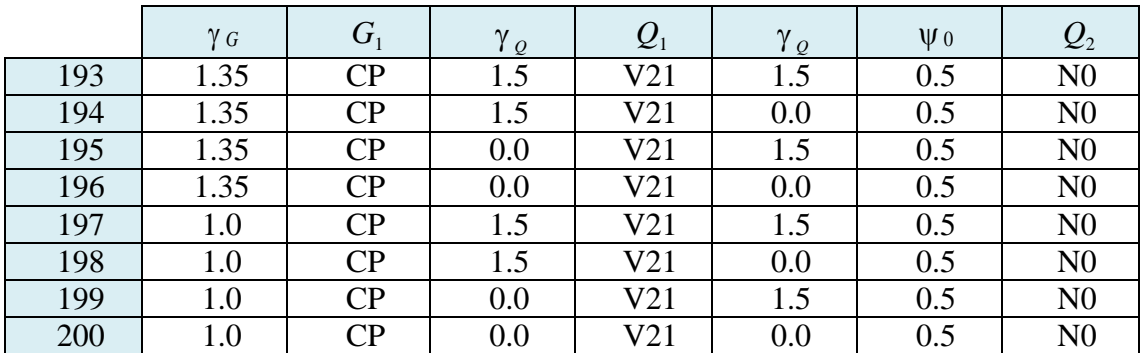

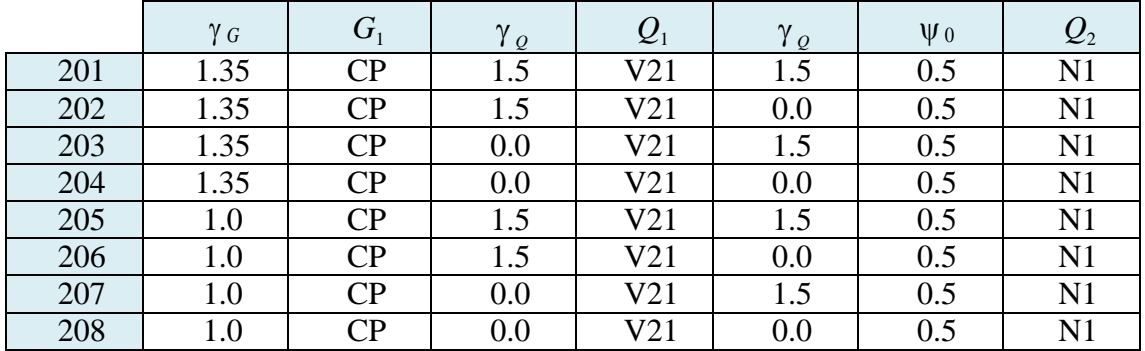

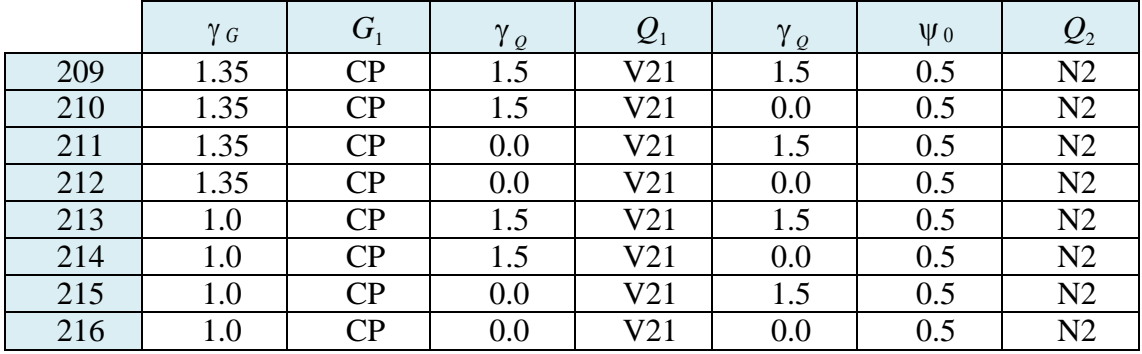

#### *V22*, acción variable determinante

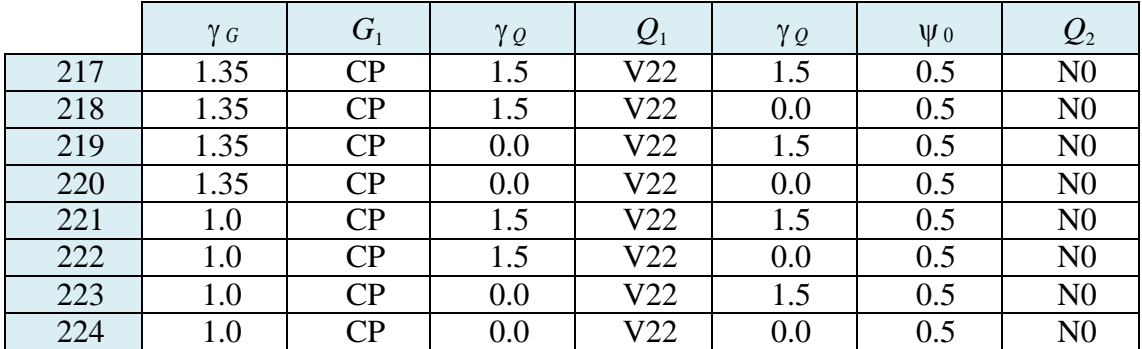

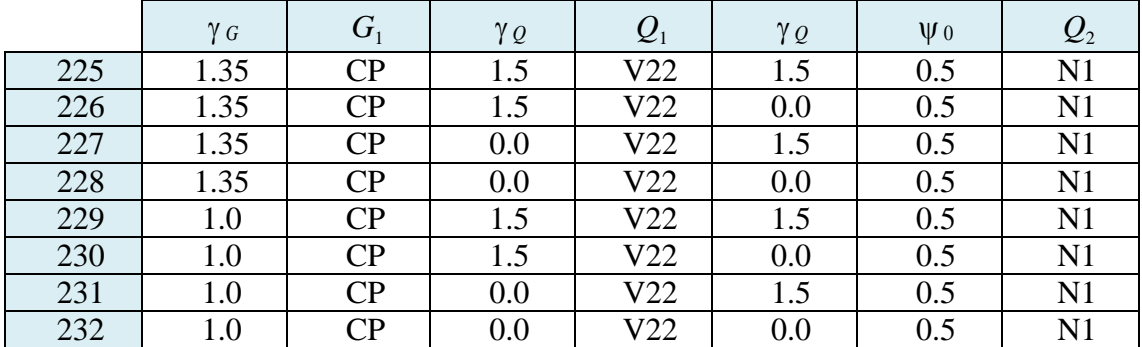

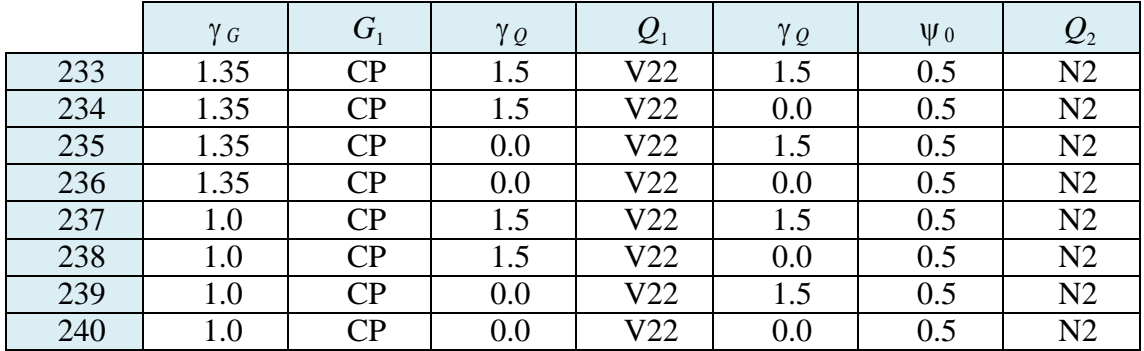

#### *V3* , acción variable determinante

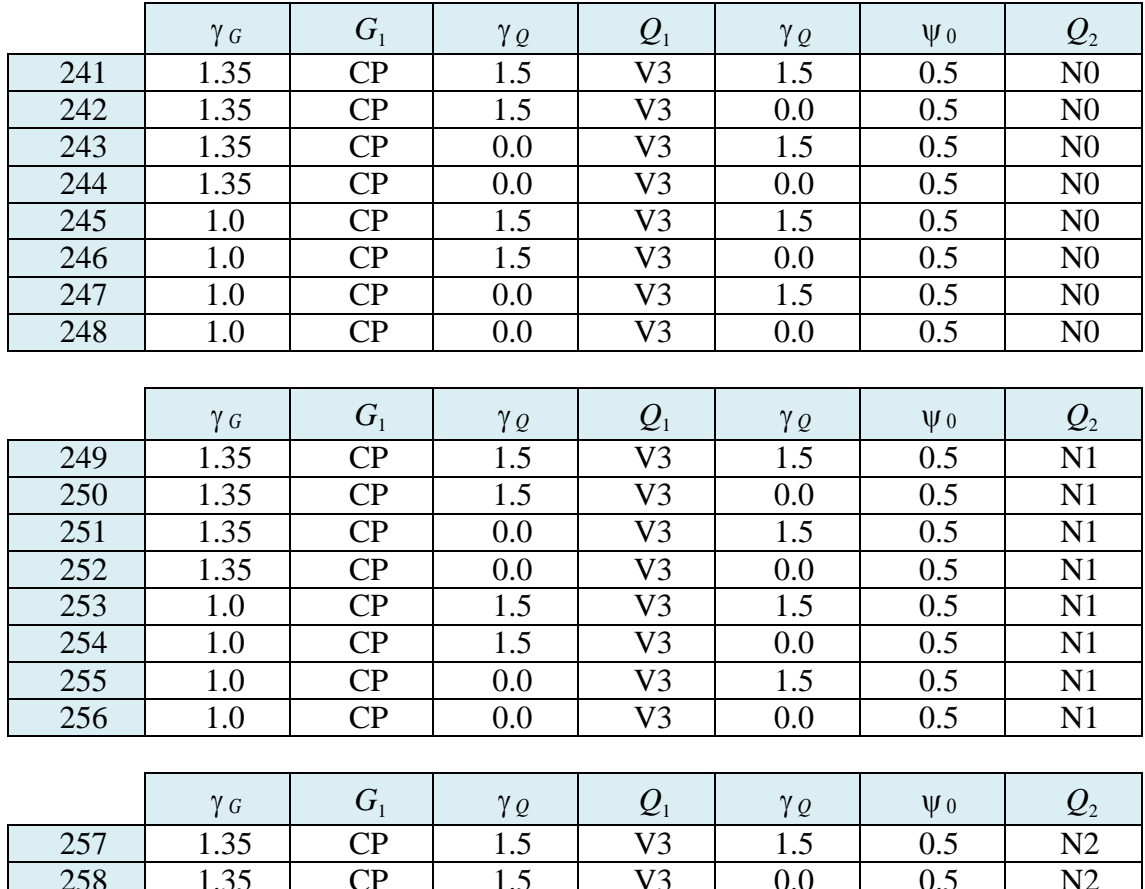

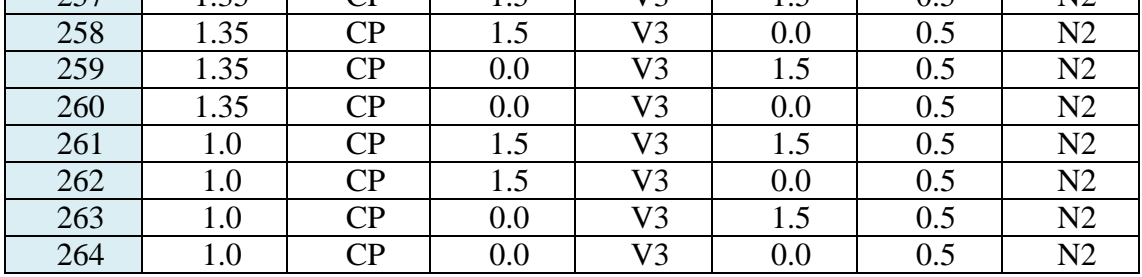

*V4* , acción variable determinante

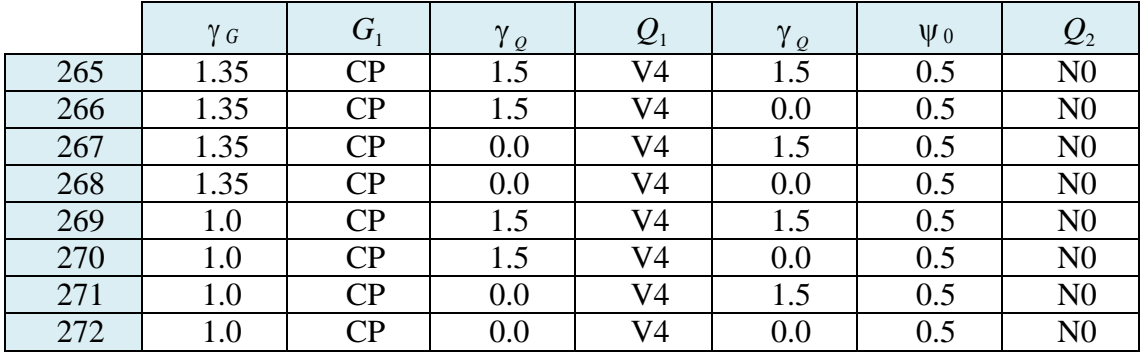

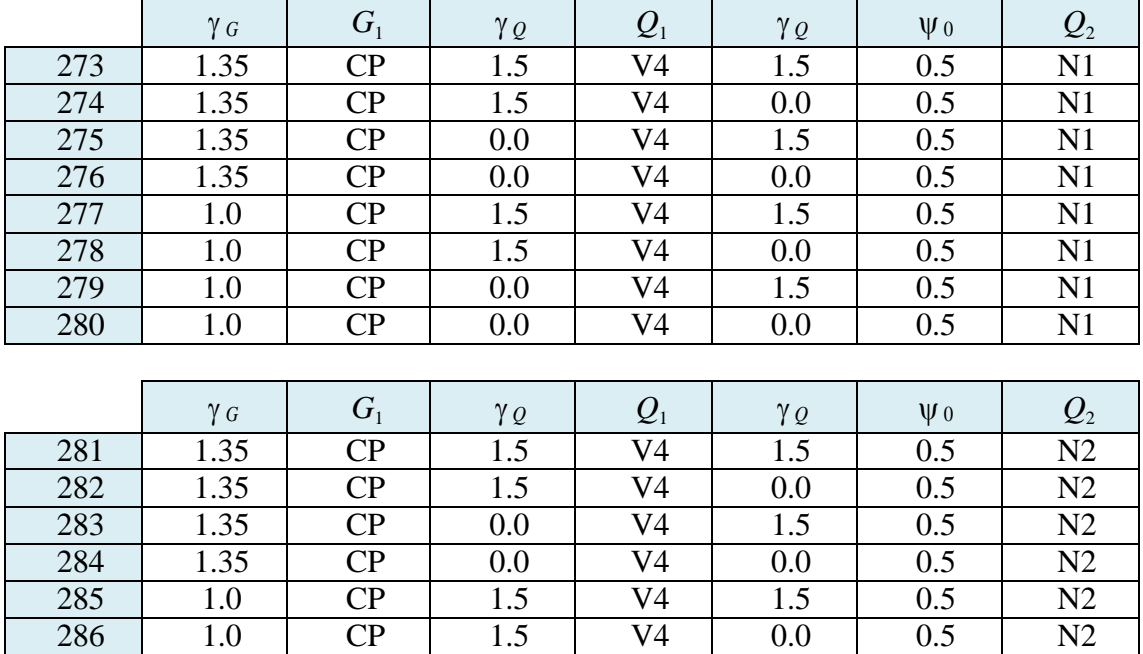

287 | 1.0 | CP | 0.0 | V4 | 1.5 | 0.5 | N2 288 | 1.0 | CP | 0.0 | V4 | 0.0 | 0.5 | N2

## **ANEXO II. TABLAS DE PERFILES METÁLICOS**

#### Perfiles IPE

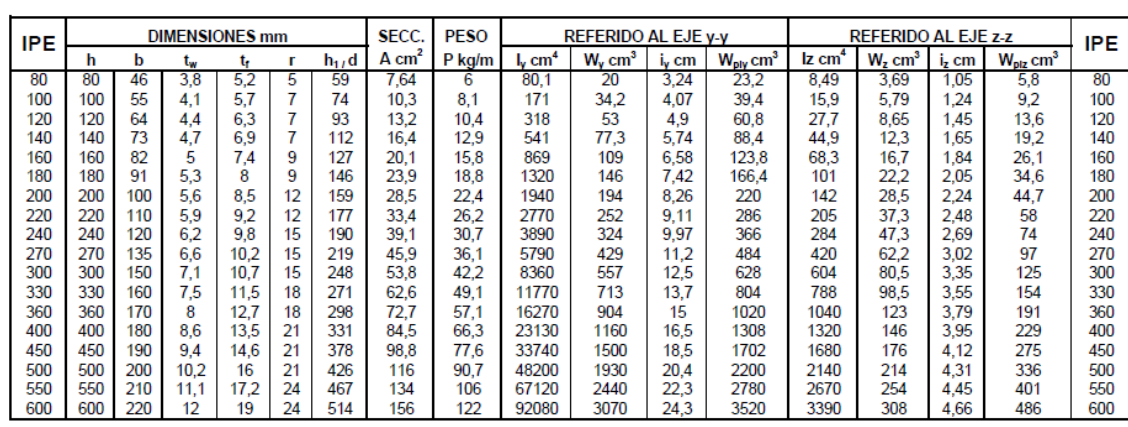

#### Perfiles IPN

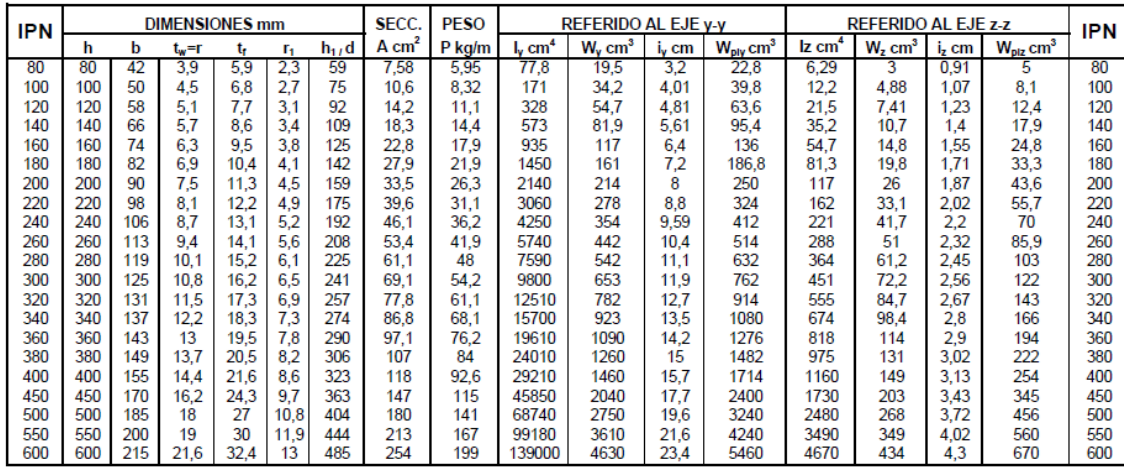

#### Perfiles HEB

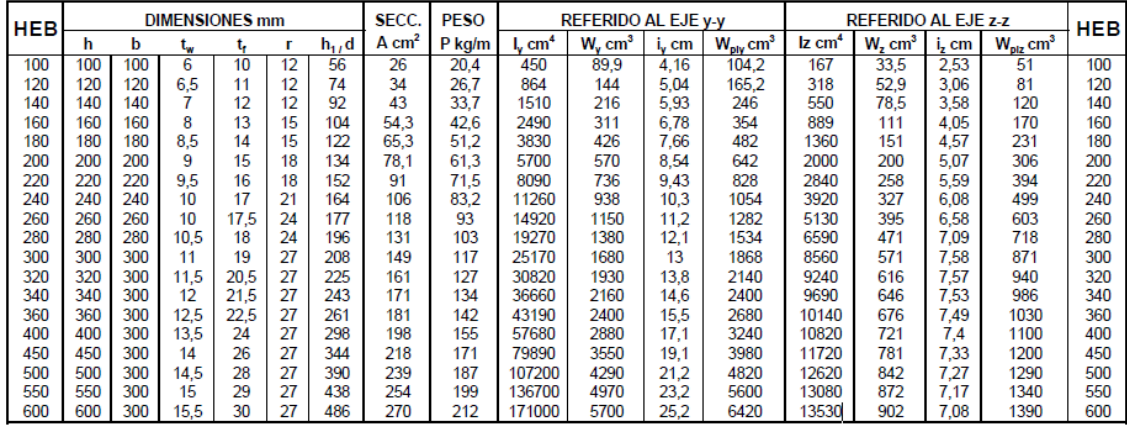

## **ANEXO III.**

### **PLANOS NAVE INDUSTRIAL PÓRTICOS RÍGIDOS**

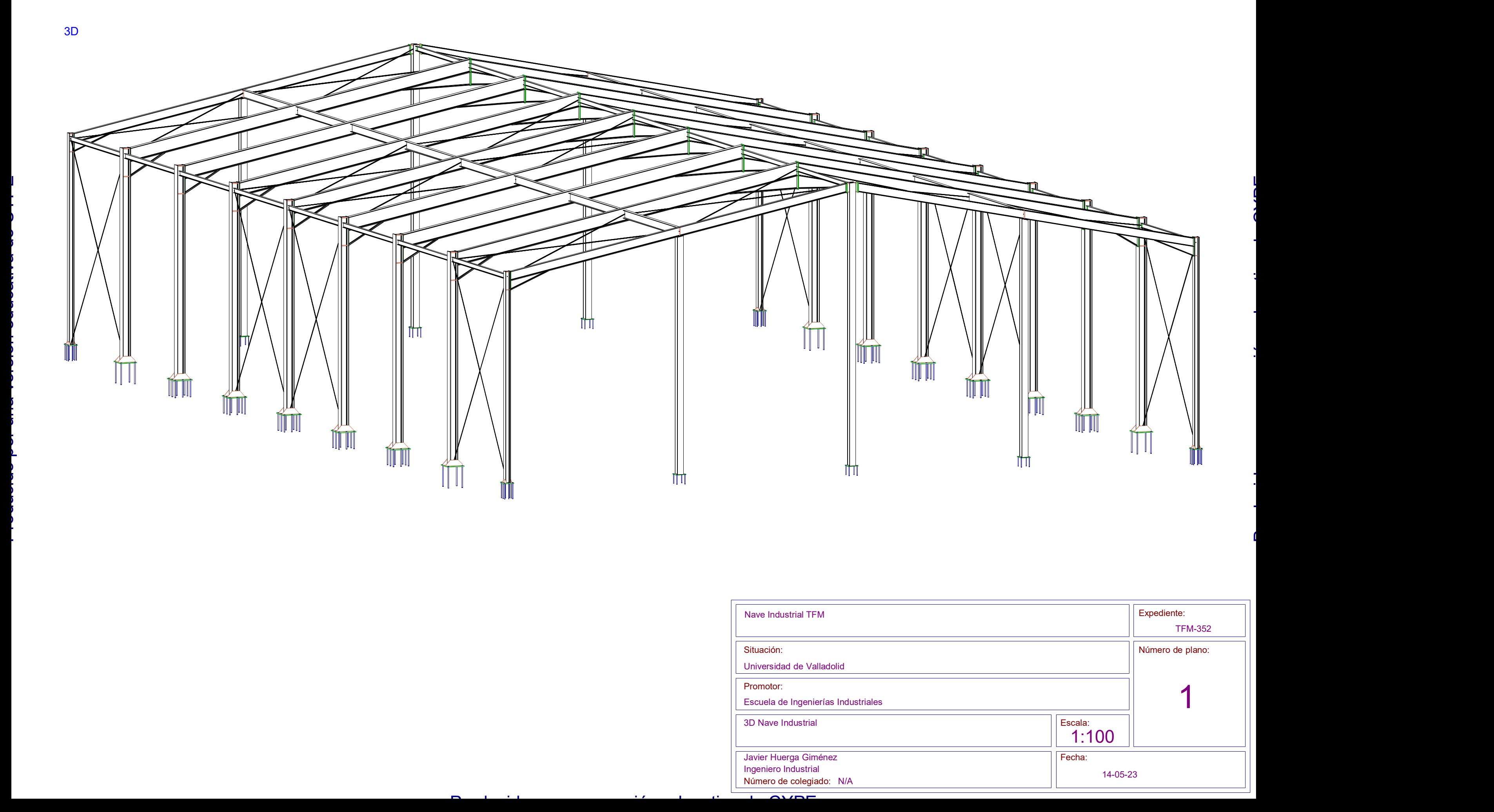

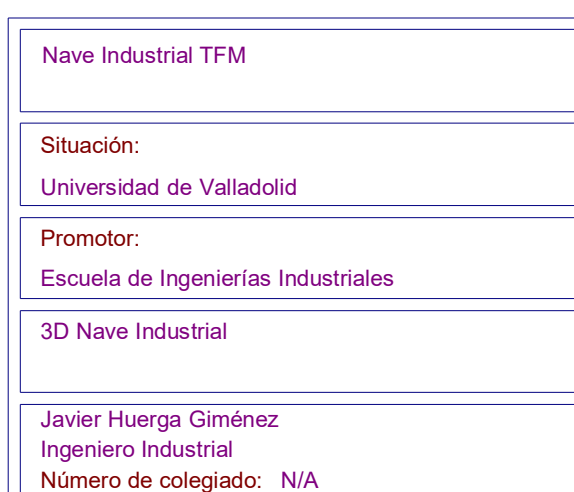

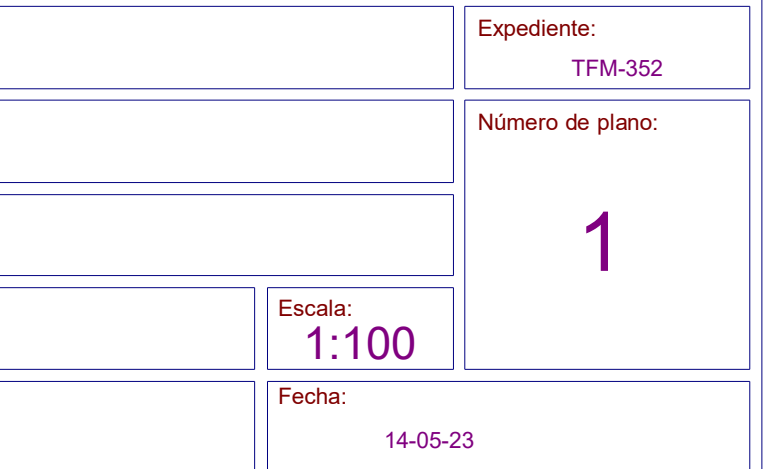

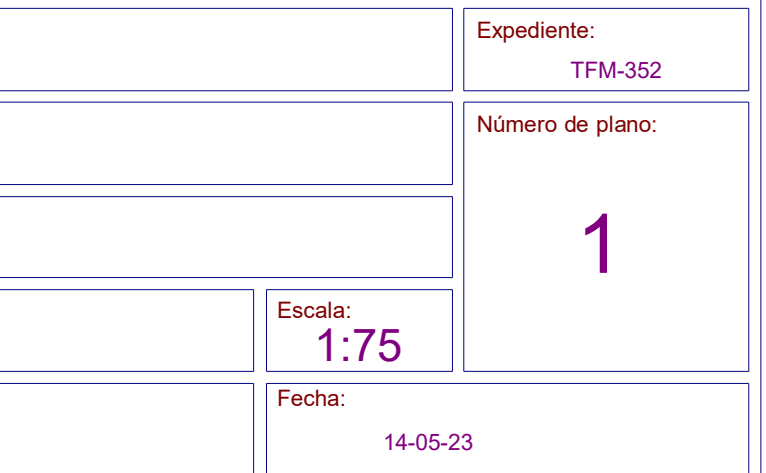

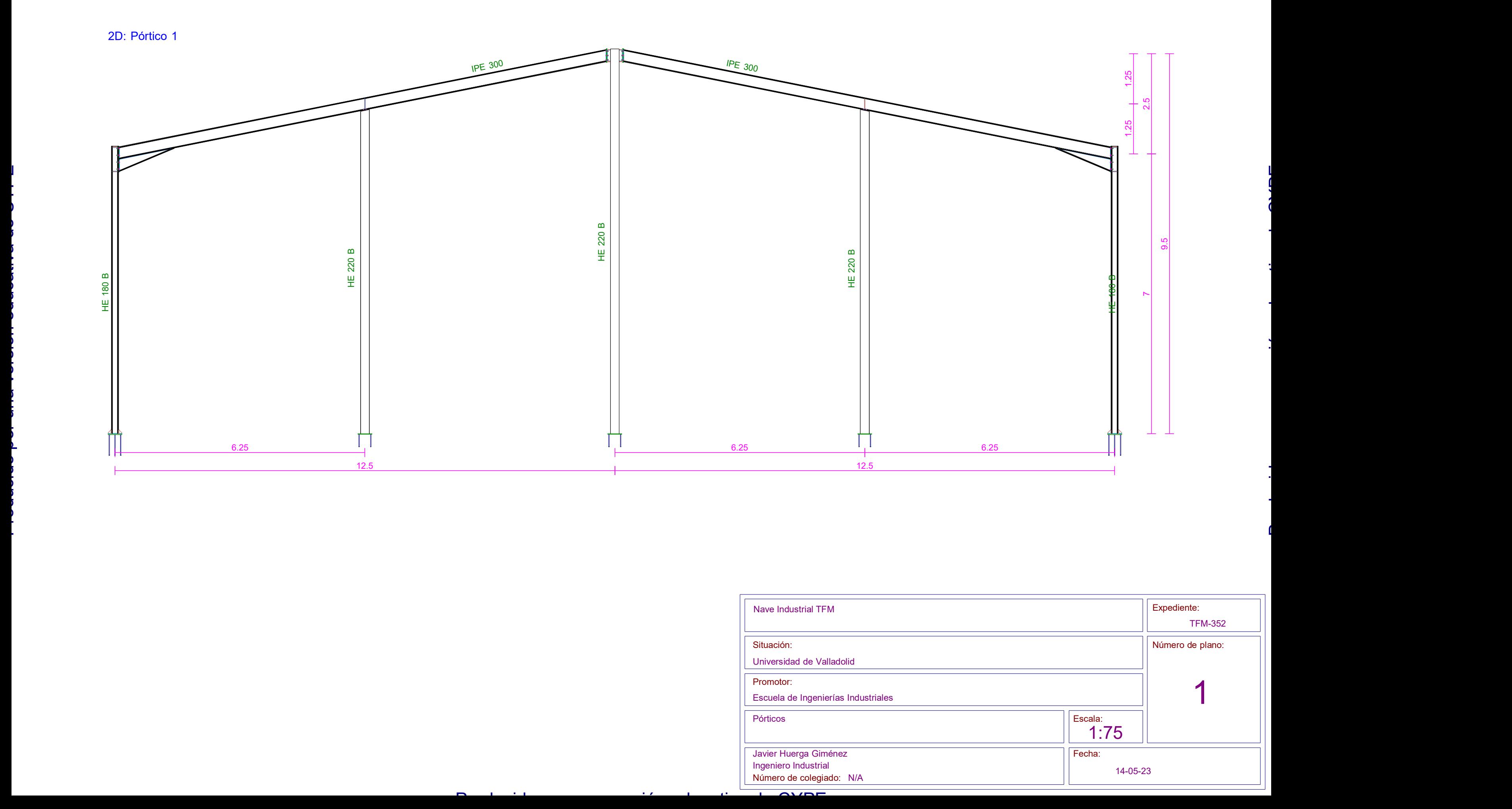

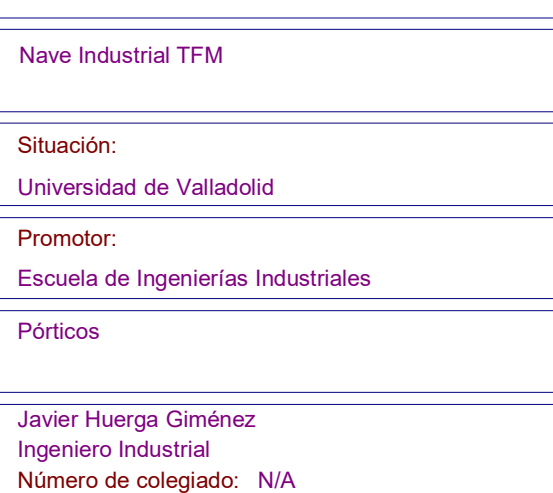

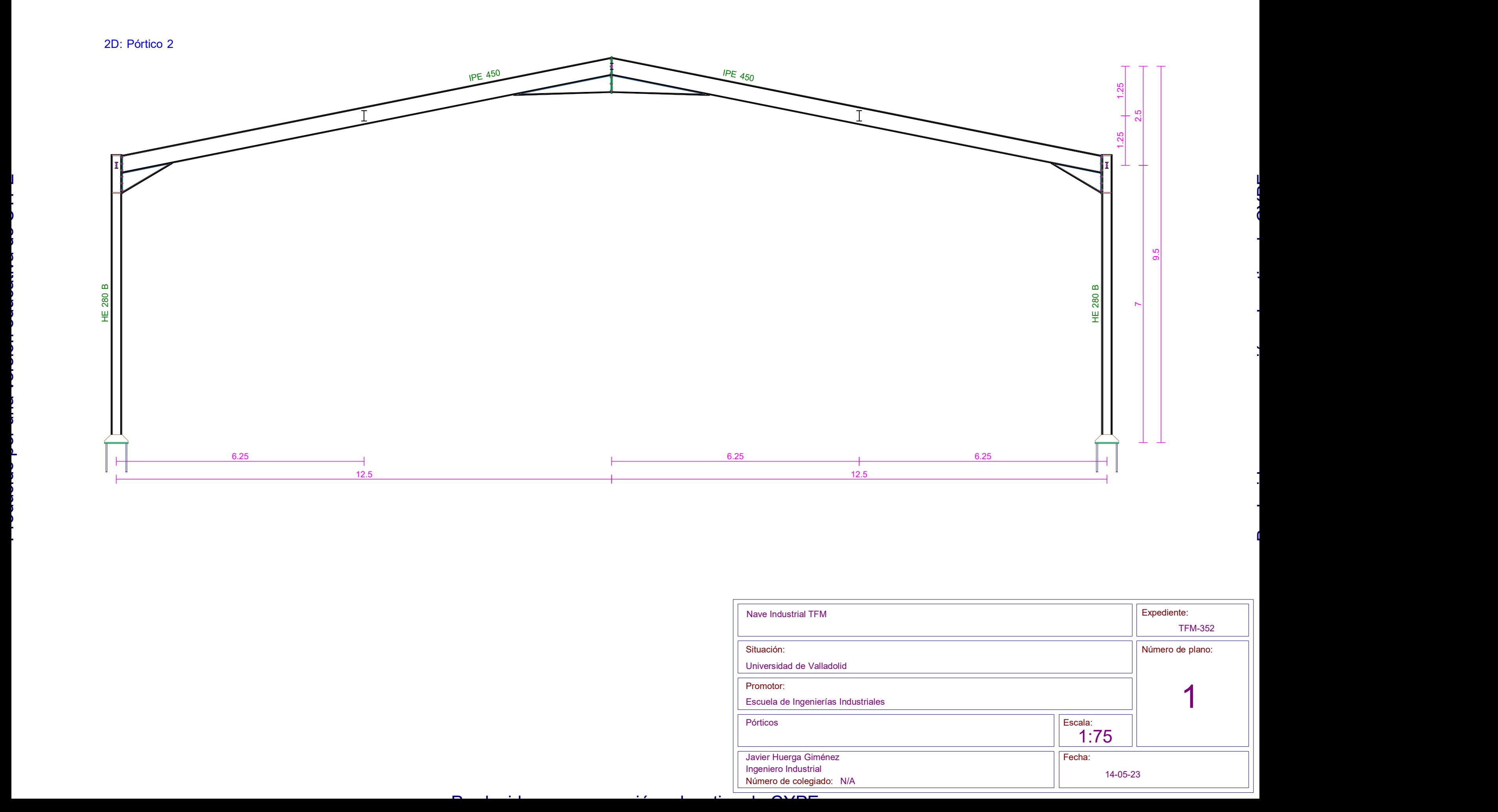

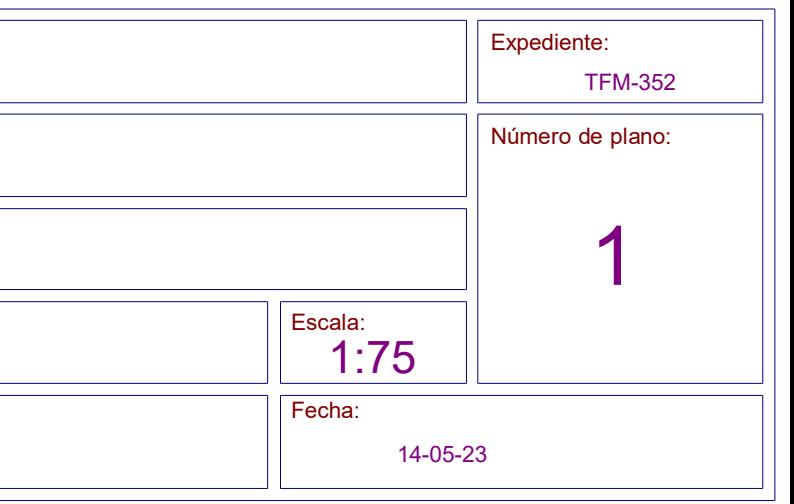

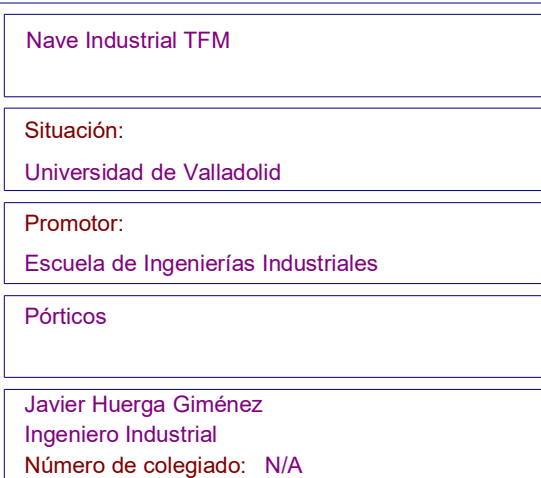

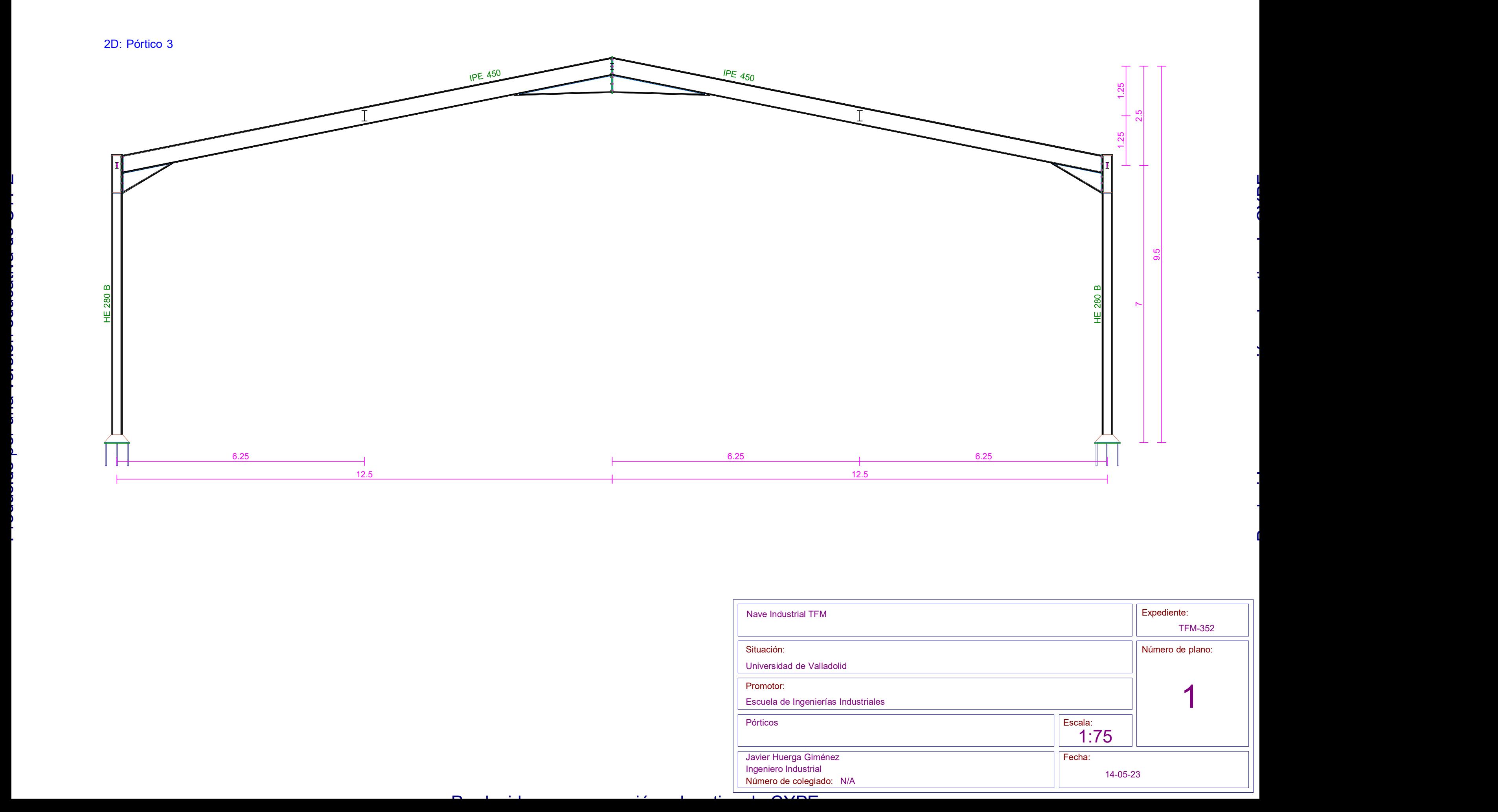

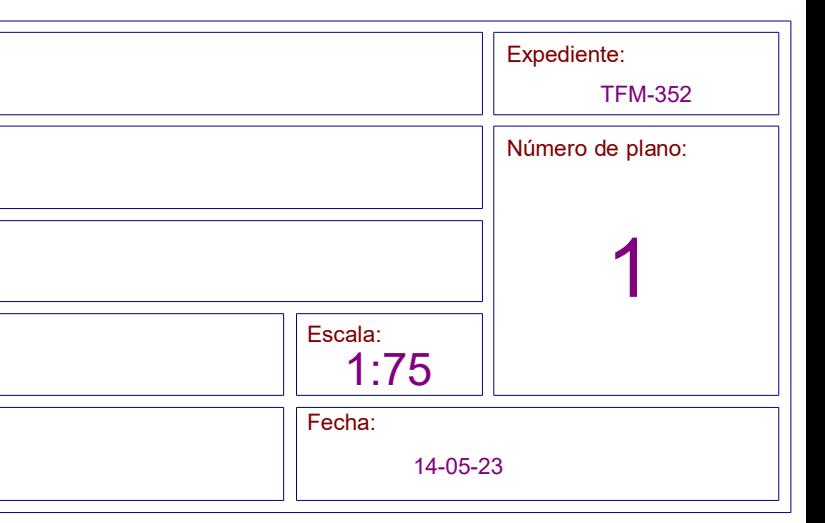

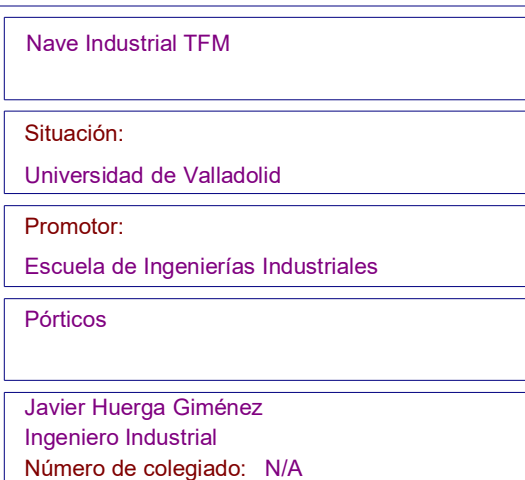

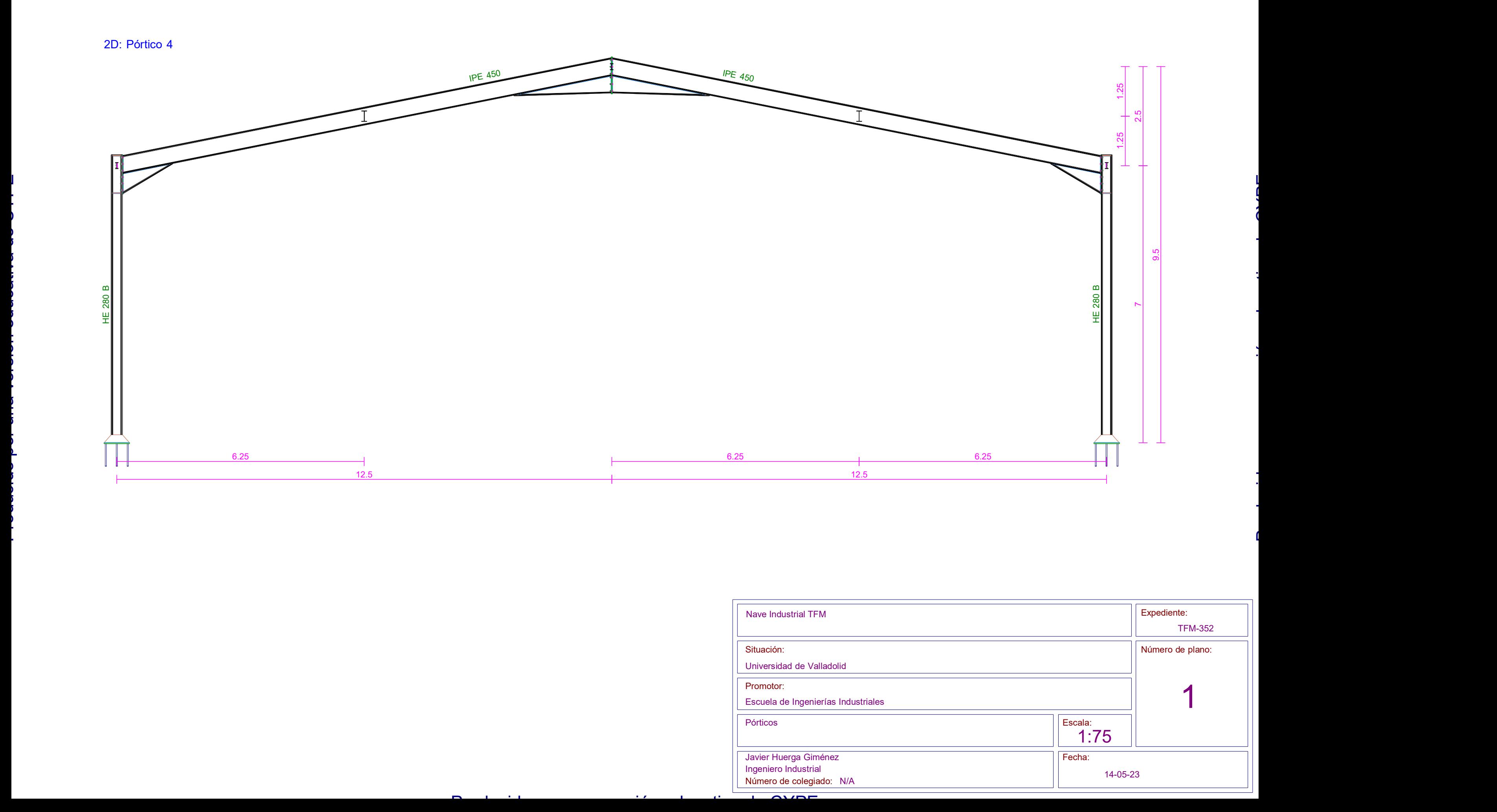

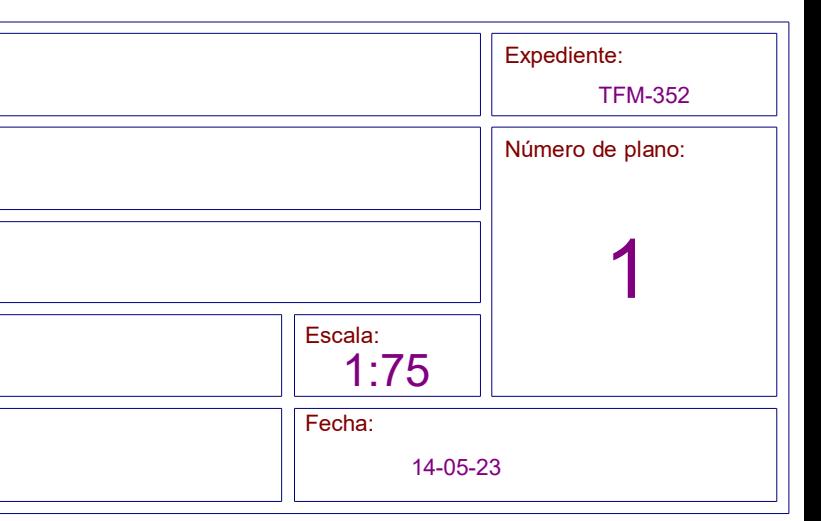

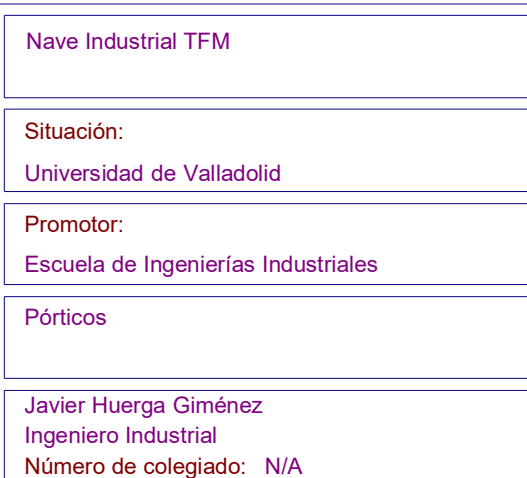

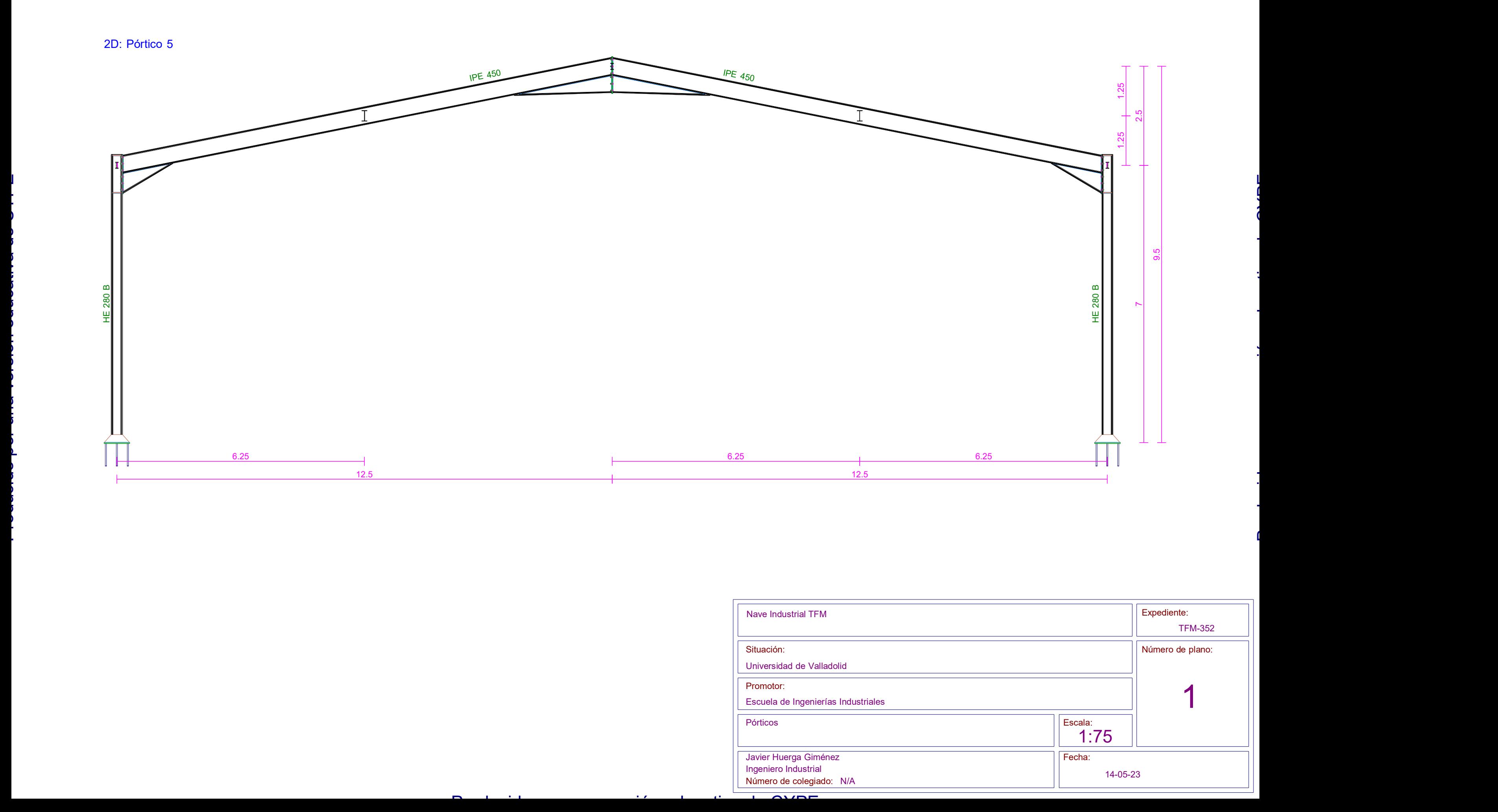

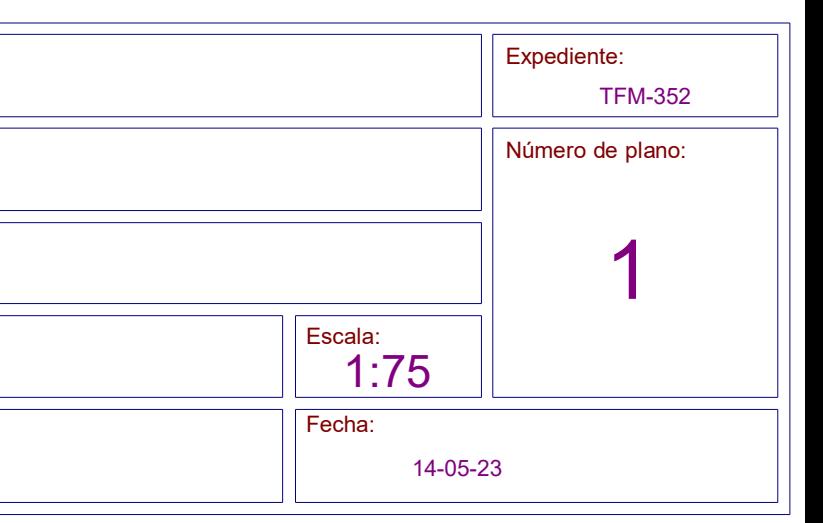

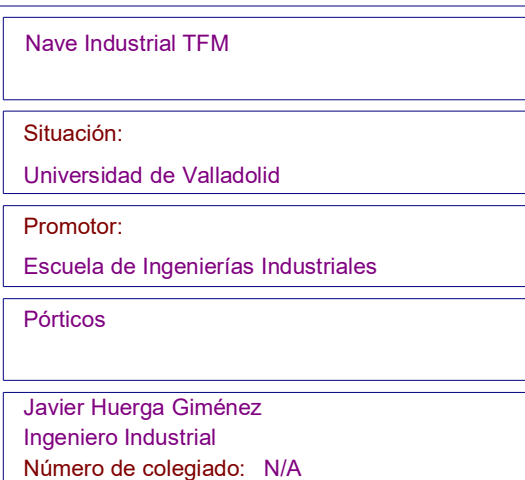

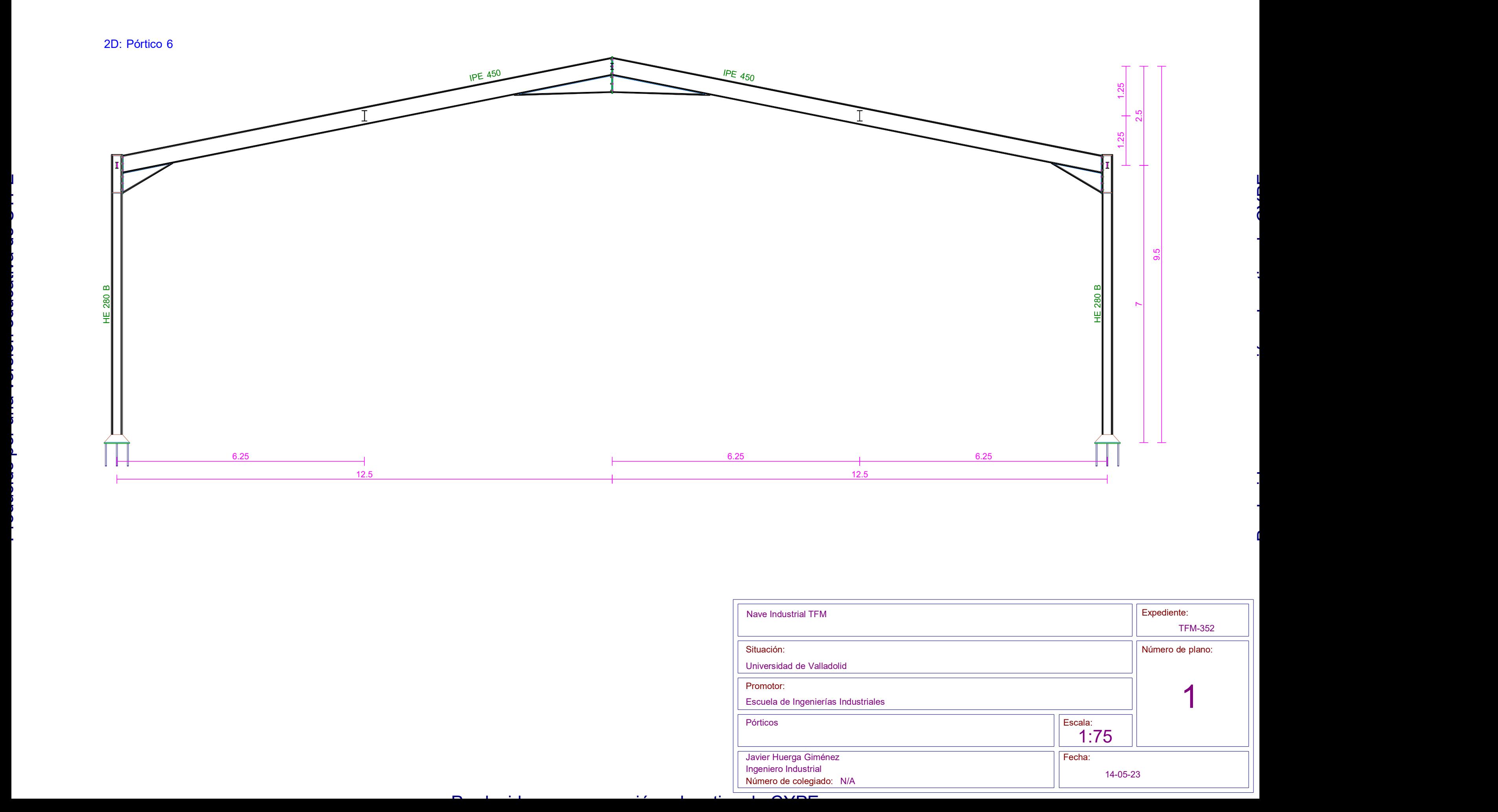

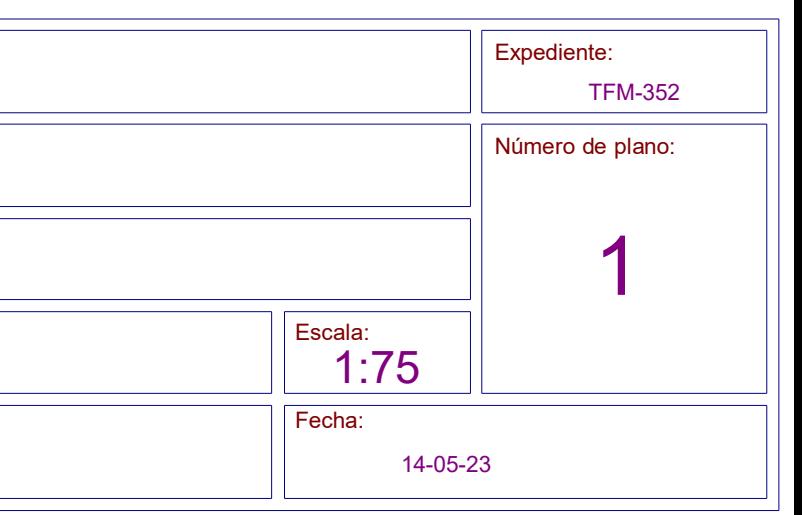

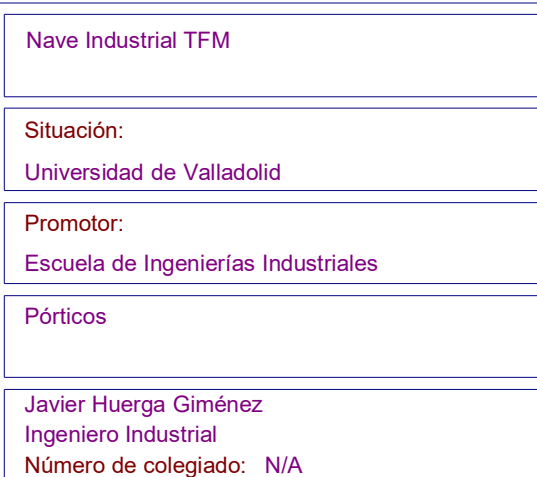

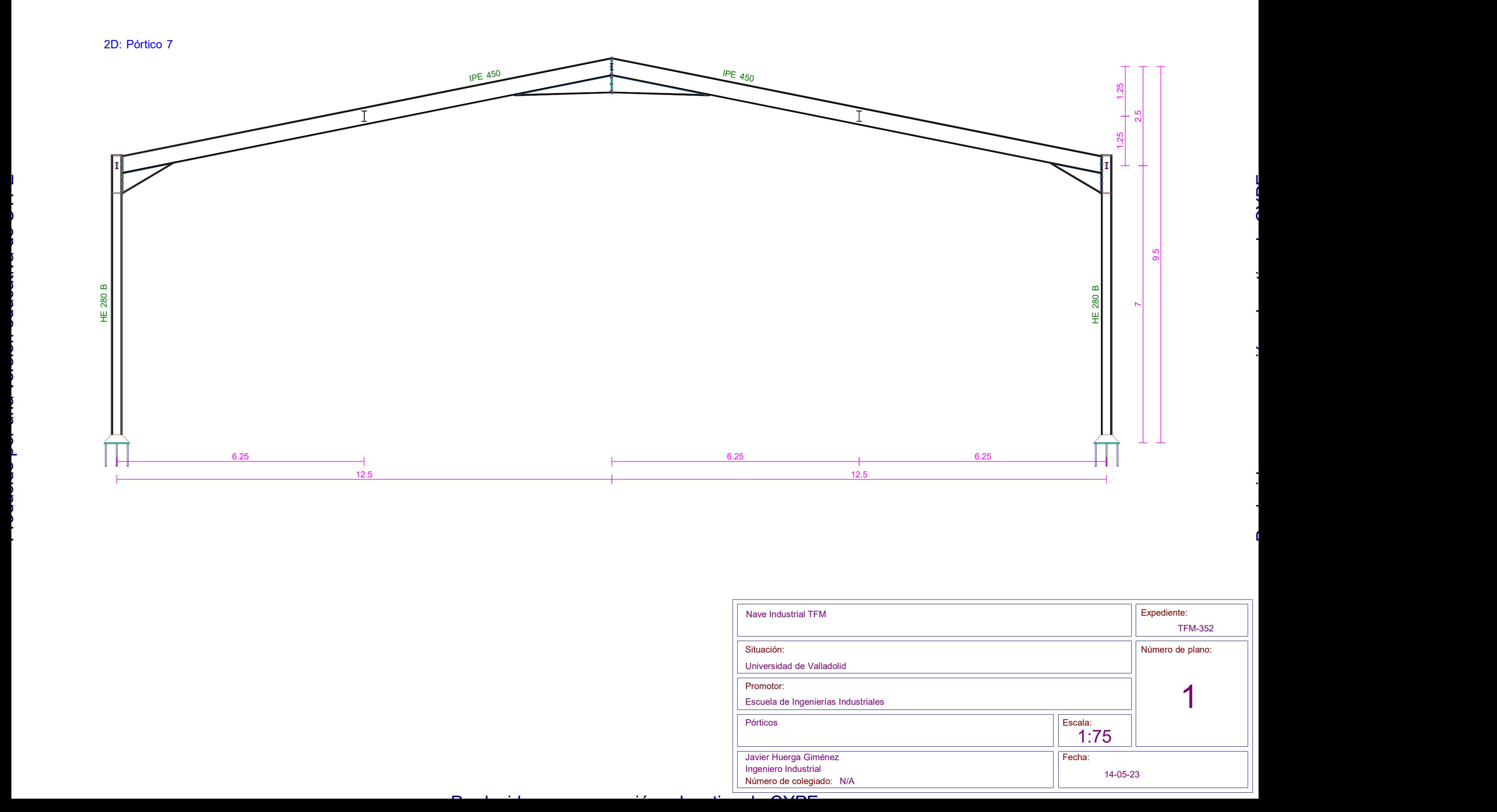

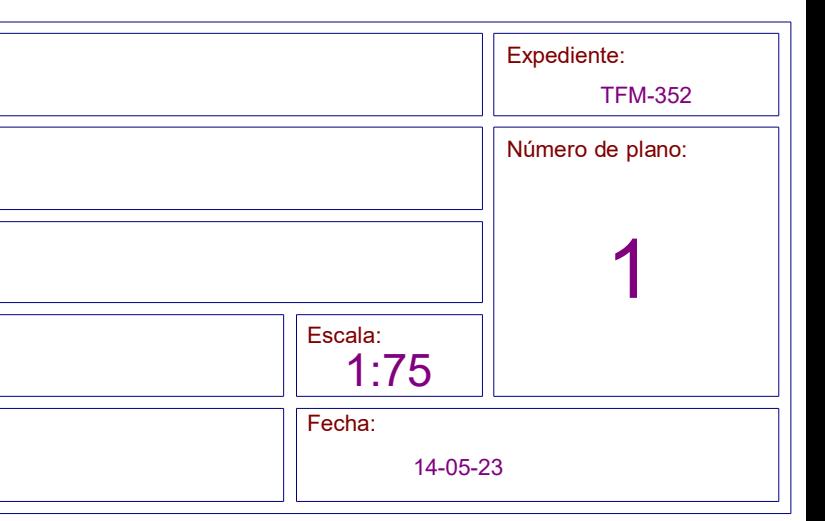

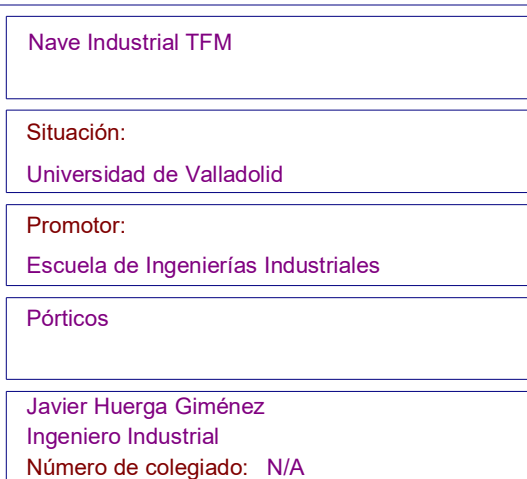

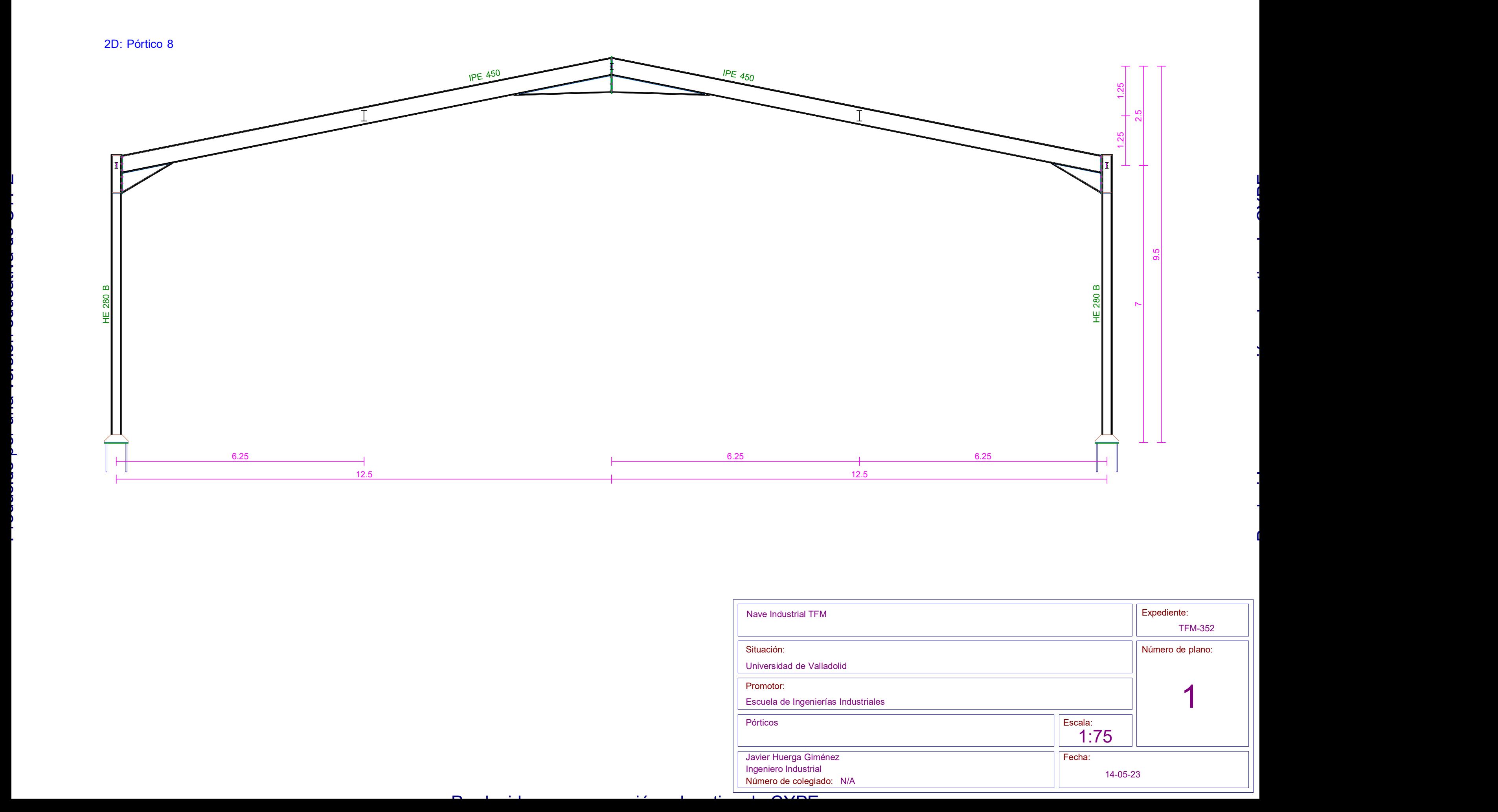

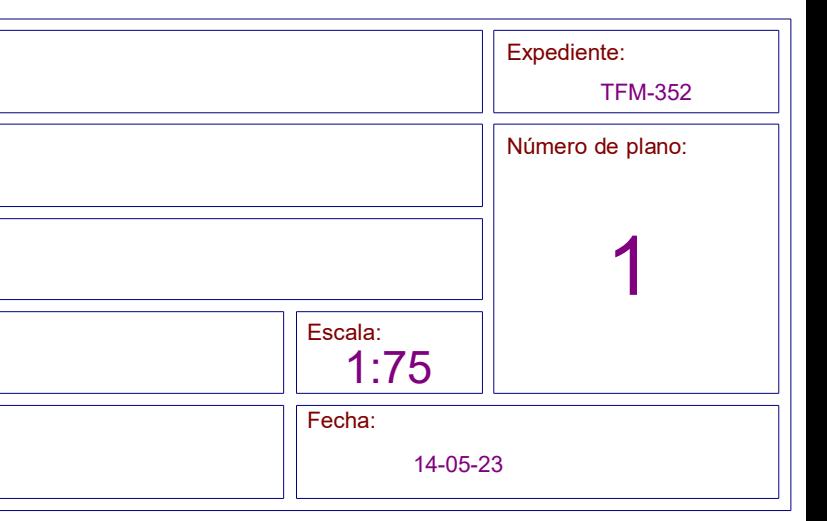

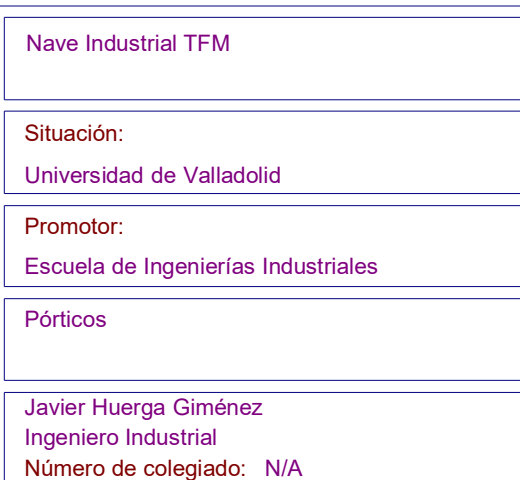

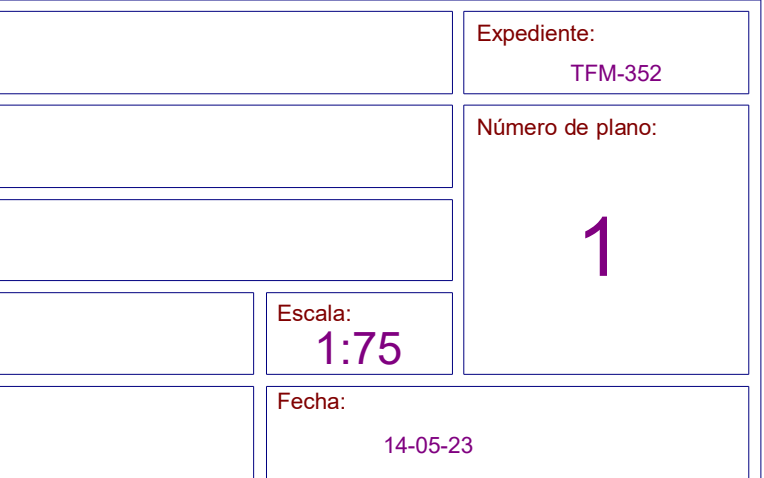

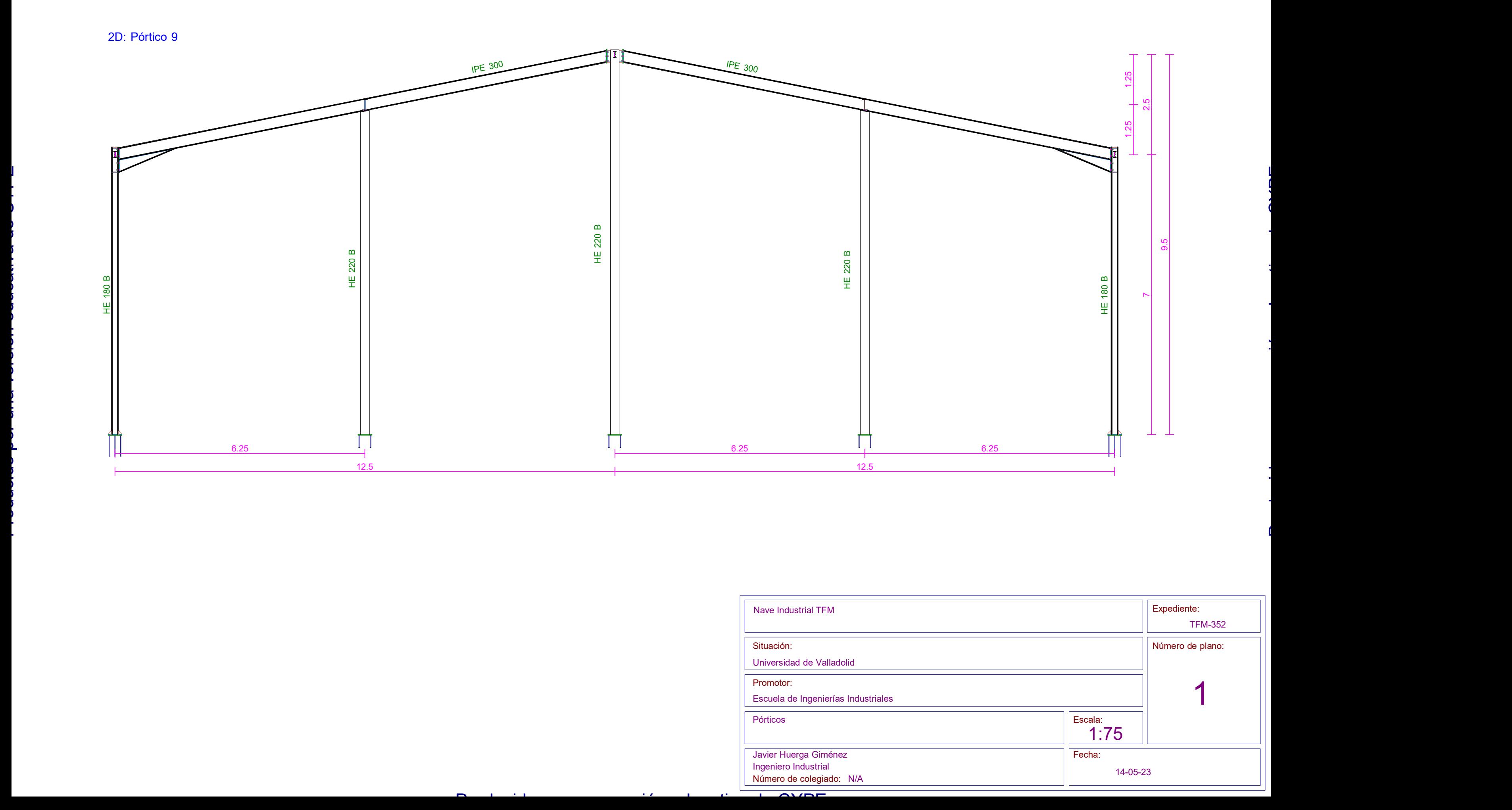

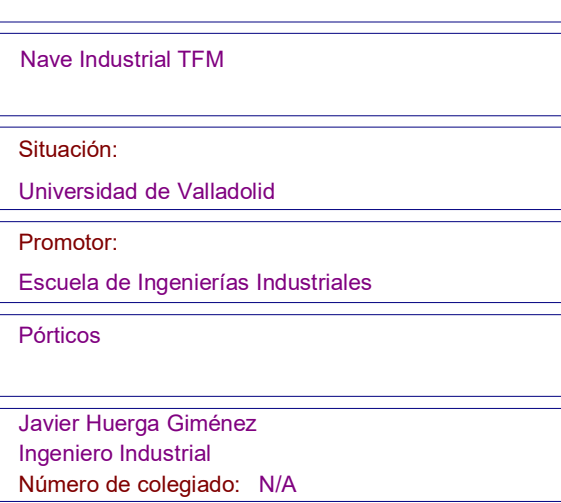
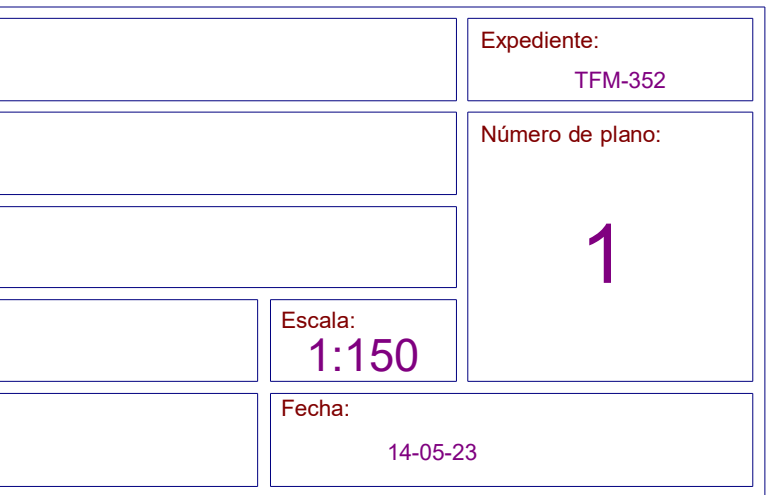

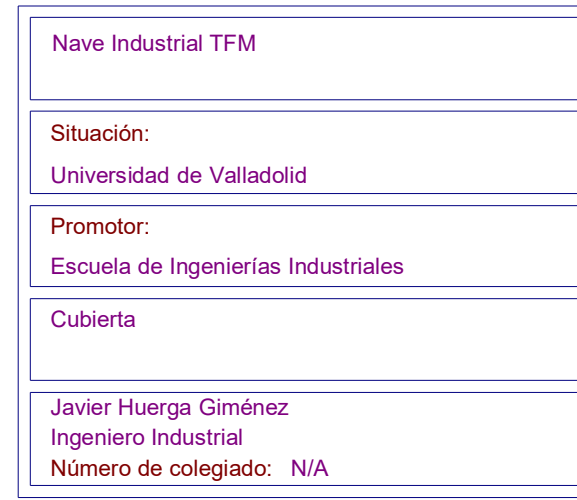

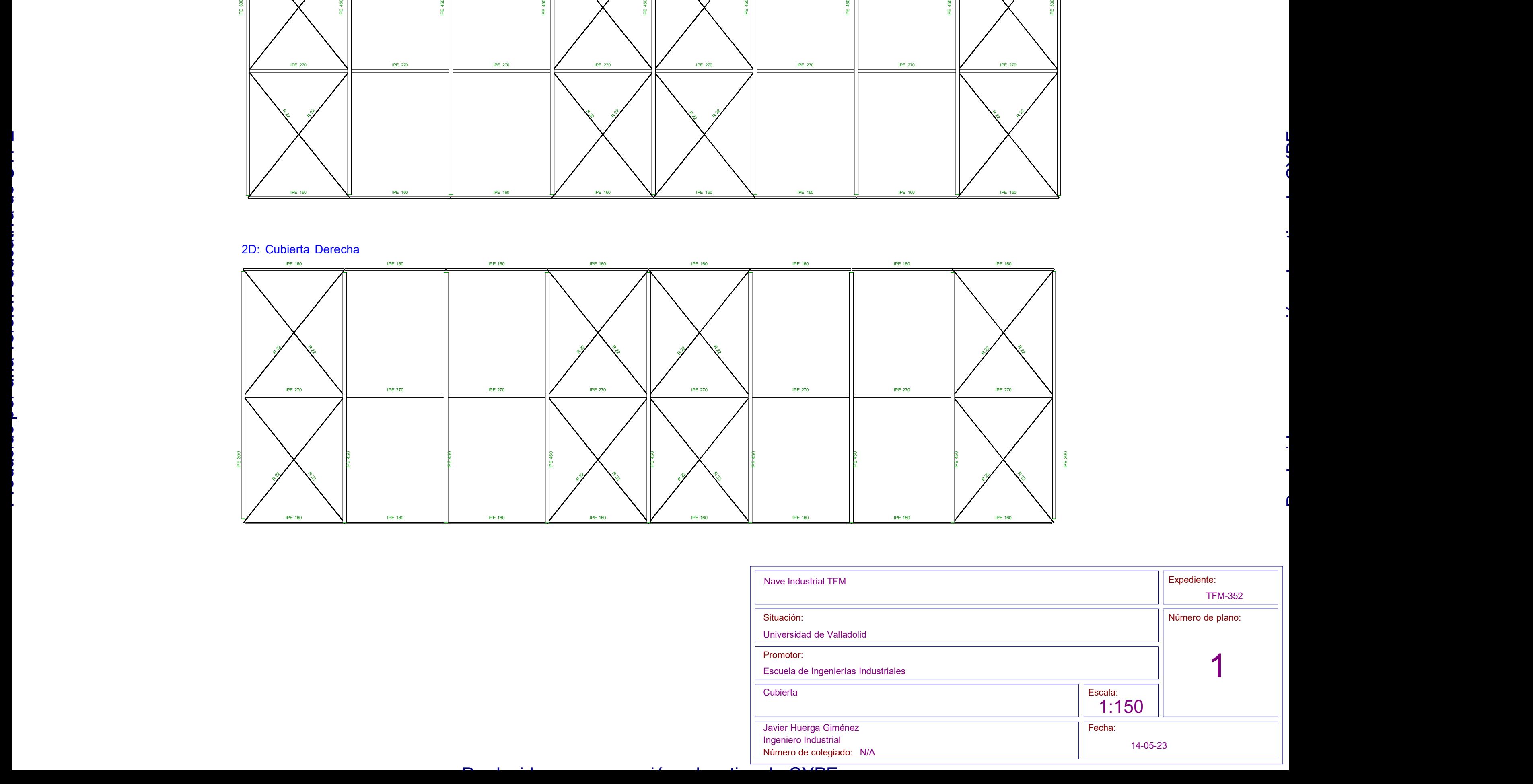

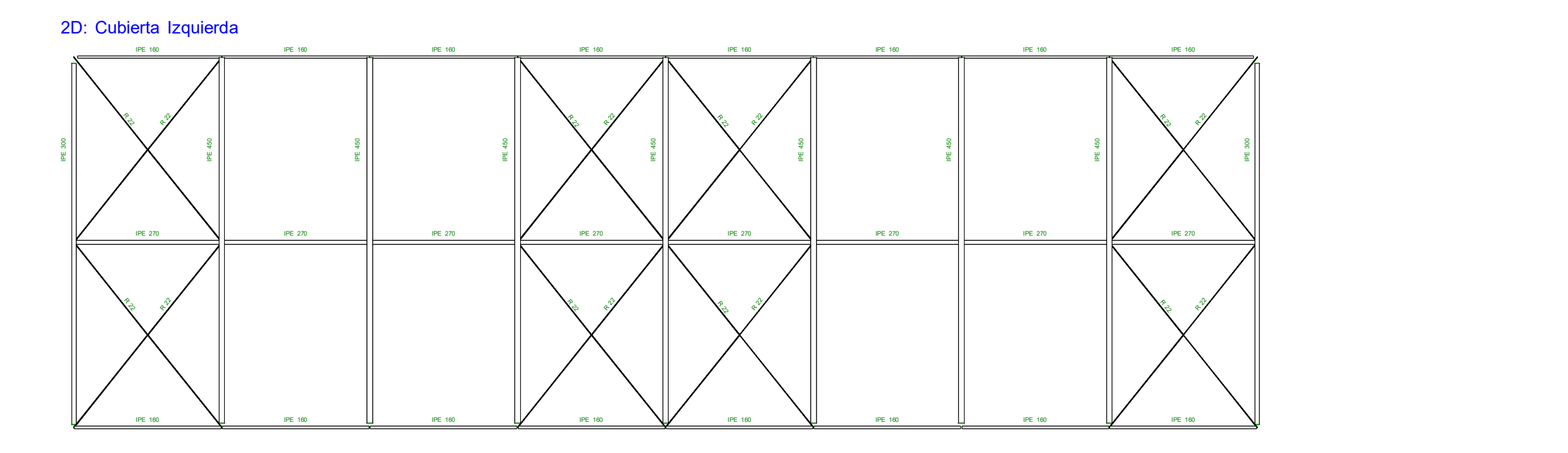

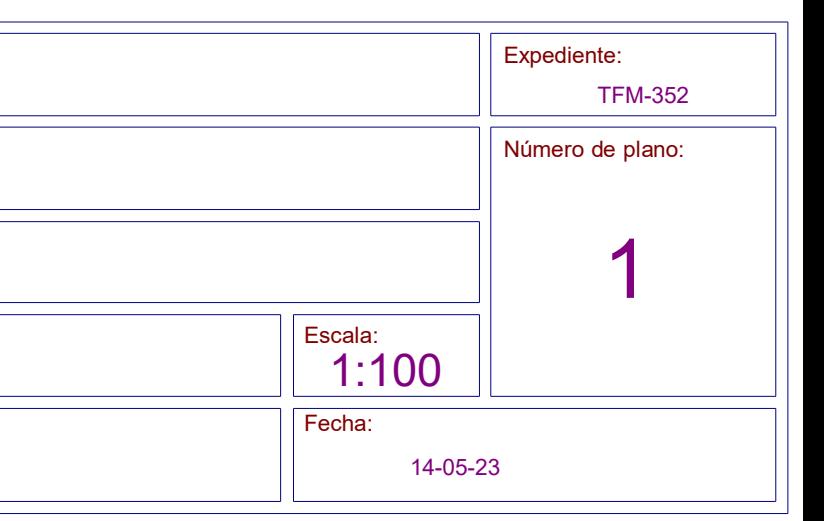

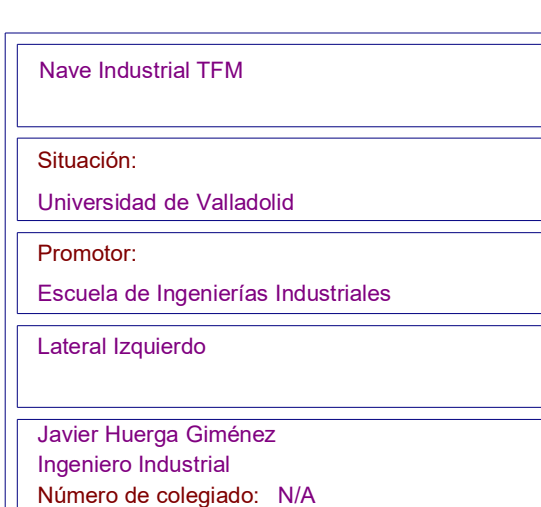

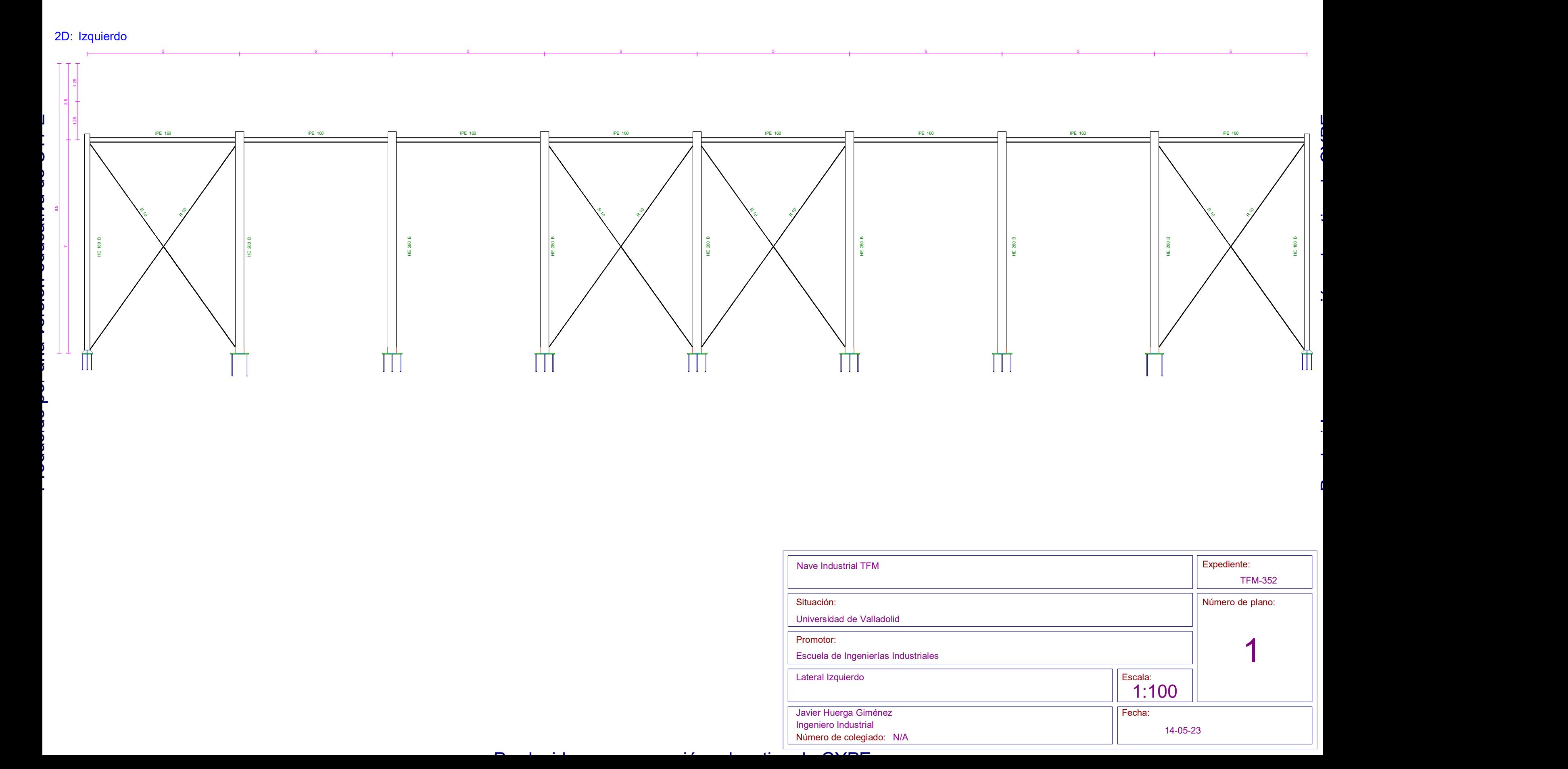

Situación:

### Promotor:

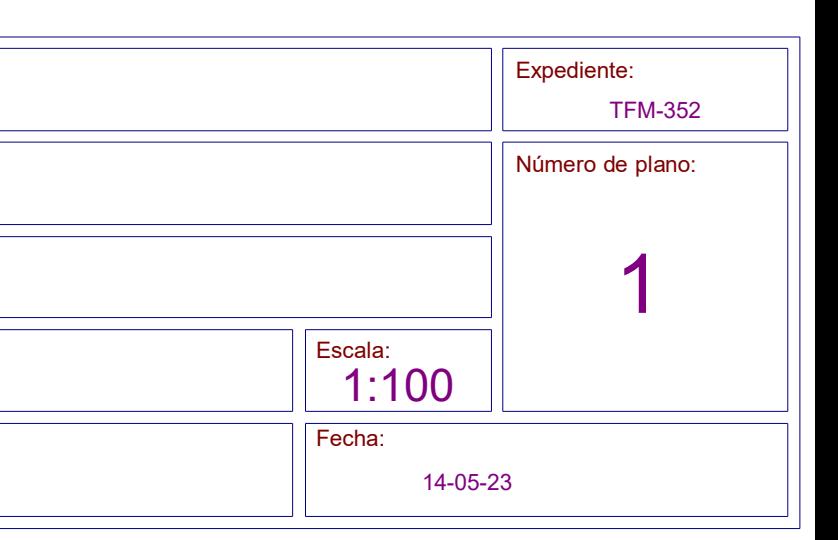

Universidad de Valladolid

Escuela de Ingenierías Industriales

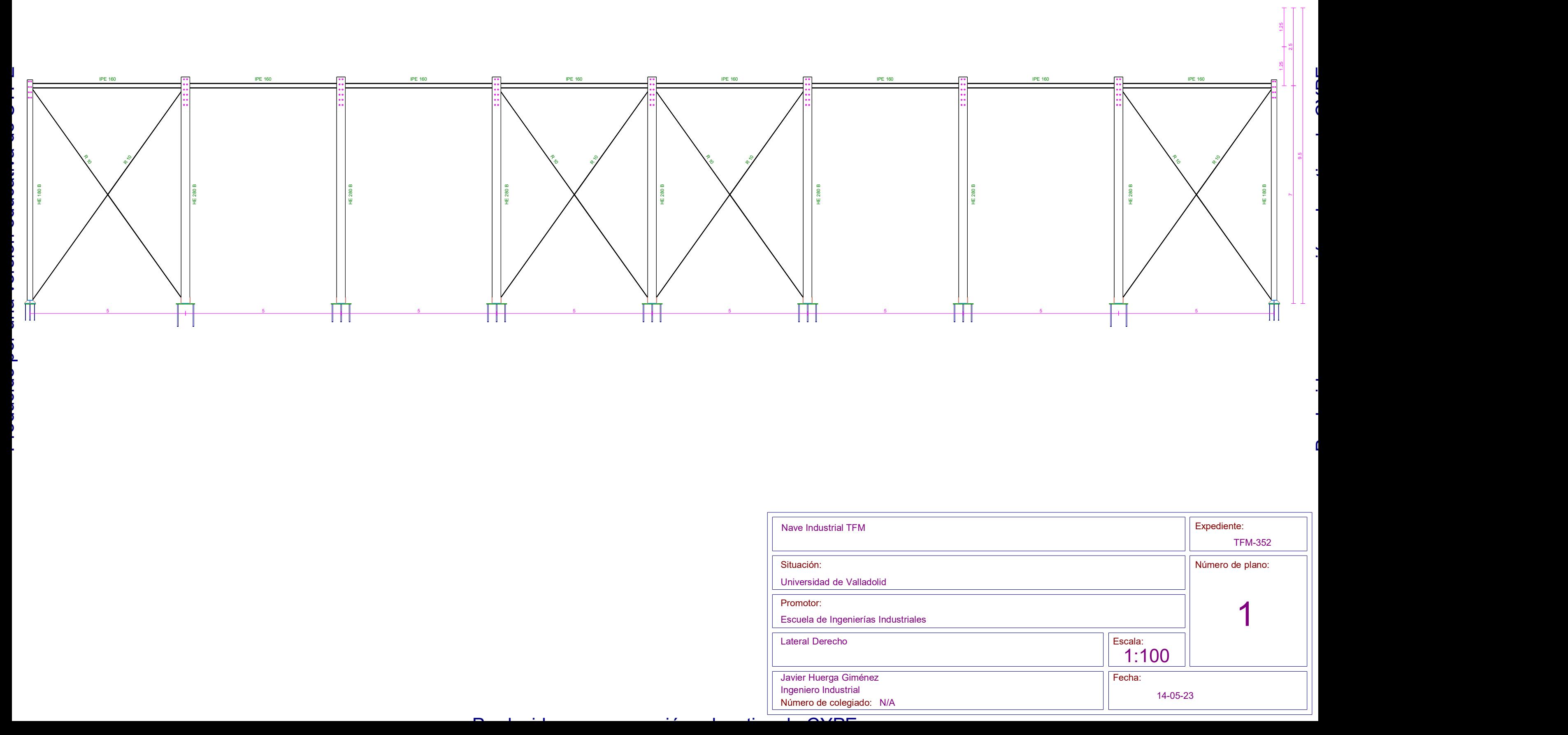

Número de colegiado: N/A Javier Huerga Giménez Ingeniero Industrial

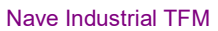

Lateral Derecho

### 2D: Derecho

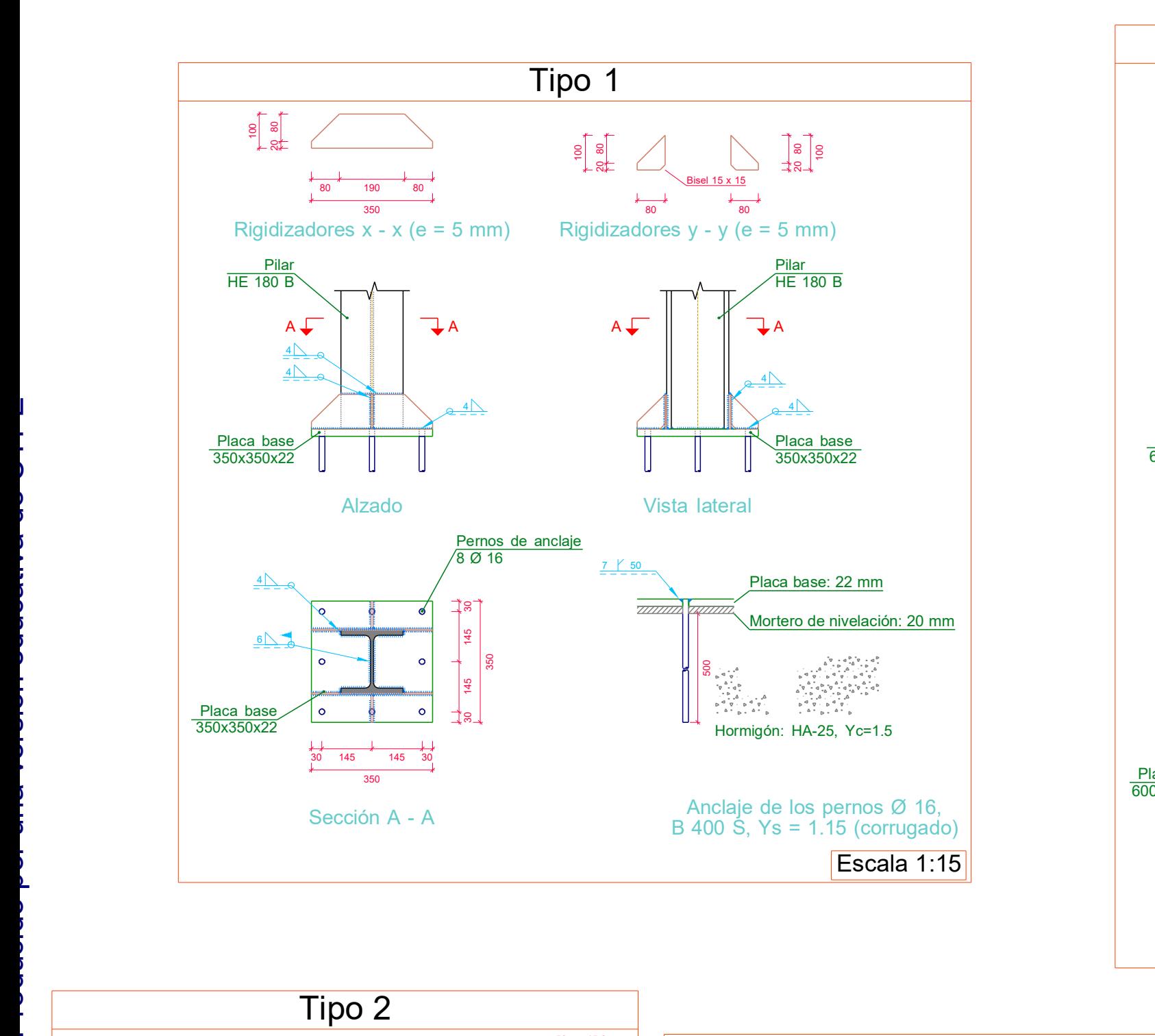

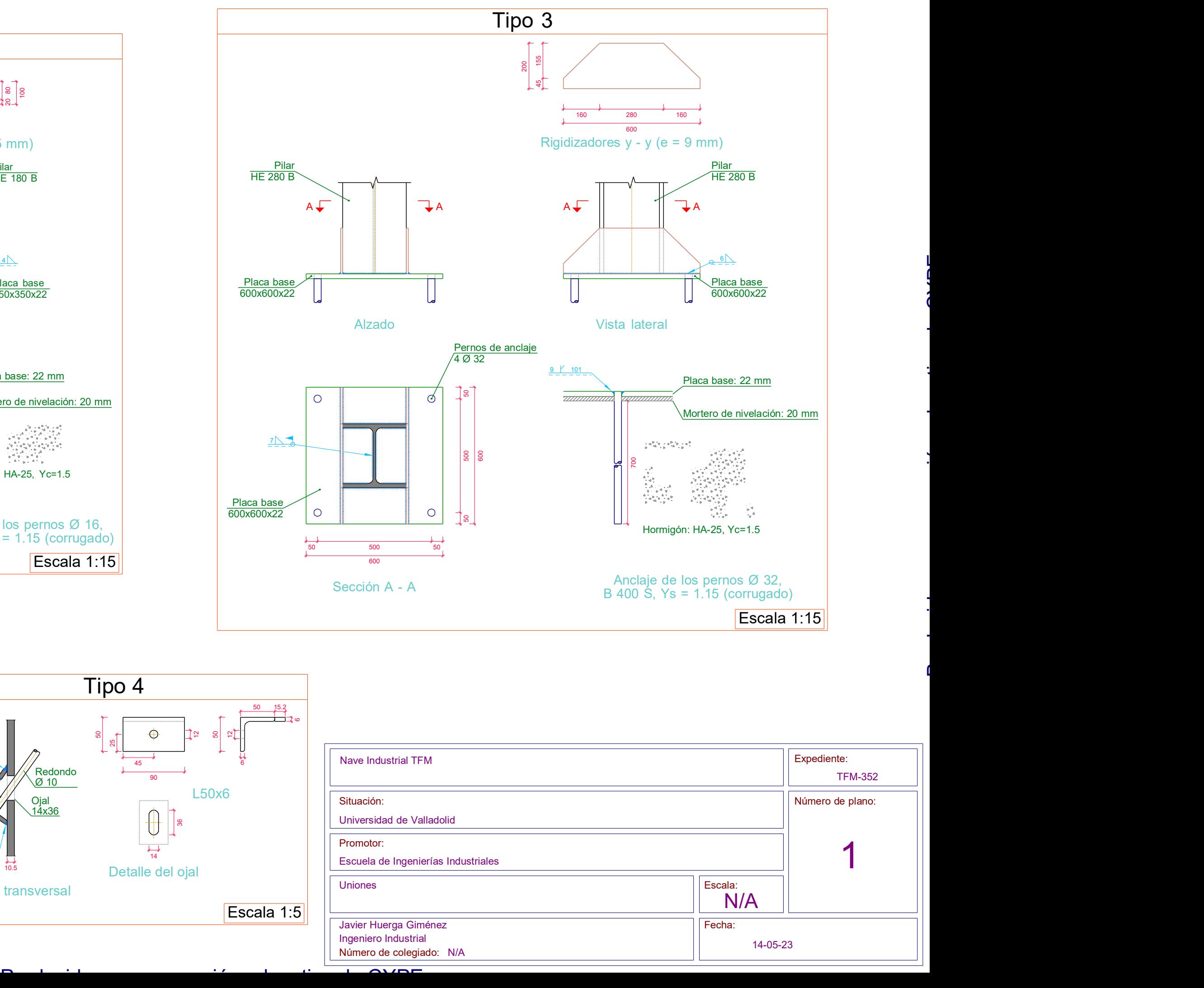

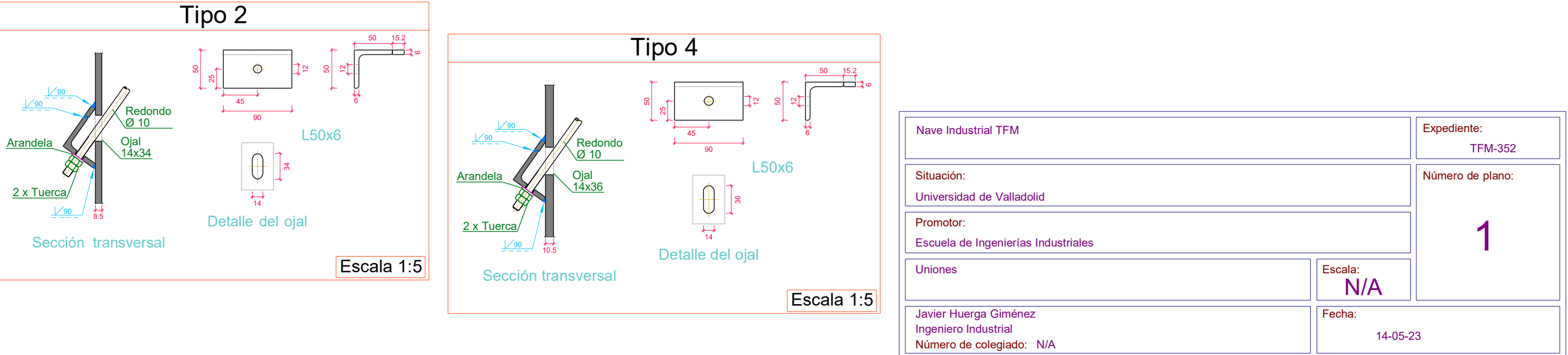

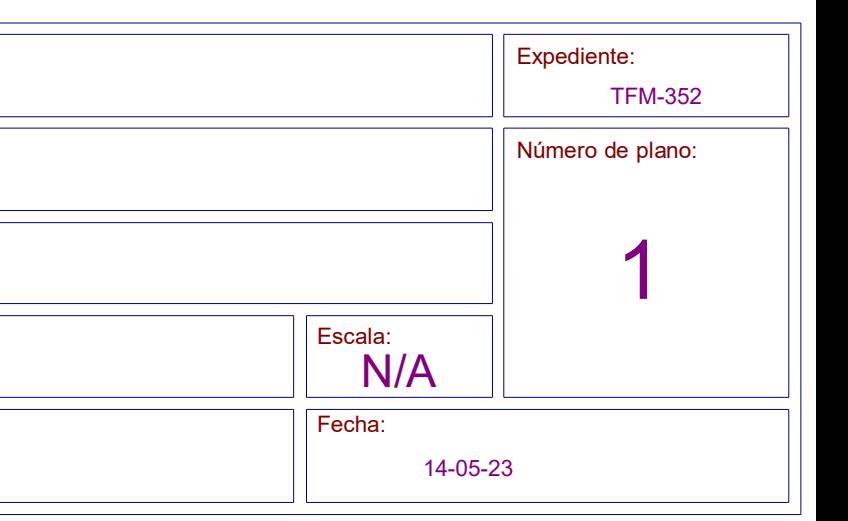

Número de colegiado: N/A

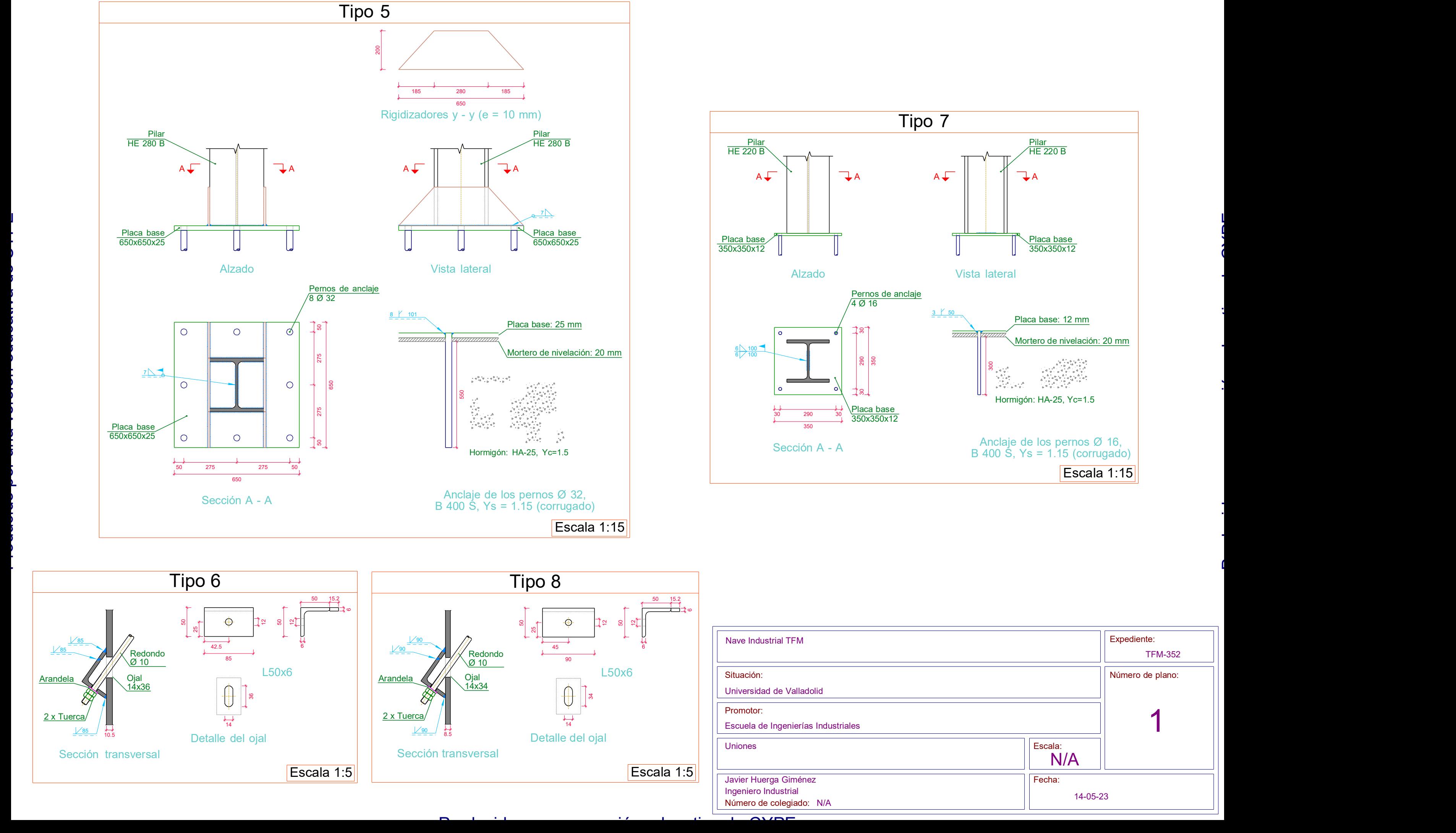

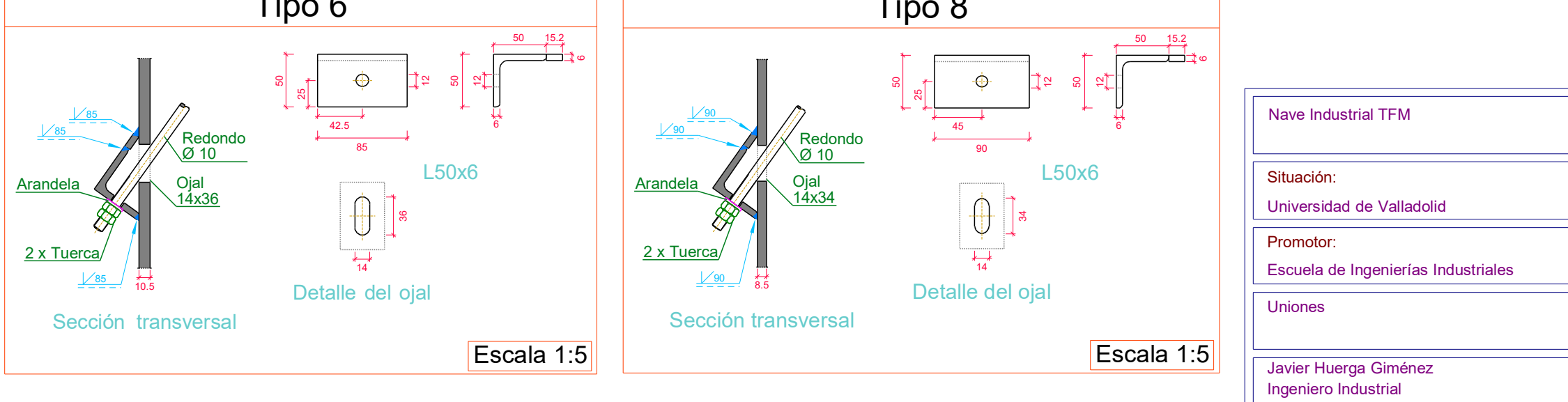

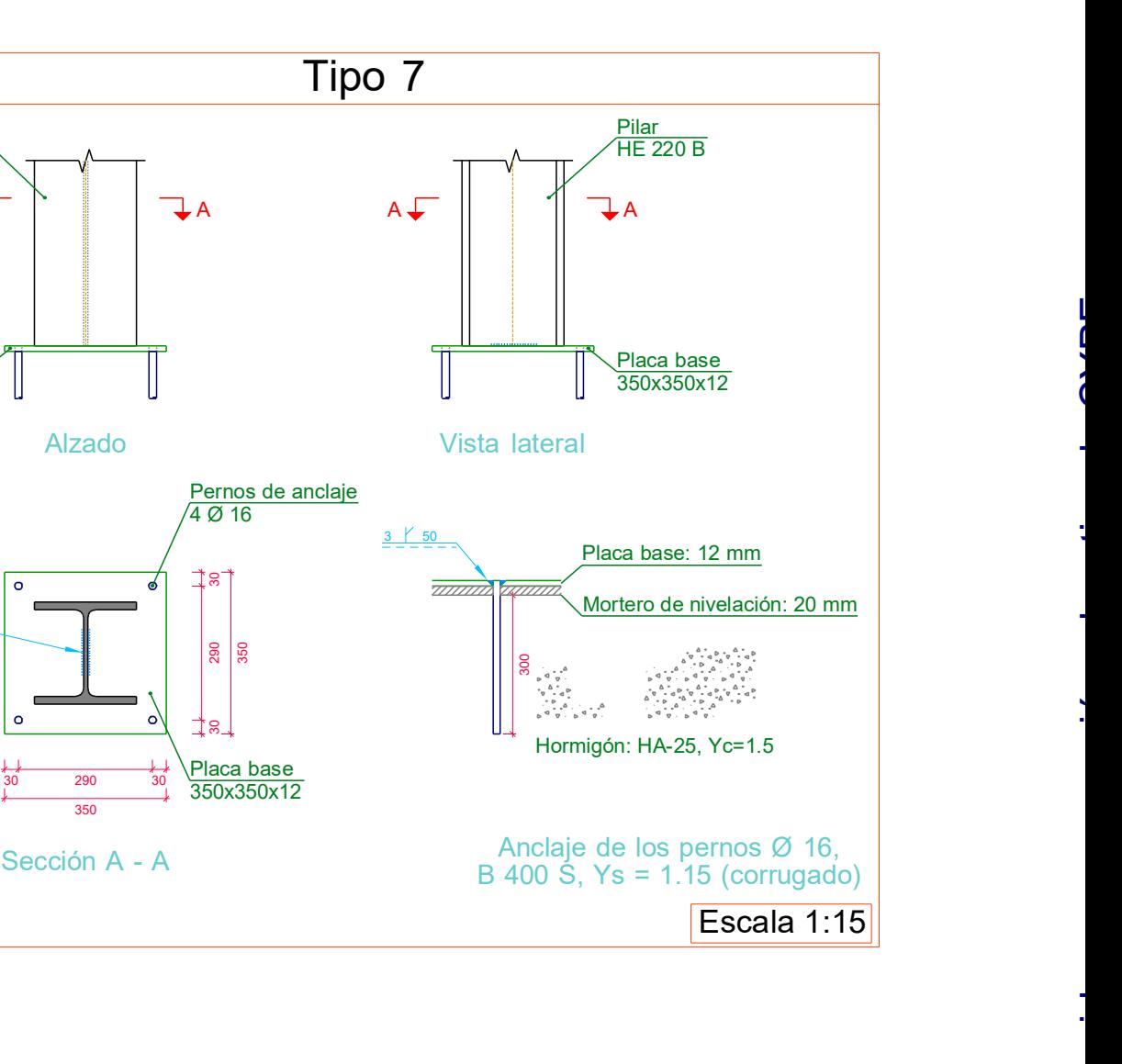

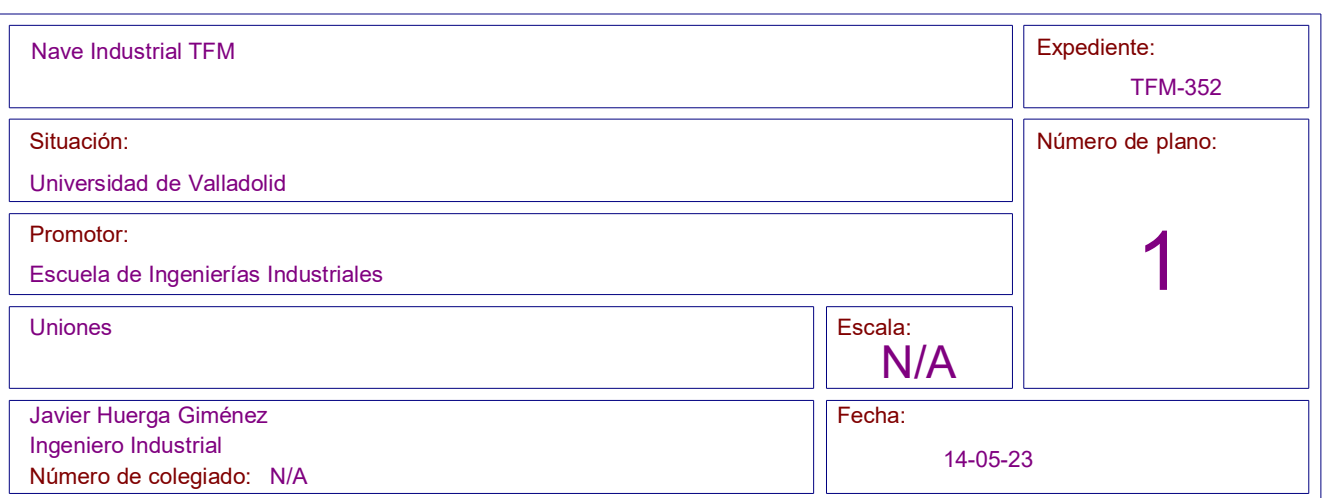

### UNIONES ATORNILLADAS EN ESTRUCTURA METÁLICA

CTE DB SE-A: Código Técnico de la Edificación. Seguridad estructural. Acero. Apartado 8.5.

- Clase de acero de los tornillos empleados: 8.8 (4.3.1 CTE DB SE-A).

1) Se han considerado las siguientes distancias mínimas y máximas entre ejes de agujeros y entre

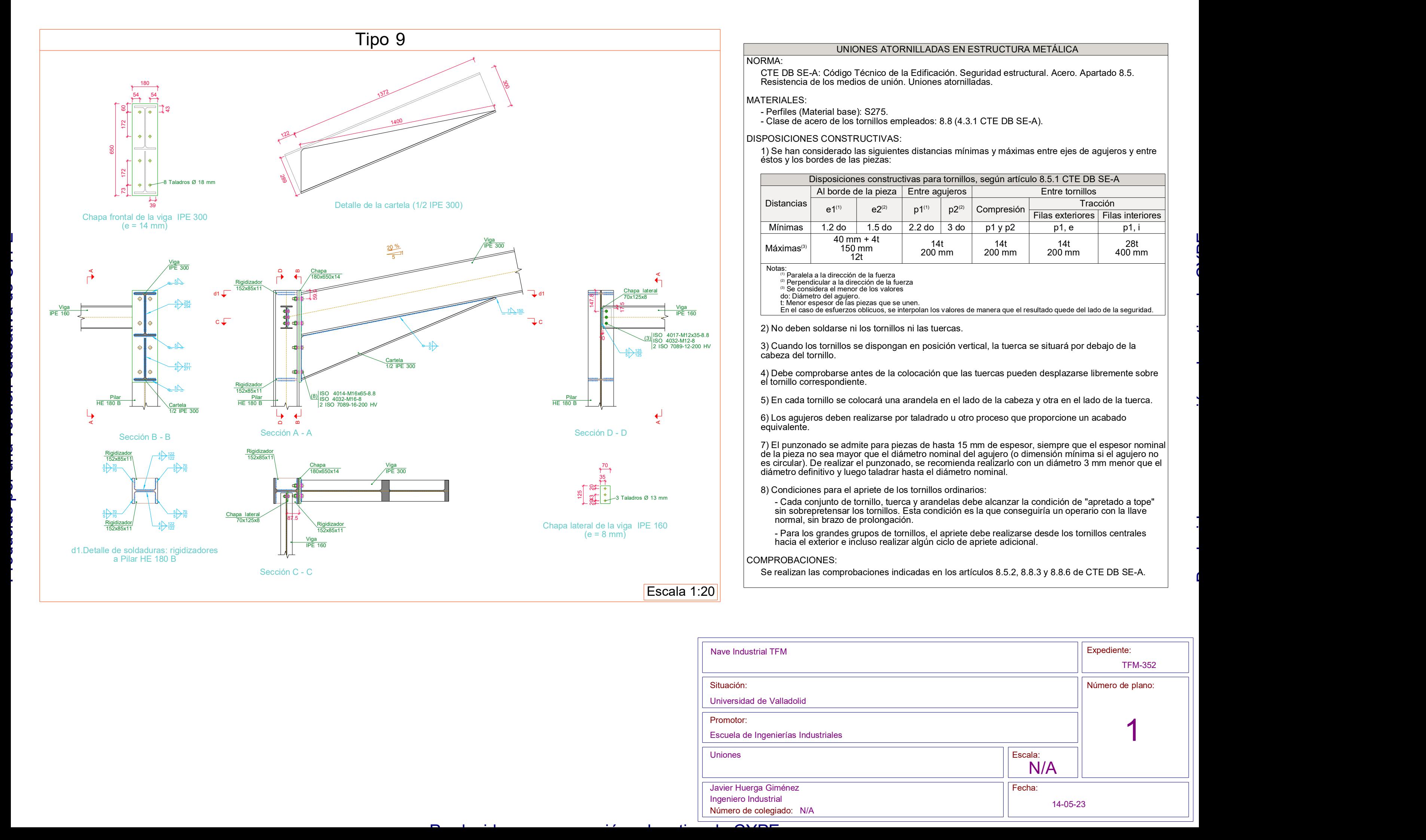

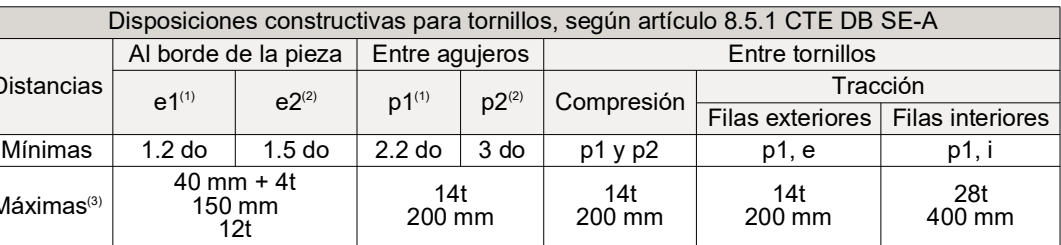

do: Diámetro del agujero.<br>t: Menor espesor de las piezas que se unen.<br>En el caso de esfuerzos oblicuos, se interpolan los valores de manera que el resultado quede del lado de la seguridad.

3) Cuando los tornillos se dispongan en posición vertical, la tuerca se situará por debajo de la

4) Debe comprobarse antes de la colocación que las tuercas pueden desplazarse libremente sobre

5) En cada tornillo se colocará una arandela en el lado de la cabeza y otra en el lado de la tuerca.

7) El punzonado se admite para piezas de hasta 15 mm de espesor, siempre que el espesor nominal de la pieza no sea mayor que el diámetro nominal del agujero (o dimensión mínima si el agujero no es circular). De realizar el punzonado, se recomienda realizarlo con un diámetro 3 mm menor que el

- Cada conjunto de tornillo, tuerca y arandelas debe alcanzar la condición de "apretado a tope" sin sobrepretensar los tornillos. Esta condición es la que conseguiría un operario con la llave

- Para los grandes grupos de tornillos, el apriete debe realizarse desde los tornillos centrales hacia el exterior e incluso realizar algún ciclo de apriete adicional.

Se realizan las comprobaciones indicadas en los artículos 8.5.2, 8.8.3 y 8.8.6 de CTE DB SE-A.

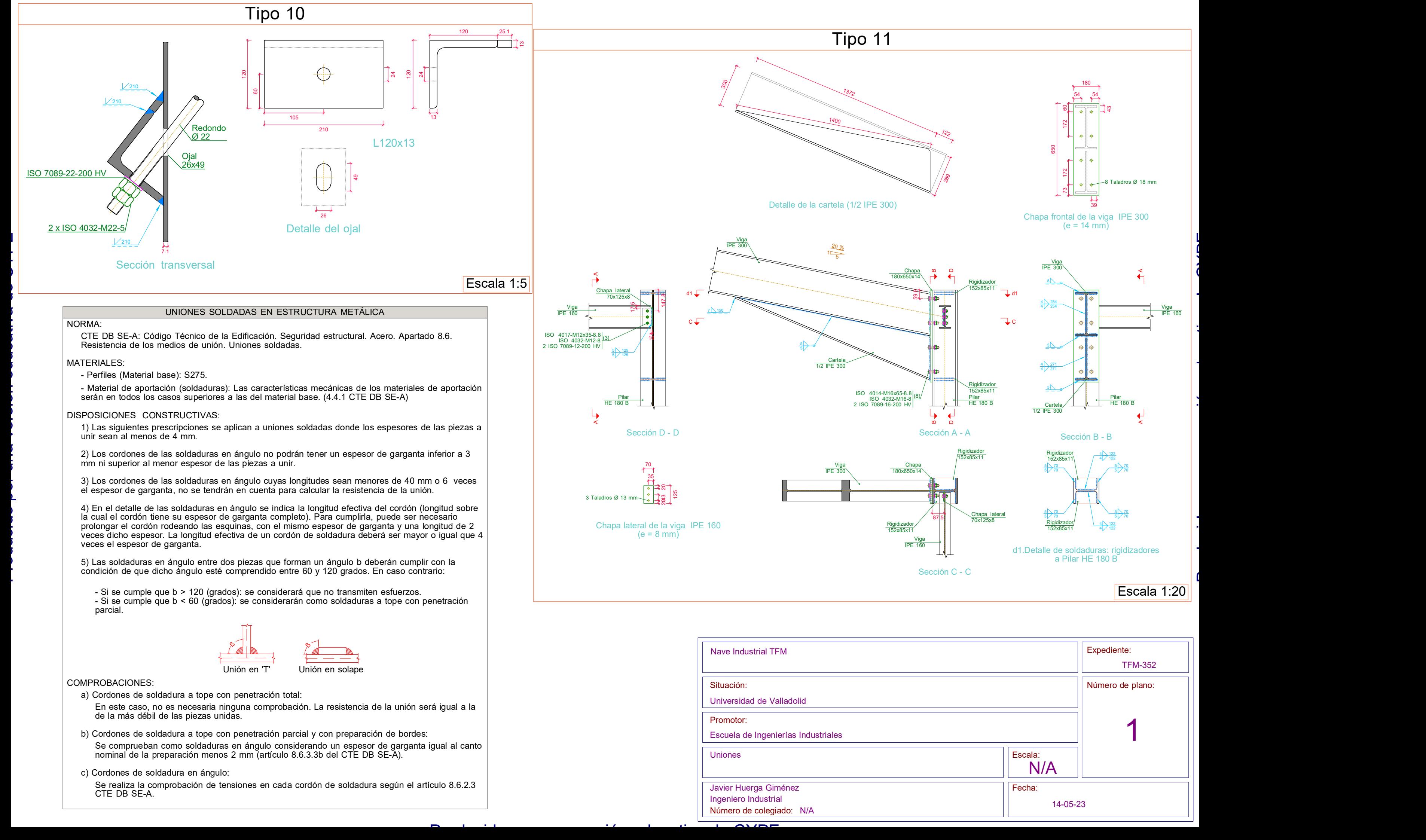

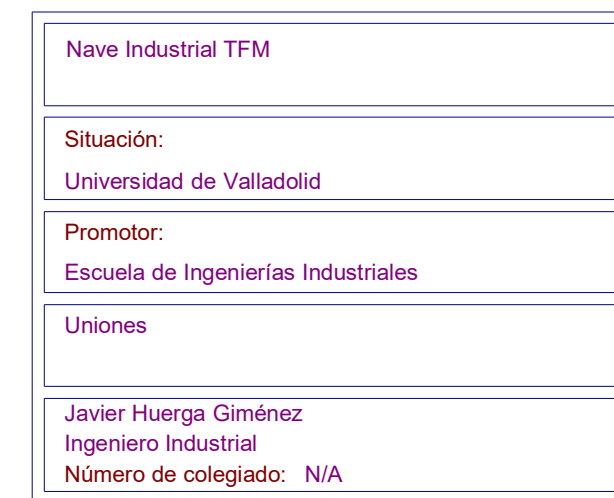

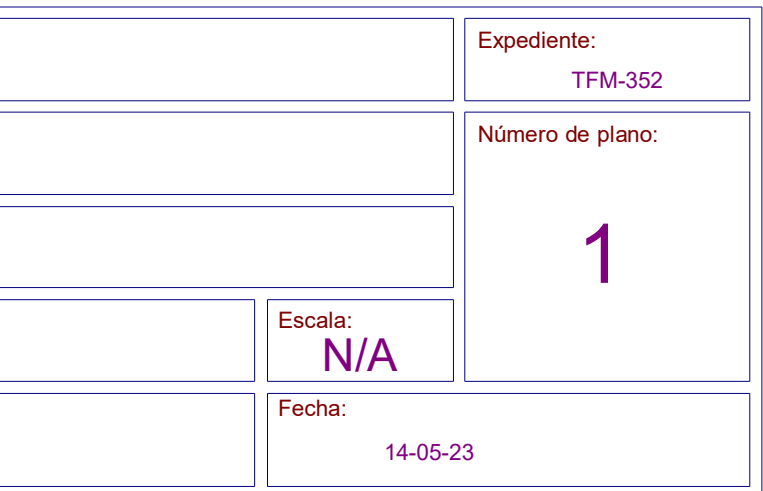

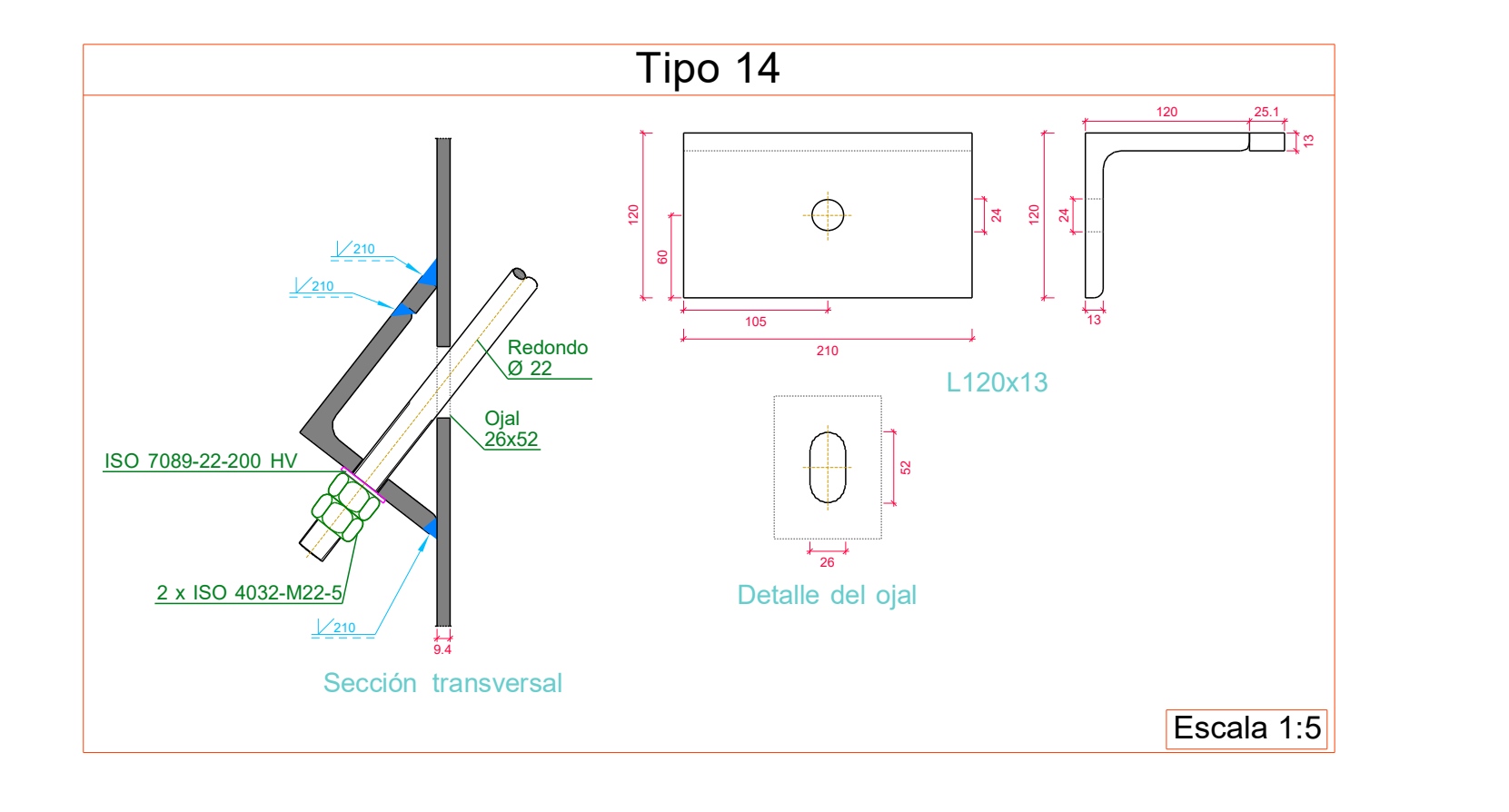

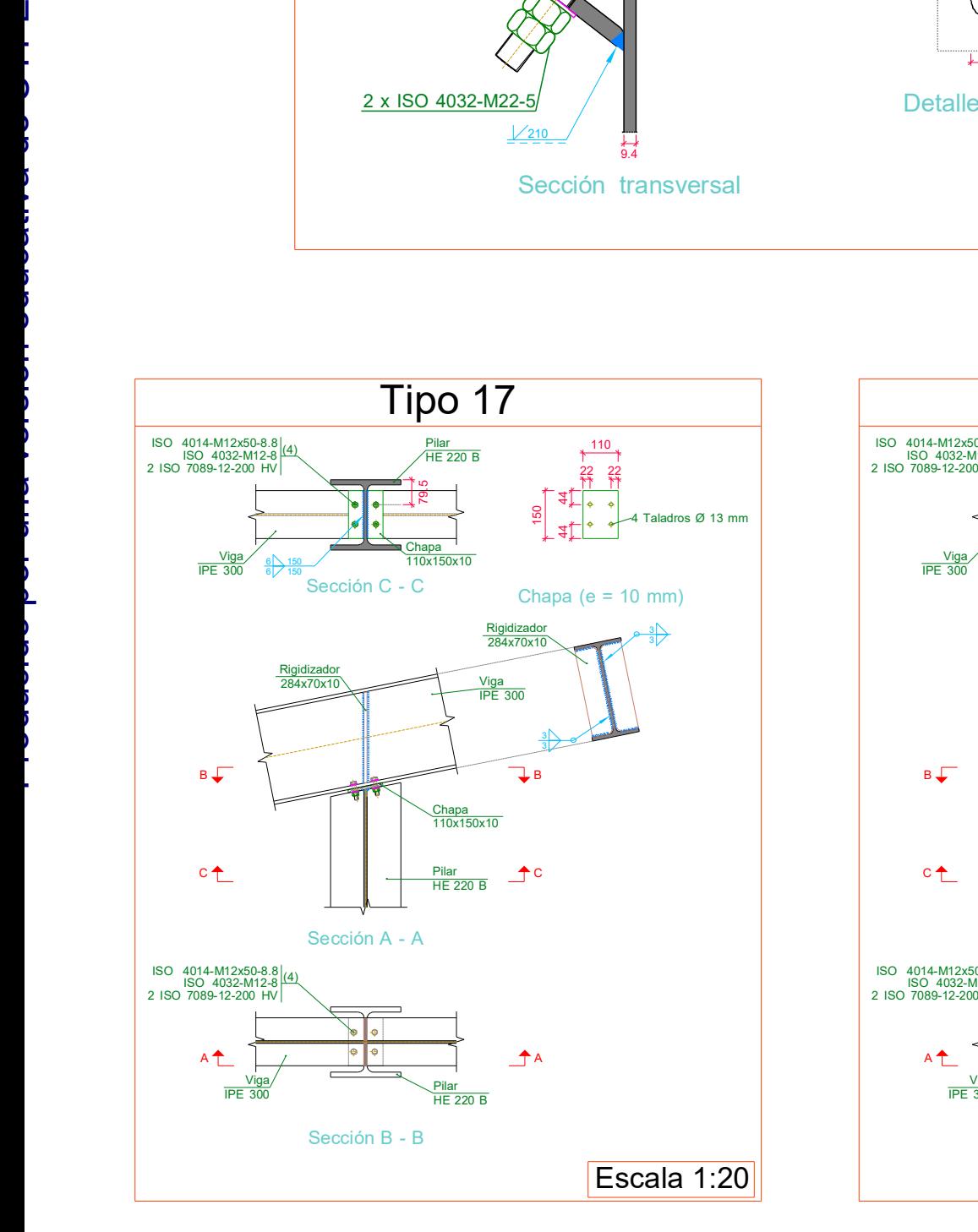

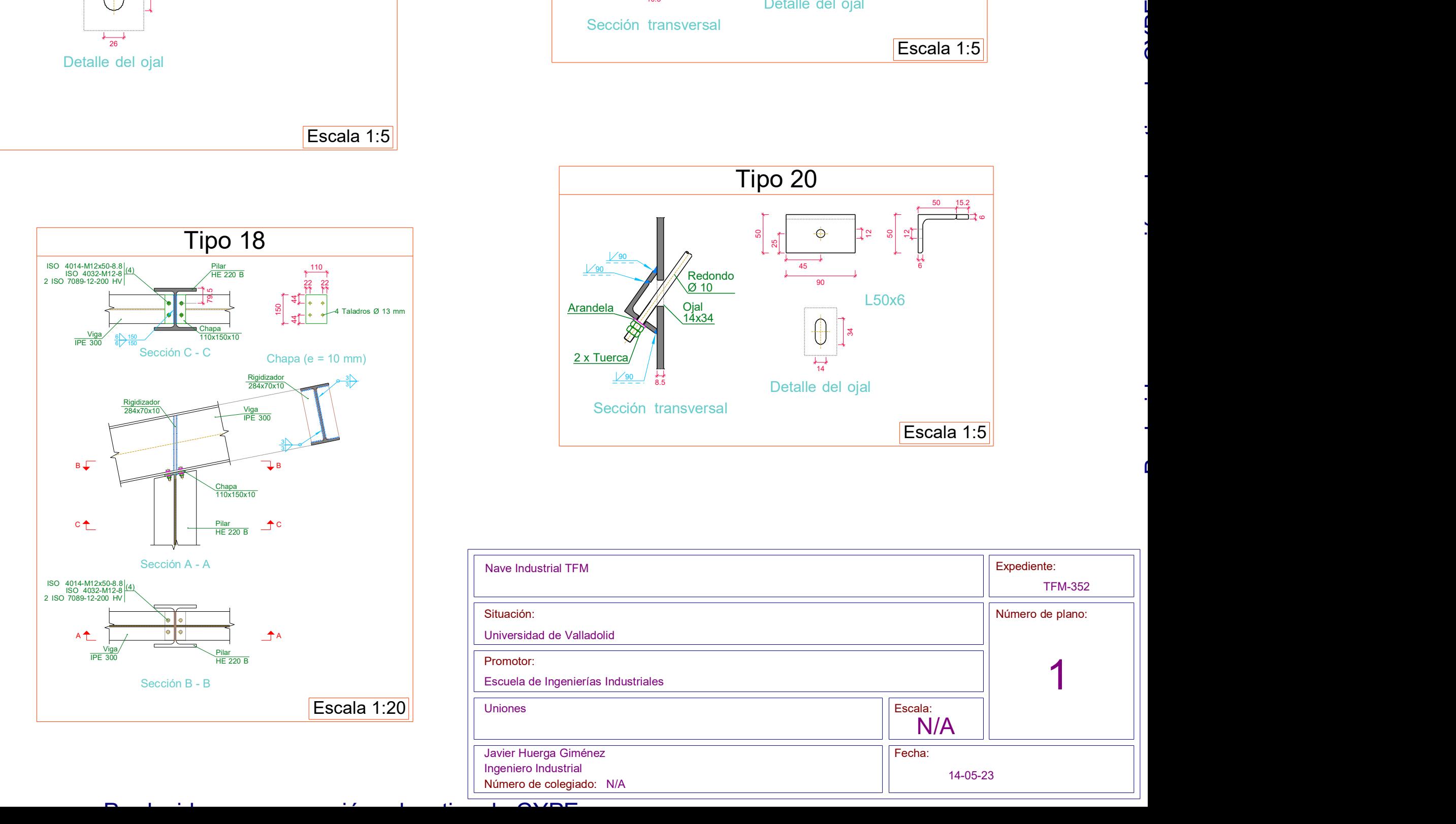

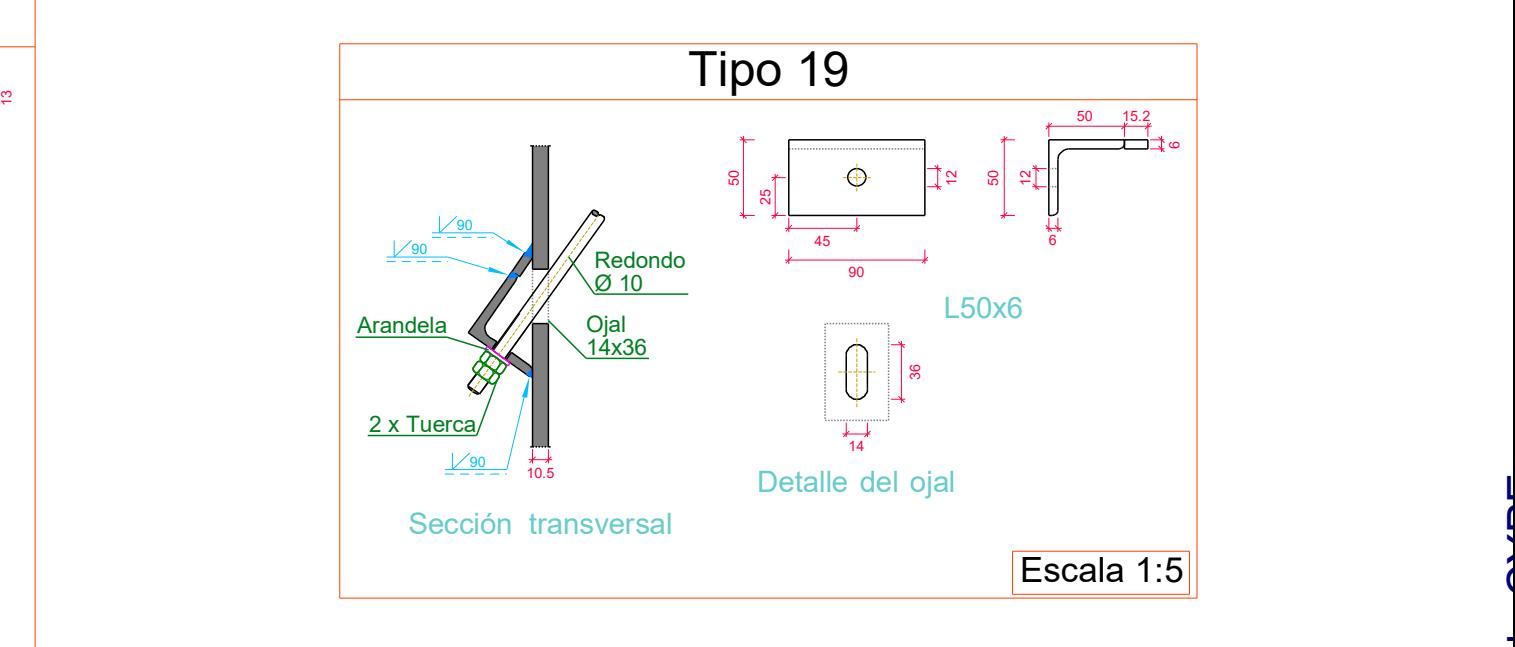

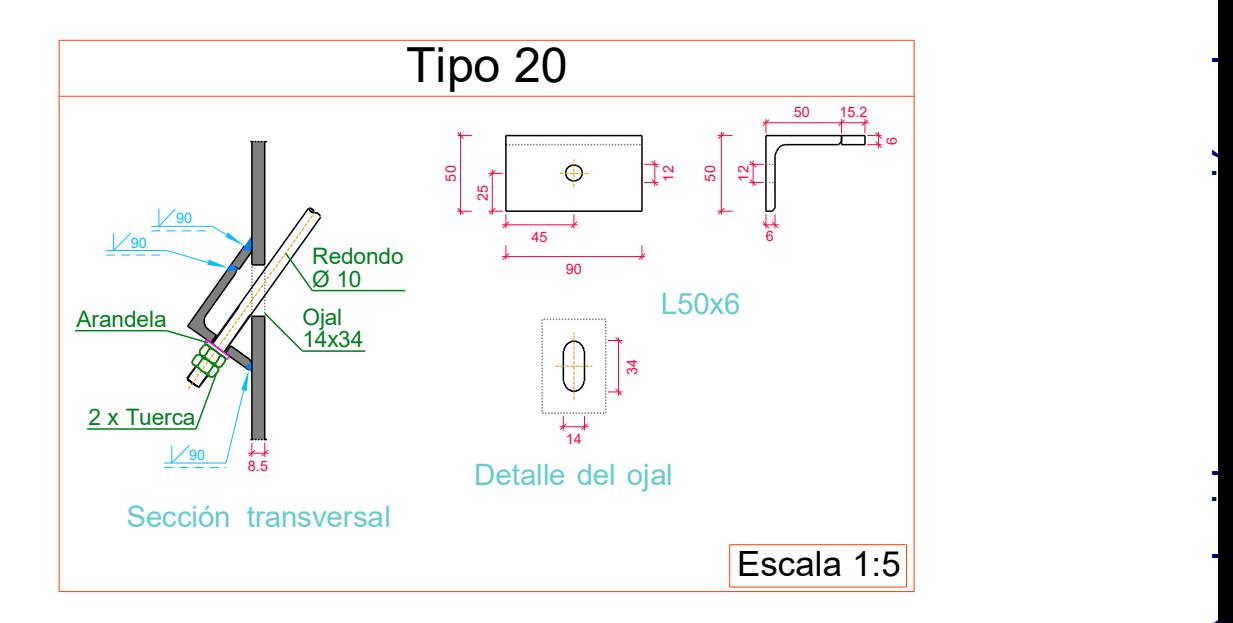

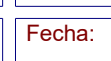

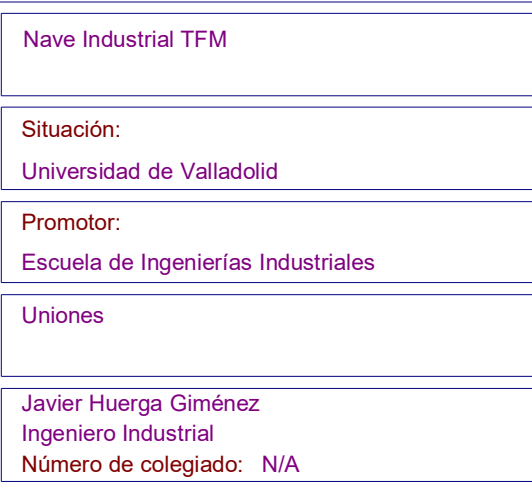

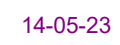

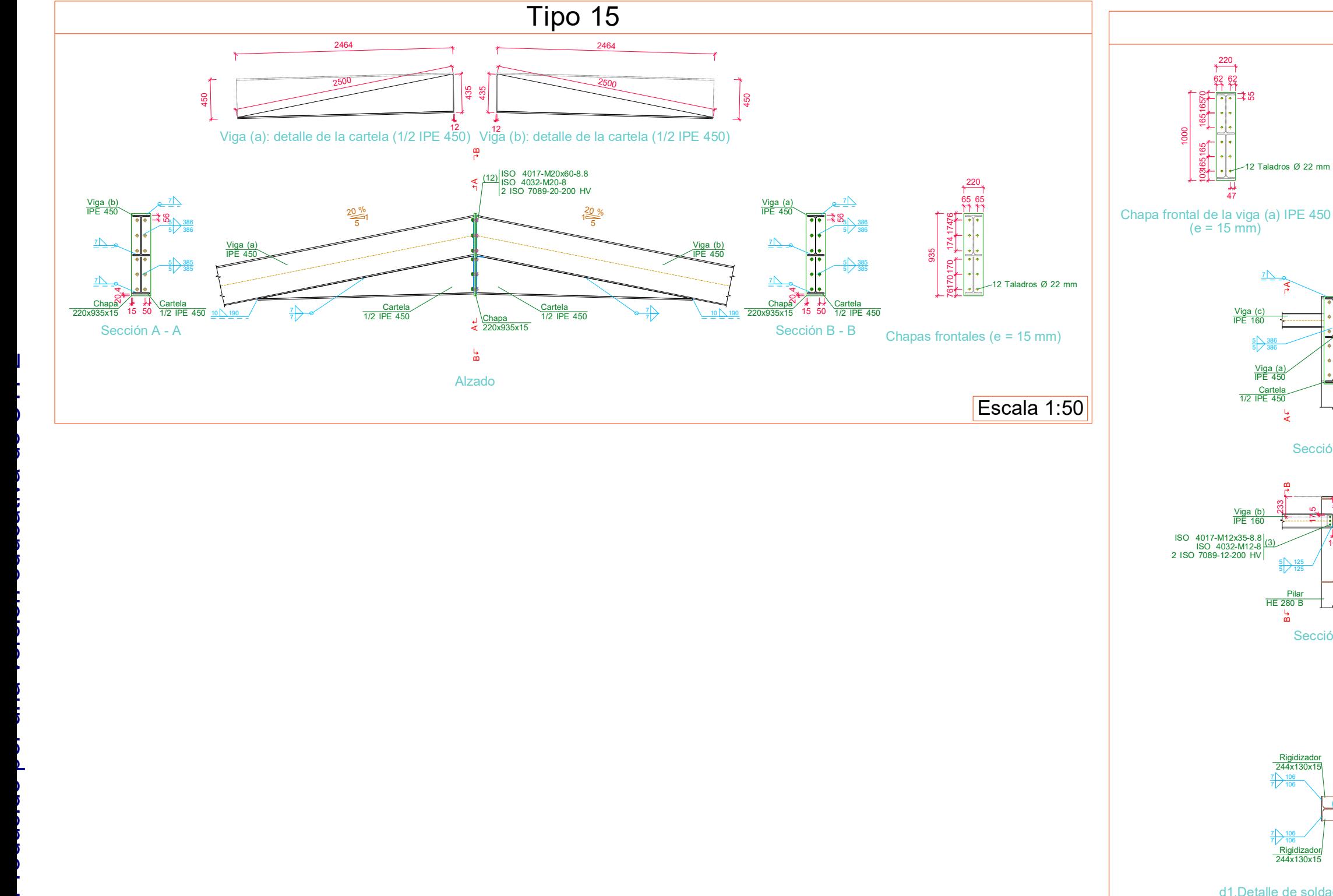

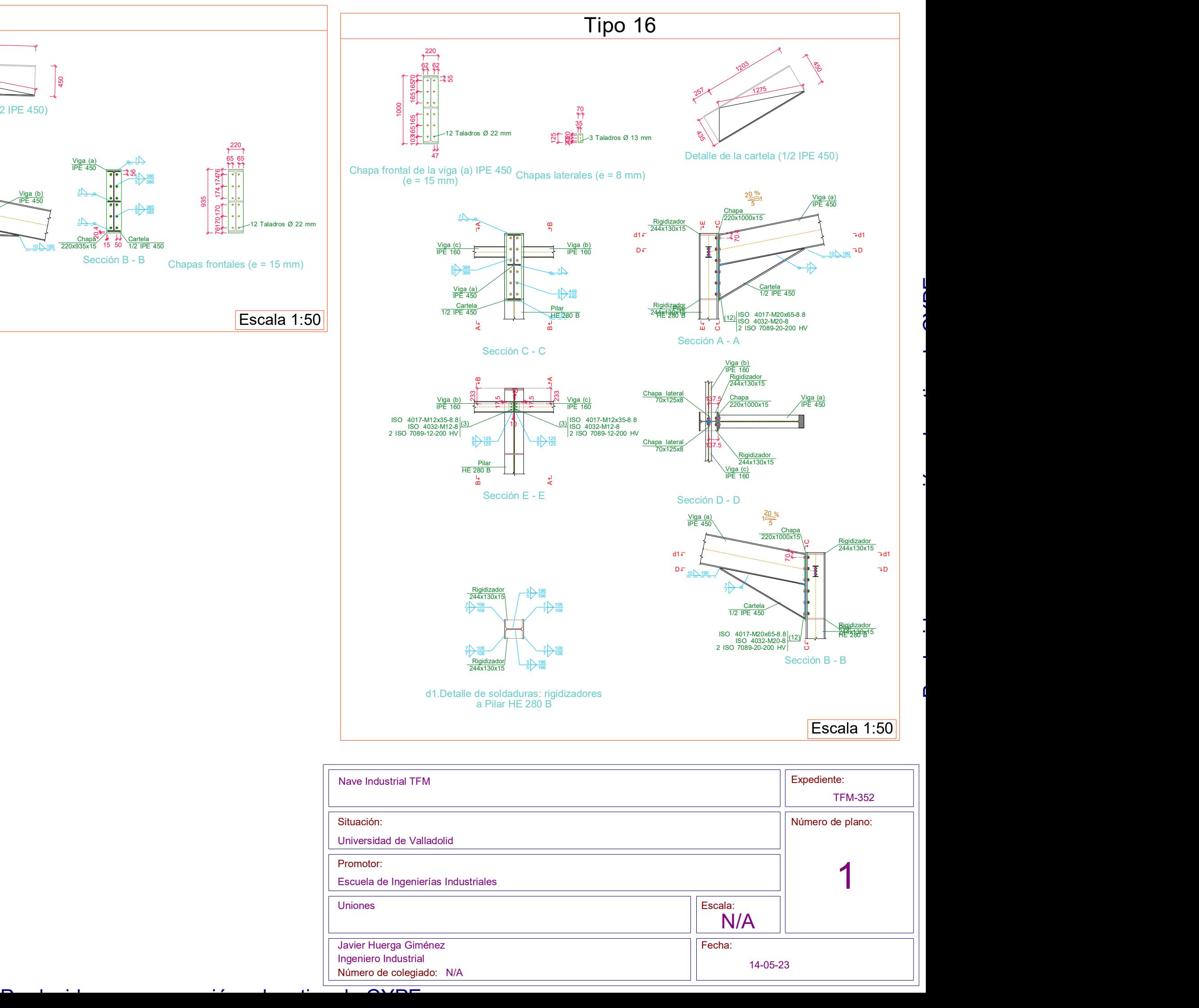

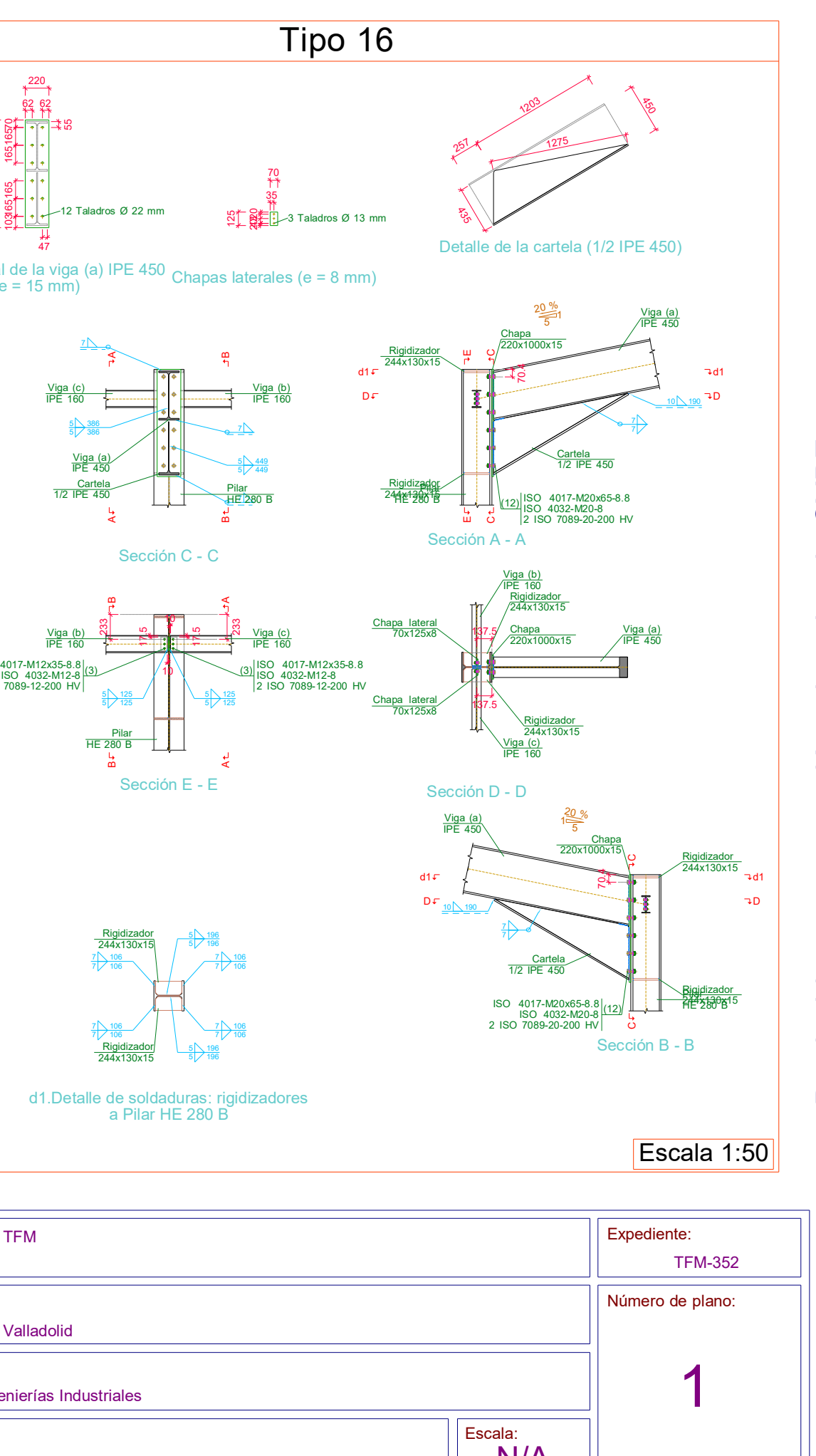

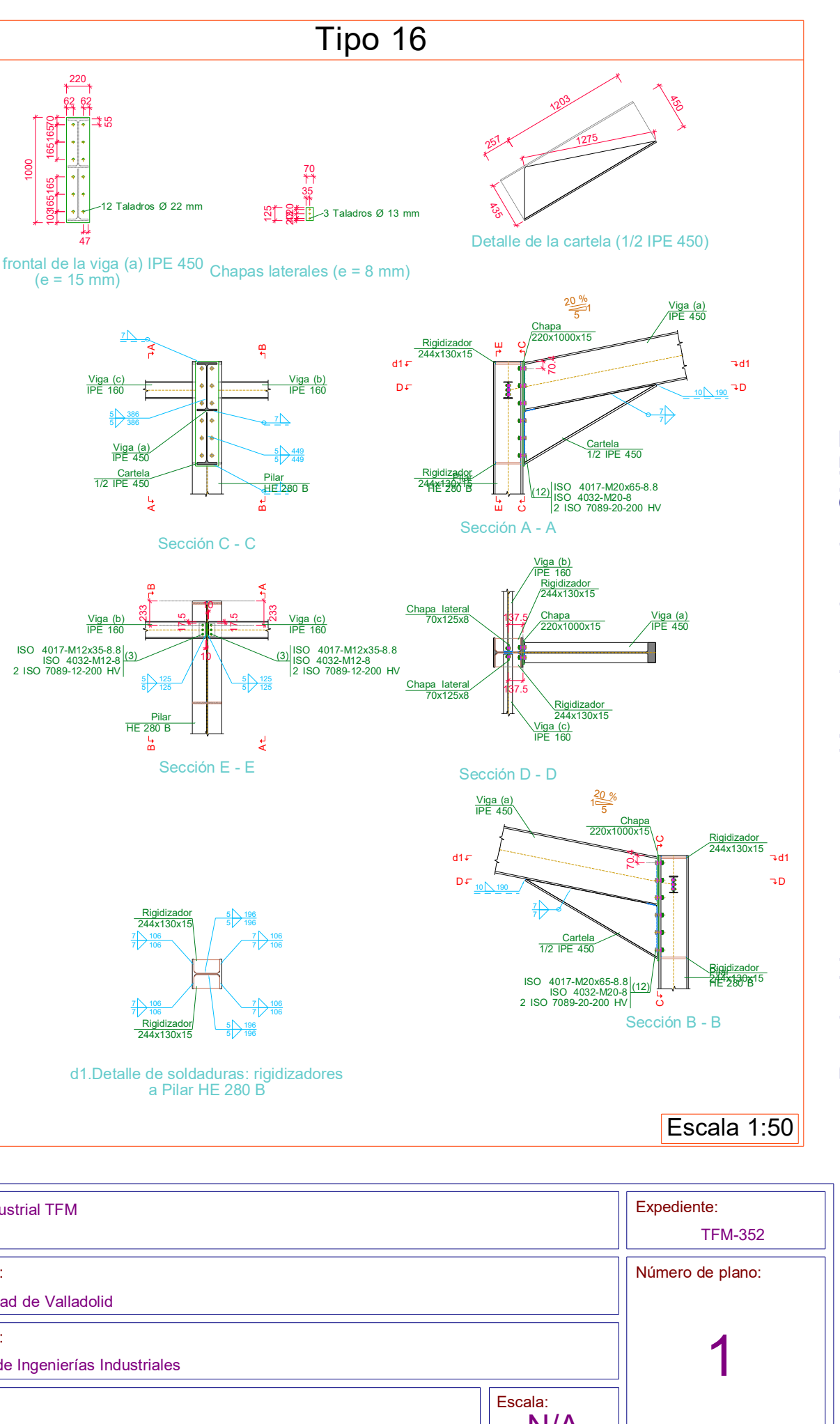

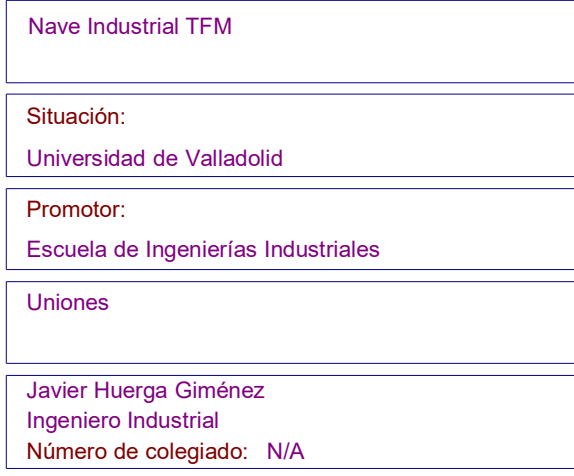

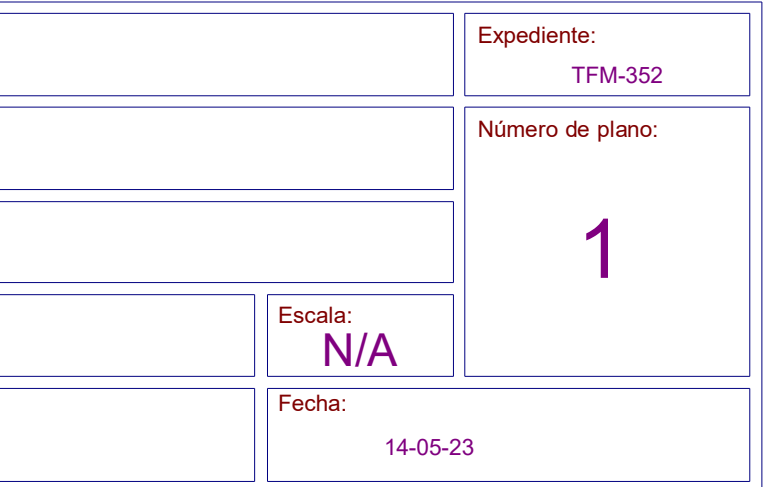

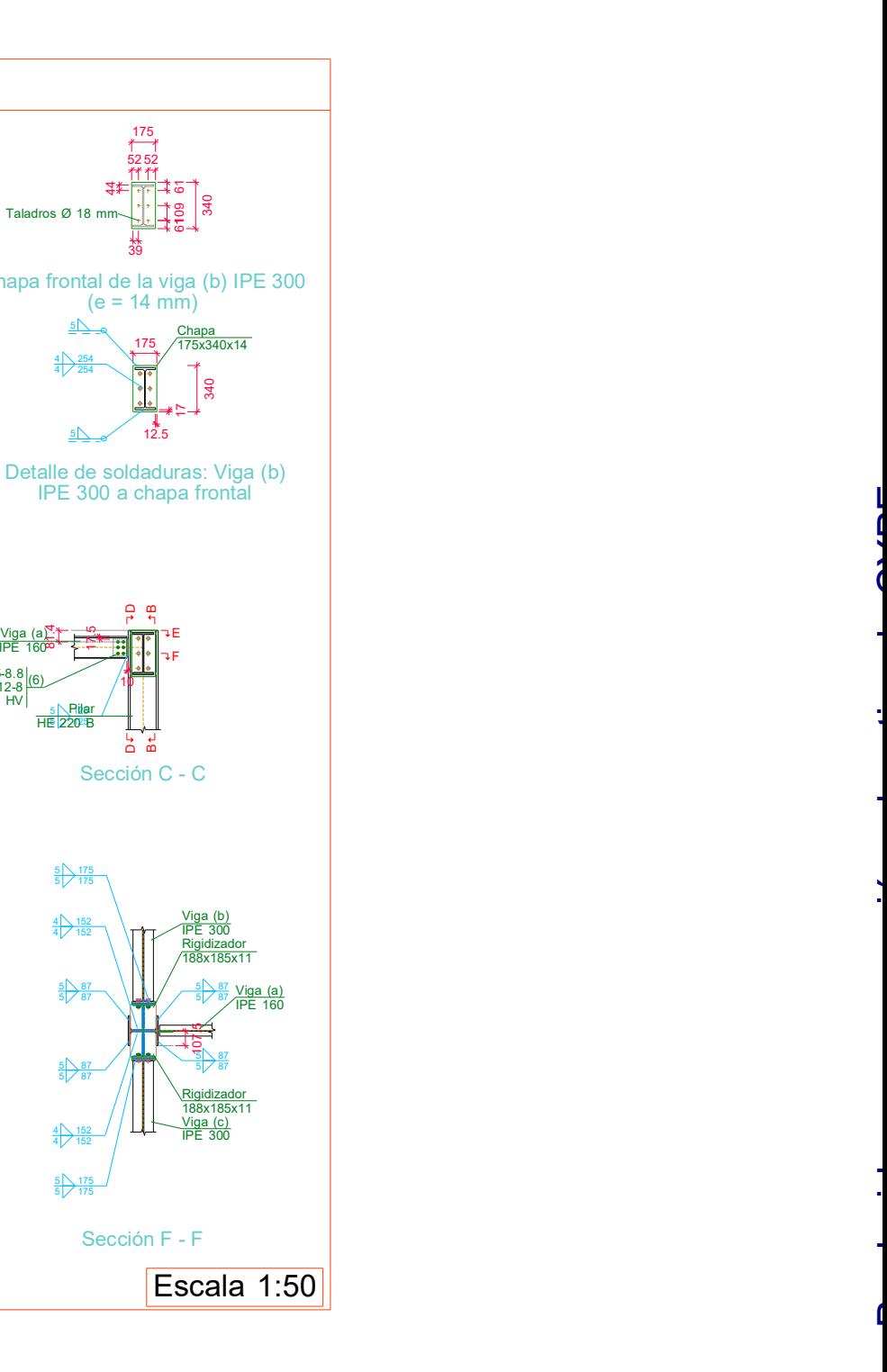

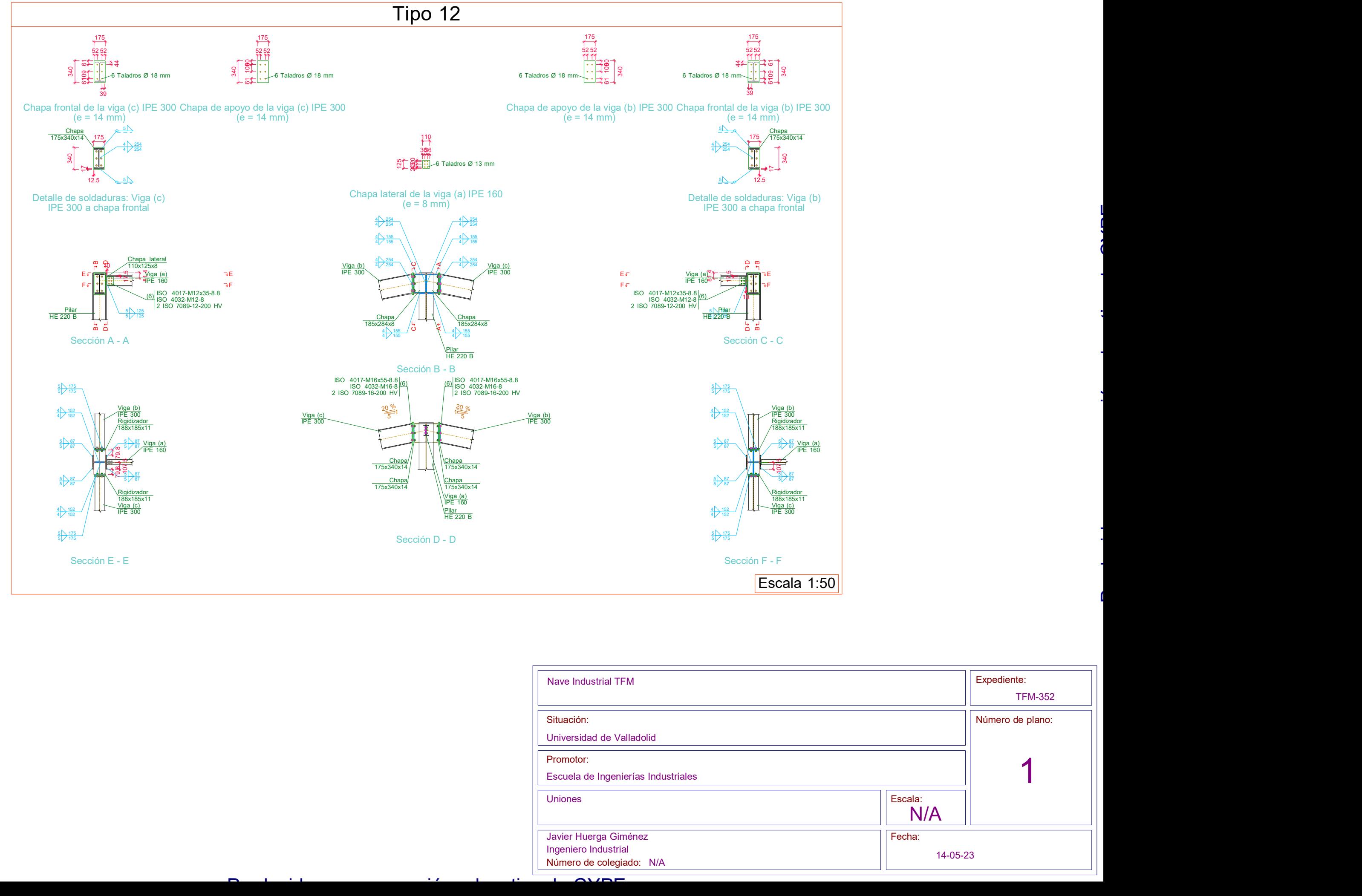

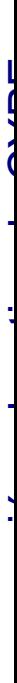

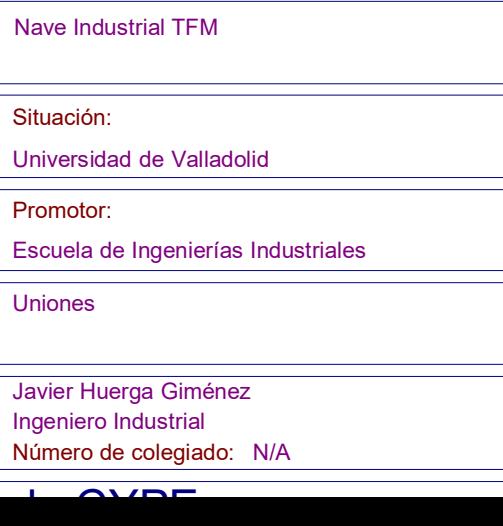

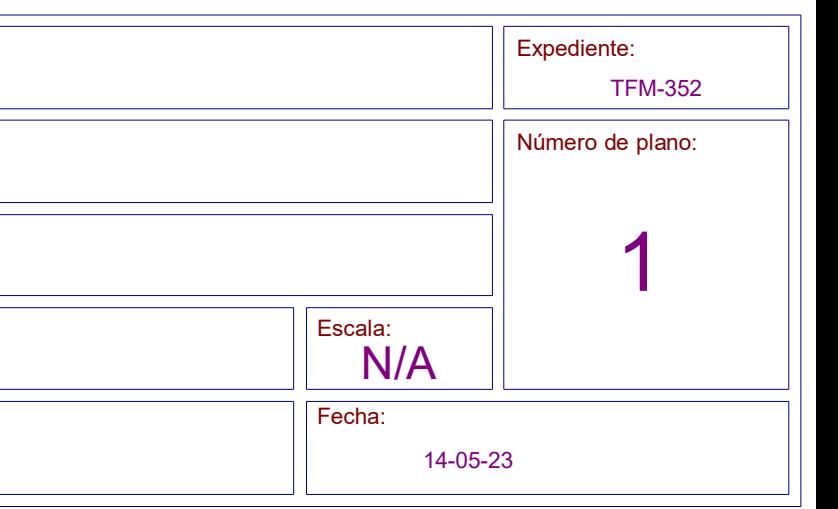

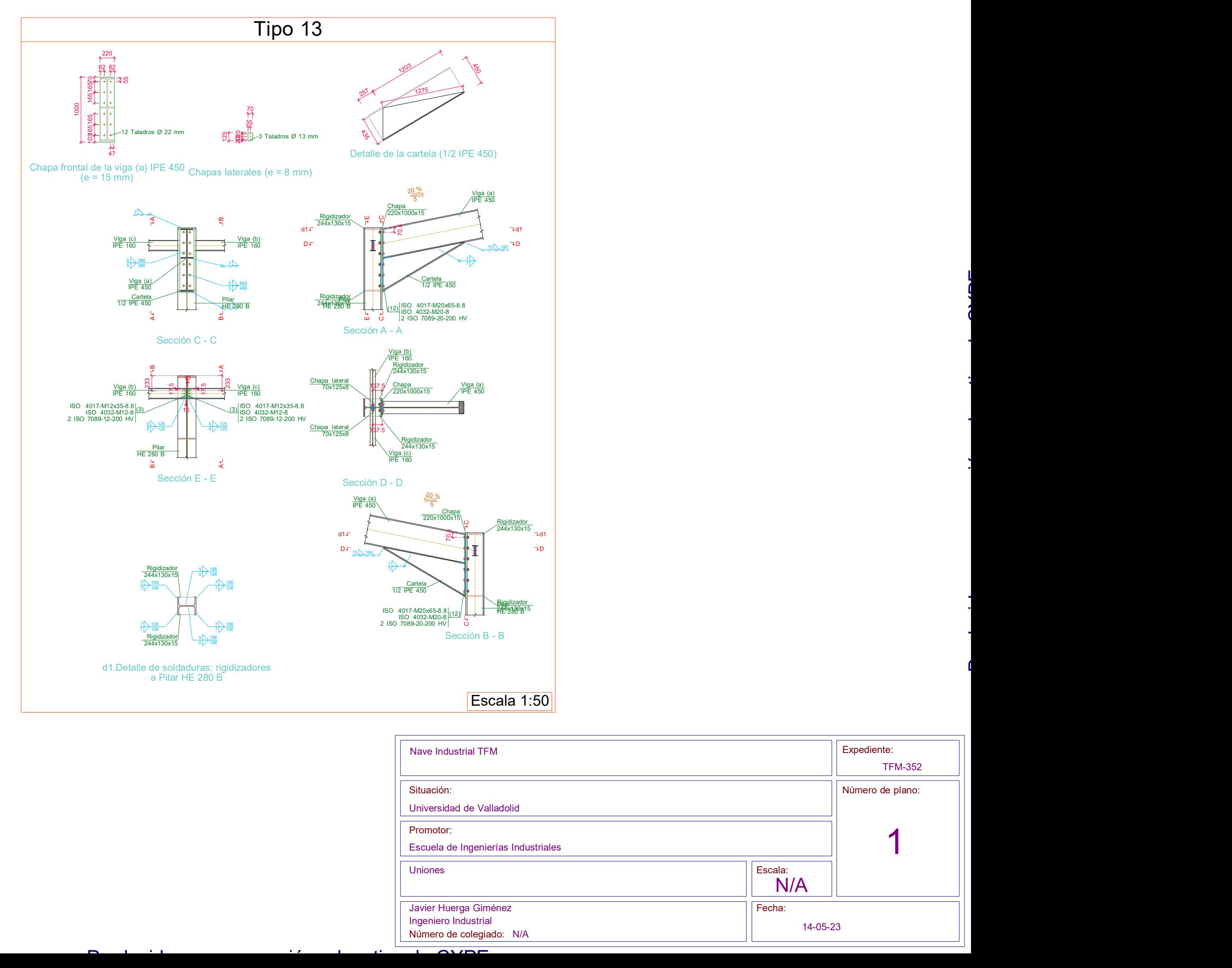

# **ANEXO IV. PLANOS NAVE INDUSTRIAL CERCHAS**

Escuela de Ingenierías Industriales

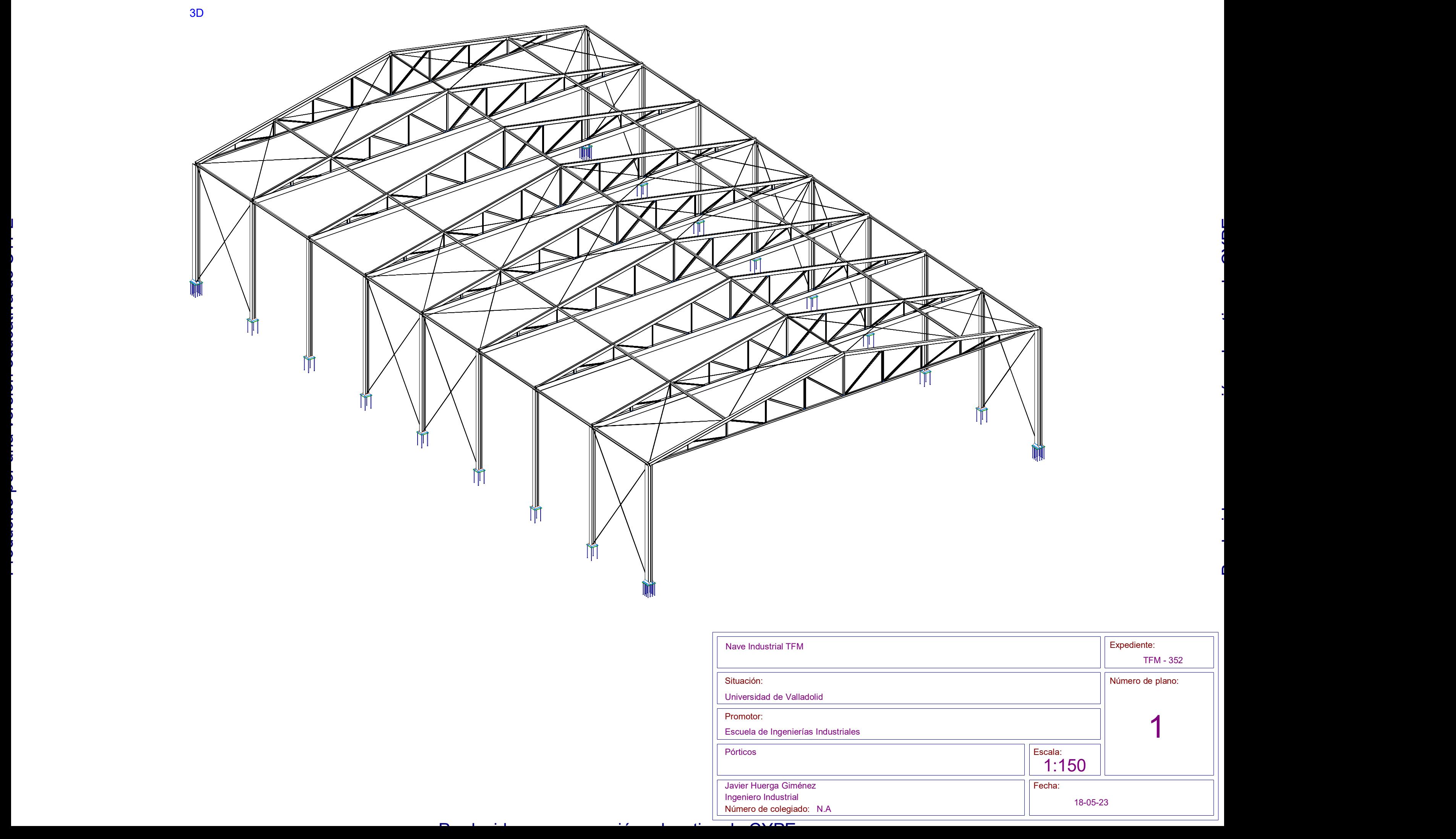

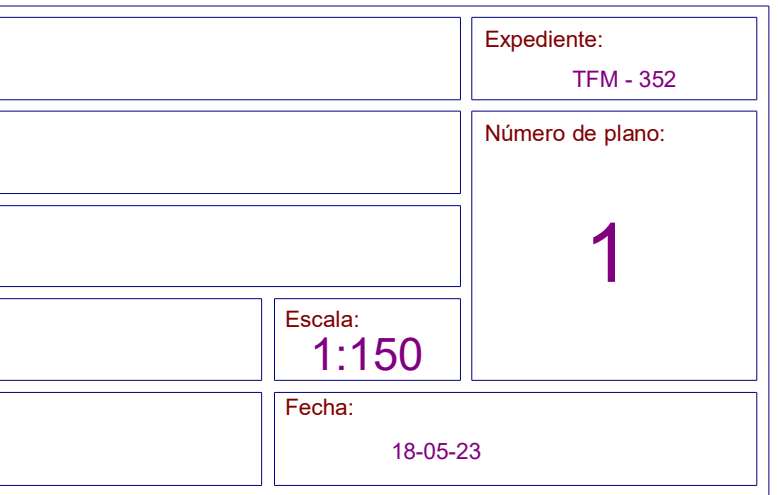

Número de colegiado: N.A Javier Huerga Giménez Ingeniero Industrial

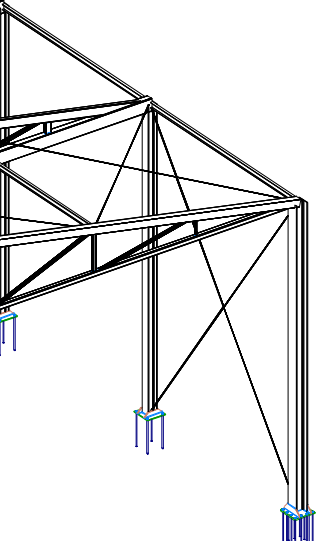

Pórticos

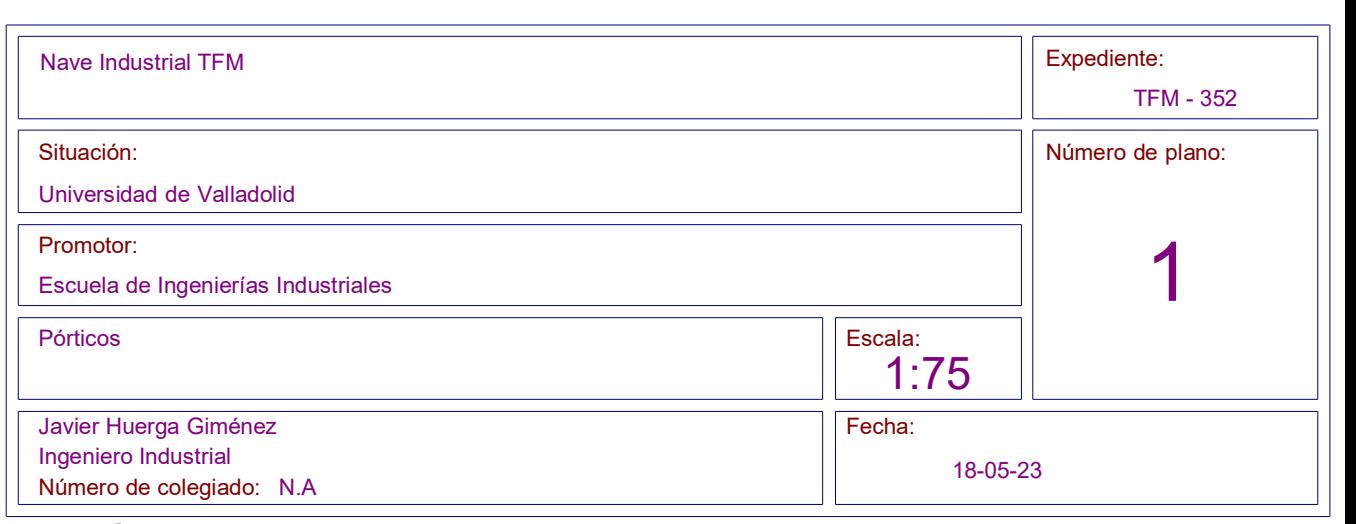

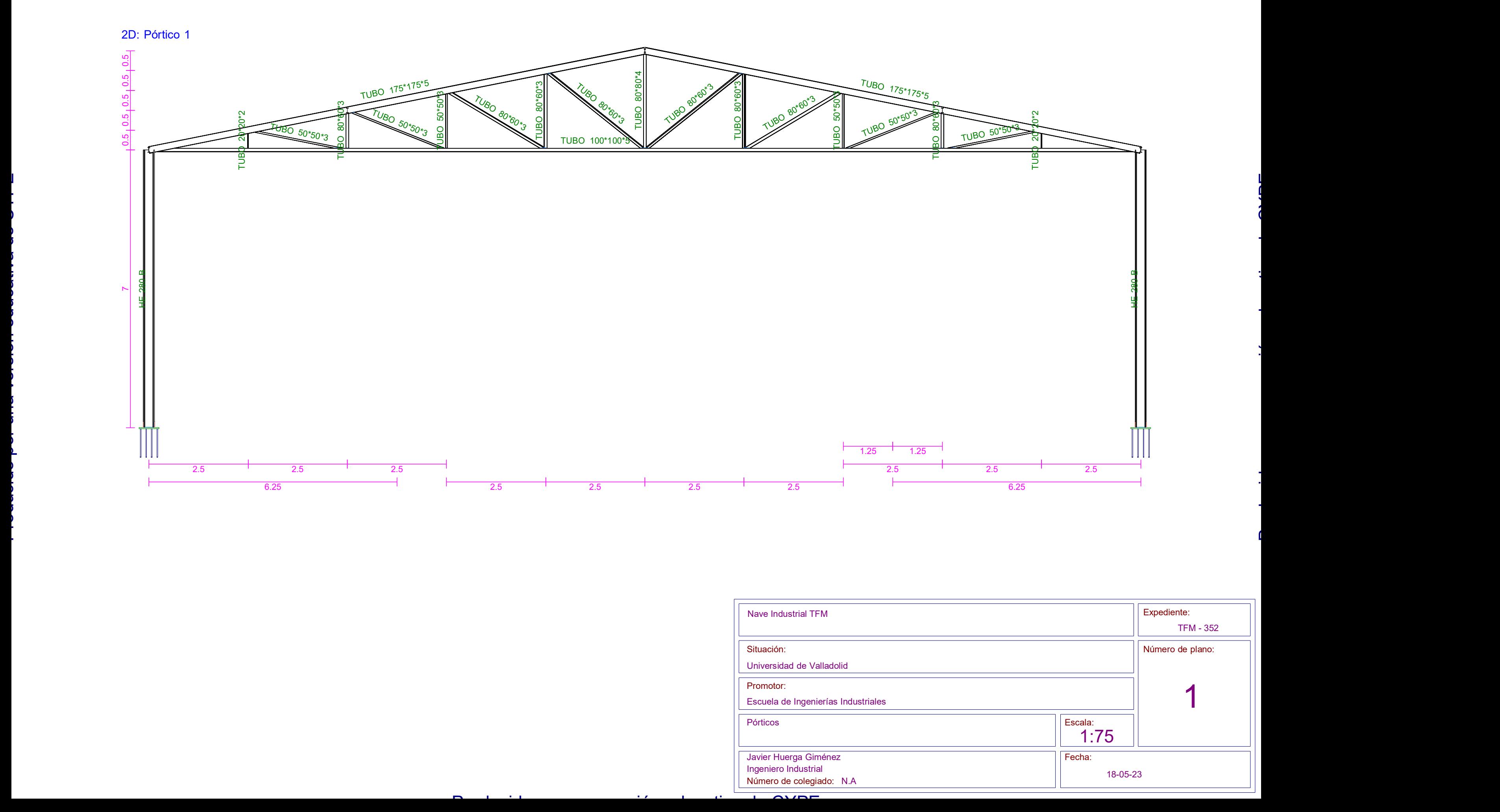

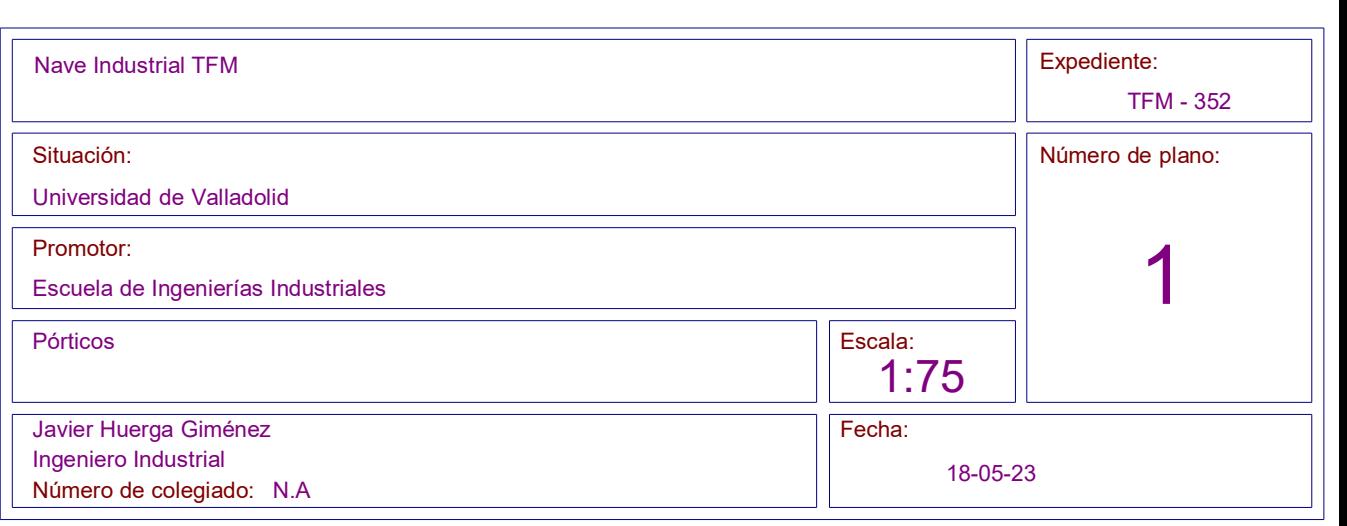

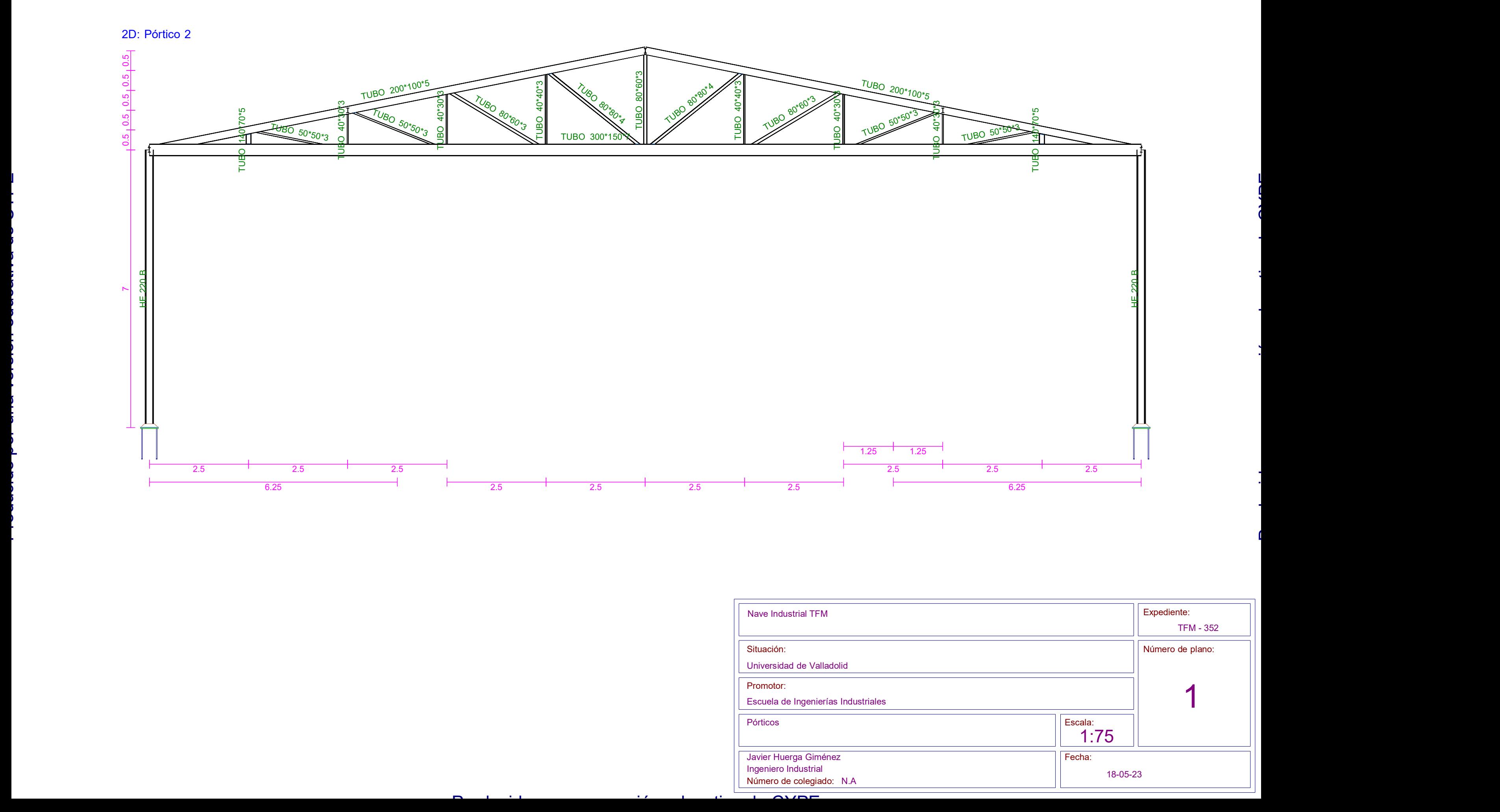

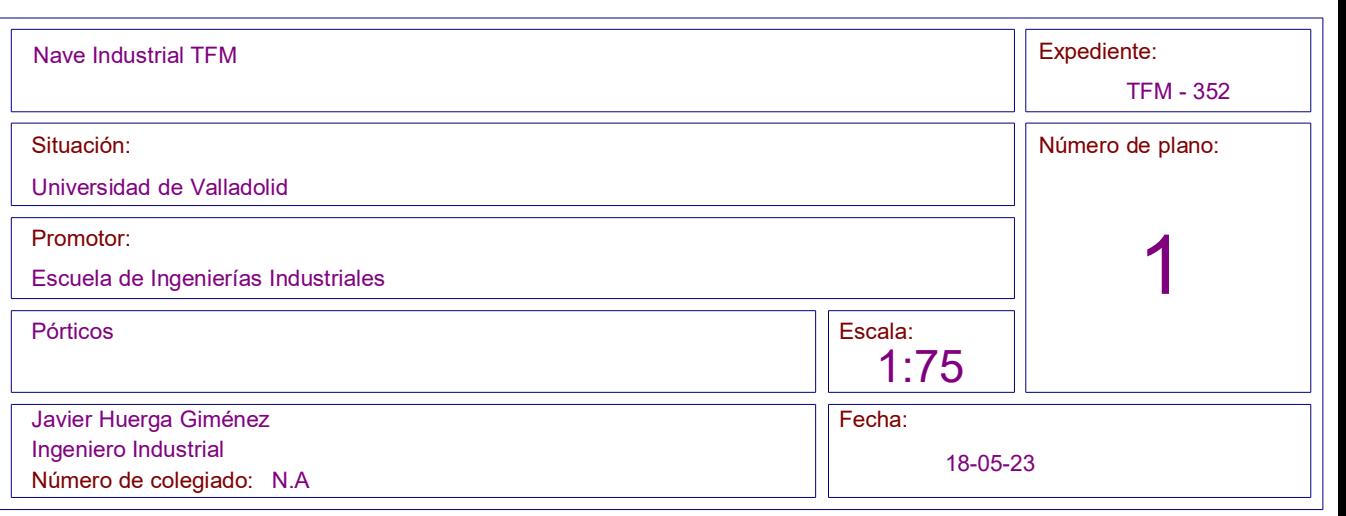

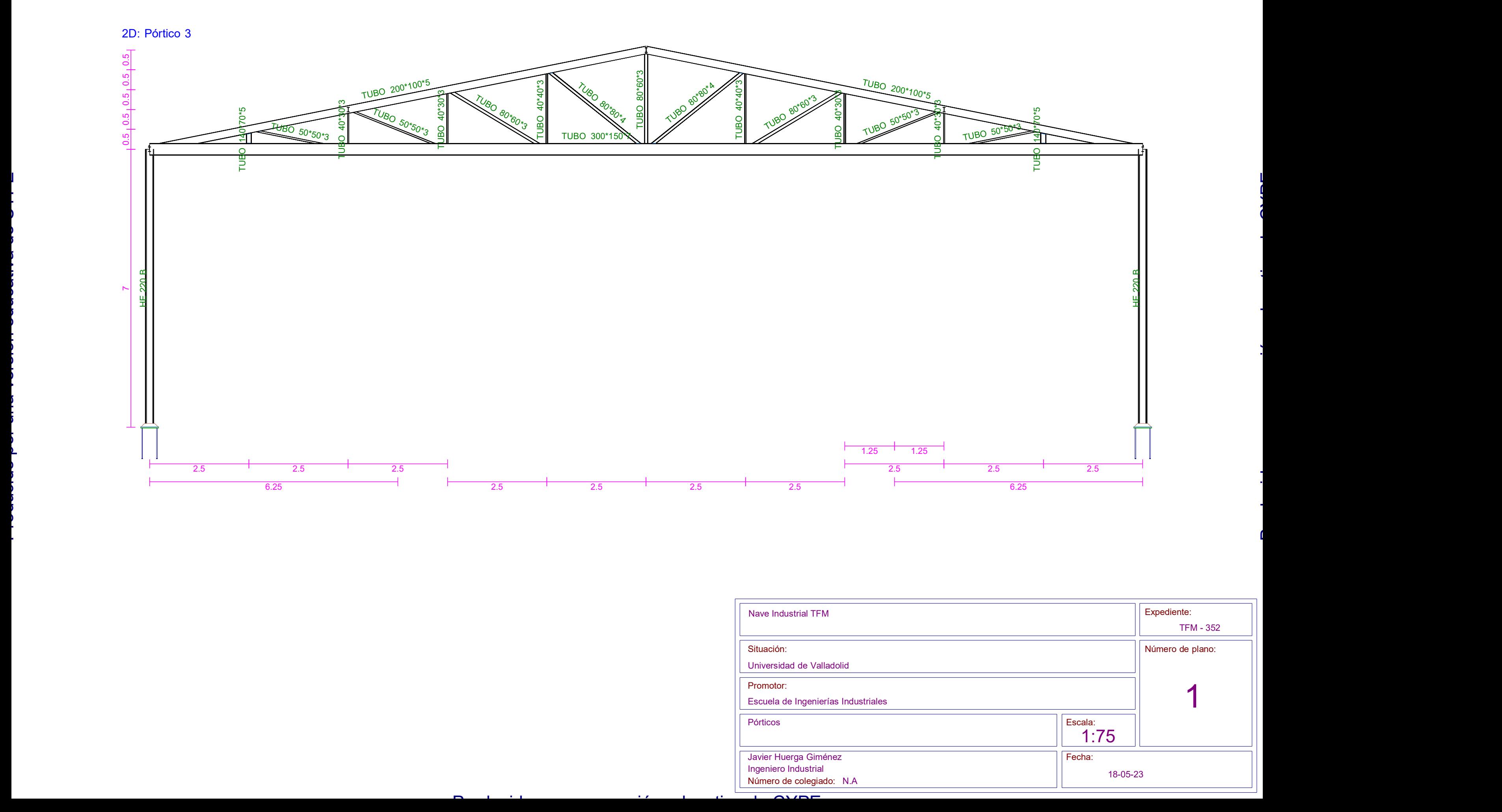

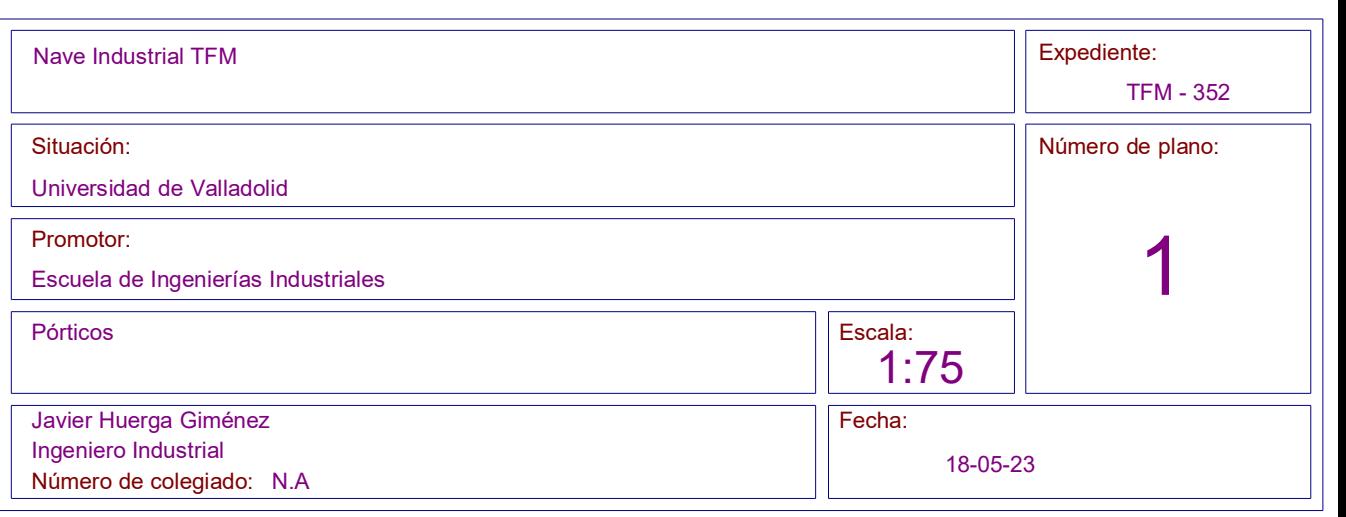

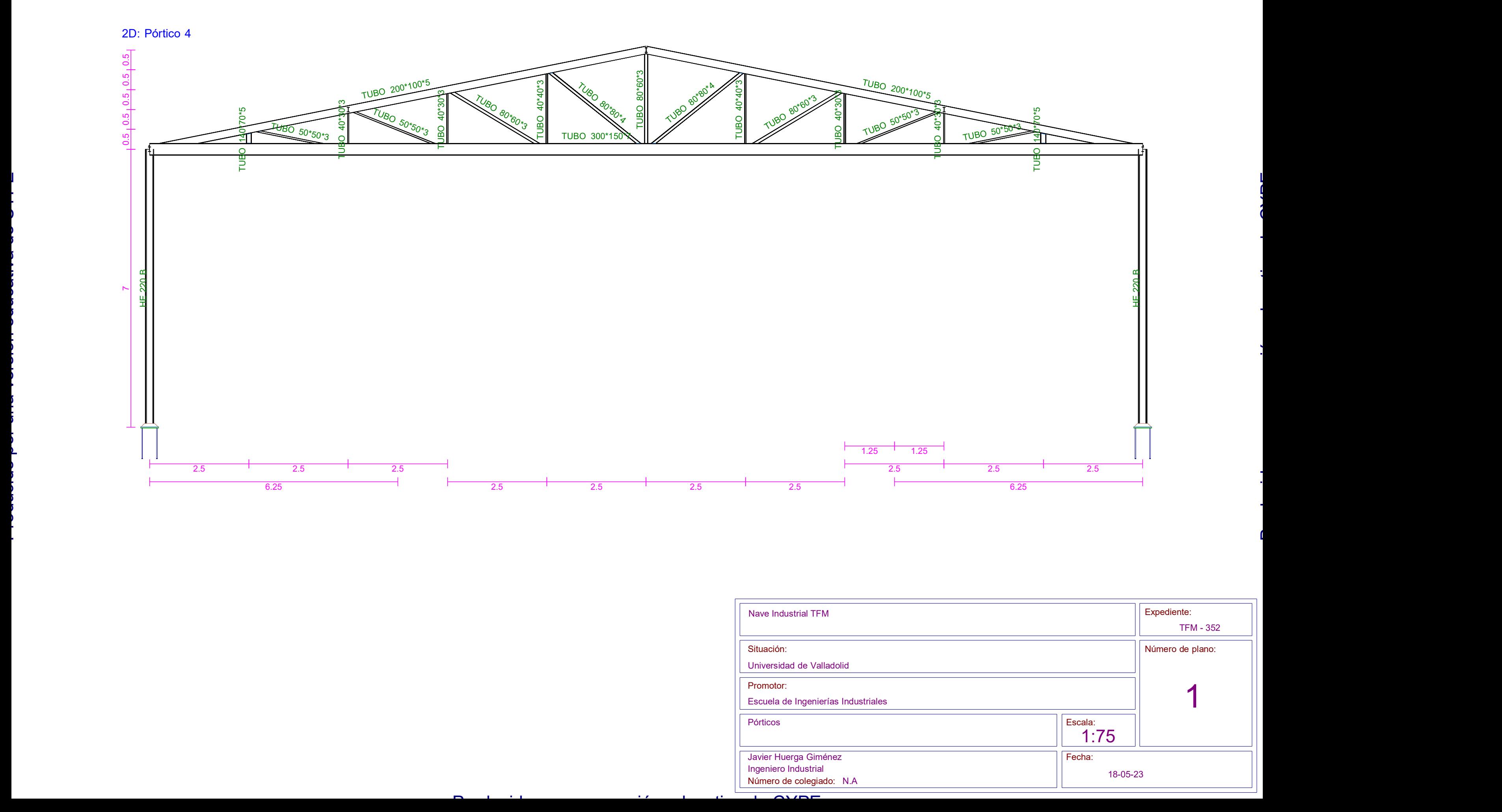

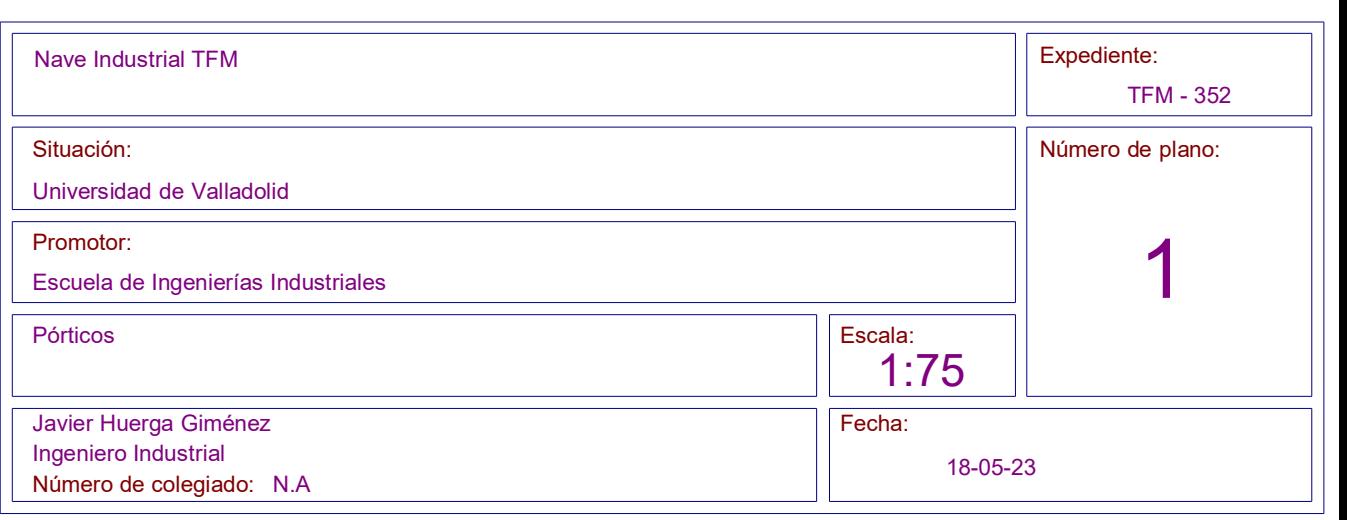

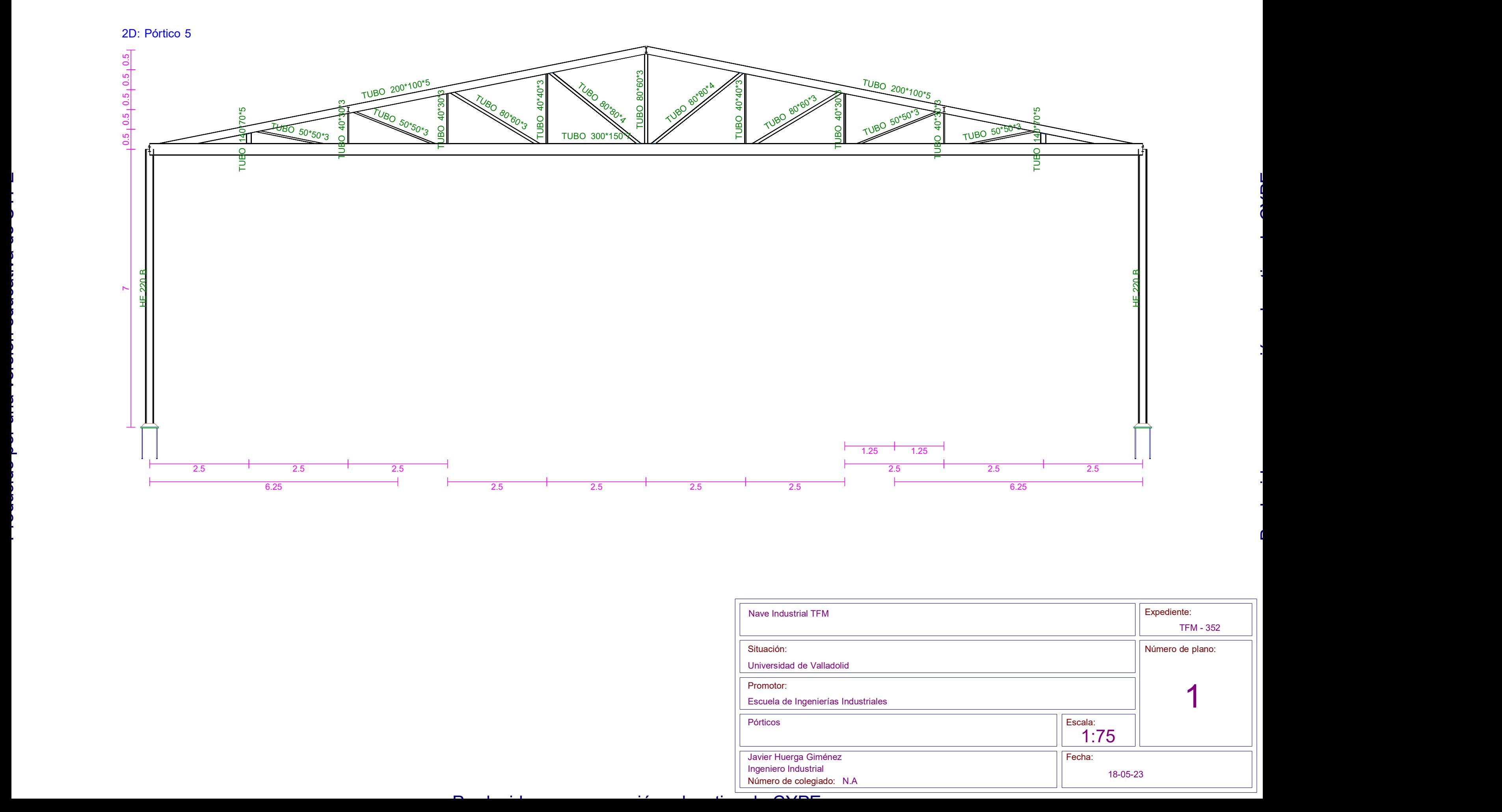

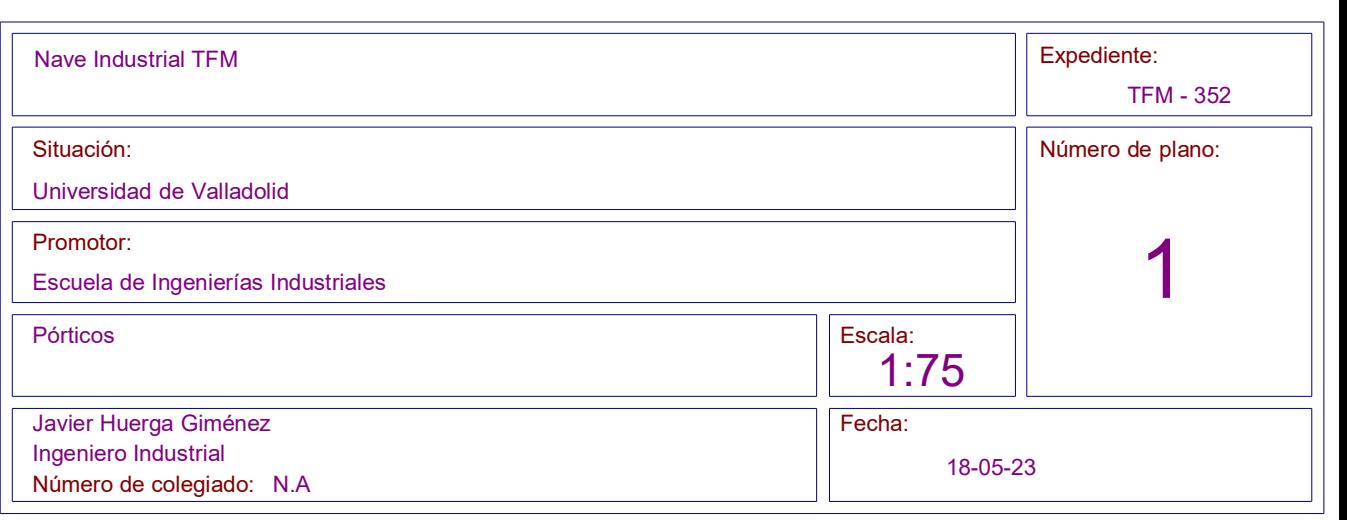

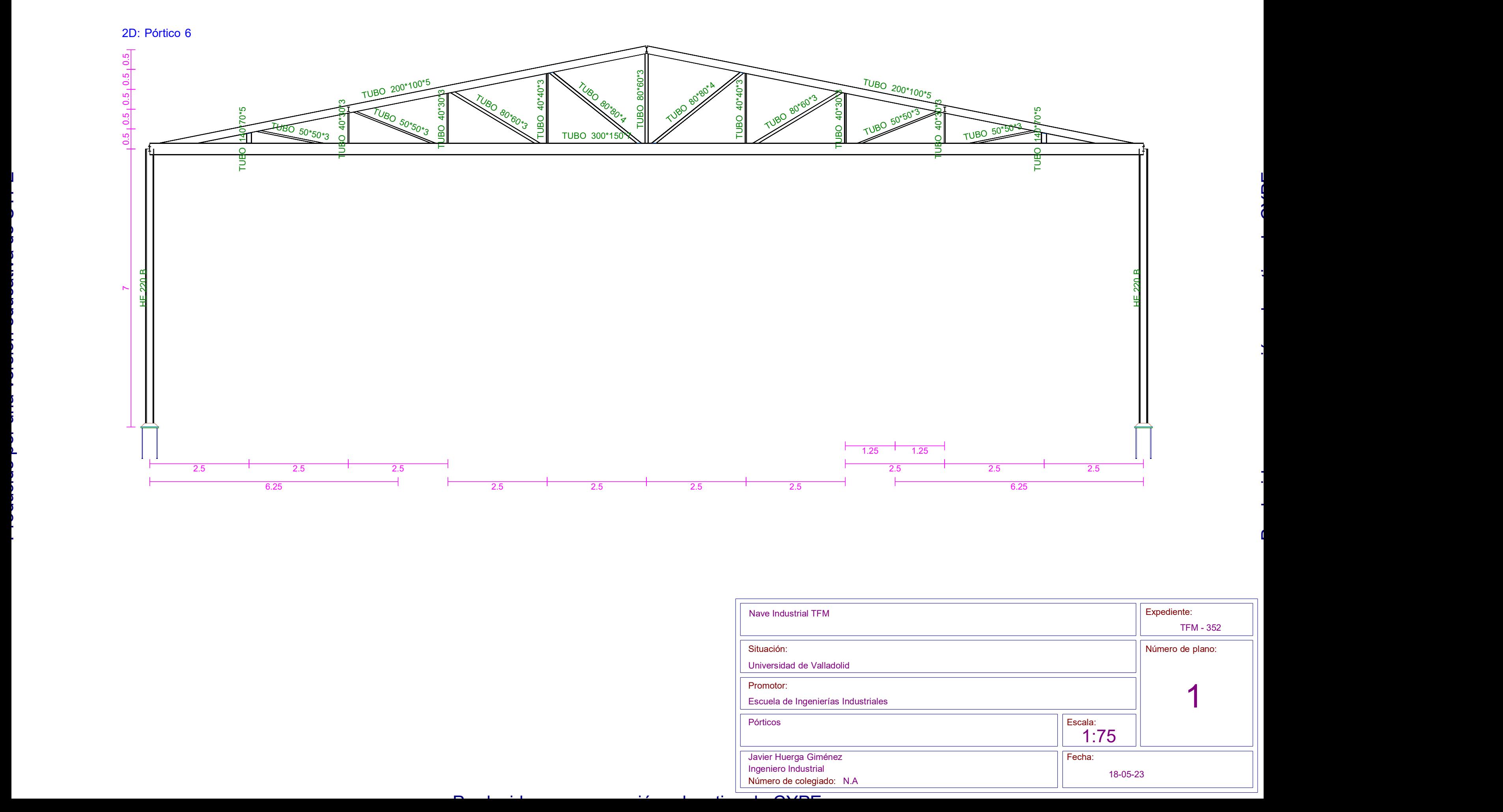

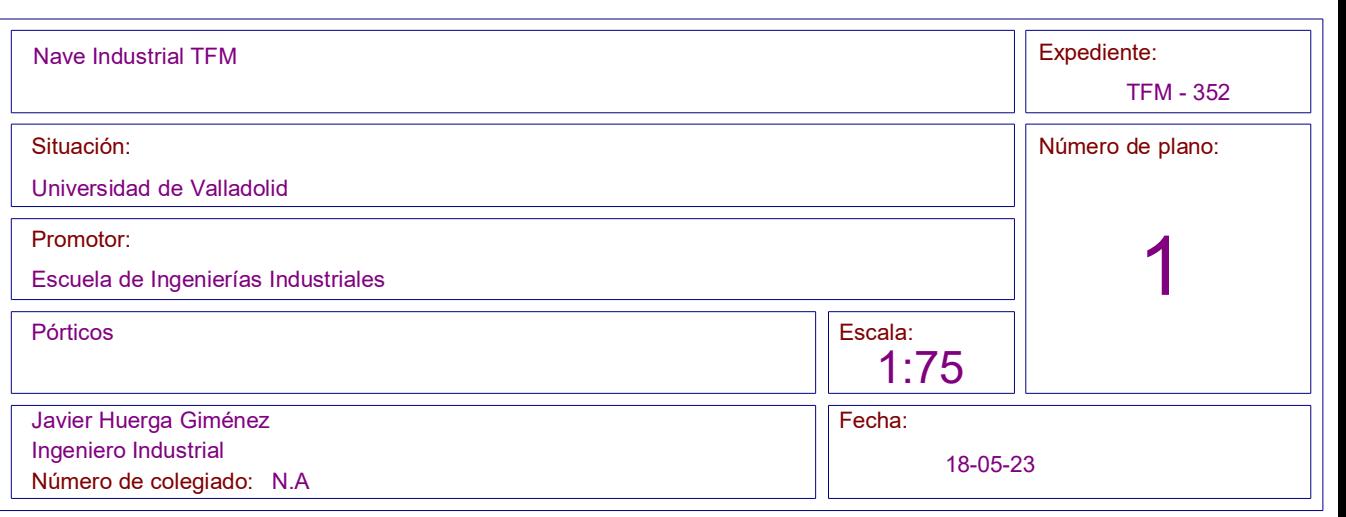

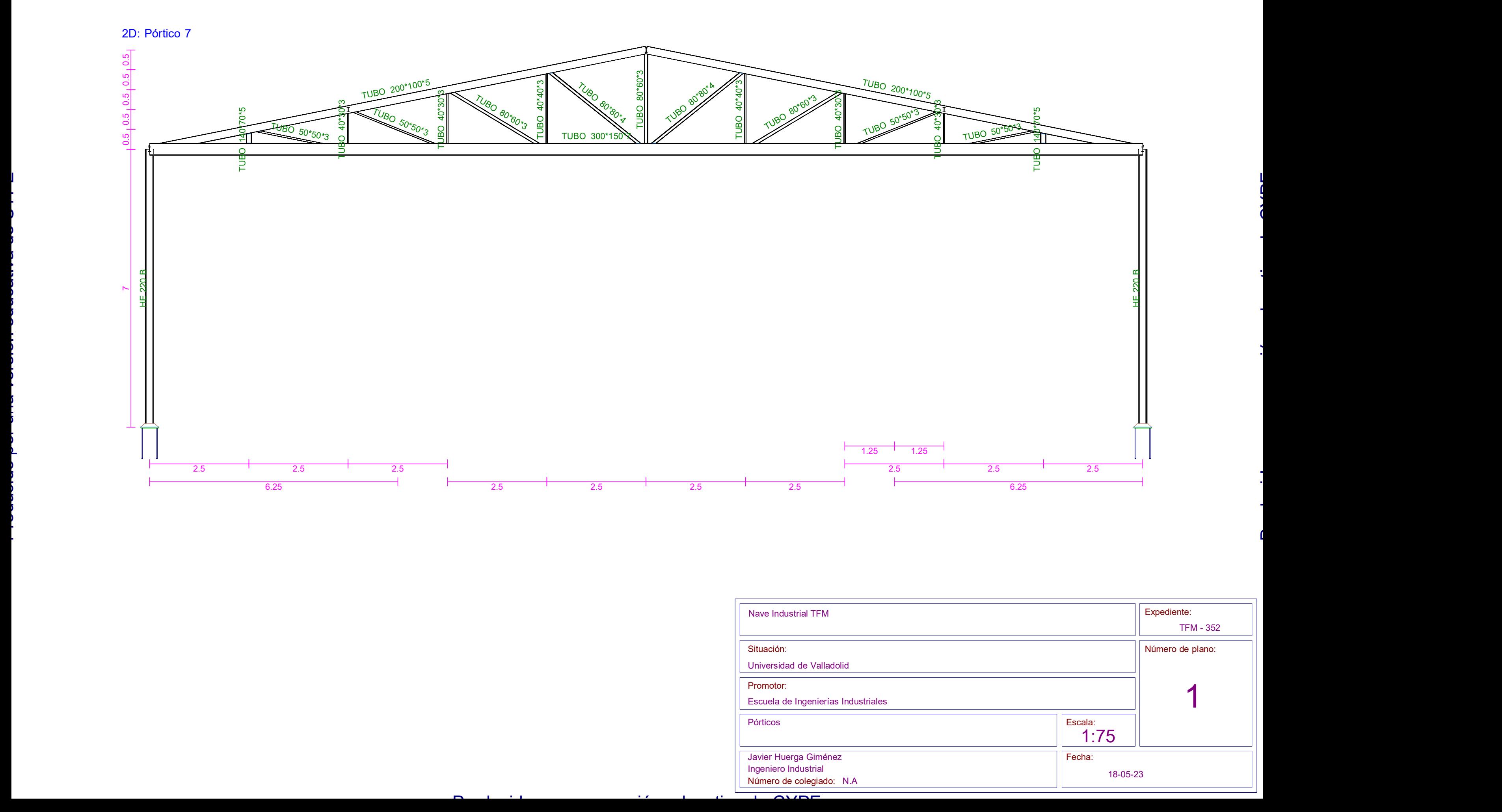

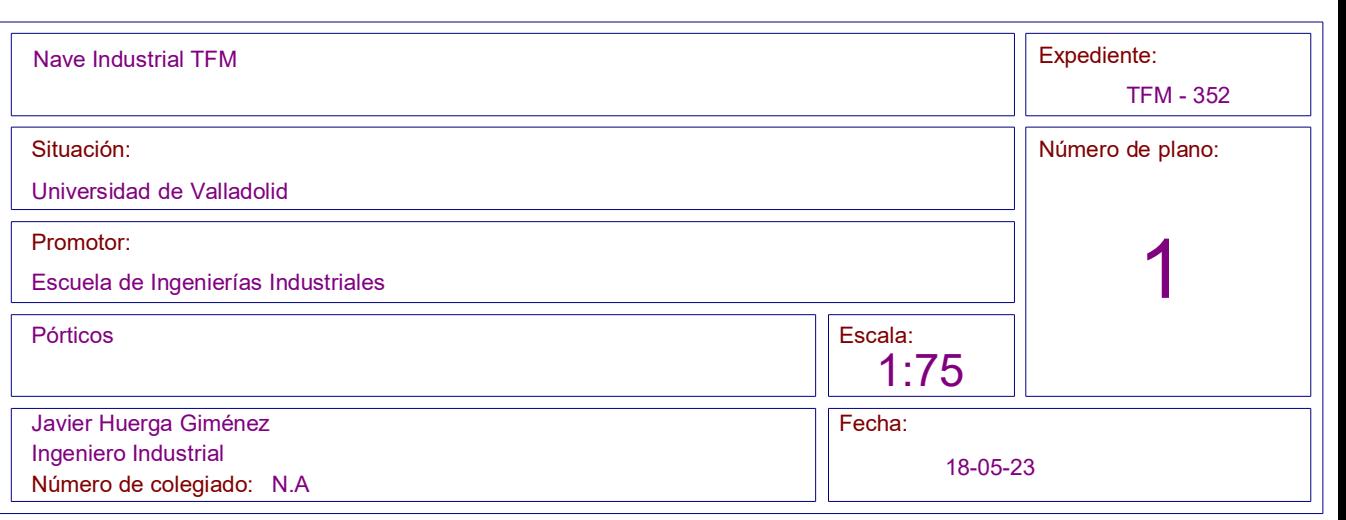

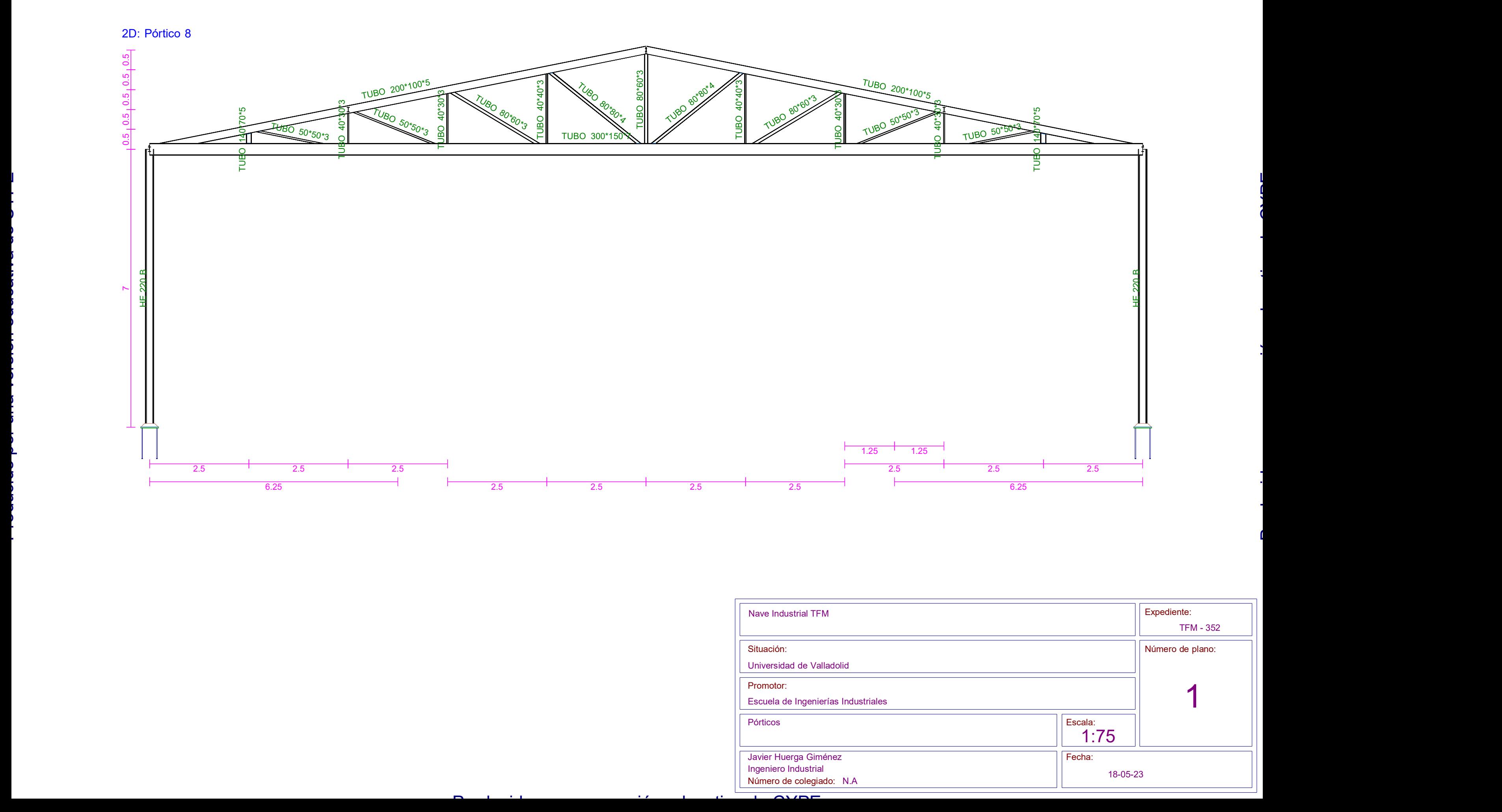

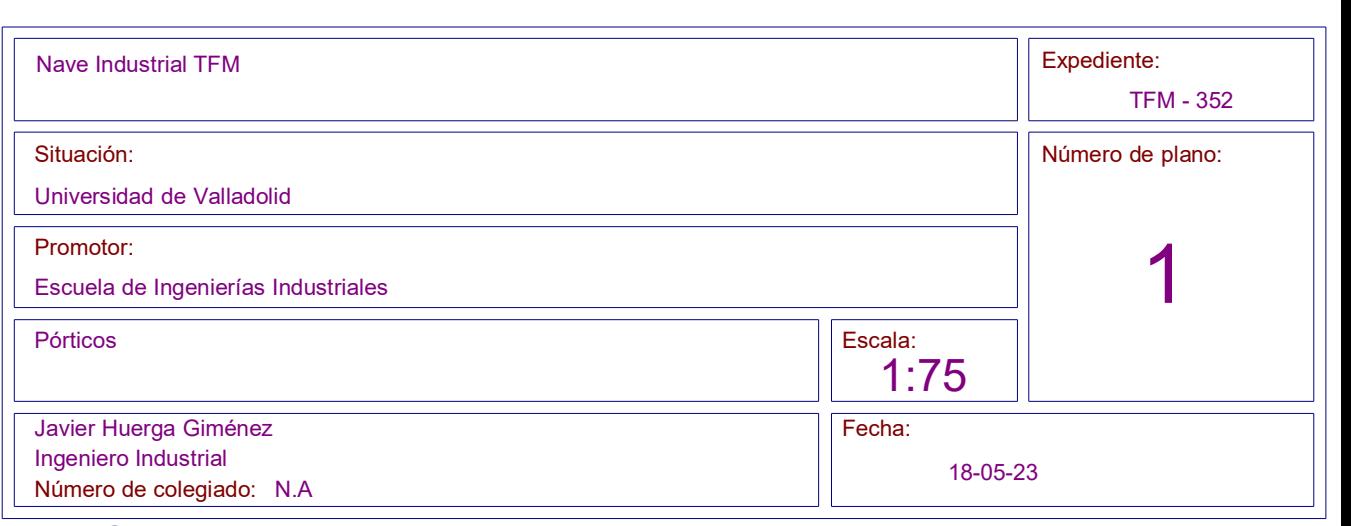

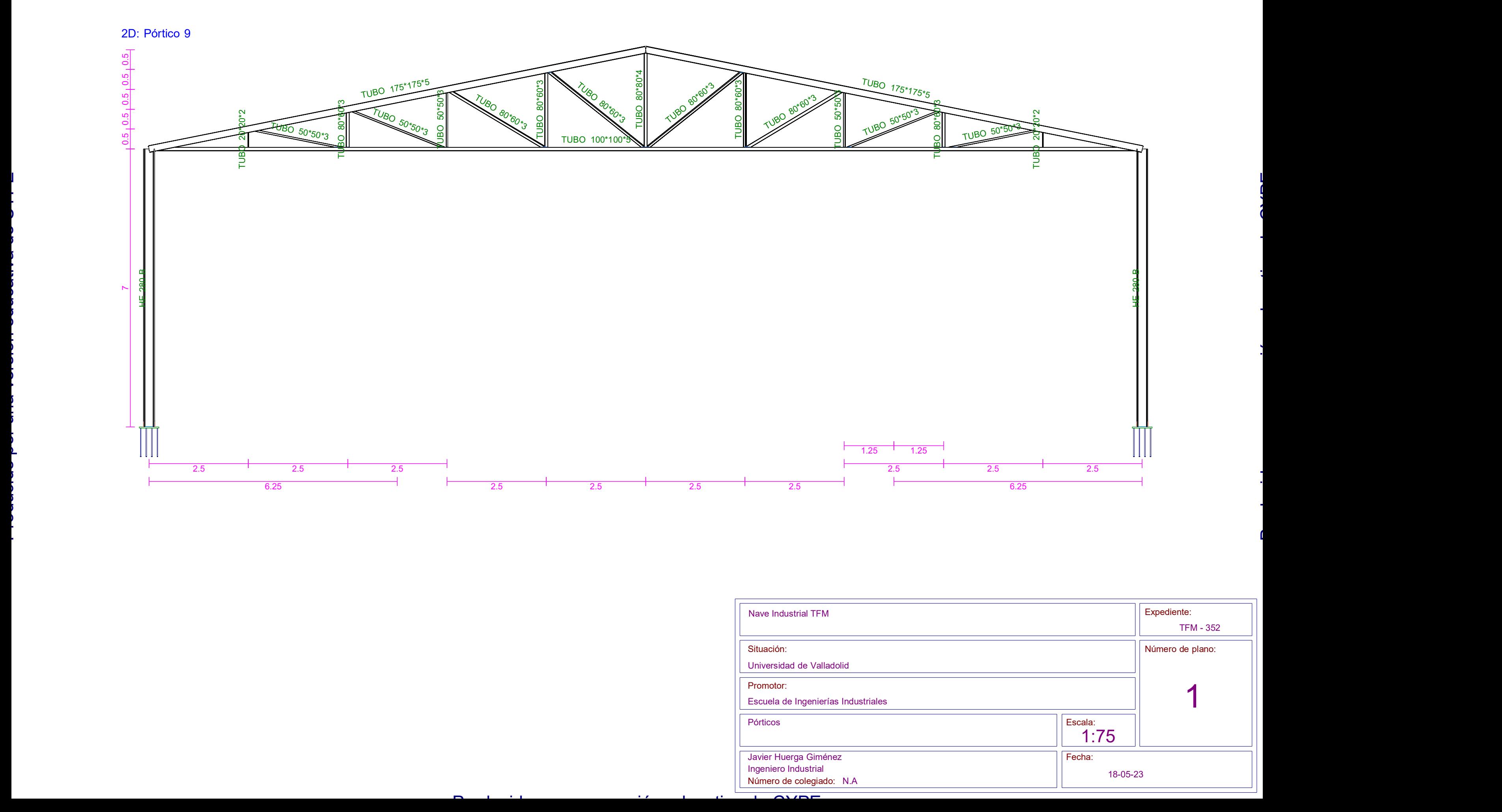

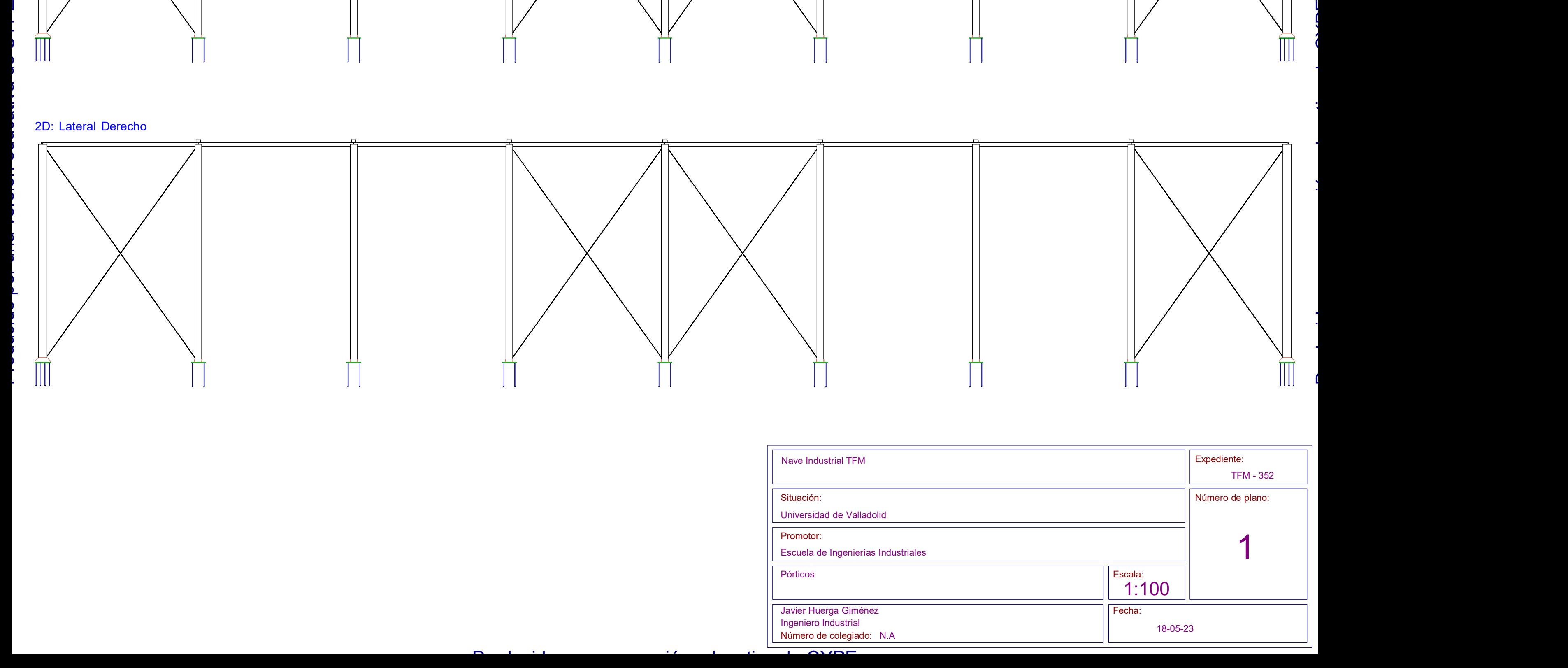

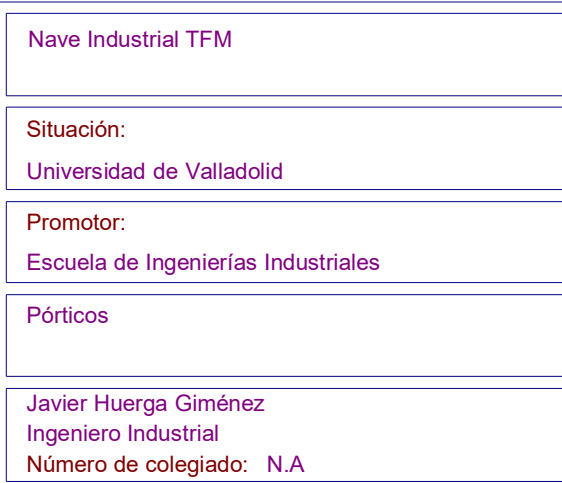

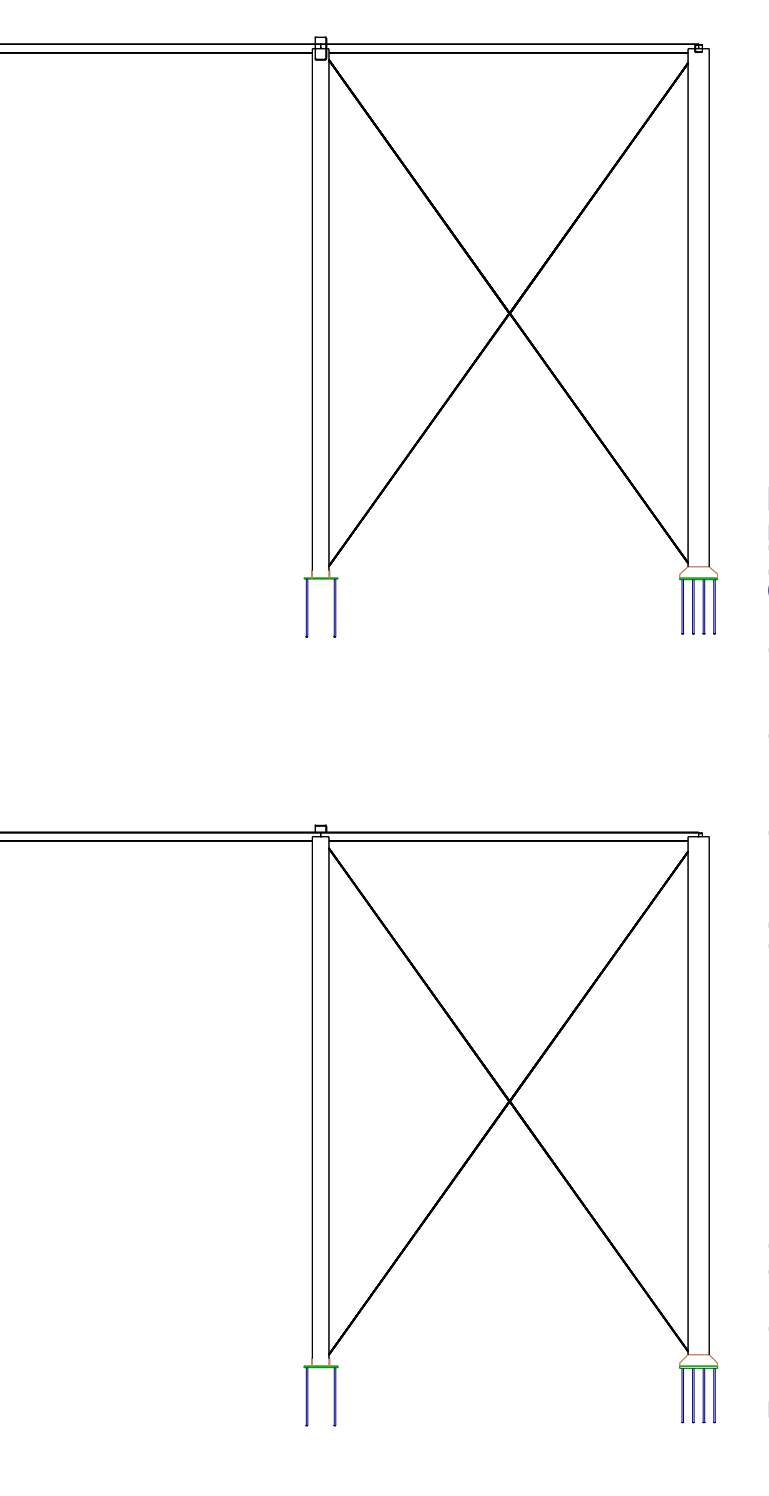

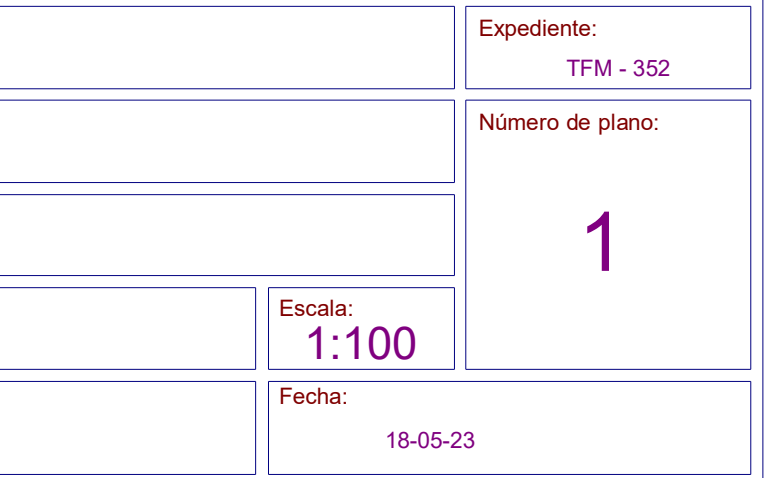

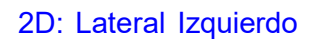

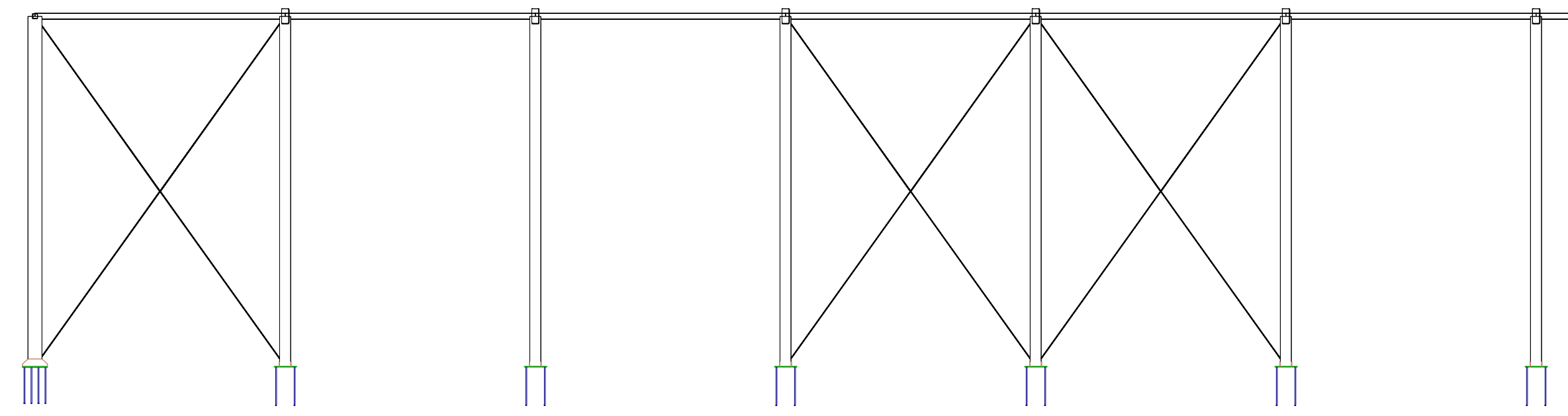

### 2D: Lateral Derecho

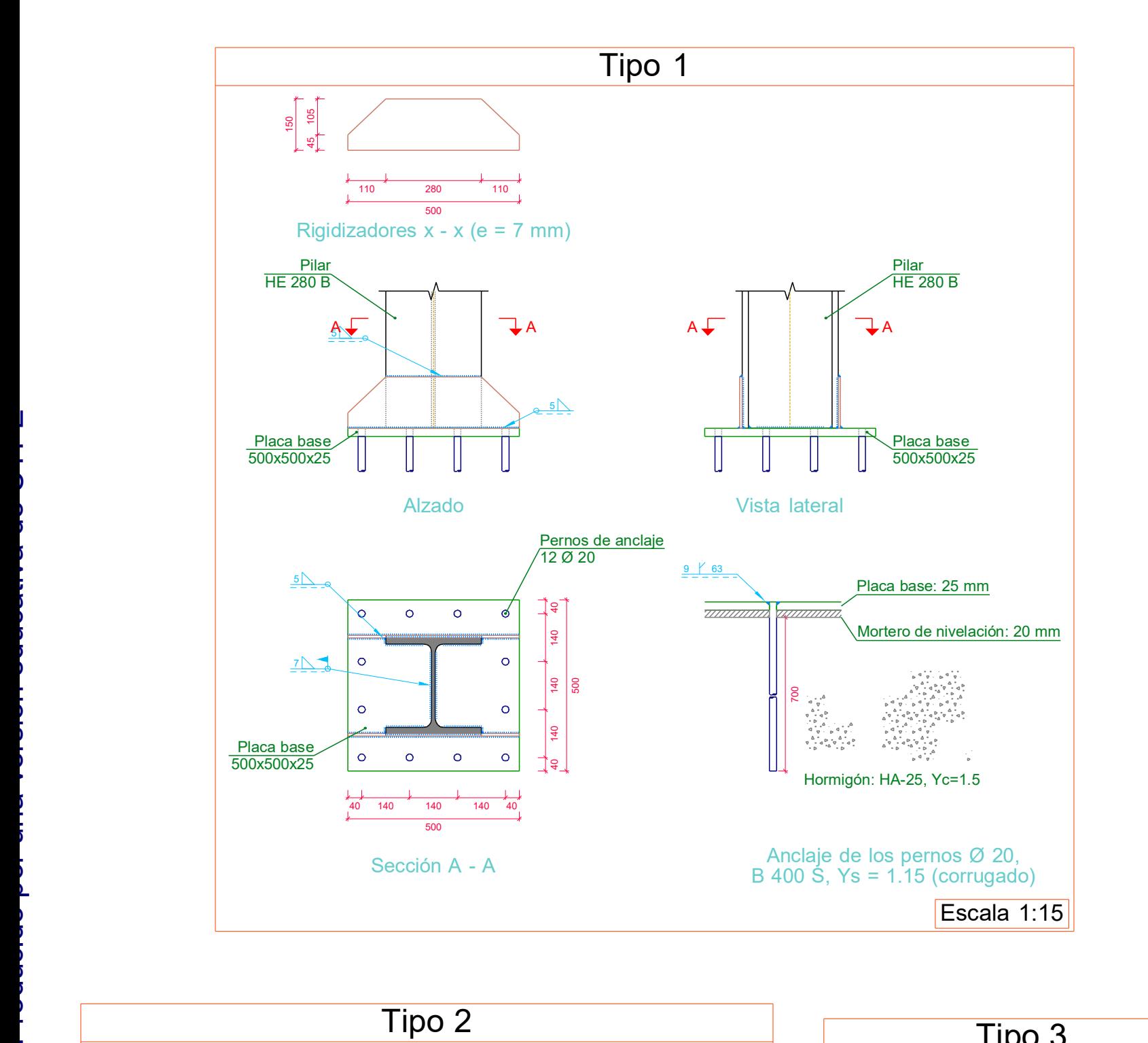

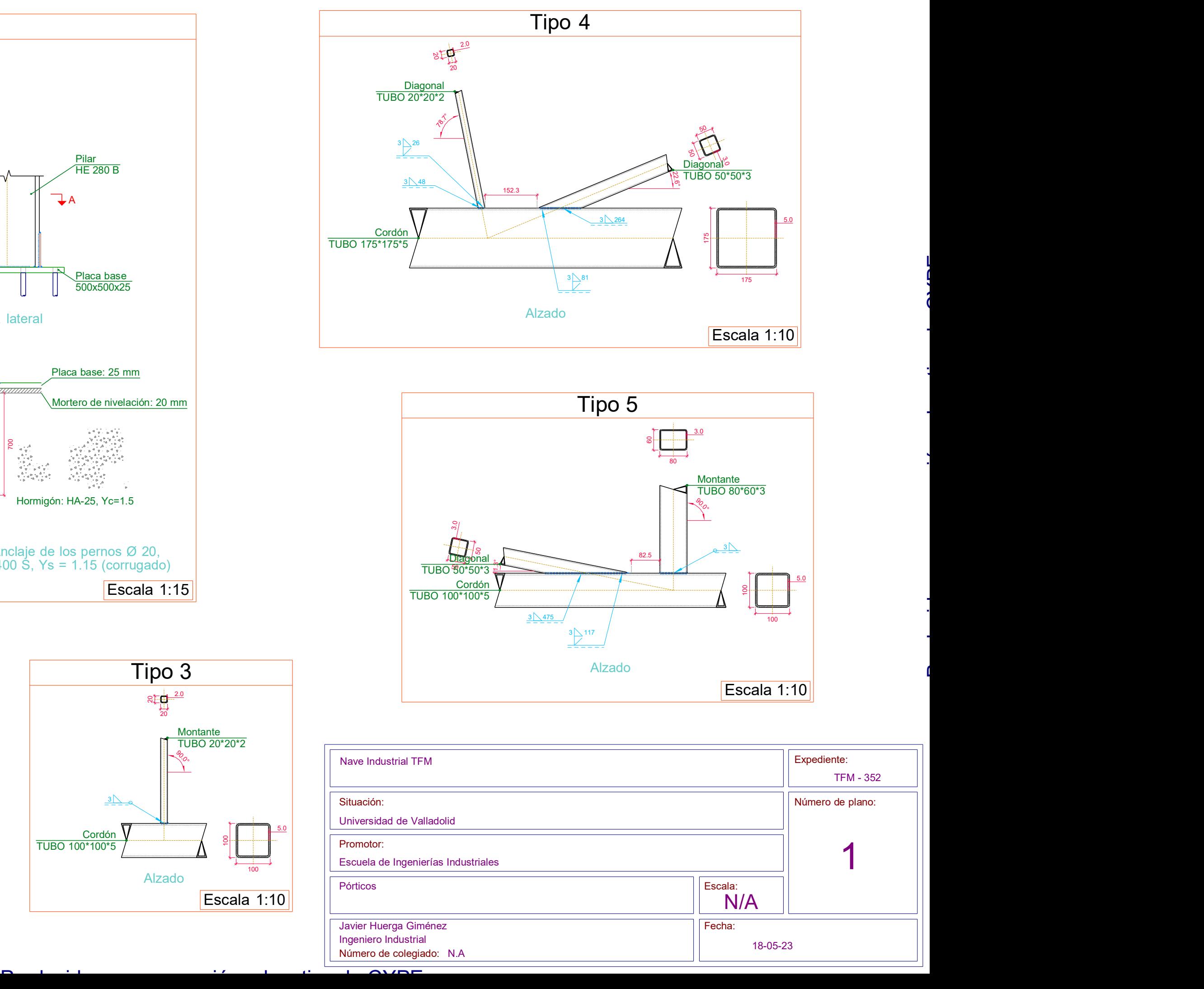

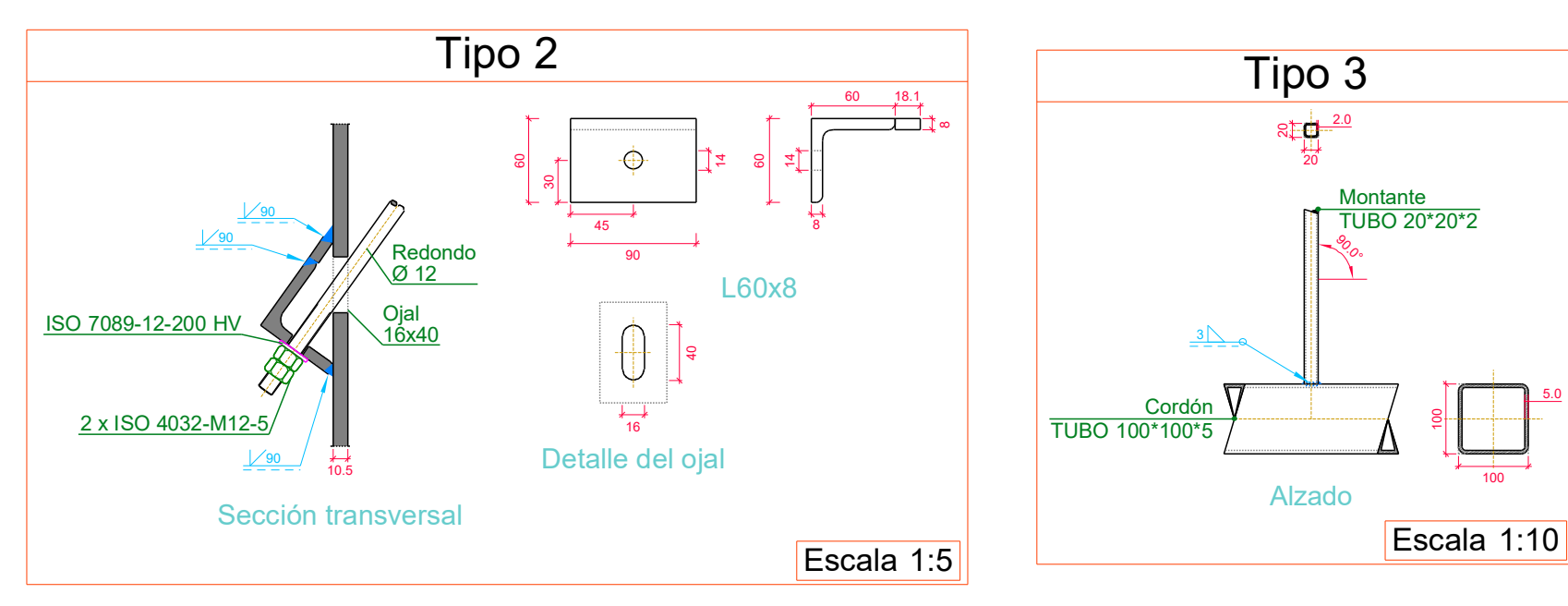

5.0

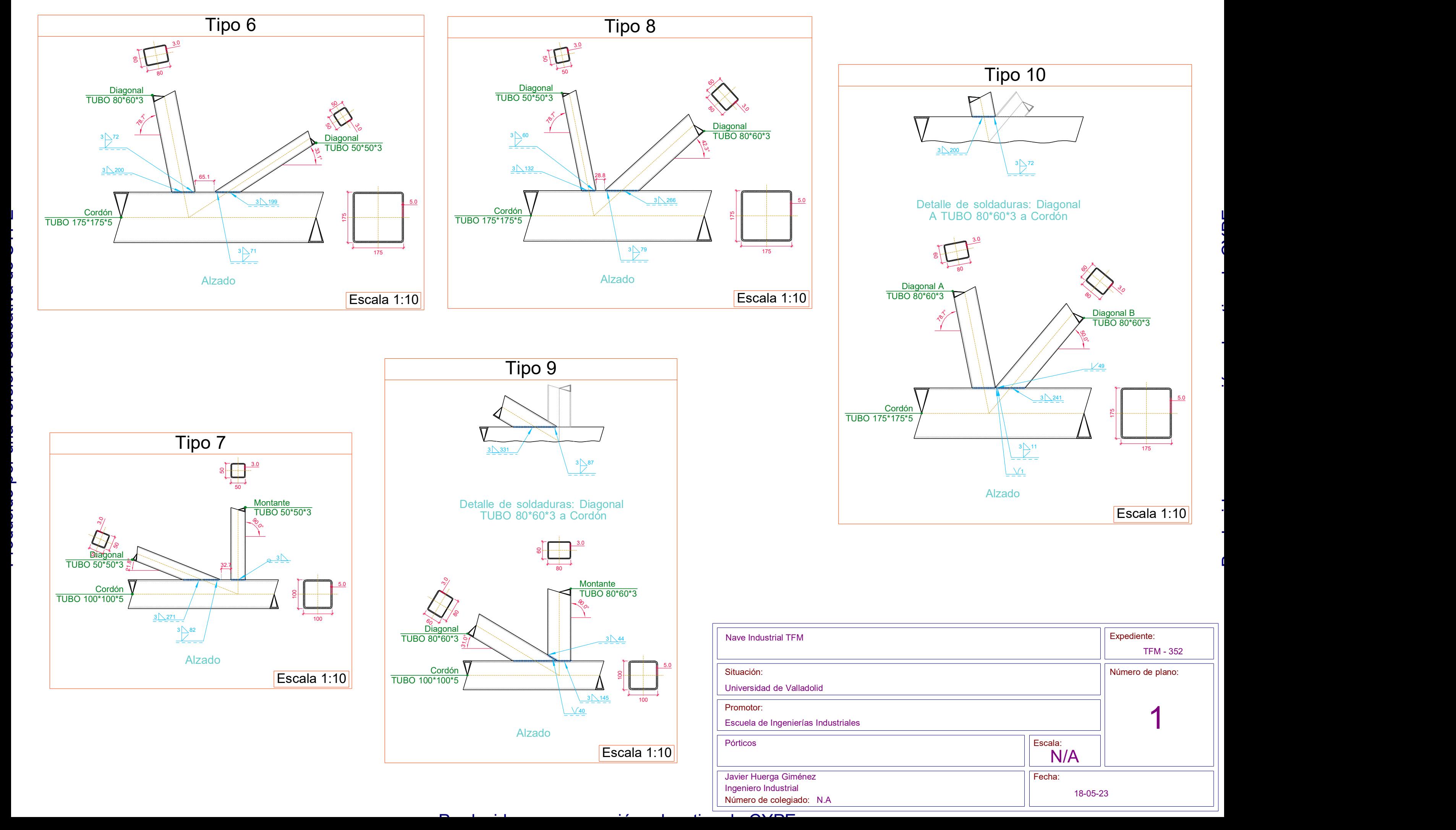

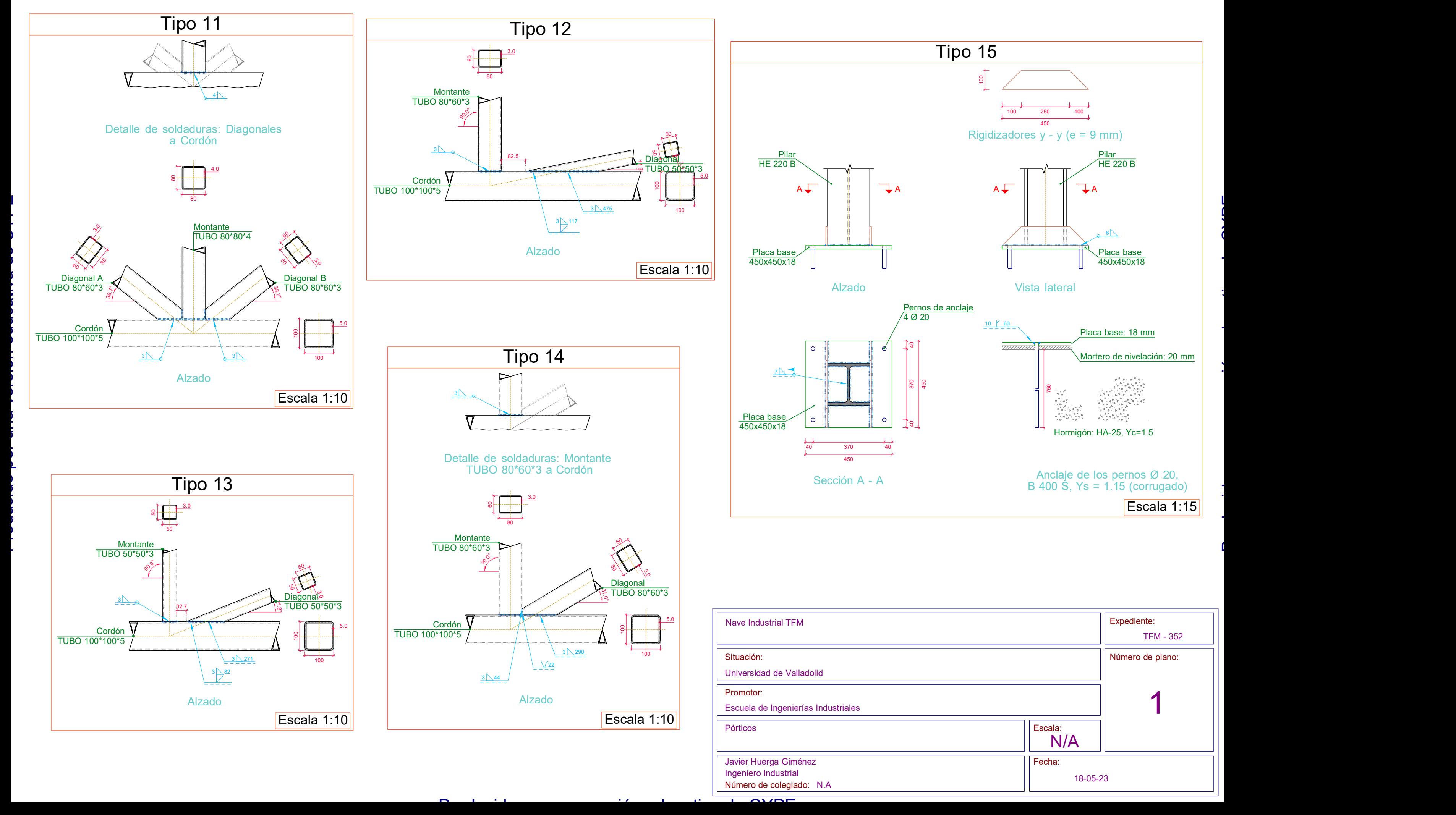

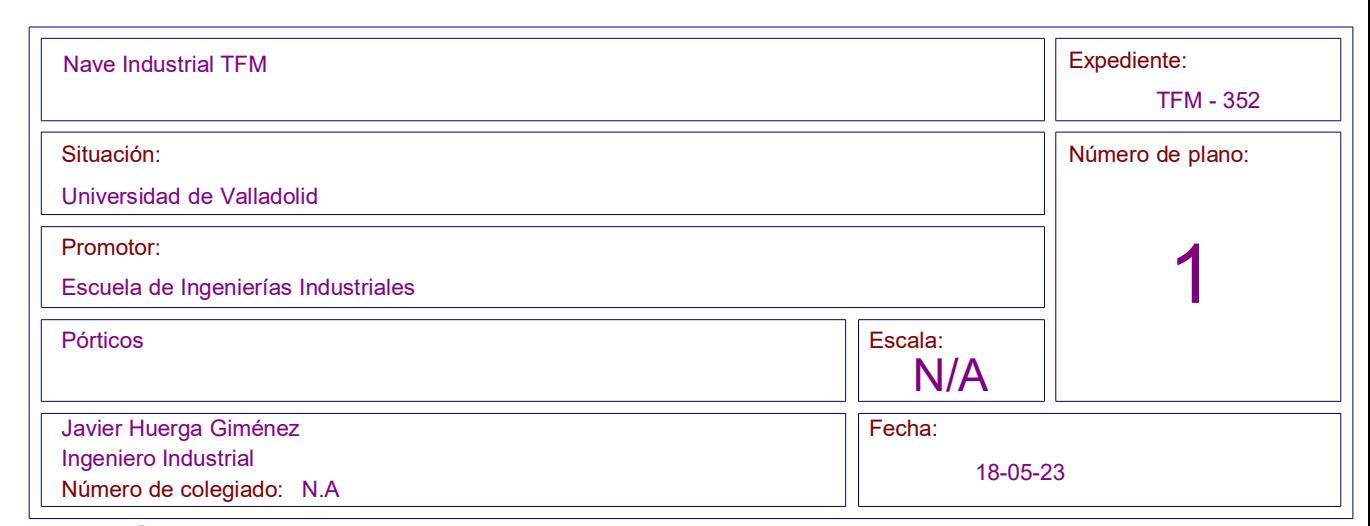

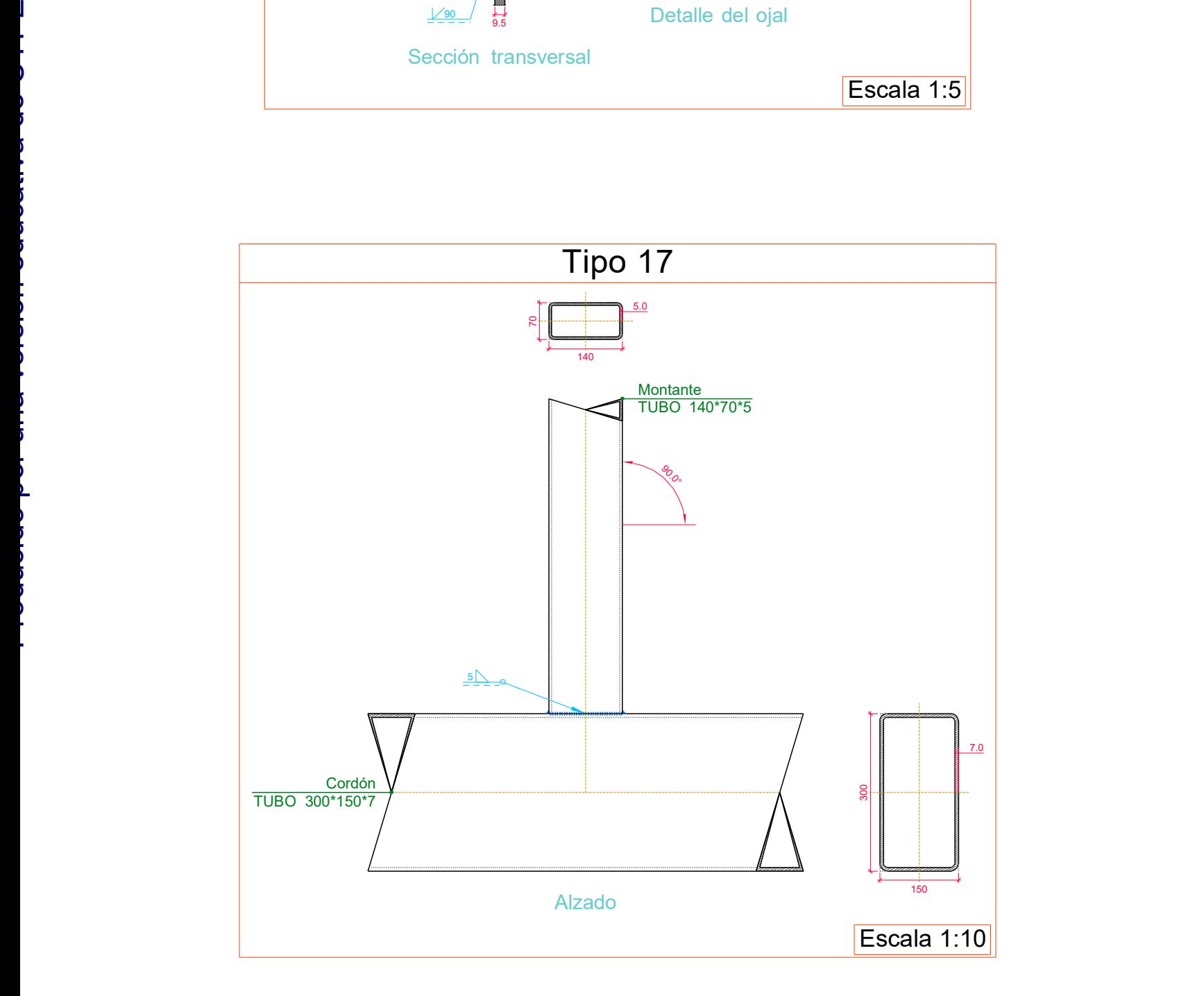

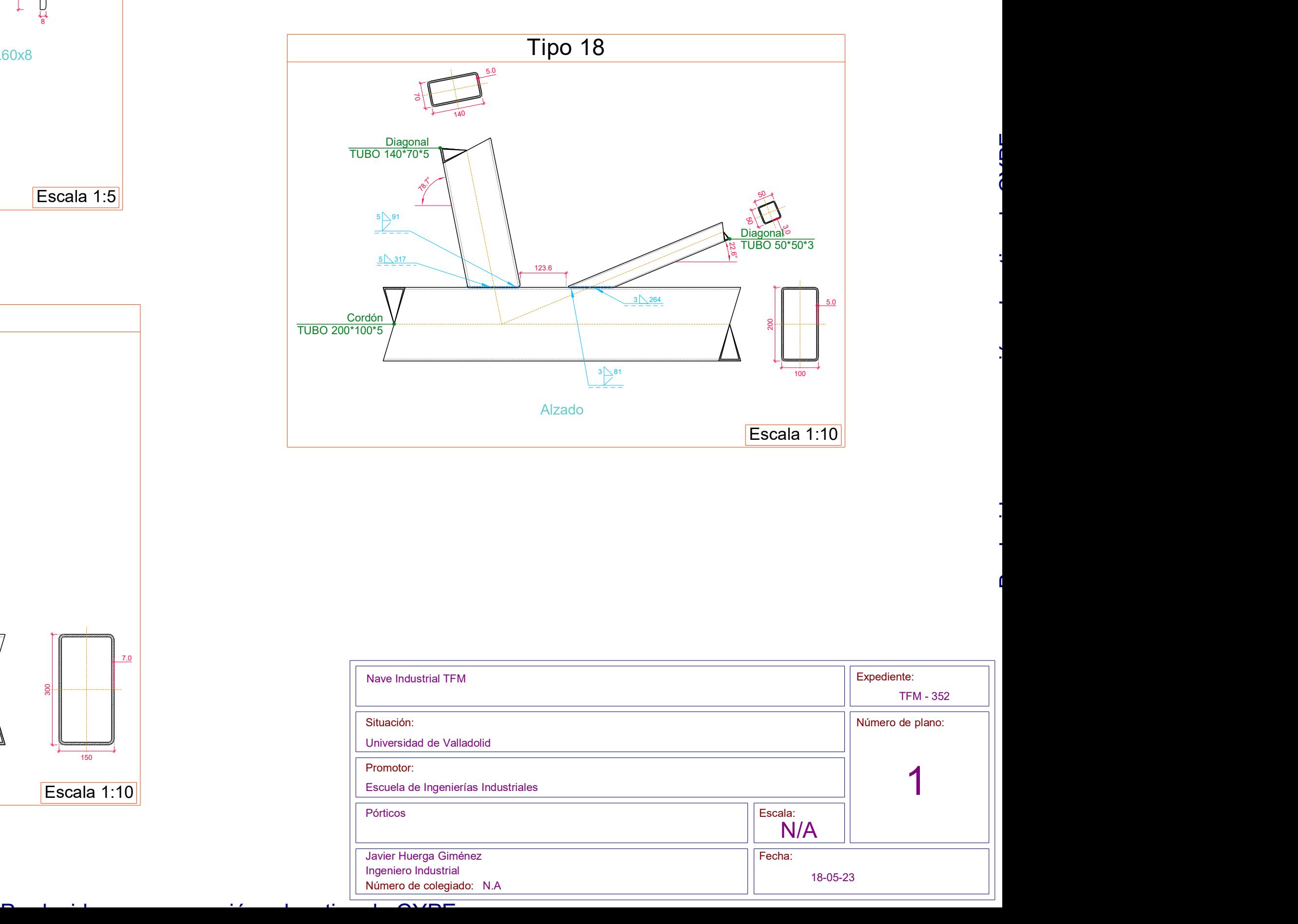

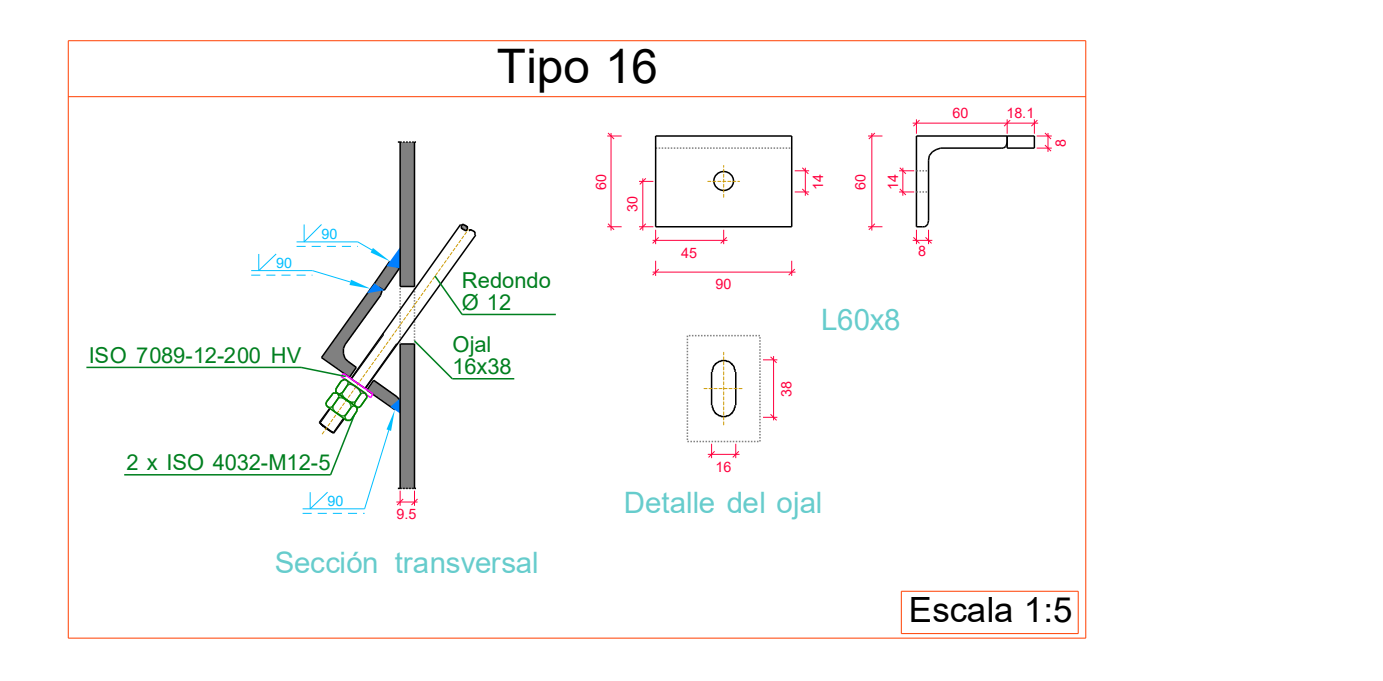

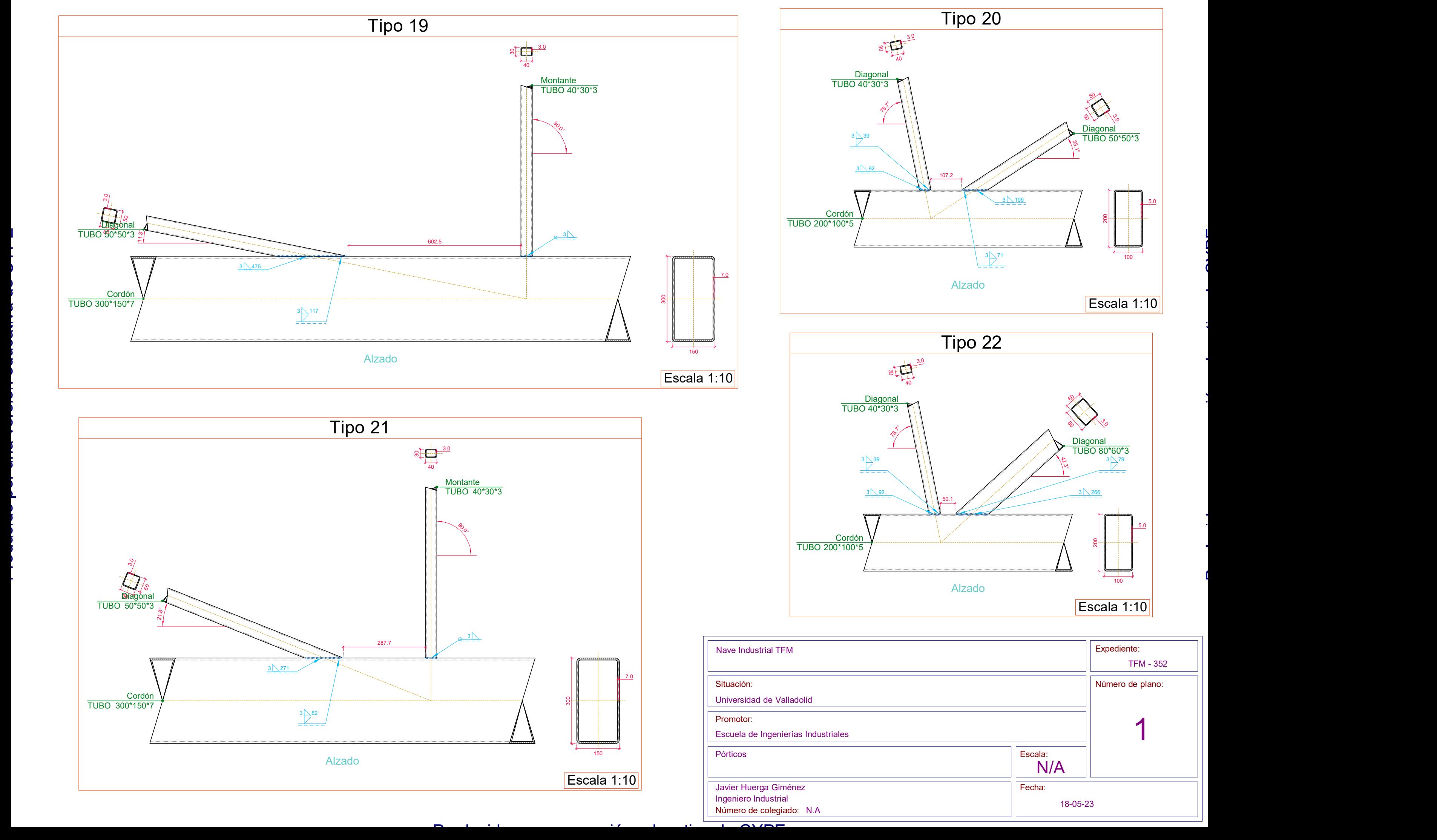

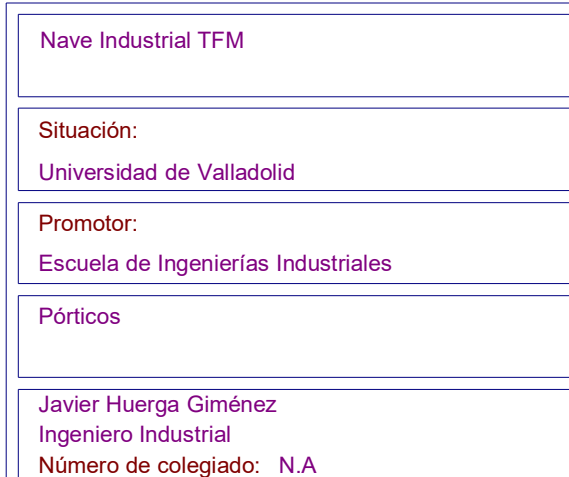

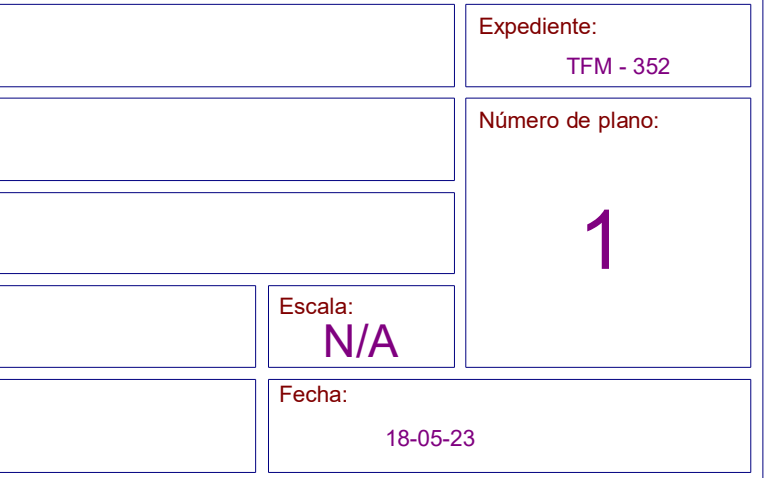

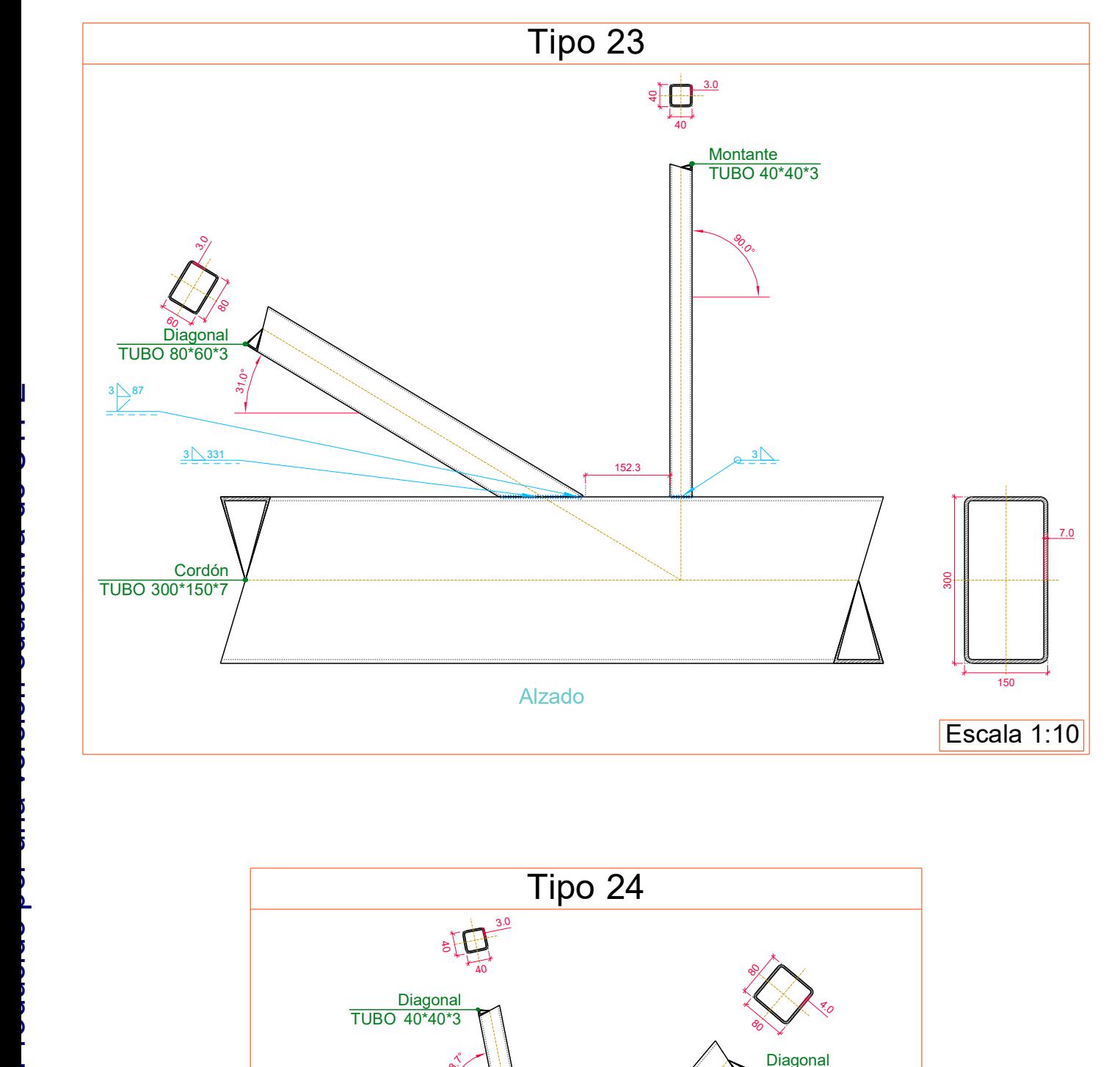

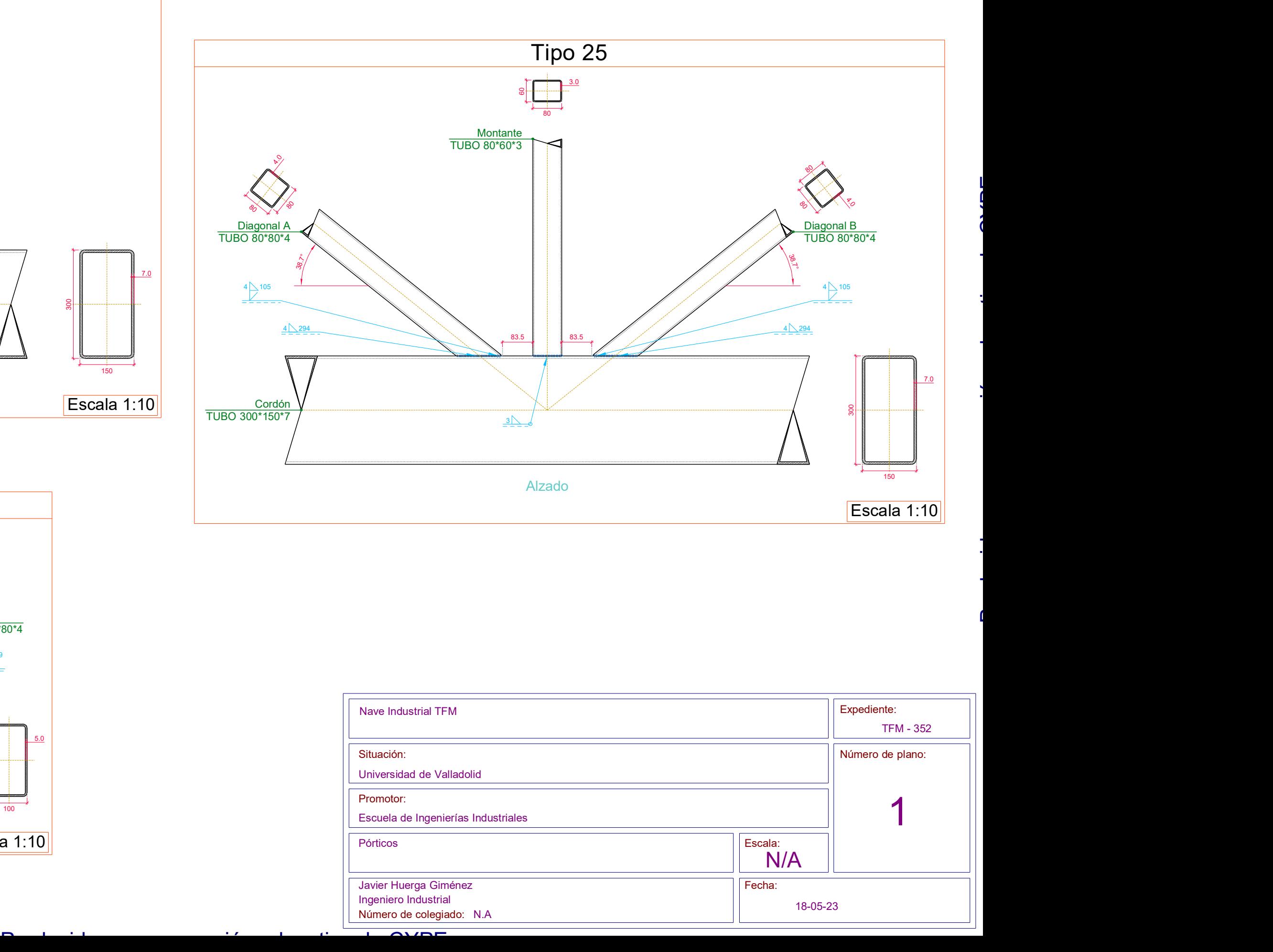

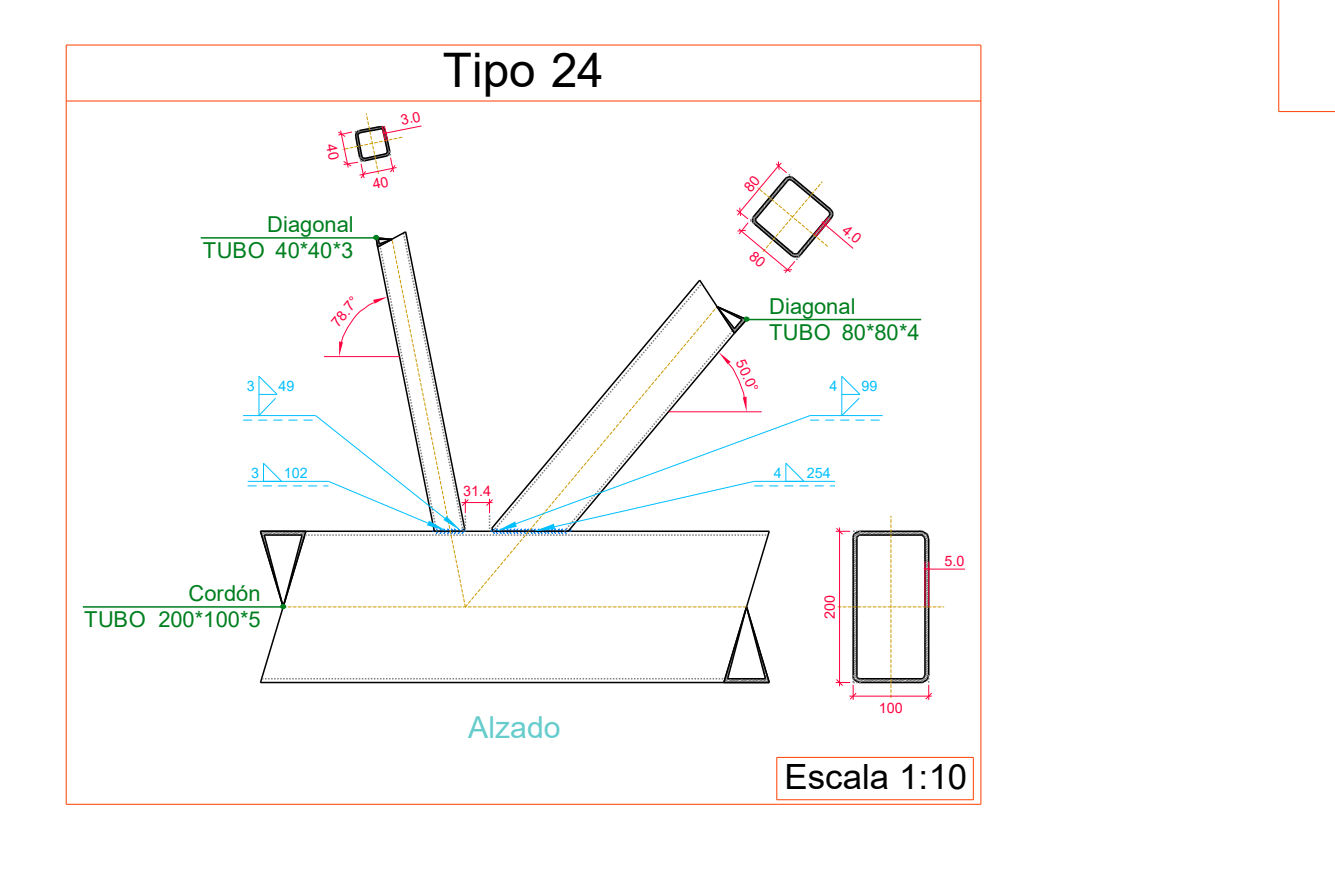

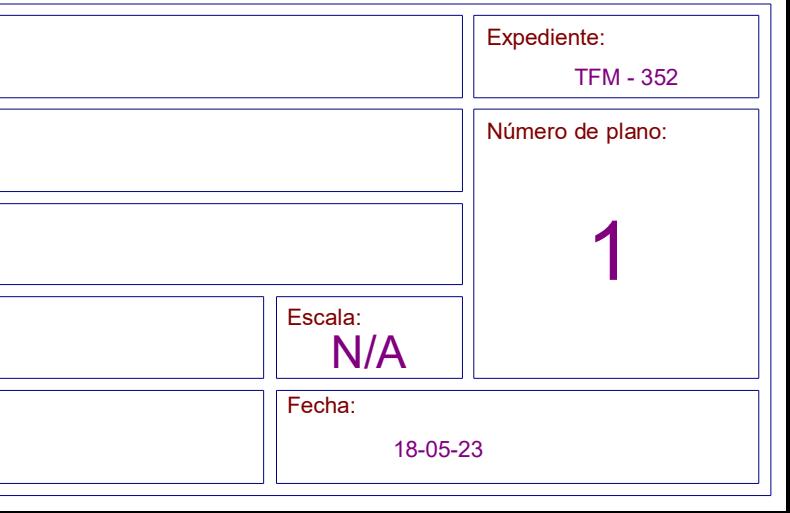

### UNIONES SOLDADAS ENTRE PERFILES TUBULARES

CTE DB SE-A: Código Técnico de la Edificación. Seguridad estructural. Acero. Apartado 8.9.

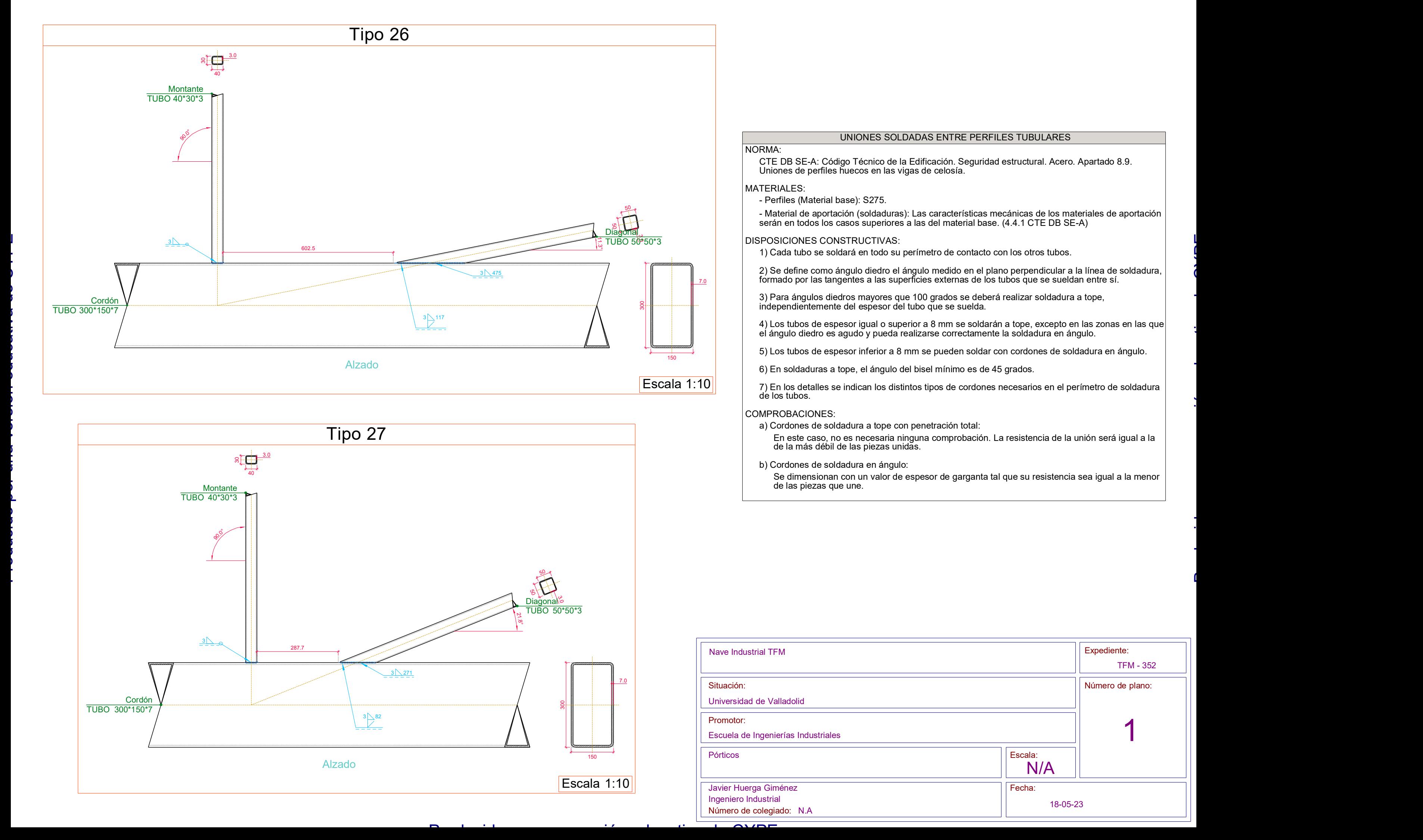

- Material de aportación (soldaduras): Las características mecánicas de los materiales de aportación serán en todos los casos superiores a las del material base. (4.4.1 CTE DB SE-A)
- 1) Cada tubo se soldará en todo su perímetro de contacto con los otros tubos.
- 2) Se define como ángulo diedro el ángulo medido en el plano perpendicular a la línea de soldadura, formado por las tangentes a las superficies externas de los tubos que se sueldan entre sí.
- 3) Para ángulos diedros mayores que 100 grados se deberá realizar soldadura a tope,
- 4) Los tubos de espesor igual o superior a 8 mm se soldarán a tope, excepto en las zonas en las que el ángulo diedro es agudo y pueda realizarse correctamente la soldadura en ángulo.
- 5) Los tubos de espesor inferior a 8 mm se pueden soldar con cordones de soldadura en ángulo.
	-
- 7) En los detalles se indican los distintos tipos de cordones necesarios en el perímetro de soldadura

En este caso, no es necesaria ninguna comprobación. La resistencia de la unión será igual a la

Se dimensionan con un valor de espesor de garganta tal que su resistencia sea igual a la menor

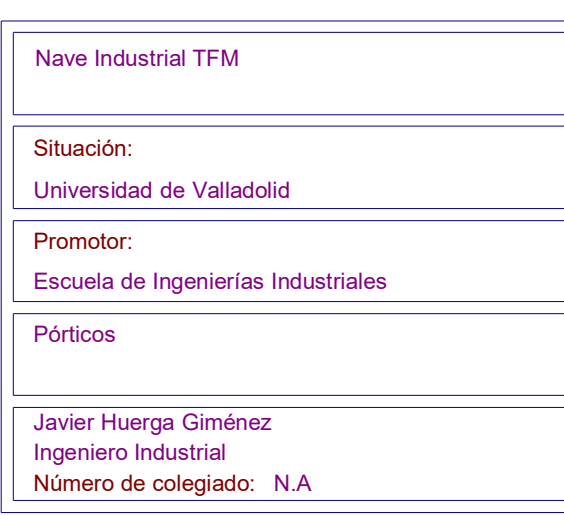

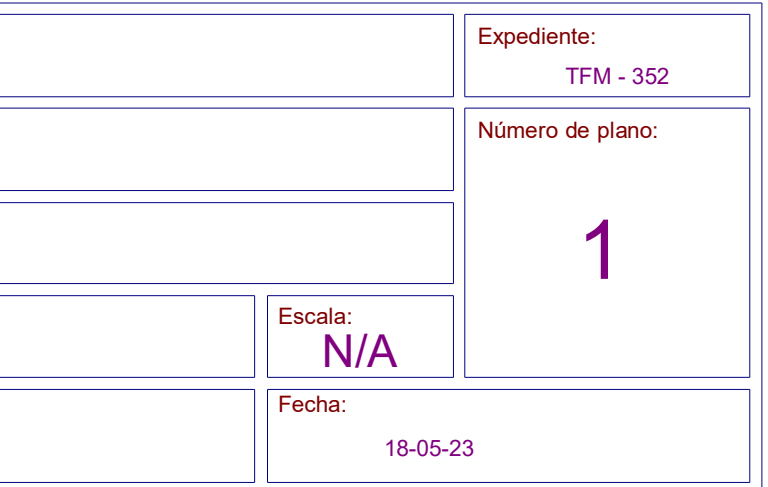

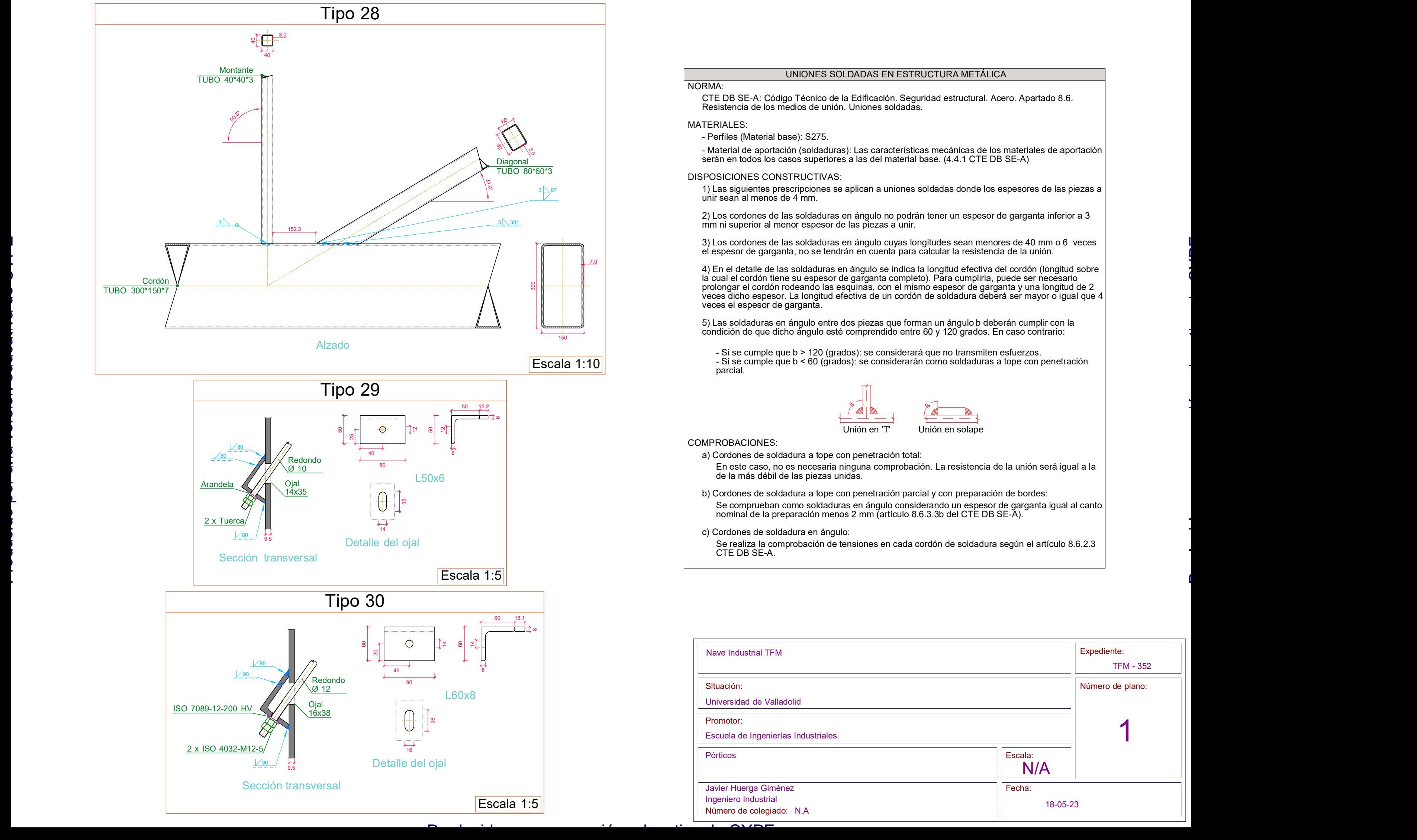

NORMA:

- a) Cordones de soldadura a tope con penetración de la más débil de las piezas unidas.
- b) Cordones de soldadura a tope con penetración nominal de la preparación menos 2 mm (artículo 8.6.3.3b del CTE DB SE-A).
- c) Cordones de soldadura en ángulo: Se realiza la comprobación de tensiones en cada CTE DB SE-A.

### MATERIALES: - Perfiles (Material base): S275. - Material de aportación (soldaduras): Las caracteri serán en todos los casos superiores a las del mate DISPOSICIONES CONSTRUCTIVAS:

unir sean al menos de 4 mm.

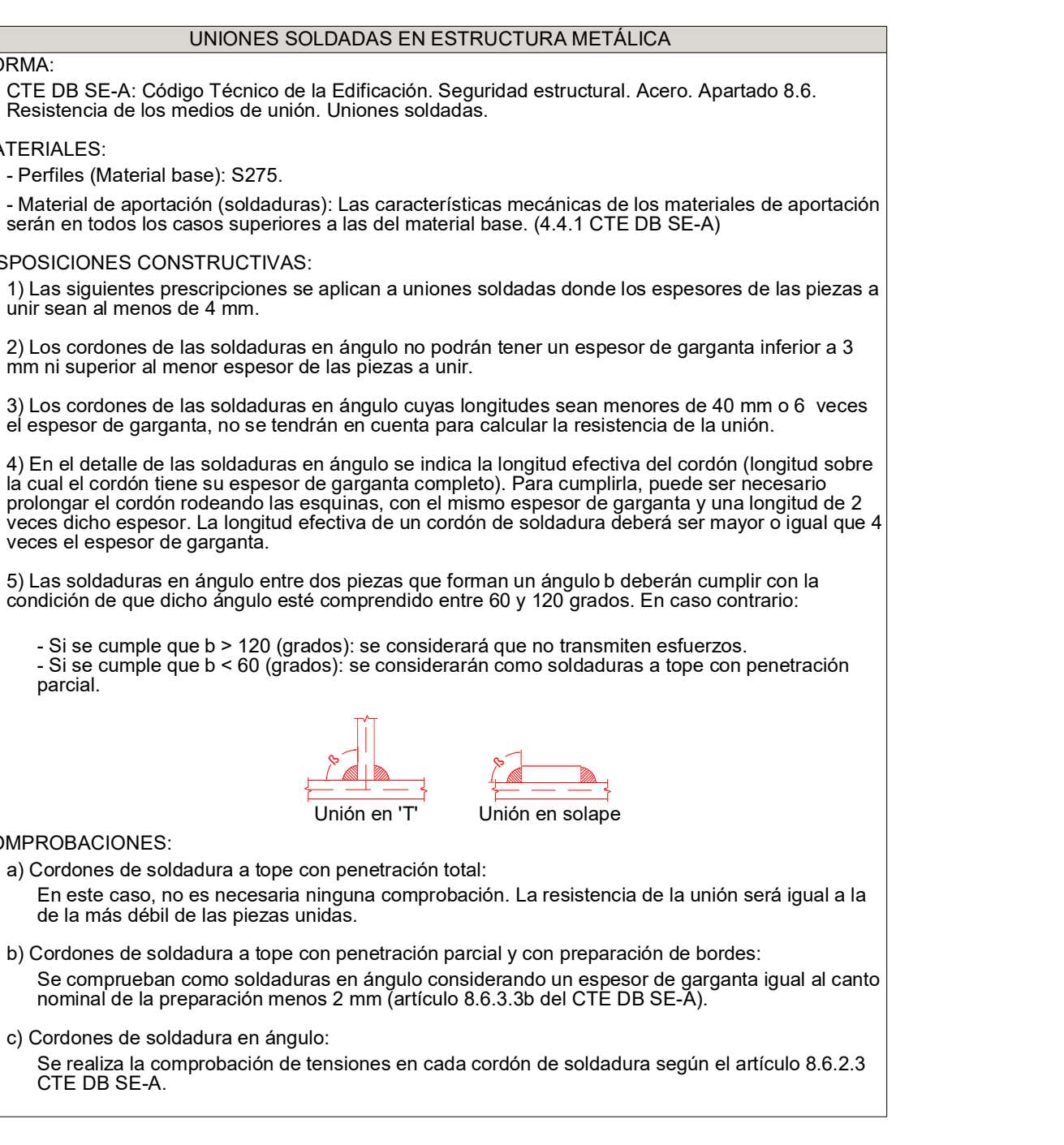

2) Los cordones de las soldaduras en ángulo no podrán tener un espesor de garganta inferior a 3 mm ni superior al menor espesor de las piezas a unir.

3) Los cordones de las soldaduras en ángulo cuyas el espesor de garganta, no se tendrán en cuenta pa

4) En el detalle de las soldaduras en ángulo se indica la longitud efectiva del cordón (longitud sobre la cual el cordón tiene su espesor de garganta completo). Para cumplirla, puede ser necesario prolongar el cordón rodeando las esquinas, con el mismo espesor de garganta y una longitud de 2 veces el espesor de garganta.

5) Las soldaduras en ángulo entre dos piezas que forman un ángulo b deberán cumplir con la condición de que dicho ángulo esté comprendido entre 60 y 120 grados. En caso contrario:

- Si se cumple que b > 120 (grados): se considerará que no transmiten esfuerzos. parcial.

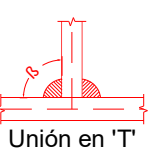

### COMPROBACIONES:

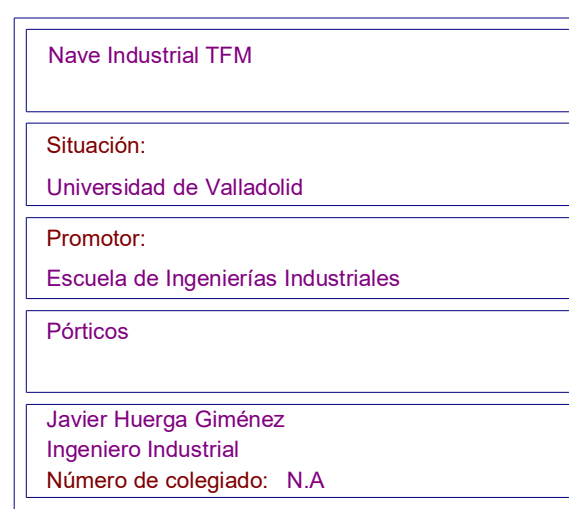

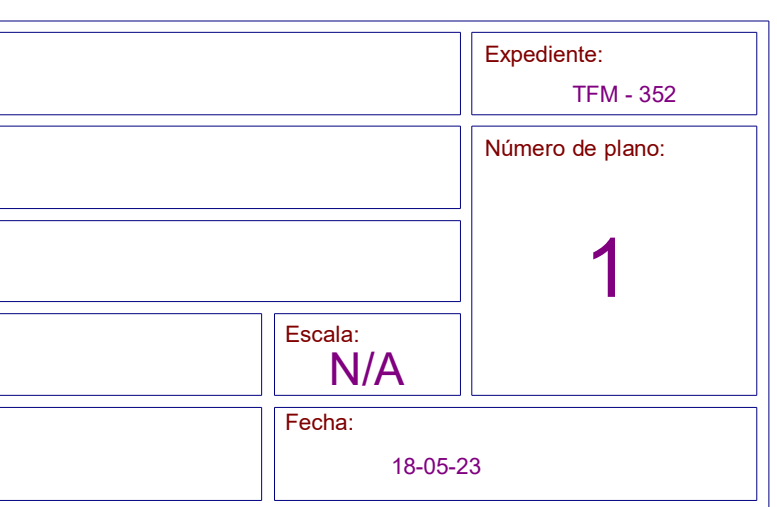

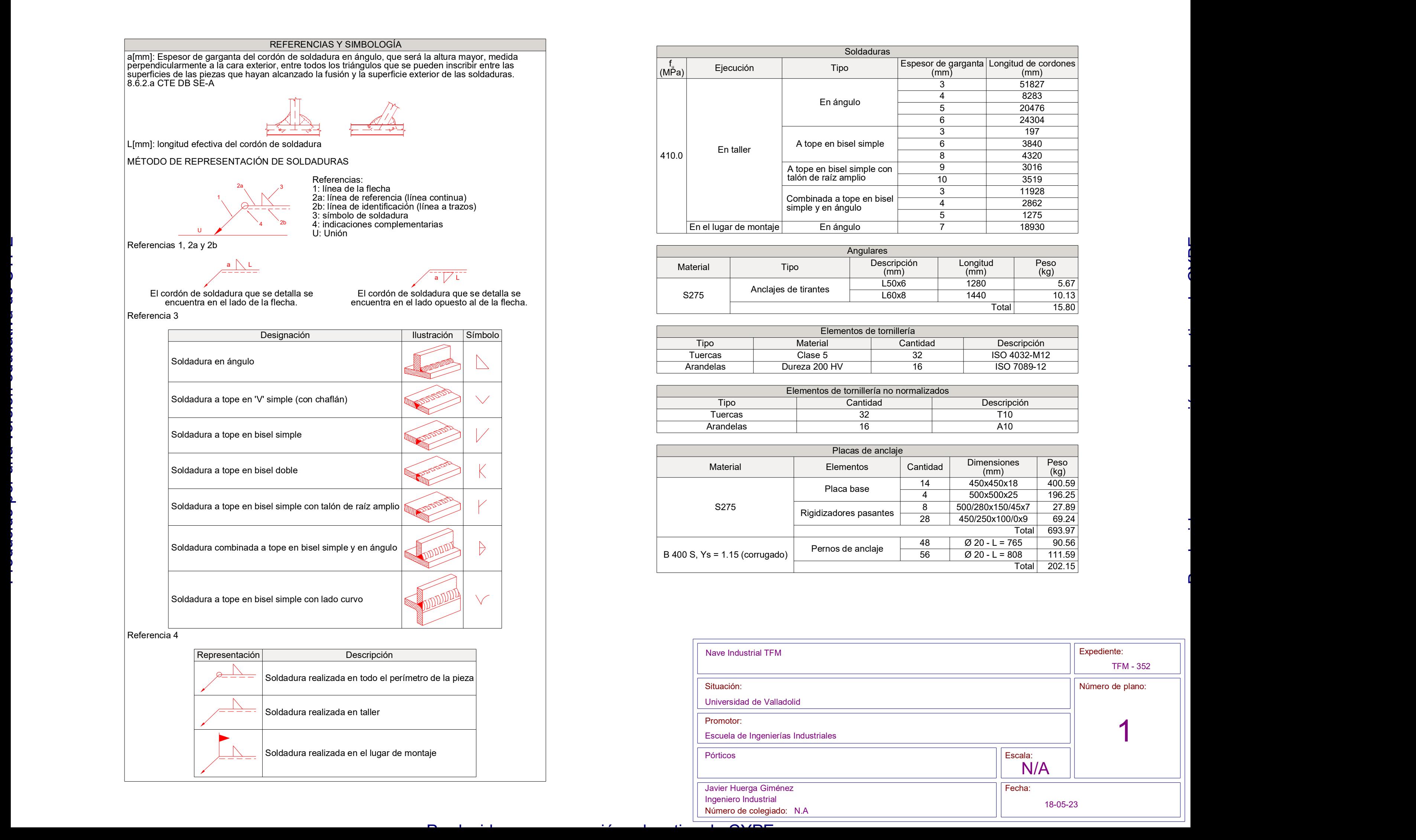

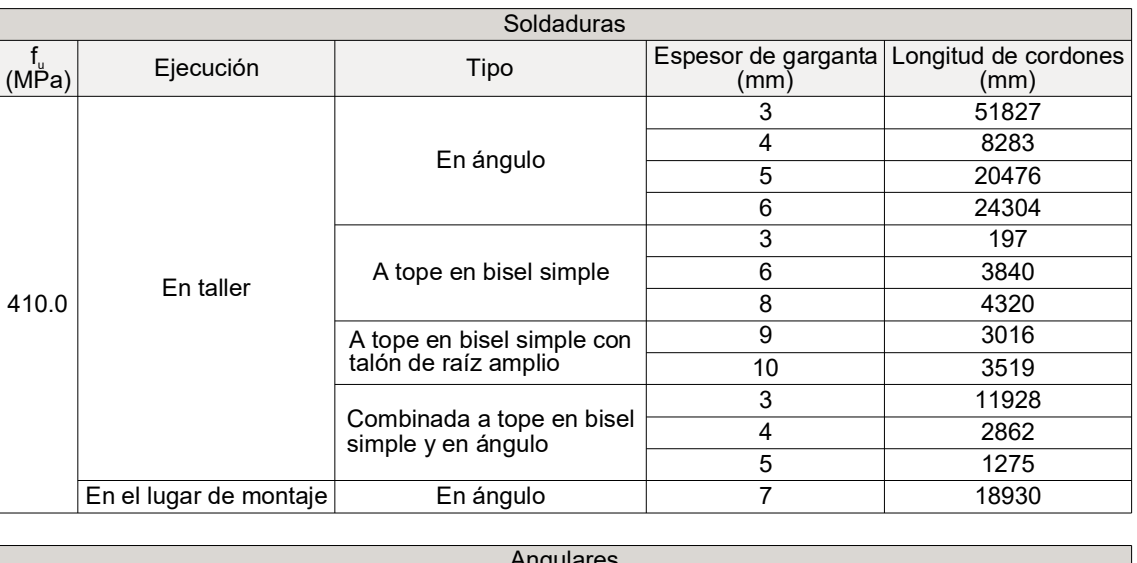

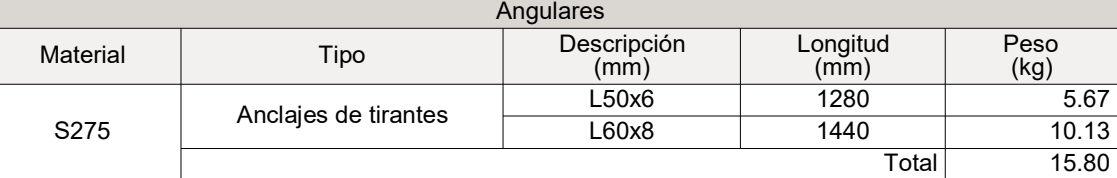

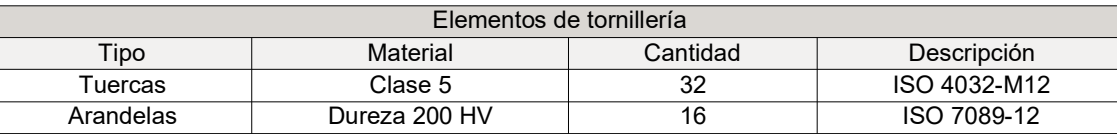

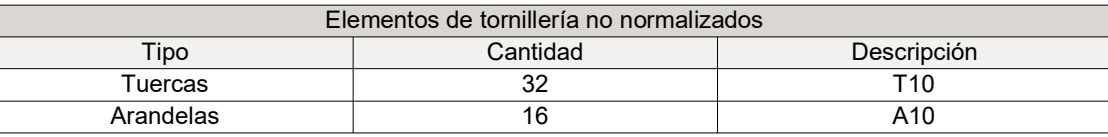

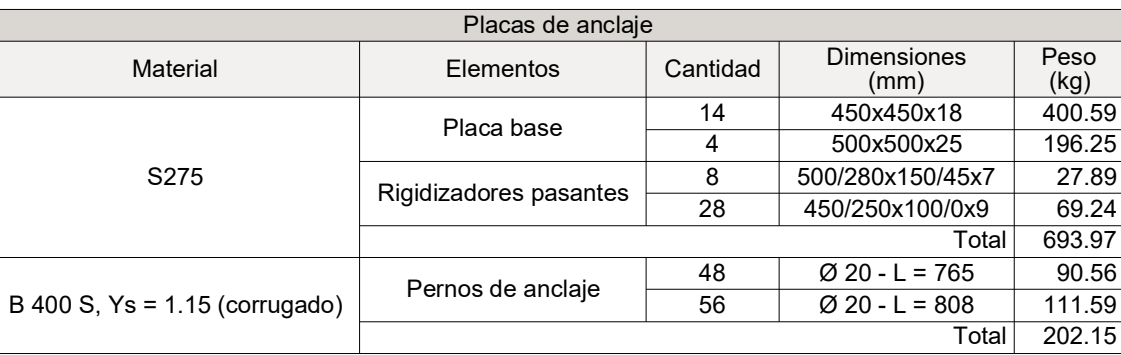